# **Aries Cloud Agent Python Documentation**

**See Contributors list on GitHub**

**Jul 15, 2021**

# Aries Cloud Agent Python - Modules

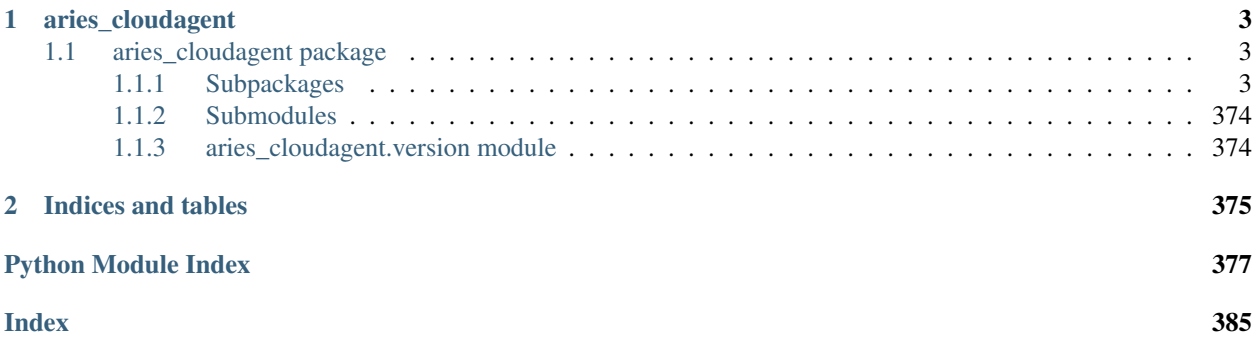

Hyperledger Aries Cloud Agent Python (ACA-Py) is a foundation for building decentralized identity applications and services running in non-mobile environments.

This is the Read The Docs site for the Hyperledger [Aries Cloud Agent Python.](https://github.com/hyperledger/aries-cloudagent-python) This site contains only the ACA-Py docstrings documentation extracted from the Python Code. For other documentation, please consult the links in the Readme for the [ACA-Py](https://github.com/hyperledger/aries-cloudagent-python) GitHub Repo.

If you are getting started with verifiable credentials or Aries, we recommend that you start with this [verifiable creden](https://github.com/hyperledger/aries-cloudagent-python/tree/main/docs/GettingStartedAriesDev)[tials and agents getting started guide.](https://github.com/hyperledger/aries-cloudagent-python/tree/main/docs/GettingStartedAriesDev)

Want to quick overview of the deployment model for ACA-Py? See [this document.](https://github.com/hyperledger/aries-cloudagent-python/blob/main/deploymentModel.md)

To investigate the code, use search or click the package links in the left menu to drill into the modules, subpackages and submodules that make up ACA-Py.

Developers that are interested in what DIDComm protocols are supported in ACA-Py should take a look at the [pro](generated/aries_cloudagent.protocols.html)[tocols](generated/aries_cloudagent.protocols.html) package. These should align with the corresponding [aries-rfcs protocols.](https://github.com/hyperledger/aries-rfcs/tree/master/features) Decorators defined in aries-rfcs and implemented in ACA-Py can be found [here.](generated/aries_cloudagent.messaging.decorators.html) Some general purpose subpackages that might be of interest include [wal](generated/aries_cloudagent.wallet.html)[let](generated/aries_cloudagent.wallet.html) and [storage.](generated/aries_cloudagent.storage.html) For those agents playing different roles in a verifiable credential exchange, take a look at the [issuer,](generated/aries_cloudagent.issuer.html) [holder](generated/aries_cloudagent.holder.html) and [verifier](generated/aries_cloudagent.verifier.html) packages.

Please see the [ACA-Py Contribution guidelines](https://github.com/hyperledger/aries-cloudagent-python/blob/main/README.md#contributing) for how to contribute to ACA-Py, including for how to submit issues about ACA-Py.

# CHAPTER 1

# aries\_cloudagent

## <span id="page-6-1"></span><span id="page-6-0"></span>**1.1 aries\_cloudagent package**

Aries Cloud Agent.

### <span id="page-6-2"></span>**1.1.1 Subpackages**

**aries\_cloudagent.admin package**

**Submodules**

#### **aries\_cloudagent.admin.base\_server module**

<span id="page-6-4"></span>Abstract admin server interface.

**class** aries\_cloudagent.admin.base\_server.**BaseAdminServer** Bases: [abc.ABC](https://docs.python.org/3/library/abc.html#abc.ABC)

Admin HTTP server class.

**start**() → None Start the webserver.

Raises AdminSetupError – If there was an error starting the webserver

**stop**() → None Stop the webserver.

### **aries\_cloudagent.admin.error module**

<span id="page-6-3"></span>Admin error classes.

**exception** aries\_cloudagent.admin.error.**AdminError**(*\*args*, *error\_code: str = None*, *\*\*kwargs*) Bases: [aries\\_cloudagent.core.error.BaseError](#page-46-0) Base class for Admin-related errors. **exception** aries\_cloudagent.admin.error.**AdminSetupError**(*\*args*, *error\_code: str =*

*None*, *\*\*kwargs*)

Bases: [aries\\_cloudagent.admin.error.AdminError](#page-6-3)

Admin server setup or configuration error.

#### **aries\_cloudagent.admin.request\_context module**

Admin request context class.

A request context provided by the admin server to admin route handlers.

**class** aries\_cloudagent.admin.request\_context.**AdminRequestContext**(*profile:*

*aries\_cloudagent.core.profile.Profile*, *\**, *context:*  $aries\_cloudagent.config.injection\_con$ *= None*, *settings: Mapping[str*, *object] = None*)

Bases: [object](https://docs.python.org/3/library/functions.html#object)

Context established by the Conductor and passed into message handlers.

**inject**(*base\_cls: Type[InjectType], settings: Mapping[str, object] = None, \*, required: bool = True*)  $\rightarrow$  Optional[InjectType]

Get the provided instance of a given class identifier.

#### Parameters

- **cls** The base class to retrieve an instance of
- **settings** An optional mapping providing configuration to the provider

Returns An instance of the base class, or None

#### **injector**

Accessor for the associated *Injector* instance.

#### **profile**

Accessor for the associated *Profile* instance.

```
session () → aries_cloudagent.core.profile.ProfileSession
```
Start a new interactive session with no transaction support requested.

#### **settings**

Accessor for the context settings.

**classmethod test\_context**(*session\_inject: dict = None*, *profile: aries\_cloudagent.core.profile.Profile = None*) → aries\_cloudagent.admin.request\_context.AdminRequestContext Quickly set up a new admin request context for tests.

#### **transaction**() → aries\_cloudagent.core.profile.ProfileSession Start a new interactive session with commit and rollback support.

If the current backend does not support transactions, then commit and rollback operations of the session will not have any effect.

**update\_settings**(*settings: Mapping[str, object]*) Update the current scope with additional settings.

#### **aries\_cloudagent.admin.server module**

Admin server classes.

**class** aries\_cloudagent.admin.server.**AdminConfigSchema**(*\*args*, *\*\*kwargs*) Bases: [aries\\_cloudagent.messaging.models.openapi.OpenAPISchema](#page-111-0)

Schema for the config endpoint.

**config**

Used by autodoc\_mock\_imports.

**class** aries\_cloudagent.admin.server.**AdminModulesSchema**(*\*args*, *\*\*kwargs*) Bases: [aries\\_cloudagent.messaging.models.openapi.OpenAPISchema](#page-111-0)

Schema for the modules endpoint.

#### **result**

Used by autodoc\_mock\_imports.

**class** aries\_cloudagent.admin.server.**AdminResetSchema**(*\*args*, *\*\*kwargs*) Bases: [aries\\_cloudagent.messaging.models.openapi.OpenAPISchema](#page-111-0)

Schema for the reset endpoint.

**class** aries\_cloudagent.admin.server.**AdminResponder**(*profile:*

*aries\_cloudagent.core.profile.Profile, send: Coroutine[T\_co, T\_contra, V\_co], \*\*kwargs*)

Bases: [aries\\_cloudagent.messaging.responder.BaseResponder](#page-119-0)

Handle outgoing messages from message handlers.

#### **send\_fn**

Accessor for async function to send outbound message.

**send\_outbound**(*message: aries\_cloudagent.transport.outbound.message.OutboundMessage*) → aries\_cloudagent.transport.outbound.status.OutboundSendStatus Send outbound message.

Parameters **message** – The *OutboundMessage* to be sent

**send\_webhook**(*topic: str*, *payload: dict*) Dispatch a webhook. DEPRECATED: use the event bus instead.

#### Parameters

- **topic** the webhook topic identifier
- **payload** the webhook payload value

```
class aries_cloudagent.admin.server.AdminServer(host: str, port: int, context:
                                                          aries_cloudagent.config.injection_context.InjectionContext,
                                                          root_profile:
                                                          aries_cloudagent.core.profile.Profile,
                                                          outbound_message_router: Corou-
                                                          tine[T_co, T_contra, V_co], web-
                                                          hook_router: Callable, con-
                                                          ductor_stop: Coroutine[T_co,
                                                          T_contra, V_co], task_queue:
                                                          aries_cloudagent.utils.task_queue.TaskQueue
                                                          = None, conductor_stats: Corou-
                                                          time[T\_co, T\_contra, V\_co] = Nonearies_cloudagent.admin.base_server.BaseAdminServer
```
Admin HTTP server class.

**config\_handler**(*request: <sphinx.ext.autodoc.importer.\_MockObject object at 0x7fb056712cd0>*) Request handler for the server configuration.

Parameters **request** – aiohttp request object

Returns The web response

**liveliness\_handler**(*request: <sphinx.ext.autodoc.importer.\_MockObject object at 0x7fb056712cd0>*)

Request handler for liveliness check.

**Parameters request** – aiohttp request object

Returns The web response, always indicating True

- **make\_application**() → <sphinx.ext.autodoc.importer.\_MockObject object at 0x7fb056712cd0> Get the aiohttp application instance.
- **notify\_fatal\_error**()

Set our readiness flags to force a restart (openshift).

- **on\_startup**(*app: <sphinx.ext.autodoc.importer.\_MockObject object at 0x7fb056712cd0>*) Perform webserver startup actions.
- **plugins\_handler**(*request: <sphinx.ext.autodoc.importer.\_MockObject object at 0x7fb056712cd0>*) Request handler for the loaded plugins list.

Parameters **request** – aiohttp request object

Returns The module list response

**readiness\_handler**(*request: <sphinx.ext.autodoc.importer.\_MockObject object at 0x7fb056712cd0>*)

Request handler for liveliness check.

**Parameters request** – aiohttp request object

Returns The web response, indicating readiness for further calls

**redirect\_handler**(*request: <sphinx.ext.autodoc.importer.\_MockObject object at 0x7fb056712cd0>*) Perform redirect to documentation.

**send\_webhook**(*profile: aries\_cloudagent.core.profile.Profile*, *topic: str*, *payload: dict = None*) Add a webhook to the queue, to send to all registered targets.

**shutdown\_handler**(*request: <sphinx.ext.autodoc.importer. MockObject object at 0x7fb056712cd0>*)

Request handler for server shutdown.

**Parameters request** – aiohttp request object

Returns The web response (empty production)

**start**() → None

Start the webserver.

Raises AdminSetupError – If there was an error starting the webserver

**status\_handler**(*request: <sphinx.ext.autodoc.importer.\_MockObject object at 0x7fb056712cd0>*) Request handler for the server status information.

Parameters **request** – aiohttp request object

Returns The web response

**status\_reset\_handler**(*request: <sphinx.ext.autodoc.importer.\_MockObject object at 0x7fb056712cd0>*)

Request handler for resetting the timing statistics.

Parameters **request** – aiohttp request object

Returns The web response

 $\texttt{stop}( ) \rightarrow \text{None}$ Stop the webserver.

**websocket\_handler**(*request*) Send notifications to admin client over websocket.

**class** aries\_cloudagent.admin.server.**AdminShutdownSchema**(*\*args*, *\*\*kwargs*) Bases: [aries\\_cloudagent.messaging.models.openapi.OpenAPISchema](#page-111-0)

Response schema for admin Module.

**class** aries\_cloudagent.admin.server.**AdminStatusLivelinessSchema**(*\*args*,

*\*\*kwargs*) Bases: [aries\\_cloudagent.messaging.models.openapi.OpenAPISchema](#page-111-0)

Schema for the liveliness endpoint.

**alive**

Used by autodoc\_mock\_imports.

**class** aries\_cloudagent.admin.server.**AdminStatusReadinessSchema**(*\*args*,

```
**kwargs)
```
Bases: [aries\\_cloudagent.messaging.models.openapi.OpenAPISchema](#page-111-0)

Schema for the readiness endpoint.

#### **ready**

Used by autodoc mock imports.

**class** aries\_cloudagent.admin.server.**AdminStatusSchema**(*\*args*, *\*\*kwargs*) Bases: [aries\\_cloudagent.messaging.models.openapi.OpenAPISchema](#page-111-0)

Schema for the status endpoint.

#### **conductor**

Used by autodoc\_mock\_imports.

**label**

Used by autodoc\_mock\_imports.

#### **timing**

Used by autodoc\_mock\_imports.

#### **version**

Used by autodoc\_mock\_imports.

aries\_cloudagent.admin.server.**const\_compare**(*string1*, *string2*) Compare two strings in constant time.

aries\_cloudagent.admin.server.**debug\_middleware**(*request:*

*<sphinx.ext.autodoc.importer.\_MockObject object at 0x7fb056712cd0>, handler: Coroutine[T\_co, T\_contra, V\_co]*)

#### Show request detail in debug log.

aries\_cloudagent.admin.server.**ready\_middleware**(*request:*

*<sphinx.ext.autodoc.importer.\_MockObject object at 0x7fb056712cd0>, handler: Coroutine[T\_co, T\_contra, V\_co]*)

Only continue if application is ready to take work.

#### **aries\_cloudagent.cache package**

#### **Submodules**

#### **aries\_cloudagent.cache.base module**

<span id="page-11-0"></span>Abstract base classes for cache.

**class** aries\_cloudagent.cache.base.**BaseCache** Bases: [abc.ABC](https://docs.python.org/3/library/abc.html#abc.ABC)

Abstract cache interface.

**acquire**(*key: str*) Acquire a lock on a given cache key.

**clear**(*key: str*) Remove an item from the cache, if present.

Parameters **key** – the key to remove

#### **flush**()

Remove all items from the cache.

#### **get**(*key: str*)

Get an item from the cache.

Parameters **key** – the key to retrieve an item for

Returns The record found or *None*

#### **release**(*key: str*)

Release the lock on a given cache key.

**set**(*keys: Union[str, Sequence[str]], value: Any, ttl: int = None*) Add an item to the cache with an optional ttl.

#### Parameters

• **keys** – the key or keys for which to set an item

- **value** the value to store in the cache
- **ttl** number of second that the record should persist
- **exception** aries\_cloudagent.cache.base.**CacheError**(*\*args*, *error\_code: str = None*,

```
**kwargs)
Bases: aries_cloudagent.core.error.BaseError
```
Base class for cache-related errors.

**class** aries\_cloudagent.cache.base.**CacheKeyLock**(*cache: aries\_cloudagent.cache.base.BaseCache*,

Bases: [object](https://docs.python.org/3/library/functions.html#object)

A lock on a particular cache key.

Used to prevent multiple async threads from generating or querying the same semi-expensive data. Not thread safe.

*key: str*)

**done**

Accessor for the done state.

**future**

Fetch the result in the form of an awaitable future.

#### **parent**

Accessor for the parent key lock, if any.

**release**() Release the cache lock.

**result**

Fetch the current result, if any.

```
set_result(value: Any, ttl: int = None)
     Set the result, updating the cache and any waiters.
```
#### **aries\_cloudagent.cache.in\_memory module**

Basic in-memory cache implementation.

```
class aries_cloudagent.cache.in_memory.InMemoryCache
   aries_cloudagent.cache.base.BaseCache
```
Basic in-memory cache class.

**clear**(*key: str*) Remove an item from the cache, if present.

#### Parameters **key** – the key to remove

**flush**()

Remove all items from the cache.

**get**(*key: str*) Get an item from the cache.

Parameters **key** – the key to retrieve an item for

Returns The record found or *None*

**set**(*keys: Union[str, Sequence[str]], value: Any, ttl: int = None*) Add an item to the cache with an optional ttl.

Overwrites existing cache entries.

#### Parameters

- **keys** the key or keys for which to set an item
- **value** the value to store in the cache
- **ttl** number of seconds that the record should persist

#### **aries\_cloudagent.commands package**

Commands module common setup.

```
aries_cloudagent.commands.available_commands()
    Index available commands.
```

```
aries_cloudagent.commands.load_command(command: str)
    Load the module corresponding with a named command.
```

```
aries_cloudagent.commands.run_command(command: str, argv: Sequence[str] = None)
     Execute a named command with command line arguments.
```
#### **Submodules**

#### **aries\_cloudagent.commands.help module**

Help command for indexing available commands.

```
aries_cloudagent.commands.help.execute(argv: Sequence[str] = None)
    Execute the help command.
```
aries\_cloudagent.commands.help.**main**() Execute the main line.

#### **aries\_cloudagent.commands.provision module**

Provision command for setting up agent settings before starting.

```
exception aries_cloudagent.commands.provision.ProvisionError(*args, error_code:
                                                                      str = None,
                                                                      **kwargs)
    Bases: aries_cloudagent.core.error.BaseError
    Base exception for provisioning errors.
aries_cloudagent.commands.provision.execute(argv: Sequence[str] = None)
    Entrypoint.
aries_cloudagent.commands.provision.init_argument_parser(parser:
                                                                 <sphinx.ext.autodoc.importer._MockObject
                                                                 object at
                                                                 0x7fb0562e4950>)
    Initialize an argument parser with the module's arguments.
aries_cloudagent.commands.provision.main()
```
Execute the main line.

aries\_cloudagent.commands.provision.**provision**(*settings: dict*) Perform provisioning.

#### **aries\_cloudagent.commands.start module**

Entrypoint.

```
aries_cloudagent.commands.start.execute(argv: Sequence[str] = None)
    Entrypoint.
```
aries\_cloudagent.commands.start.**init\_argument\_parser**(*parser:*

*<sphinx.ext.autodoc.importer.\_MockObject object at 0x7fb05579bad0>*)

Initialize an argument parser with the module's arguments.

aries\_cloudagent.commands.start.**main**() Execute the main line.

aries\_cloudagent.commands.start.**run\_loop**(*startup: Coroutine[T\_co, T\_contra, V\_co], shutdown: Coroutine[T\_co, T\_contra, V\_co]*)

Execute the application, handling signals and ctrl-c.

- aries\_cloudagent.commands.start.**shutdown\_app**(*conductor: aries\_cloudagent.core.conductor.Conductor*) Shut down.
- aries\_cloudagent.commands.start.**start\_app**(*conductor: aries\_cloudagent.core.conductor.Conductor*) Start up.

#### **aries\_cloudagent.config package**

#### **Submodules**

#### **aries\_cloudagent.config.argparse module**

Command line option parsing.

```
class aries_cloudagent.config.argparse.AdminGroup
   aries_cloudagent.config.argparse.ArgumentGroup
```
Admin server settings.

```
CATEGORIES = ('start',)
```
**GROUP\_NAME = 'Admin'**

- **add\_arguments**(*parser: <sphinx.ext.autodoc.importer.\_MockObject object at 0x7fb05646c610>*) Add admin-specific command line arguments to the parser.
- **get\_settings**(*args: <sphinx.ext.autodoc.importer.\_MockObject object at 0x7fb056374450>*) Extract admin settings.

<span id="page-14-0"></span>**class** aries\_cloudagent.config.argparse.**ArgumentGroup** Bases: [abc.ABC](https://docs.python.org/3/library/abc.html#abc.ABC)

A class representing a group of related command line arguments.

**GROUP\_NAME = None**

**add\_arguments**(*parser: <sphinx.ext.autodoc.importer.\_MockObject object at 0x7fb05646c610>*) Add arguments to the provided argument parser.

**get\_settings**(*args: <sphinx.ext.autodoc.importer.\_MockObject object at 0x7fb056374450>*) → dict Extract settings from the parsed arguments.

```
class aries_cloudagent.config.argparse.DebugGroup
    Bases: aries_cloudagent.config.argparse.ArgumentGroup
```
Debug settings.

**CATEGORIES = ('start',)**

**GROUP\_NAME = 'Debug'**

- **add\_arguments**(*parser: <sphinx.ext.autodoc.importer.\_MockObject object at 0x7fb05646c610>*) Add debug command line arguments to the parser.
- **get\_settings**(*args: <sphinx.ext.autodoc.importer.\_MockObject object at 0x7fb056374450>*) → dict Extract debug settings.

**class** aries\_cloudagent.config.argparse.**GeneralGroup**

Bases: [aries\\_cloudagent.config.argparse.ArgumentGroup](#page-14-0)

General settings.

```
CATEGORIES = ('general', 'start')
```

```
GROUP_NAME = 'General'
```
- **add\_arguments**(*parser: <sphinx.ext.autodoc.importer.\_MockObject object at 0x7fb05646c610>*) Add general command line arguments to the parser.
- **get\_settings**(*args: <sphinx.ext.autodoc.importer.\_MockObject object at 0x7fb056374450>*) → dict Extract general settings.

**class** aries\_cloudagent.config.argparse.**LedgerGroup**

Bases: [aries\\_cloudagent.config.argparse.ArgumentGroup](#page-14-0)

Ledger settings.

**CATEGORIES = ('start', 'general')**

- **GROUP\_NAME = 'Ledger'**
- **add\_arguments**(*parser: <sphinx.ext.autodoc.importer.\_MockObject object at 0x7fb05646c610>*) Add ledger-specific command line arguments to the parser.
- **get\_settings**(*args: <sphinx.ext.autodoc.importer.\_MockObject object at 0x7fb056374450>*) → dict Extract ledger settings.

**class** aries\_cloudagent.config.argparse.**LoggingGroup** Bases: aries cloudagent.config.argparse.ArgumentGroup

Logging settings.

**CATEGORIES = ('general', 'start')**

**GROUP\_NAME = 'Logging'**

- **add\_arguments**(*parser: <sphinx.ext.autodoc.importer.\_MockObject object at 0x7fb05646c610>*) Add logging-specific command line arguments to the parser.
- **get\_settings**(*args: <sphinx.ext.autodoc.importer.\_MockObject object at 0x7fb056374450>*) → dict Extract logging settings.

**class** aries\_cloudagent.config.argparse.**MediationGroup** Bases: aries cloudagent.config.argparse.ArgumentGroup

Mediation settings.

**CATEGORIES = ('start',)**

**GROUP\_NAME = 'Mediation'**

- **add\_arguments**(*parser: <sphinx.ext.autodoc.importer.\_MockObject object at 0x7fb05646c610>*) Add mediation command line arguments to the parser.
- **get\_settings**(*args: <sphinx.ext.autodoc.importer.\_MockObject object at 0x7fb056374450>*) Extract mediation settings.

```
class aries_cloudagent.config.argparse.MultitenantGroup
   aries_cloudagent.config.argparse.ArgumentGroup
```
Multitenant settings.

**CATEGORIES = ('start',)**

**GROUP\_NAME = 'Multitenant'**

- **add\_arguments**(*parser: <sphinx.ext.autodoc.importer.\_MockObject object at 0x7fb05646c610>*) Add multitenant-specific command line arguments to the parser.
- **get\_settings**(*args: <sphinx.ext.autodoc.importer.\_MockObject object at 0x7fb056374450>*) Extract multitenant settings.

**class** aries\_cloudagent.config.argparse.**ProtocolGroup** Bases: [aries\\_cloudagent.config.argparse.ArgumentGroup](#page-14-0)

Protocol settings.

**CATEGORIES = ('start',)**

```
GROUP_NAME = 'Protocol'
```
- **add\_arguments**(*parser: <sphinx.ext.autodoc.importer.\_MockObject object at 0x7fb05646c610>*) Add protocol-specific command line arguments to the parser.
- **get\_settings**(*args: <sphinx.ext.autodoc.importer.\_MockObject object at 0x7fb056374450>*) → dict Get protocol settings.

**class** aries\_cloudagent.config.argparse.**StartupGroup** Bases: [aries\\_cloudagent.config.argparse.ArgumentGroup](#page-14-0)

Startup settings.

**CATEGORIES = ('start',)**

**GROUP\_NAME = 'Start-up'**

- **add\_arguments**(*parser: <sphinx.ext.autodoc.importer.\_MockObject object at 0x7fb05646c610>*) Add startup-specific command line arguments to the parser.
- **get\_settings**(*args: <sphinx.ext.autodoc.importer.\_MockObject object at 0x7fb056374450>*) Extract startup settings.

**class** aries\_cloudagent.config.argparse.**TransportGroup** Bases: [aries\\_cloudagent.config.argparse.ArgumentGroup](#page-14-0)

Transport settings.

**CATEGORIES = ('start',)**

**GROUP\_NAME = 'Transport'**

**add\_arguments**(*parser: <sphinx.ext.autodoc.importer.\_MockObject object at 0x7fb05646c610>*) Add transport-specific command line arguments to the parser.

**get\_settings**(*args: <sphinx.ext.autodoc.importer.\_MockObject object at 0x7fb056374450>*) Extract transport settings.

```
class aries_cloudagent.config.argparse.WalletGroup
    Bases: aries_cloudagent.config.argparse.ArgumentGroup
```
Wallet settings.

**CATEGORIES = ('general', 'start')**

**GROUP\_NAME = 'Wallet'**

- **add\_arguments**(*parser: <sphinx.ext.autodoc.importer.\_MockObject object at 0x7fb05646c610>*) Add wallet-specific command line arguments to the parser.
- **get\_settings**(*args: <sphinx.ext.autodoc.importer.\_MockObject object at 0x7fb056374450>*) → dict Extract wallet settings.
- aries\_cloudagent.config.argparse.**create\_argument\_parser**(*\**, *prog: str = None*) Create am instance of an arg parser, force yaml format for external config.
- **class** aries\_cloudagent.config.argparse.**group**(*\*categories*)

Bases: [object](https://docs.python.org/3/library/functions.html#object)

Decorator for registering argument groups.

```
classmethod get_registered(category: str = None)
     Fetch the set of registered classes in a category.
```
aries\_cloudagent.config.argparse.**load\_argument\_groups**(*parser:*

*<sphinx.ext.autodoc.importer.\_MockObject object at 0x7fb05646c610>*, *\*groups*)

Log a set of argument groups into a parser.

Returns A callable to convert loaded arguments into a settings dictionary

#### **aries\_cloudagent.config.base module**

Configuration base classes.

<span id="page-17-0"></span>**class** aries\_cloudagent.config.base.**BaseInjector** Bases: [abc.ABC](https://docs.python.org/3/library/abc.html#abc.ABC)

Base injector class.

**copy**() → aries\_cloudagent.config.base.BaseInjector Produce a copy of the injector instance.

**inject**(*base\_cls: Type[InjectType], settings: Mapping[str, object] = None, \*, required: bool = True*)  $\rightarrow$  Optional [InjectType]

Get the provided instance of a given class identifier.

Parameters

- **cls** The base class to retrieve an instance of
- **settings** An optional mapping providing configuration to the provider

Returns An instance of the base class, or None

```
class aries_cloudagent.config.base.BaseProvider
    Bases: abc.ABC
```
Base provider class.

```
provide(settings: aries_cloudagent.config.base.BaseSettings, injector:
          aries_cloudagent.config.base.BaseInjector)
    Provide the object instance given a config and injector.
```
<span id="page-18-2"></span>**class** aries\_cloudagent.config.base.**BaseSettings** Bases: [collections.abc.Mapping](https://docs.python.org/3/library/collections.abc.html#collections.abc.Mapping), [typing.Generic](https://docs.python.org/3/library/typing.html#typing.Generic)

Base settings class.

 $\mathbf{copy}() \rightarrow \text{aries}$  cloudagent.config.base.BaseSettings Produce a copy of the settings instance.

- **extend**(*other: Mapping[str, object]*) → aries\_cloudagent.config.base.BaseSettings Merge another mapping to produce a new settings instance.
- **get\_bool**(*\*var\_names*, *default=None*) → bool Fetch a setting as a boolean value.

Parameters

- **var** names A list of variable name alternatives
- **default** The default value to return if none are defined

**get** int (*\*var\_names*, *default=None*)  $\rightarrow$  int Fetch a setting as an integer value.

#### **Parameters**

- **var** names A list of variable name alternatives
- **default** The default value to return if none are defined

**get\_str**(*\*var\_names*, *default=None*) → str

Fetch a setting as a string value.

#### Parameters

- **var** names A list of variable name alternatives
- **default** The default value to return if none are defined

**get\_value**(*\*var\_names*, *default=None*) Fetch a setting.

#### **Parameters**

- **var** names A list of variable name alternatives
- **default** The default value to return if none are defined

Returns The setting value, if defined, otherwise the default value

<span id="page-18-0"></span>**exception** aries\_cloudagent.config.base.**ConfigError**(*\*args*, *error\_code: str = None*, *\*\*kwargs*)

Bases: [aries\\_cloudagent.core.error.BaseError](#page-46-0)

A base exception for all configuration errors.

<span id="page-18-1"></span>**exception** aries\_cloudagent.config.base.**InjectionError**(*\*args*, *error\_code: str = None*, *\*\*kwargs*)

Bases: [aries\\_cloudagent.config.base.ConfigError](#page-18-0)

The base exception raised by Injector and Provider implementations.

**exception** aries\_cloudagent.config.base.**SettingsError**(*\*args*, *error\_code: str = None*, *\*\*kwargs*)

Bases: [aries\\_cloudagent.config.base.ConfigError](#page-18-0)

The base exception raised by *BaseSettings* implementations.

#### **aries\_cloudagent.config.base\_context module**

Base injection context builder classes.

```
class aries_cloudagent.config.base_context.ContextBuilder(settings: Mapping[str,
                                                                 object] = None)
```
Bases: [abc.ABC](https://docs.python.org/3/library/abc.html#abc.ABC)

Base injection context builder class.

- **build\_context**() → aries\_cloudagent.config.injection\_context.InjectionContext Build the base injection context.
- **update\_settings**(*settings: Mapping[str, object]*) Update the context builder with additional settings.

#### **aries\_cloudagent.config.default\_context module**

Classes for configuring the default injection context.

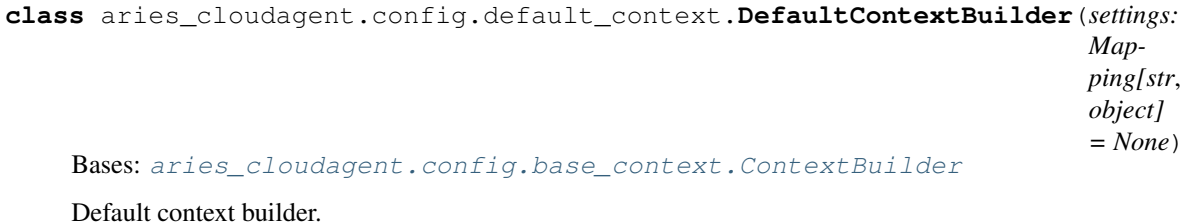

**bind\_providers**(*context: aries\_cloudagent.config.injection\_context.InjectionContext*) Bind various class providers.

- **build\_context**() → aries\_cloudagent.config.injection\_context.InjectionContext Build the base injection context; set DIDComm prefix to emit.
- **load\_plugins**(*context: aries\_cloudagent.config.injection\_context.InjectionContext*) Set up plugin registry and load plugins.

#### **aries\_cloudagent.config.error module**

Errors for config modules.

**exception** aries\_cloudagent.config.error.**ArgsParseError**(*\*args*, *error\_code: str = None*, *\*\*kwargs*) Bases: [aries\\_cloudagent.config.base.ConfigError](#page-18-0)

Error raised when there is a problem parsing the command-line arguments.

#### **aries\_cloudagent.config.injection\_context module**

#### Injection context implementation.

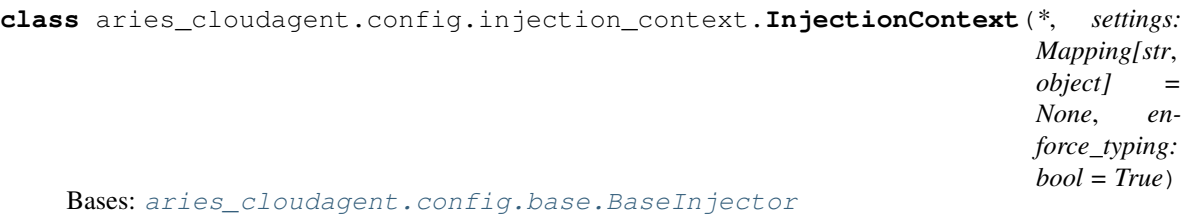

Manager for configuration settings and class providers.

#### **ROOT\_SCOPE = 'application'**

- **copy**() → aries\_cloudagent.config.injection\_context.InjectionContext Produce a copy of the injector instance.
- **inject**(*base\_cls: Type[InjectType], settings: Mapping[str, object] = None, \*, required: bool = True*)  $\rightarrow$  Optional [InjectType]

Get the provided instance of a given class identifier.

#### Parameters

- **cls** The base class to retrieve an instance of
- **settings** An optional mapping providing configuration to the provider

Returns An instance of the base class, or None

#### **injector**

Accessor for scope-specific injector.

**injector\_for\_scope**(*scope\_name: str*) → aries\_cloudagent.config.injector.Injector Fetch the injector for a specific scope.

Parameters **scope\_name** – The unique scope identifier

#### **scope\_name**

Accessor for the current scope name.

#### **settings**

Accessor for scope-specific settings.

**start\_scope**(*scope\_name: str*, *settings: Mapping[str*, *object] = None*) → aries\_cloudagent.config.injection\_context.InjectionContext

Begin a new named scope.

#### Parameters

- **scope\_name** The unique name for the scope being entered
- **settings** An optional mapping of additional settings to apply

Returns A new injection context representing the scope

#### **update\_settings**(*settings: Mapping[str, object]*)

Update the scope with additional settings.

**exception** aries\_cloudagent.config.injection\_context.**InjectionContextError**(*\*args*, *error\_code: str = None*, *\*\*kwargs*) Bases: [aries\\_cloudagent.config.base.InjectionError](#page-18-1) Base class for issues in the injection context. **class** aries\_cloudagent.config.injection\_context.**Scope**(*name*, *injector*)

## Bases: [tuple](https://docs.python.org/3/library/stdtypes.html#tuple)

**injector**

Alias for field number 1

**name**

Alias for field number 0

#### **aries\_cloudagent.config.injector module**

Standard Injector implementation.

```
class aries_cloudagent.config.injector.Injector(settings: Mapping[str, object] = None,
                                                      *, enforce_typing: bool = True)
    aries_cloudagent.config.base.BaseInjector
```
Injector implementation with static and dynamic bindings.

- **bind\_instance**(*base\_cls: Type[InjectType], instance: InjectType*) Add a static instance as a class binding.
- **bind\_provider**(*base\_cls: Type[InjectType], provider: aries\_cloudagent.config.base.BaseProvider, \*, cache: bool = False*) Add a dynamic instance resolver as a class binding.

**clear\_binding**(*base\_cls: Type[InjectType]*) Remove a previously-added binding.

- $\mathbf{copy}() \rightarrow \text{aries\_cloudagent.config}$ .base.BaseInjector Produce a copy of the injector instance.
- **get\_provider**(*base\_cls: Type[InjectType]*) Find the provider associated with a class binding.
- **inject**(*base\_cls: Type[InjectType], settings: Mapping[str, object] = None, \*, required: bool = True*)  $\rightarrow$  Optional[InjectType] Get the provided instance of a given class identifier.

#### Parameters

- **cls** The base class to retrieve an instance of
- **params** An optional dict providing configuration to the provider

Returns An instance of the base class, or None

#### **settings**

Accessor for scope-specific settings.

#### **aries\_cloudagent.config.ledger module**

#### Ledger configuration.

```
aries_cloudagent.config.ledger.accept_taa(ledger: aries_cloudagent.ledger.base.BaseLedger,
                                                       taa_info, provision: bool = False) \rightarrow boolPerform TAA acceptance.
aries_cloudagent.config.ledger.fetch_genesis_transactions(genesis_url: str) → str
     Get genesis transactions.
aries_cloudagent.config.ledger.get_genesis_transactions(settings:
                                                                          aries_cloudagent.config.settings.Settings)
                                                                          \rightarrowstr
     Fetch genesis transactions if necessary.
aries_cloudagent.config.ledger.ledger_config(profile: aries_cloudagent.core.profile.Profile,
                                                           public_did: str, provision: bool = False)
                                                           \rightarrow bool
```
Perform Indy ledger configuration.

#### **aries\_cloudagent.config.logging module**

Utilities related to logging.

```
class aries_cloudagent.config.logging.LoggingConfigurator
   object
```
Utility class used to configure logging and print an informative start banner.

```
classmethod configure(logging_config_path: str = None, log_level: str = None, log_file: str =
                             None)
```
Configure logger.

Parameters

- **logging\_config\_path** str: (Default value = None) Optional path to custom logging config
- **log\_level** str: (Default value = None)
- **classmethod print\_banner**(*agent\_label*, *inbound\_transports*, *outbound\_transports*, *outbound\_queue*, *public\_did*, *admin\_server=None*, *banner\_length=40*, *border\_character=':'*)

Print a startup banner describing the configuration.

#### Parameters

- **agent\_label** Agent Label
- **inbound\_transports** Configured inbound transports
- **outbound\_transports** Configured outbound transports
- **outbound\_queue** The outbound queue engine instance
- **admin** server Admin server info
- **public\_did** Public DID
- **banner\_length** (Default value = 40) Length of the banner
- **border\_character** (Default value = ":") Character to use in banner

#### • **border** –

aries\_cloudagent.config.logging.**load\_resource**(*path: str*, *encoding: str = None*) → Tex-

tIO Open a resource file located in a python package or the local filesystem.

Parameters **path** – The resource path in the form of *dir/file* or *package:dir/file*

Returns A file-like object representing the resource

#### **aries\_cloudagent.config.provider module**

Service provider implementations.

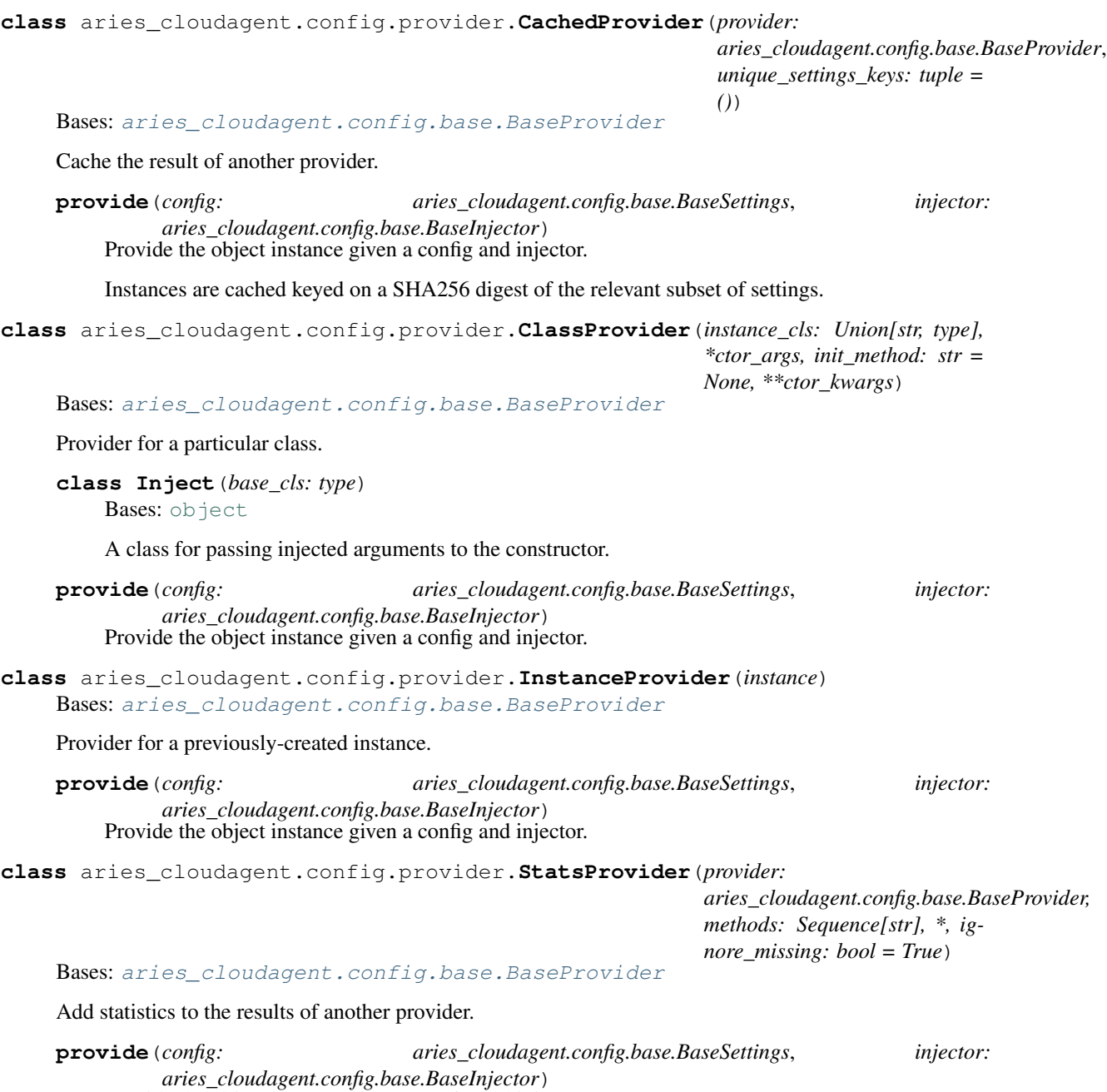

Provide the object instance given a config and injector.

#### **aries\_cloudagent.config.settings module**

#### Settings implementation.

```
class aries_cloudagent.config.settings.Settings(values: Mapping[str, object] = None)
    Bases: aries_cloudagent.config.base.BaseSettings
```
Mutable settings implementation.

**clear\_value**(*var\_name: str*) Remove a setting.

Parameters **var\_name** – The name of the setting

 $\mathbf{copy}() \rightarrow \text{aries\_cloudagent.config}$ .base.BaseSettings Produce a copy of the settings instance.

**extend** (*other: Mapping[str, object]*)  $\rightarrow$  aries cloudagent.config.base.BaseSettings Merge another settings instance to produce a new instance.

**get\_value**(*\*var\_names*, *default=None*)

Fetch a setting.

#### Parameters

- **var** names A list of variable name alternatives
- **default** The default value to return if none are defined

**set\_default**(*var\_name: str*, *value*) Add a setting if not currently defined.

#### Parameters

- **var\_name** The name of the setting
- **value** The value to assign
- **set\_value**(*var\_name: str*, *value*) Add a setting.

Parameters

- **var\_name** The name of the setting
- **value** The value to assign

**update**(*other: Mapping[str, object]*) Update the settings in place.

#### **aries\_cloudagent.config.util module**

#### Entrypoint.

**class** aries\_cloudagent.config.util.**BoundedInt**(*min: int = None*, *max: int = None*) Bases: [object](https://docs.python.org/3/library/functions.html#object)

Argument value parser for a bounded integer.

```
class aries_cloudagent.config.util.ByteSize(min: int = 0, max: int = None)
    object
```
Argument value parser for byte sizes.

aries\_cloudagent.config.util.**common\_config**(*settings: Mapping[str, Any]*) Perform common app configuration.

#### **aries\_cloudagent.config.wallet module**

Wallet configuration.

```
aries_cloudagent.config.wallet.wallet_config(context: aries_cloudagent.config.injection_context.InjectionContext,
                                                            provision: bool = False) \rightarrow Tu-
                                                            ple[aries_cloudagent.core.profile.Profile,
                                                            aries_cloudagent.wallet.did_info.DIDInfo]
```
Initialize the root profile.

#### **aries\_cloudagent.connections package**

**Subpackages**

**aries\_cloudagent.connections.models package**

**Subpackages**

#### **aries\_cloudagent.connections.models.diddoc package**

DID Document model support.

Copyright 2017-2019 Government of Canada Public Services and Procurement Canada - buyandsell.gc.ca

Licensed under the Apache License, Version 2.0 (the "License"); you may not use this file except in compliance with the License. You may obtain a copy of the License at

<http://www.apache.org/licenses/LICENSE-2.0>

Unless required by applicable law or agreed to in writing, software distributed under the License is distributed on an "AS IS" BASIS, WITHOUT WARRANTIES OR CONDITIONS OF ANY KIND, either express or implied. See the License for the specific language governing permissions and limitations under the License.

**class** aries\_cloudagent.connections.models.diddoc.**DIDDoc**(*did: str = None*) Bases: [object](https://docs.python.org/3/library/functions.html#object)

DID document, grouping a DID with verification keys and services.

Retains DIDs as raw values (orientated toward indy-facing operations), everything else as URIs (oriented toward W3C-facing operations).

#### **CONTEXT = 'https://w3id.org/did/v1'**

```
add_service_pubkeys(service: dict, tags: Union[Sequence[str], str]) →
                         List[aries_cloudagent.connections.models.diddoc.publickey.PublicKey]
    Add public keys specified in service. Return public keys so discovered.
```
Parameters

- **service** service from DID document
- **tags** potential tags marking public keys of type of interest (the standard is still coalescing)

Raises [ValueError](https://docs.python.org/3/library/exceptions.html#ValueError) – for public key reference not present in DID document.

Returns: list of public keys from the document service specification

#### **authnkey**

Accessor for public keys marked as authentication keys, by identifier.

**classmethod deserialize**(*did\_doc: dict*) → aries\_cloudagent.connections.models.diddoc.diddoc.DIDDoc Construct DIDDoc object from dict representation.

Parameters **did\_doc** – DIDDoc dict representation

Raises [ValueError](https://docs.python.org/3/library/exceptions.html#ValueError) – for bad DID or missing mandatory item.

Returns: DIDDoc from input json

#### **did**

Accessor for DID.

**classmethod from\_json**(*did\_doc\_json: str*) → aries\_cloudagent.connections.models.diddoc.diddoc.DIDDoc Construct DIDDoc object from json representation.

Parameters **did\_doc\_json** – DIDDoc json representation

Returns: DIDDoc from input json

#### **pubkey**

Accessor for public keys by identifier.

**serialize**() → dict

Dump current object to a JSON-compatible dictionary.

Returns dict representation of current DIDDoc

#### **service**

Accessor for services by identifier.

**set**(*item: Union[aries\_cloudagent.connections.models.diddoc.service.Service, aries\_cloudagent.connections.models.diddoc.publickey.PublicKey]*) → aries\_cloudagent.connections.models.diddoc.diddoc.DIDDoc Add or replace service or public key; return current DIDDoc.

Raises [ValueError](https://docs.python.org/3/library/exceptions.html#ValueError) – if input item is neither service nor public key.

Parameters *item* – service or public key to set

Returns: the current DIDDoc

to  $\mathsf{ison}() \to \mathsf{str}$ 

Dump current object as json (JSON-LD).

Returns json representation of current DIDDoc

**class** aries\_cloudagent.connections.models.diddoc.**LinkedDataKeySpec**(*ver\_type*,

*authn\_type*, *specifier*)

Bases: [tuple](https://docs.python.org/3/library/stdtypes.html#tuple)

#### **authn\_type**

Alias for field number 1

#### **specifier**

Alias for field number 2

#### **ver\_type**

Alias for field number 0

```
class aries_cloudagent.connections.models.diddoc.PublicKey(did: str, ident: str,
                                                                             value: str, pk_type:
                                                                             aries_cloudagent.connections.models.diddoc.publickey.PublicKeyType
                                                                              = None, controller:
                                                                             str = None, authn:
                                                                             bool = False)
     object
```
Public key specification to embed in DID document.

Retains DIDs as raw values (orientated toward indy-facing operations), everything else as URIs (oriented toward W3C-facing operations).

#### **authn**

Accessor for the authentication marker.

Returns: whether public key is marked as having DID authentication privilege

#### **controller**

Accessor for the controller DID.

#### **did**

Accessor for the DID.

#### **id**

Accessor for the public key identifier.

to  $\text{dict}$ ()  $\rightarrow$  dict

Return dict representation of public key to embed in DID document.

#### **type**

Accessor for the public key type.

#### **value**

Accessor for the public key value.

**class** aries\_cloudagent.connections.models.diddoc.**PublicKeyType**

Bases: [enum.Enum](https://docs.python.org/3/library/enum.html#enum.Enum)

Class encapsulating public key types.

```
ED25519_SIG_2018 = LinkedDataKeySpec(ver_type='Ed25519VerificationKey2018', authn_type
EDDSA_SA_SIG_SECP256K1 = LinkedDataKeySpec(ver_type='Secp256k1VerificationKey2018', au
RSA_SIG_2018 = LinkedDataKeySpec(ver_type='RsaVerificationKey2018', authn_type='RsaSig
```
#### **authn\_type**

Accessor for the authentication type identifier.

#### **get = <function PublicKeyType.get>**

**specification**(*val: str*) → str

Return specifier and input value for use in public key specification.

Parameters **val** – value of public key

Returns: dict mapping applicable specifier to input value

#### **specifier**

Accessor for the value specifier.

#### **ver\_type**

Accessor for the verification type identifier.

```
class aries_cloudagent.connections.models.diddoc.Service(did: str, ident: str,
```
*typ: str, recip\_keys: Union[Sequence[T\_co],*  $aries\_cloudagent. connections.models.diddoc.publ$ *routing\_keys: Union[Sequence[T\_co],*  $aries\_cloudagent. connections.models.diddoc.publ$ *endpoint: str, priority: int = 0*)

#### Bases: [object](https://docs.python.org/3/library/functions.html#object)

Service specification to embed in DID document.

Retains DIDs as raw values (orientated toward indy-facing operations), everything else as URIs (oriented toward W3C-facing operations).

#### **did**

Accessor for the DID value.

#### **endpoint**

Accessor for the endpoint value.

#### **id**

Accessor for the service identifier.

#### **priority**

Accessor for the priority value.

#### **recip\_keys**

Accessor for the recipient keys.

#### **routing\_keys**

Accessor for the routing keys.

#### to  $\text{dict}$ ()  $\rightarrow$  dict

Return dict representation of service to embed in DID document.

#### **type**

Accessor for the service type.

#### **Submodules**

#### **aries\_cloudagent.connections.models.diddoc.diddoc module**

DID Document classes.

Copyright 2017-2019 Government of Canada Public Services and Procurement Canada - buyandsell.gc.ca

Licensed under the Apache License, Version 2.0 (the "License"); you may not use this file except in compliance with the License. You may obtain a copy of the License at

<http://www.apache.org/licenses/LICENSE-2.0>

Unless required by applicable law or agreed to in writing, software distributed under the License is distributed on an "AS IS" BASIS, WITHOUT WARRANTIES OR CONDITIONS OF ANY KIND, either express or implied. See the License for the specific language governing permissions and limitations under the License.

**class** aries\_cloudagent.connections.models.diddoc.diddoc.**DIDDoc**(*did: str = None*)

Bases: [object](https://docs.python.org/3/library/functions.html#object)

DID document, grouping a DID with verification keys and services.

Retains DIDs as raw values (orientated toward indy-facing operations), everything else as URIs (oriented toward W3C-facing operations).

**CONTEXT = 'https://w3id.org/did/v1'**

**add\_service\_pubkeys**(*service: dict, tags: Union[Sequence[str], str]*) → List[aries\_cloudagent.connections.models.diddoc.publickey.PublicKey] Add public keys specified in service. Return public keys so discovered.

Parameters

- **service** service from DID document
- **tags** potential tags marking public keys of type of interest (the standard is still coalescing)

**Raises** [ValueError](https://docs.python.org/3/library/exceptions.html#ValueError) – for public key reference not present in DID document.

Returns: list of public keys from the document service specification

#### **authnkey**

Accessor for public keys marked as authentication keys, by identifier.

**classmethod deserialize**(*did\_doc: dict*) → aries\_cloudagent.connections.models.diddoc.diddoc.DIDDoc Construct DIDDoc object from dict representation.

Parameters **did\_doc** – DIDDoc dict representation

Raises [ValueError](https://docs.python.org/3/library/exceptions.html#ValueError) – for bad DID or missing mandatory item.

Returns: DIDDoc from input json

#### **did**

Accessor for DID.

**classmethod from\_json**(*did\_doc\_json: str*) → aries\_cloudagent.connections.models.diddoc.diddoc.DIDDoc Construct DIDDoc object from json representation.

#### Parameters **did\_doc\_json** – DIDDoc json representation

Returns: DIDDoc from input json

#### **pubkey**

Accessor for public keys by identifier.

**serialize**() → dict

Dump current object to a JSON-compatible dictionary.

Returns dict representation of current DIDDoc

#### **service**

Accessor for services by identifier.

**set**(*item: Union[aries\_cloudagent.connections.models.diddoc.service.Service, aries\_cloudagent.connections.models.diddoc.publickey.PublicKey]*) → aries\_cloudagent.connections.models.diddoc.diddoc.DIDDoc Add or replace service or public key; return current DIDDoc.

Raises [ValueError](https://docs.python.org/3/library/exceptions.html#ValueError) – if input item is neither service nor public key.

Parameters **item** – service or public key to set

Returns: the current DIDDoc

 $to$ json $() \rightarrow str$ Dump current object as json (JSON-LD).

Returns json representation of current DIDDoc

#### **aries\_cloudagent.connections.models.diddoc.publickey module**

DID Document Public Key classes.

Copyright 2017-2019 Government of Canada Public Services and Procurement Canada - buyandsell.gc.ca

Licensed under the Apache License, Version 2.0 (the "License"); you may not use this file except in compliance with the License. You may obtain a copy of the License at

<http://www.apache.org/licenses/LICENSE-2.0>

Unless required by applicable law or agreed to in writing, software distributed under the License is distributed on an "AS IS" BASIS, WITHOUT WARRANTIES OR CONDITIONS OF ANY KIND, either express or implied. See the License for the specific language governing permissions and limitations under the License.

**class** aries\_cloudagent.connections.models.diddoc.publickey.**LinkedDataKeySpec**(*ver\_type*,

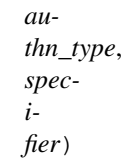

Bases: [tuple](https://docs.python.org/3/library/stdtypes.html#tuple)

**authn\_type**

Alias for field number 1

**specifier**

Alias for field number 2

#### **ver\_type**

Alias for field number 0

**class** aries\_cloudagent.connections.models.diddoc.publickey.**PublicKey**(*did:*

*str*, *ident: str*, *value: str*, *pk\_type: aries\_cloudagent.connections.m = None*, *controller:*  $str =$ *None*, *authn: bool = False*)

Bases: [object](https://docs.python.org/3/library/functions.html#object)

Public key specification to embed in DID document.

Retains DIDs as raw values (orientated toward indy-facing operations), everything else as URIs (oriented toward W3C-facing operations).

#### **authn**

Accessor for the authentication marker.

Returns: whether public key is marked as having DID authentication privilege

#### **controller**

Accessor for the controller DID.

#### **did**

Accessor for the DID.

#### **id**

Accessor for the public key identifier.

#### to  $\text{dict}$ ()  $\rightarrow$  dict

Return dict representation of public key to embed in DID document.

#### **type**

Accessor for the public key type.

#### **value**

Accessor for the public key value.

**class** aries\_cloudagent.connections.models.diddoc.publickey.**PublicKeyType** Bases: [enum.Enum](https://docs.python.org/3/library/enum.html#enum.Enum)

Class encapsulating public key types.

```
ED25519_SIG_2018 = LinkedDataKeySpec(ver_type='Ed25519VerificationKey2018', authn_type
```

```
EDDSA_SA_SIG_SECP256K1 = LinkedDataKeySpec(ver_type='Secp256k1VerificationKey2018', au
```
#### RSA\_SIG\_2018 = LinkedDataKeySpec(ver\_type='RsaVerificationKey2018', authn\_type='RsaSig

#### **authn\_type**

Accessor for the authentication type identifier.

#### **get = <function PublicKeyType.get>**

#### $\text{specification}(val: str) \rightarrow str$

Return specifier and input value for use in public key specification.

Parameters **val** – value of public key

Returns: dict mapping applicable specifier to input value

#### **specifier**

Accessor for the value specifier.

#### **ver\_type**

Accessor for the verification type identifier.

#### **aries\_cloudagent.connections.models.diddoc.service module**

DID Document Service classes.

Copyright 2017-2019 Government of Canada Public Services and Procurement Canada - buyandsell.gc.ca

Licensed under the Apache License, Version 2.0 (the "License"); you may not use this file except in compliance with the License. You may obtain a copy of the License at

#### <http://www.apache.org/licenses/LICENSE-2.0>

Unless required by applicable law or agreed to in writing, software distributed under the License is distributed on an "AS IS" BASIS, WITHOUT WARRANTIES OR CONDITIONS OF ANY KIND, either express or implied. See the License for the specific language governing permissions and limitations under the License.

**class** aries\_cloudagent.connections.models.diddoc.service.**Service**(*did: str, ident: str, typ: str, recip\_keys: Union[Sequence[T\_co],*  $aries\_cloudagent. connections.models.$ *routing\_keys: Union[Sequence[T\_co],*  $aries\_cloudagent. connections.models.$ *endpoint: str, priority: int = 0*)

Bases: [object](https://docs.python.org/3/library/functions.html#object)

Service specification to embed in DID document.

Retains DIDs as raw values (orientated toward indy-facing operations), everything else as URIs (oriented toward W3C-facing operations).

#### **did**

Accessor for the DID value.

#### **endpoint**

Accessor for the endpoint value.

#### **id**

Accessor for the service identifier.

#### **priority**

Accessor for the priority value.

#### **recip\_keys**

Accessor for the recipient keys.

#### **routing\_keys**

Accessor for the routing keys.

#### **to\_dict**()  $\rightarrow$  dict

Return dict representation of service to embed in DID document.

#### **type**

Accessor for the service type.

#### **aries\_cloudagent.connections.models.diddoc.util module**

DIDDoc utility methods.

Copyright 2017-2019 Government of Canada Public Services and Procurement Canada - buyandsell.gc.ca

Licensed under the Apache License, Version 2.0 (the "License"); you may not use this file except in compliance with the License. You may obtain a copy of the License at

<http://www.apache.org/licenses/LICENSE-2.0>

Unless required by applicable law or agreed to in writing, software distributed under the License is distributed on an "AS IS" BASIS, WITHOUT WARRANTIES OR CONDITIONS OF ANY KIND, either express or implied. See the License for the specific language governing permissions and limitations under the License.

aries\_cloudagent.connections.models.diddoc.util.**canon\_did**(*uri: str*) → str Convert a URI into a DID if need be, left-stripping 'did:sov:' if present.

Parameters **uri** – input URI or DID

Raises [ValueError](https://docs.python.org/3/library/exceptions.html#ValueError) – for invalid input.

aries\_cloudagent.connections.models.diddoc.util.**canon\_ref**(*did: str*, *ref: str*, *delim-*

Given a reference in a DID document, return it in its canonical form of a URI.

#### **Parameters**

- **did** DID acting as the identifier of the DID document
- **ref** reference to canonicalize, either a DID or a fragment pointing to a location in the DID doc
- **delimiter** delimiter character marking fragment (default '#') or introducing identifier (';') against DID resource

aries\_cloudagent.connections.models.diddoc.util.**ok\_did**(*token: str*) → bool Whether input token looks like a valid decentralized identifier.

Parameters **token** – candidate string

Returns: whether input token looks like a valid schema identifier

aries\_cloudagent.connections.models.diddoc.util.**resource**(*ref: str*, *delimiter: str =*

Extract the resource for an identifier.

Given a (URI) reference, return up to its delimiter (exclusively), or all of it if there is none.

#### **Parameters**

- **ref** reference
- **delimiter** delimiter character (default None maps to '#', or ';' introduces identifiers)

#### **Submodules**

#### **aries\_cloudagent.connections.models.conn\_record module**

Handle connection information interface with non-secrets storage.

*iter: str = None*)

 $None$ )  $\rightarrow$  str

```
class aries_cloudagent.connections.models.conn_record.ConnRecord(*, connec-
                                                                                  tion_id: str
                                                                                  = None,
                                                                                  my_did: str
                                                                                  = None,
                                                                                  their_did:
                                                                                  str = None,
                                                                                  their_label:
                                                                                  str = None,
                                                                                  their_role:
                                                                                  Union[str,
                                                                                  Con-
                                                                                  nRecord.Role]
                                                                                  = None, in-
                                                                                  vitation_key:
                                                                                  str = None,
                                                                                  invita-
                                                                                  tion_msg_id:
                                                                                  str = None,
                                                                                  request_id:
                                                                                  str = None,
                                                                                  state:
                                                                                  Union[str,
                                                                                  Con-
                                                                                  nRecord.State]
                                                                                  = None, in-
                                                                                  bound_connection_id:
                                                                                  str =
                                                                                  None, er-
                                                                                  ror_msg: str
                                                                                  = None, rout-
                                                                                  ing_state:
                                                                                  str = None,
                                                                                  accept: str =
                                                                                  None, invita-
                                                                                  tion_mode:
                                                                                  str = None,
                                                                                  alias: str
                                                                                  = None,
                                                                                  their_public_did:
                                                                                  str = None,
                                                                                  rfc23_state:
                                                                                  str = None,
                                                                                  initiator:
                                                                                  str = None,
                                                                                  connec-
                                                                                  tion_protocol:
                                                                                  Union[str,
                                                                                  Con-
                                                                                  nRecord.Protocol]
                                                                                  = None,
                                                                                  **kwargs)
```
Bases: [aries\\_cloudagent.messaging.models.base\\_record.BaseRecord](#page-107-0)

Represents a single pairwise connection.

```
ACCEPT_AUTO = 'auto'
ACCEPT_MANUAL = 'manual'
INVITATION_MODE_MULTI = 'multi'
INVITATION_MODE_ONCE = 'once'
INVITATION_MODE_STATIC = 'static'
LOG_STATE_FLAG = 'debug.connections'
class Meta
   Bases: object
    ConnRecord metadata.
    schema_class = 'ConnRecordSchema'
class Protocol
    Bases: enum.Enum
    Supported Protocols for Connection.
    RFC_0023 = 'didexchange/1.0'
    RFC_0160 = 'connections/1.0'
    aries_protocol
       Return used connection protocol.
    get = <bound method ConnRecord.Protocol.get of <enum 'Protocol'>>
RECORD_ID_NAME = 'connection_id'
RECORD_TOPIC = 'connections'
RECORD_TYPE = 'connection'
RECORD_TYPE_INVITATION = 'connection_invitation'
RECORD_TYPE_METADATA = 'connection_metadata'
RECORD_TYPE_REQUEST = 'connection_request'
ROUTING_STATE_ACTIVE = 'active'
ROUTING_STATE_ERROR = 'error'
ROUTING_STATE_NONE = 'none'
ROUTING_STATE_REQUEST = 'request'
class Role
    Bases: enum.Enum
    RFC 160 (inviter, invitee) = RFC 23 (responder, requester).
    REQUESTER = ('invitee', 'requester')
    RESPONDER = ('inviter', 'responder')
    flip()
       Return opposite interlocutor role: theirs for ours, ours for theirs.
    get = <bound method ConnRecord.Role.get of <enum 'Role'>>
    rfc160
```
Return RFC 160 (connection protocol) nomenclature.
# **rfc23**

Return RFC 23 (DID exchange protocol) nomenclature.

# **class State**

Bases: [enum.Enum](https://docs.python.org/3/library/enum.html#enum.Enum)

Collator for equivalent states between RFC 160 and RFC 23.

On the connection record, the state has to serve for both RFCs. Hence, internally, RFC23 requester/responder states collate to their RFC160 condensed equivalent.

```
ABANDONED = ('error', 'abandoned')
COMPLETED = ('active', 'completed')
INIT = ('init', 'start')
INVITATION = ('invitation', 'invitation')
REQUEST = ('request', 'request')
RESPONSE = ('response', 'response')
```
**get = <bound method ConnRecord.State.get of <enum 'State'>>**

### **rfc160**

Return RFC 160 (connection protocol) nomenclature.

### **rfc23**

Return RFC 23 (DID exchange protocol) nomenclature to record logic.

**rfc23strict**(*their\_role: aries\_cloudagent.connections.models.conn\_record.ConnRecord.Role*) Return RFC 23 (DID exchange protocol) nomenclature to role as per RFC.

**TAG\_NAMES = {'invitation\_key', 'my\_did', 'request\_id', 'their\_did'}**

**attach\_invitation**(*session: aries\_cloudagent.core.profile.ProfileSession, invitation: Union[aries\_cloudagent.protocols.connections.v1\_0.messages.connection\_invitation.ConnectionInvitation, aries\_cloudagent.protocols.out\_of\_band.v1\_0.messages.invitation.InvitationMessage]*) Persist the related connection invitation to storage.

### **Parameters**

- **session** The active profile session
- **invitation** The invitation to relate to this connection record

**attach\_request**(*session: aries\_cloudagent.core.profile.ProfileSession, request:*

*Union[aries\_cloudagent.protocols.connections.v1\_0.messages.connection\_request.ConnectionRequest, aries\_cloudagent.protocols.didexchange.v1\_0.messages.request.DIDXRequest]*)

Persist the related connection request to storage.

# Parameters

- **session** The active profile session
- **request** The request to relate to this connection record

### **connection\_id**

Accessor for the ID associated with this connection.

**delete\_record**(*session: aries\_cloudagent.core.profile.ProfileSession*) Perform connection record deletion actions.

```
Parameters session (ProfileSession) – session
```
### **is\_multiuse\_invitation**

Accessor for multi use invitation mode.

# **is\_ready**

Accessor for connection readiness.

**metadata\_delete**(*session: aries\_cloudagent.core.profile.ProfileSession*, *key: str*) Delete custom metadata associated with this connection.

#### Parameters

- **session** ([ProfileSession](#page-51-0)) session used for storage
- **key**  $(str)$  $(str)$  $(str)$  key of metadata to delete
- **metadata\_get**(*session: aries\_cloudagent.core.profile.ProfileSession*, *key: str*, *default: Any = None*)

 $\rightarrow$  Any

Retrieve arbitrary metadata associated with this connection.

### Parameters

- **session** ([ProfileSession](#page-51-0)) session used for storage
- **key**  $(str)$  $(str)$  $(str)$  key identifying metadata
- **default** (Any) default value to get; type should be a JSON compatible value.

Returns metadata stored by key

# Return type Any

**metadata\_get\_all**(*session: aries\_cloudagent.core.profile.ProfileSession*) → dict Return all custom metadata associated with this connection.

Parameters session ([ProfileSession](#page-51-0)) – session used for storage

Returns dictionary representation of all metadata values

Return type [dict](https://docs.python.org/3/library/stdtypes.html#dict)

**metadata\_set**(*session: aries\_cloudagent.core.profile.ProfileSession*, *key: str*, *value: Any*) Set arbitrary metadata associated with this connection.

### Parameters

- **session** ([ProfileSession](#page-51-0)) session used for storage
- **key**  $(str)$  $(str)$  $(str)$  key identifying metadata
- **value**  $(Any)$  value to set

**post\_save**(*session: aries\_cloudagent.core.profile.ProfileSession*, *\*args*, *\*\*kwargs*) Perform post-save actions.

Parameters **session** – The active profile session

#### **record\_value**

Accessor to for the JSON record value properties for this connection.

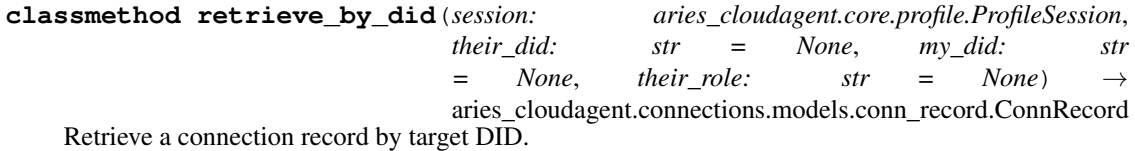

Parameters

• **session** – The active profile session

- **their** did The target DID to filter by
- **my\_did** One of our DIDs to filter by
- **my\_role** Filter connections by their role

**classmethod retrieve\_by\_invitation\_key**(*session: aries\_cloudagent.core.profile.ProfileSession*,

*invitation key: str, their role: str = None*)  $\rightarrow$ 

aries\_cloudagent.connections.models.conn\_record.ConnRecord

Retrieve a connection record by invitation key.

#### Parameters

- **session** The active profile session
- **invitation\_key** The key on the originating invitation
- **initiator** Filter by the initiator value

**classmethod retrieve\_by\_request\_id**(*session: aries\_cloudagent.core.profile.ProfileSession*,

*request\_id: str*)

aries\_cloudagent.connections.models.conn\_record.ConnRecord

Retrieve a connection record from our previous request ID.

#### Parameters

- **session** The active profile session
- **request\_id** The ID of the originating connection request

**retrieve\_invitation**(*session: aries\_cloudagent.core.profile.ProfileSession*) →

Union[aries\_cloudagent.protocols.connections.v1\_0.messages.connection\_invitation.ConnectionInv aries\_cloudagent.protocols.out\_of\_band.v1\_0.messages.invitation.InvitationMessage]

Retrieve the related connection invitation.

Parameters **session** – The active profile session

**retrieve\_request**(*session: aries\_cloudagent.core.profile.ProfileSession*) →

Union[aries\_cloudagent.protocols.connections.v1\_0.messages.connection\_request.ConnectionRequest, aries\_cloudagent.protocols.didexchange.v1\_0.messages.request.DIDXRequest]

Retrieve the related connection invitation.

Parameters **session** – The active profile session

# **rfc23\_state**

RFC23 state per RFC text, potentially particular to role.

**class** aries\_cloudagent.connections.models.conn\_record.**ConnRecordSchema**(*\*args*,

*\*\*kwargs*)

Bases: [aries\\_cloudagent.messaging.models.base\\_record.BaseRecordSchema](#page-110-0)

Schema to allow serialization/deserialization of connection records.

# **class Meta**

Bases: [object](https://docs.python.org/3/library/functions.html#object)

ConnRecordSchema metadata.

### **model\_class**

alias of [ConnRecord](#page-33-0)

```
accept = <fields.String(default=<marshmallow.missing>, attribute=None, validate=<OneOf
alias = <fields.String(default=<marshmallow.missing>, attribute=None, validate=None, r
connection id = <fields.String(default=<marshmallow.missing>, attribute=None, validate
```
connection protocol = <fields.String(default=<marshmallow.missing>, attribute=None, va error\_msg = <fields.String(default=<marshmallow.missing>, attribute=None, validate=Non  $inbound\_connection\_id = markmallow.missing> , attribute=None,$ invitation\_key = <fields.String(default=<marshmallow.missing>, attribute=None, validat invitation\_mode = <fields.String(default=<marshmallow.missing>, attribute=None, valida invitation\_msg\_id = <fields.String(default=<marshmallow.missing>, attribute=None, vali my\_did = <fields.String(default=<marshmallow.missing>, attribute=None, validate=<aries request\_id = <fields.String(default=<marshmallow.missing>, attribute=None, validate=No rfc23\_state = <fields.String(default=<marshmallow.missing>, attribute=None, validate=N routing\_state = <fields.String(default=<marshmallow.missing>, attribute=None, validate their\_did = <fields.String(default=<marshmallow.missing>, attribute=None, validate=<ar their\_label = <fields.String(default=<marshmallow.missing>, attribute=None, validate=N their\_public\_did = <fields.String(default=<marshmallow.missing>, attribute=None, valid their\_role = <fields.String(default=<marshmallow.missing>, attribute=None, validate=<0

# **aries\_cloudagent.connections.models.connection\_target module**

<span id="page-39-0"></span>Record used to handle routing of messages to another agent.

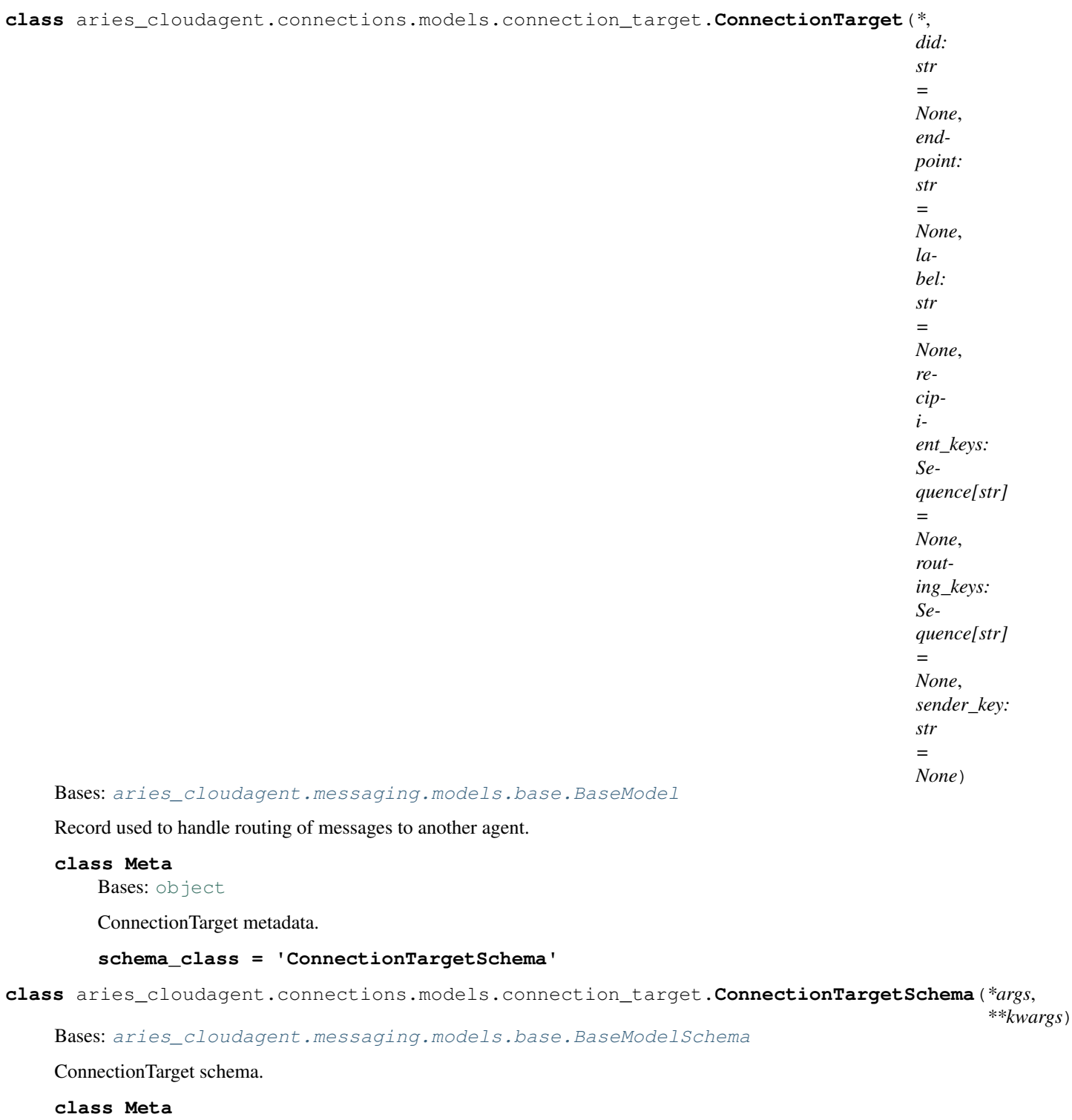

Bases: [object](https://docs.python.org/3/library/functions.html#object)

ConnectionTargetSchema metadata.

**model\_class** alias of [ConnectionTarget](#page-39-0) **unknown** Used by autodoc\_mock\_imports.

### **did**

Used by autodoc\_mock\_imports.

# **endpoint**

Used by autodoc\_mock\_imports.

## **label**

Used by autodoc\_mock\_imports.

**recipient\_keys** Used by autodoc\_mock\_imports.

**routing\_keys** Used by autodoc\_mock\_imports.

#### **sender\_key**

Used by autodoc\_mock\_imports.

# **Submodules**

# **aries\_cloudagent.connections.base\_manager module**

Class to provide some common utilities.

For Connection, DIDExchange and OutOfBand Manager.

**class** aries\_cloudagent.connections.base\_manager.**BaseConnectionManager**(*session:*

Bases: [object](https://docs.python.org/3/library/functions.html#object)

Class to provide utilities regarding connection\_targets.

**RECORD\_TYPE\_DID\_DOC = 'did\_doc'**

**RECORD\_TYPE\_DID\_KEY = 'did\_key'**

**SUPPORTED\_KEY\_TYPES = (<class 'pydid.verification\_method.Ed25519VerificationKey2018'>,)**

**add\_key\_for\_did**(*did: str*, *key: str*)

Store a verkey for lookup against a DID.

# Parameters

- **did** The DID to associate with this key
- **key** The verkey to be added

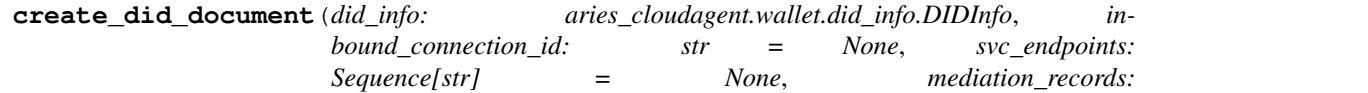

*List[aries\_cloudagent.protocols.coordinate\_mediation.v1\_0.models.mediation\_record.MediationRecord] = None*) → aries\_cloudagent.connections.models.diddoc.diddoc.DIDDoc

Create our DID doc for a given DID.

### Parameters

- **did\_info** The DID information (DID and verkey) used in the connection
- **inbound\_connection\_id** The ID of the inbound routing connection to use

 $aries\_cloudagent.core.popfile$ .

- **svc** endpoints Custom endpoints for the DID Document
- **mediation\_record** The record for mediation that contains routing\_keys and service endpoint

Returns The prepared *DIDDoc* instance

**diddoc\_connection\_targets**(*doc: aries\_cloudagent.connections.models.diddoc.diddoc.DIDDoc*,

*sender\_verkey: str, their\_label:* 

quence[aries\_cloudagent.connections.models.connection\_target.ConnectionTarget]

Get a list of connection targets from a DID Document.

**Parameters** 

- **doc** The DID Document to create the target from
- **sender** verkey The verkey we are using
- **their\_label** The connection label they are using
- **fetch\_connection\_targets**(*connection: aries\_cloudagent.connections.models.conn\_record.ConnRecord*)

→ Sequence[aries\_cloudagent.connections.models.connection\_target.ConnectionTarget] Get a list of connection targets from a *ConnRecord*.

Parameters **connection** – The connection record (with associated *DIDDoc*) used to generate the connection target

**fetch\_did\_document**(*did: str*) → Tuple[aries\_cloudagent.connections.models.diddoc.diddoc.DIDDoc, aries\_cloudagent.storage.record.StorageRecord]

Retrieve a DID Document for a given DID.

Parameters **did** – The DID to search for

**find\_did\_for\_key**( $key: str$ )  $\rightarrow str$ Find the DID previously associated with a key.

Parameters **key** – The verkey to look up

**remove\_keys\_for\_did**(*did: str*) Remove all keys associated with a DID.

Parameters  $di d$  – The DID for which to remove keys

**resolve\_invitation**(*did: str*) Resolve invitation with the DID Resolver.

Parameters **did** – Document ID to resolve

**store\_did\_document**(*did\_doc: aries\_cloudagent.connections.models.diddoc.diddoc.DIDDoc*) Store a DID document.

Parameters **did\_doc** – The *DIDDoc* instance to persist

**exception** aries\_cloudagent.connections.base\_manager.**BaseConnectionManagerError**(*\*args*,

*error\_code: str = None*, *\*\*kwargs*)

Bases: [aries\\_cloudagent.core.error.BaseError](#page-46-0)

BaseConnectionManager error.

# **aries\_cloudagent.connections.util module**

### Class for providing base utilities for Mediator support.

aries\_cloudagent.connections.util.**mediation\_record\_if\_id**(*session:*

*aries\_cloudagent.core.profile.ProfileSession*, *mediation\_id: str = None*, *or\_default: bool = False*)

Validate mediation and return record.

If mediation id is not None, validate mediation record state and return record else, return None

# **aries\_cloudagent.core package**

# **Submodules**

### **aries\_cloudagent.core.conductor module**

The Conductor.

The conductor is responsible for coordinating messages that are received over the network, communicating with the ledger, passing messages to handlers, instantiating concrete implementations of required modules and storing data in the wallet.

**class** aries\_cloudagent.core.conductor.**Conductor**(*context\_builder:*

*aries\_cloudagent.config.base\_context.ContextBuilder*)

Bases: [object](https://docs.python.org/3/library/functions.html#object)

Conductor class.

Class responsible for initializing concrete implementations of our require interfaces and routing inbound and outbound message data.

### **context**

Accessor for the injection context.

**dispatch\_complete**(*message: aries\_cloudagent.transport.inbound.message.InboundMessage*, *completed: aries\_cloudagent.utils.task\_queue.CompletedTask*) Handle completion of message dispatch.

**get\_stats**() → dict

Get the current stats tracked by the conductor.

**handle\_not\_delivered**(*profile: aries\_cloudagent.core.profile.Profile*, *outbound: aries\_cloudagent.transport.outbound.message.OutboundMessage*) → aries\_cloudagent.transport.outbound.status.OutboundSendStatus Handle a message that failed delivery via outbound transports.

**handle\_not\_returned**(*profile: aries\_cloudagent.core.profile.Profile*, *outbound: aries\_cloudagent.transport.outbound.message.OutboundMessage*) Handle a message that failed delivery via an inbound session.

**inbound\_message\_router**(*profile: aries\_cloudagent.core.profile.Profile*, *message: aries\_cloudagent.transport.inbound.message.InboundMessage*, *can\_respond: bool = False*)

Route inbound messages.

- **context** The context associated with the inbound message
- **message** The inbound message instance
- **can\_respond** If the session supports return routing

**outbound\_message\_router**(*profile: aries\_cloudagent.core.profile.Profile*, *outbound: aries\_cloudagent.transport.outbound.message.OutboundMessage*, *inbound: aries\_cloudagent.transport.inbound.message.InboundMessage*

 $= None$ )  $\rightarrow$  aries cloudagent.transport.outbound.status.OutboundSendStatus

Route an outbound message.

# **Parameters**

- **profile** The active profile for the request
- **message** An outbound message to be sent
- **inbound** The inbound message that produced this response, if available

**queue\_outbound**(*profile: aries\_cloudagent.core.profile.Profile*, *outbound: aries\_cloudagent.transport.outbound.message.OutboundMessage*, *inbound: aries\_cloudagent.transport.inbound.message.InboundMessage = None*) → aries\_cloudagent.transport.outbound.status.OutboundSendStatus

Queue an outbound message for transport.

#### Parameters

- **profile** The active profile
- **message** An outbound message to be sent
- **inbound** The inbound message that produced this response, if available

#### **setup**()

Initialize the global request context.

```
\texttt{start}() \rightarrow \text{None}Start the agent.
```

```
stop(timeout=1.0)
     Stop the agent.
```
**webhook\_router**(*topic: str*, *payload: dict*, *endpoint: str*, *max\_attempts: int = None*, *metadata: dict = None*)

Route a webhook through the outbound transport manager.

# **Parameters**

- **topic** The webhook topic
- **payload** The webhook payload
- **endpoint** The endpoint of the webhook target
- **max\_attempts** The maximum number of attempts
- **metadata** Additional metadata associated with the payload

### **aries\_cloudagent.core.dispatcher module**

The Dispatcher.

The dispatcher is responsible for coordinating data flow between handlers, providing lifecycle hook callbacks storing state for message threads, etc.

**class** aries\_cloudagent.core.dispatcher.**Dispatcher**(*profile:*

*aries\_cloudagent.core.profile.Profile*)

Bases: [object](https://docs.python.org/3/library/functions.html#object)

Dispatcher class.

Class responsible for dispatching messages to message handlers and responding to other agents.

**complete**(*timeout: float = 0.1*) Wait for pending tasks to complete.

**handle\_message**(*profile: aries\_cloudagent.core.profile.Profile, inbound\_message: aries\_cloudagent.transport.inbound.message.InboundMessage, send\_outbound: Coroutine[T\_co, T\_contra, V\_co]*)

Configure responder and message context and invoke the message handler.

Parameters

- **profile** The profile associated with the inbound message
- **inbound\_message** The inbound message instance
- **send\_outbound** Async function to send outbound messages

Returns The response from the handler

```
log_task(task: aries_cloudagent.utils.task_queue.CompletedTask)
     Log a completed task using the stats collector.
```
**make\_message**(*parsed\_msg: dict*) → aries\_cloudagent.messaging.base\_message.BaseMessage Deserialize a message dict into the appropriate message instance.

Given a dict describing a message, this method returns an instance of the related message class.

Parameters **parsed\_msg** – The parsed message

Returns An instance of the corresponding message class for this message

Raises

- MessageParseError If the message doesn't specify @type
- MessageParseError If there is no message class registered to handle
- the given type
- **put\_task** (*coro: Coroutine*[ $T_c$ *co,*  $T_c$ *contra, V\_co], complete: Callable = None, ident: str = None*)  $\rightarrow$ aries\_cloudagent.utils.task\_queue.PendingTask

Run a task in the task queue, potentially blocking other handlers.

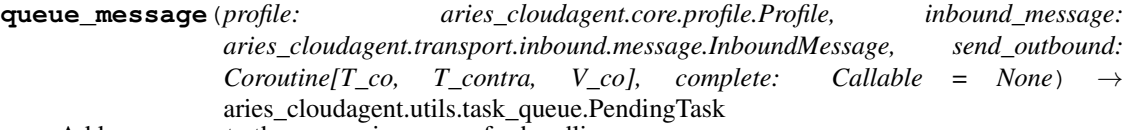

Add a message to the processing queue for handling.

## **Parameters**

- **profile** The profile associated with the inbound message
- **inbound\_message** The inbound message instance
- **send** outbound Async function to send outbound messages
- **complete** Function to call when the handler has completed

Returns A pending task instance resolving to the handler task

**run\_task** (*coro: Coroutine*[ $T_c$ *co,*  $T_c$ *contra, V\_co], complete: Callable = None, ident: str = None*)  $\rightarrow$ \_asyncio.Task

Run a task in the task queue, potentially blocking other handlers.

```
setup()
```
Perform async instance setup.

**class** aries\_cloudagent.core.dispatcher.**DispatcherResponder**(*context:*

 $aries\_cloudagent.messaging.request\_context.R$ *inbound\_message:*  $aries$  cloudagent.transport.inbound.message.In *send\_outbound: Coroutine[T\_co, T\_contra, V\_co], \*\*kwargs*)

Bases: [aries\\_cloudagent.messaging.responder.BaseResponder](#page-119-0)

Handle outgoing messages from message handlers.

**create\_outbound**(*message: Union[aries\_cloudagent.messaging.agent\_message.AgentMessage, aries\_cloudagent.messaging.base\_message.BaseMessage, str, bytes], \*\*kwargs*)  $\rightarrow$  aries\_cloudagent.transport.outbound.message.OutboundMessage Create an OutboundMessage from a message body.

Parameters **message** – The message payload

**send\_outbound**(*message: aries\_cloudagent.transport.outbound.message.OutboundMessage*) → aries\_cloudagent.transport.outbound.status.OutboundSendStatus Send outbound message.

Parameters **message** – The *OutboundMessage* to be sent

**send\_webhook**(*topic: str*, *payload: dict*) Dispatch a webhook. DEPRECATED: use the event bus instead.

### Parameters

- **topic** the webhook topic identifier
- **payload** the webhook payload value

**exception** aries\_cloudagent.core.dispatcher.**ProblemReportParseError**(*\*args*, *er-*

*ror\_code: str = None*, *\*\*kwargs*)

Bases: [aries\\_cloudagent.messaging.error.MessageParseError](#page-117-0)

Error to raise on failure to parse problem-report message.

### **aries\_cloudagent.core.error module**

Common exception classes.

<span id="page-46-0"></span>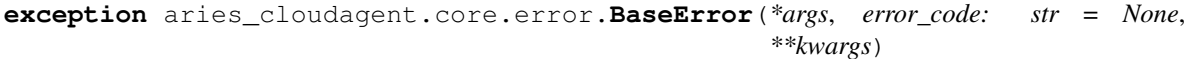

Bases: [Exception](https://docs.python.org/3/library/exceptions.html#Exception)

Generic exception class which other exceptions should inherit from.

#### **message**

Accessor for the error message.

<span id="page-47-0"></span>**roll\_up** Accessor for nested error messages rolled into one line. For display: aiohttp.web errors truncate after newline. **exception** aries\_cloudagent.core.error.**ProfileDuplicateError**(*\*args*, *error\_code: str = None*, *\*\*kwargs*) Bases: [aries\\_cloudagent.core.error.ProfileError](#page-47-0) Profile with the given name already exists. **exception** aries\_cloudagent.core.error.**ProfileError**(*\*args*, *error\_code: str = None*, *\*\*kwargs*) Bases: [aries\\_cloudagent.core.error.BaseError](#page-46-0) Base error for profile operations. **exception** aries\_cloudagent.core.error.**ProfileNotFoundError**(*\*args*, *error\_code: str = None*, *\*\*kwargs*) Bases: [aries\\_cloudagent.core.error.ProfileError](#page-47-0) Requested profile was not found. **exception** aries\_cloudagent.core.error.**ProfileSessionInactiveError**(*\*args*, *error\_code: str = None*, *\*\*kwargs*) Bases: [aries\\_cloudagent.core.error.ProfileError](#page-47-0) Error raised when a profile session is not currently active. **exception** aries\_cloudagent.core.error.**ProtocolDefinitionValidationError**(*\*args*, *error\_code: str = None*, *\*\*kwargs*) Bases: [aries\\_cloudagent.core.error.BaseError](#page-46-0) Error raised when there is a problem validating a protocol definition. **exception** aries\_cloudagent.core.error.**ProtocolMinorVersionNotSupported**(*\*args*, *error\_code: str = None*, *\*\*kwargs*) Bases: [aries\\_cloudagent.core.error.BaseError](#page-46-0) Minimum minor version protocol error. Error raised when protocol support exists but minimum minor version is higher than in @type parameter. **exception** aries\_cloudagent.core.error.**StartupError**(*\*args*, *error\_code: str = None*,

*\*\*kwargs*)

Bases: [aries\\_cloudagent.core.error.BaseError](#page-46-0)

Error raised when there is a problem starting the conductor.

### **aries\_cloudagent.core.in\_memory module**

Manage in-memory profile interaction.

```
class aries_cloudagent.core.in_memory.InMemoryProfile(*, context:
```
*aries\_cloudagent.config.injection\_context.InjectionCo. = None*, *name: str = None*)

Bases: [aries\\_cloudagent.core.profile.Profile](#page-49-0)

Provide access to in-memory profile management.

Used primarily for testing.

**BACKEND\_NAME = 'in\_memory'**

### **TEST\_PROFILE\_NAME = 'test-profile'**

**bind\_providers**()

Initialize the profile-level instance providers.

**session**(*context: aries\_cloudagent.config.injection\_context.InjectionContext = None*) → aries\_cloudagent.core.profile.ProfileSession Start a new interactive session with no transaction support requested.

**classmethod test\_profile**(*settings: Mapping[str, Any] = None, bind:*  $Mapping[Type[CT\_co],$   $AnyJ = None$   $\rightarrow$ aries\_cloudagent.core.in\_memory.InMemoryProfile

Used in tests to create a standard InMemoryProfile.

**classmethod test\_session**(*settings: Mapping[str, Any] = None, bind:*  $Mapping[Type[CT\_co],$   $AnyJ = None$   $\rightarrow$ aries\_cloudagent.core.in\_memory.InMemoryProfileSession Used in tests to quickly create InMemoryProfileSession.

**transaction**(*context: aries\_cloudagent.config.injection\_context.InjectionContext = None*) → aries\_cloudagent.core.profile.ProfileSession

Start a new interactive session with commit and rollback support.

If the current backend does not support transactions, then commit and rollback operations of the session will not have any effect.

**class** aries\_cloudagent.core.in\_memory.**InMemoryProfileManager** Bases: [aries\\_cloudagent.core.profile.ProfileManager](#page-50-0)

Manager for producing in-memory wallet/storage implementation.

- **open**(*context: aries\_cloudagent.config.injection\_context.InjectionContext*, *config: Mapping[str*, *Any] =*  $None$ )  $\rightarrow$  aries cloudagent.core.profile.Profile Open an instance of an existing profile.
- **provision**(*context: aries\_cloudagent.config.injection\_context.InjectionContext*, *config: Mapping[str*,  $Any \, l = None$   $\rightarrow$  aries\_cloudagent.core.profile.Profile Provision a new instance of a profile.

**class** aries\_cloudagent.core.in\_memory.**InMemoryProfileSession**(*profile:*

*aries\_cloudagent.core.profile.Profile*, *\**, *context: aries\_cloudagent.config.injection\_context.InjectionContext = None*, *settings: Mapping[str*, *Any] = None*)

Bases: [aries\\_cloudagent.core.profile.ProfileSession](#page-51-0)

An active connection to the profile management backend.

### **storage**

Get the *BaseStorage* implementation (helper specific to in-memory profile).

## **wallet**

Get the *BaseWallet* implementation (helper specific to in-memory profile).

### **aries\_cloudagent.core.plugin\_registry module**

Handle registration of plugin modules for extending functionality.

```
class aries_cloudagent.core.plugin_registry.PluginRegistry
   object
```
Plugin registry for indexing application plugins.

- **init\_context**(*context: aries\_cloudagent.config.injection\_context.InjectionContext*) Call plugin setup methods on the current context.
- **load\_protocol\_version**(*context: aries\_cloudagent.config.injection\_context.InjectionContext*, *mod: module*, *version\_definition: dict = None*) Load a particular protocol version.
- **load\_protocols**(*context: aries\_cloudagent.config.injection\_context.InjectionContext*, *plugin: module*)

For modules that don't implement setup, register protocols manually.

# **plugin\_names**

Accessor for a list of all plugin modules.

### **plugins**

Accessor for a list of all plugin modules.

**post\_process\_routes**(*app*) Call route binary file response OpenAPI fixups if applicable.

**register\_admin\_routes**(*app*) Call route registration methods on the current context.

- **register\_package**(*package\_name: str*) → Sequence[module] Register all modules (sub-packages) under a given package name.
- **register\_plugin**(*module\_name: str*) → module Register a plugin module.
- **validate\_version**(*version\_list*, *module\_name*) Validate version dict format.

# **aries\_cloudagent.core.profile module**

Classes for managing profile information within a request context.

```
class aries_cloudagent.core.profile.Profile(*, context: aries_cloudagent.config.injection_context.InjectionContext
                                                         = None, name: str = None, created: bool =
                                                         False)
```
Bases: [abc.ABC](https://docs.python.org/3/library/abc.html#abc.ABC)

Base abstraction for handling identity-related state.

**BACKEND\_NAME = None**

**DEFAULT\_NAME = 'default'**

### **backend**

Accessor for the backend implementation name.

# **close**()

Close the profile instance.

## **context**

Accessor for the injection context.

#### **created**

Accessor for the created flag indicating a new profile.

**inject**(*base\_cls: Type[InjectType], settings: Mapping[str, object] = None, \*, required: bool = True*)  $\rightarrow$  Optional[InjectType]

Get the provided instance of a given class identifier.

### Parameters

- **cls** The base class to retrieve an instance of
- **settings** An optional mapping providing configuration to the provider

Returns An instance of the base class, or None

#### **name**

Accessor for the profile name.

**notify**(*topic: str*, *payload: Any*) Signal an event.

### **remove**()

Remove the profile.

session (*context: aries\_cloudagent.config.injection\_context.InjectionContext* = None) aries\_cloudagent.core.profile.ProfileSession

# Start a new interactive session with no transaction support requested.

### **settings**

Accessor for scope-specific settings.

**transaction**(*context: aries\_cloudagent.config.injection\_context.InjectionContext = None*) → aries\_cloudagent.core.profile.ProfileSession Start a new interactive session with commit and rollback support.

If the current backend does not support transactions, then commit and rollback operations of the session

will not have any effect.

<span id="page-50-0"></span>**class** aries\_cloudagent.core.profile.**ProfileManager** Bases: [abc.ABC](https://docs.python.org/3/library/abc.html#abc.ABC)

Handle provision and open for profile instances.

**open**(*context: aries\_cloudagent.config.injection\_context.InjectionContext*, *config: Mapping[str*, *Any] =*  $None$ )  $\rightarrow$  aries\_cloudagent.core.profile.Profile Open an instance of an existing profile.

**provision**(*context: aries\_cloudagent.config.injection\_context.InjectionContext*, *config: Mapping[str*,  $AnyJ = None$   $\rightarrow$  aries\_cloudagent.core.profile.Profile Provision a new instance of a profile.

**class** aries\_cloudagent.core.profile.**ProfileManagerProvider** Bases: [aries\\_cloudagent.config.base.BaseProvider](#page-17-0)

The standard profile manager provider which keys off the selected wallet type.

MANAGER\_TYPES = {'askar': 'aries\_cloudagent.askar.profile.AskarProfileManager', 'in\_m

**provide**(*settings: aries\_cloudagent.config.base.BaseSettings*, *injector: aries\_cloudagent.config.base.BaseInjector*) Create the profile manager instance.

<span id="page-51-0"></span>**class** aries\_cloudagent.core.profile.**ProfileSession**(*profile:*

*aries\_cloudagent.core.profile.Profile*, *\**, *context: aries\_cloudagent.config.injection\_context.InjectionContext = None*, *settings: Mapping[str*, *Any] = None*)

Bases: [abc.ABC](https://docs.python.org/3/library/abc.html#abc.ABC)

An active connection to the profile management backend.

### **active**

Accessor for the session active state.

## **commit**()

Commit any updates performed within the transaction.

If the current session is not a transaction, then nothing is performed.

### **context**

Accessor for the associated injection context.

```
inject(base_cls: Type[InjectType], settings: Mapping[str, object] = None, *, required: bool = True)
           \rightarrow Optional [InjectType]
```
Get the provided instance of a given class identifier.

#### Parameters

- **cls** The base class to retrieve an instance of
- **settings** An optional mapping providing configuration to the provider

Returns An instance of the base class, or None

### **is\_transaction**

Check if the session supports commit and rollback operations.

# **profile**

Accessor for the associated profile instance.

### **rollback**()

Roll back any updates performed within the transaction.

If the current session is not a transaction, then nothing is performed.

### **settings**

Accessor for scope-specific settings.

# **aries\_cloudagent.core.protocol\_registry module**

Handle registration and publication of supported protocols.

**class** aries\_cloudagent.core.protocol\_registry.**ProtocolRegistry** Bases: [object](https://docs.python.org/3/library/functions.html#object)

Protocol registry for indexing message families.

#### **controllers**

Accessor for a list of all protocol controller functions.

# **message\_types**

Accessor for a list of all message types.

**parse\_type\_string**(*message\_type*)

Parse message type string and return dict with info.

**prepare\_disclosed**(*context: aries\_cloudagent.config.injection\_context.InjectionContext, protocols: Sequence[str]*)

Call controllers and return publicly supported message families and roles.

#### **protocols**

Accessor for a list of all message protocols.

- **protocols\_matching\_query**(*query: str*) → Sequence[str] Return a list of message protocols matching a query string.
- **register\_controllers**(*\*controller\_sets*, *version\_definition=None*) Add new controllers.

Parameters **controller\_sets** – Mappings of message families to coroutines

**register\_message\_types**(*\*typesets*, *version\_definition=None*) Add new supported message types.

## Parameters

- **typesets** Mappings of message types to register
- **version\_definition** Optional version definition dict

**resolve\_message\_class**(*message\_type: str*) → type Resolve a message\_type to a message class.

Given a message type identifier, this method returns the corresponding registered message class.

Parameters message\_type - Message type to resolve

Returns The resolved message class

# **aries\_cloudagent.holder package**

# **Submodules**

# **aries\_cloudagent.holder.routes module**

Holder admin routes.

**class** aries\_cloudagent.holder.routes.**AttributeMimeTypesResultSchema**(*\*args*,

*\*\*kwargs*)

Bases: [aries\\_cloudagent.messaging.models.openapi.OpenAPISchema](#page-111-0)

Result schema for credential attribute MIME type.

### results = <fields.Dict(default=<marshmallow.missing>, attribute=None, validate=None, r

```
class aries_cloudagent.holder.routes.CredInfoListSchema(*args, **kwargs)
    aries_cloudagent.messaging.models.openapi.OpenAPISchema
```
Result schema for credential query.

results = <fields.List(default=<marshmallow.missing>, attribute=None, validate=None, r

```
class aries_cloudagent.holder.routes.CredRevokedQueryStringSchema(*args,
                                                                      **kwargs)
    aries_cloudagent.messaging.models.openapi.OpenAPISchema
    Path parameters and validators for request seeking cred revocation status.
    fro = <fields. String(default=<marshmallow.missing>, attribute=None, validate=<aries_cl
    to = <fields.String(default=<marshmallow.missing>, attribute=None, validate=<aries_clo
class aries_cloudagent.holder.routes.CredRevokedResultSchema(*args, **kwargs)
    aries_cloudagent.messaging.models.openapi.OpenAPISchema
    Result schema for credential revoked request.
    revoked = <fields. Boolean(default=<marshmallow.missing>, attribute=None, validate=None
class aries_cloudagent.holder.routes.CredentialsListQueryStringSchema(*args,
                                                                          **kwargs)
    aries_cloudagent.messaging.models.openapi.OpenAPISchema
    Parameters and validators for query string in credentials list query.
    count = <fields.String(default=<marshmallow.missing>, attribute=None, validate=<aries_
    start = <fields.String(default=<marshmallow.missing>, attribute=None, validate=<aries_
    wql = <fields.String(default=<marshmallow.missing>, attribute=None, validate=<aries_cl
class aries_cloudagent.holder.routes.HolderCredIdMatchInfoSchema(*args,
                                                                     **kwargs)
    aries_cloudagent.messaging.models.openapi.OpenAPISchema
    Path parameters and validators for request taking credential id.
    credential_id = <fields.String(default=<marshmallow.missing>, attribute=None, validate
class aries_cloudagent.holder.routes.HolderModuleResponseSchema(*args,
                                                                    **kwargs)
    aries_cloudagent.messaging.models.openapi.OpenAPISchema
    Response schema for Holder Module.
class aries_cloudagent.holder.routes.VCRecordListSchema(*args, **kwargs)
    aries_cloudagent.messaging.models.openapi.OpenAPISchema
    Result schema for W3C credential query.
    results = <fields.List(default=<marshmallow.missing>, attribute=None, validate=None, r
class aries_cloudagent.holder.routes.W3CCredentialsListRequestSchema(*args,
                                                                         **kwargs)
    aries_cloudagent.messaging.models.openapi.OpenAPISchema
    Parameters and validators for W3C credentials request.
    contexts = <fields.List(default=<marshmallow.missing>, attribute=None, validate=None,
    given_id = <fields.String(default=<marshmallow.missing>, attribute=None, validate=None
    issuer_id = <fields.String(default=<marshmallow.missing>, attribute=None, validate=Non
    max_results = <fields.Integer(default=<marshmallow.missing>, attribute=None, validate=
    proof_types = <fields.List(default=<marshmallow.missing>, attribute=None, validate=Non
    schema ids = <fields.List(default=<marshmallow.missing>, attribute=None, validate=None
    subject ids = <fields.List(default=<marshmallow.missing>, attribute=None, validate=Non
```
tag\_query = <fields.Dict(default=<marshmallow.missing>, attribute=None, validate=None, types = <fields.List(default=<marshmallow.missing>, attribute=None, validate=None, req aries\_cloudagent.holder.routes.**credentials\_attr\_mime\_types\_get**(*request: <sphinx.ext.autodoc.importer.\_MockObject object at 0x7fb054fa8050>*) Request handler for getting credential attribute MIME types. **Parameters request** – aiohttp request object Returns The MIME types response aries\_cloudagent.holder.routes.**credentials\_get**(*request: <sphinx.ext.autodoc.importer.\_MockObject object at 0x7fb054fa8050>*) Request handler for retrieving credential. Parameters **request** – aiohttp request object Returns The credential info aries\_cloudagent.holder.routes.**credentials\_list**(*request: <sphinx.ext.autodoc.importer.\_MockObject object at 0x7fb054fa8050>*) Request handler for searching credential records. Parameters **request** – aiohttp request object Returns The credential info list response aries\_cloudagent.holder.routes.**credentials\_remove**(*request: <sphinx.ext.autodoc.importer.\_MockObject object at 0x7fb054fa8050>*) Request handler for searching connection records. Parameters **request** – aiohttp request object Returns Empty production aries\_cloudagent.holder.routes.**credentials\_revoked**(*request: <sphinx.ext.autodoc.importer.\_MockObject object at 0x7fb054fa8050>*) Request handler for querying revocation status of credential. Parameters **request** – aiohttp request object Returns Empty production aries\_cloudagent.holder.routes.**post\_process\_routes**(*app: <sphinx.ext.autodoc.importer.\_MockObject object at 0x7fb054fa8050>*) Amend swagger API. aries\_cloudagent.holder.routes.**register**(*app: <sphinx.ext.autodoc.importer.\_MockObject object at 0x7fb054fa8050>*) Register routes. aries\_cloudagent.holder.routes.**w3c\_cred\_get**(*request: <sphinx.ext.autodoc.importer.\_MockObject object at 0x7fb054fa8050>*) Request handler for retrieving W3C credential. Parameters **request** – aiohttp request object Returns Verifiable credential record

aries\_cloudagent.holder.routes.**w3c\_cred\_remove**(*request:*

*<sphinx.ext.autodoc.importer.\_MockObject object at 0x7fb054fa8050>*)

Request handler for deleting W3C credential.

Parameters **request** – aiohttp request object

Returns Empty production

aries\_cloudagent.holder.routes.**w3c\_creds\_list**(*request: <sphinx.ext.autodoc.importer.\_MockObject object at 0x7fb054fa8050>*)

Request handler for searching W3C credential records.

Parameters **request** – aiohttp request object

Returns The credential record list response

**aries\_cloudagent.indy package**

**Subpackages**

**aries\_cloudagent.indy.sdk package**

**Submodules**

# **aries\_cloudagent.indy.sdk.error module**

Indy error handling.

```
class aries_cloudagent.indy.sdk.error.IndyErrorHandler(message: str =
                                                         None, error_cls:
                                                          Type[aries_cloudagent.core.error.BaseError]
                                                          = <class
                                                          'aries_cloudagent.core.error.BaseError'>)
```
Bases: [object](https://docs.python.org/3/library/functions.html#object)

Trap IndyError and raise an appropriate LedgerError instead.

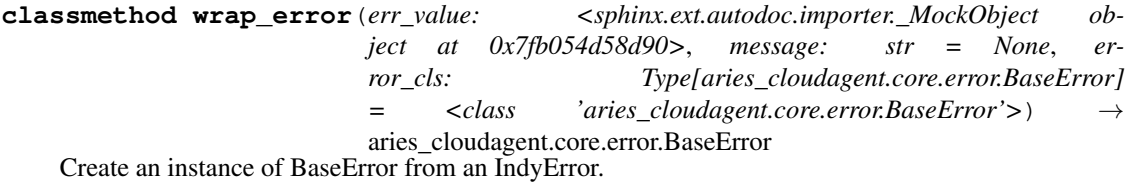

# **aries\_cloudagent.indy.sdk.holder module**

Indy SDK holder implementation.

**class** aries\_cloudagent.indy.sdk.holder.**IndySdkHolder**(*wallet:*

*aries\_cloudagent.indy.sdk.wallet\_setup.IndyOpenWallet*)

Bases: [aries\\_cloudagent.indy.holder.IndyHolder](#page-62-0)

Indy-SDK holder implementation.

**create\_credential\_request**(*credential\_offer: dict*, *credential\_definition: dict*, *holder\_did: str*)  $\rightarrow$  Tuple[str, str]

Create a credential request for the given credential offer.

Parameters

- **credential\_offer** The credential offer to create request for
- **credential\_definition** The credential definition to create an offer for
- **holder\_did** the DID of the agent making the request

Returns A tuple of the credential request and credential request metadata

**create\_presentation**(*presentation\_request: dict*, *requested\_credentials: dict*, *schemas: dict*, *credential\_definitions: dict, rev\_states: dict = None*)  $\rightarrow$  str

Get credentials stored in the wallet.

Parameters

- **presentation\_request** Valid indy format presentation request
- **requested\_credentials** Indy format requested credentials
- **schemas** Indy formatted schemas JSON
- **credential\_definitions** Indy formatted credential definitions JSON
- **rev\_states** Indy format revocation states JSON

**create\_revocation\_state**(*cred\_rev\_id: str*, *rev\_reg\_def: dict*, *rev\_reg\_delta: dict*, *timestamp: int*, *tails file path: str*)  $\rightarrow$  str

Create current revocation state for a received credential.

Parameters

- **cred\_rev\_id** credential revocation id in revocation registry
- **rev\_reg\_def** revocation registry definition
- **rev\_reg\_delta** revocation delta
- **timestamp** delta timestamp

Returns the revocation state

**credential\_revoked**(*ledger: aries\_cloudagent.ledger.base.BaseLedger*, *credential\_id: str*, *fro: int*  $= None, to: int = None \rightarrow bool$ Check ledger for revocation status of credential by cred id.

Parameters **credential\_id** – Credential id to check

**delete\_credential**(*credential\_id: str*)

Remove a credential stored in the wallet.

Parameters credential\_id – Credential id to remove

**get** credential (*credential id: str*)  $\rightarrow$  str Get a credential stored in the wallet.

Parameters credential id – Credential id to retrieve

**get\_credentials**(*start: int*, *count: int*, *wql: dict*) Get credentials stored in the wallet.

- **start** Starting index
- **count** Number of records to return
- **wql** wql query dict

**get\_credentials\_for\_presentation\_request\_by\_referent**(*presentation\_request:*

*dict, referents: Sequence[str], start: int, count: int, extra\_query: dict = {}*)

Get credentials stored in the wallet.

Parameters

- **presentation\_request** Valid presentation request from issuer
- **referents** Presentation request referents to use to search for creds
- **start** Starting index
- **count** Maximum number of records to return
- **extra\_query** wql query dict

 $get\_min = type$  (*credential\_id: str, attr: str = None*)  $\rightarrow$  Union[dict, str] Get MIME type per attribute (or for all attributes).

### Parameters

- **credential\_id** credential id
- **attr** attribute of interest or omit for all

Returns: Attribute MIME type or dict mapping attribute names to MIME types attr\_meta\_json = all\_meta.tags.get(attr)

**store\_credential**(*credential\_definition: dict*, *credential\_data: dict*, *credential\_request\_metadata: dict*, *credential\_attr\_mime\_types=None*, *credential\_id: str = None*, *rev\_reg\_def:*  $dict = None \rightarrow str$ 

Store a credential in the wallet.

### Parameters

- **credential\_definition** Credential definition for this credential
- **credential\_data** Credential data generated by the issuer
- **credential\_request\_metadata** credential request metadata generated by the issuer
- **credential\_attr\_mime\_types** dict mapping attribute names to (optional) MIME types to store as non-secret record, if specified
- **credential\_id** optionally override the stored credential id
- **rev\_reg\_def** revocation registry definition in json

Returns the ID of the stored credential

### **aries\_cloudagent.indy.sdk.issuer module**

Indy SDK issuer implementation.

**class** aries\_cloudagent.indy.sdk.issuer.**IndySdkIssuer**(*profile:*

*aries\_cloudagent.indy.sdk.profile.IndySdkProfile*)

Bases: [aries\\_cloudagent.indy.issuer.IndyIssuer](#page-64-0)

Indy-SDK issuer implementation.

```
create_and_store_credential_definition(origin_did: str, schema: dict, signa-
                                                 ture_type: str = None, tag: str = None,
                                                 support revocation: bool = False) \rightarrow Tu-
                                                 ple[str, str]
```
Create a new credential definition and store it in the wallet.

Parameters

- **origin\_did** the DID issuing the credential definition
- **schema** the schema used as a basis
- **signature\_type** the credential definition signature type (default 'CL')
- **tag** the credential definition tag
- **support** revocation whether to enable revocation for this credential def

Returns A tuple of the credential definition ID and JSON

**create\_and\_store\_revocation\_registry**(*origin\_did: str*, *cred\_def\_id: str*, *revoc\_def\_type: str*, *tag: str*, *max\_cred\_num: int*, *tails\_base\_path:*  $str)$   $\rightarrow$  Tuple[str, str, str]

Create a new revocation registry and store it in the wallet.

## Parameters

- **origin\_did** the DID issuing the revocation registry
- **cred\_def\_id** the identifier of the related credential definition
- **revoc\_def\_type** the revocation registry type (default CL\_ACCUM)
- **tag** the unique revocation registry tag
- **max** cred num the number of credentials supported in the registry
- **tails\_base\_path** where to store the tails file

Returns A tuple of the revocation registry ID, JSON, and entry JSON

**create\_credential**(*schema: dict*, *credential\_offer: dict*, *credential\_request: dict*, *credential\_values: dict*, *cred\_ex\_id: str*, *rev\_reg\_id: str = None*, *tails\_file\_path: str*  $= None$ )  $\rightarrow$  Tuple[str, str]

Create a credential.

Args schema: Schema to create credential for credential\_offer: Credential Offer to create credential for credential\_request: Credential request to create credential for credential\_values: Values to go in credential cred\_ex\_id: credential exchange identifier to use in issuer cred rev rec rev\_reg\_id: ID of the revocation registry tails\_file\_path: Path to the local tails file

Returns A tuple of created credential and revocation id

```
create_credential_offer(credential_definition_id: str) → str
     Create a credential offer for the given credential definition id.
```
Parameters credential definition id – The credential definition to create an offer for

Returns The created credential offer

**create\_schema**(*origin\_did: str, schema\_name: str, schema\_version: str, attribute\_names: Se* $quence[str] \rightarrow \text{Tuple}[\text{str}, \text{str}]$ Create a new credential schema.

- **origin\_did** the DID issuing the credential definition
- **schema\_name** the schema name
- **schema\_version** the schema version
- **attribute\_names** a sequence of schema attribute names

Returns A tuple of the schema ID and JSON

**credential\_definition\_in\_wallet**(*credential\_definition\_id: str*) → bool Check whether a given credential definition ID is present in the wallet.

Parameters **credential\_definition\_id** – The credential definition ID to check

**merge\_revocation\_registry\_deltas**(*fro\_delta: str*, *to\_delta: str*) → str

Merge revocation registry deltas.

Parameters

- **fro\_delta** original delta in JSON format
- **to\_delta** incoming delta in JSON format

Returns Merged delta in JSON format

**revoke\_credentials**(*rev\_reg\_id: str, tails\_file\_path: str, cred\_rev\_ids: Sequence[str]) -> (<class 'str'>, typing.Sequence[str]*)

Revoke a set of credentials in a revocation registry.

**Parameters** 

- **rev\_reg\_id** ID of the revocation registry
- tails\_file\_path path to the local tails file
- **cred\_rev\_ids** sequences of credential indexes in the revocation registry

Returns Tuple with the combined revocation delta, list of cred rev ids not revoked

# **aries\_cloudagent.indy.sdk.profile module**

Manage Indy-SDK profile interaction.

**class** aries\_cloudagent.indy.sdk.profile.**IndySdkProfile**(*opened:*

*aries\_cloudagent.indy.sdk.wallet\_setup.IndyOpenWallet*, *context: aries\_cloudagent.config.injection\_context.InjectionContext = None*)

Bases: [aries\\_cloudagent.core.profile.Profile](#page-49-0)

Provide access to Indy profile interaction methods.

```
BACKEND_NAME = 'indy'
```

```
bind_providers()
```
Initialize the profile-level instance providers.

```
close()
```
Close the profile instance.

```
init_ledger_pool()
```
Initialize the ledger pool.

### **name**

Accessor for the profile name.

# **remove**()

Remove the profile associated with this instance.

**session**(*context: aries\_cloudagent.config.injection\_context.InjectionContext = None*) → aries\_cloudagent.core.profile.ProfileSession

Start a new interactive session with no transaction support requested.

**transaction**(*context: aries\_cloudagent.config.injection\_context.InjectionContext = None*) → aries\_cloudagent.core.profile.ProfileSession Start a new interactive session with commit and rollback support.

If the current backend does not support transactions, then commit and rollback operations of the session will not have any effect.

### **wallet**

Accessor for the opened wallet instance.

**class** aries\_cloudagent.indy.sdk.profile.**IndySdkProfileManager** Bases: [aries\\_cloudagent.core.profile.ProfileManager](#page-50-0)

Manager for Indy-SDK wallets.

- **open**(*context: aries\_cloudagent.config.injection\_context.InjectionContext*, *config: Mapping[str*, *Any] =*  $None$ )  $\rightarrow$  aries cloudagent.core.profile.Profile Open an instance of an existing profile.
- **provision**(*context: aries\_cloudagent.config.injection\_context.InjectionContext*, *config: Mapping[str*,  $Any \, l = None$   $\rightarrow$  aries\_cloudagent.core.profile.Profile Provision a new instance of a profile.

**class** aries\_cloudagent.indy.sdk.profile.**IndySdkProfileSession**(*profile:*

*aries\_cloudagent.core.profile.Profile*, *\**, *context:*  $aries\_cloudagent.config.injection\_context.$ *= None*, *settings: Mapping[str*, *Any] = None*)

Bases: [aries\\_cloudagent.core.profile.ProfileSession](#page-51-0)

An active connection to the profile management backend.

# **aries\_cloudagent.indy.sdk.util module**

### Indy utilities.

aries\_cloudagent.indy.sdk.util.**create\_tails\_reader**(*tails\_file\_path: str*) → int Get a handle for the blob storage file reader.

aries\_cloudagent.indy.sdk.util.**create\_tails\_writer**(*tails\_base\_dir: str*) → int Get a handle for the blob storage file writer.

# **aries\_cloudagent.indy.sdk.verifier module**

Indy SDK verifier implementation.

**class** aries\_cloudagent.indy.sdk.verifier.**IndySdkVerifier**(*ledger:*

*aries\_cloudagent.ledger.indy.IndySdkLedger*)

```
aries_cloudagent.indy.verifier.IndyVerifier
```
Indy-SDK verifier implementation.

**verify\_presentation**(*pres\_req*, *pres*, *schemas*, *credential\_definitions*, *rev\_reg\_defs*,  $rev\_reg\_entries$   $\rightarrow$  bool

Verify a presentation.

Parameters

- **pres\_req** Presentation request data
- **pres** Presentation data
- **schemas** Schema data
- **credential\_definitions** credential definition data
- **rev\_reg\_defs** revocation registry definitions
- **rev\_reg\_entries** revocation registry entries

# **aries\_cloudagent.indy.sdk.wallet\_plugin module**

Utility for loading Postgres wallet plug-in.

```
aries_cloudagent.indy.sdk.wallet_plugin.file_ext()
    Determine file extension based on platform.
```

```
aries_cloudagent.indy.sdk.wallet_plugin.load_postgres_plugin(storage_config,
```
*storage\_creds*, *raise\_exc=False*)

Load postgres dll and configure postgres wallet.

# **aries\_cloudagent.indy.sdk.wallet\_setup module**

Indy-SDK wallet setup and configuration.

**class** aries\_cloudagent.indy.sdk.wallet\_setup.**IndyOpenWallet**(*config:*

*aries\_cloudagent.indy.sdk.wallet\_setup.IndyVaries\_cloudagent.indy.com created*, *handle*, *master\_secret\_id: str*)

Bases: [object](https://docs.python.org/3/library/functions.html#object)

Handle and metadata for an opened Indy wallet.

# **close**()

Close previously-opened wallet, removing it if so configured.

**name**

Accessor for the opened wallet name.

```
class aries_cloudagent.indy.sdk.wallet_setup.IndyWalletConfig(config: Map-
                                                                  ping[str, Any] =
                                                                  None)
```
Bases: [object](https://docs.python.org/3/library/functions.html#object)

A helper class for handling Indy-SDK wallet configuration.

```
DEFAULT_FRESHNESS = False
```
**DEFAULT\_KEY = ''**

**DEFAULT\_KEY\_DERIVATION = 'ARGON2I\_MOD'**

**DEFAULT\_STORAGE\_TYPE = None**

**KEY\_DERIVATION\_ARGON2I\_INT = 'ARGON2I\_INT'**

**KEY\_DERIVATION\_ARGON2I\_MOD = 'ARGON2I\_MOD'**

# **KEY\_DERIVATION\_RAW = 'RAW'**

**create\_wallet**() → aries\_cloudagent.indy.sdk.wallet\_setup.IndyOpenWallet Create a new wallet.

#### Raises

- ProfileDuplicateError If there was an existing wallet with the same name
- ProfileError If there was a problem removing the wallet
- ProfileError If there was another libindy error

**open\_wallet**(*created: bool = False*) → aries\_cloudagent.indy.sdk.wallet\_setup.IndyOpenWallet Open wallet, removing and/or creating it if so configured.

### Raises

- ProfileError If wallet not found after creation
- ProfileNotFoundError If the wallet is not found
- ProfileError If the wallet is already open
- ProfileError If there is another libindy error

### **remove\_wallet**()

Remove an existing wallet.

# Raises

- ProfileNotFoundError If the wallet could not be found
- ProfileError If there was another libindy error

### **wallet\_access**

Accessor the Indy wallet access info.

# **wallet\_config**

Accessor for the Indy wallet config.

# **Submodules**

# **aries\_cloudagent.indy.holder module**

Base Indy Holder class.

<span id="page-62-0"></span>**class** aries\_cloudagent.indy.holder.**IndyHolder** Bases: [abc.ABC](https://docs.python.org/3/library/abc.html#abc.ABC)

Base class for holder.

**CHUNK = 256**

### **RECORD\_TYPE\_MIME\_TYPES = 'attribute-mime-types'**

**create\_credential\_request**(*credential\_offer: dict*, *credential\_definition: dict*, *holder\_did: str*)

 $\rightarrow$  Tuple[str, str]

Create a credential request for the given credential offer.

### Parameters

- **credential\_offer** The credential offer to create request for
- **credential\_definition** The credential definition to create an offer for
- **holder** did the DID of the agent making the request

Returns A tuple of the credential request and credential request metadata

**create\_presentation**(*presentation\_request: dict*, *requested\_credentials: dict*, *schemas: dict*, *credential\_definitions: dict, rev\_states: dict = None*)  $\rightarrow$  str

Get credentials stored in the wallet.

#### Parameters

- **presentation\_request** Valid indy format presentation request
- **requested\_credentials** Indy format requested credentials
- **schemas** Indy formatted schemas JSON
- **credential\_definitions** Indy formatted credential definitions JSON
- **rev\_states** Indy format revocation states JSON

**create\_revocation\_state**(*cred\_rev\_id: str*, *rev\_reg\_def: dict*, *rev\_reg\_delta: dict*, *timestamp: int*, *tails file path: str*)  $\rightarrow$  str

Create current revocation state for a received credential.

# Parameters

- **cred\_rev\_id** credential revocation id in revocation registry
- **rev\_reg\_def** revocation registry definition
- **rev\_reg\_delta** revocation delta
- **timestamp** delta timestamp

Returns the revocation state

**credential\_revoked**(*ledger: aries\_cloudagent.ledger.base.BaseLedger*, *credential\_id: str*, *fro: int*  $= None, to: int = None \rightarrow bool$ 

Check ledger for revocation status of credential by cred id.

Parameters credential\_id – Credential id to check

**delete\_credential**(*credential\_id: str*) Remove a credential stored in the wallet.

Parameters credential id – Credential id to remove

**get** credential (*credential id: str*)  $\rightarrow$  str Get a credential stored in the wallet.

Parameters credential\_id – Credential id to retrieve

 $get\_min = type (credential\_id: str, attr: str = None) \rightarrow Union[dict, str]$ Get MIME type per attribute (or for all attributes).

- **credential\_id** credential id
- **attr** attribute of interest or omit for all

Returns: Attribute MIME type or dict mapping attribute names to MIME types attr\_meta\_json = all\_meta.tags.get(attr)

**store\_credential**(*credential\_definition: dict*, *credential\_data: dict*, *credential\_request\_metadata: dict*, *credential\_attr\_mime\_types=None*, *credential\_id: str = None*, *rev\_reg\_def: dict = None*)

Store a credential in the wallet.

## **Parameters**

- **credential\_definition** Credential definition for this credential
- **credential\_data** Credential data generated by the issuer
- **credential\_request\_metadata** credential request metadata generated by the issuer
- **credential\_attr\_mime\_types** dict mapping attribute names to (optional) MIME types to store as non-secret record, if specified
- **credential\_id** optionally override the stored credential id
- **rev\_reg\_def** revocation registry definition in json

Returns the ID of the stored credential

**exception** aries\_cloudagent.indy.holder.**IndyHolderError**(*\*args*, *error\_code: str =*

*None*, *\*\*kwargs*)

Bases: [aries\\_cloudagent.core.error.BaseError](#page-46-0)

Base class for holder exceptions.

### **aries\_cloudagent.indy.issuer module**

Base Indy Issuer class.

```
class aries_cloudagent.indy.issuer.IndyIssuer
    Bases: abc.ABC
```
Base class for Indy Issuer.

```
create_and_store_credential_definition(origin_did: str, schema: dict, signa-
                                                  ture_type: str = None, tag: str = None,
                                                  support\_revocation: \quad bool = False \rightarrow Tu-ple[str, str]
```
Create a new credential definition and store it in the wallet.

# Parameters

- **origin\_did** the DID issuing the credential definition
- **schema\_json** the schema used as a basis
- **signature\_type** the credential definition signature type (default 'CL')
- **tag** the credential definition tag
- **support\_revocation** whether to enable revocation for this credential def

Returns A tuple of the credential definition ID and JSON

**create\_and\_store\_revocation\_registry**(*origin\_did: str*, *cred\_def\_id: str*, *revoc\_def\_type: str*, *tag: str*, *max\_cred\_num: int*, *tails\_base\_path:*

```
str) \rightarrow \text{Tuple}[str, str, str]
```
Create a new revocation registry and store it in the wallet.

**Parameters** 

- **origin\_did** the DID issuing the revocation registry
- **cred def id** the identifier of the related credential definition
- **revoc** def type the revocation registry type (default CL ACCUM)
- **tag** the unique revocation registry tag
- **max\_cred\_num** the number of credentials supported in the registry
- **tails\_base\_path** where to store the tails file

Returns A tuple of the revocation registry ID, JSON, and entry JSON

**create\_credential**(*schema: dict*, *credential\_offer: dict*, *credential\_request: dict*, *credential\_values: dict*, *cred\_ex\_id: str*, *revoc\_reg\_id: str = None*, *tails\_file\_path:*  $str = None$   $\rightarrow$  Tuple[str, str]

Create a credential.

Args schema: Schema to create credential for credential\_offer: Credential Offer to create credential for credential\_request: Credential request to create credential for credential\_values: Values to go in credential cred\_ex\_id: credential exchange identifier to use in issuer cred rev rec revoc\_reg\_id: ID of the revocation registry tails\_file\_path: The location of the tails file

Returns A tuple of created credential and revocation id

- **create\_credential\_offer**(*credential\_definition\_id*) → str Create a credential offer for the given credential definition id.
	- Parameters **credential\_definition\_id** The credential definition to create an offer for

Returns The created credential offer

**create\_schema**(*origin\_did: str, schema\_name: str, schema\_version: str, attribute\_names: Se* $quence[str] \rightarrow \text{Tuple}[str, str]$ 

Create a new credential schema and store it in the wallet.

## Parameters

- **origin\_did** the DID issuing the credential definition
- **schema\_name** the schema name
- **schema\_version** the schema version
- **attribute\_names** a sequence of schema attribute names

Returns A tuple of the schema ID and JSON

**credential\_definition\_in\_wallet**(*credential\_definition\_id: str*) → bool

Check whether a given credential definition ID is present in the wallet.

Parameters **credential\_definition\_id** – The credential definition ID to check

**make\_credential\_definition\_id**(*origin\_did: str*, *schema: dict*, *signature\_type: str = None*,

 $tag: str = None$   $\rightarrow$  str

Derive the ID for a credential definition.

**make schema id**(*origin did: str, schema name: str, schema version: str*)  $\rightarrow$  str Derive the ID for a schema.

**merge\_revocation\_registry\_deltas**(*fro\_delta: str*, *to\_delta: str*) → str Merge revocation registry deltas.

Parameters

- **fro\_delta** original delta in JSON format
- **to\_delta** incoming delta in JSON format

Returns Merged delta in JSON format

**revoke\_credentials**(*revoc\_reg\_id: str, tails\_file\_path: str, cred\_rev\_ids: Sequence[str]) -> (<class 'str'>, typing.Sequence[str]*)

Revoke a set of credentials in a revocation registry.

#### Parameters

- **revoc\_reg\_id** ID of the revocation registry
- **tails\_file\_path** path to the local tails file
- **cred rev ids** sequences of credential indexes in the revocation registry

Returns Tuple with the combined revocation delta, list of cred rev ids not revoked

<span id="page-66-0"></span>**exception** aries\_cloudagent.indy.issuer.**IndyIssuerError**(*\*args*, *error\_code: str = None*, *\*\*kwargs*)

Bases: [aries\\_cloudagent.core.error.BaseError](#page-46-0)

Generic issuer error.

**exception** aries\_cloudagent.indy.issuer.**IndyIssuerRevocationRegistryFullError**(*\*args*,

*error\_code: str = None*, *\*\*kwargs*)

Bases: [aries\\_cloudagent.indy.issuer.IndyIssuerError](#page-66-0)

Revocation registry is full when issuing a new credential.

# **aries\_cloudagent.indy.util module**

Utilities for dealing with Indy conventions.

aries\_cloudagent.indy.util.**generate\_pr\_nonce**() → str Generate a nonce for a proof request.

aries\_cloudagent.indy.util.**indy\_client\_dir**(*subpath: str = None*, *create: bool = False*) →

str Return '/'-terminated subdirectory of indy-client directory.

- **subpath** subpath within indy-client structure
- **create** whether to create subdirectory if absent

```
aries_cloudagent.indy.util.tails_path(rev_reg_id: str) → str
     Return path to indy tails file for input rev reg id.
```
# **aries\_cloudagent.indy.verifier module**

Base Indy Verifier class.

<span id="page-67-0"></span>**class** aries\_cloudagent.indy.verifier.**IndyVerifier** Bases: [abc.ABC](https://docs.python.org/3/library/abc.html#abc.ABC)

Base class for Indy Verifier.

**check\_timestamps**(*ledger: aries\_cloudagent.ledger.base.BaseLedger, pres\_req: Mapping[KT, VT\_co], pres: Mapping[KT, VT\_co], rev\_reg\_defs: Mapping[KT, VT\_co]*) Check for suspicious, missing, and superfluous timestamps.

Raises ValueError on timestamp in the future, prior to rev reg creation, superfluous or missing.

### Parameters

- **ledger** the base ledger for retrieving revocation registry definitions
- **pres\_req** indy proof request
- **pres** indy proof request
- **rev\_reg\_defs** rev reg defs by rev reg id, augmented with transaction times

### **non\_revoc\_intervals**(*pres\_req: dict*, *pres: dict*)

Remove superfluous non-revocation intervals in presentation request.

Irrevocable credentials constitute proof of non-revocation, but indy rejects proof requests with nonrevocation intervals lining up with non-revocable credentials in proof: seek and remove.

- **Parameters** 
	- **pres\_req** presentation request
	- **pres** corresponding presentation

# **pre\_verify**(*pres\_req: dict*, *pres: dict*)

Check for essential components and tampering in presentation.

Visit encoded attribute values against raw, and predicate bounds, in presentation, cross-reference against presentation request.

# Parameters

- **pres\_req** presentation request
- **pres** corresponding presentation

**verify\_presentation**(*presentation\_request*, *presentation*, *schemas*, *credential\_definitions*, *rev\_reg\_defs*, *rev\_reg\_entries*)

Verify a presentation.

- **presentation\_request** Presentation request data
- **presentation** Presentation data
- **schemas** Schema data
- **credential\_definitions** credential definition data
- **rev\_reg\_defs** revocation registry definitions
- **rev\_reg\_entries** revocation registry entries

# **aries\_cloudagent.ledger package**

# **Submodules**

# **aries\_cloudagent.ledger.base module**

Ledger base class.

```
class aries_cloudagent.ledger.base.BaseLedger
    Bases: abc.ABC
```
Base class for ledger.

### **BACKEND\_NAME = None**

**accept\_txn\_author\_agreement**(*taa\_record: dict*, *mechanism: str*, *accept\_time: int = None*) Save a new record recording the acceptance of the TAA.

### **backend**

Accessor for the ledger backend name.

**create\_and\_send\_credential\_definition**(*issuer: aries\_cloudagent.indy.issuer.IndyIssuer*, *schema\_id: str*, *signature\_type: str = None*, *tag: str = None*, *support\_revocation: bool = False*, *write\_ledger: bool = True*, *endorser\_did: str =*  $None$ )  $\rightarrow$  Tuple[str, dict, bool]

Send credential definition to ledger and store relevant key matter in wallet.

## **Parameters**

- **issuer** The issuer instance to use for credential definition creation
- **schema**  $id$  The schema id of the schema to create cred def for
- **signature\_type** The signature type to use on the credential definition
- **tag** Optional tag to distinguish multiple credential definitions
- **support\_revocation** Optional flag to enable revocation for this cred def

Returns Tuple with cred def id, cred def structure, and whether it's novel

**create\_and\_send\_schema**(*issuer: aries\_cloudagent.indy.issuer.IndyIssuer, schema\_name: str, schema\_version: str, attribute\_names: Sequence[str], write\_ledger:*  $bool = True$ , endorser\_did: str = None)  $\rightarrow$  Tuple[str, dict]

Send schema to ledger.

# Parameters

- **issuer** The issuer instance to use for schema creation
- **schema\_name** The schema name
- **schema\_version** The schema version
- **attribute\_names** A list of schema attributes

**did** to  $\text{nym}(did: str) \rightarrow str$ 

Remove the ledger's DID prefix to produce a nym.

- **fetch\_txn\_author\_agreement**() Fetch the current AML and TAA from the ledger.
- **get all endpoints for did**( $did: str$ )  $\rightarrow$  dict Fetch all endpoints for a ledger DID.

**Parameters did** – The DID to look up on the ledger or in the cache

**get\_credential\_definition**(*credential\_definition\_id: str*) → dict Get a credential definition from the cache if available, otherwise the ledger.

> Parameters credential\_definition\_id - The schema id of the schema to fetch cred def for

**get\_endpoint\_for\_did**(*did: str*, *endpoint\_type: aries\_cloudagent.ledger.endpoint\_type.EndpointType = <EndpointType.ENDPOINT: EndpointTypeName(w3c='Endpoint'*,  $indy='endpoint')$ >)  $\rightarrow$  str

Fetch the endpoint for a ledger DID.

### Parameters

- **did** The DID to look up on the ledger or in the cache
- **endpoint\_type** The type of the endpoint (default 'endpoint')
- **get\_key\_for\_did**(*did: str*) → str

Fetch the verkey for a ledger DID.

Parameters **did** – The DID to look up on the ledger or in the cache

**get\_latest\_txn\_author\_acceptance**()

Look up the latest TAA acceptance.

**get\_nym\_role**(*did: str*)

Return the role registered to input public DID on the ledger.

Parameters  $di\ddot{d}$  – DID to register on the ledger.

- **get revoc reg def** (*revoc reg\_id: str*)  $\rightarrow$  dict Look up a revocation registry definition by ID.
- **get\_revoc\_reg\_delta**(*revoc\_reg\_id: str*, *timestamp\_from=0*, *timestamp\_to=None*) → Tuple[dict, int]

Look up a revocation registry delta by ID.

- **get\_revoc\_reg\_entry**(*revoc\_reg\_id: str*, *timestamp: int*) → Tuple[dict, int] Get revocation registry entry by revocation registry ID and timestamp.
- **get\_schema**(*schema\_id: str*) → dict

Get a schema from the cache if available, otherwise fetch from the ledger.

**Parameters schema\_id** – The schema id (or stringified sequence number) to retrieve

- **get\_txn\_author\_agreement**(*reload: bool = False*) Get the current transaction author agreement, fetching it if necessary.
- **nym** to did( $nym: str$ )  $\rightarrow str$ Format a nym with the ledger's DID prefix.

**read\_only**

Accessor for the ledger read-only flag.

**register\_nym**(*did: str*, *verkey: str*, *alias: str = None*, *role: str = None*) Register a nym on the ledger.

- **did** DID to register on the ledger.
- **verkey** The verification key of the keypair.
- **alias** Human-friendly alias to assign to the DID.

• **role** – For permissioned ledgers, what role should the new DID have.

**rotate\_public\_did\_keypair**(*next\_seed: str = None*) → None Rotate keypair for public DID: create new key, submit to ledger, update wallet.

Parameters next\_seed – seed for incoming ed25519 keypair (default random)

- **send revoc reg def** (*revoc reg def: dict, issuer did: str = None, write ledger: bool = True, endorser\_did: str = None*) Publish a revocation registry definition to the ledger.
- **send\_revoc\_reg\_entry**(*revoc\_reg\_id: str*, *revoc\_def\_type: str*, *revoc\_reg\_entry: dict*, *issuer\_did: str = None*, *write\_ledger: bool = True*, *endorser\_did: str = None*) Publish a revocation registry entry to the ledger.
- **taa\_digest**(*version: str*, *text: str*) Generate the digest of a TAA record.
- **txn\_endorse**(*request\_json: str*) → str Endorse (sign) the provided transaction.
- **txn\_submit**(*request\_json: str*, *sign: bool*, *taa\_accept: bool*, *sign\_did: aries\_cloudagent.wallet.did\_info.DIDInfo = <object object>*)  $\rightarrow$  str Write the provided (signed and possibly endorsed) transaction to the ledger.

**update\_endpoint\_for\_did**(*did: str*, *endpoint: str*, *endpoint\_type: aries\_cloudagent.ledger.endpoint\_type.EndpointType = <EndpointType.ENDPOINT: EndpointTypeName(w3c='Endpoint'*,  $indy='endpoint')$ >)  $\rightarrow$  bool

Check and update the endpoint on the ledger.

Parameters

- **did** The ledger DID
- **endpoint** The endpoint address
- **endpoint\_type** The type of the endpoint (default 'endpoint')

```
class aries_cloudagent.ledger.base.Role
    Bases: enum.Enum
```
Enum for indy roles.

```
ENDORSER = (101,)
```

```
NETWORK_MONITOR = (201,)
```
ROLE REMOVE =  $('',')$ 

**STEWARD = (2,)**

```
TRUSTEE = (0,)
```

```
USER = (None, '')
```
#### **get = <function Role.get>**

```
to_indy_num_str() → str
```
Return (typically, numeric) string value that indy-sdk associates with role.

Recall that None signifies USER and "" signifies a role undergoing reset.

### $\mathbf{token}() \rightarrow \text{str}$

Return token identifying role to indy-sdk.

# **aries\_cloudagent.ledger.endpoint\_type module**

Ledger utilities.

```
class aries_cloudagent.ledger.endpoint_type.EndpointType
```

```
Bases: enum.Enum
```
Enum for endpoint/service types.

```
ENDPOINT = EndpointTypeName(w3c='Endpoint', indy='endpoint')
```

```
LINKED_DOMAINS = EndpointTypeName(w3c='LinkedDomains', indy='linked_domains')
```

```
PROFILE = EndpointTypeName(w3c='Profile', indy='profile')
```

```
get = <function EndpointType.get>
```
#### **indy**

internally-facing, on ledger and in wallet.

Type Indy name of endpoint type

### **w3c**

externally-facing.

Type W3C name of endpoint type

```
class aries_cloudagent.ledger.endpoint_type.EndpointTypeName(w3c, indy)
    Bases: tuple
```
# **indy**

Alias for field number 1

**w3c**

Ledger related errors.

Alias for field number 0

# **aries\_cloudagent.ledger.error module**

```
exception aries_cloudagent.ledger.error.BadLedgerRequestError(*args, er-
                                                                      ror_code: str =
                                                                      None, **kwargs)
    Bases: aries_cloudagent.ledger.error.LedgerError
    The current request cannot proceed.
exception aries_cloudagent.ledger.error.ClosedPoolError(*args, error_code: str =
                                                               None, **kwargs)
    Bases: aries_cloudagent.ledger.error.LedgerError
    Indy pool is closed.
exception aries_cloudagent.ledger.error.LedgerConfigError(*args, error_code: str
                                                                  = None, **kwargs)
    Bases: aries_cloudagent.ledger.error.LedgerError
    Base class for ledger configuration errors.
exception aries_cloudagent.ledger.error.LedgerError(*args, error_code: str = None,
                                                           **kwargs)
    aries_cloudagent.core.error.BaseError
    Base class for ledger errors.
```
```
exception aries_cloudagent.ledger.error.LedgerTransactionError(*args, er-
                                                                  ror_code:
                                                                  str = None,
                                                                  **kwargs)
    Bases: aries_cloudagent.ledger.error.LedgerError
```
The ledger rejected the transaction.

### **aries\_cloudagent.ledger.indy module**

Indy ledger implementation.

**class** aries\_cloudagent.ledger.indy.**IndySdkLedger**(*pool:*

*aries\_cloudagent.ledger.indy.IndySdkLedgerPool*, *wallet:*

*aries\_cloudagent.wallet.indy.IndySdkWallet*)

Bases: [aries\\_cloudagent.ledger.base.BaseLedger](#page-68-0)

Indy ledger class.

**BACKEND\_NAME = 'indy'**

**accept\_txn\_author\_agreement**(*taa\_record: dict*, *mechanism: str*, *accept\_time: int = None*) Save a new record recording the acceptance of the TAA.

**check\_existing\_schema**(*public\_did: str, schema\_name: str, schema\_version: str, attribute\_names: Sequence[str]*)  $\rightarrow$  Tuple[str, dict] Check if a schema has already been published.

**create\_and\_send\_credential\_definition**(*issuer: aries\_cloudagent.indy.issuer.IndyIssuer*, *schema\_id: str*, *signature\_type: str = None*, *tag: str = None*, *support\_revocation: bool = False*, *write\_ledger: bool = True*, *endorser\_did: str =*  $None$ )  $\rightarrow$  Tuple<sup>[str. dict. bool]</sup>

Send credential definition to ledger and store relevant key matter in wallet.

#### **Parameters**

- **issuer** The issuer instance to use for credential definition creation
- **schema\_id** The schema id of the schema to create cred def for
- **signature\_type** The signature type to use on the credential definition
- **tag** Optional tag to distinguish multiple credential definitions
- **support\_revocation** Optional flag to enable revocation for this cred def

Returns Tuple with cred def id, cred def structure, and whether it's novel

**create\_and\_send\_schema**(*issuer: aries\_cloudagent.indy.issuer.IndyIssuer, schema\_name: str, schema\_version: str, attribute\_names: Sequence[str], write\_ledger:*  $bool = True$ , endorser\_did: str = None)  $\rightarrow$  Tuple[str, dict]

Send schema to ledger.

#### Parameters

- **issuer** The issuer instance creating the schema
- **schema\_name** The schema name
- **schema\_version** The schema version
- **attribute** names A list of schema attributes

**credential\_definition\_id2schema\_id**(*credential\_definition\_id*) From a credential definition, get the identifier for its schema.

- Parameters **credential\_definition\_id** The identifier of the credential definition from which to identify a schema
- **fetch credential definition** (*credential definition id: str*)  $\rightarrow$  dict Get a credential definition from the ledger by id.

Parameters **credential\_definition\_id** – The cred def id of the cred def to fetch

**fetch\_schema\_by\_id**(*schema\_id: str*) → dict Get schema from ledger.

**Parameters schema\_id** – The schema id (or stringified sequence number) to retrieve

Returns Indy schema dict

**fetch\_schema\_by\_seq\_no**(*seq\_no: int*)

Fetch a schema by its sequence number.

**Parameters seq no** – schema ledger sequence number

Returns Indy schema dict

- **fetch\_txn\_author\_agreement**() → dict Fetch the current AML and TAA from the ledger.
- **get all endpoints for did**( $did: str$ )  $\rightarrow$  dict Fetch all endpoints for a ledger DID.

Parameters  $di\ddot{d}$  – The DID to look up on the ledger or in the cache

**get\_credential\_definition**(*credential\_definition\_id: str*) → dict Get a credential definition from the cache if available, otherwise the ledger.

> Parameters credential\_definition\_id - The schema id of the schema to fetch cred def for

**get\_endpoint\_for\_did**(*did: str*, *endpoint\_type: aries\_cloudagent.ledger.endpoint\_type.EndpointType*  $= None \rightarrow str$ 

Fetch the endpoint for a ledger DID.

Parameters

- **did** The DID to look up on the ledger or in the cache
- **endpoint\_type** The type of the endpoint. If none given, returns all
- **get\_indy\_storage**() → aries\_cloudagent.storage.indy.IndySdkStorage Get an IndySdkStorage instance for the current wallet.
- **get\_key\_for\_did**(*did: str*) → str Fetch the verkey for a ledger DID.

Parameters **did** – The DID to look up on the ledger or in the cache

- **get\_latest\_txn\_author\_acceptance**() → dict Look up the latest TAA acceptance.
- **get\_nym\_role**(*did: str*) → aries\_cloudagent.ledger.base.Role Return the role of the input public DID's NYM on the ledger.

**Parameters did** – DID to query for role on the ledger.

**get\_revoc\_reg\_def**(*revoc\_reg\_id: str*) → dict Get revocation registry definition by ID; augment with ledger timestamp. **get revoc reg delta** (*revoc reg\_id: str, fro=0, to=None*)  $\rightarrow$  Tuple[dict, int] Look up a revocation registry delta by ID.

:param revoc\_reg\_id revocation registry id :param fro earliest EPOCH time of interest :param to latest EPOCH time of interest

:returns delta response, delta timestamp

- **get\_revoc\_reg\_entry**(*revoc\_reg\_id: str*, *timestamp: int*) Get revocation registry entry by revocation registry ID and timestamp.
- **get\_schema**(*schema\_id: str*) → dict

Get a schema from the cache if available, otherwise fetch from the ledger.

**Parameters schema\_id** – The schema id (or stringified sequence number) to retrieve

- **get\_txn\_author\_agreement**(*reload: bool = False*) → dict Get the current transaction author agreement, fetching it if necessary.
- $\text{num\_to\_did}(nym: str) \rightarrow str$ Format a nym with the ledger's DID prefix.

#### **pool\_handle**

Accessor for the ledger pool handle.

### **pool\_name**

Accessor for the ledger pool name.

#### **read\_only**

Accessor for the ledger read-only flag.

**register\_nym**(*did: str*, *verkey: str*, *alias: str = None*, *role: str = None*) Register a nym on the ledger.

#### Parameters

- **did** DID to register on the ledger.
- **verkey** The verification key of the keypair.
- **alias** Human-friendly alias to assign to the DID.
- **role** For permissioned ledgers, what role should the new DID have.

**rotate\_public\_did\_keypair**(*next\_seed: str = None*) → None

Rotate keypair for public DID: create new key, submit to ledger, update wallet.

Parameters  $next\_seed - seed$  for incoming ed25519 keypair (default random)

- **send\_revoc\_reg\_def**(*revoc\_reg\_def: dict*, *issuer\_did: str = None*, *write\_ledger: bool = True*, *endorser\_did: str = None*) Publish a revocation registry definition to the ledger.
- **send\_revoc\_reg\_entry**(*revoc\_reg\_id: str*, *revoc\_def\_type: str*, *revoc\_reg\_entry: dict*, *issuer\_did: str = None*, *write\_ledger: bool = True*, *endorser\_did: str = None*) Publish a revocation registry entry to the ledger.
- **taa\_rough\_timestamp**() → int

Get a timestamp accurate to the day.

Anything more accurate is a privacy concern.

**txn\_endorse**(*request\_json: str*) → str Endorse a (signed) ledger transaction. **txn\_submit**(*request\_json: str*, *sign: bool = None*, *taa\_accept: bool = None*, *sign\_did: aries\_cloudagent.wallet.did\_info.DIDInfo = <object object>*)  $\rightarrow$  str Submit a signed (and endorsed) transaction to the ledger.

**update** endpoint for did (*did:* str, *endpoint: str, endpoint type: aries\_cloudagent.ledger.endpoint\_type.EndpointType = None*)  $\rightarrow$  bool Check and update the endpoint on the ledger.

Parameters

- **did** The ledger DID
- **endpoint** The endpoint address
- **endpoint\_type** The type of the endpoint

```
class aries_cloudagent.ledger.indy.IndySdkLedgerPool(name: str, *, checked:
                                                            bool = False, keepalive:
                                                            int = 0, cache:
                                                            aries_cloudagent.cache.base.BaseCache
                                                            = None, cache_duration: int
                                                            = 600, genesis_transactions:
                                                            str = None, read_only: bool =
                                                            False)
    object
```
Indy ledger manager class.

```
check_pool_config() → bool
```
Check if a pool config has been created.

**close**()

Close the pool ledger.

```
context_close()
```
Release the reference and schedule closing of the pool ledger.

```
context_open()
```
Open the ledger if necessary and increase the number of active references.

```
create_pool_config(genesis_transactions: str, recreate: bool = False)
     Create the pool ledger configuration.
```
**open**()

Open the pool ledger, creating it if necessary.

**class** aries\_cloudagent.ledger.indy.**IndySdkLedgerPoolProvider** Bases: [aries\\_cloudagent.config.base.BaseProvider](#page-17-0)

Indy ledger pool provider which keys off the selected pool name.

**provide**(*settings: aries\_cloudagent.config.base.BaseSettings*, *injector: aries\_cloudagent.config.base.BaseInjector*) Create and open the pool instance.

# **aries\_cloudagent.ledger.routes module**

Ledger admin routes.

```
class aries_cloudagent.ledger.routes.AMLRecordSchema(*args, **kwargs)
    aries_cloudagent.messaging.models.openapi.OpenAPISchema
```
Ledger AML record.

aml = <fields.Dict(default=<marshmallow.missing>, attribute=None, validate=None, requi amlContext = <fields.String(default=<marshmallow.missing>, attribute=None, validate=No version = <fields.String(default=<marshmallow.missing>, attribute=None, validate=None,

```
class aries_cloudagent.ledger.routes.GetDIDEndpointResponseSchema(*args,
```
*\*\*kwargs*) Bases: [aries\\_cloudagent.messaging.models.openapi.OpenAPISchema](#page-111-0)

Response schema to get DID endpoint.

```
endpoint = <fields.String(default=<marshmallow.missing>, attribute=None, validate=<ari
```
**class** aries\_cloudagent.ledger.routes.**GetDIDVerkeyResponseSchema**(*\*args*,

*\*\*kwargs*)

Bases: [aries\\_cloudagent.messaging.models.openapi.OpenAPISchema](#page-111-0)

Response schema to get DID verkey.

verkey = <fields.String(default=<marshmallow.missing>, attribute=None, validate=<aries

```
class aries_cloudagent.ledger.routes.GetNymRoleResponseSchema(*args, **kwargs)
    aries_cloudagent.messaging.models.openapi.OpenAPISchema
```
Response schema to get nym role operation.

role = <fields.String(default=<marshmallow.missing>, attribute=None, validate=<OneOf(c

**class** aries\_cloudagent.ledger.routes.**LedgerModulesResultSchema**(*\*args*,

*\*\*kwargs*) Bases: [aries\\_cloudagent.messaging.models.openapi.OpenAPISchema](#page-111-0)

Schema for the modules endpoint.

```
class aries_cloudagent.ledger.routes.QueryStringDIDSchema(*args, **kwargs)
    aries_cloudagent.messaging.models.openapi.OpenAPISchema
```
Parameters and validators for query string with DID only.

```
did = <fields. String(default=<marshmallow.missing>, attribute=None, validate=<aries_cl
```
**class** aries\_cloudagent.ledger.routes.**QueryStringEndpointSchema**(*\*args*,

*\*\*kwargs*)

Bases: [aries\\_cloudagent.messaging.models.openapi.OpenAPISchema](#page-111-0)

Parameters and validators for query string with DID and endpoint type.

```
did = <fields. String(default=<marshmallow.missing>, attribute=None, validate=<aries_cl
endpoint_type = <fields.String(default=<marshmallow.missing>, attribute=None, validate
```
**class** aries\_cloudagent.ledger.routes.**RegisterLedgerNymQueryStringSchema**(*\*args*,

Bases: [aries\\_cloudagent.messaging.models.openapi.OpenAPISchema](#page-111-0)

Query string parameters and validators for register ledger nym request.

alias = <fields.String(default=<marshmallow.missing>, attribute=None, validate=None, r did = <fields. String(default=<marshmallow.missing>, attribute=None, validate=<aries\_cl role = <fields.String(default=<marshmallow.missing>, attribute=None, validate=<OneOf(c verkey = <fields.String(default=<marshmallow.missing>, attribute=None, validate=<aries

*\*\*kwargs*)

**class** aries\_cloudagent.ledger.routes.**RegisterLedgerNymResponseSchema**(*\*args*,

*\*\*kwargs*)

```
aries_cloudagent.messaging.models.openapi.OpenAPISchema
```
Response schema for ledger nym registration.

```
success = <fields.Boolean(default=<marshmallow.missing>, attribute=None, validate=None
```
**class** aries\_cloudagent.ledger.routes.**TAAAcceptSchema**(*\*args*, *\*\*kwargs*) Bases: [aries\\_cloudagent.messaging.models.openapi.OpenAPISchema](#page-111-0)

Input schema for accepting the TAA.

```
mechanism = <fields.String(default=<marshmallow.missing>, attribute=None, validate=Non
text = <fields.String(default=<marshmallow.missing>, attribute=None, validate=None, re
version = <fields.String(default=<marshmallow.missing>, attribute=None, validate=None,
```
**class** aries\_cloudagent.ledger.routes.**TAAAcceptanceSchema**(*\*args*, *\*\*kwargs*) Bases: [aries\\_cloudagent.messaging.models.openapi.OpenAPISchema](#page-111-0)

TAA acceptance record.

```
mechanism = <fields.String(default=<marshmallow.missing>, attribute=None, validate=Non
time = <fields.Integer(default=<marshmallow.missing>, attribute=None, validate=<aries_
```
**class** aries\_cloudagent.ledger.routes.**TAAInfoSchema**(*\*args*, *\*\*kwargs*) Bases: [aries\\_cloudagent.messaging.models.openapi.OpenAPISchema](#page-111-0)

Transaction author agreement info.

```
aml_record = <fields.Nested(default=<marshmallow.missing>, attribute=None, validate=No
taa_accepted = <fields.Nested(default=<marshmallow.missing>, attribute=None, validate=
taa_record = <fields.Nested(default=<marshmallow.missing>, attribute=None, validate=No
taa_required = <fields.Boolean(default=<marshmallow.missing>, attribute=None, validate
```
**class** aries\_cloudagent.ledger.routes.**TAARecordSchema**(*\*args*, *\*\*kwargs*) Bases: [aries\\_cloudagent.messaging.models.openapi.OpenAPISchema](#page-111-0)

Ledger TAA record.

```
digest = <fields.String(default=<marshmallow.missing>, attribute=None, validate=None,
text = <fields.String(default=<marshmallow.missing>, attribute=None, validate=None, re
version = <fields.String(default=<marshmallow.missing>, attribute=None, validate=None,
```
**class** aries\_cloudagent.ledger.routes.**TAAResultSchema**(*\*args*, *\*\*kwargs*) Bases: [aries\\_cloudagent.messaging.models.openapi.OpenAPISchema](#page-111-0)

Result schema for a transaction author agreement.

```
result = <fields.Nested(default=<marshmallow.missing>, attribute=None, validate=None,
```
aries\_cloudagent.ledger.routes.**get\_did\_endpoint**(*request:*

*<sphinx.ext.autodoc.importer.\_MockObject object at 0x7fb0548881d0>*)

Request handler for getting a verkey for a DID from the ledger.

Parameters **request** – aiohttp request object

aries\_cloudagent.ledger.routes.**get\_did\_verkey**(*request: <sphinx.ext.autodoc.importer.\_MockObject object at 0x7fb0548881d0>*) Request handler for getting a verkey for a DID from the ledger. Parameters **request** – aiohttp request object aries\_cloudagent.ledger.routes.**get\_nym\_role**(*request: <sphinx.ext.autodoc.importer.\_MockObject object at 0x7fb0548881d0>*) Request handler for getting the role from the NYM registration of a public DID. Parameters **request** – aiohttp request object aries\_cloudagent.ledger.routes.**ledger\_accept\_taa**(*request: <sphinx.ext.autodoc.importer.\_MockObject object at 0x7fb0548881d0>*) Request handler for accepting the current transaction author agreement. Parameters **request** – aiohttp request object Returns The DID list response aries\_cloudagent.ledger.routes.**ledger\_get\_taa**(*request: <sphinx.ext.autodoc.importer.\_MockObject object at 0x7fb0548881d0>*) Request handler for fetching the transaction author agreement. Parameters **request** – aiohttp request object Returns The TAA information including the AML aries\_cloudagent.ledger.routes.**post\_process\_routes**(*app: <sphinx.ext.autodoc.importer.\_MockObject object at 0x7fb0548881d0>*) Amend swagger API. aries\_cloudagent.ledger.routes.**register**(*app: <sphinx.ext.autodoc.importer.\_MockObject object at 0x7fb0548881d0>*) Register routes. aries\_cloudagent.ledger.routes.**register\_ledger\_nym**(*request: <sphinx.ext.autodoc.importer.\_MockObject object at 0x7fb0548881d0>*) Request handler for registering a NYM with the ledger. Parameters **request** – aiohttp request object aries\_cloudagent.ledger.routes.**rotate\_public\_did\_keypair**(*request: <sphinx.ext.autodoc.importer.\_MockObject object at 0x7fb0548881d0>*) Request handler for rotating key pair associated with public DID. Parameters **request** – aiohttp request object **aries\_cloudagent.ledger.util module**

Ledger utilities.

**aries\_cloudagent.messaging package**

**Subpackages**

### **aries\_cloudagent.messaging.ack package**

## **Submodules**

### **aries\_cloudagent.messaging.ack.message module**

Represents an explicit ack message as per Aries RFC 15.

<span id="page-79-0"></span>**class** aries\_cloudagent.messaging.ack.message.**Ack**(*status: str = None*, *\*\*kwargs*) Bases: [aries\\_cloudagent.messaging.agent\\_message.AgentMessage](#page-113-0)

Base class representing an explicit ack message.

Subclass to adopt, specify Meta message type and handler class.

**class Meta**

Bases: [object](https://docs.python.org/3/library/functions.html#object)

Ack metadata.

**schema\_class = 'AckSchema'**

**class** aries\_cloudagent.messaging.ack.message.**AckSchema**(*\*args*, *\*\*kwargs*) Bases: [aries\\_cloudagent.messaging.agent\\_message.AgentMessageSchema](#page-115-0)

Schema for Ack base class.

### **class Meta**

Bases: [object](https://docs.python.org/3/library/functions.html#object)

Ack schema metadata.

**model\_class** alias of [Ack](#page-79-0)

**unknown = 'exclude'**

```
status = <fields.Constant(default='OK', attribute=None, validate=None, required=True,
```
### **aries\_cloudagent.messaging.credential\_definitions package**

### **Submodules**

### **aries\_cloudagent.messaging.credential\_definitions.routes module**

Credential definition admin routes.

```
class aries_cloudagent.messaging.credential_definitions.routes.CreateCredDefTxnForEndorserOptionSchema(*args,
```
Bases: [aries\\_cloudagent.messaging.models.openapi.OpenAPISchema](#page-111-0)

Class for user to input whether to create a transaction for endorser or not.

### create\_transaction\_for\_endorser = <fields.Boolean(default=<marshmallow.missing>, attri

**class** aries\_cloudagent.messaging.credential\_definitions.routes.**CredDefConnIdMatchInfoSchema**(*\*args*,

Bases: [aries\\_cloudagent.messaging.models.openapi.OpenAPISchema](#page-111-0)

Path parameters and validators for request taking connection id.

conn id = <fields.String(default=<marshmallow.missing>, attribute=None, validate=None, **class** aries\_cloudagent.messaging.credential\_definitions.routes.**CredDefIdMatchInfoSchema**(*\*args*,  $**k$ Bases: [aries\\_cloudagent.messaging.models.openapi.OpenAPISchema](#page-111-0)

Path parameters and validators for request taking cred def id.

cred\_def\_id = <fields.String(default=<marshmallow.missing>, attribute=None, validate=< **class** aries\_cloudagent.messaging.credential\_definitions.routes.**CredentialDefinitionGetResultSchema**(*\*args*,

Bases: [aries\\_cloudagent.messaging.models.openapi.OpenAPISchema](#page-111-0)

Result schema for schema get request.

credential\_definition = <fields.Nested(default=<marshmallow.missing>, attribute=None, **class** aries\_cloudagent.messaging.credential\_definitions.routes.**CredentialDefinitionSendRequestSchema**(*\*args*,

Bases: [aries\\_cloudagent.messaging.models.openapi.OpenAPISchema](#page-111-0)

Request schema for schema send request.

revocation\_registry\_size = <fields.Integer(default=<marshmallow.missing>, attribute=No schema\_id = <fields.String(default=<marshmallow.missing>, attribute=None, validate=<ar support\_revocation = <fields.Boolean(default=<marshmallow.missing>, attribute=None, va tag = <fields. String(default='default', attribute=None, validate=None, required=False,

**class** aries\_cloudagent.messaging.credential\_definitions.routes.**CredentialDefinitionSendResultSchema**(*\*args*,

Bases: [aries\\_cloudagent.messaging.models.openapi.OpenAPISchema](#page-111-0)

Result schema content for schema send request with auto-endorse.

credential\_definition\_id = <fields.String(default=<marshmallow.missing>, attribute=Non  $class$  aries\_cloudagent.messaging.credential\_definitions.routes. CredentialDefinitionsCreated

Bases: [aries\\_cloudagent.messaging.models.openapi.OpenAPISchema](#page-111-0)

Result schema for cred-defs-created request.

credential\_definition\_ids = <fields.List(default=<marshmallow.missing>, attribute=None  $class$  aries\_cloudagent.messaging.credential\_definitions.routes.**TxnOrCredentialDefinitionSe**n

Bases: [aries\\_cloudagent.messaging.models.openapi.OpenAPISchema](#page-111-0)

Result schema for credential definition send request.

sent = <fields.Nested(default=<marshmallow.missing>, attribute=None, validate=None, re txn = <fields.Nested(default=<marshmallow.missing>, attribute=None, validate=None, req aries\_cloudagent.messaging.credential\_definitions.routes.**credential\_definitions\_created**(*request:*

> $\langle s \rangle$ *ob-*

*ject at*

*0x7fb0546b3d10>*)

Request handler for retrieving credential definitions that current agent created.

Parameters **request** – aiohttp request object

Returns The identifiers of matching credential definitions.

aries\_cloudagent.messaging.credential\_definitions.routes.**credential\_definitions\_get\_credential\_definition**(*request:*

Request handler for getting a credential definition from the ledger.

Parameters **request** – aiohttp request object

Returns The credential definition details.

aries\_cloudagent.messaging.credential\_definitions.routes.**credential\_definitions\_send\_credential\_definition**(*request:*

Request handler for sending a credential definition to the ledger.

Parameters **request** – aiohttp request object

Returns The credential definition identifier

aries\_cloudagent.messaging.credential\_definitions.routes.**post\_process\_routes**(*app:*

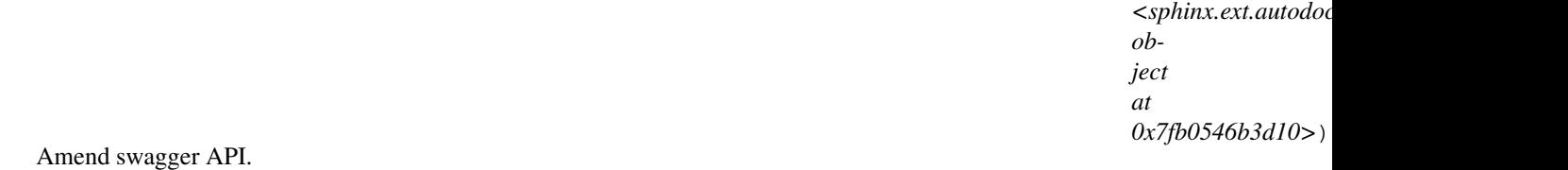

aries\_cloudagent.messaging.credential\_definitions.routes.**register**(*app:*

*<sphinx.ext.autodoc.importer.\_MockObject object at 0x7fb0546b3d10>*)

Register routes.

## **aries\_cloudagent.messaging.credential\_definitions.util module**

Credential definition utilities.

**class** aries\_cloudagent.messaging.credential\_definitions.util.**CredDefQueryStringSchema**(*\*args*, *\*\*kwargs*)

Bases: [aries\\_cloudagent.messaging.models.openapi.OpenAPISchema](#page-111-0)

Query string parameters for credential definition searches.

cred\_def\_id = <fields.String(default=<marshmallow.missing>, attribute=None, validate=< issuer\_did = <fields.String(default=<marshmallow.missing>, attribute=None, validate=<a schema\_id = <fields.String(default=<marshmallow.missing>, attribute=None, validate=<ar schema\_issuer\_did = <fields.String(default=<marshmallow.missing>, attribute=None, vali schema\_name = <fields.String(default=<marshmallow.missing>, attribute=None, validate=N schema\_version = <fields.String(default=<marshmallow.missing>, attribute=None, validat

# **aries\_cloudagent.messaging.decorators package**

# **Submodules**

# **aries\_cloudagent.messaging.decorators.attach\_decorator module**

A message decorator for attachments.

An attach decorator embeds content or specifies appended content.

<span id="page-82-0"></span>**class** aries\_cloudagent.messaging.decorators.attach\_decorator.**AttachDecorator**(*\**,

*ident: str = None*, *description: str = None*, *filename: str = None*, *mime\_type: str = None*, *lastmod\_time: str = None*, *byte\_count: int = None*, *data: aries\_cloudagent.m \*\*kwargs*)

Bases: [aries\\_cloudagent.messaging.models.base.BaseModel](#page-104-0)

Class representing attach decorator.

### **class Meta**

Bases: [object](https://docs.python.org/3/library/functions.html#object)

AttachDecorator metadata.

### **schema\_class = 'AttachDecoratorSchema'**

### **content**

Return attachment content.

Returns data attachment, decoded if necessary and json-loaded, or data links and sha-256 hash.

**classmethod data\_base64**(*mapping: Mapping[KT, VT\_co], \*, ident: str = None, description: str = None, filename: str = None, lastmod\_time: str = None, byte\_count:*

$$
int = None)
$$

Create *AttachDecorator* instance on base64-encoded data from input mapping.

Given mapping, JSON dump, base64-encode, and embed it as data; mark *application/json* MIME type.

### Parameters

- **mapping** (dict) data structure; e.g., indy production
- **ident** optional attachment identifier (default random UUID4)
- **description** optional attachment description
- **filename** optional attachment filename
- **lastmod\_time** optional attachment last modification time
- **byte\_count** optional attachment byte count

**classmethod data\_json**(*mapping: dict*, *\**, *ident: str = None*, *description: str = None*, *filename: str = None*, *lastmod\_time: str = None*, *byte\_count: int = None*) Create *AttachDecorator* instance on json-encoded data from input mapping.

Given message object (dict), JSON dump, and embed it as data; mark *application/json* MIME type.

### Parameters

- **mapping** (dict) data structure; e.g., Aries message
- **ident** optional attachment identifier (default random UUID4)
- **description** optional attachment description
- **filename** optional attachment filename
- **lastmod\_time** optional attachment last modification time
- **byte\_count** optional attachment byte count

**classmethod data\_links**(*links: Union[str, Sequence[str]], sha256: str = None, \*, ident: str = None, mime\_type: str = None, description: str = None, filename: str = None, lastmod\_time: str = None, byte\_count: int = None*)

Create *AttachDecorator* instance on json-encoded data from input mapping.

Given message object (dict), JSON dump, and embed it as data; mark *application/json* MIME type.

#### **Parameters**

- **links** URL or list of URLs
- **sha256** optional sha-256 hash for content
- **ident** optional attachment identifier (default random UUID4)
- **mime\_type** optional MIME type
- **description** optional attachment description
- **filename** optional attachment filename
- **lastmod\_time** optional attachment last modification time
- <span id="page-83-0"></span>• **byte\_count** – optional attachment byte count

**class** aries\_cloudagent.messaging.decorators.attach\_decorator.**AttachDecoratorData**(*\*,*

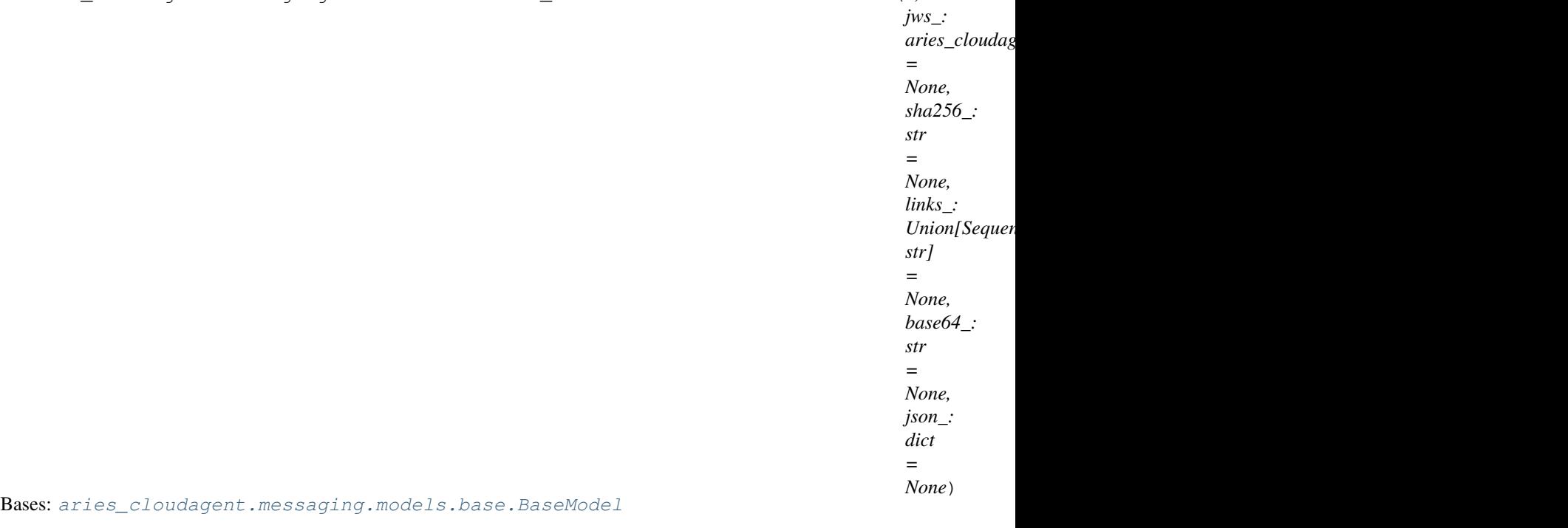

Attach decorator data.

### **class Meta**

Bases: [object](https://docs.python.org/3/library/functions.html#object)

AttachDecoratorData metadata.

### **schema\_class = 'AttachDecoratorDataSchema'**

### **base64**

Accessor for base64 decorator data, or None.

**header\_map** (*idx: int* = 0, *jose: bool* =  $True$ )  $\rightarrow$  Mapping[KT, VT\_co] Accessor for header info at input index, default 0 or unique for singly-signed.

### Parameters

- **idx** index of interest, zero-based (default 0)
- **jose** True to return unprotected header attributes, False for protected only

### **json**

Accessor for json decorator data, or None.

# **jws**

Accessor for JWS, or None.

# **links**

Accessor for links decorator data, or None.

# **sha256**

Accessor for sha256 decorator data, or None.

**sign**(*verkeys: Union[str, Sequence[str]], wallet: aries\_cloudagent.wallet.base.BaseWallet*) Sign base64 data value of attachment.

Parameters

- **verkeys** verkey(s) of the signing party (in raw or DID key format)
- **wallet** The wallet to use for the signature

### **signatures**

Accessor for number of signatures.

#### **signed**

Accessor for signed content (payload), None for unsigned.

**verify**(*wallet: aries\_cloudagent.wallet.base.BaseWallet*) → bool Verify the signature(s).

**Parameters wallet** – Wallet to use to verify signature

#### Returns True if verification succeeds else False

<span id="page-85-0"></span>**class** aries\_cloudagent.messaging.decorators.attach\_decorator.**AttachDecoratorData1JWS**(*\**,

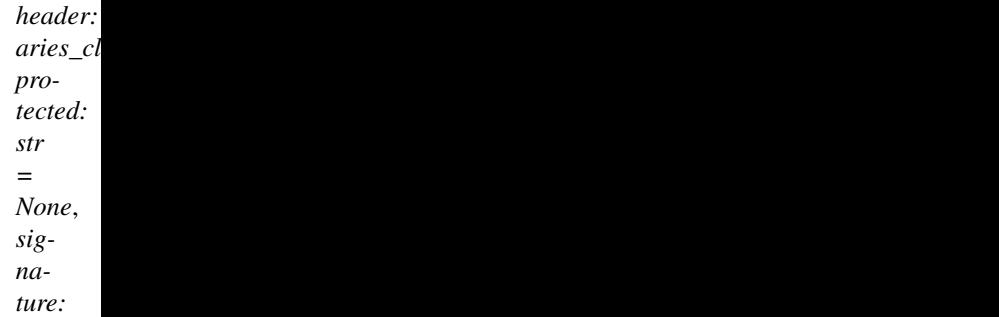

*str*)

Bases: [aries\\_cloudagent.messaging.models.base.BaseModel](#page-104-0)

Single Detached JSON Web Signature for inclusion in attach decorator data.

### **class Meta**

Bases: [object](https://docs.python.org/3/library/functions.html#object)

AttachDecoratorData1JWS metadata.

**schema\_class = 'AttachDecoratorData1JWSSchema'**

**class** aries\_cloudagent.messaging.decorators.attach\_decorator.**AttachDecoratorData1JWSSchema**(*\*args*,

Bases: [aries\\_cloudagent.messaging.models.base.BaseModelSchema](#page-105-0)

Single attach decorator data JWS schema.

### **class Meta**

Bases: [object](https://docs.python.org/3/library/functions.html#object)

Single attach decorator data JWS schema metadata.

```
model_class
   alias of AttachDecoratorData1JWS
```
**unknown = 'exclude'**

```
header = <fields.Nested(default=<marshmallow.missing>, attribute=None, validate=None,
protected = <fields.String(default=<marshmallow.missing>, attribute=None, validate=<ar
signature = <fields.String(default=<marshmallow.missing>, attribute=None, validate=<ar
```
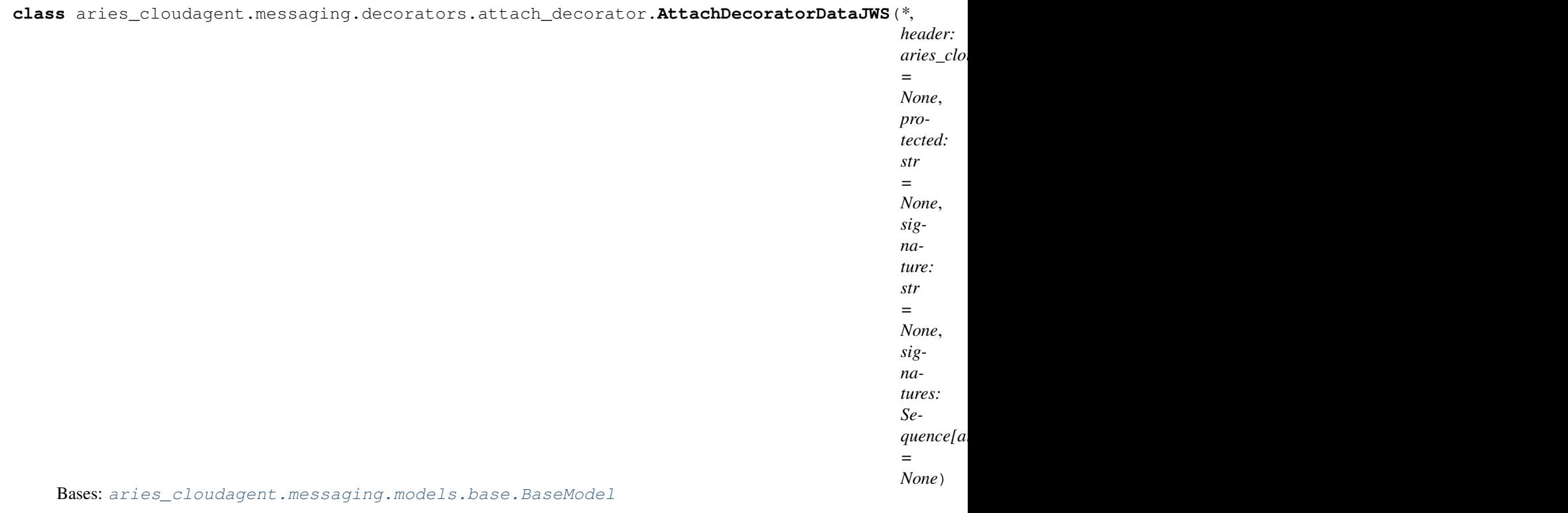

Detached JSON Web Signature for inclusion in attach decorator data.

May hold one signature in flattened format, or multiple signatures in the "signatures" member.

### **class Meta**

Bases: [object](https://docs.python.org/3/library/functions.html#object)

AttachDecoratorDataJWS metadata.

**schema\_class = 'AttachDecoratorDataJWSSchema'**

<span id="page-86-0"></span>**class** aries\_cloudagent.messaging.decorators.attach\_decorator.**AttachDecoratorDataJWSHeader**(*kid:*

Bases: [aries\\_cloudagent.messaging.models.base.BaseModel](#page-104-0)

Attach decorator data JWS header.

#### **class Meta**

Bases: [object](https://docs.python.org/3/library/functions.html#object)

AttachDecoratorDataJWS metadata.

**schema\_class = 'AttachDecoratorDataJWSHeaderSchema'**

**class** aries\_cloudagent.messaging.decorators.attach\_decorator.**AttachDecoratorDataJWSHeaderSchema**(*\*args*,

Bases: [aries\\_cloudagent.messaging.models.base.BaseModelSchema](#page-105-0)

Attach decorator data JWS header schema.

#### **class Meta**

Bases: [object](https://docs.python.org/3/library/functions.html#object)

Attach decorator data schema metadata.

**model\_class** alias of [AttachDecoratorDataJWSHeader](#page-86-0) *str*)

**unknown = 'exclude'**

kid = <fields. String(default=<marshmallow.missing>, attribute=None, validate=<aries\_cl

**class** aries\_cloudagent.messaging.decorators.attach\_decorator.**AttachDecoratorDataJWSSchema**(*\*args*,

Bases: [aries\\_cloudagent.messaging.models.base.BaseModelSchema](#page-105-0)

Schema for detached JSON Web Signature for inclusion in attach decorator data.

### **class Meta**

Bases: [object](https://docs.python.org/3/library/functions.html#object)

Metadata for schema for detached JWS for inclusion in attach deco data.

```
model_class
```
alias of [AttachDecoratorDataJWS](#page-85-1)

**unknown = 'exclude'**

header = <fields.Nested(default=<marshmallow.missing>, attribute=None, validate=None, protected = <fields.String(default=<marshmallow.missing>, attribute=None, validate=<ar signature = <fields.String(default=<marshmallow.missing>, attribute=None, validate=<ar signatures = <fields.List(default=<marshmallow.missing>, attribute=None, validate=None **validate\_single\_xor\_multi\_sig**(*data: Mapping[KT, VT\_co], \*\*kwargs*) Ensure model is for either 1 or many sigatures, not mishmash of both.

**class** aries\_cloudagent.messaging.decorators.attach\_decorator.**AttachDecoratorDataSchema**(*\*args*,

Bases: [aries\\_cloudagent.messaging.models.base.BaseModelSchema](#page-105-0)

Attach decorator data schema.

#### **class Meta**

Bases: [object](https://docs.python.org/3/library/functions.html#object)

Attach decorator data schema metadata.

**model\_class** alias of [AttachDecoratorData](#page-83-0)

**unknown = 'exclude'**

```
base64_ = <fields.String(default=<marshmallow.missing>, attribute=None, validate=<arie
json_ = <fields.Dict(default=<marshmallow.missing>, attribute=None, validate=None, req
jws_ = <fields.Nested(default=<marshmallow.missing>, attribute=None, validate=None, re
links_ = <fields.List(default=<marshmallow.missing>, attribute=None, validate=None, re
sha256_ = <fields.String(default=<marshmallow.missing>, attribute=None, validate=<arie
```
**validate\_data\_spec**(*data: Mapping[KT, VT\_co], \*\*kwargs*) Ensure model chooses exactly one of base64, json, or links.

**class** aries\_cloudagent.messaging.decorators.attach\_decorator.**AttachDecoratorSchema**(*\*args*,

*\*\*kwargs*)

*\*\*kwargs*)

*\*\*kwargs*)

Bases: [aries\\_cloudagent.messaging.models.base.BaseModelSchema](#page-105-0)

Attach decorator schema used in serialization/deserialization.

### **class Meta**

Bases: [object](https://docs.python.org/3/library/functions.html#object)

AttachDecoratorSchema metadata.

**model\_class** alias of [AttachDecorator](#page-82-0)

**unknown = 'exclude'**

byte\_count = <fields.Integer(default=<marshmallow.missing>, attribute=None, validate=N data = <fields.Nested(default=<marshmallow.missing>, attribute=None, validate=None, re description = <fields.String(default=<marshmallow.missing>, attribute=None, validate=N filename = <fields.String(default=<marshmallow.missing>, attribute=None, validate=None ident = <fields.String(default=<marshmallow.missing>, attribute=None, validate=None, r lastmod\_time = <fields.String(default=<marshmallow.missing>, attribute=None, validate= mime type = <fields.String(default=<marshmallow.missing>, attribute=None, validate=Non

aries\_cloudagent.messaging.decorators.attach\_decorator.**did\_key**(*verkey: str*) → str

Qualify verkey into DID key if need be.

aries\_cloudagent.messaging.decorators.attach\_decorator.**raw\_key**(*verkey: str*) → str

Strip qualified key to raw key if need be.

### **aries\_cloudagent.messaging.decorators.base module**

Classes for managing a collection of decorators.

```
class aries_cloudagent.messaging.decorators.base.BaseDecoratorSet(models:
```
*dict = None*)

Bases: [collections.OrderedDict](https://docs.python.org/3/library/collections.html#collections.OrderedDict)

### Collection of decorators.

**add\_model**(*key: str, model: Type[aries\_cloudagent.messaging.models.base.BaseModel]*) Add a registered decorator model.

**copy** () → aries\_cloudagent.messaging.decorators.base.BaseDecoratorSet Return a copy of the decorator set.

```
extract_decorators(message: Mapping[KT, VT_co], schema:
                      Type[<sphinx.ext.autodoc.importer._MockObject object at
                      0x7fb0566b4890>] = None, serialized: bool = True, skip_attrs: Se-
                      quence[str] = None \rightarrow collections.OrderedDict
    Extract decorators and return the remaining properties.
```
**field**(*name: str*) → aries\_cloudagent.messaging.decorators.base.BaseDecoratorSet Access a named decorated field.

#### **fields**

Acessor for the set of currently defined fields.

**has\_field**(*name: str*) → bool

Check for the existence of a named decorator field.

```
load_decorator(key: str, value, serialized=False)
     Convert a decorator value to its loaded representation.
```
## **models**

Accessor for the models dictionary.

### **prefix**

Accessor for the decorator prefix.

```
remove_field(name: str)
    Remove a named decorated field.
```
- **remove\_model**(*key: str*) Remove a registered decorator model.
- $\text{to\_dict}$  (*prefix: str = None*)  $\rightarrow$  collections.OrderedDict Convert to a dictionary (serialize).

Raises BaseModelError – on decorator validation errors

**exception** aries\_cloudagent.messaging.decorators.base.**DecoratorError**(*\*args*,

*error\_code: str = None*, *\*\*kwargs*)

Bases: [aries\\_cloudagent.core.error.BaseError](#page-46-0)

Base error for decorator issues.

# **aries\_cloudagent.messaging.decorators.default module**

Default decorator set implementation.

```
class aries_cloudagent.messaging.decorators.default.DecoratorSet(models: dict
                                                                        = None)
    Bases: aries_cloudagent.messaging.decorators.base.BaseDecoratorSet
    Default decorator set implementation.
```
# **aries\_cloudagent.messaging.decorators.localization\_decorator module**

<span id="page-89-0"></span>The localization decorator (~l10n) for message localization information.

**class** aries\_cloudagent.messaging.decorators.localization\_decorator.**LocalizationDecorator**(*\**,

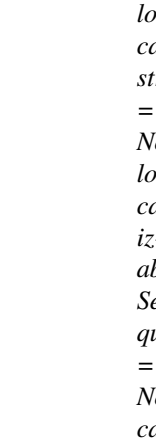

 $c\epsilon$ *a-*

- *lo*
- 

*Sequence[str] =*

 $\overline{N}$ 

Bases: [aries\\_cloudagent.messaging.models.base.BaseModel](#page-104-0)

Class representing the localization decorator.

# **class Meta**

Bases: [object](https://docs.python.org/3/library/functions.html#object)

LocalizationDecorator metadata.

**schema\_class = 'LocalizationDecoratorSchema'**

**class** aries\_cloudagent.messaging.decorators.localization\_decorator.**LocalizationDecoratorSchema**(*\*args*,

Bases: [aries\\_cloudagent.messaging.models.base.BaseModelSchema](#page-105-0)

Localization decorator schema used in serialization/deserialization.

# **class Meta**

Bases: [object](https://docs.python.org/3/library/functions.html#object)

LocalizationDecoratorSchema metadata.

# **model\_class**

alias of [LocalizationDecorator](#page-89-0)

# **unknown**

Used by autodoc\_mock\_imports.

# **catalogs**

Used by autodoc\_mock\_imports.

# **locale**

Used by autodoc\_mock\_imports.

# **localizable**

Used by autodoc\_mock\_imports.

### **aries\_cloudagent.messaging.decorators.please\_ack\_decorator module**

The please-ack decorator to request acknowledgement.

<span id="page-91-0"></span>**class** aries\_cloudagent.messaging.decorators.please\_ack\_decorator.**PleaseAckDecorator**(*message\_id:*

*str = None*, *on: Sequence*[si

*\*\*kwargs*)

*= None*)

Bases: [aries\\_cloudagent.messaging.models.base.BaseModel](#page-104-0)

Class representing the please-ack decorator.

### **class Meta**

Bases: [object](https://docs.python.org/3/library/functions.html#object)

PleaseAckDecorator metadata.

**schema\_class = 'PleaseAckDecoratorSchema'**

**class** aries\_cloudagent.messaging.decorators.please\_ack\_decorator.**PleaseAckDecoratorSchema**(*\*args*,

Bases: [aries\\_cloudagent.messaging.models.base.BaseModelSchema](#page-105-0)

PleaseAck decorator schema used in serialization/deserialization.

#### **class Meta**

Bases: [object](https://docs.python.org/3/library/functions.html#object)

PleaseAckDecoratorSchema metadata.

**model\_class** alias of [PleaseAckDecorator](#page-91-0)

**unknown = 'exclude'**

message\_id = <fields.String(default=<marshmallow.missing>, attribute=None, validate=No on = <fields.List(default=<marshmallow.missing>, attribute=None, validate=None, requir

#### **aries\_cloudagent.messaging.decorators.signature\_decorator module**

<span id="page-91-1"></span>Model and schema for working with field signatures within message bodies.

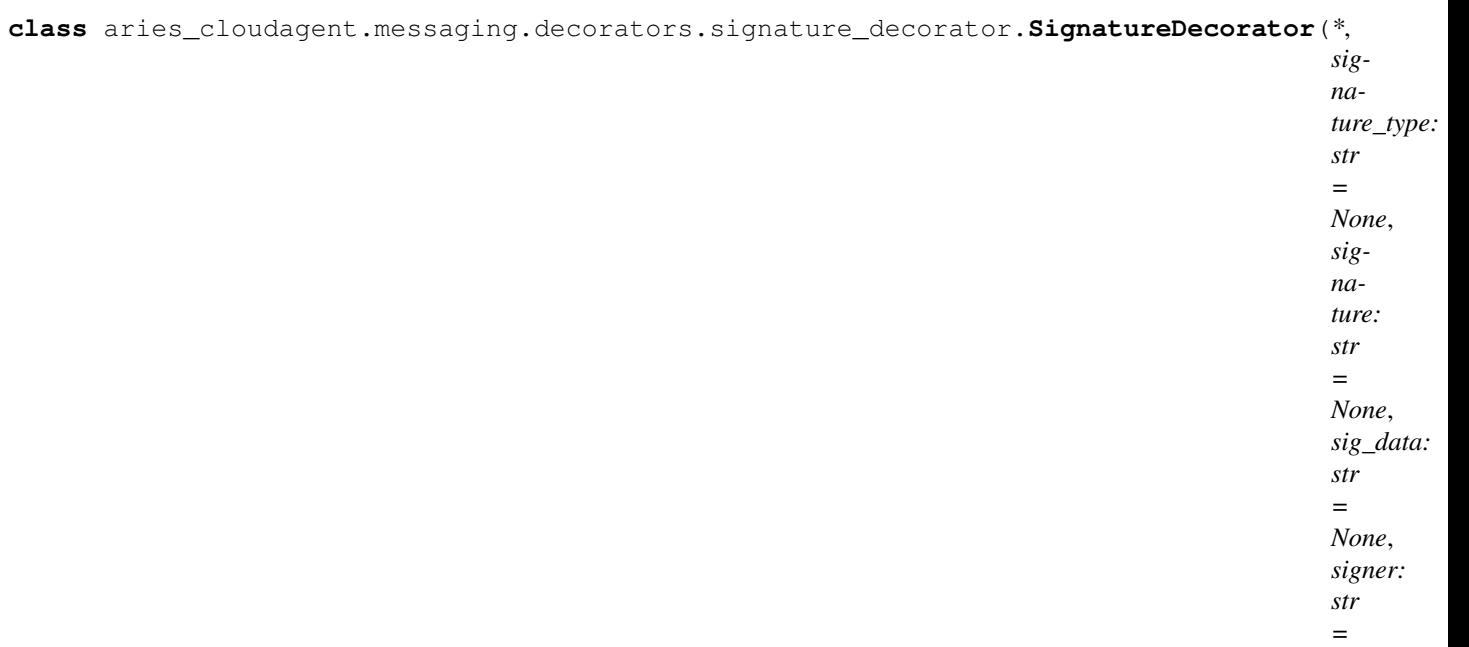

Bases: [aries\\_cloudagent.messaging.models.base.BaseModel](#page-104-0)

Class representing a field value signed by a known verkey.

# **class Meta**

Bases: [object](https://docs.python.org/3/library/functions.html#object)

SignatureDecorator metadata.

**schema\_class = 'SignatureDecoratorSchema'**

# **TYPE\_ED25519SHA512 = 'signature/1.0/ed25519Sha512\_single'**

**classmethod create**(*value*, *signer: str*, *wallet: aries\_cloudagent.wallet.base.BaseWallet*, *times-*

*tamp=None*) → aries\_cloudagent.messaging.decorators.signature\_decorator.SignatureDecorator Create a Signature.

Sign a field value and return a newly constructed *SignatureDecorator* representing the resulting signature.

### Parameters

- **value** Value to sign
- **signer** Verkey of the signing party
- **wallet** The wallet to use for the signature

Returns The created *SignatureDecorator* object

**decode**(*) -> (<class 'object'>*, *<class 'int'>*) Decode the signature to its timestamp and value.

Returns A tuple of (decoded message, timestamp)

**verify** (*wallet: aries\_cloudagent.wallet.base.BaseWallet*)  $\rightarrow$  bool Verify the signature against the signer's public key.

Parameters wallet – Wallet to use to verify signature

Returns True if verification succeeds else False

*None*)

**class** aries\_cloudagent.messaging.decorators.signature\_decorator.**SignatureDecoratorSchema**(*\*args*,

Bases: [aries\\_cloudagent.messaging.models.base.BaseModelSchema](#page-105-0)

SignatureDecorator schema.

#### **class Meta**

Bases: [object](https://docs.python.org/3/library/functions.html#object)

SignatureDecoratorSchema metadata.

# **model\_class**

alias of [SignatureDecorator](#page-91-1)

### **unknown**

Used by autodoc\_mock\_imports.

# **sig\_data**

Used by autodoc\_mock\_imports.

# **signature**

Used by autodoc\_mock\_imports.

### **signature\_type**

Used by autodoc\_mock\_imports.

### **signer**

Used by autodoc\_mock\_imports.

### **aries\_cloudagent.messaging.decorators.thread\_decorator module**

A message decorator for threads.

A thread decorator identifies a message that may require additional context from previous messages.

<span id="page-93-0"></span>**class** aries\_cloudagent.messaging.decorators.thread\_decorator.**ThreadDecorator**(*\**,

*thid: str = None*, *pthid: str = None*, *sender\_order: int = None*, *received\_orders: Mapping[KT*, *VT\_co] = None*)

*\*\*kwargs*)

Bases: [aries\\_cloudagent.messaging.models.base.BaseModel](#page-104-0)

Class representing thread decorator.

### **class Meta**

Bases: [object](https://docs.python.org/3/library/functions.html#object)

ThreadDecorator metadata.

### **schema\_class = 'ThreadDecoratorSchema'**

#### **pthid**

Accessor for parent thread identifier.

Returns This thread's *pthid*

### **received\_orders**

Get received orders.

Returns The highest sender\_order value that the sender has seen from other sender(s) on the thread.

### **sender\_order**

Get sender order.

Returns A number that tells where this message fits in the sequence of all messages that the current sender has contributed to this thread

### **thid**

Accessor for thread identifier.

Returns This thread's *thid*

**class** aries\_cloudagent.messaging.decorators.thread\_decorator.**ThreadDecoratorSchema**(*\*args*,

Bases: [aries\\_cloudagent.messaging.models.base.BaseModelSchema](#page-105-0)

Thread decorator schema used in serialization/deserialization.

#### **class Meta**

Bases: [object](https://docs.python.org/3/library/functions.html#object)

ThreadDecoratorSchema metadata.

#### **model\_class**

alias of [ThreadDecorator](#page-93-0)

# **unknown**

Used by autodoc\_mock\_imports.

#### **pthid**

Used by autodoc\_mock\_imports.

### **received\_orders**

Used by autodoc\_mock\_imports.

### **sender\_order**

Used by autodoc mock imports.

**thid**

Used by autodoc\_mock\_imports.

# **aries\_cloudagent.messaging.decorators.timing\_decorator module**

The timing decorator (~timing).

<span id="page-94-0"></span>This decorator allows the timing of agent messages to be communicated and constrained.

*\*\*kwargs*)

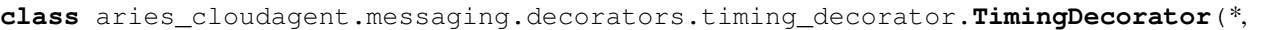

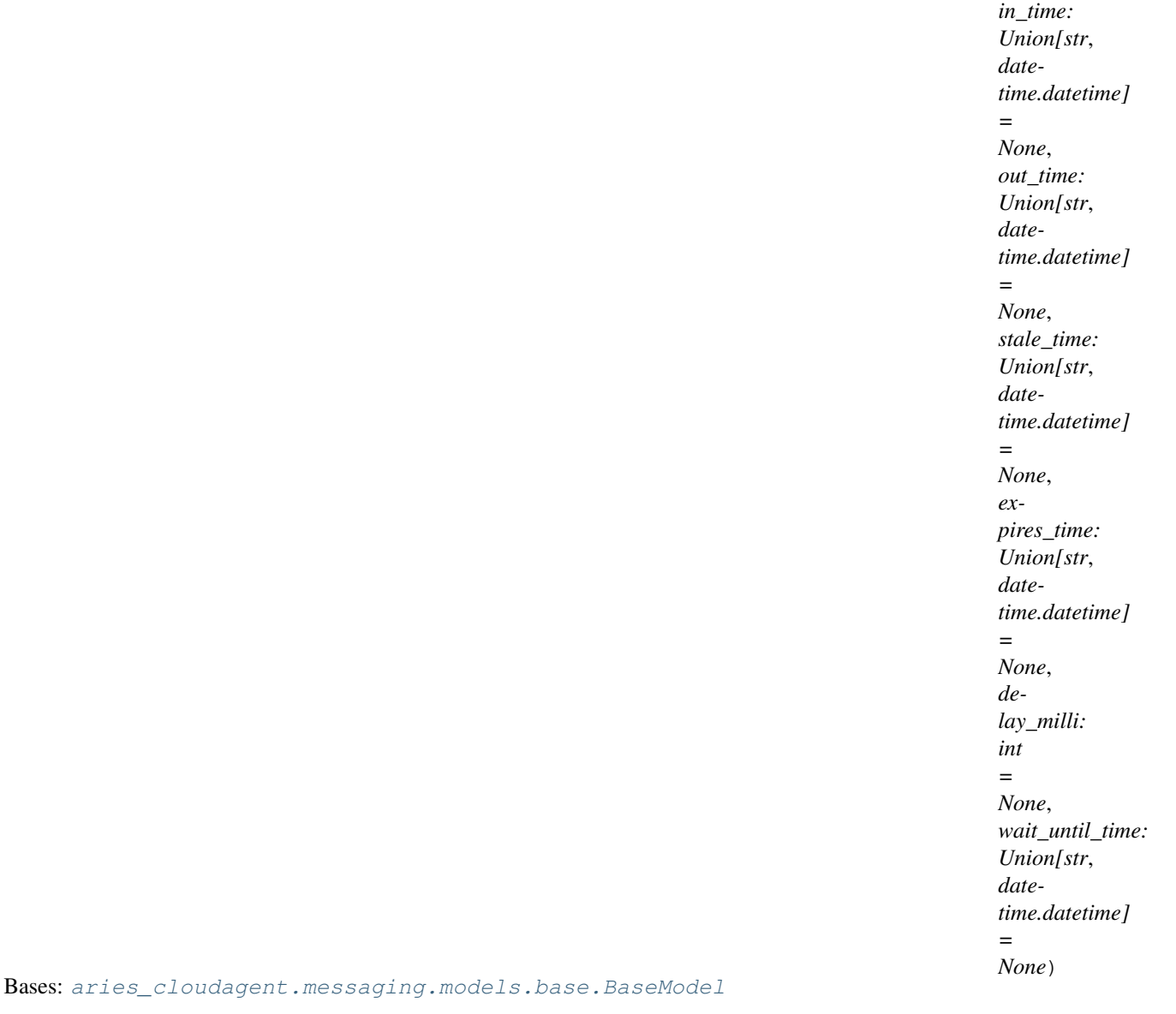

Class representing the timing decorator.

### **class Meta**

Bases: [object](https://docs.python.org/3/library/functions.html#object)

TimingDecorator metadata.

### **schema\_class = 'TimingDecoratorSchema'**

**class** aries\_cloudagent.messaging.decorators.timing\_decorator.**TimingDecoratorSchema**(*\*args*,

Bases: [aries\\_cloudagent.messaging.models.base.BaseModelSchema](#page-105-0)

Timing decorator schema used in serialization/deserialization.

# **class Meta**

Bases: [object](https://docs.python.org/3/library/functions.html#object)

TimingDecoratorSchema metadata.

*\*\*kwargs*)

**model\_class** alias of [TimingDecorator](#page-94-0) **unknown**

Used by autodoc\_mock\_imports.

**delay\_milli** Used by autodoc\_mock\_imports.

# **expires\_time**

Used by autodoc\_mock\_imports.

# **in\_time**

Used by autodoc\_mock\_imports.

# **out\_time**

Used by autodoc\_mock\_imports.

# **stale\_time**

Used by autodoc\_mock\_imports.

# **wait\_until\_time**

Used by autodoc\_mock\_imports.

### **aries\_cloudagent.messaging.decorators.trace\_decorator module**

A message decorator for trace events.

A trace decorator identifies a responsibility on the processor to record information on message processing events.

<span id="page-96-0"></span>**class** aries\_cloudagent.messaging.decorators.trace\_decorator.**TraceDecorator**(*\**,

*target: str = None*, *full\_thread: bool = True*, *trace\_reports: Sequence[T\_co] = None*)

Bases: [aries\\_cloudagent.messaging.models.base.BaseModel](#page-104-0)

Class representing trace decorator.

## **class Meta**

Bases: [object](https://docs.python.org/3/library/functions.html#object)

TraceDecorator metadata.

## **schema\_class = 'TraceDecoratorSchema'**

**append\_trace\_report**(*trace\_report: aries\_cloudagent.messaging.decorators.trace\_decorator.TraceReport*) Append a trace report to this decorator.

# **full\_thread**

Accessor for full\_thread flag.

Returns The full\_thread flag

# **target**

Accessor for trace target.

Returns The target for tracing messages

### **trace\_reports**

Set of trace reports for this message.

Returns The trace reports that have been logged on this message/thread so far. (Only for target="message".)

**class** aries\_cloudagent.messaging.decorators.trace\_decorator.**TraceDecoratorSchema**(*\*args*,

Bases: [aries\\_cloudagent.messaging.models.base.BaseModelSchema](#page-105-0)

Trace decorator schema used in serialization/deserialization.

### **class Meta**

Bases: [object](https://docs.python.org/3/library/functions.html#object)

TraceDecoratorSchema metadata.

# **model\_class**

alias of [TraceDecorator](#page-96-0)

# **unknown**

Used by autodoc\_mock\_imports.

**full\_thread**

Used by autodoc\_mock\_imports.

# **target**

Used by autodoc\_mock\_imports.

### <span id="page-97-0"></span>**trace\_reports**

Used by autodoc\_mock\_imports.

*\*\*kwargs*)

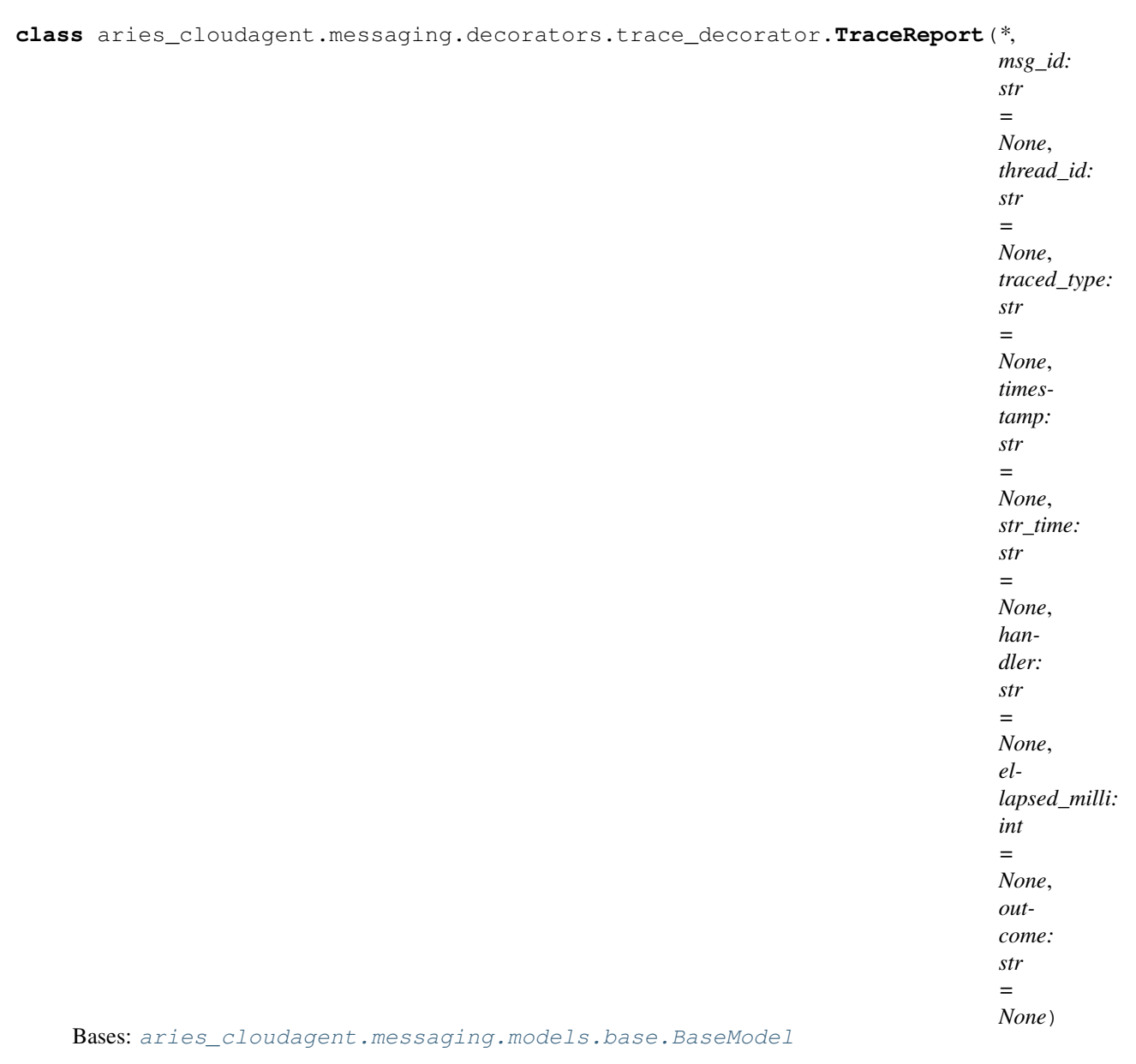

# Class representing a Trace Report.

# **class Meta**

Bases: [object](https://docs.python.org/3/library/functions.html#object)

TraceReport metadata.

# **schema\_class = 'TraceReport'**

# **ellapsed\_milli**

Accessor for ellapsed\_milli.

Returns The sender ellapsed\_milli

# **handler**

Accessor for handler.

Returns The sender handler

### **msg\_id**

Accessor for msg\_id.

Returns The msg\_id

#### **outcome**

Accessor for outcome.

Returns The sender outcome

### **str\_time**

Accessor for str\_time.

Returns Formatted representation of the sender timestamp

#### **thread\_id**

Accessor for thread\_id.

Returns The thread\_id

### **timestamp**

Accessor for timestamp.

Returns The sender timestamp

### **traced\_type**

Accessor for traced\_type.

Returns The sender traced type

**class** aries\_cloudagent.messaging.decorators.trace\_decorator.**TraceReportSchema**(*\*args*,

Bases: [aries\\_cloudagent.messaging.models.base.BaseModelSchema](#page-105-0)

*\*\*kwargs*)

# Trace report schema.

# **class Meta**

Bases: [object](https://docs.python.org/3/library/functions.html#object)

TraceReportSchema metadata.

### **model\_class**

alias of [TraceReport](#page-97-0)

#### **unknown**

Used by autodoc\_mock\_imports.

## **ellapsed\_milli**

Used by autodoc\_mock\_imports.

# **handler**

Used by autodoc\_mock\_imports.

#### **msg\_id**

Used by autodoc\_mock\_imports.

### **outcome**

Used by autodoc\_mock\_imports.

### **str\_time**

Used by autodoc\_mock\_imports.

### **thread\_id**

Used by autodoc\_mock\_imports.

# **timestamp**

Used by autodoc\_mock\_imports.

### **traced\_type**

Used by autodoc\_mock\_imports.

### **aries\_cloudagent.messaging.decorators.transport\_decorator module**

The transport decorator (~transport).

This decorator allows changes to agent response behaviour and queue status updates.

<span id="page-100-0"></span>**class** aries\_cloudagent.messaging.decorators.transport\_decorator.**TransportDecorator**(*\**,

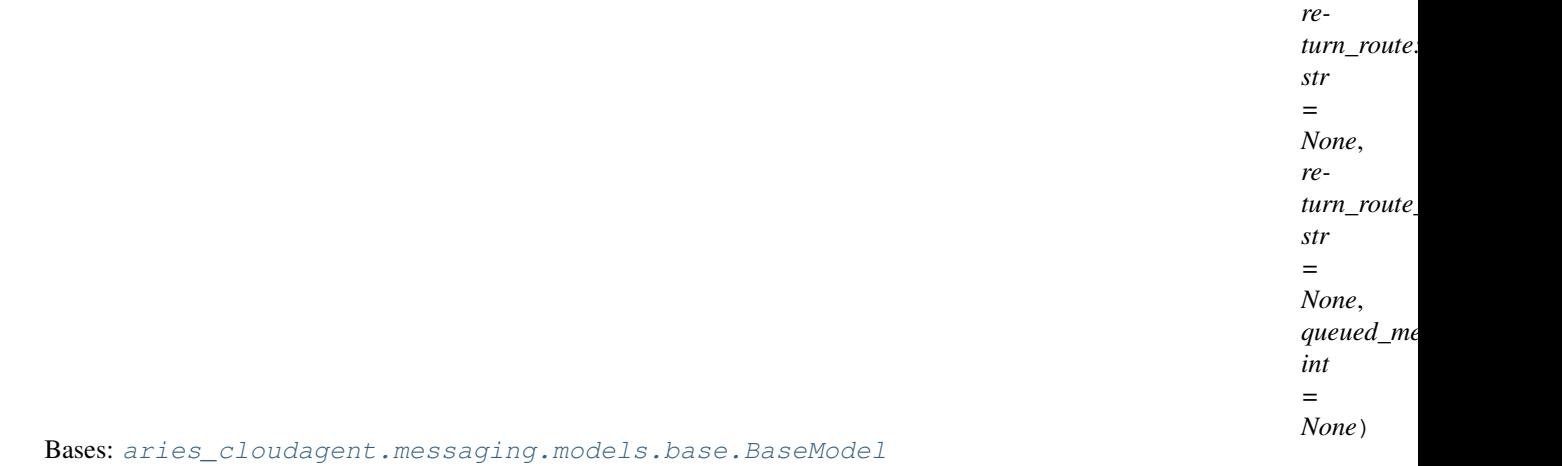

Class representing the transport decorator.

### **class Meta**

Bases: [object](https://docs.python.org/3/library/functions.html#object)

TransportDecorator metadata.

#### **schema\_class = 'TransportDecoratorSchema'**

**class** aries\_cloudagent.messaging.decorators.transport\_decorator.**TransportDecoratorSchema**(*\*args*,

*\*\*kwargs*)

Bases: [aries\\_cloudagent.messaging.models.base.BaseModelSchema](#page-105-0)

Transport decorator schema used in serialization/deserialization.

#### **class Meta**

Bases: [object](https://docs.python.org/3/library/functions.html#object)

TransportDecoratorSchema metadata.

# **model\_class** alias of [TransportDecorator](#page-100-0)

**unknown** Used by autodoc\_mock\_imports.

# **queued\_message\_count**

Used by autodoc\_mock\_imports.

### **return\_route**

Used by autodoc\_mock\_imports.

**return\_route\_thread** Used by autodoc\_mock\_imports.

# **aries\_cloudagent.messaging.jsonld package**

## **Submodules**

## **aries\_cloudagent.messaging.jsonld.create\_verify\_data module**

Contains the functions needed to produce and verify a json-ld signature.

This file was ported from <https://github.com/transmute-industries/Ed25519Signature2018/blob/master/>

src/createVerifyData/index.js

aries\_cloudagent.messaging.jsonld.create\_verify\_data.**create\_verify\_data**(*data*,

*signature\_options*, *document\_loader=None*)

Encapsulate process of constructing string used during sign and verify.

# **aries\_cloudagent.messaging.jsonld.credential module**

### Sign and verify functions for json-ld based credentials.

```
aries_cloudagent.messaging.jsonld.credential.b64decode(bytes)
    Url Safe B64 Decode.
aries_cloudagent.messaging.jsonld.credential.b64encode(str)
    Url Safe B64 Encode.
aries_cloudagent.messaging.jsonld.credential.create_jws(encoded_header, ver-
                                                                 ify_data)
    Compose JWS.
aries_cloudagent.messaging.jsonld.credential.did_key(verkey: str) → str
    Qualify verkey into DID key if need be.
aries_cloudagent.messaging.jsonld.credential.jws_sign(session, verify_data, verkey)
    Sign JWS.
aries_cloudagent.messaging.jsonld.credential.jws_verify(session, verify_data, signa-
                                                                 ture, public_key)
    Detatched jws verify handling.
aries_cloudagent.messaging.jsonld.credential.sign_credential(session, credential,
                                                                       signature_options,
                                                                       verkey)
    Sign Credential.
aries_cloudagent.messaging.jsonld.credential.verify_credential(session, doc,
                                                                         verkey)
    Verify credential.
```
*\*\*kwargs*)

aries\_cloudagent.messaging.jsonld.credential.**verify\_jws\_header**(*header*) Check header requirements.

## **aries\_cloudagent.messaging.jsonld.routes module**

jsonld admin routes.

```
class aries_cloudagent.messaging.jsonld.routes.DocSchema(*args, **kwargs)
    aries_cloudagent.messaging.models.openapi.OpenAPISchema
```
Schema for LD doc to sign.

```
credential = <fields.Dict(default=<marshmallow.missing>, attribute=None, validate=None
options = <fields.Nested(default=<marshmallow.missing>, attribute=None, validate=None,
```
**class** aries\_cloudagent.messaging.jsonld.routes.**SignRequestSchema**(*\*args*,

Bases: [aries\\_cloudagent.messaging.models.openapi.OpenAPISchema](#page-111-0)

Request schema for signing a jsonld doc.

```
doc = <fields.Nested(default=<marshmallow.missing>, attribute=None, validate=None, req
verkey = <fields.String(default=<marshmallow.missing>, attribute=None, validate=None,
```
**class** aries\_cloudagent.messaging.jsonld.routes.**SignResponseSchema**(*\*args*,

*\*\*kwargs*) Bases: [aries\\_cloudagent.messaging.models.openapi.OpenAPISchema](#page-111-0)

Response schema for a signed jsonld doc.

```
error = <fields.String(default=<marshmallow.missing>, attribute=None, validate=None, r
signed_doc = <fields.Dict(default=<marshmallow.missing>, attribute=None, validate=None
```
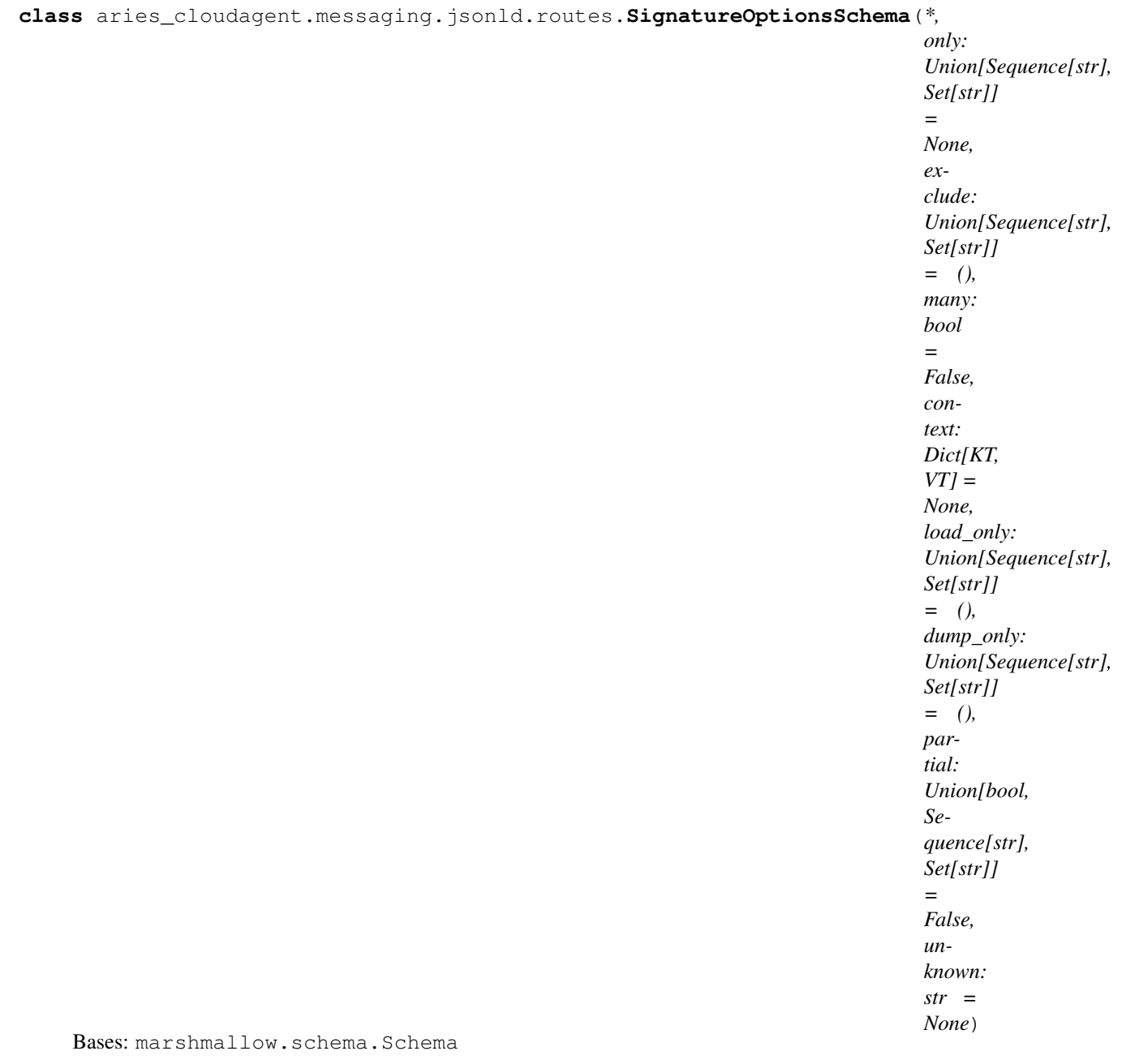

Schema for LD signature options.

# **opts = <marshmallow.schema.SchemaOpts object>**

**class** aries\_cloudagent.messaging.jsonld.routes.**SignedDocSchema**(*\*args*, *\*\*kwargs*) Bases: [aries\\_cloudagent.messaging.models.openapi.OpenAPISchema](#page-111-0)

Verifiable doc schema.

### **class Meta**

Bases: [object](https://docs.python.org/3/library/functions.html#object)

Keep unknown values.

**unknown = 'include'**

proof = <fields.Nested(default=<marshmallow.missing>, attribute=None, validate=None, r **class** aries\_cloudagent.messaging.jsonld.routes.**VerifyRequestSchema**(*\*args*, *\*\*kwargs*) Bases: [aries\\_cloudagent.messaging.models.openapi.OpenAPISchema](#page-111-0) Request schema for signing a jsonld doc. doc = <fields.Nested(default=<marshmallow.missing>, attribute=None, validate=None, req verkey = <fields.String(default=<marshmallow.missing>, attribute=None, validate=None, **class** aries\_cloudagent.messaging.jsonld.routes.**VerifyResponseSchema**(*\*args*, *\*\*kwargs*) Bases: [aries\\_cloudagent.messaging.models.openapi.OpenAPISchema](#page-111-0) Response schema for verification result. error = <fields.String(default=<marshmallow.missing>, attribute=None, validate=None, r valid = <fields.Boolean(default=<marshmallow.missing>, attribute=None, validate=None, aries\_cloudagent.messaging.jsonld.routes.**post\_process\_routes**(*app: <sphinx.ext.autodoc.importer.\_MockObject object at 0x7fb055003150>*) Amend swagger API. aries\_cloudagent.messaging.jsonld.routes.**register**(*app: <sphinx.ext.autodoc.importer.\_MockObject object at 0x7fb055003150>*) Register routes. aries\_cloudagent.messaging.jsonld.routes.**sign**(*request: <sphinx.ext.autodoc.importer.\_MockObject object at 0x7fb055003150>*) Request handler for signing a jsonld doc. Parameters **request** – aiohttp request object aries\_cloudagent.messaging.jsonld.routes.**verify**(*request: <sphinx.ext.autodoc.importer.\_MockObject object at 0x7fb055003150>*) Request handler for signing a jsonld doc. Parameters **request** – aiohttp request object **aries\_cloudagent.messaging.models package** Common code for messaging models.

### **Submodules**

### **aries\_cloudagent.messaging.models.base module**

<span id="page-104-0"></span>Base classes for Models and Schemas.

```
class aries_cloudagent.messaging.models.base.BaseModel
    Bases: abc.ABC
```
Base model that provides convenience methods.

#### **class Meta**

Bases: [object](https://docs.python.org/3/library/functions.html#object)

BaseModel meta data.

# **schema\_class = None**

#### **Schema**

Accessor for the model's schema class.

Returns The schema class

```
classmethod deserialize(obj, unknown: str = None, none2none: str = False)
     Convert from JSON representation to a model instance.
```
#### Parameters

- **ob** $\dot{\mathbf{i}}$  The dict to load into a model instance
- **unknown** Behaviour for unknown attributes
- **none2none** Deserialize None to None

Returns A model instance for this data

**classmethod from\_json**(*json\_repr: Union[str, bytes], unknown: str = None*) Parse a JSON string into a model instance.

Parameters **json\_repr** – JSON string

Returns A model instance representation of this JSON

**classmethod serde**(*obj: Union[BaseModel, Mapping[KT, VT\_co]]*) → aries\_cloudagent.messaging.models.base.SerDe Return serialized, deserialized representations of input object.

**serialize** (*as\_string=False*, *unknown: str = None*)  $\rightarrow$  dict Create a JSON-compatible dict representation of the model instance.

Parameters **as\_string** – Return a string of JSON instead of a dict

Returns A dict representation of this model, or a JSON string if as\_string is True

 $to$ *json*(*unknown: str = None*)  $\rightarrow$  str Create a JSON representation of the model instance.

Returns A JSON representation of this message

**validate**(*unknown: str = None*) Validate a constructed model.

**exception** aries\_cloudagent.messaging.models.base.**BaseModelError**(*\*args*, *er-*

*ror\_code: str = None*, *\*\*kwargs*)

Bases: [aries\\_cloudagent.core.error.BaseError](#page-46-0)

#### Base exception class for base model errors.

<span id="page-105-0"></span>**class** aries\_cloudagent.messaging.models.base.**BaseModelSchema**(*\*args*, *\*\*kwargs*) Bases: sphinx.ext.autodoc.importer.\_MockObject

BaseModel schema.

**class Meta**

Bases: [object](https://docs.python.org/3/library/functions.html#object)

BaseModelSchema metadata.

**model\_class = None**

**ordered = True**

**skip\_values = [None]**

### **Model**

Accessor for the schema's model class.

Returns The model class

**make\_model**(*data: dict*, *\*\*kwargs*) Return model instance after loading.

Returns A model instance

**remove\_skipped\_values**(*data*, *\*\*kwargs*) Remove values that are are marked to skip.

Returns Returns this modified data

**skip\_dump\_only**(*data*, *\*\*kwargs*) Skip fields that are only expected during serialization.

Parameters **data** – The incoming data to clean

Returns The modified data

**class** aries\_cloudagent.messaging.models.base.**SerDe**(*ser*, *de*)

Bases: [tuple](https://docs.python.org/3/library/stdtypes.html#tuple)

**de**

Alias for field number 1

**ser**

Alias for field number 0

```
aries_cloudagent.messaging.models.base.resolve_class(the_cls, relative_cls: type =
                                                           None)
```
Resolve a class.

**Parameters** 

• the cls – The class to resolve

• **relative\_cls** – Relative class to resolve from

### Returns The resolved class

Raises ClassNotFoundError – If the class could not be loaded

aries\_cloudagent.messaging.models.base.**resolve\_meta\_property**(*obj*, *prop\_name: str*, *defval=None*)

Resolve a meta property.

Parameters

- **prop\_name** The property to resolve
- **defval** The default value

Returns The meta property

# **aries\_cloudagent.messaging.models.base\_record module**

### Classes for BaseStorage-based record management.

<span id="page-107-1"></span>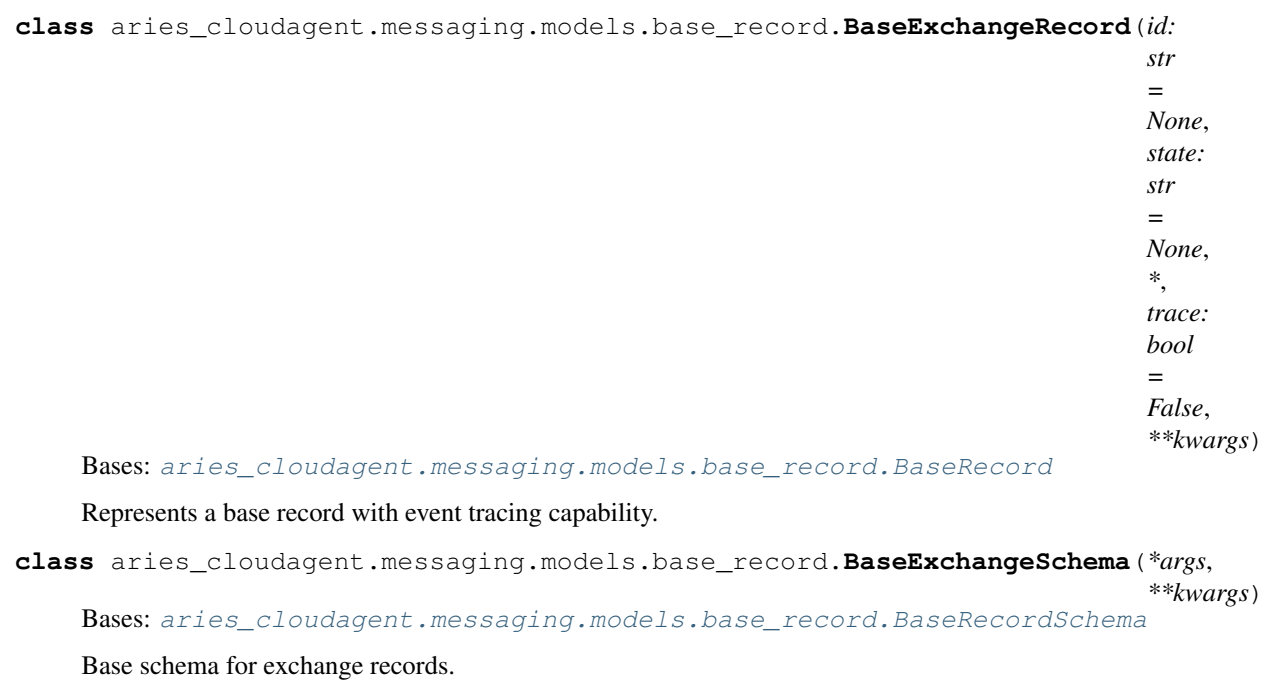

#### **class Meta**

Bases: [object](https://docs.python.org/3/library/functions.html#object)

BaseExchangeSchema metadata.

# **model\_class** alias of [BaseExchangeRecord](#page-107-1)

# **trace**

Used by autodoc\_mock\_imports.

```
class aries_cloudagent.messaging.models.base_record.BaseRecord(id: str =
                                                                       None, state:
                                                                       str = None,
                                                                       *, created_at:
                                                                       Union[str, date-
                                                                       time.datetime]
                                                                       = None, up-
                                                                       dated_at:
                                                                       Union[str, date-
                                                                       time.datetime]
                                                                       = None)
    Bases: aries_cloudagent.messaging.models.base.BaseModel
    Represents a single storage record.
    DEFAULT_CACHE_TTL = 60
    EVENT_NAMESPACE = 'acapy::record'
    LOG_STATE_FLAG = None
```
**class Meta**

Bases: [object](https://docs.python.org/3/library/functions.html#object)

BaseRecord metadata.

**RECORD\_ID\_NAME = 'id'**

```
RECORD_TOPIC = None
```
**RECORD\_TYPE = None**

```
TAG_NAMES = {'state'}
```
**classmethod clear\_cached\_key**(*session: aries\_cloudagent.core.profile.ProfileSession*,

*cache\_key: str*) Shortcut method to clear a cached key value, if any.

#### Parameters

- **session** The profile session to use
- **cache\_key** The unique cache identifier
- **delete\_record**(*session: aries\_cloudagent.core.profile.ProfileSession*) Remove the stored record.

Parameters **session** – The profile session to use

**emit\_event**(*session: aries\_cloudagent.core.profile.ProfileSession*, *payload: Any = None*) Emit an event.

Parameters

- **session** The profile session to use
- **payload** The event payload
- **classmethod from\_storage**(*record\_id: str, record: Mapping[str, Any]*) Initialize a record from its stored representation.

#### Parameters

- **record\_id** The unique record identifier
- **record** The stored representation
- **classmethod get\_cached\_key**(*session: aries\_cloudagent.core.profile.ProfileSession*, *cache\_key:*

*str*) Shortcut method to fetch a cached key value.

#### **Parameters**

- **session** The profile session to use
- **cache\_key** The unique cache identifier
- **classmethod get\_tag\_map**() → Mapping[str, str] Accessor for the set of defined tags.

**classmethod log\_state**(*msg: str*, *params: dict = None*, *settings: aries\_cloudagent.config.base.BaseSettings = None*, *override: bool = False*) Print a message with increased visibility (for testing).

**post\_save**(*session: aries\_cloudagent.core.profile.ProfileSession, new\_record: bool, last\_state: Optional[str], event: bool = None*) Perform post-save actions.

Parameters

- **session** The profile session to use
- **new\_record** Flag indicating if the record was just created
- **last\_state** The previous state value
- **event** Flag to override whether the event is sent

**classmethod prefix\_tag\_filter**(*tag\_filter: dict*)

Prefix unencrypted tags used in the tag filter.

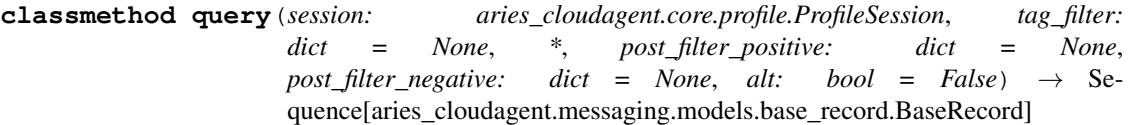

Query stored records.

Parameters

- **session** The profile session to use
- **tag\_filter** An optional dictionary of tag filter clauses
- **post\_filter\_positive** Additional value filters to apply matching positively
- **post\_filter\_negative** Additional value filters to apply matching negatively
- **alt** set to match any (positive=True) value or miss all (positive=False) values in post\_filter

#### **record\_tags**

Accessor to define implementation-specific tags.

#### **record\_value**

Accessor to define custom properties for the JSON record value.

**classmethod retrieve\_by\_id**(*session: aries\_cloudagent.core.profile.ProfileSession*, *record\_id:*

 $str)$   $\rightarrow$  aries\_cloudagent.messaging.models.base\_record.BaseRecord

Retrieve a stored record by ID.

## Parameters

- **session** The profile session to use
- **record\_id** The ID of the record to find

**classmethod retrieve\_by\_tag\_filter**(*session: aries\_cloudagent.core.profile.ProfileSession*,

*tag\_filter: dict,\_post\_filter: dict = None*)  $\rightarrow$ 

aries\_cloudagent.messaging.models.base\_record.BaseRecord

Retrieve a record by tag filter.

## Parameters

- **session** The profile session to use
- **tag\_filter** The filter dictionary to apply
- **post\_filter** Additional value filters to apply matching positively, with sequence values specifying alternatives to match (hit any)
- **save**(*session: aries\_cloudagent.core.profile.ProfileSession*, *\**, *reason: str = None*, *log\_params: Map* $ping[str, Any] = None, log\_override: bool = False, event: bool = None) \rightarrow str$ Persist the record to storage.

## Parameters

- **session** The profile session to use
- **reason** A reason to add to the log
- **log\_params** Additional parameters to log
- **override** Override configured logging regimen, print to stderr instead
- **event** Flag to override whether the event is sent

**classmethod set\_cached\_key**(*session: aries\_cloudagent.core.profile.ProfileSession*, *cache\_key:*

*str*, *value: Any*, *ttl=None*)

Shortcut method to set a cached key value.

## Parameters

- **session** The profile session to use
- **cache\_key** The unique cache identifier
- **value** The value to cache
- **ttl** The cache ttl

## **storage\_record**

Accessor for a *StorageRecord* representing this record.

## **classmethod strip\_tag\_prefix**(*tags: dict*)

Strip tilde from unencrypted tag names.

#### **tags**

Accessor for the record tags generated for this record.

#### **value**

Accessor for the JSON record value generated for this record.

**class** aries\_cloudagent.messaging.models.base\_record.**BaseRecordSchema**(*\*args*,

Bases: [aries\\_cloudagent.messaging.models.base.BaseModelSchema](#page-105-0)

Schema to allow serialization/deserialization of base records.

## **class Meta**

Bases: [object](https://docs.python.org/3/library/functions.html#object)

BaseRecordSchema metadata.

## **model\_class = None**

#### **created\_at**

Used by autodoc\_mock\_imports.

## **state**

Used by autodoc\_mock\_imports.

#### **updated\_at**

Used by autodoc mock imports.

```
aries_cloudagent.messaging.models.base_record.match_post_filter(record: dict,
                                                                         post_filter:
                                                                         dict, positive:
                                                                          bool = True,
                                                                         alt: bool =
```
 $False$ )  $\rightarrow$  bool

*\*\*kwargs*)

Determine if a record value matches the post-filter.

**Parameters** 

- **record** record to check
- **post\_filter** filter to apply (empty or None filter matches everything)
- **positive** whether matching all filter criteria positively or negatively
- **alt** set to match any (positive=True) value or miss all (positive=False) values in post\_filter

## **aries\_cloudagent.messaging.models.openapi module**

Base class for OpenAPI artifact schema.

```
class aries_cloudagent.messaging.models.openapi.OpenAPISchema(*args, **kwargs)
    Bases: sphinx.ext.autodoc.importer._MockObject
```
Schema for OpenAPI artifacts: excluding unknown fields, not raising exception.

## **class Meta**

Bases: [object](https://docs.python.org/3/library/functions.html#object)

OpenAPISchema metadata.

**model\_class = None**

#### **unknown**

Used by autodoc mock imports.

## **aries\_cloudagent.messaging.schemas package**

# **Submodules**

## **aries\_cloudagent.messaging.schemas.routes module**

Credential schema admin routes.

```
class aries_cloudagent.messaging.schemas.routes.CreateSchemaTxnForEndorserOptionSchema(*args,
                                                                                                 **kwargs)
```
Bases: [aries\\_cloudagent.messaging.models.openapi.OpenAPISchema](#page-111-0)

Class for user to input whether to create a transaction for endorser or not.

create\_transaction\_for\_endorser = <fields.Boolean(default=<marshmallow.missing>, attri

**class** aries\_cloudagent.messaging.schemas.routes.**SchemaConnIdMatchInfoSchema**(*\*args*,

Bases: [aries\\_cloudagent.messaging.models.openapi.OpenAPISchema](#page-111-0)

Path parameters and validators for request taking connection id.

conn\_id = <fields.String(default=<marshmallow.missing>, attribute=None, validate=None,

**class** aries\_cloudagent.messaging.schemas.routes.**SchemaGetResultSchema**(*\*args*,

Bases: [aries\\_cloudagent.messaging.models.openapi.OpenAPISchema](#page-111-0)

Result schema for schema get request.

schema = <fields.Nested(default=<marshmallow.missing>, attribute=None, validate=None,

*\*\*kwargs*)

*\*\*kwargs*)

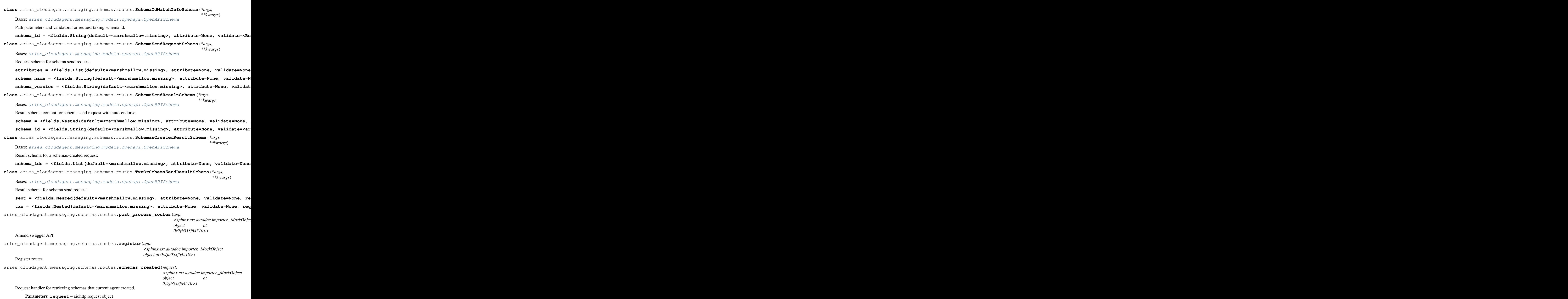

## Returns The identifiers of matching schemas

aries\_cloudagent.messaging.schemas.routes.**schemas\_get\_schema**(*request:*

*<sphinx.ext.autodoc.importer.\_MockObject object at 0x7fb053f64510>*)

Request handler for sending a credential offer.

Parameters **request** – aiohttp request object

Returns The schema details.

aries\_cloudagent.messaging.schemas.routes.**schemas\_send\_schema**(*request:*

*<sphinx.ext.autodoc.importer.\_MockObject object at 0x7fb053f64510>*)

Request handler for sending a credential offer.

**Parameters request** – aiohttp request object

Returns The schema id sent

# **aries\_cloudagent.messaging.schemas.util module**

Schema utilities.

```
class aries_cloudagent.messaging.schemas.util.SchemaQueryStringSchema(*args,
```
*\*\*kwargs*)

Bases: [aries\\_cloudagent.messaging.models.openapi.OpenAPISchema](#page-111-0)

Query string parameters for schema searches.

schema\_id = <fields.String(default=<marshmallow.missing>, attribute=None, validate=<ar schema\_issuer\_did = <fields.String(default=<marshmallow.missing>, attribute=None, vali schema\_name = <fields.String(default=<marshmallow.missing>, attribute=None, validate=N schema\_version = <fields.String(default=<marshmallow.missing>, attribute=None, validat

## **Submodules**

## **aries\_cloudagent.messaging.agent\_message module**

Agent message base class and schema.

<span id="page-113-0"></span>**class** aries\_cloudagent.messaging.agent\_message.**AgentMessage**(*\_id: str = None*,

*\_decorators:*

*aries\_cloudagent.messaging.decorators.base.* 

```
= None)
aries_cloudagent.messaging.models.base.BaseModel, aries_cloudagent.
```
messaging.base\_message.BaseMessage

Agent message base class.

#### **Handler**

Accessor for the agent message's handler class.

Returns Handler class

**class Meta**

Bases: [object](https://docs.python.org/3/library/functions.html#object)

AgentMessage metadata.

**handler\_class = None**

**message\_type = None**

**schema\_class = None**

**add\_trace\_decorator**(*target: str = 'log'*, *full\_thread: bool = True*)

Create a new trace decorator.

Parameters

- **target** The trace target
- **full\_thread** Full thread flag

**add\_trace\_report**(*val: Union[aries\_cloudagent.messaging.decorators.trace\_decorator.TraceReport,*

*dict]*)

Append a new trace report.

Parameters **val** – The trace target

**assign\_thread\_from**(*msg: aries\_cloudagent.messaging.agent\_message.AgentMessage*) Copy thread information from a previous message.

Parameters **msg** – The received message containing optional thread information

**assign\_thread\_id**(*thid: str*, *pthid: str = None*) Assign a specific thread ID.

Parameters

- **thid** The thread identifier
- **pthid** The parent thread identifier
- **assign\_trace\_decorator**(*context*, *trace*)

Copy trace from a json structure.

Parameters  $trace - string containing trace$  json stucture

**assign\_trace\_from**(*msg: aries\_cloudagent.messaging.agent\_message.AgentMessage*) Copy trace information from a previous message.

Parameters **msg** – The received message containing optional trace information

- **classmethod deserialize**(*value: dict*, *msg\_format: aries\_cloudagent.messaging.base\_message.DIDCommVersion = <DIDCommVersion.v1: 1>*, *\*\*kwargs*) Return message object deserialized from value in format specified.
- **get\_signature**(*field\_name: str*) → aries\_cloudagent.messaging.decorators.signature\_decorator.SignatureDecorator Get the signature for a named field.

**Parameters field name** – Field name to get the signature for

Returns A SignatureDecorator for the requested field name

- **serialize**(*msg\_format: aries\_cloudagent.messaging.base\_message.DIDCommVersion = <DIDCommVersion.v1: 1>*, *\*\*kwargs*) Return serialized message in format specified.
- **set\_signature**(*field\_name: str*, *signature: aries\_cloudagent.messaging.decorators.signature\_decorator.SignatureDecorator*) Add or replace the signature for a named field.

Parameters

- **field\_name** Field to set signature on
- **signature** Signature for the field

**sign\_field**(*field\_name: str*, *signer\_verkey: str*, *wallet: aries\_cloudagent.wallet.base.BaseWallet*,

*timestamp=None*) → aries\_cloudagent.messaging.decorators.signature\_decorator.SignatureDecorator Create and store a signature for a named field.

#### **Parameters**

- **field\_name** Field to sign
- **signer\_verkey** Verkey of signer
- **wallet** Wallet to use for signature
- **timestamp** Optional timestamp for signature

Returns A SignatureDecorator for newly created signature

Raises [ValueError](https://docs.python.org/3/library/exceptions.html#ValueError) – If field\_name doesn't exist on this message

**verify\_signatures**(*wallet: aries\_cloudagent.wallet.base.BaseWallet*) → bool Verify all associated field signatures.

Parameters **wallet** – Wallet to use in verification

Returns True if all signatures verify, else false

**verify\_signed\_field**(*field\_name: str*, *wallet: aries\_cloudagent.wallet.base.BaseWallet*, *signer verkey:*  $str = None$   $\rightarrow str$ 

Verify a specific field signature.

#### Parameters

- **field\_name** The field name to verify
- **wallet** Wallet to use for the verification
- **signer** verkey Verkey of signer to use

Returns The verkey of the signer

#### Raises

- [ValueError](https://docs.python.org/3/library/exceptions.html#ValueError) If field\_name does not exist on this message
- [ValueError](https://docs.python.org/3/library/exceptions.html#ValueError) If the verification fails
- Value $Error If$  the verkey of the signature does not match the
- provided verkey

**exception** aries\_cloudagent.messaging.agent\_message.**AgentMessageError**(*\*args*,

*error\_code:*  $str =$ *None*, *\*\*kwargs*)

Bases: [aries\\_cloudagent.messaging.models.base.BaseModelError](#page-105-1)

Base exception for agent message issues.

<span id="page-115-0"></span>**class** aries\_cloudagent.messaging.agent\_message.**AgentMessageSchema**(*\*args*,

*\*\*kwargs*)

Bases: [aries\\_cloudagent.messaging.models.base.BaseModelSchema](#page-105-0)

AgentMessage schema.

## **class Meta**

Bases: [object](https://docs.python.org/3/library/functions.html#object)

AgentMessageSchema metadata.

**model\_class = None**

## **signed\_fields = None**

**unknown**

Used by autodoc\_mock\_imports.

**check\_dump\_decorators**(*obj*, *\*\*kwargs*)

Pre-dump hook to validate and load the message decorators.

Parameters **obj** – The AgentMessage object

Raises BaseModelError – If a decorator does not validate

## **dump\_decorators**(*data*, *\*\*kwargs*)

Post-dump hook to write the decorators to the serialized output.

Parameters **obj** – The serialized data

Returns The modified data

**extract\_decorators**(*data: Mapping[KT, VT\_co], \*\*kwargs*)

Pre-load hook to extract the decorators and check the signed fields.

Parameters **data** – Incoming data to parse

Returns Parsed and modified data

Raises

- ValidationError If a field signature does not correlate
- to a field in the message
- ValidationError If the message defines both a field signature
- and a value for the same field
- ValidationError If there is a missing field signature

#### **populate\_decorators**(*obj*, *\*\*kwargs*)

Post-load hook to populate decorators on the message.

Parameters **obj** – The AgentMessage object

Returns The AgentMessage object with populated decorators

## **replace\_signatures**(*data*, *\*\*kwargs*)

Post-dump hook to write the signatures to the serialized output.

Parameters **obj** – The serialized data

Returns The modified data

## **aries\_cloudagent.messaging.base\_handler module**

<span id="page-116-0"></span>A Base handler class for all message handlers.

**class** aries\_cloudagent.messaging.base\_handler.**BaseHandler** Bases: [abc.ABC](https://docs.python.org/3/library/abc.html#abc.ABC) Abstract base class for handlers. **handle**(*context: aries\_cloudagent.messaging.request\_context.RequestContext*, *responder: aries\_cloudagent.messaging.responder.BaseResponder*) Abstract method for handler logic. Parameters • **context** – Request context object • **responder** – A responder object **exception** aries\_cloudagent.messaging.base\_handler.**HandlerException**(*\*args*, *error\_code: str = None*, *\*\*kwargs*) Bases: [aries\\_cloudagent.core.error.BaseError](#page-46-0) Exception base class for generic handler errors. **aries\_cloudagent.messaging.error module** Messaging-related error classes and codes. **exception** aries\_cloudagent.messaging.error.**MessageParseError**(*\*args*, *error\_code: str = None*, *\*\*kwargs*) Bases: [aries\\_cloudagent.core.error.BaseError](#page-46-0) Message parse error. **error\_code = 'message\_parse\_error' exception** aries\_cloudagent.messaging.error.**MessagePrepareError**(*\*args*, *error\_code: str = None*, *\*\*kwargs*) Bases: [aries\\_cloudagent.core.error.BaseError](#page-46-0) Message preparation error. **error\_code = 'message\_prepare\_error'**

# **aries\_cloudagent.messaging.request\_context module**

Request context class.

A request context provides everything required by handlers and other parts of the system to process a message.

**class** aries\_cloudagent.messaging.request\_context.**RequestContext**(*profile:*

*aries\_cloudagent.core.profile.Profile*, *\**, *context: aries\_cloudagent.config.injection\_context.InjectionContext = None*, *settings: Mapping[str*, *object] = None*)

## Bases: [object](https://docs.python.org/3/library/functions.html#object)

Context established by the Conductor and passed into message handlers.

## **connection\_ready**

Accessor for the flag indicating an active connection with the sender.

Returns True if the connection is active, else False

## **connection\_record**

Accessor for the related connection record.

#### **default\_endpoint**

Accessor for the default agent endpoint (from agent config).

Returns The default agent endpoint

## **default\_label**

Accessor for the default agent label (from agent config).

Returns The default label

**inject**(*base\_cls: Type[InjectType], settings: Mapping[str, object] = None, \*, required: bool = True*)  $\rightarrow$  Optional [InjectType]

Get the provided instance of a given class identifier.

## Parameters

- **cls** The base class to retrieve an instance of
- **settings** An optional mapping providing configuration to the provider

Returns An instance of the base class, or None

#### **injector**

Accessor for the associated *Injector* instance.

#### **message**

Accessor for the deserialized message instance.

Returns This context's agent message

#### **message\_receipt**

Accessor for the message receipt information.

Returns This context's message receipt information

#### **profile**

Accessor for the associated *Profile* instance.

## **session** () → aries\_cloudagent.core.profile.ProfileSession

Start a new interactive session with no transaction support requested.

#### **settings**

Accessor for the context settings.

**classmethod test context** () → aries cloudagent.messaging.request context.RequestContext Quickly set up a new request context for tests.

**transaction**() → aries\_cloudagent.core.profile.ProfileSession Start a new interactive session with commit and rollback support.

If the current backend does not support transactions, then commit and rollback operations of the session will not have any effect.

**update\_settings**(*settings: Mapping[str, object]*) Update the scope with additional settings.

## **aries\_cloudagent.messaging.responder module**

A message responder.

The responder is provided to message handlers to enable them to send a new message in response to the message being handled.

<span id="page-119-0"></span>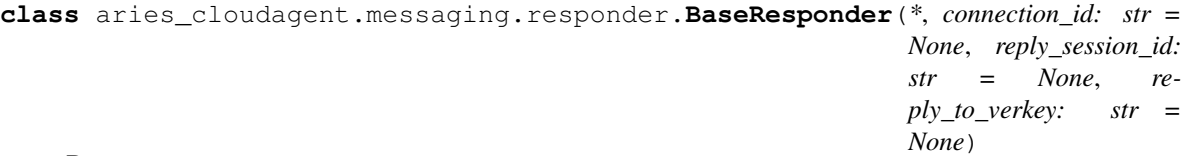

Bases: [abc.ABC](https://docs.python.org/3/library/abc.html#abc.ABC)

Interface for message handlers to send responses.

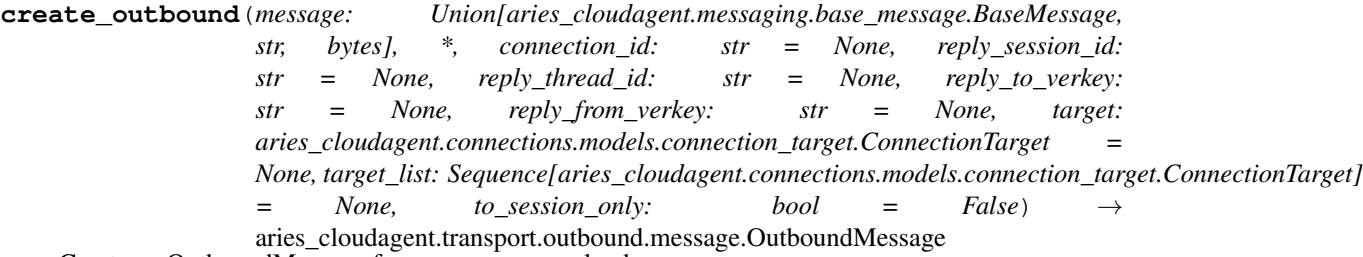

Create an OutboundMessage from a message payload.

**send**(*message: Union[aries\_cloudagent.messaging.base\_message.BaseMessage, str, bytes], \*\*kwargs*)  $\rightarrow$  aries\_cloudagent.transport.outbound.status.OutboundSendStatus Convert a message to an OutboundMessage and send it.

**send\_outbound**(*message: aries\_cloudagent.transport.outbound.message.OutboundMessage*) → aries\_cloudagent.transport.outbound.status.OutboundSendStatus Send an outbound message.

Parameters **message** – The *OutboundMessage* to be sent

**send\_reply**(*message: Union[aries\_cloudagent.messaging.base\_message.BaseMessage, str, bytes], \*, connection\_id: str = None, target: aries\_cloudagent.connections.models.connection\_target.ConnectionTarget = None, target\_list: Sequence[aries\_cloudagent.connections.models.connection\_target.ConnectionTarget] = None*) → aries\_cloudagent.transport.outbound.status.OutboundSendStatus Send a reply to an incoming message.

#### Parameters

- **message** the *BaseMessage*, or pre-packed str or bytes to reply with
- **connection\_id** optionally override the target connection ID
- **target** optionally specify a *ConnectionTarget* to send to
- **Raises** [ResponderError](#page-120-0) If there is no active connection
- **send\_webhook**(*topic: str*, *payload: dict*)
	- Dispatch a webhook. DEPRECATED: use the event bus instead.
		- Parameters
			- **topic** the webhook topic identifier
			- **payload** the webhook payload value

**class** aries\_cloudagent.messaging.responder.**MockResponder** Bases: [aries\\_cloudagent.messaging.responder.BaseResponder](#page-119-0)

Mock responder implementation for use by tests.

- **send**(*message: Union[aries\_cloudagent.messaging.base\_message.BaseMessage, str, bytes], \*\*kwargs*)  $\rightarrow$  aries cloudagent.transport.outbound.status.OutboundSendStatus Convert a message to an OutboundMessage and send it.
- **send\_outbound**(*message: aries\_cloudagent.transport.outbound.message.OutboundMessage*) → aries\_cloudagent.transport.outbound.status.OutboundSendStatus Send an outbound message.
- **send\_reply**(*message: Union[aries\_cloudagent.messaging.base\_message.BaseMessage, str, bytes], \*\*kwargs*) → aries\_cloudagent.transport.outbound.status.OutboundSendStatus Send a reply to an incoming message.
- **send\_webhook**(*topic: str*, *payload: dict*) Send an outbound message.

<span id="page-120-0"></span>**exception** aries\_cloudagent.messaging.responder.**ResponderError**(*\*args*, *er-*

*ror\_code: str = None*, *\*\*kwargs*)

Bases: [aries\\_cloudagent.core.error.BaseError](#page-46-0)

Responder error.

## **aries\_cloudagent.messaging.util module**

Utils for messages.

aries\_cloudagent.messaging.util.**canon**(*raw\_attr\_name: str*) → str Canonicalize input attribute name for indy proofs and credential offers.

Parameters raw attr name – raw attribute name

Returns canonicalized attribute name

aries\_cloudagent.messaging.util.**datetime\_now**() → datetime.datetime Timestamp in UTC.

aries\_cloudagent.messaging.util.**datetime\_to\_str**(*dt: Union[str, datetime.datetime]*) →

str

Convert a datetime object to an indy-standard datetime string.

**Parameters dt** – May be a string or datetime to allow automatic conversion

aries\_cloudagent.messaging.util.**encode**(*orig: Any*) → str

Encode a credential value as an int.

Encode credential attribute value, purely stringifying any int32 and leaving numeric int32 strings alone, but mapping any other input to a stringified 256-bit (but not 32-bit) integer. Predicates in indy-sdk operate on int32 values properly only when their encoded values match their raw values.

Parameters  $\sigma$ rig – original value to encode

Returns encoded value

aries\_cloudagent.messaging.util.**epoch\_to\_str**(*epoch: int*) → str Convert epoch seconds to indy-standard datetime string.

Parameters **epoch** – epoch seconds

aries\_cloudagent.messaging.util.**str\_to\_datetime**(*dt: Union[str, datetime.datetime]*) →

Convert an indy-standard datetime string to a datetime.

Using a fairly lax regex pattern to match slightly different formats. In Python 3.7 datetime.fromisoformat might be used.

datetime.datetime

**Parameters dt** – May be a string or datetime to allow automatic conversion

```
aries_cloudagent.messaging.util.str_to_epoch(dt: Union[str, datetime.datetime]) → int
     Convert an indy-standard datetime string to epoch seconds.
```
**Parameters dt** – May be a string or datetime to allow automatic conversion

aries cloudagent.messaging.util.time now()  $\rightarrow$  str Timestamp in ISO format.

## **aries\_cloudagent.messaging.valid module**

Validators for schema fields.

```
class aries_cloudagent.messaging.valid.Base58SHA256Hash
    Bases: sphinx.ext.autodoc.importer._MockObject
```
Validate value against base58 encoding of SHA-256 hash.

**EXAMPLE = 'H3C2AVvLMv6gmMNam3uVAjZpfkcJCwDwnZn6z3wXmqPV'**

**PATTERN = '^[<sphinx.ext.autodoc.importer.\_MockObject object>]{43,44}\$'**

**class** aries\_cloudagent.messaging.valid.**Base64**

Bases: sphinx.ext.autodoc.importer.\_MockObject

Validate base64 value.

```
EXAMPLE = 'ey4uLn0='
```
**PATTERN = '^[a-zA-Z0-9+/]\*={0,2}\$'**

**class** aries\_cloudagent.messaging.valid.**Base64URL** Bases: sphinx.ext.autodoc.importer. MockObject

Validate base64 value.

**EXAMPLE = 'ey4uLn0='**

**PATTERN = '^[-\_a-zA-Z0-9]\*={0,2}\$'**

**class** aries\_cloudagent.messaging.valid.**Base64URLNoPad** Bases: sphinx.ext.autodoc.importer.\_MockObject

Validate base64 value.

```
EXAMPLE = 'ey4uLn0'
    PATTERN = '^[-a-zA-Z0-9]*$'class aries_cloudagent.messaging.valid.CredentialContext
    Bases: sphinx.ext.autodoc.importer._MockObject
    Credential Context.
    EXAMPLE = ['https://www.w3.org/2018/credentials/v1', 'https://www.w3.org/2018/credenti
    FIRST_CONTEXT = 'https://www.w3.org/2018/credentials/v1'
class aries_cloudagent.messaging.valid.CredentialSubject
    Bases: sphinx.ext.autodoc.importer._MockObject
    Credential subject.
    EXAMPLE = {'alumniOf': {'id': 'did:example:c276e12ec21ebfeb1f712ebc6f1'}, 'id': 'di
class aries_cloudagent.messaging.valid.CredentialType
    Bases: sphinx.ext.autodoc.importer._MockObject
    Credential Type.
    CREDENTIAL_TYPE = 'VerifiableCredential'
    EXAMPLE = ['VerifiableCredential', 'AlumniCredential']
class aries_cloudagent.messaging.valid.DIDKey
    Bases: sphinx.ext.autodoc.importer._MockObject
    Validate value against DID key specification.
    EXAMPLE = 'did:key:z6MkpTHR8VNsBxYAAWHut2Geadd9jSwuBV8xRoAnwWsdvktH'
    PATTERN = re.compile('^did:key:z[<sphinx.ext.autodoc.importer._MockObject object>]+$')
class aries_cloudagent.messaging.valid.DIDPosture
    Bases: sphinx.ext.autodoc.importer._MockObject
    Validate value against defined DID postures.
    EXAMPLE = 'wallet_only'
class aries_cloudagent.messaging.valid.DIDValidation
    Bases: sphinx.ext.autodoc.importer._MockObject
    Validate value against any valid DID spec.
    EXAMPLE = 'did:peer:WgWxqztrNooG92RXvxSTWv'
    FRAGMENT = '(\\#.*)?$'
    METHOD = '([a-zA-Z0-9_]+)'
    METHOD_ID = '([a-zA-Z0-9_.%-]+(:[a-zA-Z0-9_.%-]+)*)'
    PARAMS = '((;[a-zA-Z0-9_.:%-]+=[a-zA-Z0-9_.:%-]*)*)'
    PATH = '(\1)('/[^4?]*)?'
    PATTERN = re.compile('^did:([a-zA-Z0-9_1+):([a-zA-Z0-9_2.8-]+(:[a-zA-Z0-9_3.8-]+))QUERY = '([?][^#]*)?'
```
**class** aries\_cloudagent.messaging.valid.**DIDWeb**

Bases: sphinx.ext.autodoc.importer. MockObject

Validate value against did:web specification.

**EXAMPLE = 'did:web:example.com'**

**PATTERN = re.compile('^(did:web:)([a-zA-Z0-9%.\_-]\*:)\*[a-zA-Z0-9%.\_-]+\$')**

**class** aries\_cloudagent.messaging.valid.**DictOrDictListField**(*\*args*, *\*\*kwargs*) Bases: sphinx.ext.autodoc.importer. MockObject

Dict or Dict List field for Marshmallow.

```
class aries_cloudagent.messaging.valid.Endpoint
    Bases: sphinx.ext.autodoc.importer._MockObject
```
Validate value against endpoint URL on any scheme.

```
EXAMPLE = 'https://myhost:8021'
```

```
PATTERN = '^[A-Za-z0-9\\.\\-\\+]+://([A-Za-z0-9][.A-Za-z0-9-]+[A-Za-z0-9])+(:[1-9][0-9
```
**class** aries\_cloudagent.messaging.valid.**EndpointType** Bases: sphinx.ext.autodoc.importer.\_MockObject

Validate value against allowed endpoint/service types.

```
EXAMPLE = 'Endpoint'
```

```
class aries_cloudagent.messaging.valid.IndyCredDefId
    Bases: sphinx.ext.autodoc.importer._MockObject
```
Validate value against indy credential definition identifier specification.

**EXAMPLE = 'WgWxqztrNooG92RXvxSTWv:3:CL:20:tag'**

PATTERN = '^([<sphinx.ext.autodoc.importer.\_MockObject object>]{21,22}):3:CL:(([1-9][0

```
class aries_cloudagent.messaging.valid.IndyCredRevId
    Bases: sphinx.ext.autodoc.importer._MockObject
```
Validate value against indy credential revocation identifier specification.

```
EXAMPLE = '12345'
```
**PATTERN = '^[1-9][0-9]\*\$'**

```
class aries_cloudagent.messaging.valid.IndyDID
```
Bases: sphinx.ext.autodoc.importer.\_MockObject

Validate value against indy DID.

```
EXAMPLE = 'WgWxqztrNooG92RXvxSTWv'
```

```
PATTERN = re.compile('^(did:sov:)?[<sphinx.ext.autodoc.importer._MockObject object>]{2
```
**class** aries\_cloudagent.messaging.valid.**IndyExtraWQL**

Bases: sphinx.ext.autodoc.importer.\_MockObject

Validate value as potential extra WQL query in cred search for proof req.

```
EXAMPLE = '{"0_drink_uuid": {"attr::drink::value": "martini"}}'
```

```
PATTERN = '^{\\s*".*?"\\s*:\\s*{.*?}\\s*(,\\s*".*?"\\s*:\\s*{.*?}\\s*)*\\s*}$'
```

```
class aries_cloudagent.messaging.valid.IndyISO8601DateTime
    Bases: sphinx.ext.autodoc.importer. MockObject
```
Validate value against ISO 8601 datetime format, indy profile.

```
EXAMPLE = '2021-07-15 14:59:18Z'
```

```
PATTERN = '^\\d{4}-\\d\\d-\\d\\d[T ]\\d\\d:\\d\\d(?:\\:(?:\\d\\d(?:\\.\\d{1,6})?))?(?:[+-]\\d\\d:?\\d\\d|Z|)$'
```
**class** aries\_cloudagent.messaging.valid.**IndyOrKeyDID** Bases: sphinx.ext.autodoc.importer.\_MockObject

Indy or Key DID class.

```
EXAMPLE = 'WgWxqztrNooG92RXvxSTWv'
```

```
PATTERN = '^did:key:z[<sphinx.ext.autodoc.importer._MockObject object>]+$|^(did:sov:)?
```
**class** aries\_cloudagent.messaging.valid.**IndyPredicate** Bases: sphinx.ext.autodoc.importer.\_MockObject

Validate value against indy predicate.

```
EXAMPLE = '>='
```
**class** aries\_cloudagent.messaging.valid.**IndyRawPublicKey** Bases: sphinx.ext.autodoc.importer.\_MockObject

Validate value against indy (Ed25519VerificationKey2018) raw public key.

**EXAMPLE = 'H3C2AVvLMv6gmMNam3uVAjZpfkcJCwDwnZn6z3wXmqPV'**

```
PATTERN = '^[<sphinx.ext.autodoc.importer._MockObject object>]{43,44}$'
```

```
class aries_cloudagent.messaging.valid.IndyRevRegId
    Bases: sphinx.ext.autodoc.importer._MockObject
```
Validate value against indy revocation registry identifier specification.

**EXAMPLE = 'WgWxqztrNooG92RXvxSTWv:4:WgWxqztrNooG92RXvxSTWv:3:CL:20:tag:CL\_ACCUM:0'**

PATTERN = '^([<sphinx.ext.autodoc.importer.\_MockObject object>]{21,22}}:4:([<sphinx.ex

**class** aries\_cloudagent.messaging.valid.**IndyRevRegSize** Bases: sphinx.ext.autodoc.importer. MockObject

Validate value as indy revocation registry size.

**EXAMPLE = 1000**

**class** aries\_cloudagent.messaging.valid.**IndySchemaId**

Bases: sphinx.ext.autodoc.importer.\_MockObject

Validate value against indy schema identifier specification.

```
EXAMPLE = 'WgWxqztrNooG92RXvxSTWv:2:schema_name:1.0'
```
**PATTERN = '^[<sphinx.ext.autodoc.importer.\_MockObject object>]{21,22}:2:.+:[0-9.]+\$'**

**class** aries\_cloudagent.messaging.valid.**IndyVersion**

Bases: sphinx.ext.autodoc.importer.\_MockObject

Validate value against indy version specification.

**EXAMPLE = '1.0' PATTERN = '^[0-9.]+\$'** **class** aries\_cloudagent.messaging.valid.**IndyWQL** Bases: sphinx.ext.autodoc.importer.\_MockObject

Validate value as potential WQL query.

**EXAMPLE = '{"attr::name::value": "Alex"}'**

**PATTERN = '^{.\*}\$'**

**class** aries\_cloudagent.messaging.valid.**IntEpoch** Bases: sphinx.ext.autodoc.importer.\_MockObject

Validate value against (integer) epoch format.

**EXAMPLE = 1626361158**

```
class aries_cloudagent.messaging.valid.JSONWebToken
    Bases: sphinx.ext.autodoc.importer._MockObject
```
Validate JSON Web Token.

```
EXAMPLE = 'eyJhbGciOiJFZERTQSJ9.eyJhIjogIjAifQ.dBjftJeZ4CVP-mB92K27uhbUJU1p1r_wW1qFWFO
```
**PATTERN = '^[-\_a-zA-Z0-9]\*\\.[-\_a-zA-Z0-9]\*\\.[-\_a-zA-Z0-9]\*\$'**

```
class aries_cloudagent.messaging.valid.JWSHeaderKid
    Bases: sphinx.ext.autodoc.importer._MockObject
```
Validate value against JWS header kid.

```
EXAMPLE = 'did:sov:LjgpST2rjsoxYegQDRm7EL#keys-4'
```
PATTERN = '^did:(?:key:z[<sphinx.ext.autodoc.importer.\_MockObject object>]+|sov:[<sphi

```
class aries_cloudagent.messaging.valid.MaybeIndyDID
    Bases: sphinx.ext.autodoc.importer._MockObject
```
Validate value against any valid DID spec or a short Indy DID.

**EXAMPLE = 'did:peer:WgWxqztrNooG92RXvxSTWv'**

PATTERN = re.compile('^(did:sov:)?[<sphinx.ext.autodoc.importer.\_MockObject object>]{2

**class** aries\_cloudagent.messaging.valid.**NaturalNumber** Bases: sphinx.ext.autodoc.importer. MockObject

Validate value as positive integer.

**EXAMPLE = 10**

```
class aries_cloudagent.messaging.valid.NumericStrNatural
    Bases: sphinx.ext.autodoc.importer._MockObject
```
Validate value against natural number numeric string.

**EXAMPLE = '1'**

**PATTERN = '^[1-9][0-9]\*\$'**

**class** aries\_cloudagent.messaging.valid.**NumericStrWhole** Bases: sphinx.ext.autodoc.importer.\_MockObject

Validate value against whole number numeric string.

**EXAMPLE = '0' PATTERN = '^[0-9]\*\$'**

```
class aries_cloudagent.messaging.valid.RFC3339DateTime
    Bases: sphinx.ext.autodoc.importer. MockObject
```
Validate value against RFC3339 datetime format.

```
EXAMPLE = '2010-01-01T19:23:24Z'
```

```
PATTERN = '^([0-9]{4})-([0-9]{2})-([0-9]{2})([Tt ]([0-9]{2}):([0-9]{2}):([0-9]{2}):(\\.
```
**class** aries\_cloudagent.messaging.valid.**SHA256Hash** Bases: sphinx.ext.autodoc.importer. MockObject

Validate (binhex-encoded) SHA256 value.

```
EXAMPLE = '617a48c7c8afe0521efdc03e5bb0ad9e655893e6b4b51f0e794d70fba132aacb'
```

```
PATTERN = '^[a-fA-F0-9+/]{64}$'
```
<span id="page-126-0"></span>**class** aries\_cloudagent.messaging.valid.**StrOrDictField**(*\*args*, *\*\*kwargs*) Bases: sphinx.ext.autodoc.importer.\_MockObject

URI or Dict field for Marshmallow.

**class** aries\_cloudagent.messaging.valid.**StrOrNumberField**(*\*args*, *\*\*kwargs*) Bases: sphinx.ext.autodoc.importer.\_MockObject

String or Number field for Marshmallow.

```
class aries_cloudagent.messaging.valid.UUIDFour
    Bases: sphinx.ext.autodoc.importer. MockObject
```
Validate UUID4: 8-4-4-4-12 hex digits, the 13th of which being 4.

```
EXAMPLE = '3fa85f64-5717-4562-b3fc-2c963f66afa6'
```

```
PATTERN = '[a-fA-F0-9]{8}-[a-fA-F0-9]{4}-4[a-fA-F0-9]{3}-[a-fA-F0-9]{4}-[a-fA-F0-9]{12}'
```
**class** aries\_cloudagent.messaging.valid.**Uri** Bases: sphinx.ext.autodoc.importer.\_MockObject

Validate value against URI on any scheme.

```
EXAMPLE = 'https://www.w3.org/2018/credentials/v1'
```
 $PATTERN = '\\w+: (\1/?\\)/?$  [^\\s]+'

**class** aries\_cloudagent.messaging.valid.**UriOrDictField**(*\*args*, *\*\*kwargs*) Bases: [aries\\_cloudagent.messaging.valid.StrOrDictField](#page-126-0)

URI or Dict field for Marshmallow.

**class** aries\_cloudagent.messaging.valid.**WholeNumber** Bases: sphinx.ext.autodoc.importer.\_MockObject

Validate value as non-negative integer.

**EXAMPLE = 0**

## **aries\_cloudagent.multitenant package**

## **Subpackages**

**aries\_cloudagent.multitenant.admin package**

# **Submodules**

## **aries\_cloudagent.multitenant.admin.routes module**

Multitenant admin routes.

```
class aries_cloudagent.multitenant.admin.routes.CreateWalletRequestSchema(*args,
```
Bases: [aries\\_cloudagent.messaging.models.openapi.OpenAPISchema](#page-111-0)

Request schema for adding a new wallet which will be registered by the agent.

image\_url = <fields.String(default=<marshmallow.missing>, attribute=None, validate=Non key\_management\_mode = <fields.String(default='managed', attribute=None, validate=<OneO label = <fields.String(default=<marshmallow.missing>, attribute=None, validate=None, r **validate\_fields**(*data*, *\*\*kwargs*) Validate schema fields.

Parameters **data** – The data to validate

Raises ValidationError – If any of the fields do not validate

wallet\_dispatch\_type = <fields.String(default='default', attribute=None, validate=<One wallet\_key = <fields.String(default=<marshmallow.missing>, attribute=None, validate=No wallet\_name = <fields.String(default=<marshmallow.missing>, attribute=None, validate=N wallet\_type = <fields.String(default='in\_memory', attribute=None, validate=<OneOf(choi wallet\_webhook\_urls = <fields.List(default=<marshmallow.missing>, attribute=None, vali

**class** aries\_cloudagent.multitenant.admin.routes.**CreateWalletResponseSchema**(*\*args*,

Bases: [aries\\_cloudagent.wallet.models.wallet\\_record.WalletRecordSchema](#page-359-0)

Response schema for creating a wallet.

```
token = <fields.String(default=<marshmallow.missing>, attribute=None, validate=None, r
```
**class** aries\_cloudagent.multitenant.admin.routes.**CreateWalletTokenRequestSchema**(*\*args*, *\*\*kwargs*)

Bases: [aries\\_cloudagent.messaging.models.openapi.OpenAPISchema](#page-111-0)

Request schema for creating a wallet token.

```
wallet_key = <fields.String(default=<marshmallow.missing>, attribute=None, validate=No
class aries_cloudagent.multitenant.admin.routes.CreateWalletTokenResponseSchema(*args,
```
Bases: [aries\\_cloudagent.messaging.models.openapi.OpenAPISchema](#page-111-0)

Response schema for creating a wallet token.

token = <fields.String(default=<marshmallow.missing>, attribute=None, validate=None, r

**class** aries\_cloudagent.multitenant.admin.routes.**MultitenantModuleResponseSchema**(*\*args*, *\*\*kwargs*)

Bases: [aries\\_cloudagent.messaging.models.openapi.OpenAPISchema](#page-111-0)

Response schema for multitenant module.

*\*\*kwargs*)

*\*\*kwargs*)

*\*\*kwargs*)

**class** aries\_cloudagent.multitenant.admin.routes.**RemoveWalletRequestSchema**(*\*args*, *\*\*kwargs*) Bases: [aries\\_cloudagent.messaging.models.openapi.OpenAPISchema](#page-111-0) Request schema for removing a wallet. wallet\_key = <fields.String(default=<marshmallow.missing>, attribute=None, validate=No **class** aries\_cloudagent.multitenant.admin.routes.**UpdateWalletRequestSchema**(*\*args*, *\*\*kwargs*) Bases: [aries\\_cloudagent.messaging.models.openapi.OpenAPISchema](#page-111-0) Request schema for updating a existing wallet. image url = <fields.String(default=<marshmallow.missing>, attribute=None, validate=Non label = <fields.String(default=<marshmallow.missing>, attribute=None, validate=None, r wallet\_dispatch\_type = <fields.String(default='default', attribute=None, validate=<One wallet\_webhook\_urls = <fields.List(default=<marshmallow.missing>, attribute=None, vali **class** aries\_cloudagent.multitenant.admin.routes.**WalletIdMatchInfoSchema**(*\*args*, *\*\*kwargs*) Bases: [aries\\_cloudagent.messaging.models.openapi.OpenAPISchema](#page-111-0) Path parameters and validators for request taking wallet id. wallet\_id = <fields.String(default=<marshmallow.missing>, attribute=None, validate=Non **class** aries\_cloudagent.multitenant.admin.routes.**WalletListQueryStringSchema**(*\*args*, *\*\*kwargs*) Bases: [aries\\_cloudagent.messaging.models.openapi.OpenAPISchema](#page-111-0) Parameters and validators for wallet list request query string. wallet\_name = <fields.String(default=<marshmallow.missing>, attribute=None, validate=N **class** aries\_cloudagent.multitenant.admin.routes.**WalletListSchema**(*\*args*, *\*\*kwargs*) Bases: [aries\\_cloudagent.messaging.models.openapi.OpenAPISchema](#page-111-0) Result schema for wallet list. results = <fields.List(default=<marshmallow.missing>, attribute=None, validate=None, r aries\_cloudagent.multitenant.admin.routes.**format\_wallet\_record**(*wallet\_record:*  $aries\_cloudagent.wallet.models.wallet_r$ Serialize a WalletRecord object. aries\_cloudagent.multitenant.admin.routes.**post\_process\_routes**(*app: <sphinx.ext.autodoc.importer.\_MockObject object 0x7fb053e87ad0>*) Amend swagger API. aries\_cloudagent.multitenant.admin.routes.**register**(*app: <sphinx.ext.autodoc.importer.\_MockObject object at 0x7fb053e87ad0>*) Register routes. aries\_cloudagent.multitenant.admin.routes.**wallet\_create**(*request: <sphinx.ext.autodoc.importer.\_MockObject object at 0x7fb053e87ad0>*) Request handler for adding a new subwallet for handling by the agent.

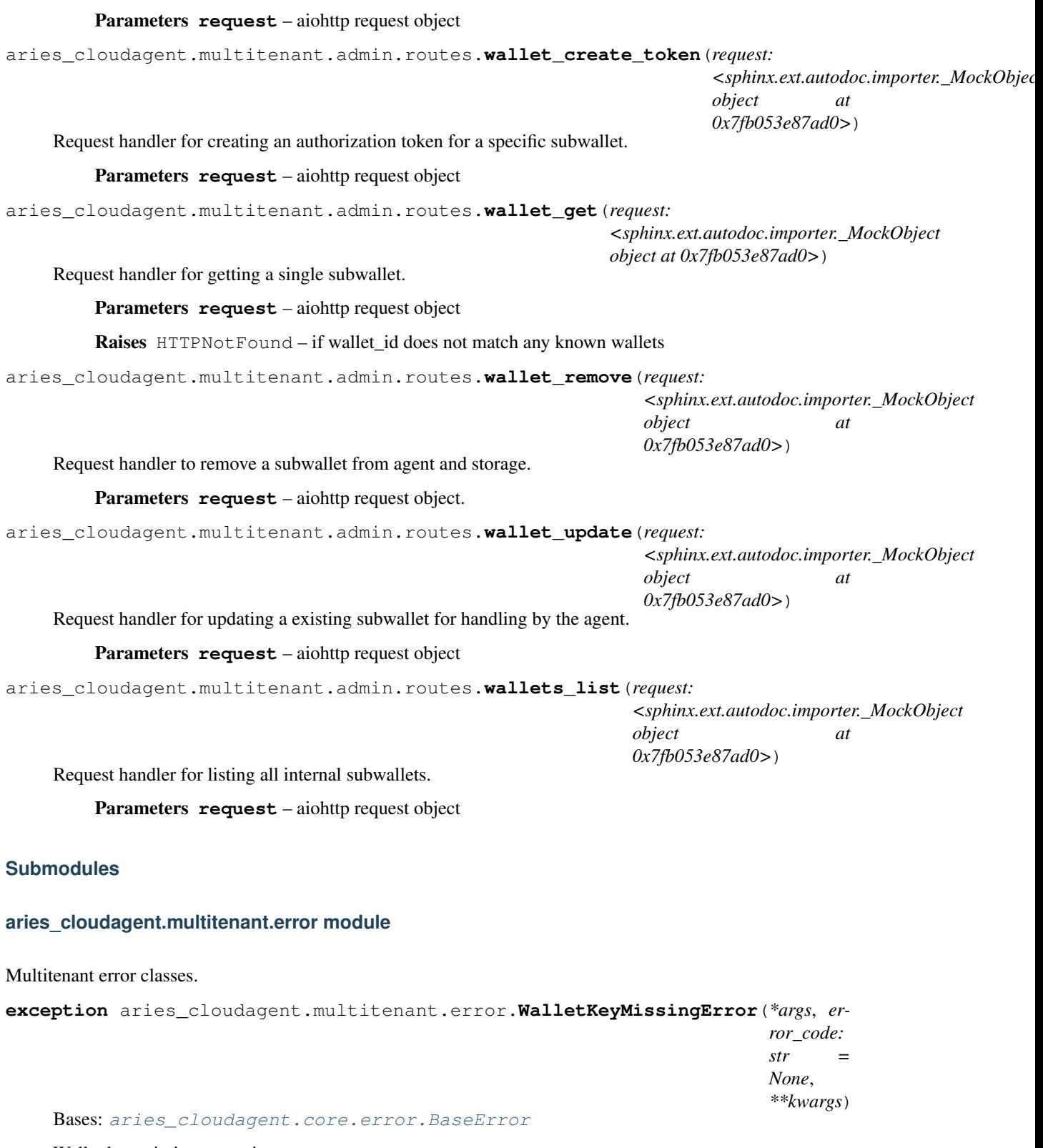

Wallet key missing exception.

## **aries\_cloudagent.multitenant.manager module**

#### Manager for multitenancy.

```
class aries_cloudagent.multitenant.manager.MultitenantManager(profile:
```
*aries\_cloudagent.core.profile.Profile*)

Bases: [object](https://docs.python.org/3/library/functions.html#object)

Class for handling multitenancy.

**add\_key**(*wallet\_id: str*, *recipient\_key: str*, *\**, *skip\_if\_exists: bool = False*) Add a wallet key to map incoming messages to specific subwallets.

#### Parameters

- **wallet\_id** The wallet id the key corresponds to
- **recipient\_key** The recipient key belonging to the wallet
- **skip\_if\_exists** Whether to skip the action if the key is already registered for relaying / mediation

**create\_auth\_token**(*wallet\_record: aries\_cloudagent.wallet.models.wallet\_record.WalletRecord*, *wallet\_key: str = None*)  $\rightarrow$  str

Create JWT auth token for specified wallet record.

## Parameters

- **wallet\_record** The wallet record to create the token for
- **wallet\_key** The wallet key to include in the token. Only required for "unmanaged" wallets

Raises WalletKeyMissingError - If the wallet key is missing. Only thrown for "unmanaged" wallets

Returns JWT auth token

#### Return type [str](https://docs.python.org/3/library/stdtypes.html#str)

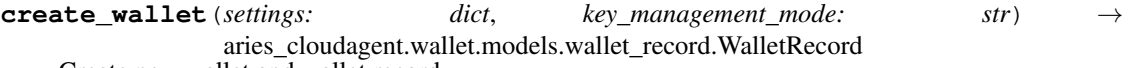

Create new wallet and wallet record.

#### Parameters

- **settings** The context settings for this wallet
- **key\_management\_mode** The mode to use for key management. Either "unmanaged" to not store the wallet key, or "managed" to store the wallet key

Raises [MultitenantManagerError](#page-132-0) - If the wallet name already exists

Returns The newly created wallet record

Return type *[WalletRecord](#page-358-0)*

**get\_default\_mediator**() → Optional[aries\_cloudagent.protocols.coordinate\_mediation.v1\_0.models.mediation\_record.M Retrieve the default mediator used for subwallet routing.

Returns retrieved default mediator or None if not set

Return type Optional[*[MediationRecord](#page-178-0)*]

**get\_profile\_for\_token**(*context: aries\_cloudagent.config.injection\_context.InjectionContext*, *to* $ken: str) \rightarrow aries\_cloudagent.core.profile.Profile$ Get the profile associated with a JWT header token.

**1.1. aries\_cloudagent package 127**

Parameters

- **context** The context to use for profile creation
- **token** The token

# Raises

- WalletKeyMissingError If the wallet key is missing for an unmanaged wallet
- InvalidTokenError If there is an exception while decoding the token

Returns Profile associated with the token

**get\_wallet\_profile**(*base\_context: aries\_cloudagent.config.injection\_context.InjectionContext*, *wallet\_record: aries\_cloudagent.wallet.models.wallet\_record.WalletRecord*, *extra\_settings: dict = {}*, *\**, *provision=False*) → aries\_cloudagent.core.profile.Profile

Get profile for a wallet record.

#### Parameters

- **base\_context** Base context to extend from
- **wallet\_record** Wallet record to get the context for
- **extra\_settings** Any extra context settings

Returns Profile for the wallet record

Return type *[Profile](#page-49-0)*

**get\_wallets\_by\_message**(*message\_body*, *wire\_format: aries\_cloudagent.transport.wire\_format.BaseWireFormat*  $= None$ )  $\rightarrow$  List[aries\_cloudagent.wallet.models.wallet\_record.WalletRecord] Get the wallet records associated with the message boy.

#### Parameters

- **message\_body** The body of the message
- **wire\_format** Wire format to use for recipient detection

Returns Wallet records associated with the message body

**get\_webhook\_urls**(*base\_context: aries\_cloudagent.config.injection\_context.InjectionContext*, *wallet\_record: aries\_cloudagent.wallet.models.wallet\_record.WalletRecord*) → list

Get the webhook urls according to dispatch\_type.

#### Parameters

- **base\_context** Base context to get base\_webhook\_urls
- **wallet record** Wallet record to get dispatch type and webhook urls

**Returns** webhook urls according to dispatch type

**remove\_wallet**(*wallet\_id: str*, *wallet\_key: str = None*) Remove the wallet with specified wallet id.

## Parameters

- **wallet\_id** The wallet id of the wallet record
- **wallet\_key** The wallet key to open the wallet. Only required for "unmanaged" wallets
- Raises WalletKeyMissingError If the wallet key is missing. Only thrown for "unmanaged" wallets

**update\_wallet**(*wallet\_id: str*, *new\_settings: dict*) → aries\_cloudagent.wallet.models.wallet\_record.WalletRecord Update a existing wallet and wallet record.

Parameters

- **wallet\_id** The wallet id of the wallet record
- **new settings** The context settings to be updated for this wallet

Returns The updated wallet record

Return type *[WalletRecord](#page-358-0)*

<span id="page-132-0"></span>**exception** aries\_cloudagent.multitenant.manager.**MultitenantManagerError**(*\*args*,

*error\_code: str = None*, *\*\*kwargs*)

Bases: [aries\\_cloudagent.core.error.BaseError](#page-46-0)

Generic multitenant error.

**aries\_cloudagent.protocols package**

**Subpackages**

**aries\_cloudagent.protocols.actionmenu package**

**Subpackages**

**aries\_cloudagent.protocols.actionmenu.v1\_0 package**

**Subpackages**

**aries\_cloudagent.protocols.actionmenu.v1\_0.handlers package**

**Submodules**

#### **aries\_cloudagent.protocols.actionmenu.v1\_0.handlers.menu\_handler module**

Action menu message handler.

**class** aries\_cloudagent.protocols.actionmenu.v1\_0.handlers.menu\_handler.**MenuHandler** Bases: [aries\\_cloudagent.messaging.base\\_handler.BaseHandler](#page-116-0)

Message handler class for action menus.

**handle**(*context: aries\_cloudagent.messaging.request\_context.RequestContext*, *responder: aries\_cloudagent.messaging.responder.BaseResponder*) Message handler logic for action menus.

Parameters

• **context** – request context

• **responder** – responder callback

# **aries\_cloudagent.protocols.actionmenu.v1\_0.handlers.menu\_request\_handler module**

Action menu request message handler.

Message handler class for action menu requests.

**handle**(*context: aries\_cloudagent.messaging.request\_context.RequestContext*, *responder: aries\_cloudagent.messaging.responder.BaseResponder*) Message handler logic for action menu requests.

#### Parameters

- **context** request context
- **responder** responder callback

## **aries\_cloudagent.protocols.actionmenu.v1\_0.handlers.perform\_handler module**

Action menu perform request message handler.

```
class aries_cloudagent.protocols.actionmenu.v1_0.handlers.perform_handler.PerformHandler
    aries_cloudagent.messaging.base_handler.BaseHandler
```
Message handler class for action menu perform requests.

**handle**(*context: aries\_cloudagent.messaging.request\_context.RequestContext*, *responder: aries\_cloudagent.messaging.responder.BaseResponder*) Message handler logic for action menu perform requests.

Parameters

- **context** request context
- **responder** responder callback

## **aries\_cloudagent.protocols.actionmenu.v1\_0.messages package**

## **Submodules**

## **aries\_cloudagent.protocols.actionmenu.v1\_0.messages.menu module**

<span id="page-133-0"></span>Represents an action menu.

**class** aries\_cloudagent.protocols.actionmenu.v1\_0.handlers.menu\_request\_handler.**MenuRequestHandler** Bases: aries cloudagent.messaging.base handler.BaseHandler

```
class aries_cloudagent.protocols.actionmenu.v1_0.messages.menu.Menu(*, title:
                                                                                             str =None,
                                                                                             descrip-
                                                                                             tion: str
                                                                                             = None,
                                                                                             er-
                                                                                             rormsg:
                                                                                             str =None,
                                                                                             options:
                                                                                             Se-
                                                                                             quence[aries_cloudagent.protocols.actionmenu.v1_0.models.menu_option.MenuOption]
                                                                                             = None,
                                                                                             **kwargs)
     Bases: aries cloudagent.messaging.agent message.AgentMessage
```
Class representing an action menu.

## **class Meta**

Bases: [object](https://docs.python.org/3/library/functions.html#object)

Metadata for an action menu.

```
handler_class = 'aries_cloudagent.protocols.actionmenu.v1_0.handlers.menu_handler.M
message_type = 'action-menu/1.0/menu'
schema_class = 'MenuSchema'
```
**class** aries\_cloudagent.protocols.actionmenu.v1\_0.messages.menu.**MenuSchema**(*\*args*,

Bases: [aries\\_cloudagent.messaging.agent\\_message.AgentMessageSchema](#page-115-0)

Menu schema class.

## **class Meta**

Bases: [object](https://docs.python.org/3/library/functions.html#object)

Menu schema metadata.

```
model_class
```
alias of [Menu](#page-133-0)

**unknown = 'exclude'**

```
description = <fields.String(default=<marshmallow.missing>, attribute=None, validate=N
errormsq = <fields.String(default=<marshmallow.missing>, attribute=None, validate=None
options = <fields.List(default=<marshmallow.missing>, attribute=None, validate=None, r
title = <fields.String(default=<marshmallow.missing>, attribute=None, validate=None, r
```
## **aries\_cloudagent.protocols.actionmenu.v1\_0.messages.menu\_request module**

Represents a request for an action menu.

<span id="page-134-0"></span>**class** aries\_cloudagent.protocols.actionmenu.v1\_0.messages.menu\_request.**MenuRequest**(*\*\*kwargs*) Bases: [aries\\_cloudagent.messaging.agent\\_message.AgentMessage](#page-113-0)

Class representing a request for an action menu.

*\*\*kwargs*)

```
class Meta
        Bases: object
        Metadata for action menu request.
        handler_class = 'aries_cloudagent.protocols.actionmenu.v1_0.handlers.menu_request_l
        message_type = 'action-menu/1.0/menu-request'
        schema_class = 'MenuRequestSchema'
class aries_cloudagent.protocols.actionmenu.v1_0.messages.menu_request.MenuRequestSchema(*args,
                                                                                                 **kwargs)
    Bases: aries_cloudagent.messaging.agent_message.AgentMessageSchema
    MenuRequest schema class.
    class Meta
        object
        MenuRequest schema metadata.
        model_class
```
alias of [MenuRequest](#page-134-0)

**unknown = 'exclude'**

## **aries\_cloudagent.protocols.actionmenu.v1\_0.messages.perform module**

Represents a request to perform a menu action.

```
class aries_cloudagent.protocols.actionmenu.v1_0.messages.perform.Perform(*,
                                                                               name:
                                                                               str
                                                                               =
                                                                               None,
```
*params: Mapping[str*, *str] = None*,

*\*\*kwargs*)

Bases: [aries\\_cloudagent.messaging.agent\\_message.AgentMessage](#page-113-0)

Class representing a request to perform a menu action.

#### **class Meta**

Bases: [object](https://docs.python.org/3/library/functions.html#object)

Perform metadata.

```
handler_class = 'aries_cloudagent.protocols.actionmenu.v1_0.handlers.perform_handle
message_type = 'action-menu/1.0/perform'
schema_class = 'PerformSchema'
```
**class** aries\_cloudagent.protocols.actionmenu.v1\_0.messages.perform.**PerformSchema**(*\*args*,

*\*\*kwargs*)

Bases: [aries\\_cloudagent.messaging.agent\\_message.AgentMessageSchema](#page-115-0)

Perform schema class.

# **class Meta** Bases: [object](https://docs.python.org/3/library/functions.html#object) Perform schema metadata. **model\_class** alias of [Perform](#page-135-0) **unknown = 'exclude'** name = <fields.String(default=<marshmallow.missing>, attribute=None, validate=None, re params = <fields.Dict(default=<marshmallow.missing>, attribute=None, validate=None, re

**aries\_cloudagent.protocols.actionmenu.v1\_0.models package**

## **Submodules**

## **aries\_cloudagent.protocols.actionmenu.v1\_0.models.menu\_form module**

<span id="page-136-0"></span>Record used to represent the form associated with an action menu option.

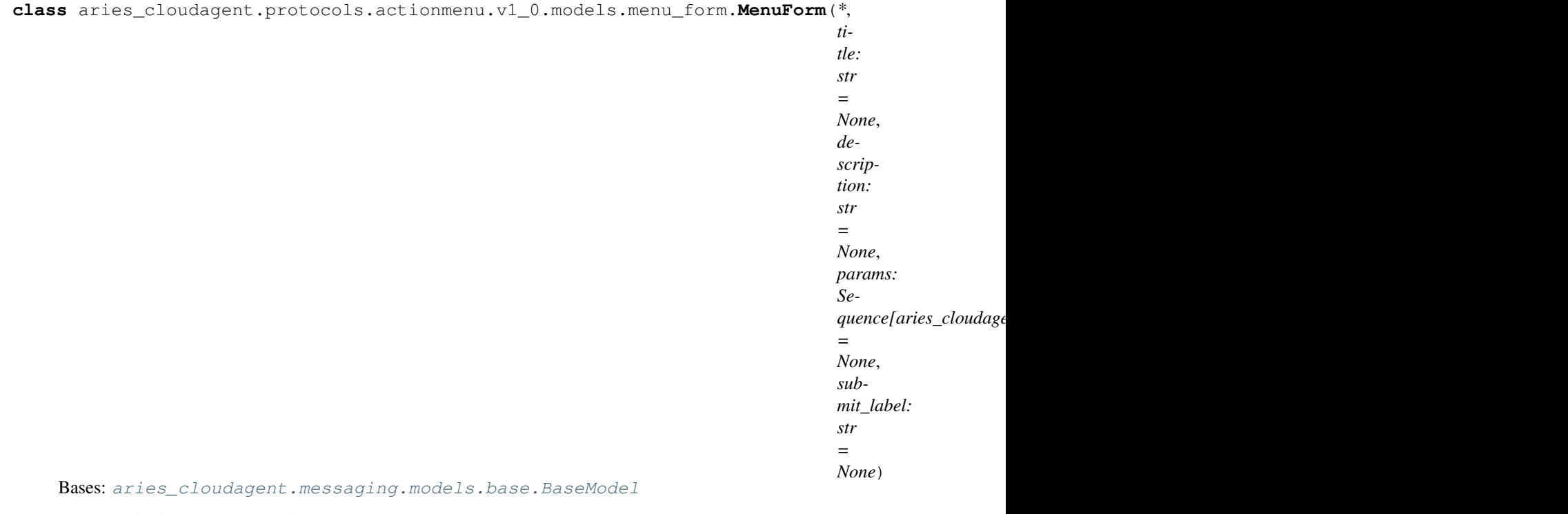

Instance of a form associated with an action menu item.

## **class Meta**

Bases: [object](https://docs.python.org/3/library/functions.html#object)

Menu form metadata.

**schema\_class = 'MenuFormSchema'**

**class** aries\_cloudagent.protocols.actionmenu.v1\_0.models.menu\_form.**MenuFormSchema**(*\*args*,

Bases: [aries\\_cloudagent.messaging.models.base.BaseModelSchema](#page-105-0)

*\*\*kwargs*)

MenuForm schema.

## **class Meta**

Bases: [object](https://docs.python.org/3/library/functions.html#object)

MenuFormSchema metadata.

**model\_class** alias of [MenuForm](#page-136-0)

**unknown = 'exclude'**

description = <fields.String(default=<marshmallow.missing>, attribute=None, validate=N params = <fields.List(default=<marshmallow.missing>, attribute=None, validate=None, re submit\_label = <fields.String(default=<marshmallow.missing>, attribute=None, validate= title = <fields.String(default=<marshmallow.missing>, attribute=None, validate=None, r

## **aries\_cloudagent.protocols.actionmenu.v1\_0.models.menu\_form\_param module**

Record used to represent a parameter in a menu form.

<span id="page-137-0"></span>**class** aries\_cloudagent.protocols.actionmenu.v1\_0.models.menu\_form\_param.**MenuFormParam**(*\**,

*name: str = None*, *title: str = None*, *default: str = None*, *description: str = None*, *in* $put\_ty$ *str = None*, *required: bool = None*)

Bases: [aries\\_cloudagent.messaging.models.base.BaseModel](#page-104-0)

Instance of a menu form param associated with an action menu option.

## **class Meta**

Bases: [object](https://docs.python.org/3/library/functions.html#object)

Menu form param metadata.

## **schema\_class = 'MenuFormParamSchema'**

**class** aries\_cloudagent.protocols.actionmenu.v1\_0.models.menu\_form\_param.**MenuFormParamSchema**(*\*args*,

Bases: [aries\\_cloudagent.messaging.models.base.BaseModelSchema](#page-105-0)

MenuFormParam schema.

## **class Meta**

Bases: [object](https://docs.python.org/3/library/functions.html#object)

MenuFormParamSchema metadata.

## **model\_class**

alias of [MenuFormParam](#page-137-0)

**unknown = 'exclude'**

default = <fields.String(default=<marshmallow.missing>, attribute=None, validate=None, description = <fields.String(default=<marshmallow.missing>, attribute=None, validate=N input\_type = <fields.String(default=<marshmallow.missing>, attribute=None, validate=No name = <fields.String(default=<marshmallow.missing>, attribute=None, validate=None, re required = <fields.Boolean(default=<marshmallow.missing>, attribute=None, validate=Non title = <fields.String(default=<marshmallow.missing>, attribute=None, validate=None, r

# **aries\_cloudagent.protocols.actionmenu.v1\_0.models.menu\_option module**

<span id="page-138-0"></span>Record used to represent individual menu options in an action menu.

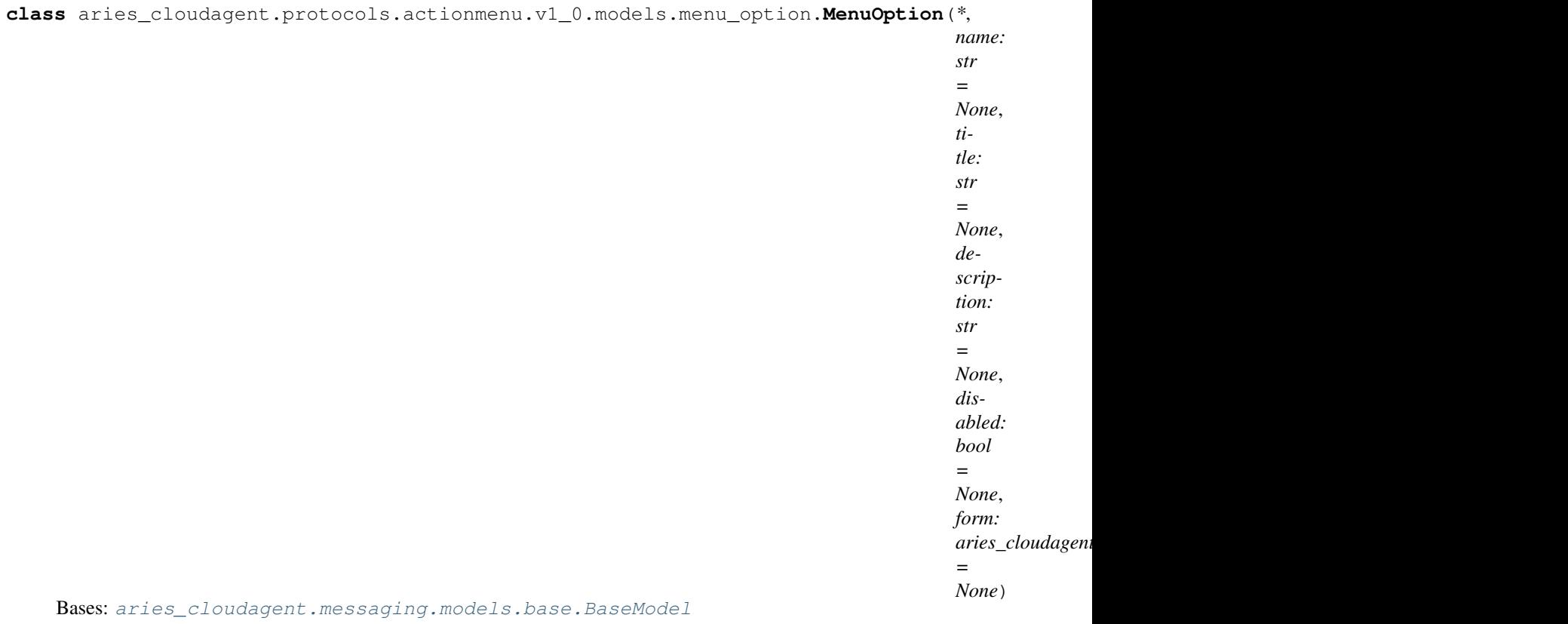

Instance of a menu option associated with an action menu.

## **class Meta**

Bases: [object](https://docs.python.org/3/library/functions.html#object)

Menu option metadata.

#### **schema\_class = 'MenuOptionSchema'**

**class** aries\_cloudagent.protocols.actionmenu.v1\_0.models.menu\_option.**MenuOptionSchema**(*\*args*,

Bases: [aries\\_cloudagent.messaging.models.base.BaseModelSchema](#page-105-0)

MenuOption schema.

#### **class Meta**

Bases: [object](https://docs.python.org/3/library/functions.html#object)

MenuOptionSchema metadata.

**model\_class** alias of [MenuOption](#page-138-0)

**unknown = 'exclude'**

description = <fields.String(default=<marshmallow.missing>, attribute=None, validate=N disabled = <fields.Boolean(default=<marshmallow.missing>, attribute=None, validate=Non form = <fields.Nested(default=<marshmallow.missing>, attribute=None, validate=None, re name = <fields.String(default=<marshmallow.missing>, attribute=None, validate=None, re title = <fields.String(default=<marshmallow.missing>, attribute=None, validate=None, r

*\*\*kwargs*)

# **Submodules**

## **aries\_cloudagent.protocols.actionmenu.v1\_0.base\_service module**

<span id="page-140-0"></span>Base action menu service classes.

```
class aries_cloudagent.protocols.actionmenu.v1_0.base_service.BaseMenuService(context:
```
Bases: [abc.ABC](https://docs.python.org/3/library/abc.html#abc.ABC)

Base action menu service interface.

**get\_active\_menu**(*profile: aries\_cloudagent.core.profile.Profile*, *connection: aries\_cloudagent.connections.models.conn\_record.ConnRecord = None*,

*thread\_id: str = None*) → aries\_cloudagent.protocols.actionmenu.v1\_0.messages.menu.Menu

Render the current menu.

#### Parameters

- **profile** The profile
- **connection** The active connection record
- **thread\_id** The thread identifier from the requesting message.

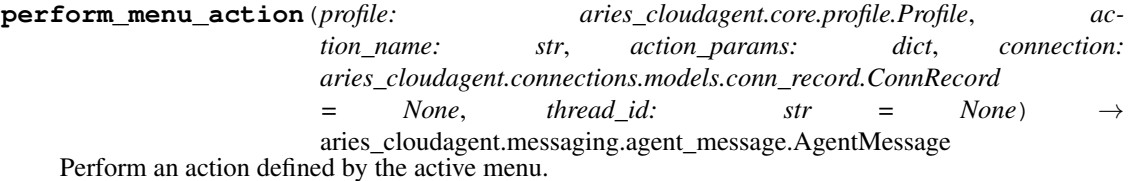

#### Parameters

- **profile** The profile
- **action\_name** The unique name of the action being performed
- **action\_params** A collection of parameters for the action
- **connection** The active connection record
- **thread\_id** The thread identifier from the requesting message.

## **classmethod service\_handler**()

Quick accessor for conductor to use.

## **aries\_cloudagent.protocols.actionmenu.v1\_0.controller module**

Protocol controller for the action menu message family.

```
class aries_cloudagent.protocols.actionmenu.v1_0.controller.Controller(protocol:
```
Bases: [object](https://docs.python.org/3/library/functions.html#object)

Action menu protocol controller.

**determine\_roles**(*context: aries\_cloudagent.config.injection\_context.InjectionContext*) → Sequence[str] Determine what action menu roles are defined.

**1.1. aries\_cloudagent package 137**

*str*)

*aries\_cloudagent.config.injection\_context.InjectionContext*)

## **aries\_cloudagent.protocols.actionmenu.v1\_0.driver\_service module**

#### Driver-based action menu service classes.

```
class aries_cloudagent.protocols.actionmenu.v1_0.driver_service.DriverMenuService(context:
```
*aries\_cloudagent.config.injection\_context.InjectionContext*) Bases: [aries\\_cloudagent.protocols.actionmenu.v1\\_0.base\\_service.](#page-140-0) [BaseMenuService](#page-140-0)

Driver-based action menu service.

**get\_active\_menu**(*profile: aries\_cloudagent.core.profile.Profile*, *connection: aries\_cloudagent.connections.models.conn\_record.ConnRecord = None*,

*thread\_id: str = None*)  $\rightarrow$  aries\_cloudagent.protocols.actionmenu.v1\_0.messages.menu.Menu Render the current menu.

- Parameters
	- **profile** The profile
	- **connection** The active connection record
	- **thread\_id** The thread identifier from the requesting message.

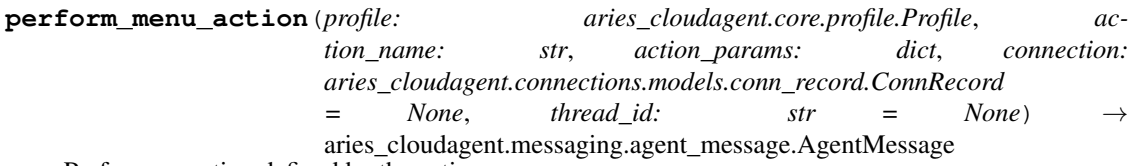

Perform an action defined by the active menu.

#### Parameters

- **profile** The profile
- **action\_name** The unique name of the action being performed
- **action\_params** A collection of parameters for the action
- **connection** The active connection record
- **thread\_id** The thread identifier from the requesting message.

## **aries\_cloudagent.protocols.actionmenu.v1\_0.message\_types module**

Message type identifiers for Action Menus.

# **aries\_cloudagent.protocols.actionmenu.v1\_0.routes module**

Action menu admin routes.

**class** aries\_cloudagent.protocols.actionmenu.v1\_0.routes.**ActionMenuFetchResultSchema**(*\*args*,

Bases: [aries\\_cloudagent.messaging.models.openapi.OpenAPISchema](#page-111-0)

Result schema for action-menu fetch.

result = <fields.Nested(default=<marshmallow.missing>, attribute=None, validate=None,

*\*\*kwargs*)

**class** aries\_cloudagent.protocols.actionmenu.v1\_0.routes.**ActionMenuModulesResultSchema**(*\*args*, *\*\*kwargs*) Bases: [aries\\_cloudagent.messaging.models.openapi.OpenAPISchema](#page-111-0) Schema for the modules endpoint. **class** aries\_cloudagent.protocols.actionmenu.v1\_0.routes.**MenuConnIdMatchInfoSchema**(*\*args*, *\*\*kwargs*) Bases: [aries\\_cloudagent.messaging.models.openapi.OpenAPISchema](#page-111-0) Path parameters and validators for request taking connection id. conn\_id = <fields.String(default=<marshmallow.missing>, attribute=None, validate=None, **class** aries\_cloudagent.protocols.actionmenu.v1\_0.routes.**MenuJsonSchema**(*\*args*, *\*\*kwargs*) Bases: [aries\\_cloudagent.messaging.models.openapi.OpenAPISchema](#page-111-0) Matches MenuSchema but without the inherited AgentMessage properties. description = <fields.String(default=<marshmallow.missing>, attribute=None, validate=N errormsq = <fields.String(default=<marshmallow.missing>, attribute=None, validate=None options = <fields.List(default=<marshmallow.missing>, attribute=None, validate=None, r title = <fields.String(default=<marshmallow.missing>, attribute=None, validate=None, r **class** aries\_cloudagent.protocols.actionmenu.v1\_0.routes.**PerformRequestSchema**(*\*args*, *\*\*kwargs*) Bases: [aries\\_cloudagent.messaging.models.openapi.OpenAPISchema](#page-111-0) Request schema for performing a menu action. name = <fields.String(default=<marshmallow.missing>, attribute=None, validate=None, re params = <fields.Dict(default=<marshmallow.missing>, attribute=None, validate=None, re **class** aries\_cloudagent.protocols.actionmenu.v1\_0.routes.**SendMenuSchema**(*\*args*, *\*\*kwargs*) Bases: [aries\\_cloudagent.messaging.models.openapi.OpenAPISchema](#page-111-0) Request schema for sending a menu to a connection. menu = <fields.Nested(default=<marshmallow.missing>, attribute=None, validate=None, re aries\_cloudagent.protocols.actionmenu.v1\_0.routes.**actionmenu\_close**(*request: <sphinx.ext.autodoc.importer.\_MockObject object at 0x7fb053f75d50>*) Request handler for closing the menu associated with a connection. Parameters **request** – aiohttp request object aries\_cloudagent.protocols.actionmenu.v1\_0.routes.**actionmenu\_fetch**(*request: <sphinx.ext.autodoc.importer.\_MockObject object at 0x7fb053f75d50>*) Request handler for fetching the previously-received menu for a connection. Parameters **request** – aiohttp request object

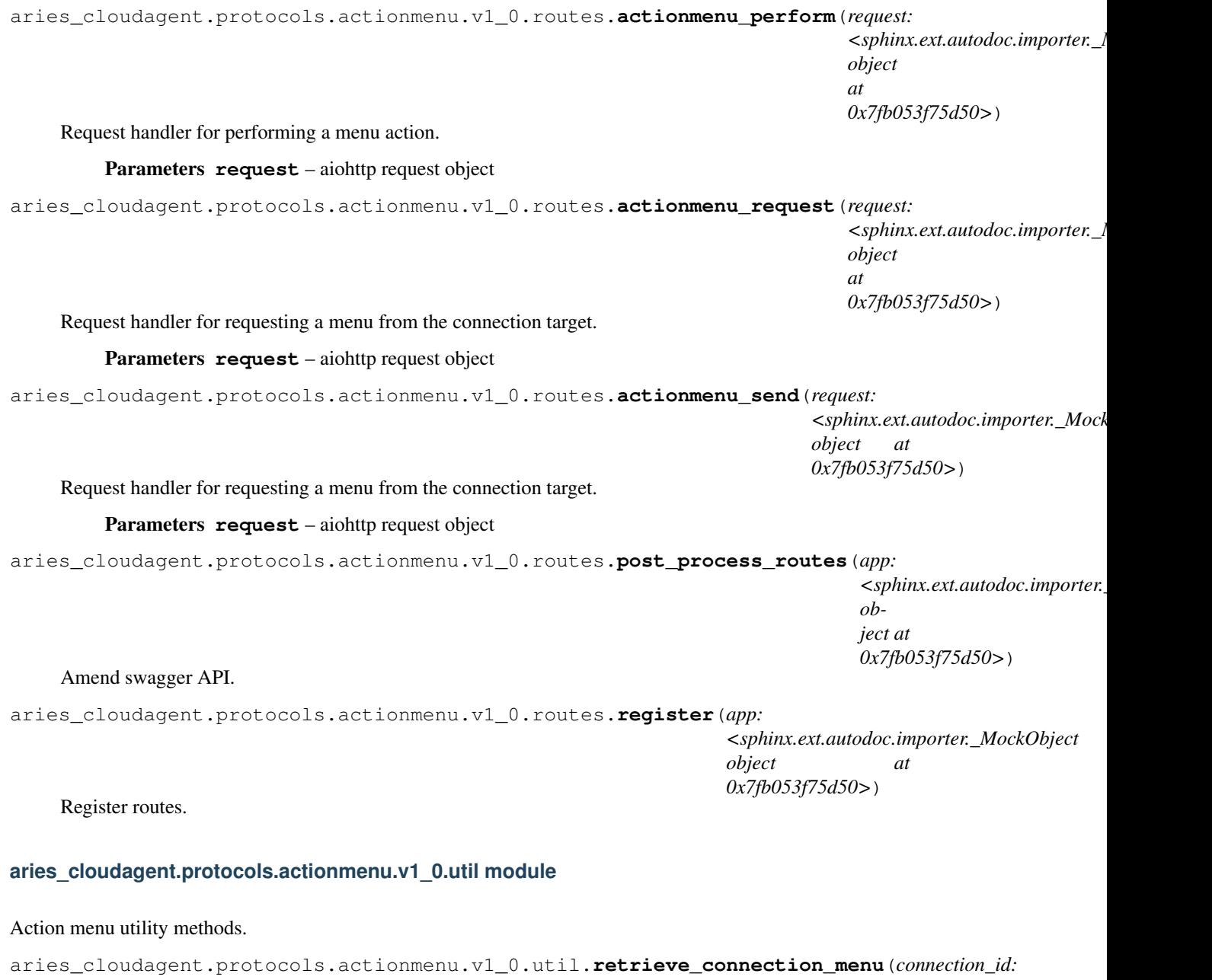

*str*, *context:*  $aries\_cloudagent.addmin.r$  $\rightarrow$ aries\_cloudagent.protocol

Retrieve the previously-received action menu.
aries\_cloudagent.protocols.actionmenu.v1\_0.util.**save\_connection\_menu**(*menu:*

*aries\_cloudagent.protocols.actionmenu.v1\_0.messages.menu.Menu*, *connection\_id: str*, *context: aries\_cloudagent.admin.request\_context.AdminRequestContext*)

Save a received action menu.

# **Submodules**

### **aries\_cloudagent.protocols.actionmenu.definition module**

Version definitions for this protocol.

### **aries\_cloudagent.protocols.basicmessage package**

### **Subpackages**

**aries\_cloudagent.protocols.basicmessage.v1\_0 package**

### **Subpackages**

**aries\_cloudagent.protocols.basicmessage.v1\_0.handlers package**

### **Submodules**

## **aries\_cloudagent.protocols.basicmessage.v1\_0.handlers.basicmessage\_handler module**

Basic message handler.

### **class** aries\_cloudagent.protocols.basicmessage.v1\_0.handlers.basicmessage\_handler.**BasicMessageHandler** Bases: [aries\\_cloudagent.messaging.base\\_handler.BaseHandler](#page-116-0)

Message handler class for basic messages.

**handle**(*context: aries\_cloudagent.messaging.request\_context.RequestContext*, *responder: aries\_cloudagent.messaging.responder.BaseResponder*) Message handler logic for basic messages.

#### Parameters

- **context** request context
- **responder** responder callback

# **aries\_cloudagent.protocols.basicmessage.v1\_0.messages package**

# **Submodules**

# **aries\_cloudagent.protocols.basicmessage.v1\_0.messages.basicmessage module**

Basic message.

<span id="page-145-0"></span>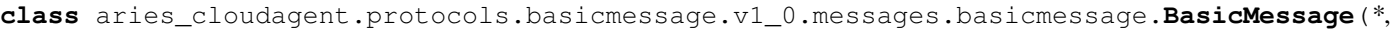

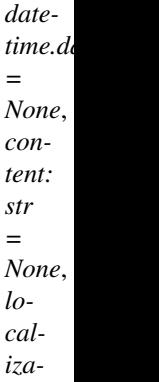

*sent\_time: Union* 

*tion: str*

*None*,

*\*\*kwargs*)

*=*

Bases: [aries\\_cloudagent.messaging.agent\\_message.AgentMessage](#page-113-0)

Class defining the structure of a basic message.

### **class Meta**

Bases: [object](https://docs.python.org/3/library/functions.html#object)

Basic message metadata class.

**handler\_class = 'aries\_cloudagent.protocols.basicmessage.v1\_0.handlers.basicmessage\_handler.BasicMessageHandler' message\_type = 'basicmessage/1.0/message'**

**schema\_class = 'BasicMessageSchema'**

**class** aries\_cloudagent.protocols.basicmessage.v1\_0.messages.basicmessage.**BasicMessageSchema**(*\*args*,

Bases: [aries\\_cloudagent.messaging.agent\\_message.AgentMessageSchema](#page-115-0)

Basic message schema class.

#### **class Meta**

Bases: [object](https://docs.python.org/3/library/functions.html#object)

Basic message schema metadata.

**model\_class** alias of [BasicMessage](#page-145-0)

```
unknown = 'exclude'
```

```
content = <fields.String(default=<marshmallow.missing>, attribute=None, validate=None,
sent_time = <fields.String(default=<marshmallow.missing>, attribute=None, validate=<ar
```
# **Submodules**

## **aries\_cloudagent.protocols.basicmessage.v1\_0.message\_types module**

Message type identifiers for Connections.

### **aries\_cloudagent.protocols.basicmessage.v1\_0.routes module**

Basic message admin routes.

**class** aries\_cloudagent.protocols.basicmessage.v1\_0.routes.**BasicConnIdMatchInfoSchema**(*\*args*, *\*\*kwargs*) Bases: [aries\\_cloudagent.messaging.models.openapi.OpenAPISchema](#page-111-0)

Path parameters and validators for request taking connection id.

conn\_id = <fields.String(default=<marshmallow.missing>, attribute=None, validate=None,

**class** aries\_cloudagent.protocols.basicmessage.v1\_0.routes.**BasicMessageModuleResponseSchema**(*\*args*,

Bases: [aries\\_cloudagent.messaging.models.openapi.OpenAPISchema](#page-111-0)

Response schema for Basic Message Module.

**class** aries\_cloudagent.protocols.basicmessage.v1\_0.routes.**SendMessageSchema**(*\*args*,

*\*\*kwargs*)

Bases: [aries\\_cloudagent.messaging.models.openapi.OpenAPISchema](#page-111-0)

Request schema for sending a message.

### content = <fields.String(default=<marshmallow.missing>, attribute=None, validate=None,

aries\_cloudagent.protocols.basicmessage.v1\_0.routes.**connections\_send\_message**(*request:*

*<sphinx.ext.autodoc.importer.\_MockObject object at 0x7fb0541c3790>*) Request handler for sending a basic message to a connection.

### Parameters **request** – aiohttp request object

aries\_cloudagent.protocols.basicmessage.v1\_0.routes.**post\_process\_routes**(*app:*

*<sphinx.ext.autodoc.importer.\_MockObject object at 0x7fb0541c3790>*)

#### Amend swagger API.

aries\_cloudagent.protocols.basicmessage.v1\_0.routes.**register**(*app:*

*<sphinx.ext.autodoc.importer.\_MockObject object 0x7fb0541c3790>*)

Register routes.

### **Submodules**

# **aries\_cloudagent.protocols.basicmessage.definition module**

Version definitions for this protocol.

**aries\_cloudagent.protocols.connections package**

## **Subpackages**

**aries\_cloudagent.protocols.connections.v1\_0 package**

# **Subpackages**

**aries\_cloudagent.protocols.connections.v1\_0.handlers package**

# **Submodules**

# **aries\_cloudagent.protocols.connections.v1\_0.handlers.connection\_invitation\_handler module**

### Connect invitation handler.

# class aries\_cloudagent.protocols.connections.v1\_0.handlers.connection\_invitation\_handler.Co Bases: [aries\\_cloudagent.messaging.base\\_handler.BaseHandler](#page-116-0)

Handler class for connection invitations.

**handle**(*context: aries\_cloudagent.messaging.request\_context.RequestContext*, *responder: aries\_cloudagent.messaging.responder.BaseResponder*) Handle connection invitation.

### Parameters

- **context** Request context
- **responder** Responder callback

## **aries\_cloudagent.protocols.connections.v1\_0.handlers.connection\_request\_handler module**

#### Connection request handler.

class aries\_cloudagent.protocols.connections.v1\_0.handlers.connection\_request\_handler.Conne Bases: [aries\\_cloudagent.messaging.base\\_handler.BaseHandler](#page-116-0)

Handler class for connection requests.

**handle**(*context: aries\_cloudagent.messaging.request\_context.RequestContext*, *responder: aries\_cloudagent.messaging.responder.BaseResponder*) Handle connection request.

#### Parameters

- **context** Request context
- **responder** Responder callback

# **aries\_cloudagent.protocols.connections.v1\_0.handlers.connection\_response\_handler module**

### Connection response handler.

class aries\_cloudagent.protocols.connections.v1\_0.handlers.connection\_response\_handler.Conn Bases: [aries\\_cloudagent.messaging.base\\_handler.BaseHandler](#page-116-0)

Handler class for connection responses.

**handle**(*context: aries\_cloudagent.messaging.request\_context.RequestContext*, *responder: aries\_cloudagent.messaging.responder.BaseResponder*) Handle connection response.

### Parameters

- **context** Request context
- **responder** Responder callback

### **aries\_cloudagent.protocols.connections.v1\_0.messages package**

# **Submodules**

# **aries\_cloudagent.protocols.connections.v1\_0.messages.connection\_invitation module**

<span id="page-148-0"></span>Represents an invitation message for establishing connection.

 $class\ arises\_cloudagent. protocols. connections.v1_0.\\message.connection\_invitation.$ 

Bases: [aries\\_cloudagent.messaging.agent\\_message.AgentMessage](#page-113-0)

Class representing a connection invitation.

### **class Meta**

Bases: [object](https://docs.python.org/3/library/functions.html#object)

Metadata for a connection invitation.

handler\_class = 'aries\_cloudagent.protocols.connections.v1\_0.handlers.connection\_in

```
message_type = 'connections/1.0/invitation'
```
**schema\_class = 'ConnectionInvitationSchema'**

classmethod from\_url(*url: str*) → aries\_cloudagent.protocols.connections.v1\_0.messages.connection\_invitation.Connec Parse a URL-encoded invitation into a *ConnectionInvitation* message.

Parameters **url** – Url to decode

Returns A *ConnectionInvitation* object.

 $to\_url$ (*base\_url: str = None*)  $\rightarrow$  str Convert an invitation to URL format for sharing.

### Returns An invite url

<span id="page-150-1"></span> $class$  aries\_cloudagent.protocols.connections.v1\_0.messages.connection\_invitation. Connection

Bases: [aries\\_cloudagent.messaging.agent\\_message.AgentMessageSchema](#page-115-0)

Connection invitation schema class.

# **class Meta**

Bases: [object](https://docs.python.org/3/library/functions.html#object)

Connection invitation schema metadata.

**model\_class** alias of [ConnectionInvitation](#page-148-0)

**unknown = 'exclude'**

```
did = <fields. String(default=<marshmallow.missing>, attribute=None, validate=<aries_cl
endpoint = <fields.String(default=<marshmallow.missing>, attribute=None, validate=None
image_url = <fields.Url(default=<marshmallow.missing>, attribute=None, validate=None,
label = <fields.String(default=<marshmallow.missing>, attribute=None, validate=None, r
recipient_keys = <fields.List(default=<marshmallow.missing>, attribute=None, validate=
routing_keys = <fields.List(default=<marshmallow.missing>, attribute=None, validate=No
validate_fields(data, **kwargs)
   Validate schema fields.
```
Parameters **data** – The data to validate

Raises ValidationError – If any of the fields do not validate

### **aries\_cloudagent.protocols.connections.v1\_0.messages.connection\_request module**

Represents a connection request message.

<span id="page-150-0"></span>**class** aries\_cloudagent.protocols.connections.v1\_0.messages.connection\_request.**ConnectionRequest**(*\**,

Bases: [aries\\_cloudagent.messaging.agent\\_message.AgentMessage](#page-113-0)

Class representing a connection request.

```
class Meta
       Bases: object
       Metadata for a connection request.
       handler_class = 'aries_cloudagent.protocols.connections.v1_0.handlers.connection_re
       message_type = 'connections/1.0/request'
        schema_class = 'ConnectionRequestSchema'
class\ arises\_cloudagent. protocols. connections.v1\_0.messages.connection\_request.aries_cloudagent.messaging.agent_message.AgentMessageSchema
```
Connection request schema class.

```
class Meta
```
Bases: [object](https://docs.python.org/3/library/functions.html#object)

Connection request schema metadata.

**model\_class** alias of [ConnectionRequest](#page-150-0)

**unknown = 'exclude'**

```
connection = <fields.Nested(default=<marshmallow.missing>, attribute=None, validate=No
image_url = <fields.String(default=<marshmallow.missing>, attribute=None, validate=Non
label = <fields.String(default=<marshmallow.missing>, attribute=None, validate=None, r
```
### **aries\_cloudagent.protocols.connections.v1\_0.messages.connection\_response module**

Represents a connection response message.

```
class aries_cloudagent.protocols.connections.v1_0.messages.connection_response.ConnectionResponse(*,
```
Bases: [aries\\_cloudagent.messaging.agent\\_message.AgentMessage](#page-113-0)

Class representing a connection response.

#### **class Meta**

Bases: [object](https://docs.python.org/3/library/functions.html#object)

Metadata for a connection response.

```
handler_class = 'aries_cloudagent.protocols.connections.v1_0.handlers.connection_re
message_type = 'connections/1.0/response'
schema_class = 'ConnectionResponseSchema'
```
 $class\ arises\_cloudagent. protocols. connections.v1\_0.messages. connection\_response.$ **ConnectionResponse** 

Bases: [aries\\_cloudagent.messaging.agent\\_message.AgentMessageSchema](#page-115-0)

Connection response schema class.

### **class Meta**

Bases: [object](https://docs.python.org/3/library/functions.html#object)

Connection response schema metadata.

```
model_class
   alias of ConnectionResponse
```

```
signed_fields = ('connection',)
```
**unknown = 'exclude'**

connection = <fields.Nested(default=<marshmallow.missing>, attribute=None, validate=No

**aries\_cloudagent.protocols.connections.v1\_0.messages.problem\_report module**

Represents a connection problem report message.

<span id="page-152-0"></span> $class$  aries\_cloudagent.protocols.connections.v1\_0.messages.problem\_report. ConnectionProblem

Bases: [aries\\_cloudagent.messaging.agent\\_message.AgentMessage](#page-113-0)

Base class representing a connection problem report message.

### **class Meta**

Bases: [object](https://docs.python.org/3/library/functions.html#object)

Connection problem report metadata.

```
handler_class = 'aries_cloudagent.messaging.problem_report.handler.ProblemReportHan
message_type = 'connections/1.0/problem_report'
schema_class = 'ConnectionProblemReportSchema'
```
 $class\ arises\_cloudagent.protocols. connections.v1\_0.messages.problem\_report.$ **ConnectionProblem** 

Bases: [aries\\_cloudagent.messaging.agent\\_message.AgentMessageSchema](#page-115-0)

Schema for ConnectionProblemReport base class.

#### **class Meta**

Bases: [object](https://docs.python.org/3/library/functions.html#object)

Metadata for connection problem report schema.

**model\_class**

alias of [ConnectionProblemReport](#page-152-0)

**unknown = 'exclude'**

explain = <fields.String(default=<marshmallow.missing>, attribute=None, validate=None,

problem\_code = <fields.String(default=<marshmallow.missing>, attribute=None, validate= class aries\_cloudagent.protocols.connections.v1\_0.messages.problem\_report.ProblemReportRea Bases: [enum.Enum](https://docs.python.org/3/library/enum.html#enum.Enum) Supported reason codes. **INVITATION\_NOT\_ACCEPTED = 'invitation\_not\_accepted' REQUEST\_NOT\_ACCEPTED = 'request\_not\_accepted' REQUEST\_PROCESSING\_ERROR = 'request\_processing\_error' RESPONSE\_NOT\_ACCEPTED = 'response\_not\_accepted' RESPONSE\_PROCESSING\_ERROR = 'response\_processing\_error'**

**aries\_cloudagent.protocols.connections.v1\_0.models package**

# **Submodules**

#### **aries\_cloudagent.protocols.connections.v1\_0.models.connection\_detail module**

<span id="page-153-0"></span>An object for containing the connection request/response DID information.

**class** aries\_cloudagent.protocols.connections.v1\_0.models.connection\_detail.**ConnectionDetail**(*\**,

Bases: [aries\\_cloudagent.messaging.models.base.BaseModel](#page-104-0)

Class representing the details of a connection.

**class Meta**

Bases: [object](https://docs.python.org/3/library/functions.html#object)

ConnectionDetail metadata.

**schema\_class = 'ConnectionDetailSchema'**

### **did**

Accessor for the connection DID.

Returns The DID for this connection

### **did\_doc**

Accessor for the connection DID Document.

Returns The DIDDoc for this connection

**class** aries\_cloudagent.protocols.connections.v1\_0.models.connection\_detail.**ConnectionDetailSchema**(*\*args*,

Bases: [aries\\_cloudagent.messaging.models.base.BaseModelSchema](#page-105-0)

ConnectionDetail schema.

### **class Meta**

Bases: [object](https://docs.python.org/3/library/functions.html#object)

ConnectionDetailSchema metadata.

**model\_class**

alias of [ConnectionDetail](#page-153-0)

**unknown = 'exclude'**

did = <fields.String(default=<marshmallow.missing>, attribute=None, validate=<aries\_cl

did\_doc = <fields.DIDDocWrapper(default=<marshmallow.missing>, attribute=None, validat

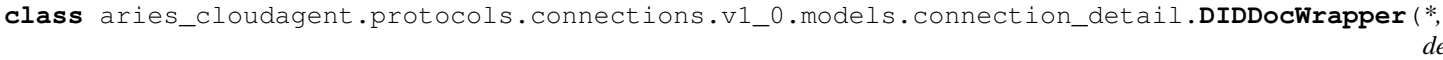

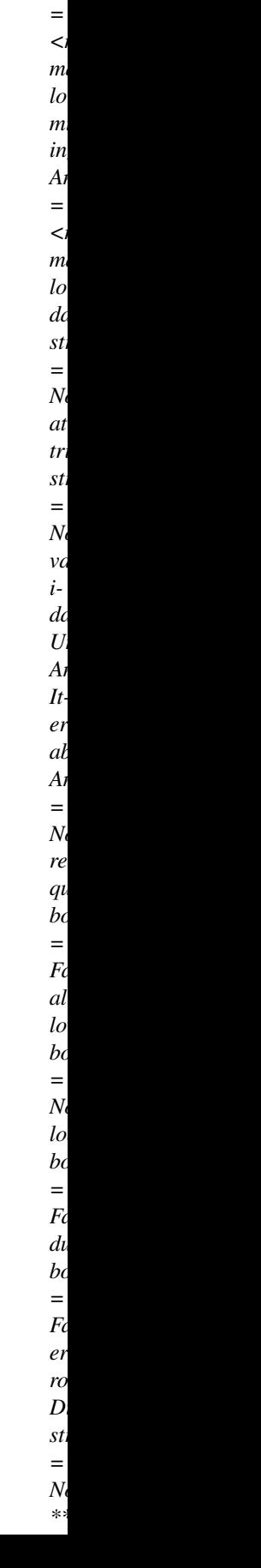

*fault: Any* Bases: marshmallow.fields.Field

Field that loads and serializes DIDDoc.

# **Submodules**

### **aries\_cloudagent.protocols.connections.v1\_0.manager module**

Classes to manage connections.

```
class aries_cloudagent.protocols.connections.v1_0.manager.ConnectionManager(session:
```
Bases: [aries\\_cloudagent.connections.base\\_manager.BaseConnectionManager](#page-41-0)

Class for managing connections.

```
accept_response(response: aries_cloudagent.protocols.connections.v1_0.messages.connection_response.ConnectionResponse,
                     receipt: aries_cloudagent.transport.inbound.receipt.MessageReceipt) →
```
aries\_cloudagent.connections.models.conn\_record.ConnRecord

Accept a connection response.

Process a ConnectionResponse message by looking up the connection request and setting up the pairwise connection.

#### **Parameters**

- **response** The *ConnectionResponse* to accept
- **receipt** The message receipt

Returns The updated *ConnRecord* representing the connection

Raises

- [ConnectionManagerError](#page-159-0) If there is no DID associated with the connection response
- [ConnectionManagerError](#page-159-0) If the corresponding connection is not at the request or response stage

**create\_invitation**(*my\_label: str = None*, *my\_endpoint: str = None*, *auto\_accept: bool = None*, *public: bool = False*, *multi\_use: bool = False*, *alias: str = None*, *routing\_keys: Sequence[str] = None*, *recipient\_keys: Sequence[str] = None*, *metadata: dict = None*, *mediation\_id: str = None*) Tuple[aries\_cloudagent.connections.models.conn\_record.ConnRecord, aries\_cloudagent.protocols.connections.v1\_0.messages.connection\_invitation.ConnectionInvitation]

Generate new connection invitation.

This interaction represents an out-of-band communication channel. In the future and in practice, these sort of invitations will be received over any number of channels such as SMS, Email, QR Code, NFC, etc.

Structure of an invite message:

```
{
    "@type": "https://didcomm.org/connections/1.0/invitation",
    "label": "Alice",
    "did": "did:sov:QmWbsNYhMrjHiqZDTUTEJs"
}
```
Or, in the case of a peer DID:

 $aries\_cloudagent.cor$ 

```
{
   "@type": "https://didcomm.org/connections/1.0/invitation",
   "label": "Alice",
   "did": "did:peer:oiSqsNYhMrjHiqZDTUthsw",
    "recipient_keys": ["8HH5gYEeNc3z7PYXmd54d4x6qAfCNrqQqEB3nS7Zfu7K"],
   "service_endpoint": "https://example.com/endpoint"
    "routing_keys": ["9EH5gYEeNc3z7PYXmd53d5x6qAfCNrqQqEB4nS7Zfu6K"],
}
```
### Parameters

- **my\_label** label for this connection
- **my** endpoint endpoint where other party can reach me
- **auto\_accept** auto-accept a corresponding connection request (None to use config)
- **public** set to create an invitation from the public DID
- **multi\_use** set to True to create an invitation for multiple use
- **alias** optional alias to apply to connection for later use

Returns A tuple of the new *ConnRecord* and *ConnectionInvitation* instances

```
create_request(connection: aries_cloudagent.connections.models.conn_record.ConnRecord,
                    my\_label: str = None}, my_endpoint: str = None, mediation_id: str = None) \rightarrow
```
aries\_cloudagent.protocols.connections.v1\_0.messages.connection\_request.ConnectionRequest Create a new connection request for a previously-received invitation.

#### **Parameters**

- **connection** The *ConnRecord* representing the invitation to accept
- **my\_label** My label
- **my\_endpoint** My endpoint

Returns A new *ConnectionRequest* message to send to the other agent

```
create_response(connection: aries_cloudagent.connections.models.conn_record.ConnRecord,
```
*my\_endpoint: str* = *None*, *mediation\_id: str* = *None*)

aries\_cloudagent.protocols.connections.v1\_0.messages.connection\_response.ConnectionResponse Create a connection response for a received connection request.

### Parameters

- **connection** The *ConnRecord* with a pending connection request
- **my\_endpoint** The endpoint I can be reached at
- **mediation\_id** The record id for mediation that contains routing\_keys and
- **endpoint** (service) –

Returns A tuple of the updated *ConnRecord* new *ConnectionResponse* message

**create\_static\_connection**(*my\_did: str = None*, *my\_seed: str = None*, *their\_did: str = None*, *their\_seed: str = None*, *their\_verkey: str = None*, *their\_endpoint: str = None*, *their\_label: str = None*, *alias: str = None*) → Tuple[aries\_cloudagent.wallet.did\_info.DIDInfo, aries\_cloudagent.wallet.did\_info.DIDInfo, aries\_cloudagent.connections.models.conn\_record.ConnRecord]

Register a new static connection (for use by the test suite).

Parameters

- **my** did override the DID used in the connection
- **my\_seed** provide a seed used to generate our DID and keys
- **their\_did** provide the DID used by the other party
- **their** seed provide a seed used to generate their DID and keys
- **their\_verkey** provide the verkey used by the other party
- **their\_endpoint** their URL endpoint for routing messages
- **alias** an alias for this connection record

Returns my DIDInfo, their DIDInfo, new *ConnRecord* instance

Return type Tuple

**establish\_inbound**(*connection: aries\_cloudagent.connections.models.conn\_record.ConnRecord, inbound\_connection\_id: str, outbound\_handler: Coroutine[T\_co, T\_contra, V\_col)*  $\rightarrow$  *str*  $v^j$ )  $\rightarrow$  str

$$
\_co_I) \rightarrow
$$

Assign the inbound routing connection for a connection record.

Returns: the current routing state (request or done)

**find\_connection**(*their\_did: str*, *my\_did: str = None*, *my\_verkey: str = None*, *auto\_complete=False*) → aries\_cloudagent.connections.models.conn\_record.ConnRecord Look up existing connection information for a sender verkey.

#### Parameters

- **their\_did** Their DID
- **my\_did** My DID
- **my\_verkey** My verkey
- **auto\_complete** Should this connection automatically be promoted to active

Returns The located *ConnRecord*, if any

**find\_inbound\_connection**(*receipt: aries\_cloudagent.transport.inbound.receipt.MessageReceipt*)  $\rightarrow$  aries cloudagent.connections.models.conn record.ConnRecord Deserialize an incoming message and further populate the request context.

Parameters **receipt** – The message receipt

Returns The *ConnRecord* associated with the expanded message, if any

**get\_connection\_targets**(*\**, *connection\_id: str = None*, *connection: aries\_cloudagent.connections.models.conn\_record.ConnRecord = None*)

Create a connection target from a *ConnRecord*.

#### Parameters

- **connection\_id** The connection ID to search for
- **connection** The connection record itself, if already available

**get\_endpoints**(*conn\_id: str*) → Tuple[str, str]

Get connection endpoints.

Parameters **conn\_id** – connection identifier

Returns Their endpoint for this connection

**receive\_invitation**(*invitation: aries\_cloudagent.protocols.connections.v1\_0.messages.connection\_invitation.ConnectionInvitation*, *their\_public\_did: str = None*, *auto\_accept: bool = None*,

*alias: str = None*, *mediation\_id: str = None*, *mediation\_record:*

*aries\_cloudagent.protocols.coordinate\_mediation.v1\_0.models.mediation\_record.MediationRecord*

*= None*) → aries\_cloudagent.connections.models.conn\_record.ConnRecord

Create a new connection record to track a received invitation.

### **Parameters**

- **invitation** The *ConnectionInvitation* to store
- **auto**  $accept set to auto-accept the invitation (None to use config)$
- **alias** optional alias to set on the record

Returns The new *ConnRecord* instance

**receive\_request**(*request: aries\_cloudagent.protocols.connections.v1\_0.messages.connection\_request.ConnectionRequest*, *receipt: aries\_cloudagent.transport.inbound.receipt.MessageReceipt*, *media-*

*tion\_id: str = None*) → aries\_cloudagent.connections.models.conn\_record.ConnRecord Receive and store a connection request.

### Parameters

- **request** The *ConnectionRequest* to accept
- **receipt** The message receipt

Returns The new or updated *ConnRecord* instance

**resolve\_inbound\_connection**(*receipt: aries\_cloudagent.transport.inbound.receipt.MessageReceipt*) → aries\_cloudagent.connections.models.conn\_record.ConnRecord

Populate the receipt DID information and find the related *ConnRecord*.

Parameters **receipt** – The message receipt

Returns The *ConnRecord* associated with the expanded message, if any

#### **session**

Accessor for the current profile session.

Returns The profile session for this connection manager

**update\_inbound**(*inbound\_connection\_id: str*, *recip\_verkey: str*, *routing\_state: str*) Activate connections once a route has been established.

Looks up pending connections associated with the inbound routing connection and marks the routing as complete.

<span id="page-159-0"></span>**exception** aries\_cloudagent.protocols.connections.v1\_0.manager.**ConnectionManagerError**(*\*args*,

*error\_code: str = None*, *\*\*kwargs*)

Bases: [aries\\_cloudagent.core.error.BaseError](#page-46-0)

Connection error.

# **aries\_cloudagent.protocols.connections.v1\_0.message\_types module**

Message type identifiers for Connections.

# **aries\_cloudagent.protocols.connections.v1\_0.routes module**

Connection handling admin routes.

**class** aries\_cloudagent.protocols.connections.v1\_0.routes.**AcceptInvitationQueryStringSchema**(*\*args*,

Bases: [aries\\_cloudagent.messaging.models.openapi.OpenAPISchema](#page-111-0)

Parameters and validators for accept invitation request query string.

mediation\_id = <fields.String(default=<marshmallow.missing>, attribute=None, validate= my\_endpoint = <fields.String(default=<marshmallow.missing>, attribute=None, validate=< my\_label = <fields.String(default=<marshmallow.missing>, attribute=None, validate=None

**class** aries\_cloudagent.protocols.connections.v1\_0.routes.**AcceptRequestQueryStringSchema**(*\*args*, *\*\*kwargs*) Bases: [aries\\_cloudagent.messaging.models.openapi.OpenAPISchema](#page-111-0)

Parameters and validators for accept conn-request web-request query string.

my endpoint = <fields.String(default=<marshmallow.missing>, attribute=None, validate=< **class** aries\_cloudagent.protocols.connections.v1\_0.routes.**ConnIdRefIdMatchInfoSchema**(*\*args*, *\*\*kwargs*)

Bases: [aries\\_cloudagent.messaging.models.openapi.OpenAPISchema](#page-111-0)

Path parameters and validators for request taking connection and ref ids.

conn\_id = <fields.String(default=<marshmallow.missing>, attribute=None, validate=None, ref\_id = <fields.String(default=<marshmallow.missing>, attribute=None, validate=None,

**class** aries\_cloudagent.protocols.connections.v1\_0.routes.**ConnectionListSchema**(*\*args*, *\*\*kwargs*)

Bases: [aries\\_cloudagent.messaging.models.openapi.OpenAPISchema](#page-111-0)

Result schema for connection list.

results = <fields.List(default=<marshmallow.missing>, attribute=None, validate=None, r **class** aries\_cloudagent.protocols.connections.v1\_0.routes.**ConnectionMetadataQuerySchema**(*\*args*, *\*\*kwargs*) Bases: [aries\\_cloudagent.messaging.models.openapi.OpenAPISchema](#page-111-0)

Query schema for metadata.

```
key = <fields. String(default=<marshmallow.missing>, attribute=None, validate=None, req
```
**class** aries\_cloudagent.protocols.connections.v1\_0.routes.**ConnectionMetadataSchema**(*\*args*, *\*\*kwargs*) Bases: [aries\\_cloudagent.messaging.models.openapi.OpenAPISchema](#page-111-0)

Result schema for connection metadata.

results = <fields.Dict(default=<marshmallow.missing>, attribute=None, validate=None, r **class** aries\_cloudagent.protocols.connections.v1\_0.routes.**ConnectionMetadataSetRequestSchema**(*\*args*,

Bases: [aries\\_cloudagent.messaging.models.openapi.OpenAPISchema](#page-111-0)

Request Schema for set metadata.

metadata = <fields.Dict(default=<marshmallow.missing>, attribute=None, validate=None,

**class** aries\_cloudagent.protocols.connections.v1\_0.routes.**ConnectionModuleResponseSchema**(*\*args*, *\*\*kwargs*) Bases: [aries\\_cloudagent.messaging.models.openapi.OpenAPISchema](#page-111-0)

Response schema for connection module.

**class** aries\_cloudagent.protocols.connections.v1\_0.routes.**ConnectionStaticRequestSchema**(*\*args*, *\*\*kwargs*) Bases: [aries\\_cloudagent.messaging.models.openapi.OpenAPISchema](#page-111-0)

Request schema for a new static connection.

alias = <fields.String(default=<marshmallow.missing>, attribute=None, validate=None, r my\_did = <fields.String(default=<marshmallow.missing>, attribute=None, validate=<aries my\_seed = <fields.String(default=<marshmallow.missing>, attribute=None, validate=None, their\_did = <fields.String(default=<marshmallow.missing>, attribute=None, validate=<ar their\_endpoint = <fields.String(default=<marshmallow.missing>, attribute=None, validat their\_label = <fields.String(default=<marshmallow.missing>, attribute=None, validate=N their\_seed = <fields.String(default=<marshmallow.missing>, attribute=None, validate=No their\_verkey = <fields.String(default=<marshmallow.missing>, attribute=None, validate=

**class** aries\_cloudagent.protocols.connections.v1\_0.routes.**ConnectionStaticResultSchema**(*\*args*, *\*\*kwargs*)

Bases: [aries\\_cloudagent.messaging.models.openapi.OpenAPISchema](#page-111-0)

Result schema for new static connection.

mv\_verkey = <fields.String(default=<marshmallow.missing>, attribute=None, validate=<ar my\_did = <fields.String(default=<marshmallow.missing>, attribute=None, validate=<aries my\_endpoint = <fields.String(default=<marshmallow.missing>, attribute=None, validate=< record = <fields.Nested(default=<marshmallow.missing>, attribute=None, validate=None, their\_did = <fields.String(default=<marshmallow.missing>, attribute=None, validate=<ar their\_verkey = <fields.String(default=<marshmallow.missing>, attribute=None, validate=

**class** aries\_cloudagent.protocols.connections.v1\_0.routes.**ConnectionsConnIdMatchInfoSchema**(*\*args*, *\*\*kwargs*)

Bases: [aries\\_cloudagent.messaging.models.openapi.OpenAPISchema](#page-111-0)

Path parameters and validators for request taking connection id.

conn\_id = <fields.String(default=<marshmallow.missing>, attribute=None, validate=None, **class** aries\_cloudagent.protocols.connections.v1\_0.routes.**ConnectionsListQueryStringSchema**(*\*args*, *\*\*kwargs*)

Bases: [aries\\_cloudagent.messaging.models.openapi.OpenAPISchema](#page-111-0)

Parameters and validators for connections list request query string.

alias = <fields.String(default=<marshmallow.missing>, attribute=None, validate=None, r connection\_protocol = <fields.String(default=<marshmallow.missing>, attribute=None, va invitation\_key = <fields.String(default=<marshmallow.missing>, attribute=None, validat my\_did = <fields.String(default=<marshmallow.missing>, attribute=None, validate=<aries state = <fields.String(default=<marshmallow.missing>, attribute=None, validate=<OneOf(

their did = <fields.String(default=<marshmallow.missing>, attribute=None, validate=<ar their\_role = <fields.String(default=<marshmallow.missing>, attribute=None, validate=<0 **class** aries\_cloudagent.protocols.connections.v1\_0.routes.**CreateInvitationQueryStringSchema**(*\*args*,

Bases: [aries\\_cloudagent.messaging.models.openapi.OpenAPISchema](#page-111-0)

Parameters and validators for create invitation request query string.

alias = <fields.String(default=<marshmallow.missing>, attribute=None, validate=None, r auto\_accept = <fields.Boolean(default=<marshmallow.missing>, attribute=None, validate= multi\_use = <fields.Boolean(default=<marshmallow.missing>, attribute=None, validate=No public = <fields.Boolean(default=<marshmallow.missing>, attribute=None, validate=None,

**class** aries\_cloudagent.protocols.connections.v1\_0.routes.**CreateInvitationRequestSchema**(*\*args*, *\*\*kwargs*) Bases: [aries\\_cloudagent.messaging.models.openapi.OpenAPISchema](#page-111-0)

Request schema for invitation connection target.

mediation\_id = <fields.String(default=<marshmallow.missing>, attribute=None, validate= metadata = <fields.Dict(default=<marshmallow.missing>, attribute=None, validate=None, my\_label = <fields.String(default=<marshmallow.missing>, attribute=None, validate=None recipient\_keys = <fields.List(default=<marshmallow.missing>, attribute=None, validate= routing\_keys = <fields.List(default=<marshmallow.missing>, attribute=None, validate=No service\_endpoint = <fields.String(default=<marshmallow.missing>, attribute=None, valid

**class** aries\_cloudagent.protocols.connections.v1\_0.routes.**EndpointsResultSchema**(*\*args*, *\*\*kwargs*)

Bases: [aries\\_cloudagent.messaging.models.openapi.OpenAPISchema](#page-111-0)

Result schema for connection endpoints.

my\_endpoint = <fields.String(default=<marshmallow.missing>, attribute=None, validate=< their\_endpoint = <fields.String(default=<marshmallow.missing>, attribute=None, validat

**class** aries\_cloudagent.protocols.connections.v1\_0.routes.**InvitationResultSchema**(*\*args*,

Bases: [aries\\_cloudagent.messaging.models.openapi.OpenAPISchema](#page-111-0)

Result schema for a new connection invitation.

connection\_id = <fields.String(default=<marshmallow.missing>, attribute=None, validate invitation = <fields.Nested(default=<marshmallow.missing>, attribute=None, validate=No invitation\_url = <fields.String(default=<marshmallow.missing>, attribute=None, validat

**class** aries\_cloudagent.protocols.connections.v1\_0.routes.**ReceiveInvitationQueryStringSchema**(*\*args*,

Bases: [aries\\_cloudagent.messaging.models.openapi.OpenAPISchema](#page-111-0)

Parameters and validators for receive invitation request query string.

alias = <fields.String(default=<marshmallow.missing>, attribute=None, validate=None, r auto accept = <fields.Boolean(default=<marshmallow.missing>, attribute=None, validate= mediation\_id = <fields.String(default=<marshmallow.missing>, attribute=None, validate=

*\*\*kwargs*)

**class** aries\_cloudagent.protocols.connections.v1\_0.routes.**ReceiveInvitationRequestSchema**(*\*args*,  $\ast_k$ Bases: aries cloudagent.protocols.connections.v1 0.messages. [connection\\_invitation.ConnectionInvitationSchema](#page-150-1) Request schema for receive invitation request. **validate\_fields**(*data*, *\*\*kwargs*) Bypass middleware field validation: marshmallow has no data yet. aries\_cloudagent.protocols.connections.v1\_0.routes.**connection\_sort\_key**(*conn*) Get the sorting key for a particular connection. aries\_cloudagent.protocols.connections.v1\_0.routes.**connections\_accept\_invitation**(*request: <sphinx.ext.autodoc.importer.\_MockObject object at* 0x7fb054fa24 Request handler for accepting a stored connection invitation. Parameters **request** – aiohttp request object Returns The resulting connection record details aries\_cloudagent.protocols.connections.v1\_0.routes.**connections\_accept\_request**(*request: <sphinx.ext.autodoc.importer.\_MockObject object at 0x7fb054fa2450>*) Request handler for accepting a stored connection request. Parameters **request** – aiohttp request object Returns The resulting connection record details aries\_cloudagent.protocols.connections.v1\_0.routes.**connections\_create\_invitation**(*request: <sphinx.ext.autodoc.importer.\_MockObject object at* 0x7fb054fa24 Request handler for creating a new connection invitation. Parameters **request** – aiohttp request object Returns The connection invitation details aries\_cloudagent.protocols.connections.v1\_0.routes.**connections\_create\_static**(*request: <sphinx.ext.autodoc.importer.\_MockObject object at 0x7fb054fa2450>*) Request handler for creating a new static connection. Parameters **request** – aiohttp request object Returns The new connection record

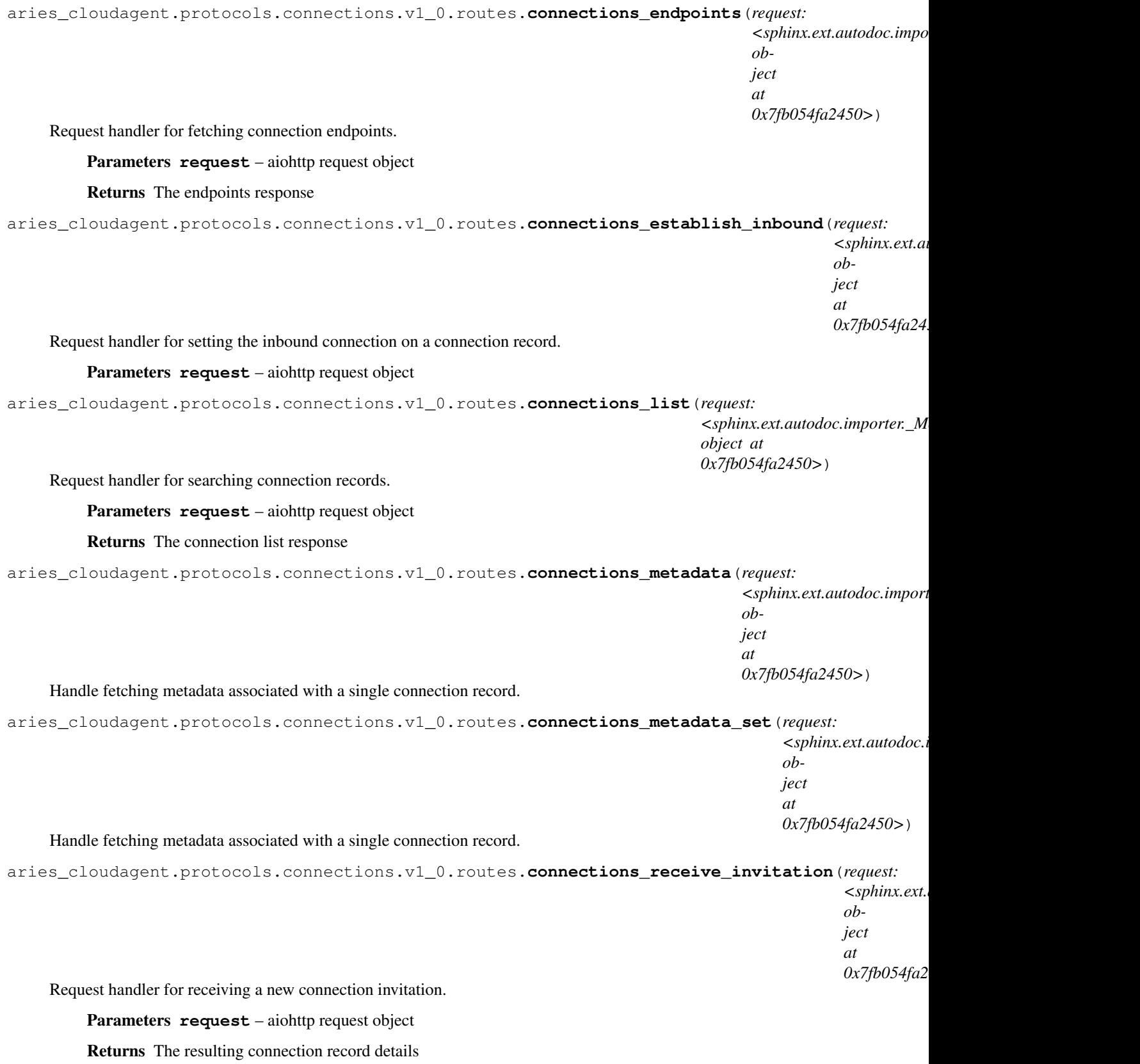

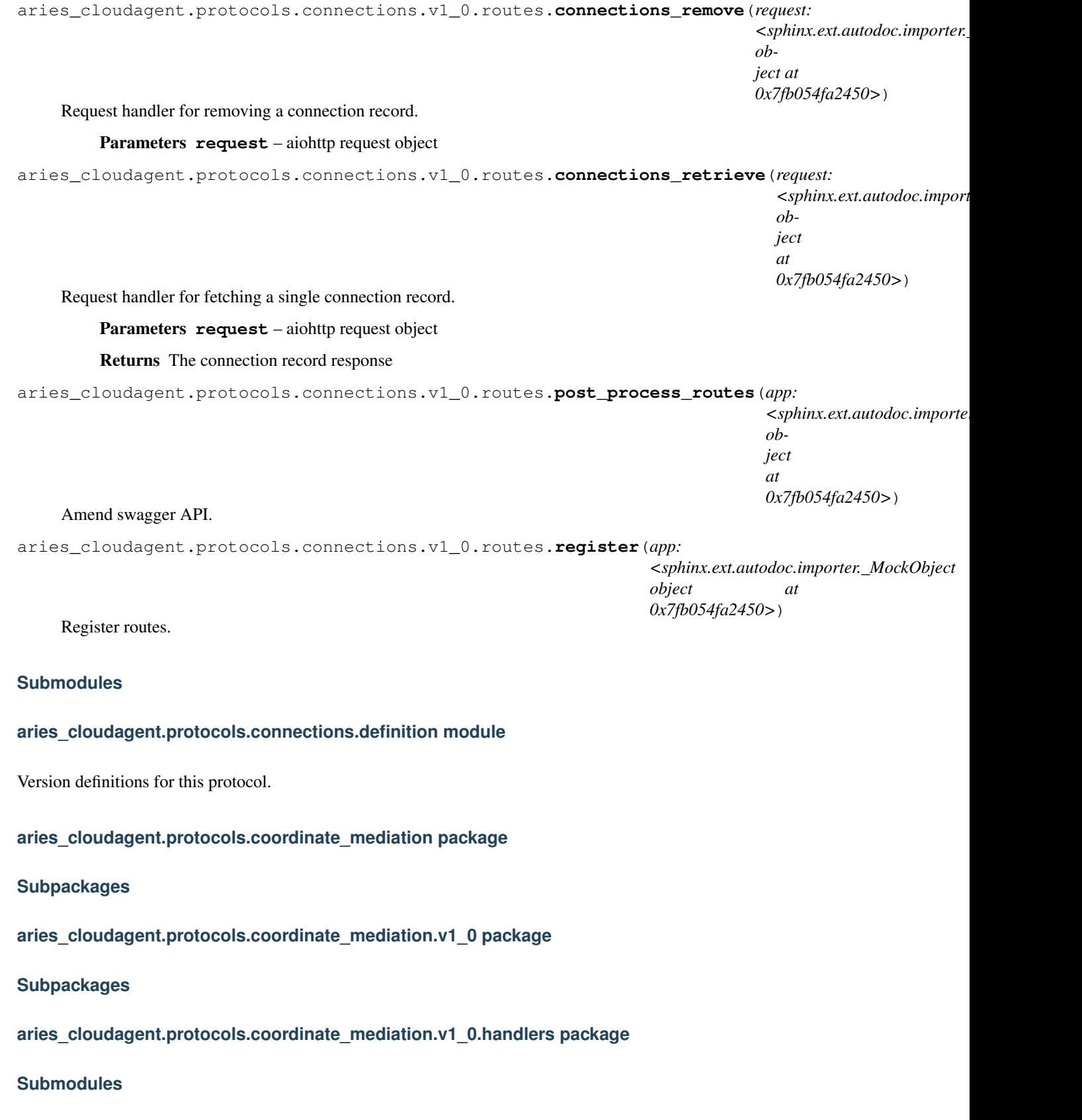

# **aries\_cloudagent.protocols.coordinate\_mediation.v1\_0.handlers.keylist\_handler module**

Handler for keylist message.

**class** aries\_cloudagent.protocols.coordinate\_mediation.v1\_0.handlers.keylist\_handler.**KeylistHandler** Bases: [aries\\_cloudagent.messaging.base\\_handler.BaseHandler](#page-116-0)

Handler for keylist message.

**handle**(*context: aries\_cloudagent.messaging.request\_context.RequestContext*, *responder: aries\_cloudagent.messaging.responder.BaseResponder*) Handle keylist message.

### **aries\_cloudagent.protocols.coordinate\_mediation.v1\_0.handlers.keylist\_query\_handler module**

Handler for keylist-query message.

**class** aries\_cloudagent.protocols.coordinate\_mediation.v1\_0.handlers.keylist\_query\_handler.1 Bases: [aries\\_cloudagent.messaging.base\\_handler.BaseHandler](#page-116-0)

Handler for keylist-query message.

**handle**(*context: aries\_cloudagent.messaging.request\_context.RequestContext*, *responder: aries\_cloudagent.messaging.responder.BaseResponder*) Handle keylist-query message.

### **aries\_cloudagent.protocols.coordinate\_mediation.v1\_0.handlers.keylist\_update\_handler module**

Handler for keylist-update messages.

**class** aries\_cloudagent.protocols.coordinate\_mediation.v1\_0.handlers.keylist\_update\_handler.**KeylistUpdateHandler** Bases: [aries\\_cloudagent.messaging.base\\_handler.BaseHandler](#page-116-0)

Handler for keylist-update messages.

**handle**(*context: aries\_cloudagent.messaging.request\_context.RequestContext*, *responder: aries\_cloudagent.messaging.responder.BaseResponder*) Handle keylist-update messages.

# **aries\_cloudagent.protocols.coordinate\_mediation.v1\_0.handlers.keylist\_update\_response\_handler module**

Handler for keylist-update-response message.

class aries\_cloudagent.protocols.coordinate\_mediation.v1\_0.handlers.keylist\_update\_response Bases: [aries\\_cloudagent.messaging.base\\_handler.BaseHandler](#page-116-0)

Handler for keylist-update-response message.

**handle**(*context: aries\_cloudagent.messaging.request\_context.RequestContext*, *responder: aries\_cloudagent.messaging.responder.BaseResponder*) Handle keylist-update-response message.

## **aries\_cloudagent.protocols.coordinate\_mediation.v1\_0.handlers.mediation\_deny\_handler module**

Handler for mediate-deny message.

**class** aries\_cloudagent.protocols.coordinate\_mediation.v1\_0.handlers.mediation\_deny\_handler.**MediationDenyHandler** Bases: [aries\\_cloudagent.messaging.base\\_handler.BaseHandler](#page-116-0)

Handler for mediate-deny message.

**handle**(*context: aries\_cloudagent.messaging.request\_context.RequestContext*, *responder: aries\_cloudagent.messaging.responder.BaseResponder*) Handle mediate-deny message.

### **aries\_cloudagent.protocols.coordinate\_mediation.v1\_0.handlers.mediation\_grant\_handler module**

Handler for mediate-grant message.

**class** aries\_cloudagent.protocols.coordinate\_mediation.v1\_0.handlers.mediation\_grant\_handler.**MediationGrantHandler** Bases: [aries\\_cloudagent.messaging.base\\_handler.BaseHandler](#page-116-0)

Handler for mediate-grant message.

**handle**(*context: aries\_cloudagent.messaging.request\_context.RequestContext*, *responder: aries\_cloudagent.messaging.responder.BaseResponder*) Handle mediate-grant message.

# **aries\_cloudagent.protocols.coordinate\_mediation.v1\_0.handlers.mediation\_request\_handler module**

Handler for mediate-request message.

class aries\_cloudagent.protocols.coordinate\_mediation.v1\_0.handlers.mediation\_request\_hand Bases: [aries\\_cloudagent.messaging.base\\_handler.BaseHandler](#page-116-0)

Handler for mediate-request message.

**handle**(*context: aries\_cloudagent.messaging.request\_context.RequestContext*, *responder: aries\_cloudagent.messaging.responder.BaseResponder*) Handle mediate-request message.

**aries\_cloudagent.protocols.coordinate\_mediation.v1\_0.messages package**

#### **Subpackages**

**aries\_cloudagent.protocols.coordinate\_mediation.v1\_0.messages.inner package**

**Submodules**

**aries\_cloudagent.protocols.coordinate\_mediation.v1\_0.messages.inner.keylist\_key module**

<span id="page-167-0"></span>Inner structure of keylist message. Represents a single item in keylist.keys.

 $class$  aries\_cloudagent.protocols.coordinate\_mediation.v1\_0.messages.inner.keylist\_key. **Keyl** 

Bases: [aries\\_cloudagent.messaging.models.base.BaseModel](#page-104-0)

Inner structure of Keylist keys attribute.

### **class Meta**

Bases: [object](https://docs.python.org/3/library/functions.html#object)

KeylistKey metadata.

### **schema\_class = 'KeylistKeySchema'**

class aries\_cloudagent.protocols.coordinate\_mediation.v1\_0.messages.inner.keylist\_key.Keyl

Bases: [aries\\_cloudagent.messaging.models.base.BaseModelSchema](#page-105-0)

KeylistKey schema.

# **class Meta**

Bases: [object](https://docs.python.org/3/library/functions.html#object)

KeylistKeySchema metadata.

# **model\_class**

alias of [KeylistKey](#page-167-0)

### **unknown**

Used by autodoc\_mock\_imports.

## **recipient\_key**

Used by autodoc\_mock\_imports.

# **aries\_cloudagent.protocols.coordinate\_mediation.v1\_0.messages.inner.keylist\_query\_paginate module**

<span id="page-168-0"></span>Inner structure of KeylistQuery. Represents KeylistQuery.paginate.

 $class$  aries cloudagent.protocols.coordinate\_mediation.v1\_0.messages.inner.keylist\_query\_pag

Bases: [aries\\_cloudagent.messaging.models.base.BaseModel](#page-104-0)

Class representing a keylist query pagination.

### **class Meta**

Bases: [object](https://docs.python.org/3/library/functions.html#object)

Keylist query pagination metadata.

#### **schema\_class = 'KeylistQueryPaginateSchema'**

 $class\ arises\_cloudagent.protocols.coordinate\_median.v1_0.message.inner.keylist_query_paq$ 

Bases: [aries\\_cloudagent.messaging.models.base.BaseModelSchema](#page-105-0)

Keylist query pagination schema.

### **class Meta**

Bases: [object](https://docs.python.org/3/library/functions.html#object)

Keylist query pagination schema metadata.

### **model\_class**

alias of [KeylistQueryPaginate](#page-168-0)

### **limit**

Used by autodoc\_mock\_imports.

#### **offset**

Used by autodoc\_mock\_imports.

# **aries\_cloudagent.protocols.coordinate\_mediation.v1\_0.messages.inner.keylist\_update\_rule module**

Inner structure of keylist-update message.

Represents single item of keylist-update.updates.

<span id="page-169-0"></span>**class** aries\_cloudagent.protocols.coordinate\_mediation.v1\_0.messages.inner.keylist\_update\_rule.**KeylistUpdateRule**(*recipient\_key:*

Bases: [aries\\_cloudagent.messaging.models.base.BaseModel](#page-104-0)

Class representing a keylist update rule.

```
class Meta
    Bases: object
```
Keylist update metadata.

**schema\_class = 'KeylistUpdateRuleSchema'**

**RULE\_ADD = 'add'**

### **RULE\_REMOVE = 'remove'**

 $class\ arises\_cloudagent.protocols.coordinate\_median.v1_0.message.inner.keylist\_update\_r$ 

Bases: [aries\\_cloudagent.messaging.models.base.BaseModelSchema](#page-105-0)

Keylist update specification schema.

# **class Meta**

Bases: [object](https://docs.python.org/3/library/functions.html#object)

Keylist update schema metadata.

**model\_class** alias of [KeylistUpdateRule](#page-169-0)

**action**

Used by autodoc\_mock\_imports.

# **recipient\_key**

Used by autodoc\_mock\_imports.

### **aries\_cloudagent.protocols.coordinate\_mediation.v1\_0.messages.inner.keylist\_updated module**

Inner structure of keylist-update-response.

Represents single item in keylist-update-response.updated list.

<span id="page-170-0"></span> $class$  aries\_cloudagent.protocols.coordinate\_mediation.v1\_0.messages.inner.keylist\_updated.**Keylist** 

Bases: [aries\\_cloudagent.messaging.models.base.BaseModel](#page-104-0)

Class representing a route update response.

# **class Meta** Bases: [object](https://docs.python.org/3/library/functions.html#object) KeylistUpdated metadata. **schema\_class = 'KeylistUpdatedSchema' RESULT\_CLIENT\_ERROR = 'client\_error' RESULT\_NO\_CHANGE = 'no\_change'**

#### **RESULT\_SERVER\_ERROR = 'server\_error'**

#### **RESULT\_SUCCESS = 'success'**

 $class$  aries\_cloudagent.protocols.coordinate\_mediation.v1\_0.messages.inner.keylist\_updated.1

Bases: [aries\\_cloudagent.messaging.models.base.BaseModelSchema](#page-105-0)

### KeylistUpdated schema.

#### **class Meta**

Bases: [object](https://docs.python.org/3/library/functions.html#object)

KeylistUpdatedSchema metadata.

**model\_class** alias of [KeylistUpdated](#page-170-0)

#### **unknown**

Used by autodoc\_mock\_imports.

### **action**

Used by autodoc\_mock\_imports.

### **recipient\_key** Used by autodoc\_mock\_imports.

**result** Used by autodoc\_mock\_imports.

### **Submodules**

### **aries\_cloudagent.protocols.coordinate\_mediation.v1\_0.messages.keylist module**

Response to keylist-query message.

<span id="page-171-0"></span>**class** aries\_cloudagent.protocols.coordinate\_mediation.v1\_0.messages.keylist.**Keylist**(*\**,

*keys: Sequence*[si *= None*, *pagination: aries\_cloudagent.protocols.coordinate\_mediation.v1\_0.messages.inner.keylist\_query\_paginate.KeylistQueryPaginate = None*, *\*\*kwargs*)

Bases: [aries\\_cloudagent.messaging.agent\\_message.AgentMessage](#page-113-0)

Class representing a keylist-query response.

### **class Meta**

Bases: [object](https://docs.python.org/3/library/functions.html#object)

Metadata for a keylist query response.

handler\_class = 'aries\_cloudagent.protocols.coordinate\_mediation.v1\_0.handlers.keyl

*\*\*kwargs*)

# **message\_type = 'coordinate-mediation/1.0/keylist'**

### **schema\_class = 'KeylistSchema'**

**class** aries\_cloudagent.protocols.coordinate\_mediation.v1\_0.messages.keylist.**KeylistSchema**(*\*args*,

Bases: [aries\\_cloudagent.messaging.agent\\_message.AgentMessageSchema](#page-115-0)

Keylist query response schema class.

#### **class Meta**

Bases: [object](https://docs.python.org/3/library/functions.html#object)

Keylist query response schema metadata.

**model\_class** alias of [Keylist](#page-171-0)

**keys**

Used by autodoc\_mock\_imports.

**pagination**

Used by autodoc\_mock\_imports.

### **aries\_cloudagent.protocols.coordinate\_mediation.v1\_0.messages.keylist\_query module**

keylist-query message used to request list of keys handled by mediator.

<span id="page-172-0"></span>**class** aries\_cloudagent.protocols.coordinate\_mediation.v1\_0.messages.keylist\_query.**KeylistQuery**(*\**,

```
Bases: aries_cloudagent.messaging.agent_message.AgentMessage
```
Class representing a keylist query message.

### **class Meta**

Bases: [object](https://docs.python.org/3/library/functions.html#object)

Metadata for a keylist query.

```
handler_class = 'aries_cloudagent.protocols.coordinate_mediation.v1_0.handlers.keyl
message_type = 'coordinate-mediation/1.0/keylist-query'
```
# **schema\_class = 'KeylistQuerySchema'**

**class** aries\_cloudagent.protocols.coordinate\_mediation.v1\_0.messages.keylist\_query.**KeylistQuerySchema**(*\*args*,

Bases: [aries\\_cloudagent.messaging.agent\\_message.AgentMessageSchema](#page-115-0)

Keylist query schema class.

## **class Meta**

Bases: [object](https://docs.python.org/3/library/functions.html#object)

Keylist query schema metadata.

### **model\_class**

alias of [KeylistQuery](#page-172-0)

#### **filter**

Used by autodoc\_mock\_imports.

### **paginate**

Used by autodoc\_mock\_imports.

### **aries\_cloudagent.protocols.coordinate\_mediation.v1\_0.messages.keylist\_update module**

keylist-update message used to notify mediator of keylist changes.

<span id="page-173-0"></span>**class** aries\_cloudagent.protocols.coordinate\_mediation.v1\_0.messages.keylist\_update.**KeylistUpdate**(*\**,

Bases: [aries\\_cloudagent.messaging.agent\\_message.AgentMessage](#page-113-0)

Class representing a keylist update message.

### **class Meta**

Bases: [object](https://docs.python.org/3/library/functions.html#object)

Metadata for a keylist update.

handler\_class = 'aries\_cloudagent.protocols.coordinate\_mediation.v1\_0.handlers.keyl

**message\_type = 'coordinate-mediation/1.0/keylist-update'**

# **schema\_class = 'KeylistUpdateSchema'**

 $class\ arises\_cloudagent.protocols.coordinate\_median.v1\_0.message.s.keylist\_update.Keylist$ 

Bases: [aries\\_cloudagent.messaging.agent\\_message.AgentMessageSchema](#page-115-0)

Keylist update schema class.

### **class Meta**

Bases: [object](https://docs.python.org/3/library/functions.html#object)

Keylist update schema metadata.

**model\_class** alias of [KeylistUpdate](#page-173-0)

### **updates**

Used by autodoc\_mock\_imports.

# aries cloudagent.protocols.coordinate mediation.v1 0.messages.keylist update response mod**ule**

Response to keylist-update used to notify mediation client of applied updates.

```
class aries_cloudagent.protocols.coordinate_mediation.v1_0.messages.keylist_update_response.KeylistUpdateResponse(*,
```
Bases: [aries\\_cloudagent.messaging.agent\\_message.AgentMessage](#page-113-0)

Class representing a keylist update result message.

## **class Meta**

Bases: [object](https://docs.python.org/3/library/functions.html#object)

Metadata for a keylist update result.

```
handler_class = 'aries_cloudagent.protocols.coordinate_mediation.v1_0.handlers.keyl
```
**message\_type = 'coordinate-mediation/1.0/keylist-update-response'**

```
schema_class = 'KeylistUpdateResponseSchema'
```
 $class\ arises\_cloudagent.protocols.coordinate\_median.v1_0.message.keylist\_update\_response.$ 

Bases: [aries\\_cloudagent.messaging.agent\\_message.AgentMessageSchema](#page-115-0)

Keylist update result schema class.

### **class Meta**

Bases: [object](https://docs.python.org/3/library/functions.html#object)

Keylist update result schema metadata.

### **model\_class**

alias of [KeylistUpdateResponse](#page-174-0)

#### **updated**

Used by autodoc\_mock\_imports.

# **aries\_cloudagent.protocols.coordinate\_mediation.v1\_0.messages.mediate\_deny module**

<span id="page-174-1"></span>mediate-deny message used to notify mediation client of a denied mediation request.

**class** aries\_cloudagent.protocols.coordinate\_mediation.v1\_0.messages.mediate\_deny.**MediationDeny**(*\**,

Bases: [aries\\_cloudagent.messaging.agent\\_message.AgentMessage](#page-113-0)

Class representing a mediation deny message.

# **class Meta**

Bases: [object](https://docs.python.org/3/library/functions.html#object)

Metadata for a mediation deny.

```
handler_class = 'aries_cloudagent.protocols.coordinate_mediation.v1_0.handlers.medi
message_type = 'coordinate-mediation/1.0/mediate-deny'
schema_class = 'MediationDenySchema'
```
 $class\ arises\_cloudagent.protocols.coordinate\_median.v1\_0.message.s.mediation.$ 

Bases: [aries\\_cloudagent.messaging.agent\\_message.AgentMessageSchema](#page-115-0)

Mediation grant schema class.

### **class Meta**

Bases: [object](https://docs.python.org/3/library/functions.html#object)

Mediation deny schema metadata.

**model\_class**

alias of [MediationDeny](#page-174-1)

**mediator\_terms**

Used by autodoc\_mock\_imports.

**recipient\_terms** Used by autodoc\_mock\_imports.

# **aries\_cloudagent.protocols.coordinate\_mediation.v1\_0.messages.mediate\_grant module**

mediate-grant message.

<span id="page-175-0"></span>Used to notify mediation client of a granted mediation request.

**class** aries\_cloudagent.protocols.coordinate\_mediation.v1\_0.messages.mediate\_grant.**MediationGrant**(*\**,

### Bases: [aries\\_cloudagent.messaging.agent\\_message.AgentMessage](#page-113-0)

Class representing a mediation grant message.

#### **class Meta**

Bases: [object](https://docs.python.org/3/library/functions.html#object)

Metadata for a mediation grant.

# handler\_class = 'aries\_cloudagent.protocols.coordinate\_mediation.v1\_0.handlers.medi **message\_type = 'coordinate-mediation/1.0/mediate-grant'**

**schema\_class = 'MediationGrantSchema'**

**class** aries\_cloudagent.protocols.coordinate\_mediation.v1\_0.messages.mediate\_grant.**MediationGrantSchema**(*\*args*,

Bases: [aries\\_cloudagent.messaging.agent\\_message.AgentMessageSchema](#page-115-0)

### Mediation grant schema class.

### **class Meta**

Bases: [object](https://docs.python.org/3/library/functions.html#object)

Mediation grant schema metadata.

### **model\_class**

alias of [MediationGrant](#page-175-0)

### **endpoint**

Used by autodoc\_mock\_imports.

# **routing\_keys**

Used by autodoc\_mock\_imports.

# **aries\_cloudagent.protocols.coordinate\_mediation.v1\_0.messages.mediate\_request module**

<span id="page-176-0"></span>mediate-request message used to request mediation from a mediator.

**class** aries cloudagent.protocols.coordinate mediation.v1 0.messages.mediate request.Mediat.

Bases: [aries\\_cloudagent.messaging.agent\\_message.AgentMessage](#page-113-0)

Represents a request for mediation.

# **class Meta**

Bases: [object](https://docs.python.org/3/library/functions.html#object)

MediationRequest metadata.

```
handler_class = 'aries_cloudagent.protocols.coordinate_mediation.v1_0.handlers.medi
message_type = 'coordinate-mediation/1.0/mediate-request'
schema_class = 'MediationRequestSchema'
```
class aries\_cloudagent.protocols.coordinate\_mediation.v1\_0.messages.mediate\_request.Mediat

Bases: [aries\\_cloudagent.messaging.agent\\_message.AgentMessageSchema](#page-115-0)

Mediation request schema class.

### **class Meta**

Bases: [object](https://docs.python.org/3/library/functions.html#object)

Mediation request schema metadata.

**model\_class**

alias of [MediationRequest](#page-176-0)

**mediator\_terms**

Used by autodoc\_mock\_imports.

**recipient\_terms** Used by autodoc\_mock\_imports.

### **aries\_cloudagent.protocols.coordinate\_mediation.v1\_0.models package**

# **Submodules**

# **aries\_cloudagent.protocols.coordinate\_mediation.v1\_0.models.mediation\_record module**

Store state for Mediation requests.

<span id="page-178-0"></span> $class$  aries\_cloudagent.protocols.coordinate\_mediation.v1\_0.models.mediation\_record.Mediation

Bases: [aries\\_cloudagent.messaging.models.base\\_record.BaseRecord](#page-107-0)

Class representing stored mediation information.

#### **class Meta**

Bases: [object](https://docs.python.org/3/library/functions.html#object)

RouteRecord metadata.

**schema\_class = 'MediationRecordSchema'**

**RECORD\_ID\_NAME = 'mediation\_id'**

**RECORD\_TYPE = 'mediation\_requests'**

**ROLE\_CLIENT = 'client'**

**ROLE\_SERVER = 'server'**

**STATE\_DENIED = 'denied'**

**STATE\_GRANTED = 'granted'**

**STATE\_REQUEST = 'request'**

**TAG\_NAMES = {'connection\_id', 'role', 'state'}**

**classmethod exists\_for\_connection\_id**(*session: aries\_cloudagent.core.profile.ProfileSession*,

```
connection id: str) \rightarrow bool
```
Return whether a mediation record exists for the given connection.

### Parameters

- **session** ([ProfileSession](#page-51-0)) session
- **connection\_id** ([str](https://docs.python.org/3/library/stdtypes.html#str)) connection\_id

Returns whether record exists

Return type [bool](https://docs.python.org/3/library/functions.html#bool)

# **mediation\_id**

Get Mediation ID.

#### **record\_value**

Return values of record as dictionary.

**classmethod retrieve\_by\_connection\_id**(*session: aries\_cloudagent.core.profile.ProfileSession*,

*connection\_id:*  $str)$ 

aries\_cloudagent.protocols.coordinate\_mediation.v1\_0.models.mediatio Retrieve a mediation record by connection ID.

**Parameters** 

- **session** ([ProfileSession](#page-51-0)) session
- **connection\_id** ([str](https://docs.python.org/3/library/stdtypes.html#str)) connection\_id

Returns retrieved record

Return type *[MediationRecord](#page-178-0)*

#### **state**

Get Mediation state.

**class** aries\_cloudagent.protocols.coordinate\_mediation.v1\_0.models.mediation\_record.**MediationRecordSchema**(*\*args*,

Bases: [aries\\_cloudagent.messaging.models.base\\_record.BaseRecordSchema](#page-110-0)
## MediationRecordSchema schema.

## **class Meta**

Bases: [object](https://docs.python.org/3/library/functions.html#object)

MediationRecordSchema metadata.

**model\_class** alias of [MediationRecord](#page-178-0)

# **unknown**

Used by autodoc\_mock\_imports.

**connection\_id** Used by autodoc\_mock\_imports.

**endpoint** Used by autodoc\_mock\_imports.

**mediation\_id** Used by autodoc\_mock\_imports.

**mediator\_terms** Used by autodoc\_mock\_imports.

**recipient\_terms** Used by autodoc\_mock\_imports.

**role** Used by autodoc\_mock\_imports.

**routing\_keys** Used by autodoc\_mock\_imports.

# **Submodules**

# **aries\_cloudagent.protocols.coordinate\_mediation.v1\_0.manager module**

Manager for Mediation coordination.

**exception** aries\_cloudagent.protocols.coordinate\_mediation.v1\_0.manager.**MediationAlreadyExists**(*\*args*,

# Bases: [aries\\_cloudagent.protocols.coordinate\\_mediation.v1\\_0.manager.](#page-184-0) [MediationManagerError](#page-184-0)

Raised on mediation record already exists for given connection.

**class** aries\_cloudagent.protocols.coordinate\_mediation.v1\_0.manager.**MediationManager**(*profile:*

*aries\_clo* 

Bases: [object](https://docs.python.org/3/library/functions.html#object)

Class for handling Mediation.

MediationManager creates or retrieves a routing DID as a means to hand out a consistent routing key to mediation clients.

**DEFAULT\_MEDIATOR\_RECORD\_TYPE = 'default\_mediator'**

**ROUTING\_DID\_RECORD\_TYPE = 'routing\_did'**

**SEND\_REQ\_AFTER\_CONNECTION = 'send\_mediation\_request\_on\_connection'**

**SET\_TO\_DEFAULT\_ON\_GRANTED = 'set\_to\_default\_on\_granted'**

**add\_key**(*recipient\_key: str*, *message: Optional[aries\_cloudagent.protocols.coordinate\_mediation.v1\_0.messages.keylist\_update.KeylistUpdate] = None*) → aries\_cloudagent.protocols.coordinate\_mediation.v1\_0.messages.keylist\_update.KeylistUpdate Prepare a keylist update add.

Parameters

• **recipient\_key** ([str](https://docs.python.org/3/library/stdtypes.html#str)) – key to add

• **message** (Optional[[KeylistUpdate](#page-173-0)]) – append update to message

Returns Message to send to mediator to notify of key addition.

Return type *[KeylistUpdate](#page-173-0)*

### **clear\_default\_mediator**()

Clear the stored default mediator.

**create\_keylist\_query\_response**(*keylist: Sequence[aries\_cloudagent.protocols.routing.v1\_0.models.route\_record.RouteRecord]*)  $\rightarrow$  aries cloudagent.protocols.coordinate mediation.v1 0.messages.keylist.Keylist

Prepare a keylist message from keylist.

Parameters **keylist** (Sequence [[RouteRecord](#page-296-0)]) – keylist to format into message

Returns message to return to client

### Return type *[Keylist](#page-171-0)*

**deny\_request**(*mediation\_id: str*, *\**, *mediator\_terms: Sequence[str] = None*, *recipient terms:* Sequence[str] = None)  $\rightarrow$  Tuple[aries\_cloudagent.protocols.coordinate\_mediation.v1\_0.models.mediation\_record.MediationRecord, aries\_cloudagent.protocols.coordinate\_mediation.v1\_0.messages.mediate\_deny.MediationDeny] Deny a mediation request and prepare a deny message.

#### Parameters

- **mediation** id mediation record ID to deny
- **mediator\_terms** (*Sequence* [\[str\]](https://docs.python.org/3/library/stdtypes.html#str)) updated mediator terms to return to
- **requester.** –
- **recipient\_terms** (Sequence[\[str\]](https://docs.python.org/3/library/stdtypes.html#str)) updated recipient terms to return to
- **requester.** –

Returns message to return to denied client.

Return type *[MediationDeny](#page-174-0)*

**get\_default\_mediator**() → Optional[aries\_cloudagent.protocols.coordinate\_mediation.v1\_0.models.mediation\_record.M Retrieve default mediator from the store.

Returns retrieved default mediator or None if not set

Return type Optional[*[MediationRecord](#page-178-0)*]

**get\_default\_mediator\_id**() → Optional[str] Retrieve default mediator ID from the store.

Returns retrieved default mediator ID or None if not set

Return type Optional[\[str\]](https://docs.python.org/3/library/stdtypes.html#str)

**get\_keylist**(*record: aries\_cloudagent.protocols.coordinate\_mediation.v1\_0.models.mediation\_record.MediationRecord*)  $\rightarrow$  Sequence [aries\_cloudagent.protocols.routing.v1\_0.models.route\_record.RouteRecord] Retrieve keylist for mediation client.

Parameters **record** ([MediationRecord](#page-178-0)) – record associated with client keylist

Returns sequence of routes (the keylist)

Return type Sequence[*[RouteRecord](#page-296-0)*]

**get\_my\_keylist**(*connection\_id: Optional[str] = None*) → Sequence[aries\_cloudagent.protocols.routing.v1\_0.models.route\_record.RouteRecord]

Get my routed keys.

Parameters connection\_id(Optional[\[str\]](https://docs.python.org/3/library/stdtypes.html#str)) – connection id of mediator

Returns list of routes (the keylist)

Return type Sequence[*[RouteRecord](#page-296-0)*]

**grant\_request** (*mediation\_id: str*) → Tuple[aries\_cloudagent.protocols.coordinate\_mediation.v1\_0.models.mediation\_record aries\_cloudagent.protocols.coordinate\_mediation.v1\_0.messages.mediate\_grant.MediationGrant] Grant a mediation request and prepare grant message.

Parameters **mediation\_id** – mediation record ID to grant

Returns updated mediation record and message to return to grantee

Return type (*[MediationRecord](#page-178-0)*, *[MediationGrant](#page-175-0)*)

**prepare\_keylist\_query**(*filter\_: dict = None*, *paginate\_limit: int = -1*, *paginate\_offset: int = 0*) →

aries\_cloudagent.protocols.coordinate\_mediation.v1\_0.messages.keylist\_query.KeylistQuery Prepare keylist query message.

Parameters

- **filter** ([dict](https://docs.python.org/3/library/stdtypes.html#dict)) filter for keylist query
- **paginate**  $limit (int) paqinate$  $limit (int) paqinate$  $limit (int) paqinate$  limit
- **paginate\_offset** ([int](https://docs.python.org/3/library/functions.html#int)) paginate\_offset

Returns message to send to mediator

## Return type *[KeylistQuery](#page-172-0)*

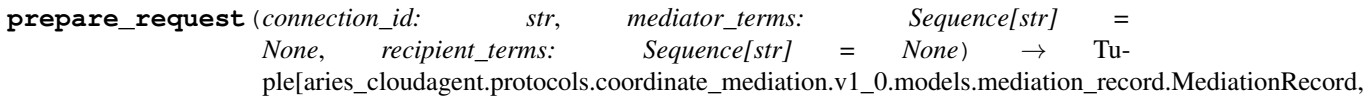

aries\_cloudagent.protocols.coordinate\_mediation.v1\_0.messages.mediate\_request.MediationRequest] Prepare a MediationRequest Message, saving a new mediation record.

### Parameters

- **connection\_id** ([str](https://docs.python.org/3/library/stdtypes.html#str)) ID representing mediator
- **mediator\_terms** (Sequence[\[str\]](https://docs.python.org/3/library/stdtypes.html#str)) mediator\_terms
- **recipient\_terms** (Sequence[\[str\]](https://docs.python.org/3/library/stdtypes.html#str)) recipient\_terms

Returns message to send to mediator

Return type *[MediationRequest](#page-176-0)*

**receive\_request**(*connection\_id: str*, *request: aries\_cloudagent.protocols.coordinate\_mediation.v1\_0.messages.mediate\_request.MediationRequest*)  $\rightarrow$  aries cloudagent.protocols.coordinate mediation.v1 0.models.mediation record.MediationRecord Create a new mediation record to track this request.

Parameters **request** ([MediationRequest](#page-176-0)) – request message

Returns record created during receipt of request.

Return type *[MediationRecord](#page-178-0)*

**remove\_key**(*recipient\_key: str*, *message: Optional[aries\_cloudagent.protocols.coordinate\_mediation.v1\_0.messages.keylist\_update.KeylistUpdate] = None*) → aries\_cloudagent.protocols.coordinate\_mediation.v1\_0.messages.keylist\_update.KeylistUpdate Prepare keylist update remove.

#### Parameters

- **recipient\_key** ([str](https://docs.python.org/3/library/stdtypes.html#str)) key to remove
- **message** (Optional[[KeylistUpdate](#page-173-0)]) append update to message

Returns Message to send to mediator to notify of key removal.

Return type *[KeylistUpdate](#page-173-0)*

**request\_denied**(*record: aries\_cloudagent.protocols.coordinate\_mediation.v1\_0.models.mediation\_record.MediationRecord*, *deny: aries\_cloudagent.protocols.coordinate\_mediation.v1\_0.messages.mediate\_deny.MediationDeny*) Process mediation denied message.

**Parameters record** ([MediationRecord](#page-178-0)) – record representing the denied mediation request

**request\_granted**(*record: aries\_cloudagent.protocols.coordinate\_mediation.v1\_0.models.mediation\_record.MediationRecord*, *grant: aries\_cloudagent.protocols.coordinate\_mediation.v1\_0.messages.mediate\_grant.MediationGrant*) Process mediation grant message.

Parameters record ([MediationRecord](#page-178-0)) – record representing the granted mediation request

- **set\_default\_mediator**(*record: aries\_cloudagent.protocols.coordinate\_mediation.v1\_0.models.mediation\_record.MediationRecord*) Set default mediator from record.
- **set\_default\_mediator\_by\_id**(*mediation\_id: str*) Set default mediator from ID.
- store\_update\_results (*connection\_id: str, results: Sequence[aries\_cloudagent.protocols.coordinate\_mediation.v1\_0.mes* Store results of keylist update from keylist update response message.

#### Parameters

- **connection\_id** ([str](https://docs.python.org/3/library/stdtypes.html#str)) connection ID of mediator sending results
- **results** (Sequence[[KeylistUpdated](#page-170-0)]) keylist update results
- **session** An active profile session

**update\_keylist**(*record: aries\_cloudagent.protocols.coordinate\_mediation.v1\_0.models.mediation\_record.MediationRecord, updates: Sequence[aries\_cloudagent.protocols.coordinate\_mediation.v1\_0.messages.inner.keylist\_update\_*  $\rightarrow$  aries\_cloudagent.protocols.coordinate\_mediation.v1\_0.messages.keylist\_update\_response.KeylistUpdate

Update routes defined in keylist update rules.

### Parameters

- **record** ([MediationRecord](#page-178-0)) record associated with client updating keylist
- **updates** (Sequence[[KeylistUpdateRule](#page-169-0)]) updates to apply

Returns message to return to client

### Return type *[KeylistUpdateResponse](#page-174-1)*

<span id="page-184-0"></span>**exception** aries\_cloudagent.protocols.coordinate\_mediation.v1\_0.manager.**MediationManagerError**(*\*args*,

Bases: [aries\\_cloudagent.core.error.BaseError](#page-46-0)

Generic Mediation error.

**exception** aries\_cloudagent.protocols.coordinate\_mediation.v1\_0.manager.MediationNotGranted

## Bases: [aries\\_cloudagent.protocols.coordinate\\_mediation.v1\\_0.manager.](#page-184-0) [MediationManagerError](#page-184-0)

Raised when mediation state should be granted and is not.

# **aries\_cloudagent.protocols.coordinate\_mediation.v1\_0.message\_types module**

Message type identifiers for Coordinate Mediation protocol.

### **aries\_cloudagent.protocols.coordinate\_mediation.v1\_0.routes module**

coordinate mediation admin routes.

**class** aries\_cloudagent.protocols.coordinate\_mediation.v1\_0.routes.**AdminMediationDenySchema**(*\*args*,

Bases: [aries\\_cloudagent.messaging.models.openapi.OpenAPISchema](#page-111-0)

Parameters and validators for Mediation deny admin request query string.

- mediator\_terms = <fields.List(default=<marshmallow.missing>, attribute=None, validate= recipient\_terms = <fields.List(default=<marshmallow.missing>, attribute=None, validate
- **class** aries\_cloudagent.protocols.coordinate\_mediation.v1\_0.routes.**GetKeylistQuerySchema**(*\*args*, *\*\*kwargs*)

Bases: [aries\\_cloudagent.messaging.models.openapi.OpenAPISchema](#page-111-0)

Get keylist query string paramaters.

conn\_id = <fields.UUID(default=<marshmallow.missing>, attribute=None, validate=None, r role = <fields.String(default=<marshmallow.missing>, attribute=None, validate=<OneOf(c **class** aries\_cloudagent.protocols.coordinate\_mediation.v1\_0.routes.**KeylistQueryFilterRequestSchema**(*\*args*,

Bases: [aries\\_cloudagent.messaging.models.openapi.OpenAPISchema](#page-111-0)

Request schema for keylist query filtering.

filter = <fields.Dict(default=<marshmallow.missing>, attribute=None, validate=None, re

**class** aries\_cloudagent.protocols.coordinate\_mediation.v1\_0.routes.**KeylistQueryPaginateQuerySchema**(*\*args*, Bases: [aries\\_cloudagent.messaging.models.openapi.OpenAPISchema](#page-111-0)

Query string schema for keylist query pagination.

paginate\_limit = <fields.Integer(default=<marshmallow.missing>, attribute=None, valida paginate\_offset = <fields.Integer(default=<marshmallow.missing>, attribute=None, valid

**class** aries\_cloudagent.protocols.coordinate\_mediation.v1\_0.routes.**KeylistSchema**(*\*args*, *\*\*kwargs*)

Bases: [aries\\_cloudagent.messaging.models.openapi.OpenAPISchema](#page-111-0) Result schema for mediation list query.

results = <fields.List(default=<marshmallow.missing>, attribute=None, validate=None, r **class** aries\_cloudagent.protocols.coordinate\_mediation.v1\_0.routes.**KeylistUpdateRequestSchema**(*\*args*,

Bases: [aries\\_cloudagent.messaging.models.openapi.OpenAPISchema](#page-111-0) keylist update request schema.

updates = <fields.List(default=<marshmallow.missing>, attribute=None, validate=None, r **class** aries\_cloudagent.protocols.coordinate\_mediation.v1\_0.routes.**MediationCreateRequestSchema**(*\*args*,

Bases: [aries\\_cloudagent.messaging.models.openapi.OpenAPISchema](#page-111-0)

Parameters and validators for create Mediation request query string.

mediator\_terms = <fields.List(default=<marshmallow.missing>, attribute=None, validate= recipient\_terms = <fields.List(default=<marshmallow.missing>, attribute=None, validate

**class** aries\_cloudagent.protocols.coordinate\_mediation.v1\_0.routes.**MediationIdMatchInfoSchema**(*\*args*,

Bases: [aries\\_cloudagent.messaging.models.openapi.OpenAPISchema](#page-111-0)

Path parameters and validators for request taking mediation request id.

mediation\_id = <fields.UUID(default=<marshmallow.missing>, attribute=None, validate=No **class** aries\_cloudagent.protocols.coordinate\_mediation.v1\_0.routes.**MediationListQueryStringSchema**(*\*args*,

Bases: [aries\\_cloudagent.messaging.models.openapi.OpenAPISchema](#page-111-0)

Parameters and validators for mediation record list request query string.

conn\_id = <fields.UUID(default=<marshmallow.missing>, attribute=None, validate=None, r mediator\_terms = <fields.List(default=<marshmallow.missing>, attribute=None, validate= recipient\_terms = <fields.List(default=<marshmallow.missing>, attribute=None, validate state = <fields.String(default=<marshmallow.missing>, attribute=None, validate=<OneOf(

**class** aries\_cloudagent.protocols.coordinate\_mediation.v1\_0.routes.**MediationListSchema**(*\*args*, *\*\*kwargs*)

Bases: [aries\\_cloudagent.messaging.models.openapi.OpenAPISchema](#page-111-0)

Result schema for mediation list query.

results = <fields.List(default=<marshmallow.missing>, attribute=None, validate=None, r

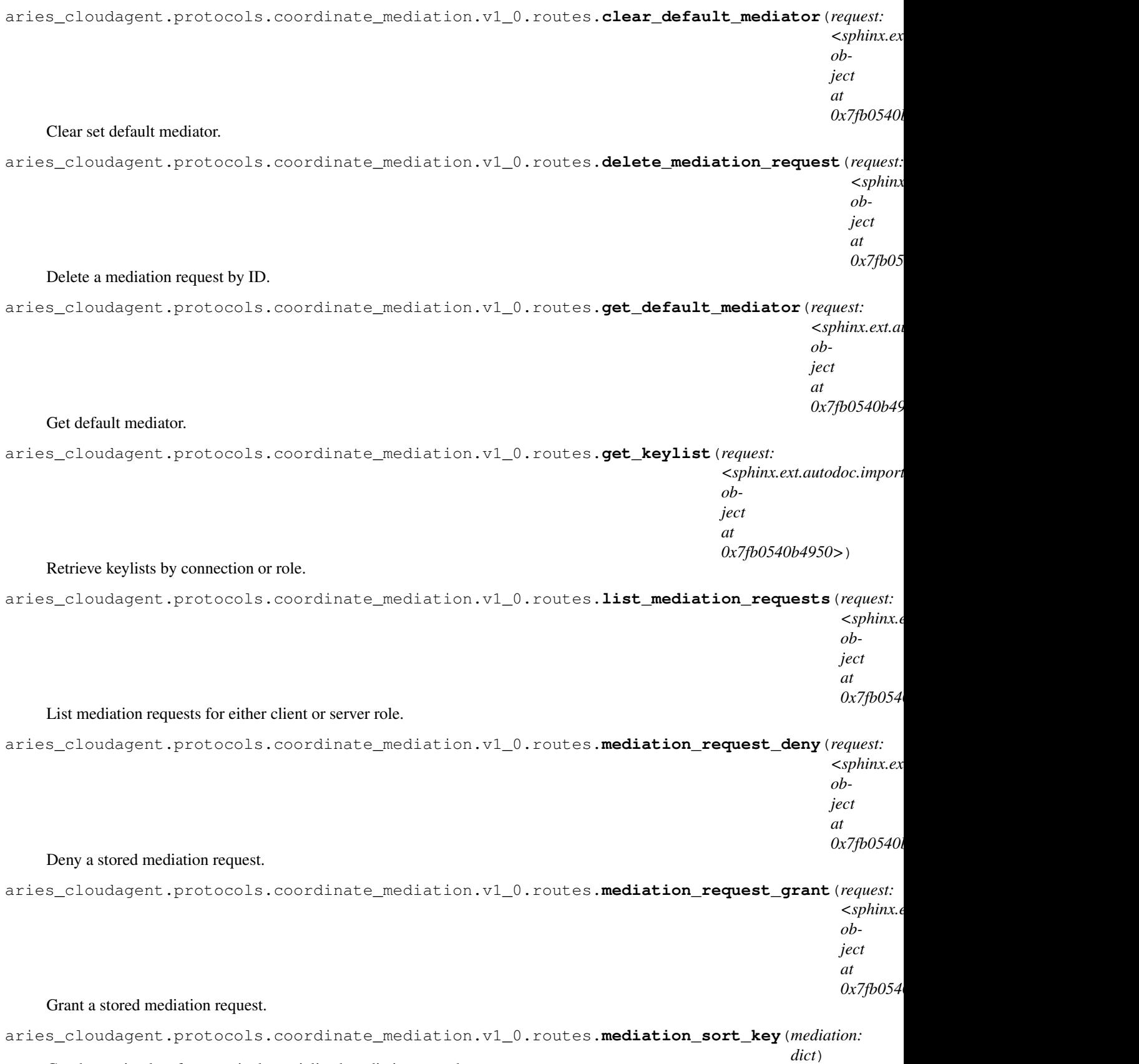

Get the sorting key for a particular serialized mediation record.

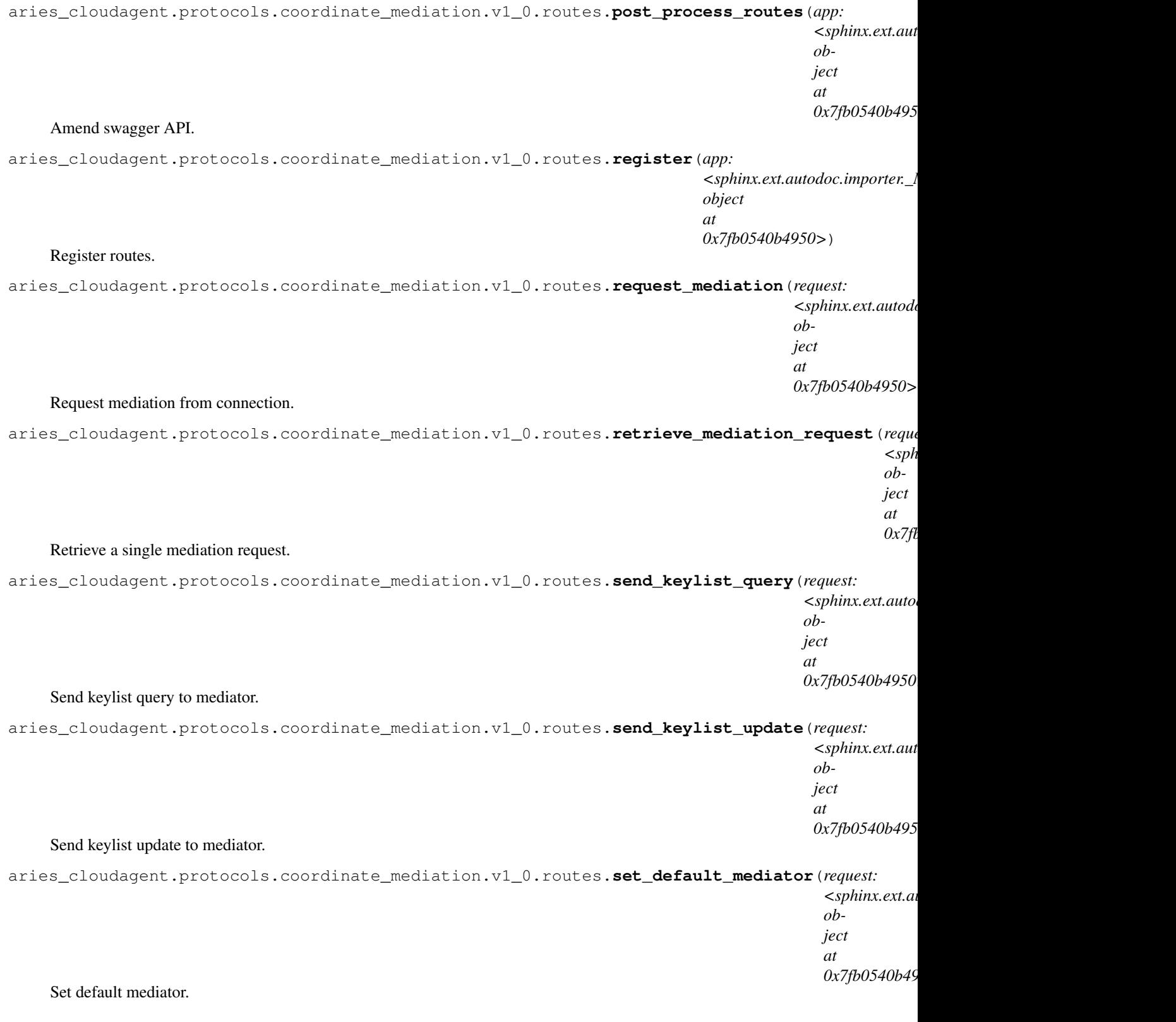

# **Submodules**

# **aries\_cloudagent.protocols.coordinate\_mediation.definition module**

Version definitions for this protocol.

**aries\_cloudagent.protocols.didexchange package**

**Subpackages**

**aries\_cloudagent.protocols.didexchange.v1\_0 package**

**Subpackages**

**aries\_cloudagent.protocols.didexchange.v1\_0.handlers package**

**Submodules**

# **aries\_cloudagent.protocols.didexchange.v1\_0.handlers.complete\_handler module**

Connection complete handler under RFC 23 (DID exchange).

**class** aries\_cloudagent.protocols.didexchange.v1\_0.handlers.complete\_handler.**DIDXCompleteHandler** Bases: [aries\\_cloudagent.messaging.base\\_handler.BaseHandler](#page-116-0)

Handler class for connection complete message under RFC 23 (DID exchange).

**handle**(*context: aries\_cloudagent.messaging.request\_context.RequestContext*, *responder: aries\_cloudagent.messaging.responder.BaseResponder*) Handle connection complete under RFC 23 (DID exchange).

Parameters

- **context** Request context
- **responder** Responder callback

## **aries\_cloudagent.protocols.didexchange.v1\_0.handlers.invitation\_handler module**

Connect invitation handler under RFC 23 (DID exchange).

**class** aries\_cloudagent.protocols.didexchange.v1\_0.handlers.invitation\_handler.**InvitationHandler** Bases: [aries\\_cloudagent.messaging.base\\_handler.BaseHandler](#page-116-0)

Handler class for connection invitation message under RFC 23 (DID exchange).

**handle**(*context: aries\_cloudagent.messaging.request\_context.RequestContext*, *responder: aries\_cloudagent.messaging.responder.BaseResponder*) Handle connection invitation under RFC 23 (DID exchange).

Parameters

- **context** Request context
- **responder** Responder callback

# **aries\_cloudagent.protocols.didexchange.v1\_0.handlers.request\_handler module**

Connection request handler under RFC 23 (DID exchange).

**class** aries\_cloudagent.protocols.didexchange.v1\_0.handlers.request\_handler.**DIDXRequestHandler** Bases: [aries\\_cloudagent.messaging.base\\_handler.BaseHandler](#page-116-0)

Handler class for connection request message under RFC 23 (DID exchange).

**handle**(*context: aries\_cloudagent.messaging.request\_context.RequestContext*, *responder: aries\_cloudagent.messaging.responder.BaseResponder*) Handle connection request under RFC 23 (DID exchange).

#### Parameters

- **context** Request context
- **responder** Responder callback

## **aries\_cloudagent.protocols.didexchange.v1\_0.handlers.response\_handler module**

DID exchange response handler under RFC 23.

```
class aries_cloudagent.protocols.didexchange.v1_0.handlers.response_handler.DIDXResponseHandler
    aries_cloudagent.messaging.base_handler.BaseHandler
```
Handler class for DID exchange response message under RFC 23.

**handle**(*context: aries\_cloudagent.messaging.request\_context.RequestContext*, *responder: aries\_cloudagent.messaging.responder.BaseResponder*) Handle DID exchange response under RFC 23.

Parameters

- **context** Request context
- **responder** Responder callback

**aries\_cloudagent.protocols.didexchange.v1\_0.messages package**

# **Submodules**

**aries\_cloudagent.protocols.didexchange.v1\_0.messages.complete module**

Represents a DID exchange complete message under RFC 23.

<span id="page-189-0"></span>**class** aries\_cloudagent.protocols.didexchange.v1\_0.messages.complete.**DIDXComplete**(*\*\*kwargs*) Bases: [aries\\_cloudagent.messaging.agent\\_message.AgentMessage](#page-113-0)

Class representing a DID exchange completion.

#### **class Meta**

Bases: [object](https://docs.python.org/3/library/functions.html#object)

Metadata for DID exchange completion.

```
handler class = 'aries cloudagent.protocols.didexchange.v1 0.handlers.complete hand
message_type = 'didexchange/1.0/complete'
```

```
schema_class = 'DIDXCompleteSchema'
```
*\*\*kwargs*)

**class** aries\_cloudagent.protocols.didexchange.v1\_0.messages.complete.**DIDXCompleteSchema**(*\*args*,

Bases: [aries\\_cloudagent.messaging.agent\\_message.AgentMessageSchema](#page-115-0)

DID exchange complete schema class.

### **class Meta**

Bases: [object](https://docs.python.org/3/library/functions.html#object)

DID exchange complete schema metadata.

**model\_class** alias of [DIDXComplete](#page-189-0)

**unknown**

Used by autodoc\_mock\_imports.

**check\_thread\_deco**(*obj*, *\*\*kwargs*) Thread decorator, and its thid and pthid, are mandatory.

# **aries\_cloudagent.protocols.didexchange.v1\_0.messages.problem\_report module**

## **aries\_cloudagent.protocols.didexchange.v1\_0.messages.request module**

Represents a DID exchange request message under RFC 23.

<span id="page-190-0"></span>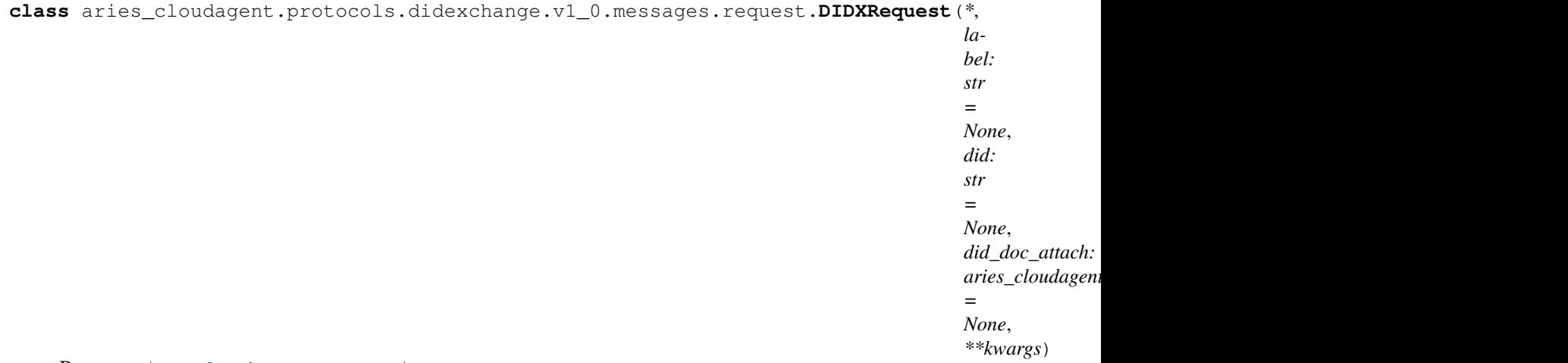

Bases: [aries\\_cloudagent.messaging.agent\\_message.AgentMessage](#page-113-0)

Class representing a DID exchange request under RFC 23.

## **class Meta**

Bases: [object](https://docs.python.org/3/library/functions.html#object)

Metadata for DID exchange request under RFC 23.

```
handler_class = 'aries_cloudagent.protocols.didexchange.v1_0.handlers.request_handl
message_type = 'didexchange/1.0/request'
schema_class = 'DIDXRequestSchema'
```
**class** aries\_cloudagent.protocols.didexchange.v1\_0.messages.request.**DIDXRequestSchema**(*\*args*, *\*\*kwargs*)

Bases: [aries\\_cloudagent.messaging.agent\\_message.AgentMessageSchema](#page-115-0)

Schema class for DID exchange request under RFC 23.

### **class Meta**

Bases: [object](https://docs.python.org/3/library/functions.html#object)

DID exchange request schema class metadata.

## **model\_class**

alias of [DIDXRequest](#page-190-0)

## **unknown**

Used by autodoc\_mock\_imports.

## **did**

Used by autodoc\_mock\_imports.

### **did\_doc\_attach**

Used by autodoc\_mock\_imports.

#### **label**

Used by autodoc\_mock\_imports.

### **aries\_cloudagent.protocols.didexchange.v1\_0.messages.response module**

Represents a DID exchange response message under RFC 23.

<span id="page-191-0"></span>**class** aries\_cloudagent.protocols.didexchange.v1\_0.messages.response.**DIDXResponse**(*\**,

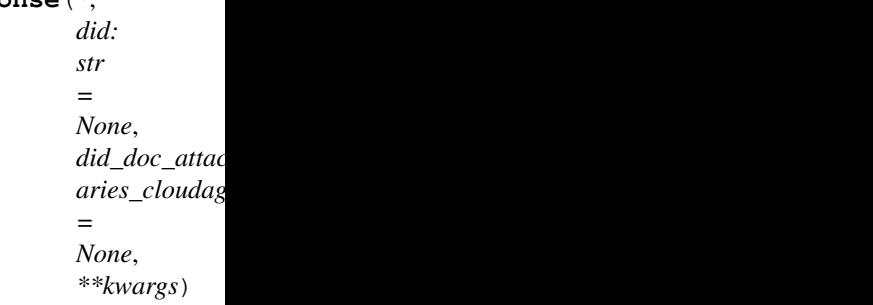

*\*\*kwargs*)

Bases: [aries\\_cloudagent.messaging.agent\\_message.AgentMessage](#page-113-0)

Class representing a DID exchange response under RFC 23.

# **class Meta**

Bases: [object](https://docs.python.org/3/library/functions.html#object)

Metadata for DID exchange response under RFC 23.

handler\_class = 'aries\_cloudagent.protocols.didexchange.v1\_0.handlers.response\_hand **message\_type = 'didexchange/1.0/response'**

### **schema\_class = 'DIDXResponseSchema'**

**class** aries\_cloudagent.protocols.didexchange.v1\_0.messages.response.**DIDXResponseSchema**(*\*args*,

Bases: [aries\\_cloudagent.messaging.agent\\_message.AgentMessageSchema](#page-115-0)

Schema class for DID exchange response under RFC 23.

### **class Meta**

Bases: [object](https://docs.python.org/3/library/functions.html#object)

DID exchange response schema class metadata.

**model\_class** alias of [DIDXResponse](#page-191-0) **unknown** Used by autodoc\_mock\_imports.

**did**

Used by autodoc\_mock\_imports.

## **did\_doc\_attach**

Used by autodoc mock imports.

# **Submodules**

# **aries\_cloudagent.protocols.didexchange.v1\_0.manager module**

Classes to manage connection establishment under RFC 23 (DID exchange).

**class** aries\_cloudagent.protocols.didexchange.v1\_0.manager.**DIDXManager**(*session:*

*aries\_cloudagent.core.profile.* 

Bases: [aries\\_cloudagent.connections.base\\_manager.BaseConnectionManager](#page-41-0)

Class for managing connections under RFC 23 (DID exchange).

**accept\_complete**(*complete: aries\_cloudagent.protocols.didexchange.v1\_0.messages.complete.DIDXComplete*, *receipt: aries\_cloudagent.transport.inbound.receipt.MessageReceipt*) → aries\_cloudagent.connections.models.conn\_record.ConnRecord

Accept a connection complete message under RFC 23 (DID exchange).

Process a *DIDXComplete* message by looking up the connection record and marking the exchange complete.

## Parameters

- **complete** The *DIDXComplete* to accept
- **receipt** The message receipt

Returns The updated *ConnRecord* representing the connection

**Raises** [DIDXManagerError](#page-194-0) – If the corresponding connection does not exist or is not in the response-sent state

**accept\_response**(*response: aries\_cloudagent.protocols.didexchange.v1\_0.messages.response.DIDXResponse*, *receipt: aries\_cloudagent.transport.inbound.receipt.MessageReceipt*) →

aries\_cloudagent.connections.models.conn\_record.ConnRecord

Accept a connection response under RFC 23 (DID exchange).

Process a *DIDXResponse* message by looking up the connection request and setting up the pairwise connection.

## Parameters

- **response** The *DIDXResponse* to accept
- **receipt** The message receipt

Returns The updated *ConnRecord* representing the connection

Raises

- [DIDXManagerError](#page-194-0) If there is no DID associated with the connection response
- [DIDXManagerError](#page-194-0) If the corresponding connection is not in the request-sent state

**create\_request**(*conn\_rec: aries\_cloudagent.connections.models.conn\_record.ConnRecord*, *my\_label: str = None, my\_endpoint: str = None, mediation id: str = None*)  $\rightarrow$ 

aries\_cloudagent.protocols.didexchange.v1\_0.messages.request.DIDXRequest Create a new connection request for a previously-received invitation.

### **Parameters**

- **conn\_rec** The *ConnRecord* representing the invitation to accept
- **my label** My label for request
- **my** endpoint My endpoint
- **mediation\_id** The record id for mediation that contains routing\_keys and service endpoint

Returns A new *DIDXRequest* message to send to the other agent

**create\_request\_implicit**(*their\_public\_did: str*, *my\_label: str = None*, *my\_endpoint: str = None*, *mediation\_id:*  $str = None$ ,  $use\_public\_did$ :  $bool = False$ )  $\rightarrow$ aries\_cloudagent.connections.models.conn\_record.ConnRecord

Create and send a request against a public DID only (no explicit invitation).

# Parameters

- **their\_public\_did** public DID to which to request a connection
- **my\_label** my label for request
- **my\_endpoint** my endpoint
- **mediation\_id** record id for mediation with routing\_keys, service endpoint
- **use\_public\_did** use my public DID for this connection

### Returns The new *ConnRecord* instance

**create\_response**(*conn\_rec: aries\_cloudagent.connections.models.conn\_record.ConnRecord*, *my\_endpoint: str* = *None*, *mediation\_id: str* = *None*) aries\_cloudagent.protocols.didexchange.v1\_0.messages.response.DIDXResponse

Create a connection response for a received connection request.

#### **Parameters**

- **conn rec** The *ConnRecord* with a pending connection request
- **my** endpoint Current agent endpoint
- **mediation id** The record id for mediation that contains routing keys and service endpoint

### Returns New *DIDXResponse* message

**receive\_invitation**(*invitation: aries\_cloudagent.protocols.out\_of\_band.v1\_0.messages.invitation.InvitationMessage*, *their\_public\_did: str = None*, *auto\_accept: bool = None*, *alias:* str = *None*, *mediation id:* str = *None*)  $\rightarrow$ 

aries\_cloudagent.connections.models.conn\_record.ConnRecord

Create a new connection record to track a received invitation.

## Parameters

- **invitation** invitation to store
- **their\_public\_did** their public DID
- **auto\_accept** set to auto-accept invitation (None to use config)
- **alias** optional alias to set on record

• **mediation** id – record id for mediation with routing keys, service endpoint

Returns The new *ConnRecord* instance

**receive\_request**(*request: aries\_cloudagent.protocols.didexchange.v1\_0.messages.request.DIDXRequest*, *recipient\_did: str*, *recipient\_verkey: str = None*, *my\_endpoint: str = None*, *alias:*

*str = None*, *auto accept implicit: bool = None*, *mediation id: str = None*)  $\rightarrow$ 

aries\_cloudagent.connections.models.conn\_record.ConnRecord

Receive and store a connection request.

### Parameters

- **request** The *DIDXRequest* to accept
- **recipient\_did** The (unqualified) recipient DID
- **recipient** verkey The recipient verkey: None for public recipient DID
- **my\_endpoint** My endpoint
- **alias** Alias for the connection
- **auto\_accept** Auto-accept request against implicit invitation
- **mediation id** The record id for mediation that contains routing keys and service endpoint

Returns The new or updated *ConnRecord* instance

### **session**

Accessor for the current profile session.

Returns The profile session for this did exchange manager

**verify\_diddoc**(*wallet: aries\_cloudagent.wallet.base.BaseWallet*, *attached: aries\_cloudagent.messaging.decorators.attach\_decorator.AttachDecorator*) → aries\_cloudagent.connections.models.diddoc.diddoc.DIDDoc Verify DIDDoc attachment and return signed data.

<span id="page-194-0"></span>**exception** aries\_cloudagent.protocols.didexchange.v1\_0.manager.**DIDXManagerError**(*\*args*,

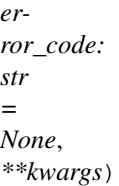

Bases: [aries\\_cloudagent.core.error.BaseError](#page-46-0)

Connection error.

### **aries\_cloudagent.protocols.didexchange.v1\_0.message\_types module**

Message type identifiers for Connections.

## **aries\_cloudagent.protocols.didexchange.v1\_0.routes module**

Connection handling admin routes.

**class** aries\_cloudagent.protocols.didexchange.v1\_0.routes.**DIDXAcceptInvitationQueryStringSchema**(*\*args*,

Bases: [aries\\_cloudagent.messaging.models.openapi.OpenAPISchema](#page-111-0)

Parameters and validators for accept invitation request query string.

my\_endpoint = <fields.String(default=<marshmallow.missing>, attribute=None, validate=< my\_label = <fields.String(default=<marshmallow.missing>, attribute=None, validate=None

**class** aries\_cloudagent.protocols.didexchange.v1\_0.routes.**DIDXAcceptRequestQueryStringSchema**(*\*args*,

Bases: [aries\\_cloudagent.messaging.models.openapi.OpenAPISchema](#page-111-0)

Parameters and validators for accept-request request query string.

mediation\_id = <fields.String(default=<marshmallow.missing>, attribute=None, validate= my\_endpoint = <fields.String(default=<marshmallow.missing>, attribute=None, validate=< **class** aries\_cloudagent.protocols.didexchange.v1\_0.routes.**DIDXConnIdMatchInfoSchema**(*\*args*, *\*\*kwargs*)

Bases: [aries\\_cloudagent.messaging.models.openapi.OpenAPISchema](#page-111-0)

Path parameters and validators for request taking connection id.

conn\_id = <fields.String(default=<marshmallow.missing>, attribute=None, validate=None, **class** aries\_cloudagent.protocols.didexchange.v1\_0.routes.**DIDXConnIdRefIdMatchInfoSchema**(*\*args*, *\*\*kwargs*) Bases: [aries\\_cloudagent.messaging.models.openapi.OpenAPISchema](#page-111-0)

Path parameters and validators for request taking connection and ref ids.

conn\_id = <fields.String(default=<marshmallow.missing>, attribute=None, validate=None, ref\_id = <fields.String(default=<marshmallow.missing>, attribute=None, validate=None, **class** aries\_cloudagent.protocols.didexchange.v1\_0.routes.**DIDXCreateRequestImplicitQueryStringSchema**(*\*args*,

Bases: [aries\\_cloudagent.messaging.models.openapi.OpenAPISchema](#page-111-0)

Parameters and validators for create-request-implicit request query string.

mediation\_id = <fields.String(default=<marshmallow.missing>, attribute=None, validate= my\_endpoint = <fields.String(default=<marshmallow.missing>, attribute=None, validate=< my\_label = <fields.String(default=<marshmallow.missing>, attribute=None, validate=None their\_public\_did = <fields.String(default=<marshmallow.missing>, attribute=None, valid use\_public\_did = <fields.Boolean(default=<marshmallow.missing>, attribute=None, valida

 $class\ arises\_cloudagent.protocols.didexchange.v1_0.routes.DIDXReceiveRequestImplicitQuerySt:$ 

Bases: [aries\\_cloudagent.messaging.models.openapi.OpenAPISchema](#page-111-0)

Parameters and validators for receive-request-implicit request query string.

alias = <fields.String(default=<marshmallow.missing>, attribute=None, validate=None, r auto\_accept = <fields.Boolean(default=<marshmallow.missing>, attribute=None, validate= mediation\_id = <fields.String(default=<marshmallow.missing>, attribute=None, validate= my\_endpoint = <fields.String(default=<marshmallow.missing>, attribute=None, validate=<

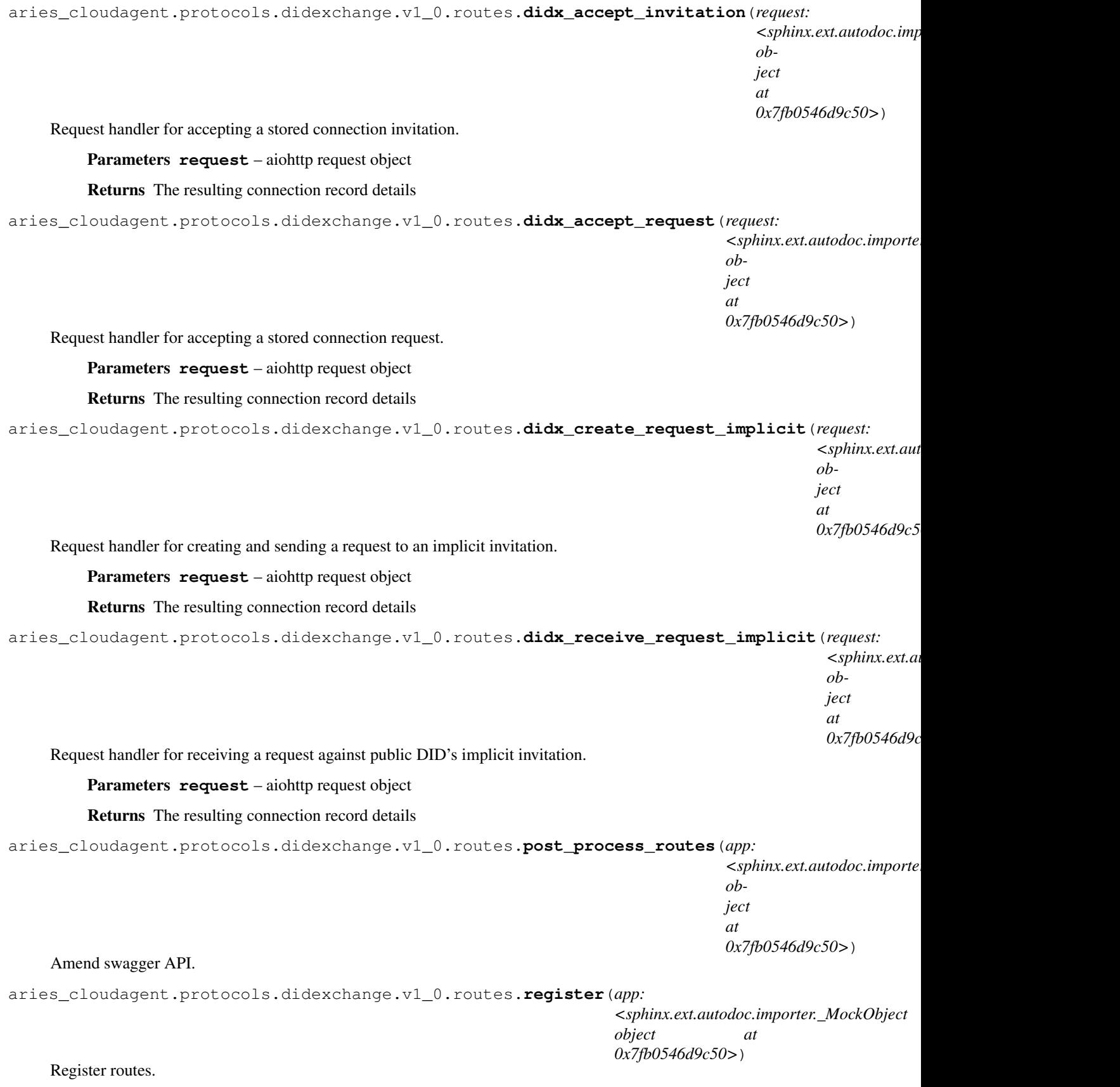

# **Submodules**

# **aries\_cloudagent.protocols.didexchange.definition module**

Version definitions for this protocol.

**aries\_cloudagent.protocols.discovery package**

# **Subpackages**

**aries\_cloudagent.protocols.discovery.v1\_0 package**

# **Subpackages**

**aries\_cloudagent.protocols.discovery.v1\_0.handlers package**

## **Submodules**

## **aries\_cloudagent.protocols.discovery.v1\_0.handlers.disclose\_handler module**

Handler for incoming disclose messages.

# **class** aries\_cloudagent.protocols.discovery.v1\_0.handlers.disclose\_handler.**DiscloseHandler** Bases: [aries\\_cloudagent.messaging.base\\_handler.BaseHandler](#page-116-0)

Handler for incoming disclose messages.

**handle**(*context: aries\_cloudagent.messaging.request\_context.RequestContext*, *responder: aries\_cloudagent.messaging.responder.BaseResponder*) Message handler implementation.

# **aries\_cloudagent.protocols.discovery.v1\_0.handlers.query\_handler module**

Handler for incoming query messages.

**class** aries\_cloudagent.protocols.discovery.v1\_0.handlers.query\_handler.**QueryHandler** Bases: [aries\\_cloudagent.messaging.base\\_handler.BaseHandler](#page-116-0)

Handler for incoming query messages.

**handle**(*context: aries\_cloudagent.messaging.request\_context.RequestContext*, *responder: aries\_cloudagent.messaging.responder.BaseResponder*) Message handler implementation.

## **aries\_cloudagent.protocols.discovery.v1\_0.messages package**

# **Submodules**

## **aries\_cloudagent.protocols.discovery.v1\_0.messages.disclose module**

<span id="page-197-0"></span>Represents a feature discovery disclosure message.

```
class aries_cloudagent.protocols.discovery.v1_0.messages.disclose.Disclose(*,
                                                                                     pro-
                                                                                     to-
                                                                                     cols:
                                                                                     Se-
                                                                                     quence[Mapping[str,
                                                                                     Map-
                                                                                     ping[KT,
                                                                                     VT_co]]]
                                                                                     =
                                                                                     None,
                                                                                     **kwargs)
    Bases: aries_cloudagent.messaging.agent_message.AgentMessage
```
Represents a feature discovery disclosure, the response to a query message.

### **class Meta**

Bases: [object](https://docs.python.org/3/library/functions.html#object)

Disclose metadata.

```
handler_class = 'aries_cloudagent.protocols.discovery.v1_0.handlers.disclose_handle
message_type = 'discover-features/1.0/disclose'
```

```
schema_class = 'DiscloseSchema'
```
**class** aries\_cloudagent.protocols.discovery.v1\_0.messages.disclose.**DiscloseSchema**(*\*args*,

Bases: [aries\\_cloudagent.messaging.agent\\_message.AgentMessageSchema](#page-115-0)

Disclose message schema used in serialization/deserialization.

### **class Meta**

Bases: [object](https://docs.python.org/3/library/functions.html#object)

DiscloseSchema metadata.

**model\_class** alias of [Disclose](#page-197-0)

**unknown = 'exclude'**

protocols = <fields.List(default=<marshmallow.missing>, attribute=None, validate=None,

*\*\*kwargs*)

**class** aries\_cloudagent.protocols.discovery.v1\_0.messages.disclose.**ProtocolDescriptorSchema**(*\*,*

Bases: marshmallow.schema.Schema

Schema for an entry in the protocols list.

**opts = <marshmallow.schema.SchemaOpts object>**

# **aries\_cloudagent.protocols.discovery.v1\_0.messages.query module**

<span id="page-199-0"></span>Represents a feature discovery query message.

```
class aries_cloudagent.protocols.discovery.v1_0.messages.query.Query(*,
                                                                           query:
                                                                           str =
                                                                           None,
                                                                           com-
                                                                           ment:
                                                                           str =
                                                                           None,
                                                                           **kwargs)
    Bases: aries_cloudagent.messaging.agent_message.AgentMessage
```
Represents a feature discovery query.

Used for inspecting what message types are supported by the agent.

```
class Meta
   Bases: object
   Query metadata.
   handler_class = 'aries_cloudagent.protocols.discovery.v1_0.handlers.query_handler.
   message_type = 'discover-features/1.0/query'
   schema_class = 'QuerySchema'
```
**class** aries\_cloudagent.protocols.discovery.v1\_0.messages.query.**QuerySchema**(*\*args*,

*\*\*kwargs*)

Bases: [aries\\_cloudagent.messaging.agent\\_message.AgentMessageSchema](#page-115-0)

Query message schema used in serialization/deserialization.

```
class Meta
```
Bases: [object](https://docs.python.org/3/library/functions.html#object)

QuerySchema metadata.

**model\_class** alias of [Query](#page-199-0)

**unknown = 'exclude'**

```
comment = <fields.String(default=<marshmallow.missing>, attribute=None, validate=None,
```
query = <fields.String(default=<marshmallow.missing>, attribute=None, validate=None, r

# **Submodules**

### **aries\_cloudagent.protocols.discovery.v1\_0.message\_types module**

Message type identifiers for Feature Discovery.

# **aries\_cloudagent.protocols.discovery.v1\_0.routes module**

Feature discovery admin routes.

```
class aries_cloudagent.protocols.discovery.v1_0.routes.QueryFeaturesQueryStringSchema(*args,
                                                                                             **kwargs)
```
Bases: [aries\\_cloudagent.messaging.models.openapi.OpenAPISchema](#page-111-0)

Query string parameters for feature query.

query = <fields. String(default=<marshmallow.missing>, attribute=None, validate=None, r **class** aries\_cloudagent.protocols.discovery.v1\_0.routes.**QueryResultSchema**(*\*args*, *\*\*kwargs*) Bases: [aries\\_cloudagent.messaging.models.openapi.OpenAPISchema](#page-111-0) Result schema for the protocol list. results = <fields.Dict(default=<marshmallow.missing>, attribute=None, validate=None, r aries\_cloudagent.protocols.discovery.v1\_0.routes.**post\_process\_routes**(*app: <sphinx.ext.autodoc.importer.\_MockObject object at 0x7fb054d49390>*) Amend swagger API. aries\_cloudagent.protocols.discovery.v1\_0.routes.**query\_features**(*request: <sphinx.ext.autodoc.importer.\_MockObject object at 0x7fb054d49390>*) Request handler for inspecting supported protocols. Parameters **request** – aiohttp request object Returns The diclosed protocols response aries\_cloudagent.protocols.discovery.v1\_0.routes.**register**(*app: <sphinx.ext.autodoc.importer.\_MockObject object at 0x7fb054d49390>*) Register routes. **Submodules aries\_cloudagent.protocols.discovery.definition module** Version definitions for this protocol.

**aries\_cloudagent.protocols.introduction package**

**Subpackages**

**aries\_cloudagent.protocols.introduction.v0\_1 package**

**Subpackages**

**aries\_cloudagent.protocols.introduction.v0\_1.handlers package**

**Submodules**

**aries\_cloudagent.protocols.introduction.v0\_1.handlers.forward\_invitation\_handler module**

Handler for incoming forward invitation messages.

class aries\_cloudagent.protocols.introduction.v0\_1.handlers.forward\_invitation\_handler.Forward Bases: [aries\\_cloudagent.messaging.base\\_handler.BaseHandler](#page-116-0)

Handler for incoming forward invitation messages.

**handle**(*context: aries\_cloudagent.messaging.request\_context.RequestContext*, *responder: aries\_cloudagent.messaging.responder.BaseResponder*) Message handler implementation.

## **aries\_cloudagent.protocols.introduction.v0\_1.handlers.invitation\_handler module**

Handler for incoming invitation messages.

**class** aries\_cloudagent.protocols.introduction.v0\_1.handlers.invitation\_handler.**InvitationHandler** Bases: [aries\\_cloudagent.messaging.base\\_handler.BaseHandler](#page-116-0)

Handler for incoming invitation messages.

**handle**(*context: aries\_cloudagent.messaging.request\_context.RequestContext*, *responder: aries\_cloudagent.messaging.responder.BaseResponder*) Message handler implementation.

## **aries\_cloudagent.protocols.introduction.v0\_1.handlers.invitation\_request\_handler module**

Handler for incoming invitation request messages.

class aries\_cloudagent.protocols.introduction.v0\_1.handlers.invitation\_request\_handler.Inv Bases: [aries\\_cloudagent.messaging.base\\_handler.BaseHandler](#page-116-0)

Handler for incoming invitation request messages.

**handle**(*context: aries\_cloudagent.messaging.request\_context.RequestContext*, *responder: aries\_cloudagent.messaging.responder.BaseResponder*) Message handler implementation.

## **aries\_cloudagent.protocols.introduction.v0\_1.messages package**

# **Submodules**

# **aries\_cloudagent.protocols.introduction.v0\_1.messages.forward\_invitation module**

<span id="page-202-0"></span>Represents a forwarded invitation from another agent.

**class** aries\_cloudagent.protocols.introduction.v0\_1.messages.forward\_invitation.**ForwardInvitation**(*\**,

```
Bases: aries_cloudagent.messaging.agent_message.AgentMessage
```
Class representing an invitation to be forwarded.

### **class Meta**

Bases: [object](https://docs.python.org/3/library/functions.html#object)

Metadata for a forwarded invitation.

```
handler_class = 'aries_cloudagent.protocols.introduction.v0_1.handlers.forward_invi
message_type = 'introduction-service/0.1/forward-invitation'
```

```
schema_class = 'ForwardInvitationSchema'
```

```
class\ arises\_cloudagent.protocols.introduction.v0_1.messages.forward_invirtualation.ForwardInvif
```
Bases: [aries\\_cloudagent.messaging.agent\\_message.AgentMessageSchema](#page-115-0)

ForwardInvitation request schema class.

### **class Meta**

Bases: [object](https://docs.python.org/3/library/functions.html#object)

ForwardInvitation request schema metadata.

**model\_class** alias of [ForwardInvitation](#page-202-0)

```
invitation = <fields.Nested(default=<marshmallow.missing>, attribute=None, validate=No
message = <fields.String(default=<marshmallow.missing>, attribute=None, validate=None,
```
## **aries\_cloudagent.protocols.introduction.v0\_1.messages.invitation module**

<span id="page-203-0"></span>Represents an invitation returned to the introduction service.

```
class aries_cloudagent.protocols.introduction.v0_1.messages.invitation.Invitation(*,
                                                                                                                                  in-
                                                                                                                                  vi-
                                                                                                                                  ta-
                                                                                                                                  tion:
                                                                                                                                  aries_cloudagent.protocols.connections.v1_0.messages.connection_invitation.ConnectionInvitation
                                                                                                                                  =
                                                                                                                                  None,
                                                                                                                                  mes-
                                                                                                                                  sage:
                                                                                                                                  str
                                                                                                                                  =
                                                                                                                                  None,
                                                                                                                                  **kwargs)
      Bases: aries_cloudagent.messaging.agent_message.AgentMessage
```
Class representing an invitation returned to the introduction service.

### **class Meta**

Bases: [object](https://docs.python.org/3/library/functions.html#object)

Metadata for an invitation.

```
handler_class = 'aries_cloudagent.protocols.introduction.v0_1.handlers.invitation_l
message_type = 'introduction-service/0.1/invitation'
```

```
schema_class = 'InvitationSchema'
```

```
class aries_cloudagent.protocols.introduction.v0_1.messages.invitation.InvitationSchema(*args,
```
Bases: [aries\\_cloudagent.messaging.agent\\_message.AgentMessageSchema](#page-115-0)

### Invitation request schema class.

### **class Meta**

Bases: [object](https://docs.python.org/3/library/functions.html#object)

Invitation request schema metadata.

```
model_class
   alias of Invitation
```
**unknown = 'exclude'**

```
invitation = <fields.Nested(default=<marshmallow.missing>, attribute=None, validate=No
message = <fields.String(default=<marshmallow.missing>, attribute=None, validate=None,
```
## **aries\_cloudagent.protocols.introduction.v0\_1.messages.invitation\_request module**

<span id="page-204-0"></span>Represents an request for an invitation from the introduction service.

*\*\*kwargs*)

**class** aries\_cloudagent.protocols.introduction.v0\_1.messages.invitation\_request.**InvitationRequest**(*\**,

Bases: [aries\\_cloudagent.messaging.agent\\_message.AgentMessage](#page-113-0)

Class representing an invitation request.

#### **class Meta**

Bases: [object](https://docs.python.org/3/library/functions.html#object)

Metadata for an invitation request.

handler\_class = 'aries\_cloudagent.protocols.introduction.v0\_1.handlers.invitation\_1 **message\_type = 'introduction-service/0.1/invitation-request'**

```
schema_class = 'InvitationRequestSchema'
```
 $class$  aries\_cloudagent.protocols.introduction.v0\_1.messages.invitation\_request.InvitationRe

Bases: [aries\\_cloudagent.messaging.agent\\_message.AgentMessageSchema](#page-115-0)

Invitation request schema class.

### **class Meta**

Bases: [object](https://docs.python.org/3/library/functions.html#object)

Invitation request schema metadata.

**model\_class** alias of [InvitationRequest](#page-204-0)

**unknown = 'exclude'**

```
message = <fields.String(default=<marshmallow.missing>, attribute=None, validate=None,
responder = <fields.String(default=<marshmallow.missing>, attribute=None, validate=Non
```
# **Submodules**

# **aries\_cloudagent.protocols.introduction.v0\_1.base\_service module**

<span id="page-205-0"></span>Introduction service base classes.

**class** aries\_cloudagent.protocols.introduction.v0\_1.base\_service.**BaseIntroductionService** Bases: [abc.ABC](https://docs.python.org/3/library/abc.html#abc.ABC)

Service handler for allowing connections to exchange invitations.

 $return\_invation$ ( $target\_connection\_id: str,$  *invitation: aries\_cloudagent.protocols.introduction.v0\_1.messages.invitation session: aries\_cloudagent.core.profile.ProfileSession*, *outbound\_handler*) Handle the forwarding of an invitation to the responder.

### Parameters

- **target\_connection\_id** The ID of the connection sending the Invitation
- **invitation** The received Invitation message
- **session** Profile session to use for introduction records
- **outbound\_handler** The outbound handler coroutine for sending a message

### **classmethod service\_handler**()

Quick accessor for conductor to use.

**start\_introduction**(*init\_connection\_id: str*, *target\_connection\_id: str*, *outbound\_handler*, *session: aries\_cloudagent.core.profile.ProfileSession*, *message: str = None*) Start the introduction process between two connections.

## Parameters

- **init\_connection\_id** The connection initiating the request
- **target\_connection\_id** The connection which is asked for an invitation
- **outbound\_handler** The outbound handler coroutine for sending a message
- **session** Profile session to use for connection, introduction records
- **message** The message to use when requesting the invitation

**exception** aries\_cloudagent.protocols.introduction.v0\_1.base\_service.**IntroductionError**(*\*args*,

*error\_code: str = None*, *\*\*kwargs*)

Bases: [aries\\_cloudagent.core.error.BaseError](#page-46-0)

Generic introduction service error.

## **aries\_cloudagent.protocols.introduction.v0\_1.demo\_service module**

Introduction service demo classes.

**class** aries\_cloudagent.protocols.introduction.v0\_1.demo\_service.**DemoIntroductionService** Bases: aries cloudagent.protocols.introduction.v0\_1.base\_service. [BaseIntroductionService](#page-205-0)

Service handler for allowing connections to exchange invitations.

**RECORD\_TYPE = 'introduction\_record'**

 $return\_invitation$  (*target\_connection\_id: str, invitation: aries\_cloudagent.protocols.introduction.v0\_1.messages.invitation. session: aries\_cloudagent.core.profile.ProfileSession*, *outbound\_handler*)

Handle the forwarding of an invitation to the responder.

Parameters

- **target\_connection\_id** The ID of the connection sending the Invitation
- **invitation** The received (Introduction) Invitation message
- **session** Profile session to use for introduction records
- **outbound\_handler** The outbound handler coroutine for sending a message

**start\_introduction**(*init\_connection\_id: str*, *target\_connection\_id: str*, *message: str*, *session: aries\_cloudagent.core.profile.ProfileSession*, *outbound\_handler*)

Start the introduction process between two connections.

### Parameters

- **init\_connection\_id** The connection initiating the request
- **target\_connection\_id** The connection which is asked for an invitation
- **outbound\_handler** The outbound handler coroutine for sending a message
- **session** Profile session to use for connection, introduction records
- **message** The message to use when requesting the invitation

### **aries\_cloudagent.protocols.introduction.v0\_1.message\_types module**

Message type identifiers for Introductions.

### **aries\_cloudagent.protocols.introduction.v0\_1.routes module**

Introduction service admin routes.

```
class aries_cloudagent.protocols.introduction.v0_1.routes.IntroConnIdMatchInfoSchema(*args,
                                                                                               **kwargs)
    aries_cloudagent.messaging.models.openapi.OpenAPISchema
    Path parameters and validators for request taking connection id.
```
conn\_id = <fields.String(default=<marshmallow.missing>, attribute=None, validate=None,

**class** aries\_cloudagent.protocols.introduction.v0\_1.routes.**IntroModuleResponseSchema**(*\*args*,

Bases: [aries\\_cloudagent.messaging.models.openapi.OpenAPISchema](#page-111-0)

Response schema for Introduction Module.

**class** aries\_cloudagent.protocols.introduction.v0\_1.routes.**IntroStartQueryStringSchema**(*\*args*, *\*\*kwargs*) Bases: [aries\\_cloudagent.messaging.models.openapi.OpenAPISchema](#page-111-0)

Query string parameters for request to start introduction.

```
message = <fields.String(default=<marshmallow.missing>, attribute=None, validate=None,
```
target\_connection\_id = <fields.String(default=<marshmallow.missing>, attribute=None, v

aries\_cloudagent.protocols.introduction.v0\_1.routes.**introduction\_start**(*request:*

*<sphinx.ext.autodoc.importer.\_MockObject object at 0x7fb054718910>*)

*\*\*kwargs*)

Request handler for starting an introduction.

Parameters **request** – aiohttp request object

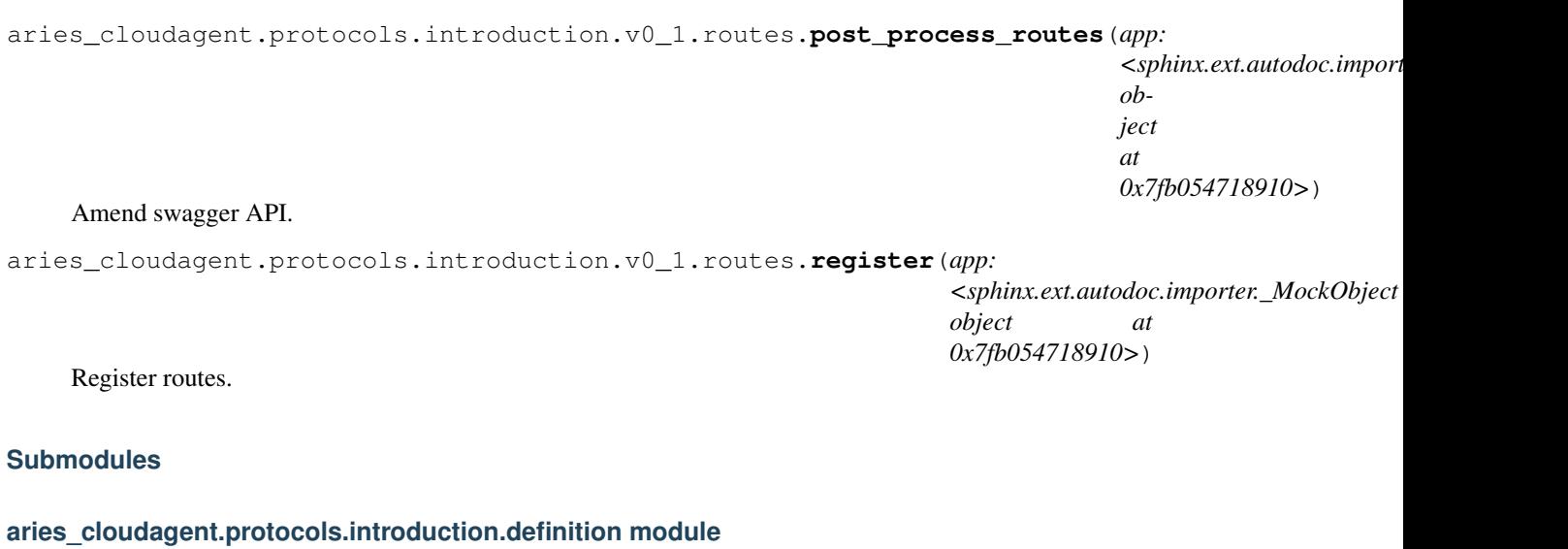

Version definitions for this protocol.

**aries\_cloudagent.protocols.issue\_credential package**

# **Subpackages**

# **aries\_cloudagent.protocols.issue\_credential.v1\_0 package**

aries\_cloudagent.protocols.issue\_credential.v1\_0.**problem\_report\_for\_record**(*record:*

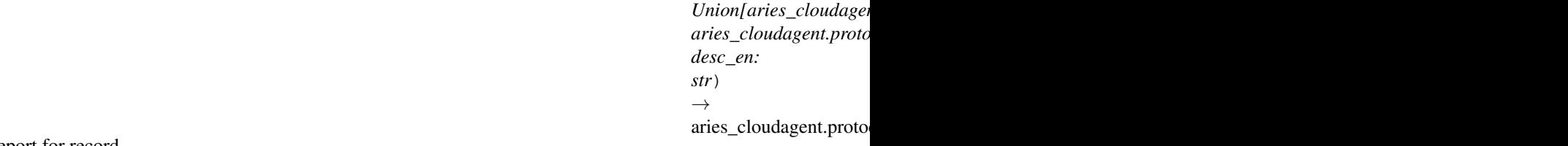

Create problem report for record.

# **Parameters**

- **record** connection or exchange record
- **desc\_en** description text to include in problem report

aries\_cloudagent.protocols.issue\_credential.v1\_0.**report\_problem**(*err:*

*aries\_cloudagent.core.error.BaseError, desc\_en: str, http\_error\_class, record:*  $Unionlaries\_cloudagent. connections.m$ *aries\_cloudagent.protocols.issue\_credential.v1\_0.models.credential\_exchange.V10CredentialExchange], outbound\_handler: Coroutine[T\_co, T\_contra, V\_co]*)

Send problem report response and raise corresponding HTTP error.

## **Parameters**

- **err** error for internal diagnostics
- **desc\_en** description text to include in problem report (response)
- **http\_error\_class** HTTP error to raise
- **record** record to cite by thread in problem report
- **outbound\_handler** outbound message handler

## **Subpackages**

**aries\_cloudagent.protocols.issue\_credential.v1\_0.handlers package**

## **Submodules**

## **aries\_cloudagent.protocols.issue\_credential.v1\_0.handlers.credential\_ack\_handler module**

Credential ack message handler.

```
class aries cloudagent.protocols.issue credential.v1 0.handlers.credential ack handler. Cre
    aries_cloudagent.messaging.base_handler.BaseHandler
```
Message handler class for credential acks.

**handle**(*context: aries\_cloudagent.messaging.request\_context.RequestContext*, *responder: aries\_cloudagent.messaging.responder.BaseResponder*) Message handler logic for credential acks.

Parameters

- **context** request context
- **responder** responder callback

# **aries\_cloudagent.protocols.issue\_credential.v1\_0.handlers.credential\_issue\_handler module**

Credential issue message handler.

**class** aries\_cloudagent.protocols.issue\_credential.v1\_0.handlers.credential\_issue\_handler.C Bases: [aries\\_cloudagent.messaging.base\\_handler.BaseHandler](#page-116-0)

Message handler class for credential offers.

**handle**(*context: aries\_cloudagent.messaging.request\_context.RequestContext*, *responder: aries\_cloudagent.messaging.responder.BaseResponder*) Message handler logic for credential offers.

Parameters

- **context** request context
- **responder** responder callback

# **aries\_cloudagent.protocols.issue\_credential.v1\_0.handlers.credential\_offer\_handler module**

## Credential offer message handler.

**class** aries\_cloudagent.protocols.issue\_credential.v1\_0.handlers.credential\_offer\_handler.C Bases: [aries\\_cloudagent.messaging.base\\_handler.BaseHandler](#page-116-0)

Message handler class for credential offers.

**handle**(*context: aries\_cloudagent.messaging.request\_context.RequestContext*, *responder: aries\_cloudagent.messaging.responder.BaseResponder*) Message handler logic for credential offers.

### **Parameters**

- **context** request context
- **responder** responder callback

## **aries\_cloudagent.protocols.issue\_credential.v1\_0.handlers.credential\_proposal\_handler module**

### Credential proposal message handler.

```
class aries_cloudagent.protocols.issue_credential.v1_0.handlers.credential_proposal_handler.CredentialProposalHandler
    aries_cloudagent.messaging.base_handler.BaseHandler
```
Message handler class for credential proposals.

**handle**(*context: aries\_cloudagent.messaging.request\_context.RequestContext*, *responder: aries\_cloudagent.messaging.responder.BaseResponder*) Message handler logic for credential proposals.

Parameters

- **context** proposal context
- **responder** responder callback

## **aries\_cloudagent.protocols.issue\_credential.v1\_0.handlers.credential\_request\_handler module**

Credential request message handler.

**class** aries\_cloudagent.protocols.issue\_credential.v1\_0.handlers.credential\_request\_handler.**CredentialRequestHandler** Bases: [aries\\_cloudagent.messaging.base\\_handler.BaseHandler](#page-116-0)

Message handler class for credential requests.

**handle**(*context: aries\_cloudagent.messaging.request\_context.RequestContext*, *responder: aries\_cloudagent.messaging.responder.BaseResponder*) Message handler logic for credential requests.

### Parameters

- **context** request context
- **responder** responder callback

**aries\_cloudagent.protocols.issue\_credential.v1\_0.messages package**

## **Subpackages**

**aries\_cloudagent.protocols.issue\_credential.v1\_0.messages.inner package**

# **Submodules**

**aries\_cloudagent.protocols.issue\_credential.v1\_0.messages.inner.credential\_preview module**

A credential preview inner object.

<span id="page-211-0"></span>class aries\_cloudagent.protocols.issue\_credential.v1\_0.messages.inner.credential\_preview.C

Bases: [aries\\_cloudagent.messaging.models.base.BaseModel](#page-104-0)

Class representing a preview of an attibute.

### **class Meta**

Bases: [object](https://docs.python.org/3/library/functions.html#object)

Attribute preview metadata.

**schema\_class = 'CredAttrSpecSchema'**

**b64\_decoded\_value**() → str Value, base64-decoded if applicable.

**static list\_plain**(*plain: dict*) Return a list of *CredAttrSpec* without MIME types from names/values.

Parameters **plain** – dict mapping names to values

Returns List of CredAttrSpecs with no MIME types

class aries\_cloudagent.protocols.issue\_credential.v1\_0.messages.inner.credential\_preview.C

Bases: [aries\\_cloudagent.messaging.models.base.BaseModelSchema](#page-105-0)

Attribute preview schema.

### **class Meta**

Bases: [object](https://docs.python.org/3/library/functions.html#object)

Attribute preview schema metadata.

**model\_class** alias of [CredAttrSpec](#page-211-0)

**unknown = 'exclude'**

mime\_type = <fields.String(default=<marshmallow.missing>, attribute=None, validate=Non

<span id="page-212-0"></span>name = <fields.String(default=<marshmallow.missing>, attribute=None, validate=None, re value = <fields.String(default=<marshmallow.missing>, attribute=None, validate=None, r class aries\_cloudagent.protocols.issue\_credential.v1\_0.messages.inner.credential\_preview.C

Bases: [aries\\_cloudagent.messaging.models.base.BaseModel](#page-104-0)

Class representing a credential preview inner object.

## **class Meta**

```
Bases: object
```
Credential preview metadata.

**message\_type = 'issue-credential/1.0/credential-preview'**

```
schema_class = 'CredentialPreviewSchema'
```
**attr\_dict**(*decode: bool = False*) Return name:value pair per attribute.

Parameters **decode** – whether first to decode attributes with MIME type

# **mime\_types**()

Return per-attribute mapping from name to MIME type.

Return empty dict if no attribute has MIME type.

class aries\_cloudagent.protocols.issue\_credential.v1\_0.messages.inner.credential\_preview.C

Bases: [aries\\_cloudagent.messaging.models.base.BaseModelSchema](#page-105-0)

Credential preview schema.

```
class Meta
```

```
object
```
Credential preview schema metadata.

**model\_class** alias of [CredentialPreview](#page-212-0)

**unknown = 'exclude'**

attributes = <fields.Nested(default=<marshmallow.missing>, attribute=None, validate=No

# **Submodules**

#### **aries\_cloudagent.protocols.issue\_credential.v1\_0.messages.credential\_ack module**

<span id="page-212-1"></span>A credential ack message.

**class** aries\_cloudagent.protocols.issue\_credential.v1\_0.messages.credential\_ack.**CredentialAck**(*\*\*kwargs*) Bases: [aries\\_cloudagent.messaging.ack.message.Ack](#page-79-0)

Class representing a credential ack message.

### **class Meta**

Bases: [object](https://docs.python.org/3/library/functions.html#object)

Credential ack metadata.

handler\_class = 'aries\_cloudagent.protocols.issue\_credential.v1\_0.handlers.credenti

```
message_type = 'issue-credential/1.0/ack'
```
**schema\_class = 'CredentialAckSchema'**

**class** aries\_cloudagent.protocols.issue\_credential.v1\_0.messages.credential\_ack.**CredentialAckSchema**(*\*args*,

Bases: [aries\\_cloudagent.messaging.ack.message.AckSchema](#page-79-1)

Credential ack schema.

# **class Meta**

Bases: [object](https://docs.python.org/3/library/functions.html#object)

Schema metadata.

**model\_class** alias of [CredentialAck](#page-212-1)

**unknown = 'exclude'**

## **aries\_cloudagent.protocols.issue\_credential.v1\_0.messages.credential\_issue module**

A credential content message.

<span id="page-213-0"></span>class aries\_cloudagent.protocols.issue\_credential.v1\_0.messages.credential\_issue.Credential

Bases: [aries\\_cloudagent.messaging.agent\\_message.AgentMessage](#page-113-0)

Class representing a credential.

**class Meta** Bases: [object](https://docs.python.org/3/library/functions.html#object) Credential metadata.

```
handler_class = 'aries_cloudagent.protocols.issue_credential.v1_0.handlers.credenti
message_type = 'issue-credential/1.0/issue-credential'
```
**schema\_class = 'CredentialIssueSchema'**

```
indy credential (index: int = 0)
```
Retrieve and decode indy credential from attachment.

**Parameters index** – ordinal in attachment list to decode and return (typically, list has length 1)

**classmethod wrap\_indy\_credential**(*indy\_cred: dict*) → aries\_cloudagent.messaging.decorators.attach\_decorator.AttachDecorator

Convert an indy credential offer to an attachment decorator.

**class** aries\_cloudagent.protocols.issue\_credential.v1\_0.messages.credential\_issue. Credential

Bases: [aries\\_cloudagent.messaging.agent\\_message.AgentMessageSchema](#page-115-0)

Credential schema.

# **class Meta**

Bases: [object](https://docs.python.org/3/library/functions.html#object)

Credential schema metadata.

**model\_class** alias of [CredentialIssue](#page-213-0)

**unknown = 'exclude'**

```
comment = <fields.String(default=<marshmallow.missing>, attribute=None, validate=None,
```
credentials\_attach = <fields.Nested(default=<marshmallow.missing>, attribute=None, val

## **aries\_cloudagent.protocols.issue\_credential.v1\_0.messages.credential\_offer module**

<span id="page-214-0"></span>A credential offer content message.

**class** aries cloudagent.protocols.issue credential.v1 0.messages.credential offer. Credential

Bases: [aries\\_cloudagent.messaging.agent\\_message.AgentMessage](#page-113-0)

Class representing a credential offer.

# **class Meta**

Bases: [object](https://docs.python.org/3/library/functions.html#object)

CredentialOffer metadata.

handler\_class = 'aries\_cloudagent.protocols.issue\_credential.v1\_0.handlers.credenti

**message\_type = 'issue-credential/1.0/offer-credential'**

**schema\_class = 'CredentialOfferSchema'**

**indy\_offer** (*index: int* =  $0$ )  $\rightarrow$  dict

Retrieve and decode indy offer from attachment.

**Parameters index** – ordinal in attachment list to decode and return (typically, list has length 1)

**classmethod wrap\_indy\_offer**(*indy\_offer: dict*) → aries\_cloudagent.messaging.decorators.attach\_decorator.AttachDecorator Convert an indy credential offer to an attachment decorator.

 $class$  aries\_cloudagent.protocols.issue\_credential.v1\_0.messages.credential\_offer. Credential

Bases: [aries\\_cloudagent.messaging.agent\\_message.AgentMessageSchema](#page-115-0)

Credential offer schema.

### **class Meta**

Bases: [object](https://docs.python.org/3/library/functions.html#object)

Credential offer schema metadata.

**model\_class** alias of [CredentialOffer](#page-214-0)

**unknown = 'exclude'**
comment = <fields.String(default=<marshmallow.missing>, attribute=None, validate=None, credential\_preview = <fields.Nested(default=<marshmallow.missing>, attribute=None, val offers\_attach = <fields.Nested(default=<marshmallow.missing>, attribute=None, validate

## **aries\_cloudagent.protocols.issue\_credential.v1\_0.messages.credential\_proposal module**

A credential proposal content message.

<span id="page-216-0"></span>**class** aries\_cloudagent.protocols.issue\_credential.v1\_0.messages.credential\_proposal.**CredentialProposal**(*\_id:*

Bases: [aries\\_cloudagent.messaging.agent\\_message.AgentMessage](#page-113-0)

Class representing a credential proposal.

```
class Meta
       Bases: object
        CredentialProposal metadata.
        handler_class = 'aries_cloudagent.protocols.issue_credential.v1_0.handlers.credenti
        message_type = 'issue-credential/1.0/propose-credential'
        schema_class = 'CredentialProposalSchema'
class aries_cloudagent.protocols.issue_credential.v1_0.messages.credential_proposal.Credent
    aries_cloudagent.messaging.agent_message.AgentMessageSchema
```
Credential proposal schema.

#### **class Meta**

Bases: [object](https://docs.python.org/3/library/functions.html#object)

Credential proposal schema metadata.

**model\_class** alias of [CredentialProposal](#page-216-0)

**unknown = 'exclude'**

comment = <fields.String(default=<marshmallow.missing>, attribute=None, validate=None, cred\_def\_id = <fields.String(default=<marshmallow.missing>, attribute=None, validate=< credential\_proposal = <fields.Nested(default=<marshmallow.missing>, attribute=None, va issuer\_did = <fields.String(default=<marshmallow.missing>, attribute=None, validate=<a schema\_id = <fields.String(default=<marshmallow.missing>, attribute=None, validate=<ar schema\_issuer\_did = <fields.String(default=<marshmallow.missing>, attribute=None, vali schema\_name = <fields.String(default=<marshmallow.missing>, attribute=None, validate=N schema\_version = <fields.String(default=<marshmallow.missing>, attribute=None, validat

#### **aries\_cloudagent.protocols.issue\_credential.v1\_0.messages.credential\_request module**

<span id="page-217-0"></span>A credential request content message.

**class** aries\_cloudagent.protocols.issue\_credential.v1\_0.messages.credential\_request.**CredentialRequest**(*\_id:*

Bases: [aries\\_cloudagent.messaging.agent\\_message.AgentMessage](#page-113-0)

Class representing a credential request.

### **class Meta**

Bases: [object](https://docs.python.org/3/library/functions.html#object)

CredentialRequest metadata.

```
handler_class = 'aries_cloudagent.protocols.issue_credential.v1_0.handlers.credenti
message_type = 'issue-credential/1.0/request-credential'
```

```
schema_class = 'CredentialRequestSchema'
```

```
indy_cred_req(index: int = 0)
```
Retrieve and decode indy credential request from attachment.

**Parameters index** – ordinal in attachment list to decode and return (typically, list has length 1)

**classmethod wrap\_indy\_cred\_req**(*indy\_cred\_req: dict*) → aries\_cloudagent.messaging.decorators.attach\_decorator.AttachDecorator Convert an indy credential request to an attachment decorator.

class aries\_cloudagent.protocols.issue\_credential.v1\_0.messages.credential\_request.Credent

Bases: [aries\\_cloudagent.messaging.agent\\_message.AgentMessageSchema](#page-115-0)

Credential request schema.

### **class Meta**

Bases: [object](https://docs.python.org/3/library/functions.html#object)

Credential request schema metadata.

```
model_class
```
alias of [CredentialRequest](#page-217-0)

```
unknown = 'exclude'
```

```
comment = <fields.String(default=<marshmallow.missing>, attribute=None, validate=None,
requests_attach = <fields.Nested(default=<marshmallow.missing>, attribute=None, valida
```
# **aries\_cloudagent.protocols.issue\_credential.v1\_0.models package**

Package-wide code and data.

# **Submodules**

# **aries\_cloudagent.protocols.issue\_credential.v1\_0.models.credential\_exchange module**

<span id="page-219-0"></span>Aries#0036 v1.0 credential exchange information with non-secrets storage.

class aries\_cloudagent.protocols.issue\_credential.v1\_0.models.credential\_exchange.V10Credentialexchange@

Bases: [aries\\_cloudagent.messaging.models.base\\_record.BaseExchangeRecord](#page-107-0)

```
Represents an Aries#0036 credential exchange.
INITIATOR_EXTERNAL = 'external'
INITIATOR_SELF = 'self'
class Meta
   Bases: object
   CredentialExchange metadata.
    schema_class = 'V10CredentialExchangeSchema'
RECORD_ID_NAME = 'credential_exchange_id'
RECORD_TOPIC = 'issue_credential'
RECORD_TYPE = 'credential_exchange_v10'
ROLE_HOLDER = 'holder'
ROLE_ISSUER = 'issuer'
STATE_ACKED = 'credential_acked'
STATE_CREDENTIAL_RECEIVED = 'credential_received'
STATE_ISSUED = 'credential_issued'
STATE_OFFER_RECEIVED = 'offer_received'
STATE_OFFER_SENT = 'offer_sent'
STATE_PROPOSAL_RECEIVED = 'proposal_received'
```
**STATE\_PROPOSAL\_SENT = 'proposal\_sent'**

**STATE\_REQUEST\_RECEIVED = 'request\_received'**

```
STATE_REQUEST_SENT = 'request_sent'
```

```
TAG_NAMES = {'thread_id'}
```
#### **credential**

Accessor; get deserialized view.

**credential\_exchange\_id**

Accessor for the ID associated with this exchange.

- **credential\_offer** Accessor; get deserialized view.
- **credential\_offer\_dict** Accessor; get deserialized view.
- **credential\_proposal\_dict** Accessor; get deserialized view.
- **credential\_request** Accessor; get deserialized view.
- **raw\_credential**

Accessor; get deserialized view.

#### **record\_value**

Accessor for the JSON record value generated for this invitation.

#### **classmethod retrieve\_by\_connection\_and\_thread**(*session:*

*aries\_cloudagent.core.profile.ProfileSession*, *connection\_id: str*, *thread id:*  $str) \rightarrow$ aries\_cloudagent.protocols.issue\_credential.v1\_0.models.cre

Retrieve a credential exchange record by connection and thread ID.

**save\_error\_state**(*session: aries\_cloudagent.core.profile.ProfileSession*, *\**, *reason: str = None*, *log\_params: Mapping[str*, *Any] = None*, *log\_override: bool = False*) Save record error state if need be; log and swallow any storage error.

**Parameters** 

- **session** The profile session to use
- **reason** A reason to add to the log
- **log\_params** Additional parameters to log
- **override** Override configured logging regimen, print to stderr instead

 $class$  aries\_cloudagent.protocols.issue\_credential.v1\_0.models.credential\_exchange. V10Credential

Bases: [aries\\_cloudagent.messaging.models.base\\_record.BaseExchangeSchema](#page-107-1)

Schema to allow serialization/deserialization of credential exchange records.

#### **class Meta**

Bases: [object](https://docs.python.org/3/library/functions.html#object)

V10CredentialExchangeSchema metadata.

#### **model\_class**

alias of [V10CredentialExchange](#page-219-0)

auto\_issue = <fields.Boolean(default=<marshmallow.missing>, attribute=None, validate=N auto\_offer = <fields.Boolean(default=<marshmallow.missing>, attribute=None, validate=N auto\_remove = <fields.Boolean(default=True, attribute=None, validate=None, required=Fa connection\_id = <fields.String(default=<marshmallow.missing>, attribute=None, validate credential = <fields.Nested(default=<marshmallow.missing>, attribute=None, validate=No credential\_definition\_id = <fields.String(default=<marshmallow.missing>, attribute=Non credential\_exchange\_id = <fields.String(default=<marshmallow.missing>, attribute=None, credential\_id = <fields.String(default=<marshmallow.missing>, attribute=None, validate credential offer = <fields.Nested(default=<marshmallow.missing>, attribute=None, valid credential offer dict =  $\langle$ fields. Nested(default= $\langle$ marshmallow.missing>, attribute=None, credential\_proposal\_dict = <fields.Nested(default=<marshmallow.missing>, attribute=Non credential\_request = <fields.Nested(default=<marshmallow.missing>, attribute=None, val credential\_request\_metadata = <fields.Dict(default=<marshmallow.missing>, attribute=No error\_msg = <fields.String(default=<marshmallow.missing>, attribute=None, validate=Non initiator = <fields.String(default=<marshmallow.missing>, attribute=None, validate=<0n parent\_thread\_id = <fields.String(default=<marshmallow.missing>, attribute=None, valid raw\_credential = <fields.Nested(default=<marshmallow.missing>, attribute=None, validat revoc req id = <fields.String(default=<marshmallow.missing>, attribute=None, validate= revocation\_id = <fields.String(default=<marshmallow.missing>, attribute=None, validate role = <fields.String(default=<marshmallow.missing>, attribute=None, validate=<OneOf(c schema\_id = <fields.String(default=<marshmallow.missing>, attribute=None, validate=<ar state = <fields.String(default=<marshmallow.missing>, attribute=None, validate=None, r thread\_id = <fields.String(default=<marshmallow.missing>, attribute=None, validate=Non

## **Submodules**

### **aries\_cloudagent.protocols.issue\_credential.v1\_0.manager module**

Classes to manage credentials.

**class** aries\_cloudagent.protocols.issue\_credential.v1\_0.manager.**CredentialManager**(*profile:*

Bases: [object](https://docs.python.org/3/library/functions.html#object)

Class for managing credentials.

create\_offer(*cred\_ex\_record: aries\_cloudagent.protocols.issue\_credential.v1\_0.models.credential\_exchange.V10Credentic*  $counter\_proposal:~aries\_cloudagent, protocols.issue\_credential.vl\_0.messages.credential\_proposal. Credita$ *= None*, *comment: str = None*) → Tuple[aries\_cloudagent.protocols.issue\_credential.v1\_0.models.credential\_ aries\_cloudagent.protocols.issue\_credential.v1\_0.messages.credential\_offer.CredentialOffer] Create a credential offer, update credential exchange record.

**Parameters** 

- **cred\_ex\_record** Credential exchange to create offer for
- **comment** optional human-readable comment to set in offer message

Returns A tuple (credential exchange record, credential offer message)

**create\_proposal**(*connection\_id: str*, *\**, *auto\_offer: bool = None*, *auto\_remove: bool = None*, *comment: str = None*, *credential\_preview: aries\_cloudagent.protocols.issue\_credential.v1\_0.messages.inner.credential\_preview.CredentialPreview = None*, *schema\_id: str = None*, *schema\_issuer\_did: str = None*, *schema\_name: str = None*, *schema\_version: str = None*, *cred\_def\_id:*  $str = None$ , *issuer\_did:*  $str = None$ , *trace: bool* = *False*)  $\rightarrow$ aries\_cloudagent.protocols.issue\_credential.v1\_0.models.credential\_exchange.V10CredentialExchange

Create a credential proposal.

#### Parameters

- **connection\_id** Connection to create proposal for
- **auto\_offer** Should this proposal request automatically be handled to offer a credential
- **auto\_remove** Should the record be automatically removed on completion
- **comment** Optional human-readable comment to include in proposal
- **credential\_preview** The credential preview to use to create the credential proposal
- **schema\_id** Schema id for credential proposal
- **schema\_issuer\_did** Schema issuer DID for credential proposal

*aries\_cloudag* 

- **schema\_name** Schema name for credential proposal
- **schema\_version** Schema version for credential proposal
- **cred\_def\_id** Credential definition id for credential proposal
- **issuer\_did** Issuer DID for credential proposal

Returns Resulting credential exchange record including credential proposal

**create\_request** (*cred\_ex\_record: aries\_cloudagent.protocols.issue\_credential.v1\_0.models.credential\_exchange.V10Credential holder\_did: str*) → Tuple[aries\_cloudagent.protocols.issue\_credential.v1\_0.models.credential\_exchange.V aries\_cloudagent.protocols.issue\_credential.v1\_0.messages.credential\_request.CredentialRequest] Create a credential request.

#### Parameters

- **cred\_ex\_record** Credential exchange record for which to create request
- **holder\_did** holder DID

Returns A tuple (credential exchange record, credential request message)

**issue\_credential**(*cred\_ex\_record: aries\_cloudagent.protocols.issue\_credential.v1\_0.models.credential\_exchange.V10CredentialExchange*, *\**, *comment: str = None*, *retries: int = 5*) → Tuple[aries\_cloudagent.protocols.issue\_credential.v1\_0.models.credential\_exchange.V10CredentialExchange, aries\_cloudagent.protocols.issue\_credential.v1\_0.messages.credential\_issue.CredentialIssue]

Issue a credential.

#### **Parameters**

- **cred\_ex\_record** The credential exchange record for which to issue a credential
- **comment** optional human-readable comment pertaining to credential issue

Returns (Updated credential exchange record, credential message)

#### Return type Tuple

**prepare\_send**(*connection\_id: str*, *credential\_proposal: aries\_cloudagent.protocols.issue\_credential.v1\_0.messages.credential\_proposal.CredentialProposal*,  $auto\_remove:$  bool = None, *comment:* str = None)  $\rightarrow$  Tuple[aries\_cloudagent.protocols.issue\_credential.v1\_0.models.credential\_exchange.V10CredentialExchange,

aries\_cloudagent.protocols.issue\_credential.v1\_0.messages.credential\_offer.CredentialOffer] Set up a new credential exchange for an automated send.

#### Parameters

- **connection\_id** Connection to create offer for
- **credential\_proposal** The credential proposal with preview
- **auto\_remove** Flag to automatically remove the record on completion

Returns A tuple of the new credential exchange record and credential offer message

#### **profile**

Accessor for the current profile instance.

Returns The profile instance for this credential manager

**receive\_credential**(*message: aries\_cloudagent.protocols.issue\_credential.v1\_0.messages.credential\_issue.CredentialIssue*,  $connection\_id: str)$   $\rightarrow$  aries\_cloudagent.protocols.issue\_credential.v1\_0.models.credential\_exchange. Receive a credential from an issuer.

Hold in storage potentially to be processed by controller before storing.

Returns Credential exchange record, retrieved and updated

**receive\_credential\_ack**(*message: aries\_cloudagent.protocols.issue\_credential.v1\_0.messages.credential\_ack.CredentialAck*,  $connection\_id: str$ )  $\rightarrow$  aries\_cloudagent.protocols.issue\_credential.v1\_0.models.credential\_ex Receive credential ack from holder.

Returns credential exchange record, retrieved and updated

**receive\_offer**(*message: aries\_cloudagent.protocols.issue\_credential.v1\_0.messages.credential\_offer.CredentialOffer*,  $connection\_id: str)$   $\rightarrow$  aries\_cloudagent.protocols.issue\_credential.v1\_0.models.credential\_exchange.V10C Receive a credential offer.

Returns The credential exchange record, updated

**receive\_problem\_report**(*message: aries\_cloudagent.protocols.issue\_credential.v1\_0.messages.credential\_problem\_report.CredentialProblemReport*, *connection\_id: str*)

Receive problem report.

Returns credential exchange record, retrieved and updated

**receive\_proposal**(*message: aries\_cloudagent.protocols.issue\_credential.v1\_0.messages.credential\_proposal.CredentialProposal*,  $connection\_id: str)$   $\rightarrow$  aries\_cloudagent.protocols.issue\_credential.v1\_0.models.credential\_exchange.V Receive a credential proposal.

Returns The resulting credential exchange record, created

**receive\_request**(*message: aries\_cloudagent.protocols.issue\_credential.v1\_0.messages.credential\_request.CredentialRequest*, *connection\_id: str*)

Receive a credential request.

Parameters **credential\_request\_message** – Credential request to receive

Returns credential exchange record, retrieved and updated

 $\texttt{send\_creditial\_ack}$  (*cred\_ex\_record: aries\_cloudagent.protocols.issue\_credential.v1\_0.models.credential\_exchange.V1* Create, send, and return ack message for input credential exchange record.

Delete credential exchange record if set to auto-remove.

Returns cred ex record, credential ack message for tracing.

#### Return type Tuple

**store\_credential**(*cred\_ex\_record: aries\_cloudagent.protocols.issue\_credential.v1\_0.models.credential\_exchange.V10CredentialExchange*,  $credential_id: str = None$ )  $\rightarrow$  Tuple[aries\_cloudagent.protocols.issue\_credential.v1\_0.models.credential aries\_cloudagent.protocols.issue\_credential.v1\_0.messages.credential\_ack.CredentialAck]

Store a credential in holder wallet; send ack to issuer.

#### **Parameters**

• **cred\_ex\_record** – credential exchange record with credential to store and ack

• **credential\_id** – optional credential identifier to override default on storage

Returns Updated credential exchange record

**exception** aries\_cloudagent.protocols.issue\_credential.v1\_0.manager.**CredentialManagerError**(*\*args*,

*error\_code:*

> *str = None*, *\*\*kwargs*)

Bases: [aries\\_cloudagent.core.error.BaseError](#page-46-0)

Credential error.

### **aries\_cloudagent.protocols.issue\_credential.v1\_0.message\_types module**

Message and inner object type identifiers for Connections.

### **aries\_cloudagent.protocols.issue\_credential.v1\_0.routes module**

Credential exchange admin routes.

**class** aries\_cloudagent.protocols.issue\_credential.v1\_0.routes.**CredExIdMatchInfoSchema**(*\*args*, *\*\*kwargs*) Bases: [aries\\_cloudagent.messaging.models.openapi.OpenAPISchema](#page-111-0)

Path parameters and validators for request taking credential exchange id.

cred\_ex\_id = <fields.String(default=<marshmallow.missing>, attribute=None, validate=<a

**class** aries\_cloudagent.protocols.issue\_credential.v1\_0.routes.**CredIdMatchInfoSchema**(*\*args*, *\*\*kwargs*)

Bases: [aries\\_cloudagent.messaging.models.openapi.OpenAPISchema](#page-111-0)

Path parameters and validators for request taking credential id.

credential\_id = <fields.String(default=<marshmallow.missing>, attribute=None, validate **class** aries\_cloudagent.protocols.issue\_credential.v1\_0.routes.**IssueCredentialModuleResponseSchema**(*\*args*,

Bases: [aries\\_cloudagent.messaging.models.openapi.OpenAPISchema](#page-111-0)

Response schema for Issue Credential Module.

**class** aries\_cloudagent.protocols.issue\_credential.v1\_0.routes.**V10CreateFreeOfferResultSchema**(*\*args*,

Bases: [aries\\_cloudagent.messaging.models.openapi.OpenAPISchema](#page-111-0)

Result schema for creating free offer.

oob\_url = <fields.String(default=<marshmallow.missing>, attribute=None, validate=<arie response = <fields.Nested(default=<marshmallow.missing>, attribute=None, validate=None

**class** aries\_cloudagent.protocols.issue\_credential.v1\_0.routes.**V10CredentialBoundOfferRequestSchema**(*\*args*,

Bases: [aries\\_cloudagent.messaging.models.openapi.OpenAPISchema](#page-111-0)

Request schema for sending bound credential offer admin message.

counter\_proposal = <fields.Nested(default=<marshmallow.missing>, attribute=None, valid **class** aries\_cloudagent.protocols.issue\_credential.v1\_0.routes.**V10CredentialCreateSchema**(*\*args*,  $**k$ 

Bases: [aries\\_cloudagent.utils.tracing.AdminAPIMessageTracingSchema](#page-357-0)

Base class for request schema for sending credential proposal admin message.

auto\_remove = <fields.Boolean(default=<marshmallow.missing>, attribute=None, validate= comment = <fields.String(default=<marshmallow.missing>, attribute=None, validate=None, cred\_def\_id = <fields.String(default=<marshmallow.missing>, attribute=None, validate=< credential\_proposal = <fields.Nested(default=<marshmallow.missing>, attribute=None, va issuer\_did = <fields.String(default=<marshmallow.missing>, attribute=None, validate=<a schema\_id = <fields.String(default=<marshmallow.missing>, attribute=None, validate=<ar schema issuer did = <fields. String(default=<marshmallow.missing>, attribute=None, vali schema\_name = <fields.String(default=<marshmallow.missing>, attribute=None, validate=N schema\_version = <fields.String(default=<marshmallow.missing>, attribute=None, validat

**class** aries\_cloudagent.protocols.issue\_credential.v1\_0.routes.**V10CredentialExchangeListQueryStringSchema**(*\*args*,

Bases: [aries\\_cloudagent.messaging.models.openapi.OpenAPISchema](#page-111-0)

Parameters and validators for credential exchange list query.

connection\_id = <fields.UUID(default=<marshmallow.missing>, attribute=None, validate=N role = <fields.String(default=<marshmallow.missing>, attribute=None, validate=<OneOf(c state = <fields.String(default=<marshmallow.missing>, attribute=None, validate=<OneOf( thread\_id = <fields.UUID(default=<marshmallow.missing>, attribute=None, validate=None,

**class** aries\_cloudagent.protocols.issue\_credential.v1\_0.routes.**V10CredentialExchangeListResultSchema**(*\*args*,

Bases: [aries\\_cloudagent.messaging.models.openapi.OpenAPISchema](#page-111-0)

Result schema for Aries#0036 v1.0 credential exchange query.

results = <fields.List(default=<marshmallow.missing>, attribute=None, validate=None, r **class** aries\_cloudagent.protocols.issue\_credential.v1\_0.routes.**V10CredentialFreeOfferRequestSchema**(*\*args*,

Bases: [aries\\_cloudagent.utils.tracing.AdminAPIMessageTracingSchema](#page-357-0)

Request schema for sending free credential offer admin message.

auto\_issue = <fields.Boolean(default=<marshmallow.missing>, attribute=None, validate=N auto\_remove = <fields.Boolean(default=True, attribute=None, validate=None, required=Fa comment = <fields.String(default=<marshmallow.missing>, attribute=None, validate=None, connection\_id = <fields.UUID(default=<marshmallow.missing>, attribute=None, validate=N cred\_def\_id = <fields.String(default=<marshmallow.missing>, attribute=None, validate=< credential\_preview = <fields.Nested(default=<marshmallow.missing>, attribute=None, val

**class** aries\_cloudagent.protocols.issue\_credential.v1\_0.routes.**V10CredentialIssueRequestSchema**(*\*args*,

Bases: [aries\\_cloudagent.messaging.models.openapi.OpenAPISchema](#page-111-0)

Request schema for sending credential issue admin message.

comment = <fields.String(default=<marshmallow.missing>, attribute=None, validate=None, **class** aries\_cloudagent.protocols.issue\_credential.v1\_0.routes.**V10CredentialProblemReportRequestSchema**(*\*args*,

Bases: [aries\\_cloudagent.messaging.models.openapi.OpenAPISchema](#page-111-0)

Request schema for sending problem report.

description = <fields.String(default=<marshmallow.missing>, attribute=None, validate=N **class** aries\_cloudagent.protocols.issue\_credential.v1\_0.routes.**V10CredentialProposalRequestMandSchema**(*\*args*,

Bases: [aries\\_cloudagent.protocols.issue\\_credential.v1\\_0.routes.](#page-228-0) [V10CredentialProposalRequestSchemaBase](#page-228-0)

Request schema for sending credential proposal on mandatory proposal preview.

credential proposal = <fields.Nested(default=<marshmallow.missing>, attribute=None, va **class** aries\_cloudagent.protocols.issue\_credential.v1\_0.routes.**V10CredentialProposalRequestOptSchema**(*\*args*,

Bases: aries cloudagent.protocols.issue credential.v1 0.routes. [V10CredentialProposalRequestSchemaBase](#page-228-0)

Request schema for sending credential proposal on optional proposal preview.

<span id="page-228-0"></span>credential\_proposal = <fields.Nested(default=<marshmallow.missing>, attribute=None, va **class** aries\_cloudagent.protocols.issue\_credential.v1\_0.routes.**V10CredentialProposalRequestSchemaBase**(*\*args*,

Bases: [aries\\_cloudagent.utils.tracing.AdminAPIMessageTracingSchema](#page-357-0)

Base class for request schema for sending credential proposal admin message.

auto\_remove = <fields.Boolean(default=<marshmallow.missing>, attribute=None, validate= comment = <fields.String(default=<marshmallow.missing>, attribute=None, validate=None, connection\_id = <fields.UUID(default=<marshmallow.missing>, attribute=None, validate=N cred\_def\_id = <fields.String(default=<marshmallow.missing>, attribute=None, validate=< issuer\_did = <fields.String(default=<marshmallow.missing>, attribute=None, validate=<a schema\_id = <fields.String(default=<marshmallow.missing>, attribute=None, validate=<ar schema\_issuer\_did = <fields.String(default=<marshmallow.missing>, attribute=None, vali schema\_name = <fields.String(default=<marshmallow.missing>, attribute=None, validate=N schema\_version = <fields.String(default=<marshmallow.missing>, attribute=None, validat

**class** aries\_cloudagent.protocols.issue\_credential.v1\_0.routes.**V10CredentialStoreRequestSchema**(*\*args*,

Bases: [aries\\_cloudagent.messaging.models.openapi.OpenAPISchema](#page-111-0)

Request schema for sending a credential store admin message.

credential\_id = <fields.String(default=<marshmallow.missing>, attribute=None, validate aries\_cloudagent.protocols.issue\_credential.v1\_0.routes.**credential\_exchange\_create**(*request:*

*<sphinx.ext.autodoc.importer.\_MockObject object at* 0x7fb0542b

Request handler for creating a credential from attr values.

The internal credential record will be created without the credential being sent to any connection. This can be used in conjunction with the *oob* protocols to bind messages to an out of band message.

Parameters **request** – aiohttp request object

Returns The credential exchange record

aries\_cloudagent.protocols.issue\_credential.v1\_0.routes.credential\_exchange\_create\_free\_of

Request handler for creating free credential offer.

Unlike with *send-offer*, this credential exchange is not tied to a specific connection. It must be dispatched out-of-band by the controller.

## Parameters **request** – aiohttp request object

Returns The credential exchange record

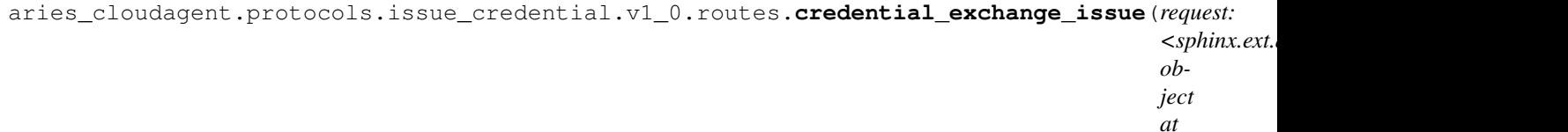

Request handler for sending credential.

#### Parameters **request** – aiohttp request object

#### Returns The credential exchange record

aries\_cloudagent.protocols.issue\_credential.v1\_0.routes.**credential\_exchange\_list**(*request:*

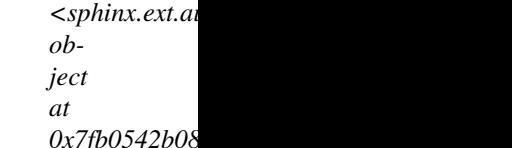

0x7fb0542b0

Request handler for searching credential exchange records.

#### Parameters **request** – aiohttp request object

#### Returns The connection list response

aries\_cloudagent.protocols.issue\_credential.v1\_0.routes.**credential\_exchange\_problem\_report**(*request:*

Request handler for sending problem report.

#### Parameters **request** – aiohttp request object

aries\_cloudagent.protocols.issue\_credential.v1\_0.routes.**credential\_exchange\_remove**(*request: <sphinx.ext.autodoc.importer.\_MockObject object at* 0x7fb0542b Request handler for removing a credential exchange record.

## Parameters **request** – aiohttp request object

aries\_cloudagent.protocols.issue\_credential.v1\_0.routes.**credential\_exchange\_retrieve**(*request:*

*<sphinx.ext.autodoc.importer.\_MockObject object at 0x7fb0542b0890>*)

Request handler for fetching single credential exchange record.

#### Parameters **request** – aiohttp request object

#### Returns The credential exchange record

```
aries_cloudagent.protocols.issue_credential.v1_0.routes.credential_exchange_send(request:
                                                                                                                <sphinx.ext.autodoc.importer._MockObject
                                                                                                               ob-
                                                                                                               ject
                                                                                                               at
                                                                                                               0x7fb0542b08
```
Request handler for sending credential from issuer to holder from attr values.

If both issuer and holder are configured for automatic responses, the operation ultimately results in credential issue; otherwise, the result waits on the first response not automated; the credential exchange record retains state regardless.

Parameters **request** – aiohttp request object

Returns The credential exchange record

aries\_cloudagent.protocols.issue\_credential.v1\_0.routes.**credential\_exchange\_send\_bound\_offer**(*request:*

Request handler for sending bound credential offer.

A holder initiates this sequence with a credential proposal; this message responds with an offer bound to the proposal.

Parameters **request** – aiohttp request object

Returns The credential exchange record

aries\_cloudagent.protocols.issue\_credential.v1\_0.routes.**credential\_exchange\_send\_free\_offer**(*request:*

Request handler for sending free credential offer.

An issuer initiates a such a credential offer, free from any holder-initiated corresponding credential proposal with preview.

Parameters **request** – aiohttp request object

Returns The credential exchange record

aries\_cloudagent.protocols.issue\_credential.v1\_0.routes.**credential\_exchange\_send\_proposal**(*request:*

*<sphinx.ext.autodoc.importer.\_MockObject obj* 

*at 0x7fb0542b0890>*)

Request handler for sending credential proposal.

Parameters **request** – aiohttp request object

Returns The credential exchange record

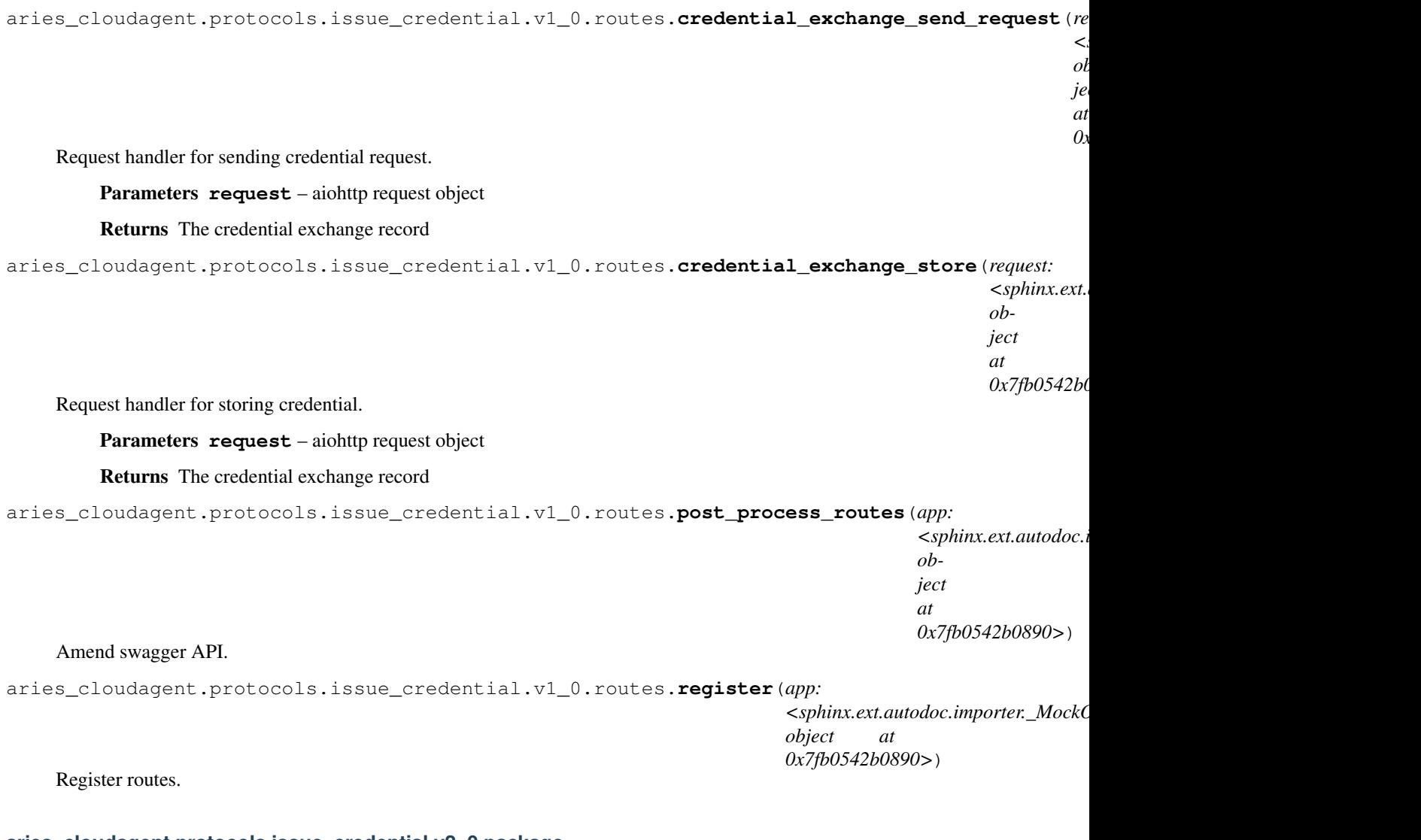

## **aries\_cloudagent.protocols.issue\_credential.v2\_0 package**

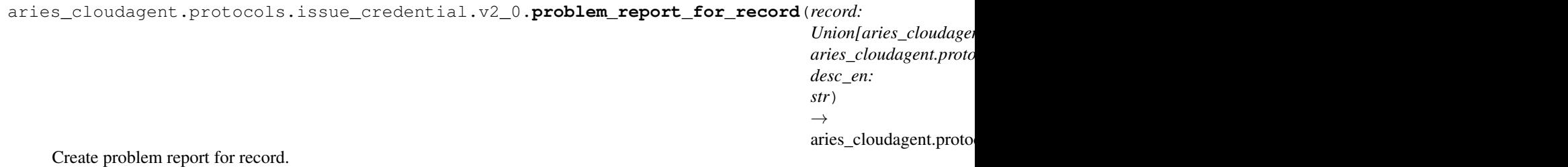

**Parameters** 

- **record** connection or exchange record
- **desc\_en** description text to include in problem report

```
aries_cloudagent.protocols.issue_credential.v2_0.report_problem(err:
```
*aries\_cloudagent.core.error.BaseError, desc\_en: str, http\_error\_class, record:*  $Unionlaries\_cloudagent. connections.m$ *aries\_cloudagent.protocols.issue\_credential.v2\_0.models.cred\_ex\_record.V20CredExRecord], outbound\_handler: Coroutine[T\_co, T\_contra, V\_co]*)

Send problem report response and raise corresponding HTTP error.

## **Parameters**

- **err** error for internal diagnostics
- **desc\_en** description text to include in problem report (response)
- **http\_error\_class** HTTP error to raise
- **record** record to cite by thread in problem report
- **outbound\_handler** outbound message handler

## **Subpackages**

## **aries\_cloudagent.protocols.issue\_credential.v2\_0.handlers package**

## **Submodules**

## **aries\_cloudagent.protocols.issue\_credential.v2\_0.handlers.cred\_ack\_handler module**

Credential ack message handler.

Message handler class for credential acks.

**handle**(*context: aries\_cloudagent.messaging.request\_context.RequestContext*, *responder: aries\_cloudagent.messaging.responder.BaseResponder*) Message handler logic for credential acks.

#### Parameters

- **context** request context
- **responder** responder callback

## **aries\_cloudagent.protocols.issue\_credential.v2\_0.handlers.cred\_issue\_handler module**

Credential issue message handler.

class aries\_cloudagent.protocols.issue\_credential.v2\_0.handlers.cred\_ack\_handler.V20CredAck Bases: [aries\\_cloudagent.messaging.base\\_handler.BaseHandler](#page-116-0)

**class** aries cloudagent.protocols.issue credential.v2 0.handlers.cred issue handler.**V20Cred** Bases: [aries\\_cloudagent.messaging.base\\_handler.BaseHandler](#page-116-0)

Message handler class for credential offers.

**handle**(*context: aries\_cloudagent.messaging.request\_context.RequestContext*, *responder: aries\_cloudagent.messaging.responder.BaseResponder*) Message handler logic for credential offers.

**Parameters** 

- **context** request context
- **responder** responder callback

#### **aries\_cloudagent.protocols.issue\_credential.v2\_0.handlers.cred\_offer\_handler module**

Credential offer message handler.

**class** aries\_cloudagent.protocols.issue\_credential.v2\_0.handlers.cred\_offer\_handler. V20Cred Bases: [aries\\_cloudagent.messaging.base\\_handler.BaseHandler](#page-116-0)

Message handler class for credential offers.

**handle**(*context: aries\_cloudagent.messaging.request\_context.RequestContext*, *responder: aries\_cloudagent.messaging.responder.BaseResponder*) Message handler logic for credential offers.

#### Parameters

- **context** request context
- **responder** responder callback

### **aries\_cloudagent.protocols.issue\_credential.v2\_0.handlers.cred\_proposal\_handler module**

Credential proposal message handler.

```
class aries_cloudagent.protocols.issue_credential.v2_0.handlers.cred_proposal_handler.V20C
    aries_cloudagent.messaging.base_handler.BaseHandler
```
Message handler class for credential proposals.

**handle**(*context: aries\_cloudagent.messaging.request\_context.RequestContext*, *responder: aries\_cloudagent.messaging.responder.BaseResponder*) Message handler logic for credential proposals.

**Parameters** 

- **context** proposal context
- **responder** responder callback

### **aries\_cloudagent.protocols.issue\_credential.v2\_0.handlers.cred\_request\_handler module**

Credential request message handler.

**class** aries\_cloudagent.protocols.issue\_credential.v2\_0.handlers.cred\_request\_handler.**V20CredRequestHandler** Bases: [aries\\_cloudagent.messaging.base\\_handler.BaseHandler](#page-116-0)

Message handler class for credential requests.

**handle**(*context: aries\_cloudagent.messaging.request\_context.RequestContext*, *responder: aries\_cloudagent.messaging.responder.BaseResponder*) Message handler logic for credential requests.

#### Parameters

- **context** request context
- **responder** responder callback

**aries\_cloudagent.protocols.issue\_credential.v2\_0.messages package**

#### **Subpackages**

**aries\_cloudagent.protocols.issue\_credential.v2\_0.messages.inner package**

## **Submodules**

**aries\_cloudagent.protocols.issue\_credential.v2\_0.messages.inner.cred\_preview module**

Credential preview inner object.

<span id="page-234-0"></span>**class** aries\_cloudagent.protocols.issue\_credential.v2\_0.messages.inner.cred\_preview.V20Cred

Bases: [aries\\_cloudagent.messaging.models.base.BaseModel](#page-104-0)

Attribute preview.

### **class Meta**

Bases: [object](https://docs.python.org/3/library/functions.html#object)

Attribute preview metadata.

### **schema\_class = 'V20CredAttrSpecSchema'**

**b64** decoded value() → str Value, base64-decoded if applicable.

static list\_plain(*plain: dict*) → Sequence[aries\_cloudagent.protocols.issue\_credential.v2\_0.messages.inner.cred\_previ Return a list of *V20CredAttrSpec* (copies), absent any MIME types.

Parameters **plain** – dict mapping names to values

Returns List of *V20CredAttrSpec* (copies), absent any MIME types

**class** aries\_cloudagent.protocols.issue\_credential.v2\_0.messages.inner.cred\_preview.V20Cred

Bases: [aries\\_cloudagent.messaging.models.base.BaseModelSchema](#page-105-0)

Attribute preview schema.

#### **class Meta**

Bases: [object](https://docs.python.org/3/library/functions.html#object)

Attribute preview schema metadata.

**model\_class** alias of [V20CredAttrSpec](#page-234-0)

**unknown = 'exclude'**

<span id="page-235-0"></span>mime\_type = <fields.String(default=<marshmallow.missing>, attribute=None, validate=Non name = <fields.String(default=<marshmallow.missing>, attribute=None, validate=None, re value = <fields.String(default=<marshmallow.missing>, attribute=None, validate=None, r **class** aries\_cloudagent.protocols.issue\_credential.v2\_0.messages.inner.cred\_preview.**V20CredPreview**(*\**,

Bases: [aries\\_cloudagent.messaging.models.base.BaseModel](#page-104-0)

Credential preview.

#### **class Meta**

Bases: [object](https://docs.python.org/3/library/functions.html#object)

Credential preview metadata.

**message\_type = 'issue-credential/2.0/credential-preview'**

**schema\_class = 'V20CredPreviewSchema'**

**attr\_dict**(*decode: bool = False*)

Return name:value pair per attribute.

Parameters **decode** – whether first to decode attributes with MIME type

#### **mime\_types**()

Return per-attribute mapping from name to MIME type.

Return empty dict if no attribute has MIME type.

**class** aries\_cloudagent.protocols.issue\_credential.v2\_0.messages.inner.cred\_preview.V20Cred

Bases: [aries\\_cloudagent.messaging.models.base.BaseModelSchema](#page-105-0)

Credential preview schema.

### **class Meta**

Bases: [object](https://docs.python.org/3/library/functions.html#object)

Credential preview schema metadata.

**model\_class**

alias of [V20CredPreview](#page-235-0)

**unknown = 'exclude'**

attributes = <fields.Nested(default=<marshmallow.missing>, attribute=None, validate=No

## **Submodules**

### **aries\_cloudagent.protocols.issue\_credential.v2\_0.messages.cred\_ack module**

Credential ack message.

```
class aries_cloudagent.protocols.issue_credential.v2_0.messages.cred_ack.V20CredAck(**kwargs)
    Bases: aries_cloudagent.messaging.ack.message.Ack
```
Credential ack.

#### **class Meta**

Bases: [object](https://docs.python.org/3/library/functions.html#object)

Credential ack metadata.

```
handler_class = 'aries_cloudagent.protocols.issue_credential.v2_0.handlers.cred_ack
message_type = 'issue-credential/2.0/ack'
```

```
schema_class = 'V20CredAckSchema'
```
**class** aries\_cloudagent.protocols.issue\_credential.v2\_0.messages.cred\_ack.**V20CredAckSchema**(*\*args*,

Bases: [aries\\_cloudagent.messaging.ack.message.AckSchema](#page-79-1)

Credential ack schema.

### **class Meta**

Bases: [object](https://docs.python.org/3/library/functions.html#object)

Schema metadata.

**model\_class** alias of [V20CredAck](#page-236-0)

**unknown = 'exclude'**

#### **aries\_cloudagent.protocols.issue\_credential.v2\_0.messages.cred\_format module**

Issue-credential protocol message attachment format.

**class** aries\_cloudagent.protocols.issue\_credential.v2\_0.messages.cred\_format.**FormatSpec**(*aries*,

*detail*, *han-*

*dler*)

*\*\*kwargs*)

```
Bases: tuple
```
#### **aries**

Alias for field number 0

```
detail
```
Alias for field number 1

<span id="page-236-1"></span>**handler**

Alias for field number 2

**class** aries\_cloudagent.protocols.issue\_credential.v2\_0.messages.cred\_format.**V20CredFormat**(*\**,

```
at-
tach_id:
```
*str = None*, *format\_: str = None*)

Bases: [aries\\_cloudagent.messaging.models.base.BaseModel](#page-104-0)

Issue-credential protocol message attachment format.

#### **class Format**

Bases: [enum.Enum](https://docs.python.org/3/library/enum.html#enum.Enum)

Attachment format.

```
INDY = FormatSpec(aries='hlindy/', detail=<class 'aries_cloudagent.protocols.issue
```
LD\_PROOF = FormatSpec(aries='aries/', detail=<class 'aries\_cloudagent.protocols.iss

#### **api**

Admin API specifier.

#### **aries**

Aries specifier prefix.

#### **detail**

Accessor for credential exchange detail class.

#### **get = <bound method V20CredFormat.Format.get of <enum 'Format'>>**

**get\_attachment\_data**(*formats: Sequence[V20CredFormat], attachments: Se-*

*quence[aries\_cloudagent.messaging.decorators.attach\_decorator.AttachDecorator]*) Find attachment of current format, decode and return its content.

#### **handler**

Accessor for credential exchange format handler.

**validate\_fields**(*message\_type: str, attachment\_data: Mapping[KT, VT\_co]*) Raise ValidationError for invalid attachment formats.

#### **class Meta**

Bases: [object](https://docs.python.org/3/library/functions.html#object)

Issue-credential protocol message attachment format metadata.

### **schema\_class = 'V20CredFormatSchema'**

#### **format**

Return format.

**class** aries\_cloudagent.protocols.issue\_credential.v2\_0.messages.cred\_format.**V20CredFormatSchema**(*\*args*,

Bases: [aries\\_cloudagent.messaging.models.base.BaseModelSchema](#page-105-0)

Issue-credential protocol message attachment format schema.

#### **class Meta**

Bases: [object](https://docs.python.org/3/library/functions.html#object)

Issue-credential protocol message attachment format schema metadata.

**model\_class** alias of [V20CredFormat](#page-236-1) **unknown = 'exclude'** attach\_id = <fields.String(default=<marshmallow.missing>, attribute=None, validate=Non format\_ = <fields.String(default=<marshmallow.missing>, attribute=None, validate=None,

## **aries\_cloudagent.protocols.issue\_credential.v2\_0.messages.cred\_issue module**

<span id="page-238-0"></span>Credential issue message.

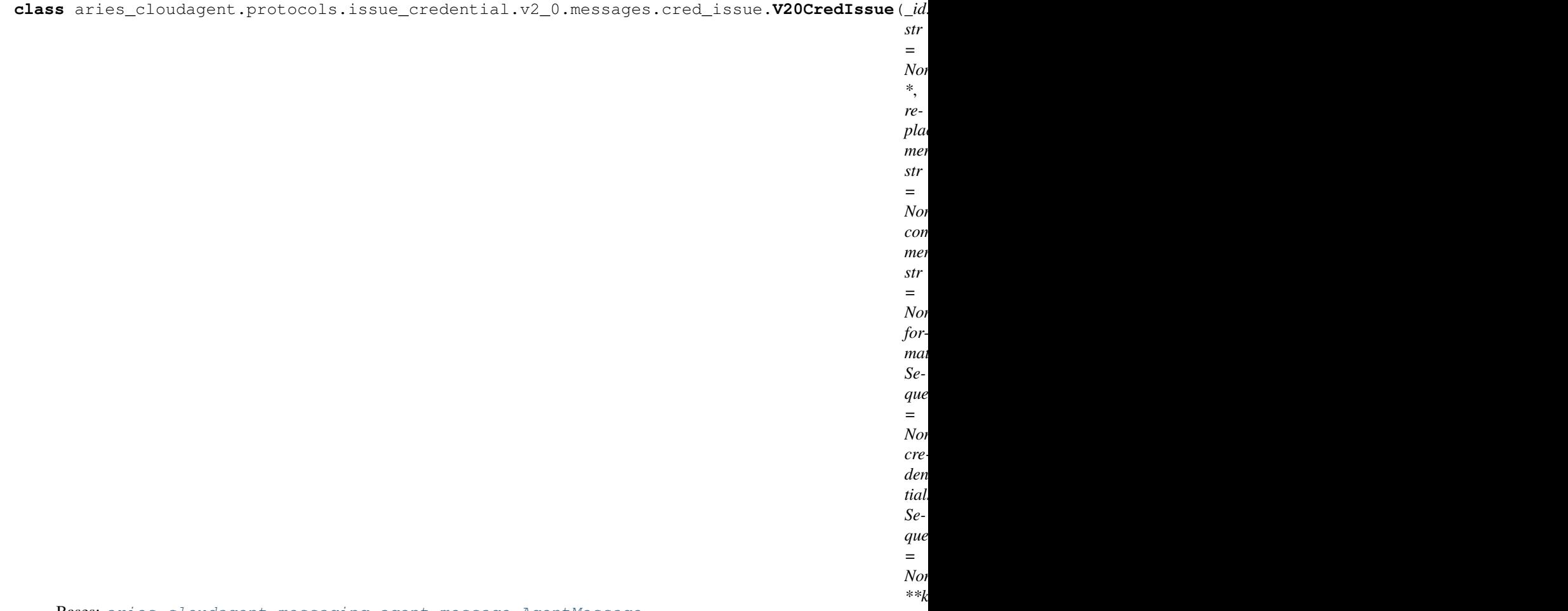

Bases: [aries\\_cloudagent.messaging.agent\\_message.AgentMessage](#page-113-0)

Credential issue message.

#### **class Meta**

Bases: [object](https://docs.python.org/3/library/functions.html#object)

V20CredIssue metadata.

```
handler_class = 'aries_cloudagent.protocols.issue_credential.v2_0.handlers.cred_iss
message_type = 'issue-credential/2.0/issue-credential'
schema_class = 'V20CredIssueSchema'
```

```
attachment(fmt: aries_cloudagent.protocols.issue_credential.v2_0.messages.cred_format.V20CredFormat.Format
                = None) \rightarrow dict
     Return attached credential.
```
Parameters **fmt** – format of attachment in list to decode and return

**class** aries\_cloudagent.protocols.issue\_credential.v2\_0.messages.cred\_issue.**V20CredIssueSchema**(*\*args*,

Bases: [aries\\_cloudagent.messaging.agent\\_message.AgentMessageSchema](#page-115-0)

Credential issue schema.

## **class Meta**

Bases: [object](https://docs.python.org/3/library/functions.html#object)

Credential issue schema metadata.

**model\_class** alias of [V20CredIssue](#page-238-0)

**unknown = 'exclude'**

```
comment = <fields.String(default=<marshmallow.missing>, attribute=None, validate=None,
credentials_attach = <fields.Nested(default=<marshmallow.missing>, attribute=None, val
formats = <fields.Nested(default=<marshmallow.missing>, attribute=None, validate=None,
replacement_id = <fields.String(default=<marshmallow.missing>, attribute=None, validat
validate_fields(data, **kwargs)
   Validate attachments per format.
```
### **aries\_cloudagent.protocols.issue\_credential.v2\_0.messages.cred\_offer module**

<span id="page-239-0"></span>Credential offer message.

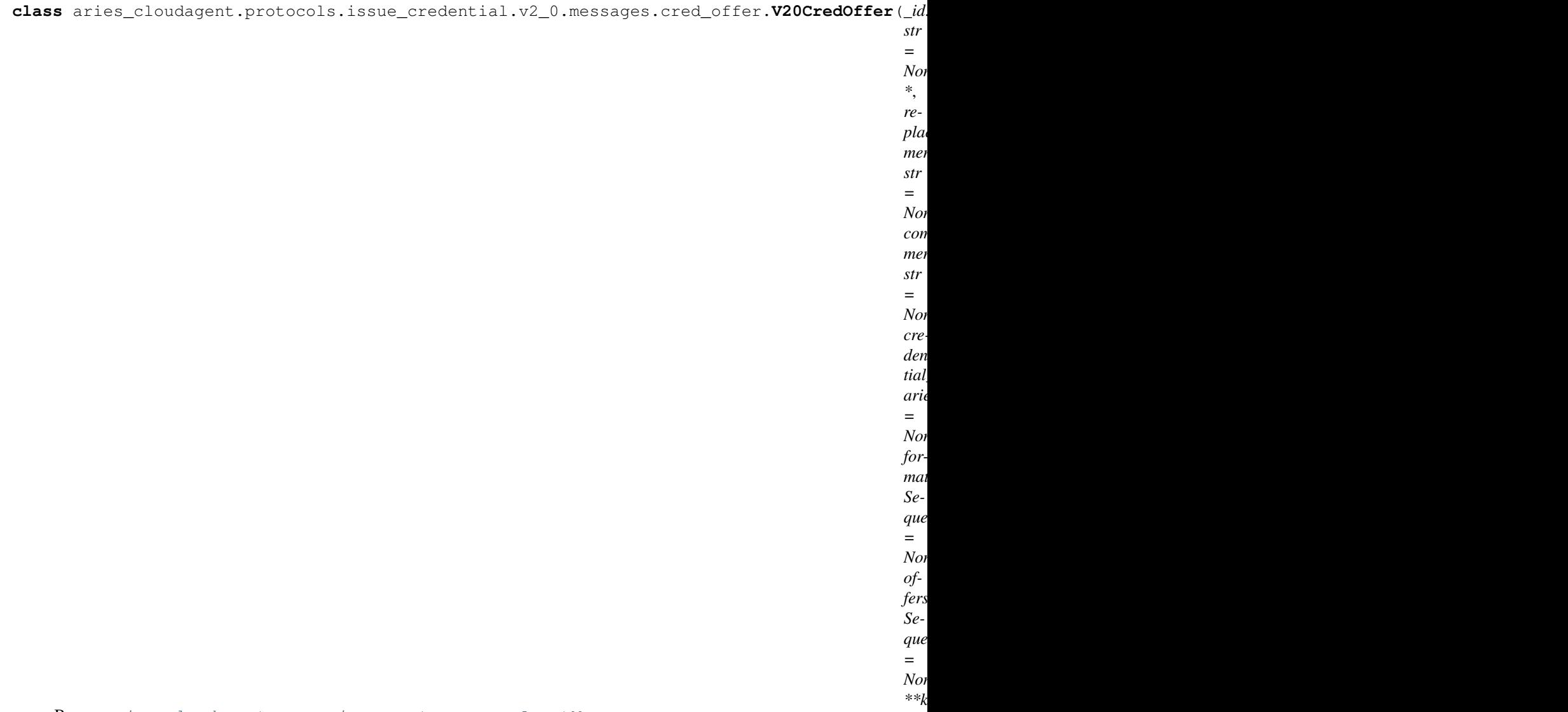

Bases: [aries\\_cloudagent.messaging.agent\\_message.AgentMessage](#page-113-0)

Credential offer.

#### **class Meta**

Bases: [object](https://docs.python.org/3/library/functions.html#object)

V20CredOffer metadata.

```
handler_class = 'aries_cloudagent.protocols.issue_credential.v2_0.handlers.cred_off
```
**message\_type = 'issue-credential/2.0/offer-credential'**

**schema\_class = 'V20CredOfferSchema'**

**attachment**(*fmt: aries\_cloudagent.protocols.issue\_credential.v2\_0.messages.cred\_format.V20CredFormat.Format*  $= None$   $\rightarrow$  dict Return attached offer.

Parameters **fmt** – format of attachment in list to decode and return

**class** aries\_cloudagent.protocols.issue\_credential.v2\_0.messages.cred\_offer.**V20CredOfferSchema**(*\*args*,

Bases: [aries\\_cloudagent.messaging.agent\\_message.AgentMessageSchema](#page-115-0)

Credential offer schema.

## **class Meta**

Bases: [object](https://docs.python.org/3/library/functions.html#object)

Credential offer schema metadata.

**model\_class** alias of [V20CredOffer](#page-239-0)

**unknown = 'exclude'**

```
comment = <fields.String(default=<marshmallow.missing>, attribute=None, validate=None,
credential_preview = <fields.Nested(default=<marshmallow.missing>, attribute=None, val
formats = <fields.Nested(default=<marshmallow.missing>, attribute=None, validate=None,
offers_attach = <fields.Nested(default=<marshmallow.missing>, attribute=None, validate
replacement_id = <fields.String(default=<marshmallow.missing>, attribute=None, validat
validate_fields(data, **kwargs)
   Validate attachments per format.
```
### **aries\_cloudagent.protocols.issue\_credential.v2\_0.messages.cred\_proposal module**

<span id="page-241-0"></span>Credential proposal message.

**class** aries\_cloudagent.protocols.issue\_credential.v2\_0.messages.cred\_proposal.**V20CredProposal**(*\_id:*

Bases: [aries\\_cloudagent.messaging.agent\\_message.AgentMessage](#page-113-0)

Credential proposal.

## **class Meta**

Bases: [object](https://docs.python.org/3/library/functions.html#object)

V20CredProposal metadata.

handler\_class = 'aries\_cloudagent.protocols.issue\_credential.v2\_0.handlers.cred\_pro

**message\_type = 'issue-credential/2.0/propose-credential'**

**schema\_class = 'V20CredProposalSchema'**

**attachment**(*fmt: aries\_cloudagent.protocols.issue\_credential.v2\_0.messages.cred\_format.V20CredFormat.Format*  $= None$ )  $\rightarrow$  dict Return attached filter.

Parameters **fmt** – format of attachment in list to decode and return

**class** aries\_cloudagent.protocols.issue\_credential.v2\_0.messages.cred\_proposal.**V20CredProposalSchema**(*\*args*,

Bases: [aries\\_cloudagent.messaging.agent\\_message.AgentMessageSchema](#page-115-0)

Credential proposal schema.

#### **class Meta**

Bases: [object](https://docs.python.org/3/library/functions.html#object)

Credential proposal schema metadata.

```
model_class
   alias of V20CredProposal
```
**unknown = 'exclude'**

```
comment = <fields.String(default=<marshmallow.missing>, attribute=None, validate=None,
credential_preview = <fields.Nested(default=<marshmallow.missing>, attribute=None, val
filters_attach = <fields.Nested(default=<marshmallow.missing>, attribute=None, validat
formats = <fields.Nested(default=<marshmallow.missing>, attribute=None, validate=None,
validate_fields(data, **kwargs)
```
Validate attachments per format.

**aries\_cloudagent.protocols.issue\_credential.v2\_0.messages.cred\_request module**

<span id="page-242-0"></span>Credential request message.

**class** aries\_cloudagent.protocols.issue\_credential.v2\_0.messages.cred\_request.**V20CredRequest**(*\_id:*

Bases: [aries\\_cloudagent.messaging.agent\\_message.AgentMessage](#page-113-0)

Credential request.

#### **class Meta**

Bases: [object](https://docs.python.org/3/library/functions.html#object)

V20CredRequest metadata.

handler\_class = 'aries\_cloudagent.protocols.issue\_credential.v2\_0.handlers.cred\_req

**message\_type = 'issue-credential/2.0/request-credential'**

**schema\_class = 'V20CredRequestSchema'**

**attachment**(*fmt: aries\_cloudagent.protocols.issue\_credential.v2\_0.messages.cred\_format.V20CredFormat.Format*  $= None$ )  $\rightarrow$  dict Return attached credential request.

Parameters **fmt** – format of attachment in list to decode and return

**class** aries\_cloudagent.protocols.issue\_credential.v2\_0.messages.cred\_request.**V20CredRequestSchema**(*\*args*,

Bases: [aries\\_cloudagent.messaging.agent\\_message.AgentMessageSchema](#page-115-0)

Credential request schema.

#### **class Meta**

Bases: [object](https://docs.python.org/3/library/functions.html#object)

Credential request schema metadata.

```
model_class
   alias of V20CredRequest
```
**unknown = 'exclude'**

comment = <fields.String(default=<marshmallow.missing>, attribute=None, validate=None, formats = <fields.Nested(default=<marshmallow.missing>, attribute=None, validate=None, requests\_attach = <fields.Nested(default=<marshmallow.missing>, attribute=None, valida

**validate\_fields**(*data*, *\*\*kwargs*) Validate attachments per format.

**aries\_cloudagent.protocols.issue\_credential.v2\_0.models package**

Package-wide code and data.

**Subpackages**

**aries\_cloudagent.protocols.issue\_credential.v2\_0.models.detail package**

**Submodules**

**aries\_cloudagent.protocols.issue\_credential.v2\_0.models.detail.dif module**

**aries\_cloudagent.protocols.issue\_credential.v2\_0.models.detail.indy module**

Indy-specific credential exchange information with non-secrets storage.

<span id="page-244-0"></span>class aries\_cloudagent.protocols.issue\_credential.v2\_0.models.detail.indy.V20CredExRecordIn

Bases: [aries\\_cloudagent.messaging.models.base\\_record.BaseRecord](#page-107-2)

Credential exchange indy detail record.

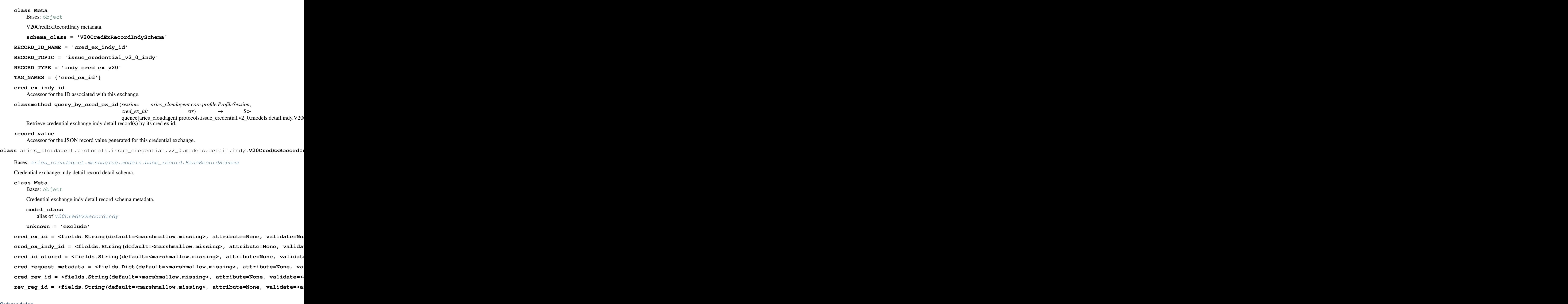

## **Submodules**

**aries\_cloudagent.protocols.issue\_credential.v2\_0.models.cred\_ex\_record module**

<span id="page-245-0"></span>Aries#0453 v2.0 credential exchange information with non-secrets storage.

class aries\_cloudagent.protocols.issue\_credential.v2\_0.models.cred\_ex\_record.V20CredExRecord

Bases: [aries\\_cloudagent.messaging.models.base\\_record.BaseExchangeRecord](#page-107-0)

Represents an Aries#0036 credential exchange.

```
INITIATOR_EXTERNAL = 'external'
```
**INITIATOR\_SELF = 'self'**

#### **class Meta**

Bases: [object](https://docs.python.org/3/library/functions.html#object)

CredentialExchange metadata.

**schema\_class = 'V20CredExRecordSchema'**

**RECORD\_ID\_NAME = 'cred\_ex\_id'**

**RECORD\_TOPIC = 'issue\_credential\_v2\_0'**

**RECORD\_TYPE = 'cred\_ex\_v20'**

**ROLE\_HOLDER = 'holder'**

**ROLE\_ISSUER = 'issuer'**

**STATE\_CREDENTIAL\_RECEIVED = 'credential-received'**

**STATE\_DONE = 'done'**

**STATE\_ISSUED = 'credential-issued'**

**STATE\_OFFER\_RECEIVED = 'offer-received'**

**STATE\_OFFER\_SENT = 'offer-sent'**

**STATE\_PROPOSAL\_RECEIVED = 'proposal-received'**

**STATE\_PROPOSAL\_SENT = 'proposal-sent'**

**STATE\_REQUEST\_RECEIVED = 'request-received'**

**STATE\_REQUEST\_SENT = 'request-sent'**

**TAG\_NAMES = {'thread\_id'}**

#### **by\_format**

Record proposal, offer, request, and credential attachments by format.

#### **cred\_ex\_id**

Accessor for the ID associated with this exchange.

### **cred\_issue**

Accessor; get deserialized view.

#### **cred\_offer**

Accessor; get deserialized view.

## **cred\_preview**

Credential preview (deserialized view) from credential proposal.

#### **cred\_proposal**

Accessor; get deserialized view.

#### **cred\_request**

Accessor; get deserialized view.

### **record\_value**

Accessor for the JSON record value generated for this credential exchange.

**classmethod retrieve\_by\_conn\_and\_thread**(*session: aries\_cloudagent.core.profile.ProfileSession*,

*connection id: str, thread id: str*)  $\rightarrow$ 

aries\_cloudagent.protocols.issue\_credential.v2\_0.models.cred\_ex\_req Retrieve a credential exchange record by connection and thread ID.

**save\_error\_state**(*session: aries\_cloudagent.core.profile.ProfileSession*, *\**, *reason: str = None*,

*log\_params: Mapping[str*, *Any] = None*, *log\_override: bool = False*)

Save record error state if need be; log and swallow any storage error.

**Parameters** 

- **session** The profile session to use
- **reason** A reason to add to the log
- **log\_params** Additional parameters to log
- **override** Override configured logging regimen, print to stderr instead

**class** aries\_cloudagent.protocols.issue\_credential.v2\_0.models.cred\_ex\_record.**V20CredExRecordSchema**(*\*args*,

#### Bases: [aries\\_cloudagent.messaging.models.base\\_record.BaseExchangeSchema](#page-107-1)

Schema to allow serialization/deserialization of credential exchange records.

#### **class Meta**

Bases: [object](https://docs.python.org/3/library/functions.html#object)

V20CredExSchema metadata.

#### **model\_class**

alias of [V20CredExRecord](#page-245-0)

auto\_issue = <fields.Boolean(default=<marshmallow.missing>, attribute=None, validate=N auto\_offer = <fields.Boolean(default=<marshmallow.missing>, attribute=None, validate=N auto\_remove = <fields.Boolean(default=True, attribute=None, validate=None, required=Fa by\_format = <fields.Nested(default=<marshmallow.missing>, attribute=None, validate=Non connection\_id = <fields.String(default=<marshmallow.missing>, attribute=None, validate cred\_ex\_id = <fields.String(default=<marshmallow.missing>, attribute=None, validate=No cred\_issue = <fields.Nested(default=<marshmallow.missing>, attribute=None, validate=No cred\_offer = <fields.Nested(default=<marshmallow.missing>, attribute=None, validate=No cred\_preview = <fields.Nested(default=<marshmallow.missing>, attribute=None, validate= cred\_proposal = <fields.Nested(default=<marshmallow.missing>, attribute=None, validate cred\_request = <fields.Nested(default=<marshmallow.missing>, attribute=None, validate= error\_msg = <fields.String(default=<marshmallow.missing>, attribute=None, validate=Non initiator = <fields.String(default=<marshmallow.missing>, attribute=None, validate=<0n parent\_thread\_id = <fields.String(default=<marshmallow.missing>, attribute=None, valid role = <fields.String(default=<marshmallow.missing>, attribute=None, validate=<OneOf(c state = <fields.String(default=<marshmallow.missing>, attribute=None, validate=<OneOf( thread\_id = <fields.String(default=<marshmallow.missing>, attribute=None, validate=Non

## **Submodules**

### **aries\_cloudagent.protocols.issue\_credential.v2\_0.manager module**

V2.0 issue-credential protocol manager.

```
class aries_cloudagent.protocols.issue_credential.v2_0.manager.V20CredManager(profile:
```
Bases: [object](https://docs.python.org/3/library/functions.html#object)

Class for managing credentials.

**create\_offer**(*cred\_ex\_record: aries\_cloudagent.protocols.issue\_credential.v2\_0.models.cred\_ex\_record.V20CredExRecord*, *counter\_proposal: aries\_cloudagent.protocols.issue\_credential.v2\_0.messages.cred\_proposal.V20CredProposal*  $=$  *None*, *replacement id:* str = *None*, *comment:* str = *None*)  $\rightarrow$  Tuple[aries\_cloudagent.protocols.issue\_credential.v2\_0.models.cred\_ex\_record.V20CredExRecord, aries\_cloudagent.protocols.issue\_credential.v2\_0.messages.cred\_offer.V20CredOffer] Create credential offer, update credential exchange record.

#### Parameters

- **cred ex record** credential exchange record for which to create offer
- **replacement\_id** identifier to help coordinate credential replacement
- **comment** optional human-readable comment to set in offer message

Returns A tuple (credential exchange record, credential offer message)

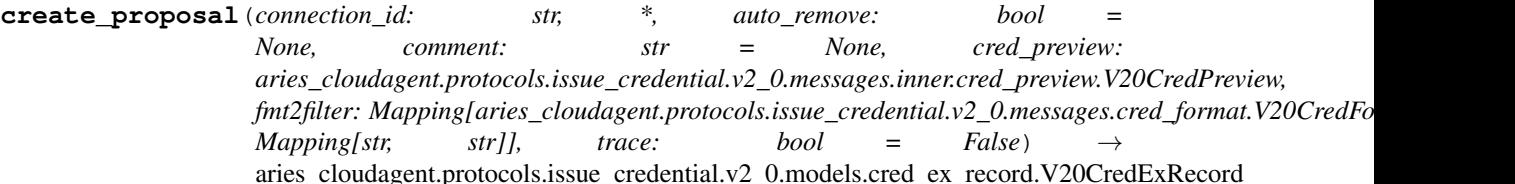

Create a credential proposal.

### **Parameters**

- **connection\_id** connection for which to create proposal
- **auto\_remove** whether to remove record automatically on completion
- **comment** optional human-readable comment to include in proposal
- **cred\_preview** credential preview to use to create credential proposal
- **fmt2filter** mapping between format and filter
- **trace** whether to trace the operation

Returns Resulting credential exchange record including credential proposal

**create\_request**(*cred\_ex\_record: aries\_cloudagent.protocols.issue\_credential.v2\_0.models.cred\_ex\_record.V20CredExRecord*, *holder\_did: str*, *comment: str = None*) → Tuple[aries\_cloudagent.protocols.issue\_credential.v2\_0.models.cred\_ex\_record.V20CredExRecord, aries\_cloudagent.protocols.issue\_credential.v2\_0.messages.cred\_request.V20CredRequest]

Create a credential request.

### Parameters

- **cred\_ex\_record** credential exchange record for which to create request
- **holder\_did** holder DID

 $aries\_cloudagent$ .core.pro

• **comment** – optional human-readable comment to set in request message

Returns A tuple (credential exchange record, credential request message)

## **delete\_cred\_ex\_record**(*cred\_ex\_id: str*) → None

Delete credential exchange record and associated detail records.

**issue\_credential**(*cred\_ex\_record: aries\_cloudagent.protocols.issue\_credential.v2\_0.models.cred\_ex\_record.V20CredExRecord*,  $*$ , *comment: str* = *None*)  $\rightarrow$  Tuple[aries\_cloudagent.protocols.issue\_credential.v2\_0.models.cred\_ex\_re aries\_cloudagent.protocols.issue\_credential.v2\_0.messages.cred\_issue.V20CredIssue]

Issue a credential.

### **Parameters**

- **cred\_ex\_record** credential exchange record for which to issue credential
- **comment** optional human-readable comment pertaining to credential issue

Returns (Updated credential exchange record, credential issue message)

### Return type Tuple

**prepare\_send**(*connection\_id: str*, *cred\_proposal: aries\_cloudagent.protocols.issue\_credential.v2\_0.messages.cred\_proposal.V20CredProposal*,  $auto\_remove: bool = None$ )  $\rightarrow$  Tuple[aries\_cloudagent.protocols.issue\_credential.v2\_0.models.cred\_ex\_record aries\_cloudagent.protocols.issue\_credential.v2\_0.messages.cred\_offer.V20CredOffer]

Set up a new credential exchange record for an automated send.

### Parameters

- **connection\_id** connection for which to create offer
- **cred\_proposal** credential proposal with preview
- **auto\_remove** flag to remove the record automatically on completion
- Returns A tuple of the new credential exchange record and credential offer message

### **profile**

Accessor for the current profile instance.

Returns The profile instance for this credential manager

**receive\_credential**(*cred\_issue\_message: aries\_cloudagent.protocols.issue\_credential.v2\_0.messages.cred\_issue.V20CredIssue*,  $connection\_id: str)$   $\rightarrow$  aries\_cloudagent.protocols.issue\_credential.v2\_0.models.cred\_ex\_record.V20 Receive a credential issue message from an issuer.

Hold cred in storage potentially to be processed by controller before storing.

Returns Credential exchange record, retrieved and updated

**receive\_credential\_ack**(*cred\_ack\_message: aries\_cloudagent.protocols.issue\_credential.v2\_0.messages.cred\_ack.V20CredAck*,  $connection\_id: str)$   $\rightarrow$  aries\_cloudagent.protocols.issue\_credential.v2\_0.models.cred\_ex\_reco Receive credential ack from holder.

- Parameters
	- **cred\_ack\_message** credential ack message to receive
	- **connection\_id** connection identifier

Returns credential exchange record, retrieved and updated

**receive\_offer**(*cred\_offer\_message: aries\_cloudagent.protocols.issue\_credential.v2\_0.messages.cred\_offer.V20CredOffer*,  $connection\_id: str)$   $\rightarrow$  aries\_cloudagent.protocols.issue\_credential.v2\_0.models.cred\_ex\_record.V20CredEx Receive a credential offer.

Parameters

- **cred\_offer\_message** credential offer message
- **connection\_id** connection identifier
- Returns The credential exchange record, updated
- **receive\_problem\_report**(*message: aries\_cloudagent.protocols.issue\_credential.v2\_0.messages.cred\_problem\_report.V20CredProblemReport*, *connection\_id: str*)

Receive problem report.

Returns credential exchange record, retrieved and updated

**receive\_proposal**(*cred\_proposal\_message: aries\_cloudagent.protocols.issue\_credential.v2\_0.messages.cred\_proposal.V20CredProposal*,  $connection\_id: str)$   $\rightarrow$  aries\_cloudagent.protocols.issue\_credential.v2\_0.models.cred\_ex\_record.V20Cr Receive a credential proposal.

Returns The resulting credential exchange record, created

**receive\_request**(*cred\_request\_message: aries\_cloudagent.protocols.issue\_credential.v2\_0.messages.cred\_request.V20CredRequest*,  $connection\_id: str)$   $\rightarrow$  aries\_cloudagent.protocols.issue\_credential.v2\_0.models.cred\_ex\_record.V20Cre Receive a credential request.

#### Parameters

- **cred\_request\_message** credential request to receive
- **connection\_id** connection identifier

Returns credential exchange record, updated

**send\_cred\_ack**(*cred\_ex\_record: aries\_cloudagent.protocols.issue\_credential.v2\_0.models.cred\_ex\_record.V20CredExRecord*) Create, send, and return ack message for input cred ex record.

Delete cred ex record if set to auto-remove.

Returns cred ex record, cred ack message for tracing

#### Return type Tuple

**store\_credential**(*cred\_ex\_record: aries\_cloudagent.protocols.issue\_credential.v2\_0.models.cred\_ex\_record.V20CredExRecord*,  $\text{pred\_id: str} = \text{None}$ )  $\rightarrow$  Tuple[aries\_cloudagent.protocols.issue\_credential.v2\_0.models.cred\_ex\_record aries\_cloudagent.protocols.issue\_credential.v2\_0.messages.cred\_ack.V20CredAck]

Store a credential in holder wallet; send ack to issuer.

#### Parameters

- **cred\_ex\_record** credential exchange record with credential to store and ack
- **cred\_id** optional credential identifier to override default on storage

Returns Updated credential exchange record

**exception** aries\_cloudagent.protocols.issue\_credential.v2\_0.manager.**V20CredManagerError**(*\*args*,

*er* $ror$ <sup>c</sup> *str =*

*None*, *\*\*kwargs*)

Bases: [aries\\_cloudagent.core.error.BaseError](#page-46-0)

Credential manager error under issue-credential protocol v2.0.
# **aries\_cloudagent.protocols.issue\_credential.v2\_0.message\_types module**

Message and inner object type identifiers for Connections.

# **aries\_cloudagent.protocols.issue\_credential.v2\_0.routes module**

# **Submodules**

**aries\_cloudagent.protocols.issue\_credential.definition module**

Version definitions for this protocol.

**aries\_cloudagent.protocols.out\_of\_band package**

**Subpackages**

**aries\_cloudagent.protocols.out\_of\_band.v1\_0 package**

**Subpackages**

**aries\_cloudagent.protocols.out\_of\_band.v1\_0.handlers package**

### **Submodules**

### **aries\_cloudagent.protocols.out\_of\_band.v1\_0.handlers.problem\_report\_handler module**

### OOB Problem Report Message Handler.

 $class\ arises\_cloudagent.protocols.out_of_band.v1_0.handlers.problem_report_handler. **ODEProblem**$ Bases: [aries\\_cloudagent.messaging.base\\_handler.BaseHandler](#page-116-0)

Handler class for OOB Problem Report Message.

Updates the ConnRecord Metadata state.

**handle**(*context: aries\_cloudagent.messaging.request\_context.RequestContext*, *responder: aries\_cloudagent.messaging.responder.BaseResponder*) OOB Problem Report Message Handler.

Parameters

- **context** Request context
- **responder** Responder callback

### **aries\_cloudagent.protocols.out\_of\_band.v1\_0.handlers.reuse\_accept\_handler module**

Handshake Reuse Accepted Message Handler under RFC 0434.

 $class\ arises\_cloudagent.protocols.out_of_band.v1_0.handlers.reuse_aaccept_handler. **HandshakeRe**$ Bases: [aries\\_cloudagent.messaging.base\\_handler.BaseHandler](#page-116-0)

Handler class for Handshake Reuse Accepted Message Handler under RFC 0434.

**handle**(*context: aries\_cloudagent.messaging.request\_context.RequestContext*, *responder: aries\_cloudagent.messaging.responder.BaseResponder*) Handle Handshake Reuse Accepted Message Handler under RFC 0434.

#### Parameters

- **context** Request context
- **responder** Responder callback

### **aries\_cloudagent.protocols.out\_of\_band.v1\_0.handlers.reuse\_handler module**

Handshake Reuse Message Handler under RFC 0434.

class aries\_cloudagent.protocols.out\_of\_band.v1\_0.handlers.reuse\_handler.HandshakeReuseMes Bases: [aries\\_cloudagent.messaging.base\\_handler.BaseHandler](#page-116-0)

Handler class for Handshake Reuse Message Handler under RFC 0434.

**handle**(*context: aries\_cloudagent.messaging.request\_context.RequestContext*, *responder: aries\_cloudagent.messaging.responder.BaseResponder*) Handle Handshake Reuse Message Handler under RFC 0434.

#### Parameters

- **context** Request context
- **responder** Responder callback

#### **aries\_cloudagent.protocols.out\_of\_band.v1\_0.messages package**

### **Submodules**

#### **aries\_cloudagent.protocols.out\_of\_band.v1\_0.messages.invitation module**

An invitation content message.

```
class aries_cloudagent.protocols.out_of_band.v1_0.messages.invitation.HSProto
    Bases: enum.Enum
```
Handshake protocol enum for invitation message.

```
RFC160 = HSProtoSpec(rfc=160, name='connections/1.0', aka={'connection', '160', 'conne
```
RFC23 = HSProtoSpec(rfc=23, name='didexchange/1.0', aka={'rfc23', 'didexchange', 'didx

**aka**

Accessor for also-known-as.

**get = <bound method HSProto.get of <enum 'HSProto'>>**

#### **rfc**

Accessor for RFC.

**class** aries\_cloudagent.protocols.out\_of\_band.v1\_0.messages.invitation.**HSProtoSpec**(*rfc*,

Bases: [tuple](https://docs.python.org/3/library/stdtypes.html#tuple)

**aka**

Alias for field number 2

*name*, *aka*)

*comment: str = None*, *label: str = None*, *handshake\_protocols: Segue = None*, *requests\_attach: Se-*

*= Non ser-* $\mathit{vic}$ *Se-*

*str]] = Non \*\*kwargs*)

*quence[aries\_cloudagent.messaging.decorators.attach\_decorator.AttachDecorator]*

*quence[Union[aries\_cloudagent.protocols.out\_of\_band.v1\_0.messages.service.Service*,

#### **name**

Alias for field number 1

**rfc**

Alias for field number 0

<span id="page-254-0"></span>**class** aries\_cloudagent.protocols.out\_of\_band.v1\_0.messages.invitation.**InvitationMessage**(*\**,

Bases: [aries\\_cloudagent.messaging.agent\\_message.AgentMessage](#page-113-0) Class representing an out of band invitation message.

## **class Meta**

Bases: [object](https://docs.python.org/3/library/functions.html#object)

InvitationMessage metadata.

**message\_type = 'out-of-band/1.0/invitation'**

#### **schema\_class = 'InvitationMessageSchema'**

**classmethod from\_url**(*url: str*) → aries\_cloudagent.protocols.out\_of\_band.v1\_0.messages.invitation.InvitationMessage Parse a URL-encoded invitation into an *InvitationMessage* instance.

Parameters **url** – Url to decode

Returns An *InvitationMessage* object.

 $to\_url$  (*base\_url: str = None*)  $\rightarrow$  str

Convert an invitation message to URL format for sharing.

Returns An invite url

**classmethod wrap\_message**(*message: dict*) → aries\_cloudagent.messaging.decorators.attach\_decorator.AttachDecorator Convert an aries message to an attachment decorator.

**class** aries\_cloudagent.protocols.out\_of\_band.v1\_0.messages.invitation.**InvitationMessageSchema**(*\*args*,

Bases: [aries\\_cloudagent.messaging.agent\\_message.AgentMessageSchema](#page-115-0)

InvitationMessage schema.

#### **class Meta**

Bases: [object](https://docs.python.org/3/library/functions.html#object)

InvitationMessage schema metadata.

**model\_class** alias of [InvitationMessage](#page-254-0)

**unknown = 'exclude'**

```
handshake_protocols = <fields.List(default=<marshmallow.missing>, attribute=None, vali
```
label = <fields.String(default=<marshmallow.missing>, attribute=None, validate=None, r

```
post_dump(data, **kwargs)
    Post dump hook.
```

```
requests_attach = <fields.Nested(default=<marshmallow.missing>, attribute=None, valida
services = <fields.List(default=<marshmallow.missing>, attribute=None, validate=None,
```

```
validate_fields(data, **kwargs)
    Validate schema fields.
```
Parameters **data** – The data to validate

Raises ValidationError – If any of the fields do not validate

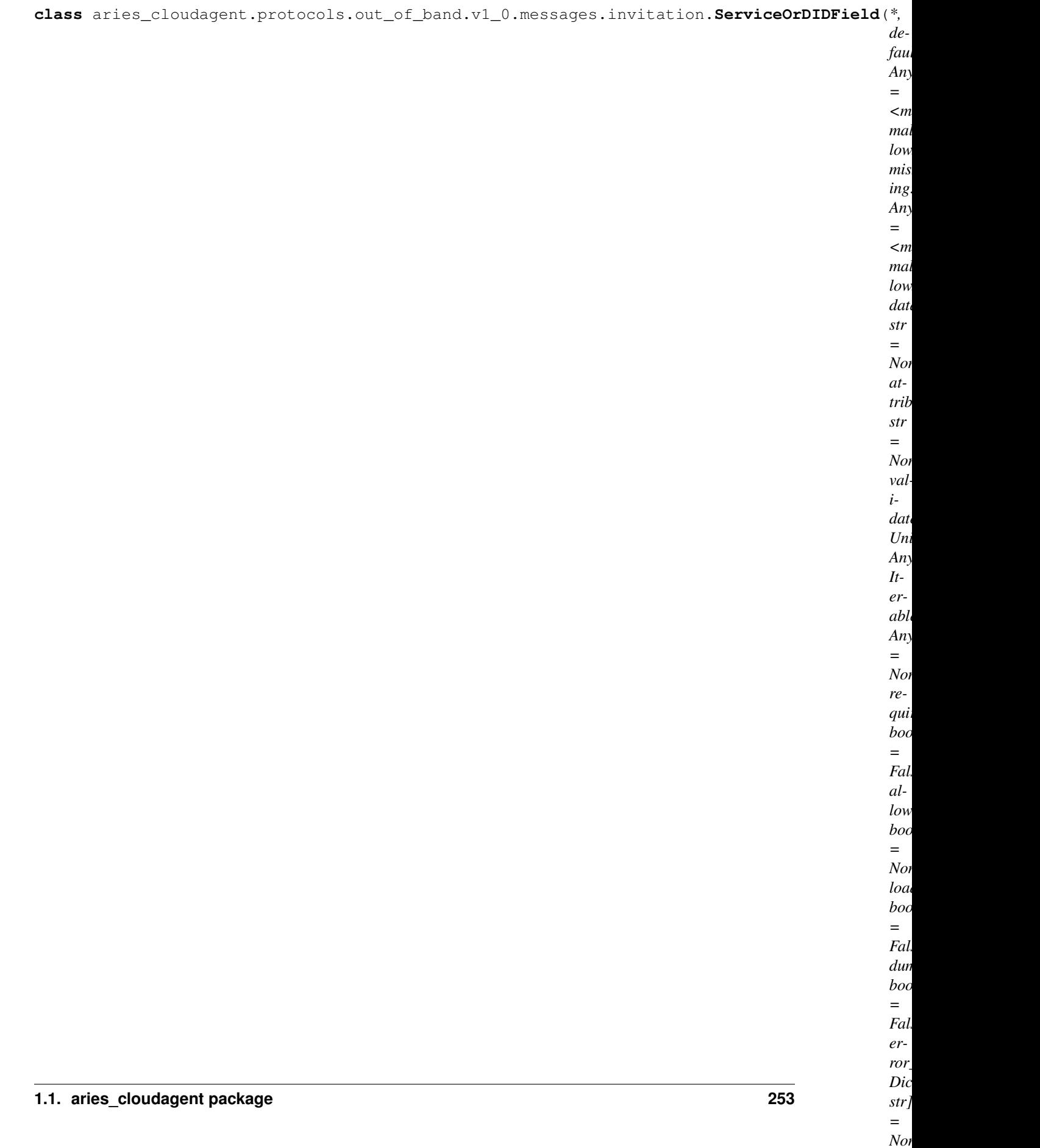

*\*\*meta-*

Bases: marshmallow.fields.Field

DIDComm Service object or DID string field for Marshmallow.

## **aries\_cloudagent.protocols.out\_of\_band.v1\_0.messages.problem\_report module**

Represents an OOB connection reuse problem report message.

```
class aries_cloudagent.protocols.out_of_band.v1_0.messages.problem_report.OOBProblemReport(*args,
```
Bases: [aries\\_cloudagent.protocols.problem\\_report.v1\\_0.message.ProblemReport](#page-285-0)

Base class representing an OOB connection reuse problem report message.

**class Meta**

Bases: [object](https://docs.python.org/3/library/functions.html#object)

OOB connection reuse problem report metadata.

handler\_class = 'aries\_cloudagent.protocols.out\_of\_band.v1\_0.handlers.problem\_repor **message\_type = 'out-of-band/1.0/problem\_report'**

**schema\_class = 'OOBProblemReportSchema'**

**class** aries\_cloudagent.protocols.out\_of\_band.v1\_0.messages.problem\_report.**OOBProblemReportSchema**(*\*args*,

Bases: [aries\\_cloudagent.protocols.problem\\_report.v1\\_0.message.](#page-287-0) [ProblemReportSchema](#page-287-0)

Schema for ProblemReport base class.

# **class Meta**

Bases: [object](https://docs.python.org/3/library/functions.html#object)

Metadata for problem report schema.

**model\_class** alias of [OOBProblemReport](#page-257-0)

**unknown = 'exclude'**

**check\_thread\_deco**(*obj*, *\*\*kwargs*) Thread decorator, and its thid and pthid, are mandatory.

**validate\_fields**(*data*, *\*\*kwargs*) Validate schema fields.

class aries\_cloudagent.protocols.out\_of\_band.v1\_0.messages.problem\_report.ProblemReportRea Bases: [enum.Enum](https://docs.python.org/3/library/enum.html#enum.Enum)

Supported reason codes.

**EXISTING\_CONNECTION\_NOT\_ACTIVE = 'existing\_connection\_not\_active'**

**NO\_EXISTING\_CONNECTION = 'no\_existing\_connection'**

#### **aries\_cloudagent.protocols.out\_of\_band.v1\_0.messages.reuse module**

<span id="page-257-1"></span>Represents a Handshake Reuse message under RFC 0434.

**class** aries\_cloudagent.protocols.out\_of\_band.v1\_0.messages.reuse.**HandshakeReuse**(*\*\*kwargs*) Bases: [aries\\_cloudagent.messaging.agent\\_message.AgentMessage](#page-113-0)

Class representing a Handshake Reuse message.

### **class Meta**

Bases: [object](https://docs.python.org/3/library/functions.html#object)

Metadata for Handshake Reuse message.

handler\_class = 'aries\_cloudagent.protocols.out\_of\_band.v1\_0.handlers.reuse\_handler

**message\_type = 'out-of-band/1.0/handshake-reuse'**

**schema\_class = 'HandshakeReuseSchema'**

**class** aries\_cloudagent.protocols.out\_of\_band.v1\_0.messages.reuse.**HandshakeReuseSchema**(*\*args*,

Bases: [aries\\_cloudagent.messaging.agent\\_message.AgentMessageSchema](#page-115-0)

Handshake Reuse schema class.

### **class Meta**

Bases: [object](https://docs.python.org/3/library/functions.html#object)

Handshake Reuse schema metadata.

```
model_class
   alias of HandshakeReuse
```

```
unknown = 'exclude'
```

```
check_thread_deco(obj, **kwargs)
     Thread decorator, and its thid and pthid, are mandatory.
```
### **aries\_cloudagent.protocols.out\_of\_band.v1\_0.messages.reuse\_accept module**

```
Represents a Handshake Reuse Accept message under RFC 0434.
```

```
class aries_cloudagent.protocols.out_of_band.v1_0.messages.reuse_accept.HandshakeReuseAccept(**kwargs)
    Bases: aries_cloudagent.messaging.agent_message.AgentMessage
```
Class representing a Handshake Reuse Accept message.

```
class Meta
```

```
object
```
Metadata for Handshake Reuse Accept message.

handler\_class = 'aries\_cloudagent.protocols.out\_of\_band.v1\_0.handlers.reuse\_accept\_

**message\_type = 'out-of-band/1.0/handshake-reuse-accepted'**

**schema\_class = 'HandshakeReuseAcceptSchema'**

**class** aries\_cloudagent.protocols.out\_of\_band.v1\_0.messages.reuse\_accept.**HandshakeReuseAcceptSchema**(*\*args*,

Bases: [aries\\_cloudagent.messaging.agent\\_message.AgentMessageSchema](#page-115-0)

Handshake Reuse Accept schema class.

#### **class Meta**

Bases: [object](https://docs.python.org/3/library/functions.html#object)

Handshake Reuse Accept schema metadata.

*\*\*kwargs*)

**model\_class** alias of [HandshakeReuseAccept](#page-258-0)

#### **unknown = 'exclude'**

**check\_thread\_deco**(*obj*, *\*\*kwargs*) Thread decorator, and its thid and pthid, are mandatory.

# **aries\_cloudagent.protocols.out\_of\_band.v1\_0.messages.service module**

Record used to represent a service block of an out of band invitation.

<span id="page-259-0"></span>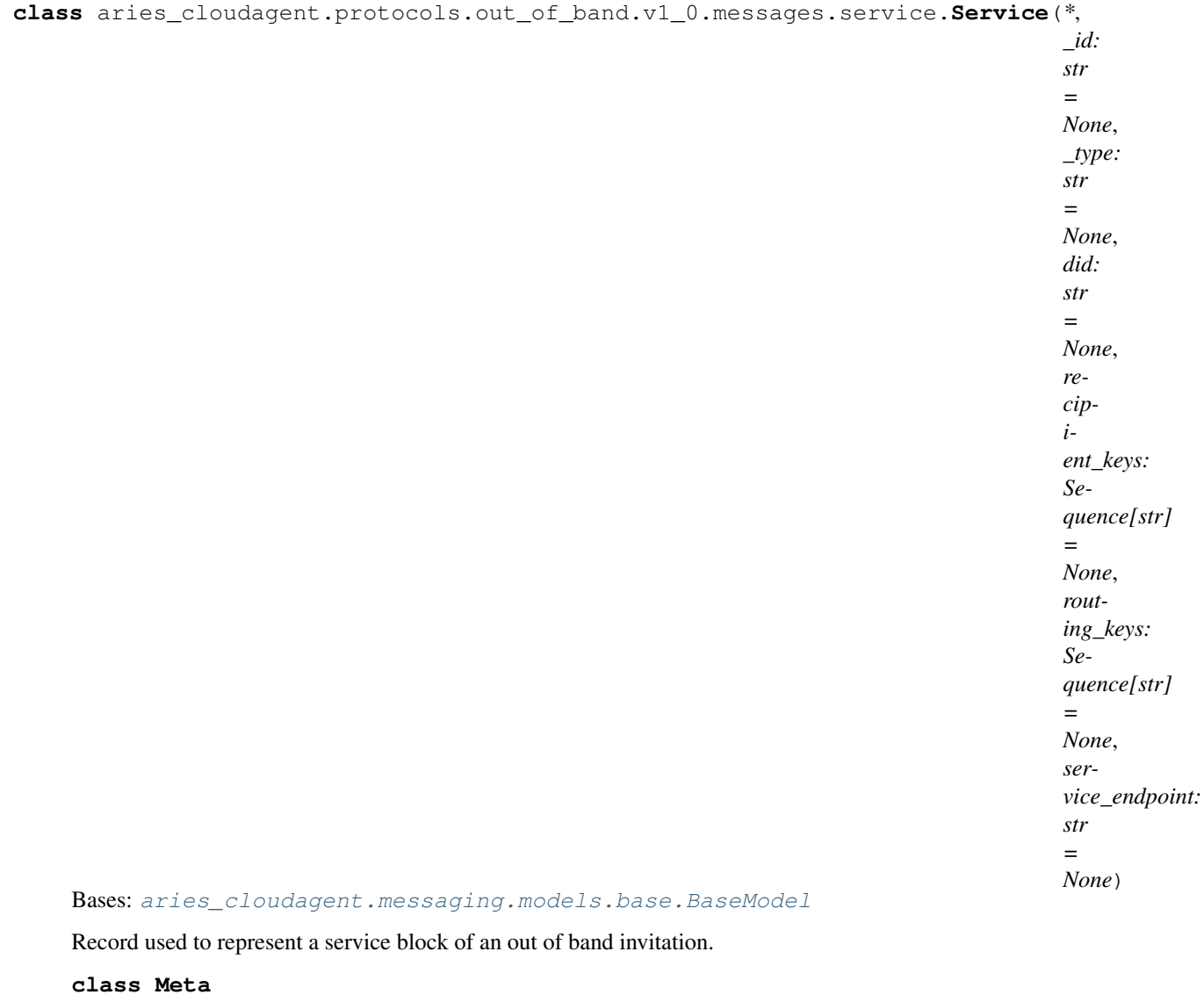

Bases: [object](https://docs.python.org/3/library/functions.html#object)

Service metadata.

# **schema\_class = 'ServiceSchema'**

**class** aries\_cloudagent.protocols.out\_of\_band.v1\_0.messages.service.**ServiceSchema**(*\*args*,

*\*\*kwargs*)

Bases: [aries\\_cloudagent.messaging.models.base.BaseModelSchema](#page-105-0)

Service schema.

### **class Meta**

Bases: [object](https://docs.python.org/3/library/functions.html#object)

ServiceSchema metadata.

**model\_class** alias of [Service](#page-259-0)

**unknown = 'exclude'**

did = <fields. String(default=<marshmallow.missing>, attribute=None, validate=<aries\_cl

**post\_dump**(*data*, *\*\*kwargs*) Post dump hook.

recipient\_keys = <fields.List(default=<marshmallow.missing>, attribute=None, validate= routing\_keys = <fields.List(default=<marshmallow.missing>, attribute=None, validate=No service\_endpoint = <fields.String(default=<marshmallow.missing>, attribute=None, valid

**aries\_cloudagent.protocols.out\_of\_band.v1\_0.models package**

### **Submodules**

**aries\_cloudagent.protocols.out\_of\_band.v1\_0.models.invitation module**

<span id="page-260-0"></span>Record for out of band invitations.

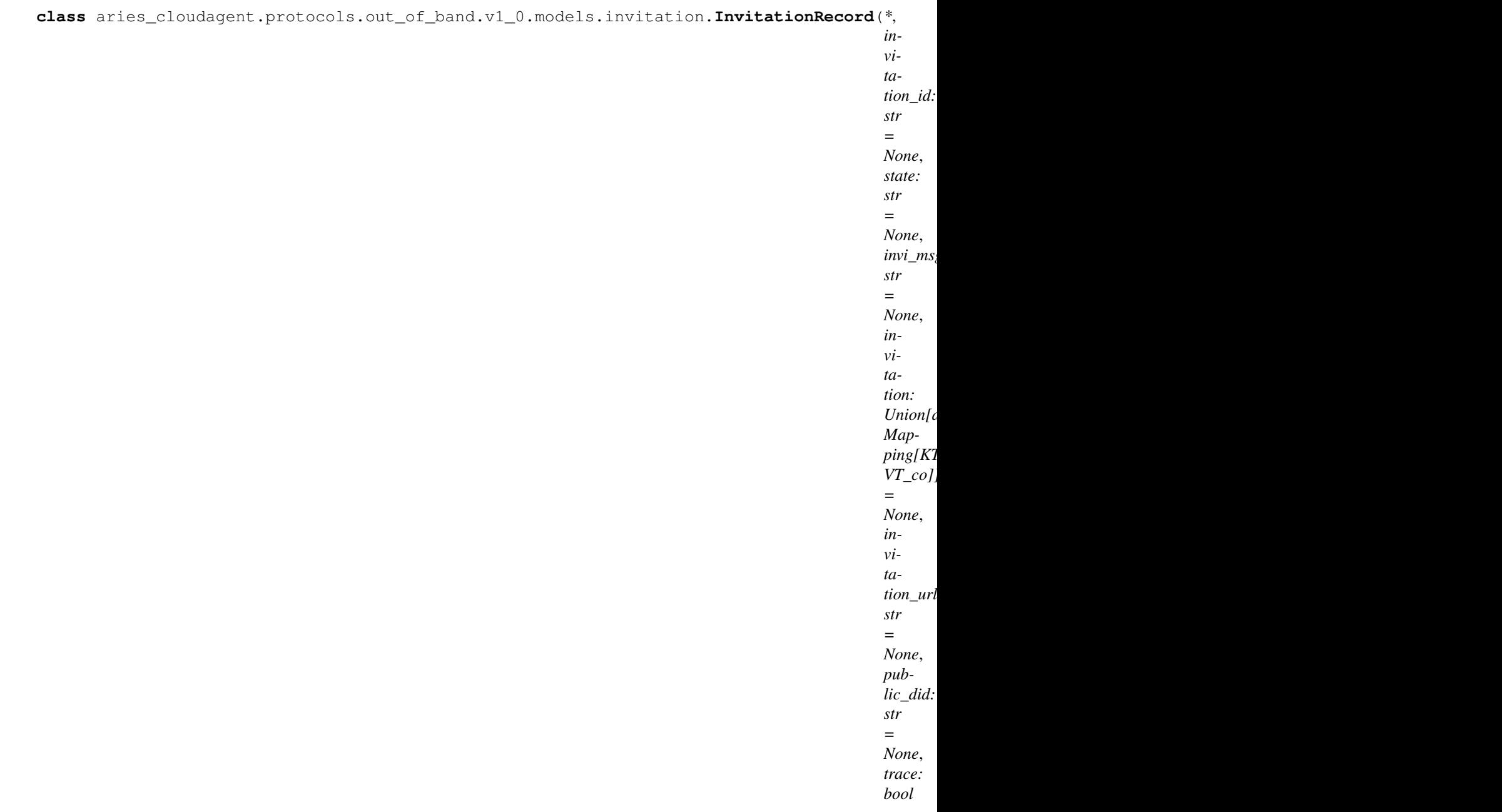

*= False*, *\*\*kwargs*)

Bases: [aries\\_cloudagent.messaging.models.base\\_record.BaseExchangeRecord](#page-107-0)

Represents an out of band invitation record.

# **class Meta** Bases: [object](https://docs.python.org/3/library/functions.html#object) InvitationRecord metadata. **schema\_class = 'InvitationRecordSchema' RECORD\_ID\_NAME = 'invitation\_id' RECORD\_TOPIC = 'oob\_invitation'**

**RECORD\_TYPE = 'oob\_invitation'**

**STATE\_AWAIT\_RESPONSE = 'await\_response'**

**STATE\_DONE = 'done'**

**STATE\_INITIAL = 'initial'**

TAG NAMES =  $\{ 'invi msg id' \}$ 

#### **invitation**

Accessor; get deserialized view.

**invitation\_id** Accessor for the ID associated with this exchange.

#### **record\_value**

Accessor for the JSON record value generated for this invitation.

**class** aries\_cloudagent.protocols.out\_of\_band.v1\_0.models.invitation.**InvitationRecordSchema**(*\*args*,

Bases: [aries\\_cloudagent.messaging.models.base\\_record.BaseExchangeSchema](#page-107-1)

Schema to allow serialization/deserialization of invitation records.

#### **class Meta**

Bases: [object](https://docs.python.org/3/library/functions.html#object)

InvitationRecordSchema metadata.

**model\_class** alias of [InvitationRecord](#page-260-0)

```
invi_msq_id = <fields.String(default=<marshmallow.missing>, attribute=None, validate=N
invitation = <fields.Nested(default=<marshmallow.missing>, attribute=None, validate=No
invitation_id = <fields.String(default=<marshmallow.missing>, attribute=None, validate
invitation_url = <fields.String(default=<marshmallow.missing>, attribute=None, validat
state = <fields.String(default=<marshmallow.missing>, attribute=None, validate=None, r
```
### **Submodules**

#### **aries\_cloudagent.protocols.out\_of\_band.v1\_0.manager module**

#### Classes to manage connections.

**class** aries\_cloudagent.protocols.out\_of\_band.v1\_0.manager.**OutOfBandManager**(*session:*

 $aries\_cloudagent.core.$ 

Bases: [aries\\_cloudagent.connections.base\\_manager.BaseConnectionManager](#page-41-0)

Class for managing out of band messages.

**check\_reuse\_msg\_state**(*conn\_rec: aries\_cloudagent.connections.models.conn\_record.ConnRecord*) Check reuse message state from the ConnRecord Metadata.

#### **Parameters conn\_rec** – The required ConnRecord with updated metadata

Returns:

**create\_handshake\_reuse\_message**(*invi\_msg: aries\_cloudagent.protocols.out\_of\_band.v1\_0.messages.invitation.InvitationMessage*, *conn\_record: aries\_cloudagent.connections.models.conn\_record.ConnRecord*)

 $\rightarrow$  None

Create and Send a Handshake Reuse message under RFC 0434.

#### Parameters

- **invi\_msg** OOB Invitation Message
- **service** Service block extracted from the OOB invitation

Returns:

### Raises

- [OutOfBandManagerError](#page-265-0) If there is an issue creating or
- sending the OOB invitation

**create invitation** ( $my$  label: str = None,  $my$  endpoint: str = None, auto accept: *bool = None*, *public: bool = False*, *hs\_protos: Sequence[aries\_cloudagent.protocols.out\_of\_band.v1\_0.messages.invitation.HSProto] = None*, *multi\_use: bool = False*, *alias: str = None*, *attachments: Sequence[Mapping[KT*, *VT\_co]] = None*, *metadata: dict = None*, *mediation\_id: str = None*) → aries\_cloudagent.protocols.out\_of\_band.v1\_0.models.invitation.InvitationRecord

Generate new connection invitation.

This interaction represents an out-of-band communication channel. In the future and in practice, these sort of invitations will be received over any number of channels such as SMS, Email, QR Code, NFC, etc.

#### **Parameters**

- **my\_label** label for this connection
- **my** endpoint endpoint where other party can reach me
- **auto\_accept** auto-accept a corresponding connection request (None to use config)
- **public** set to create an invitation from the public DID
- **hs\_protos** list of handshake protocols to include
- **multi** use set to True to create an invitation for multiple-use connection
- **alias** optional alias to apply to connection for later use
- **attachments** list of dicts in form of {"id": . . . , "type": . . . }

#### Returns Invitation record

**find\_existing\_connection**(*tag\_filter: dict*, *post\_filter: dict*) → Optional[aries\_cloudagent.connections.models.conn\_record.ConnRecord]

Find existing ConnRecord.

### Parameters

- **tag\_filter** The filter dictionary to apply
- **post\_filter** Additional value filters to apply matching positively, with sequence values specifying alternatives to match (hit any)

Returns ConnRecord or None

**receive\_invitation**(*invi\_msg: aries\_cloudagent.protocols.out\_of\_band.v1\_0.messages.invitation.InvitationMessage*, *use\_existing\_connection: bool = True*, *auto\_accept: bool = None*, *alias: str*

 $= None$ , *mediation id: str* = *None*)  $\rightarrow$  dict

Receive an out of band invitation message.

#### **Parameters**

- **invi\_msg** invitation message
- **use\_existing\_connection** whether to use existing connection if possible
- **auto\_accept** whether to accept the invitation automatically
- **alias** Alias for connection record
- **mediation\_id** mediation identifier

Returns ConnRecord, serialized

**receive\_problem\_report**(*problem\_report: aries\_cloudagent.protocols.out\_of\_band.v1\_0.messages.problem\_report.OOBProblemReport*, *receipt: aries\_cloudagent.transport.inbound.receipt.MessageReceipt*,

*conn\_record: aries\_cloudagent.connections.models.conn\_record.ConnRecord*)

 $\rightarrow$  None<br>Receive and process a ProblemReport message from the inviter to invitee.

Process a *ProblemReport* message by updating the ConnRecord metadata state to *not\_accepted*.

#### Parameters

- **problem\_report** The *OOBProblemReport* to process
- **receipt** The message receipt

Returns:

#### Raises

- Out Of BandManagerError if there is an error in processing the
- HandshakeReuseAccept message

**receive\_reuse\_accepted\_message**(*reuse\_accepted\_msg: aries\_cloudagent.protocols.out\_of\_band.v1\_0.messages.reuse\_accept.HandshakeReuseAccept*, *receipt: aries\_cloudagent.transport.inbound.receipt.MessageReceipt*,

*conn\_record: aries\_cloudagent.connections.models.conn\_record.ConnRecord*)

 $\rightarrow$  None Receive and process a HandshakeReuseAccept message under RFC 0434.

Process a *HandshakeReuseAccept* message by updating the ConnRecord metadata state to *accepted*.

#### Parameters

- **reuse\_accepted\_msg** The *HandshakeReuseAccept* to process
- **receipt** The message receipt

Returns:

Raises

- Out Of BandManager  $Error if$  there is an error in processing the
- HandshakeReuseAccept message

**receive\_reuse\_message**(*reuse\_msg: aries\_cloudagent.protocols.out\_of\_band.v1\_0.messages.reuse.HandshakeReuse*, *receipt: aries\_cloudagent.transport.inbound.receipt.MessageReceipt*)

→ None Receive and process a HandshakeReuse message under RFC 0434.

Process a *HandshakeReuse* message by looking up the connection records using the MessageReceipt sender DID.

#### Parameters

- **reuse\_msg** The *HandshakeReuse* to process
- **receipt** The message receipt

Returns:

### Raises

- $\bullet$  [OutOfBandManagerError](#page-265-0) If the existing connection is not active
- or the connection does not exists

#### **session**

Accessor for the current profile session.

### Returns The profile session for this connection manager

<span id="page-265-0"></span>**exception** aries\_cloudagent.protocols.out\_of\_band.v1\_0.manager.**OutOfBandManagerError**(*\*args*,

```
er-
ror_code:
str
=
None,
**kwargs)
```
Bases: [aries\\_cloudagent.core.error.BaseError](#page-46-0)

#### Out of band error.

**exception** aries\_cloudagent.protocols.out\_of\_band.v1\_0.manager.**OutOfBandManagerNotImplementedError**(*\*args*,

Bases: [aries\\_cloudagent.core.error.BaseError](#page-46-0)

Out of band error for unimplemented functionality.

#### **aries\_cloudagent.protocols.out\_of\_band.v1\_0.message\_types module**

Message and inner object type identifiers for Out of Band messages.

# **aries\_cloudagent.protocols.out\_of\_band.v1\_0.routes module**

Out-of-band handling admin routes.

**class** aries\_cloudagent.protocols.out\_of\_band.v1\_0.routes.**InvitationCreateQueryStringSchema**(*\*args*,

Bases: [aries\\_cloudagent.messaging.models.openapi.OpenAPISchema](#page-111-0)

Parameters and validators for create invitation request query string.

auto\_accept = <fields.Boolean(default=<marshmallow.missing>, attribute=None, validate= multi\_use = <fields.Boolean(default=<marshmallow.missing>, attribute=None, validate=No **class** aries\_cloudagent.protocols.out\_of\_band.v1\_0.routes.**InvitationCreateRequestSchema**(*\*args*, *\*\*kwargs*) Bases: [aries\\_cloudagent.messaging.models.openapi.OpenAPISchema](#page-111-0)

Invitation create request Schema.

**class AttachmentDefSchema**(*\*args*, *\*\*kwargs*)

Bases: [aries\\_cloudagent.messaging.models.openapi.OpenAPISchema](#page-111-0)

Attachment Schema.

alias = <fields.String(default=<marshmallow.missing>, attribute=None, validate=None, r attachments = <fields.Nested(default=<marshmallow.missing>, attribute=None, validate=N handshake\_protocols = <fields.List(default=<marshmallow.missing>, attribute=None, vali mediation id = <fields.String(default=<marshmallow.missing>, attribute=None, validate= metadata = <fields.Dict(default=<marshmallow.missing>, attribute=None, validate=None, my\_label = <fields.String(default=<marshmallow.missing>, attribute=None, validate=None use\_public\_did = <fields.Boolean(default=False, attribute=None, validate=None, require **class** aries\_cloudagent.protocols.out\_of\_band.v1\_0.routes.**InvitationReceiveQueryStringSchema**(*\*args*,

Bases: [aries\\_cloudagent.messaging.models.openapi.OpenAPISchema](#page-111-0)

Parameters and validators for receive invitation request query string.

alias = <fields.String(default=<marshmallow.missing>, attribute=None, validate=None, r auto\_accept = <fields.Boolean(default=<marshmallow.missing>, attribute=None, validate= mediation\_id = <fields.String(default=<marshmallow.missing>, attribute=None, validate= use\_existing\_connection = <fields.Boolean(default=True, attribute=None, validate=None, **class** aries\_cloudagent.protocols.out\_of\_band.v1\_0.routes.**OutOfBandModuleResponseSchema**(*\*args*,

Bases: [aries\\_cloudagent.messaging.models.openapi.OpenAPISchema](#page-111-0)

#### Response schema for Out of Band Module.

aries\_cloudagent.protocols.out\_of\_band.v1\_0.routes.**invitation\_create**(*request:*

*<sphinx.ext.autodoc.importer.\_MockObject object at 0x7fb0542a2750>*)

 $*_{ku}$ 

Request handler for creating a new connection invitation.

Parameters **request** – aiohttp request object

Returns The out of band invitation details

aries\_cloudagent.protocols.out\_of\_band.v1\_0.routes.**invitation\_receive**(*request:*

*<sphinx.ext.autodoc.importer.\_MockObject object at 0x7fb0542a2750>*)

Request handler for receiving a new connection invitation.

Parameters **request** – aiohttp request object

Returns The out of band invitation details

aries\_cloudagent.protocols.out\_of\_band.v1\_0.routes.**post\_process\_routes**(*app:*

*<sphinx.ext.autodoc.importer.\_MockObject object at 0x7fb0542a2750>*)

# Amend swagger API.

aries\_cloudagent.protocols.out\_of\_band.v1\_0.routes.**register**(*app:*

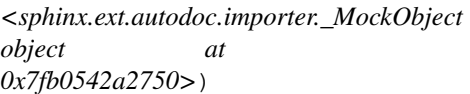

Register routes.

# **Submodules**

### **aries\_cloudagent.protocols.out\_of\_band.definition module**

Version definitions for this protocol.

**aries\_cloudagent.protocols.present\_proof package**

### **Subpackages**

## **aries\_cloudagent.protocols.present\_proof.v1\_0 package**

aries\_cloudagent.protocols.present\_proof.v1\_0.**problem\_report\_for\_record**(*record:*

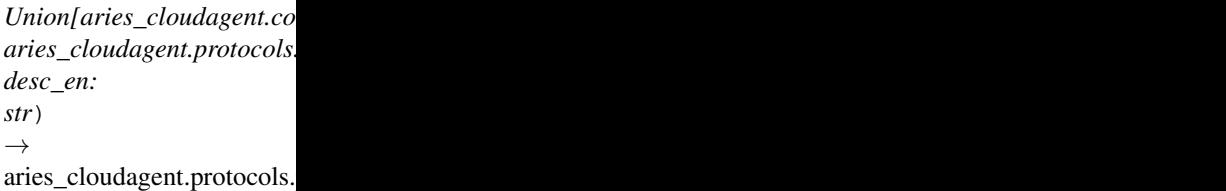

Create problem report for record.

### Parameters

- **record** connection or exchange record
- **desc\_en** description text to include in problem report

aries\_cloudagent.protocols.present\_proof.v1\_0.**report\_problem**(*err:*

*aries\_cloudagent.core.error.BaseError, desc\_en: str, http\_error\_class, record:*  $Unionlaries\_cloudagent. connections. model$ *aries\_cloudagent.protocols.present\_proof.v. outbound\_handler: Coroutine[T\_co, T\_contra, V\_co]*)

Send problem report response and raise corresponding HTTP error.

### Parameters

- **err** error for internal diagnostics
- **desc\_en** description text to include in problem report (response)
- **http\_error\_class** HTTP error to raise
- **record** record to cite by thread in problem report
- **outbound\_handler** outbound message handler

### **Subpackages**

**aries\_cloudagent.protocols.present\_proof.v1\_0.handlers package**

### **Submodules**

**aries\_cloudagent.protocols.present\_proof.v1\_0.handlers.presentation\_ack\_handler module**

Presentation ack message handler.

```
class\ arises\_cloudagent.protocols.present\_proof.v1_0.handlers.presentation\_ack\_handler.Presaries_cloudagent.messaging.base_handler.BaseHandler
```
Message handler class for presentation acks.

**handle**(*context: aries\_cloudagent.messaging.request\_context.RequestContext*, *responder: aries\_cloudagent.messaging.responder.BaseResponder*) Message handler logic for presentation acks.

Parameters

- **context** request context
- **responder** responder callback

# **aries\_cloudagent.protocols.present\_proof.v1\_0.handlers.presentation\_handler module**

Presentation message handler.

```
class aries_cloudagent.protocols.present_proof.v1_0.handlers.presentation_handler.Presentation
    Bases: aries cloudagent.messaging.base handler.BaseHandler
```
Message handler class for presentations.

**handle**(*context: aries\_cloudagent.messaging.request\_context.RequestContext*, *responder: aries\_cloudagent.messaging.responder.BaseResponder*) Message handler logic for presentations.

#### Parameters

- **context** request context
- **responder** responder callback

### **aries\_cloudagent.protocols.present\_proof.v1\_0.handlers.presentation\_proposal\_handler module**

Presentation proposal message handler.

**class** aries\_cloudagent.protocols.present\_proof.v1\_0.handlers.presentation\_proposal\_handler.**PresentationProposalHandler** Bases: [aries\\_cloudagent.messaging.base\\_handler.BaseHandler](#page-116-0)

Message handler class for presentation proposals.

**handle**(*context: aries\_cloudagent.messaging.request\_context.RequestContext*, *responder: aries\_cloudagent.messaging.responder.BaseResponder*) Message handler logic for presentation proposals.

Parameters

- **context** proposal context
- **responder** responder callback

## aries\_cloudagent.protocols.present\_proof.v1\_0.handlers.presentation\_request\_handler module

Presentation request message handler.

class aries\_cloudagent.protocols.present\_proof.v1\_0.handlers.presentation\_request\_handler.1 Bases: [aries\\_cloudagent.messaging.base\\_handler.BaseHandler](#page-116-0)

Message handler class for Aries#0037 v1.0 presentation requests.

**handle**(*context: aries\_cloudagent.messaging.request\_context.RequestContext*, *responder: aries\_cloudagent.messaging.responder.BaseResponder*) Message handler logic for Aries#0037 v1.0 presentation requests.

### Parameters

- **context** request context
- **responder** responder callback

**aries\_cloudagent.protocols.present\_proof.v1\_0.messages package**

### **Subpackages**

**aries\_cloudagent.protocols.present\_proof.v1\_0.messages.inner package**

### **Submodules**

**aries\_cloudagent.protocols.present\_proof.v1\_0.messages.inner.presentation\_preview module**

# **Submodules**

### **aries\_cloudagent.protocols.present\_proof.v1\_0.messages.presentation module**

<span id="page-269-0"></span>A (proof) presentation content message.

**class** aries\_cloudagent.protocols.present\_proof.v1\_0.messages.presentation.**Presentation**(*\_id:*

*= None*, *\**, *comment: str = None*, *presentations\_attach:*

*str*

*Sequence[aries\_cloudagent.messaging.decorators.attach\_decorator.AttachDecorator]*

*=*

*None*,

*\*\*kwargs*)

Bases: [aries\\_cloudagent.messaging.agent\\_message.AgentMessage](#page-113-0)

Class representing a (proof) presentation.

### **class Meta**

Bases: [object](https://docs.python.org/3/library/functions.html#object)

Presentation metadata.

```
handler_class = 'aries_cloudagent.protocols.present_proof.v1_0.handlers.presentatio
message_type = 'present-proof/1.0/presentation'
```
**schema\_class = 'PresentationSchema'**

```
\mathbf{indy\_proof} (index: int = 0)
```
Retrieve and decode indy proof from attachment.

**Parameters index** – ordinal in attachment list to decode and return (typically, list has length 1)

**class** aries\_cloudagent.protocols.present\_proof.v1\_0.messages.presentation.**PresentationSchema**(*\*args*,

Bases: [aries\\_cloudagent.messaging.agent\\_message.AgentMessageSchema](#page-115-0)

(Proof) presentation schema.

#### **class Meta**

Bases: [object](https://docs.python.org/3/library/functions.html#object)

Presentation schema metadata.

**model\_class** alias of [Presentation](#page-269-0)

**unknown = 'exclude'**

```
comment = <fields.String(default=<marshmallow.missing>, attribute=None, validate=None,
presentations_attach = <fields.Nested(default=<marshmallow.missing>, attribute=None, v
```
# **aries\_cloudagent.protocols.present\_proof.v1\_0.messages.presentation\_ack module**

Represents an explicit RFC 15 ack message, adopted into present-proof protocol.

<span id="page-271-0"></span> $class\ arises\_cloudagent.protocols.present\_proof.v1\_0.message.s.presentationA$ 

Bases: [aries\\_cloudagent.messaging.ack.message.Ack](#page-79-0)

Base class representing an explicit ack message for present-proof protocol.

#### **class Meta**

Bases: [object](https://docs.python.org/3/library/functions.html#object)

PresentationAck metadata.

```
handler_class = 'aries_cloudagent.protocols.present_proof.v1_0.handlers.presentatio
message_type = 'present-proof/1.0/ack'
schema_class = 'PresentationAckSchema'
```
 $class$  aries\_cloudagent.protocols.present\_proof.v1\_0.messages.presentation\_ack. Presentation

Bases: [aries\\_cloudagent.messaging.ack.message.AckSchema](#page-79-1)

Schema for PresentationAck class.

### **class Meta**

Bases: [object](https://docs.python.org/3/library/functions.html#object)

PresentationAck schema metadata.

**model\_class** alias of [PresentationAck](#page-271-0)

**unknown = 'exclude'**

# **aries\_cloudagent.protocols.present\_proof.v1\_0.messages.presentation\_proposal module**

<span id="page-271-1"></span>A presentation proposal content message.

**class** aries cloudagent.protocols.present proof.v1 0.messages.presentation proposal.Presentation

```
Bases: aries_cloudagent.messaging.agent_message.AgentMessage
```
Class representing a presentation proposal.

# **class Meta**

Bases: [object](https://docs.python.org/3/library/functions.html#object)

PresentationProposal metadata.

```
handler_class = 'aries_cloudagent.protocols.present_proof.v1_0.handlers.presentation_proposal_handler.PresentationProposalHandler'
message_type = 'present-proof/1.0/propose-presentation'
schema_class = 'PresentationProposalSchema'
```
 $class\ arises\_cloudagent.protocols.present\_proof.v1_0.messages.presentation\_proposal.Present.$ 

Bases: [aries\\_cloudagent.messaging.agent\\_message.AgentMessageSchema](#page-115-0)

Presentation proposal schema.

### **class Meta**

Bases: [object](https://docs.python.org/3/library/functions.html#object)

Presentation proposal schema metadata.

**model\_class** alias of [PresentationProposal](#page-271-1)

**unknown = 'exclude'**

comment = <fields.String(default=<marshmallow.missing>, attribute=None, validate=None, presentation\_proposal = <fields.Nested(default=<marshmallow.missing>, attribute=None,

# **aries\_cloudagent.protocols.present\_proof.v1\_0.messages.presentation\_request module**

<span id="page-272-0"></span>A presentation request content message.

**class** aries\_cloudagent.protocols.present\_proof.v1\_0.messages.presentation\_request.**PresentationRequest**(*\_id:*

Bases: [aries\\_cloudagent.messaging.agent\\_message.AgentMessage](#page-113-0)

Class representing a presentation request.

### **class Meta**

Bases: [object](https://docs.python.org/3/library/functions.html#object)

PresentationRequest metadata.

```
handler_class = 'aries_cloudagent.protocols.present_proof.v1_0.handlers.presentatio
```

```
message_type = 'present-proof/1.0/request-presentation'
```

```
schema_class = 'PresentationRequestSchema'
```

```
indy_proof_request(index: int = 0)
```
Retrieve and decode indy proof request from attachment.

**Parameters index** – ordinal in attachment list to decode and return (typically, list has length

1)

 $class\ arises\_cloudagent.protocols.present\_proof.v1_0.messages.presentation\_request.Presenta'$ 

Bases: [aries\\_cloudagent.messaging.agent\\_message.AgentMessageSchema](#page-115-0)

Presentation request schema.

#### **class Meta**

```
object
```
Presentation request schema metadata.

**model\_class** alias of [PresentationRequest](#page-272-0)

**unknown = 'exclude'**

```
comment = <fields.String(default=<marshmallow.missing>, attribute=None, validate=None,
request_presentations_attach = <fields.Nested(default=<marshmallow.missing>, attribute
```
### **aries\_cloudagent.protocols.present\_proof.v1\_0.models package**

Package-wide data and code.

# **Submodules**

# **aries\_cloudagent.protocols.present\_proof.v1\_0.models.presentation\_exchange module**

<span id="page-274-0"></span>Aries#0037 v1.0 presentation exchange information with non-secrets storage.

 $class$  aries\_cloudagent.protocols.present\_proof.v1\_0.models.presentation\_exchange.**V10Present** 

Bases: [aries\\_cloudagent.messaging.models.base\\_record.BaseExchangeRecord](#page-107-0)

Represents an Aries#0037 v1.0 presentation exchange.

```
INITIATOR_EXTERNAL = 'external'
```
**INITIATOR\_SELF = 'self'**

**class Meta**

Bases: [object](https://docs.python.org/3/library/functions.html#object)

V10PresentationExchange metadata.

**schema\_class = 'V10PresentationExchangeSchema'**

**RECORD\_ID\_NAME = 'presentation\_exchange\_id'**

**RECORD\_TOPIC = 'present\_proof'**

**RECORD\_TYPE = 'presentation\_exchange\_v10'**

**ROLE\_PROVER = 'prover'**

**ROLE\_VERIFIER = 'verifier'**

**STATE\_PRESENTATION\_ACKED = 'presentation\_acked'**

**STATE\_PRESENTATION\_RECEIVED = 'presentation\_received'**

**STATE\_PRESENTATION\_SENT = 'presentation\_sent'**

**STATE\_PROPOSAL\_RECEIVED = 'proposal\_received'**

**STATE\_PROPOSAL\_SENT = 'proposal\_sent'**

**STATE\_REQUEST\_RECEIVED = 'request\_received'**

**STATE\_REQUEST\_SENT = 'request\_sent'**

**STATE\_VERIFIED = 'verified'**

**TAG\_NAMES = {'thread\_id'}**

```
presentation
     Accessor; get deserialized view.
```
#### **presentation\_exchange\_id**

Accessor for the ID associated with this exchange.

- **presentation\_proposal\_dict** Accessor; get deserialized view.
- **presentation\_request**

Accessor; get deserialized view.

#### **presentation\_request\_dict**

Accessor; get deserialized view.

#### **record\_value**

Accessor for the JSON record value generated for this credential exchange.

**save\_error\_state**(*session: aries\_cloudagent.core.profile.ProfileSession*, *\**, *reason: str = None*, *log\_params: Mapping[str*, *Any] = None*, *log\_override: bool = False*) Save record error state if need be; log and swallow any storage error.

Parameters

• **session** – The profile session to use

- **reason** A reason to add to the log
- **log\_params** Additional parameters to log
- **override** Override configured logging regimen, print to stderr instead

 $class\ arises\_cloudagent.protocols.present\_proof.v1_0.models.presentation\_exchange.V10Pressm$ 

Bases: [aries\\_cloudagent.messaging.models.base\\_record.BaseExchangeSchema](#page-107-1)

Schema for de/serialization of v1.0 presentation exchange records.

#### **class Meta**

Bases: [object](https://docs.python.org/3/library/functions.html#object)

V10PresentationExchangeSchema metadata.

### **model\_class** alias of [V10PresentationExchange](#page-274-0)

auto\_present = <fields.Boolean(default=<marshmallow.missing>, attribute=None, validate connection\_id = <fields.String(default=<marshmallow.missing>, attribute=None, validate error\_msg = <fields.String(default=<marshmallow.missing>, attribute=None, validate=Non initiator = <fields.String(default=<marshmallow.missing>, attribute=None, validate=<0n presentation = <fields.Nested(default=<marshmallow.missing>, attribute=None, validate= presentation\_exchange\_id = <fields.String(default=<marshmallow.missing>, attribute=Non presentation\_proposal\_dict = <fields.Nested(default=<marshmallow.missing>, attribute=N presentation\_request = <fields.Nested(default=<marshmallow.missing>, attribute=None, v presentation\_request\_dict = <fields.Nested(default=<marshmallow.missing>, attribute=No role = <fields.String(default=<marshmallow.missing>, attribute=None, validate=<OneOf(c state = <fields.String(default=<marshmallow.missing>, attribute=None, validate=None, r thread\_id = <fields.String(default=<marshmallow.missing>, attribute=None, validate=Non verified = <fields.String(default=<marshmallow.missing>, attribute=None, validate=<One

**aries\_cloudagent.protocols.present\_proof.v1\_0.util package**

### **Submodules**

**aries\_cloudagent.protocols.present\_proof.v1\_0.util.indy module**

**aries\_cloudagent.protocols.present\_proof.v1\_0.util.predicate module**

### **Submodules**

**aries\_cloudagent.protocols.present\_proof.v1\_0.manager module**

Classes to manage presentations.

**class** aries\_cloudagent.protocols.present\_proof.v1\_0.manager.**PresentationManager**(*profile:*

 $aries$ *cloudage* 

Bases: [object](https://docs.python.org/3/library/functions.html#object)

Class for managing presentations.

**create\_bound\_request**(*presentation\_exchange\_record: aries\_cloudagent.protocols.present\_proof.v1\_0.models.presentation\_exchange.V10PresentationExchange*, *name: str = None*, *version: str = None*, *nonce: str = None*, *comment: str = None*)

Create a presentation request bound to a proposal.

### Parameters

- **presentation exchange record** Presentation exchange record for which to create presentation request
- **name** name to use in presentation request (None for default)
- **version** version to use in presentation request (None for default)
- **nonce** nonce to use in presentation request (None to generate)
- **comment** Optional human-readable comment pertaining to request creation

Returns A tuple (updated presentation exchange record, presentation request message)

**create\_exchange\_for\_proposal**(*connection\_id: str*, *presentation\_proposal\_message:*

```
aries_cloudagent.protocols.present_proof.v1_0.messages.presentation_proposal.PresentationProposal,
auto_present: bool = None)
```
Create a presentation exchange record for input presentation proposal.

### **Parameters**

- **connection\_id** connection identifier
- **presentation\_proposal\_message** presentation proposal to serialize to exchange record
- **auto\_present** whether to present proof upon receiving proof request (default to configuration setting)

Returns Presentation exchange record, created

**create\_exchange\_for\_request**(*connection\_id: str*, *presentation\_request\_message:*

*aries\_cloudagent.protocols.present\_proof.v1\_0.messages.presentation\_request.Presentation* Create a presentation exchange record for input presentation request.

### Parameters

- **connection\_id** connection identifier
- **presentation\_request\_message** presentation request to use in creating exchange record, extracting indy proof request and thread id

Returns Presentation exchange record, updated

**create\_presentation**(*presentation\_exchange\_record: aries\_cloudagent.protocols.present\_proof.v1\_0.models.presentation\_exchange.V10PresentationExchange*, *requested\_credentials: dict*, *comment: str = None*)

Create a presentation.

### **Parameters**

- **presentation\_exchange\_record** Record to update
- **requested\_credentials** Indy formatted requested\_credentials
- **comment** optional human-readable comment

Example *requested\_credentials* format, mapping proof request referents (uuid) to wallet referents (cred id):

```
{
    "self_attested_attributes": {
        "j233ffbc-bd35-49b1-934f-51e083106f6d": "value"
    },
    "requested_attributes": {
        "6253ffbb-bd35-49b3-934f-46e083106f6c": {
            "cred_id": "5bfa40b7-062b-4ae0-a251-a86c87922c0e",
            "revealed": true
        }
    },
    "requested_predicates": {
        "bfc8a97d-60d3-4f21-b998-85eeabe5c8c0": {
            "cred_id": "5bfa40b7-062b-4ae0-a251-a86c87922c0e"
        }
    }
}
```
Returns A tuple (updated presentation exchange record, presentation message)

**receive\_presentation**(*message: aries\_cloudagent.protocols.present\_proof.v1\_0.messages.presentation.Presentation*, *connection\_record: aries\_cloudagent.connections.models.conn\_record.ConnRecord*) Receive a presentation, from message in context on manager creation.

Returns presentation exchange record, retrieved and updated

**receive\_presentation\_ack**(*message: aries\_cloudagent.protocols.present\_proof.v1\_0.messages.presentation\_ack.PresentationAck*, *connection\_record: aries\_cloudagent.connections.models.conn\_record.ConnRecord*) Receive a presentation ack, from message in context on manager creation.

Returns presentation exchange record, retrieved and updated

**receive\_problem\_report**(*message: aries\_cloudagent.protocols.present\_proof.v1\_0.messages.presentation\_problem\_report.PresentationProblemReport*, *connection\_id: str*)

Receive problem report.

Returns presentation exchange record, retrieved and updated

**receive\_proposal**(*message: aries\_cloudagent.protocols.present\_proof.v1\_0.messages.presentation\_proposal.PresentationProposal*, *connection\_record: aries\_cloudagent.connections.models.conn\_record.ConnRecord*) Receive a presentation proposal from message in context on manager creation.

Returns Presentation exchange record, created

- **receive\_request**(*presentation\_exchange\_record: aries\_cloudagent.protocols.present\_proof.v1\_0.models.presentation\_exchange\_record:* Receive a presentation request.
	- Parameters **presentation\_exchange\_record** presentation exchange record with request to receive

Returns The presentation\_exchange\_record, updated

**send\_presentation\_ack**(*presentation\_exchange\_record: aries\_cloudagent.protocols.present\_proof.v1\_0.models.presentation\_exchange.V10PresentationExchange*) Send acknowledgement of presentation receipt.

Parameters **presentation\_exchange\_record** – presentation exchange record with thread id

**verify\_presentation** (*presentation\_exchange\_record: aries\_cloudagent.protocols.present\_proof.v1\_0.models.presentation* Verify a presentation.

**Parameters presentation exchange record** – presentation exchange record with presentation request and presentation to verify

Returns presentation record, updated

**exception** aries\_cloudagent.protocols.present\_proof.v1\_0.manager.**PresentationManagerError**(*\*args*,

*error\_code: str*

*=*

 $\overline{N}$ *\*\*kwargs*)

Bases: [aries\\_cloudagent.core.error.BaseError](#page-46-0)

Presentation error.

### **aries\_cloudagent.protocols.present\_proof.v1\_0.message\_types module**

Message and inner object type identifiers for present-proof protocol v1.0.

#### **aries\_cloudagent.protocols.present\_proof.v1\_0.routes module**

Admin routes for presentations.

**class** aries\_cloudagent.protocols.present\_proof.v1\_0.routes.**CredentialsFetchQueryStringSchema**(*\*args*, Bases: [aries\\_cloudagent.messaging.models.openapi.OpenAPISchema](#page-111-0)

Parameters and validators for credentials fetch request query string.

count = <fields.String(default=<marshmallow.missing>, attribute=None, validate=<aries\_ extra\_query = <fields.String(default=<marshmallow.missing>, attribute=None, validate=< referent = <fields.String(default=<marshmallow.missing>, attribute=None, validate=None start = <fields.String(default=<marshmallow.missing>, attribute=None, validate=<aries\_

**class** aries\_cloudagent.protocols.present\_proof.v1\_0.routes.**V10PresExIdMatchInfoSchema**(*\*args*, *\*\*kwargs*) Bases: [aries\\_cloudagent.messaging.models.openapi.OpenAPISchema](#page-111-0)

Path parameters and validators for request taking presentation exchange id.

pres\_ex\_id = <fields.String(default=<marshmallow.missing>, attribute=None, validate=<a **class** aries\_cloudagent.protocols.present\_proof.v1\_0.routes.**V10PresentProofModuleResponseSchema**(*\*args*,

Bases: [aries\\_cloudagent.messaging.models.openapi.OpenAPISchema](#page-111-0)

Response schema for Present Proof Module.

<span id="page-280-0"></span>**class** aries\_cloudagent.protocols.present\_proof.v1\_0.routes.**V10PresentationCreateRequestRequestSchema**(*\*args*,

Bases: [aries\\_cloudagent.utils.tracing.AdminAPIMessageTracingSchema](#page-357-0)

Request schema for creating a proof request free of any connection.

comment = <fields.String(default=<marshmallow.missing>, attribute=None, validate=None, proof\_request = <fields.Nested(default=<marshmallow.missing>, attribute=None, validate

trace = <fields. Boolean (default=<marshmallow.missing>, attribute=None, validate=None, **class** aries\_cloudagent.protocols.present\_proof.v1\_0.routes.**V10PresentationExchangeListQueryStringSchema**(*\*args*,

Bases: [aries\\_cloudagent.messaging.models.openapi.OpenAPISchema](#page-111-0)

Parameters and validators for presentation exchange list query.

connection\_id = <fields.UUID(default=<marshmallow.missing>, attribute=None, validate=N role = <fields.String(default=<marshmallow.missing>, attribute=None, validate=<OneOf(c state = <fields.String(default=<marshmallow.missing>, attribute=None, validate=<OneOf( thread\_id = <fields.UUID(default=<marshmallow.missing>, attribute=None, validate=None,

**class** aries\_cloudagent.protocols.present\_proof.v1\_0.routes.**V10PresentationExchangeListSchema**(*\*args*,

Bases: [aries\\_cloudagent.messaging.models.openapi.OpenAPISchema](#page-111-0)

Result schema for an Aries RFC 37 v1.0 presentation exchange query.

results = <fields.List(default=<marshmallow.missing>, attribute=None, validate=None, r **class** aries\_cloudagent.protocols.present\_proof.v1\_0.routes.**V10PresentationProblemReportRequestSchema**(*\*args*,

Bases: [aries\\_cloudagent.messaging.models.openapi.OpenAPISchema](#page-111-0)

Request schema for sending problem report.

description = <fields.String(default=<marshmallow.missing>, attribute=None, validate=N **class** aries\_cloudagent.protocols.present\_proof.v1\_0.routes.**V10PresentationProposalRequestSchema**(*\*args*,

Bases: [aries\\_cloudagent.utils.tracing.AdminAPIMessageTracingSchema](#page-357-0)

Request schema for sending a presentation proposal admin message.

auto\_present = <fields.Boolean(default=False, attribute=None, validate=None, required= comment = <fields.String(default=<marshmallow.missing>, attribute=None, validate=None, connection id = <fields.UUID(default=<marshmallow.missing>, attribute=None, validate=N presentation\_proposal = <fields.Nested(default=<marshmallow.missing>, attribute=None, trace = <fields. Boolean (default=<marshmallow.missing>, attribute=None, validate=None,

 $class$  aries\_cloudagent.protocols.present\_proof.v1\_0.routes. **V10PresentationSendRequestReque** 

Bases: [aries\\_cloudagent.protocols.present\\_proof.v1\\_0.routes.](#page-280-0) [V10PresentationCreateRequestRequestSchema](#page-280-0)

Request schema for sending a proof request on a connection.

connection\_id = <fields.UUID(default=<marshmallow.missing>, attribute=None, validate=N aries\_cloudagent.protocols.present\_proof.v1\_0.routes.**post\_process\_routes**(*app:*

*<sphinx.ext.autodoc.importer.\_MockObject object at 0x7fb0542e01d0>*)

Amend swagger API.

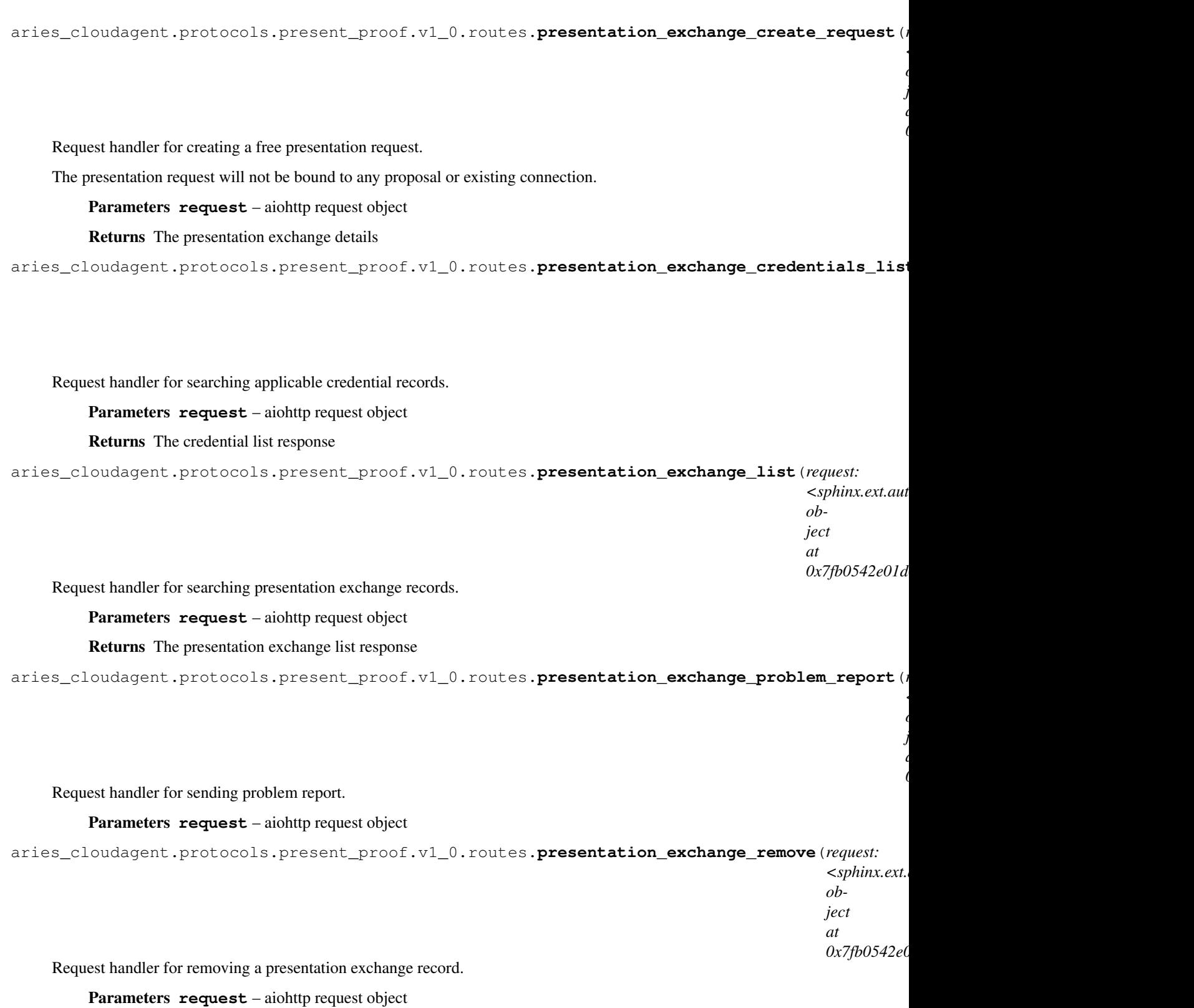

aries cloudagent.protocols.present proof.v1 0.routes.presentation exchange retrieve (*request*: *<sphinx.ext.autodoc.importer.\_MockObject object at* 0x7fb054 Request handler for fetching a single presentation exchange record. Parameters **request** – aiohttp request object Returns The presentation exchange record response

aries\_cloudagent.protocols.present\_proof.v1\_0.routes.**presentation\_exchange\_send\_bound\_request**(*request:*

Request handler for sending a presentation request bound to a proposal.

Parameters **request** – aiohttp request object

Returns The presentation exchange details

aries\_cloudagent.protocols.present\_proof.v1\_0.routes.presentation\_exchange\_send\_free\_reque

Request handler for sending a presentation request free from any proposal.

Parameters **request** – aiohttp request object

Returns The presentation exchange details

aries\_cloudagent.protocols.present\_proof.v1\_0.routes.**presentation\_exchange\_send\_presentation**(*request:*

Request handler for sending a presentation.

Parameters **request** – aiohttp request object

Returns The presentation exchange details

aries\_cloudagent.protocols.present\_proof.v1\_0.routes.**presentation\_exchange\_send\_proposal**(*request:*

- $\lt$ .
- *ob-*

je *at*

*0x7fb0542e01d0>*)

Request handler for sending a presentation proposal.

Parameters request - aiohttp request object

Returns The presentation exchange details

aries cloudagent.protocols.present proof.v1\_0.routes.presentation exchange verify presentat

Request handler for verifying a presentation request.

Parameters **request** – aiohttp request object

Returns The presentation exchange details

aries\_cloudagent.protocols.present\_proof.v1\_0.routes.**register**(*app:*

*<sphinx.ext.autodoc.importer.\_MockObject object at 0x7fb0542e01d0>*)

Register routes.

**Submodules**

# **aries\_cloudagent.protocols.present\_proof.definition module**

Version definitions for this protocol.

**aries\_cloudagent.protocols.problem\_report package**

### **Subpackages**

**aries\_cloudagent.protocols.problem\_report.v1\_0 package**

aries\_cloudagent.protocols.problem\_report.v1\_0.**internal\_error**(*err:*

*aries\_cloudagent.core.error.BaseError, http\_error\_class, record: Union[aries\_cloudagent.connections.models.conn\_record.ConnRecord, aries\_cloudagent.messaging.models.base\_record.BaseRecord], outbound\_handler: Coroutine[T\_co, T\_contra, V\_co], code: str = None*)

Send problem report and raise corresponding HTTP error.

### **Submodules**

# **aries\_cloudagent.protocols.problem\_report.v1\_0.handler module**

Generic problem report handler.

```
class aries_cloudagent.protocols.problem_report.v1_0.handler.ProblemReportHandler
    aries_cloudagent.messaging.base_handler.BaseHandler
```
Problem report handler class.

**handle**(*context: aries\_cloudagent.messaging.request\_context.RequestContext*, *responder: aries\_cloudagent.messaging.responder.BaseResponder*) Handle problem report message.

Parameters

- **context** Request context
- **responder** Responder used to reply

**aries\_cloudagent.protocols.problem\_report.v1\_0.message module**

<span id="page-285-0"></span>Represents a generic problem report message.

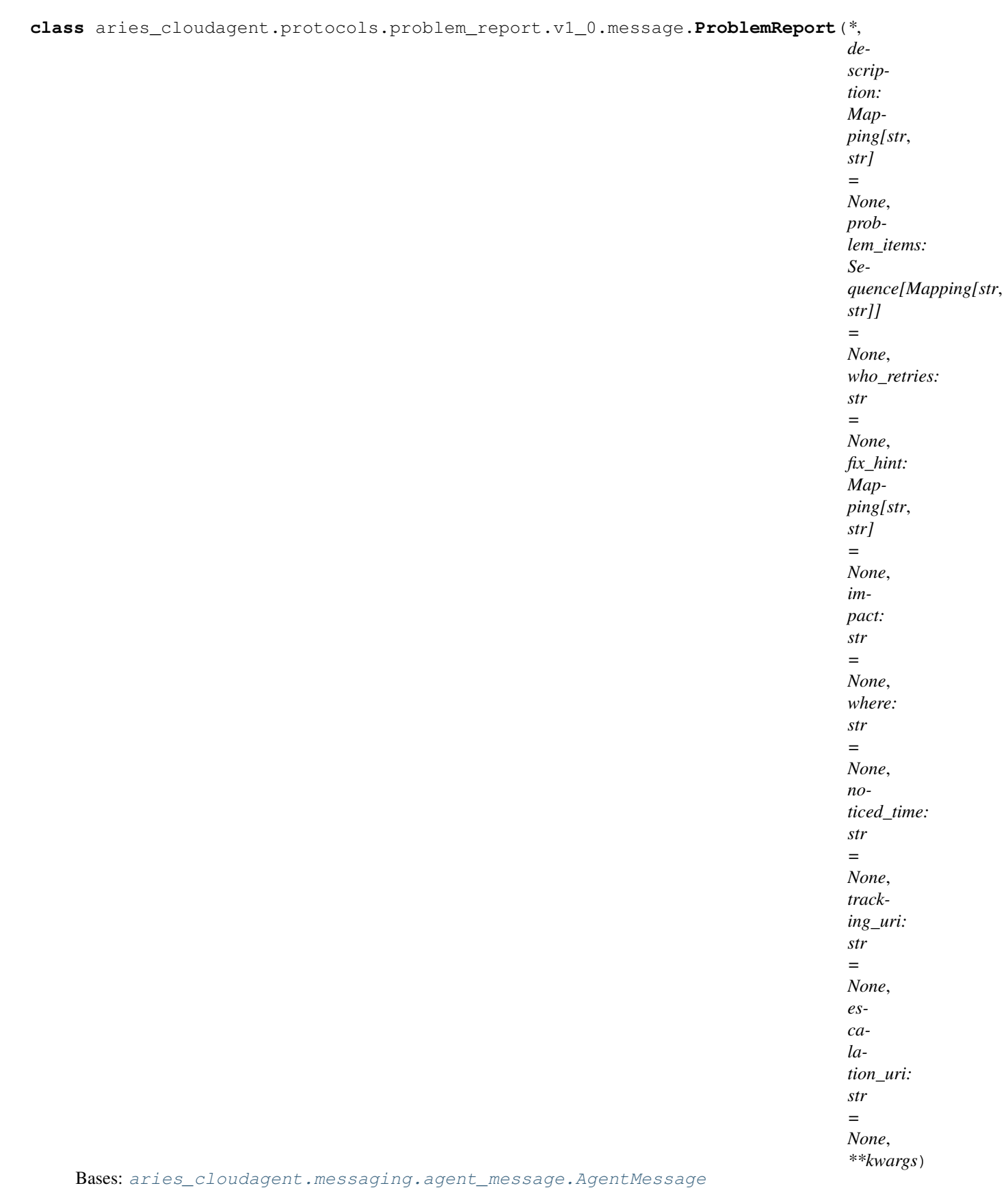

Base class representing a generic problem report message.

## **class Meta**

Bases: [object](https://docs.python.org/3/library/functions.html#object)

Problem report metadata.

```
handler_class = 'aries_cloudagent.protocols.problem_report.v1_0.handler.ProblemRepo
message_type = 'notification/1.0/problem-report'
schema_class = 'ProblemReportSchema'
```
<span id="page-287-0"></span>**class** aries\_cloudagent.protocols.problem\_report.v1\_0.message.**ProblemReportSchema**(*\*args*,

Bases: [aries\\_cloudagent.messaging.agent\\_message.AgentMessageSchema](#page-115-0)

Schema for ProblemReport base class.

#### **class Meta**

Bases: [object](https://docs.python.org/3/library/functions.html#object)

Problem report schema metadata.

```
model_class
   alias of ProblemReport
```
**unknown = 'exclude'**

```
description = <fields.Dict(default=<marshmallow.missing>, attribute=None, validate=Non
escalation_uri = <fields.String(default=<marshmallow.missing>, attribute=None, validat
fix hint = <fields.Dict(default=<marshmallow.missing>, attribute=None, validate=None,
impact = <fields.String(default=<marshmallow.missing>, attribute=None, validate=<OneOf
problem_items = <fields.List(default=<marshmallow.missing>, attribute=None, validate=N
time_noticed = <fields.String(default=<marshmallow.missing>, attribute=None, validate=
tracking uri = <fields.String(default=<marshmallow.missing>, attribute=None, validate=
validate_fields(data, **kwargs)
```
Validate schema fields.

Parameters **data** – The data to validate

Raises ValidationError – if data has neither indy nor ld\_proof

```
where = <fields.String(default=<marshmallow.missing>, attribute=None, validate=<Regexp
who_retries = <fields.String(default=<marshmallow.missing>, attribute=None, validate=<
```
#### **aries\_cloudagent.protocols.problem\_report.v1\_0.message\_types module**

Message type identifiers for problem reports.

### **Submodules**

#### **aries\_cloudagent.protocols.problem\_report.definition module**

Version definitions for this protocol.

*\*\*kwargs*)
**aries\_cloudagent.protocols.routing package**

**Subpackages**

**aries\_cloudagent.protocols.routing.v1\_0 package**

**Subpackages**

**aries\_cloudagent.protocols.routing.v1\_0.handlers package**

**Submodules**

**aries\_cloudagent.protocols.routing.v1\_0.handlers.forward\_handler module**

Handler for incoming forward messages.

**class** aries\_cloudagent.protocols.routing.v1\_0.handlers.forward\_handler.**ForwardHandler** Bases: [aries\\_cloudagent.messaging.base\\_handler.BaseHandler](#page-116-0)

Handler for incoming forward messages.

**handle**(*context: aries\_cloudagent.messaging.request\_context.RequestContext*, *responder: aries\_cloudagent.messaging.responder.BaseResponder*) Message handler implementation.

# **aries\_cloudagent.protocols.routing.v1\_0.handlers.route\_query\_request\_handler module**

Handler for incoming route-query-request messages.

class aries\_cloudagent.protocols.routing.v1\_0.handlers.route\_query\_request\_handler.RouteQue Bases: [aries\\_cloudagent.messaging.base\\_handler.BaseHandler](#page-116-0)

Handler for incoming route-query-request messages.

**handle**(*context: aries\_cloudagent.messaging.request\_context.RequestContext*, *responder: aries\_cloudagent.messaging.responder.BaseResponder*) Message handler implementation.

# **aries\_cloudagent.protocols.routing.v1\_0.handlers.route\_query\_response\_handler module**

Handler for incoming route-query-response messages.

 $class\ arises\_cloudagent.protocols.routing.v1_0.handlers.route_query\_response_handler.RoutQ$ Bases: [aries\\_cloudagent.messaging.base\\_handler.BaseHandler](#page-116-0)

Handler for incoming route-query-response messages.

**handle**(*context: aries\_cloudagent.messaging.request\_context.RequestContext*, *responder: aries\_cloudagent.messaging.responder.BaseResponder*) Message handler implementation.

# **aries\_cloudagent.protocols.routing.v1\_0.handlers.route\_update\_request\_handler module**

Handler for incoming route-update-request messages.

 $class$  aries\_cloudagent.protocols.routing.v1\_0.handlers.route\_update\_request\_handler.RouteUp Bases: [aries\\_cloudagent.messaging.base\\_handler.BaseHandler](#page-116-0)

Handler for incoming route-update-request messages.

**handle**(*context: aries\_cloudagent.messaging.request\_context.RequestContext*, *responder: aries\_cloudagent.messaging.responder.BaseResponder*) Message handler implementation.

## **aries\_cloudagent.protocols.routing.v1\_0.handlers.route\_update\_response\_handler module**

Handler for incoming route-update-response messages.

**class** aries\_cloudagent.protocols.routing.v1\_0.handlers.route\_update\_response\_handler.Route Bases: [aries\\_cloudagent.messaging.base\\_handler.BaseHandler](#page-116-0)

Handler for incoming route-update-response messages.

**handle**(*context: aries\_cloudagent.messaging.request\_context.RequestContext*, *responder: aries\_cloudagent.messaging.responder.BaseResponder*) Message handler implementation.

# **aries\_cloudagent.protocols.routing.v1\_0.messages package**

## **Submodules**

## **aries\_cloudagent.protocols.routing.v1\_0.messages.forward module**

<span id="page-289-0"></span>Represents a forward message.

```
class aries_cloudagent.protocols.routing.v1_0.messages.forward.Forward(*,
                                                                                      to:
                                                                                      str
                                                                                      =
                                                                                      None,
                                                                                      msg:
                                                                                      Union[dict,
                                                                                      str]
                                                                                      =
                                                                                      None,
                                                                                      **kwargs)
     Bases: aries_cloudagent.messaging.agent_message.AgentMessage
     Represents a request to forward a message to a connected agent.
```
### **class Meta**

Bases: [object](https://docs.python.org/3/library/functions.html#object)

Forward metadata.

```
handler_class = 'aries_cloudagent.protocols.routing.v1_0.handlers.forward_handler.I
message_type = 'routing/1.0/forward'
```
*\*\*kwargs*)

#### **schema\_class = 'ForwardSchema'**

**class** aries\_cloudagent.protocols.routing.v1\_0.messages.forward.**ForwardSchema**(*\*args*,

Bases: [aries\\_cloudagent.messaging.agent\\_message.AgentMessageSchema](#page-115-0)

Forward message schema used in serialization/deserialization.

# **class Meta** Bases: [object](https://docs.python.org/3/library/functions.html#object)

ForwardSchema metadata.

```
model_class
   alias of Forward
```
**unknown = 'exclude'**

**handle\_str\_message**(*data*, *\*\*kwargs*)

Accept string value for msg, as produced by previous implementation.

msg = <fields.Dict(default=<marshmallow.missing>, attribute=None, validate=None, requi

```
to = <fields.String(default=<marshmallow.missing>, attribute=None, validate=None, requ
```
# **aries\_cloudagent.protocols.routing.v1\_0.messages.route\_query\_request module**

Query existing forwarding routes.

<span id="page-290-0"></span>**class** aries\_cloudagent.protocols.routing.v1\_0.messages.route\_query\_request.**RouteQueryRequest**(*\**,

Bases: [aries\\_cloudagent.messaging.agent\\_message.AgentMessage](#page-113-0)

Query existing routes from a routing agent.

### **class Meta**

Bases: [object](https://docs.python.org/3/library/functions.html#object)

RouteQueryRequest metadata.

```
handler_class = 'aries_cloudagent.protocols.routing.v1_0.handlers.route_query_reque
message_type = 'routing/1.0/route-query-request'
```

```
schema_class = 'RouteQueryRequestSchema'
```

```
class aries_cloudagent.protocols.routing.v1_0.messages.route_query_request.RouteQueryRequestSchema(*args,
```
Bases: [aries\\_cloudagent.messaging.agent\\_message.AgentMessageSchema](#page-115-0)

RouteQueryRequest message schema used in serialization/deserialization.

# **class Meta**

Bases: [object](https://docs.python.org/3/library/functions.html#object)

RouteQueryRequestSchema metadata.

**model\_class** alias of [RouteQueryRequest](#page-290-0)

**unknown = 'exclude'**

```
filter = <fields.Dict(default=<marshmallow.missing>, attribute=None, validate=None, re
paginate = <fields.Nested(default=<marshmallow.missing>, attribute=None, validate=None
```
**aries\_cloudagent.protocols.routing.v1\_0.messages.route\_query\_response module**

Return existing forwarding routes in response to a query.

```
class aries_cloudagent.protocols.routing.v1_0.messages.route_query_response.RouteQueryResponse(*,
```
Bases: [aries\\_cloudagent.messaging.agent\\_message.AgentMessage](#page-113-0)

Return existing routes from a routing agent.

## **class Meta**

Bases: [object](https://docs.python.org/3/library/functions.html#object)

RouteQueryResponse metadata.

```
handler_class = 'aries_cloudagent.protocols.routing.v1_0.handlers.route_query_respo
message_type = 'routing/1.0/route-query-response'
schema_class = 'RouteQueryResponseSchema'
```
 $class\ arises\_cloudagent.protocols.routing.v1_0.messages.route_query\_response.RouteQueryResp$ 

Bases: [aries\\_cloudagent.messaging.agent\\_message.AgentMessageSchema](#page-115-0)

RouteQueryResponse message schema used in serialization/deserialization.

#### **class Meta**

Bases: [object](https://docs.python.org/3/library/functions.html#object)

RouteQueryResponseSchema metadata.

**model\_class** alias of [RouteQueryResponse](#page-291-0)

**unknown = 'exclude'**

paginated = <fields.Nested(default=<marshmallow.missing>, attribute=None, validate=Non

routes = <fields.List(default=<marshmallow.missing>, attribute=None, validate=None, re

# **aries\_cloudagent.protocols.routing.v1\_0.messages.route\_update\_request module**

Request to update forwarding routes.

<span id="page-292-0"></span>**class** aries\_cloudagent.protocols.routing.v1\_0.messages.route\_update\_request.**RouteUpdateRequest**(*\**,

```
Bases: aries_cloudagent.messaging.agent_message.AgentMessage
```
Request to existing routes with a routing agent.

# **class Meta**

Bases: [object](https://docs.python.org/3/library/functions.html#object)

RouteUpdateRequest metadata.

```
handler_class = 'aries_cloudagent.protocols.routing.v1_0.handlers.route_update_requ
message_type = 'routing/1.0/route-update-request'
```

```
schema_class = 'RouteUpdateRequestSchema'
```
**class** aries\_cloudagent.protocols.routing.v1\_0.messages.route\_update\_request.**RouteUpdateRequestSchema**(*\*args*,

Bases: [aries\\_cloudagent.messaging.agent\\_message.AgentMessageSchema](#page-115-0)

RouteUpdateRequest message schema used in serialization/deserialization.

## **class Meta**

Bases: [object](https://docs.python.org/3/library/functions.html#object)

RouteUpdateRequestSchema metadata.

### **model\_class**

alias of [RouteUpdateRequest](#page-292-0)

## **unknown**

Used by autodoc\_mock\_imports.

### **updates**

Used by autodoc\_mock\_imports.

## **aries\_cloudagent.protocols.routing.v1\_0.messages.route\_update\_response module**

<span id="page-292-1"></span>Response for a route update request.

**class** aries\_cloudagent.protocols.routing.v1\_0.messages.route\_update\_response.**RouteUpdateResponse**(*\**,

Bases: [aries\\_cloudagent.messaging.agent\\_message.AgentMessage](#page-113-0)

Response for a route update request.

### **class Meta**

Bases: [object](https://docs.python.org/3/library/functions.html#object)

RouteUpdateResponse metadata.

```
handler_class = 'aries_cloudagent.protocols.routing.v1_0.handlers.route_update_resp
message_type = 'routing/1.0/route-update-response'
schema_class = 'RouteUpdateResponseSchema'
```
 $class\ arises\_cloudagent.protocols. routing.v1_0.\\message.s.route\_update.$ 

Bases: [aries\\_cloudagent.messaging.agent\\_message.AgentMessageSchema](#page-115-0)

RouteUpdateResponse message schema used in serialization/deserialization.

#### **class Meta**

Bases: [object](https://docs.python.org/3/library/functions.html#object)

RouteUpdateResponseSchema metadata.

**model\_class** alias of [RouteUpdateResponse](#page-292-1)

**unknown = 'exclude'**

updated = <fields.List(default=<marshmallow.missing>, attribute=None, validate=None, r

**aries\_cloudagent.protocols.routing.v1\_0.models package**

# **Submodules**

## **aries\_cloudagent.protocols.routing.v1\_0.models.paginate module**

An object for containing the request pagination information.

```
class aries_cloudagent.protocols.routing.v1_0.models.paginate.Paginate(*,
                                                                                  limit:
                                                                                  int
                                                                                  =
                                                                                  None,
                                                                                  off-
                                                                                  set:
                                                                                  int
                                                                                   =
```
**290 Chapter 1. aries\_cloudagent**

*None*, *\*\*kwargs*) Bases: [aries\\_cloudagent.messaging.models.base.BaseModel](#page-104-0)

Class representing the pagination details of a request.

# **class Meta**

Bases: [object](https://docs.python.org/3/library/functions.html#object)

Paginate metadata.

#### **schema\_class = 'PaginateSchema'**

```
class aries_cloudagent.protocols.routing.v1_0.models.paginate.PaginateSchema(*args,
```
Bases: [aries\\_cloudagent.messaging.models.base.BaseModelSchema](#page-105-0)

Paginate schema.

## **class Meta**

Bases: [object](https://docs.python.org/3/library/functions.html#object)

PaginateSchema metadata.

**model\_class** alias of [Paginate](#page-293-0)

**unknown = 'exclude'**

```
limit = <fields.Integer(default=<marshmallow.missing>, attribute=None, validate=None,
offset = <fields.Integer(default=<marshmallow.missing>, attribute=None, validate=None,
```
### **aries\_cloudagent.protocols.routing.v1\_0.models.paginated module**

An object for containing the response pagination information.

```
class aries_cloudagent.protocols.routing.v1_0.models.paginated.Paginated(*,
```
*start: int = None*, *end: int = None*, *limit: int = None*, *total: int = None*, *\*\*kwargs*)

*\*\*kwargs*)

Bases: [aries\\_cloudagent.messaging.models.base.BaseModel](#page-104-0)

Class representing the pagination details of a response.

**class Meta** Bases: [object](https://docs.python.org/3/library/functions.html#object) Paginated metadata.

### **schema\_class = 'PaginatedSchema'**

```
class aries_cloudagent.protocols.routing.v1_0.models.paginated.PaginatedSchema(*args,
```
Bases: [aries\\_cloudagent.messaging.models.base.BaseModelSchema](#page-105-0)

*\*\*kwargs*)

Paginated schema.

### **class Meta**

Bases: [object](https://docs.python.org/3/library/functions.html#object)

PaginatedSchema metadata.

**model\_class** alias of [Paginated](#page-294-0)

**unknown = 'exclude'**

```
end = <fields. Integer(default=<marshmallow.missing>, attribute=None, validate=None, re
limit = <fields.Integer(default=<marshmallow.missing>, attribute=None, validate=None,
start = <fields.Integer(default=<marshmallow.missing>, attribute=None, validate=None,
total = <fields.Integer(default=<marshmallow.missing>, attribute=None, validate=None,
```
# **aries\_cloudagent.protocols.routing.v1\_0.models.route\_query\_result module**

An object for containing returned route information.

<span id="page-295-0"></span>**class** aries\_cloudagent.protocols.routing.v1\_0.models.route\_query\_result.**RouteQueryResult**(*\**, *recipient\_key: str =*  $N$ *\*\*kwargs*) Bases: [aries\\_cloudagent.messaging.models.base.BaseModel](#page-104-0) Class representing route information returned by a route query.

# **class Meta**

Bases: [object](https://docs.python.org/3/library/functions.html#object)

RouteQueryResult metadata.

## **schema\_class = 'RouteQueryResultSchema'**

**class** aries\_cloudagent.protocols.routing.v1\_0.models.route\_query\_result.**RouteQueryResultSchema**(*\*args*,

Bases: [aries\\_cloudagent.messaging.models.base.BaseModelSchema](#page-105-0)

RouteQueryResult schema.

## **class Meta**

Bases: [object](https://docs.python.org/3/library/functions.html#object)

RouteQueryResultSchema metadata.

**model\_class** alias of [RouteQueryResult](#page-295-0)

**unknown = 'exclude'**

recipient\_key = <fields.String(default=<marshmallow.missing>, attribute=None, validate

# **aries\_cloudagent.protocols.routing.v1\_0.models.route\_record module**

An object for containing information on an individual route.

<span id="page-296-0"></span>**class** aries\_cloudagent.protocols.routing.v1\_0.models.route\_record.**RouteRecord**(*\**,

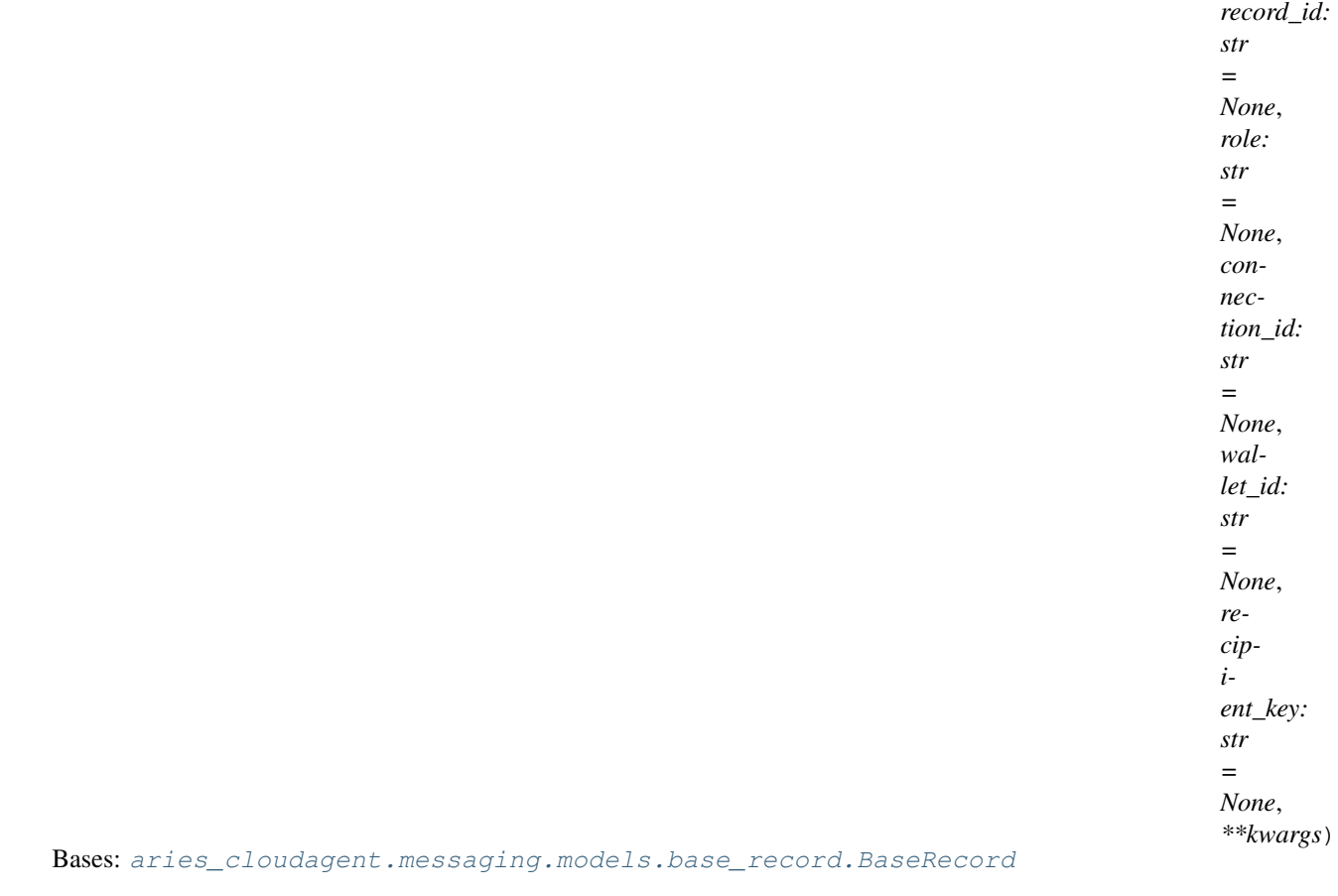

Class representing stored route information.

## **class Meta**

Bases: [object](https://docs.python.org/3/library/functions.html#object)

RouteRecord metadata.

**schema\_class = 'RouteRecordSchema'**

```
RECORD_ID_NAME = 'record_id'
```

```
RECORD_TYPE = 'forward_route'
```
**ROLE\_CLIENT = 'client'**

```
ROLE_SERVER = 'server'
```
**TAG\_NAMES = {'connection\_id', 'recipient\_key', 'role', 'wallet\_id'}**

**record\_id** Get record ID. **record\_value** Accessor for JSON record value. **classmethod retrieve\_by\_connection\_id**(*session: aries\_cloudagent.core.profile.ProfileSession*, *connection id:*  $str) \rightarrow$ aries\_cloudagent.protocols.routing.v1\_0.models.route\_record.RouteRec Retrieve a route record by connection ID. Parameters • **session** ([ProfileSession](#page-51-0)) – session • **connection\_id** ([str](https://docs.python.org/3/library/stdtypes.html#str)) – ID to look up Returns retrieved route record Return type *[RouteRecord](#page-296-0)* **classmethod retrieve\_by\_recipient\_key**(*session: aries\_cloudagent.core.profile.ProfileSession*, *recipient\_key: str*) aries\_cloudagent.protocols.routing.v1\_0.models.route\_record.RouteRec Retrieve a route record by recipient key. Parameters • **session** ([ProfileSession](#page-51-0)) – session • **recipient\_key** ([str](https://docs.python.org/3/library/stdtypes.html#str)) – key to look up Returns retrieved route record Return type *[RouteRecord](#page-296-0)* **class** aries\_cloudagent.protocols.routing.v1\_0.models.route\_record.**RouteRecordSchema**(*\*args*, *\*\*kwargs*) Bases: [aries\\_cloudagent.messaging.models.base\\_record.BaseRecordSchema](#page-110-0) RouteRecord schema. **class Meta** Bases: [object](https://docs.python.org/3/library/functions.html#object) RouteRecordSchema metadata.

**model\_class** alias of [RouteRecord](#page-296-0)

**unknown** Used by autodoc\_mock\_imports.

## **connection\_id**

Used by autodoc\_mock\_imports.

# **recipient\_key**

Used by autodoc\_mock\_imports.

### **record\_id**

Used by autodoc\_mock\_imports.

### **role**

Used by autodoc\_mock\_imports.

**validate\_fields**(*data*, *\*\*kwargs*) Validate schema fields.

Parameters **data** – The data to validate

Raises ValidationError – If any of the fields do not validate

## **wallet\_id**

Used by autodoc\_mock\_imports.

## **aries\_cloudagent.protocols.routing.v1\_0.models.route\_update module**

An object for containing route information to be updated.

```
class aries_cloudagent.protocols.routing.v1_0.models.route_update.RouteUpdate(*,
                                                                                       re-
                                                                                       cip-
                                                                                       i-
                                                                                       ent_key:
                                                                                       str
                                                                                       =
                                                                                       None,
                                                                                       ac-
                                                                                       tion:
                                                                                       str
                                                                                       =
                                                                                       None,
                                                                                       **kwargs)
    aries_cloudagent.messaging.models.base.BaseModel
```
Class representing a route update request.

**ACTION\_CREATE = 'create'**

## **ACTION\_DELETE = 'delete'**

### **class Meta**

Bases: [object](https://docs.python.org/3/library/functions.html#object)

RouteUpdate metadata.

## **schema\_class = 'RouteUpdateSchema'**

**class** aries\_cloudagent.protocols.routing.v1\_0.models.route\_update.**RouteUpdateSchema**(*\*args*,

Bases: [aries\\_cloudagent.messaging.models.base.BaseModelSchema](#page-105-0)

*\*\*kwargs*)

RouteUpdate schema.

# **class Meta**

Bases: [object](https://docs.python.org/3/library/functions.html#object)

RouteUpdateSchema metadata.

### **model\_class**

alias of [RouteUpdate](#page-298-0)

### **unknown**

Used by autodoc\_mock\_imports.

### **action**

Used by autodoc\_mock\_imports.

## **recipient\_key**

Used by autodoc\_mock\_imports.

## **aries\_cloudagent.protocols.routing.v1\_0.models.route\_updated module**

An object for containing updated route information.

<span id="page-299-0"></span>**class** aries\_cloudagent.protocols.routing.v1\_0.models.route\_updated.**RouteUpdated**(*\**,

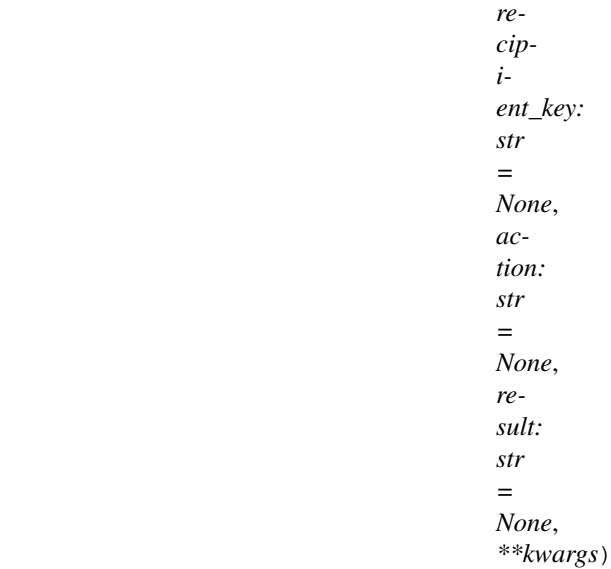

Bases: [aries\\_cloudagent.messaging.models.base.BaseModel](#page-104-0)

Class representing a route update response.

## **class Meta**

Bases: [object](https://docs.python.org/3/library/functions.html#object)

RouteUpdated metadata.

**schema\_class = 'RouteUpdatedSchema'**

**RESULT\_CLIENT\_ERROR = 'client\_error'**

**RESULT\_NO\_CHANGE = 'no\_change'**

### **RESULT\_SERVER\_ERROR = 'server\_error'**

**RESULT\_SUCCESS = 'success'**

**class** aries\_cloudagent.protocols.routing.v1\_0.models.route\_updated.**RouteUpdatedSchema**(*\*args*, *\*\*kwargs*)

Bases: [aries\\_cloudagent.messaging.models.base.BaseModelSchema](#page-105-0)

RouteUpdated schema.

# **class Meta**

Bases: [object](https://docs.python.org/3/library/functions.html#object)

RouteUpdatedSchema metadata.

## **model\_class**

alias of [RouteUpdated](#page-299-0)

### **unknown**

Used by autodoc\_mock\_imports.

## **action**

Used by autodoc\_mock\_imports.

# **recipient\_key**

Used by autodoc\_mock\_imports.

## **result**

Used by autodoc mock imports.

# **Submodules**

# **aries\_cloudagent.protocols.routing.v1\_0.manager module**

Routing manager classes for tracking and inspecting routing records.

**exception** aries\_cloudagent.protocols.routing.v1\_0.manager.**RouteNotFoundError**(*\*args*,

*error\_code: str = None*, *\*\*kwargs*)

*aries\_cloudagent.core.profile.Profile*)

Bases: [aries\\_cloudagent.protocols.routing.v1\\_0.manager.RoutingManagerError](#page-301-0)

## Requested route was not found.

**class** aries\_cloudagent.protocols.routing.v1\_0.manager.**RoutingManager**(*profile:*

### Bases: [object](https://docs.python.org/3/library/functions.html#object)

Class for handling routing records.

### **RECORD\_TYPE = 'forward\_route'**

**create route record** (*client connection id:* str = None, *recipient key: str* = None, *internal wallet id: str* = None) aries\_cloudagent.protocols.routing.v1\_0.models.route\_record.RouteRecord Create and store a new RouteRecord.

## Parameters

- **client\_connection\_id** The ID of the connection record
- **recipient** key The recipient verkey of the route
- **internal\_wallet\_id** The ID of the wallet record. Used for internal routing

Returns The new routing record

- **delete\_route\_record**(*route: aries\_cloudagent.protocols.routing.v1\_0.models.route\_record.RouteRecord*) Remove an existing route record.
- **get\_recipient**(*recip\_verkey: str*) → aries\_cloudagent.protocols.routing.v1\_0.models.route\_record.RouteRecord Resolve the recipient for a verkey.

**Parameters recip\_verkey** – The verkey ("to") of the incoming Forward message

Returns The *RouteRecord* associated with this verkey

**get\_routes** (*client\_connection\_id:*  $str = None$ ,  $tag\_filter$ :  $dict = None$ )  $\rightarrow$  Sequence[aries\_cloudagent.protocols.routing.v1\_0.models.route\_record.RouteRecord] Fetch all routes associated with the current connection.

Parameters

- **client\_connection\_id** The ID of the connection record
- **tag\_filter** An optional dictionary of tag filters

Returns A sequence of route records found by the query

**send\_create\_route**(*router\_connection\_id: str, recip\_key: str, outbound\_handler: Coroutine[T\_co, T\_contra, V\_co]*) Create and send a route update request.

Returns: the current routing state (request or done)

update\_routes (*client\_connection\_id: str, updates: Sequence[aries\_cloudagent.protocols.routing.v1\_0.models.route\_update.* → Sequence[aries\_cloudagent.protocols.routing.v1\_0.models.route\_updated.RouteUpdated] Update routes associated with the current connection.

### Parameters

- **client\_connection\_id** The ID of the connection record
- **updates** The sequence of route updates (create/delete) to perform.

<span id="page-301-0"></span>**exception** aries\_cloudagent.protocols.routing.v1\_0.manager.**RoutingManagerError**(*\*args*,

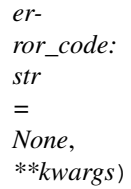

Bases: [aries\\_cloudagent.core.error.BaseError](#page-46-0)

Generic routing error.

## **aries\_cloudagent.protocols.routing.v1\_0.message\_types module**

Message type identifiers for Routing.

# **Submodules**

## **aries\_cloudagent.protocols.routing.definition module**

Version definitions for this protocol.

## **aries\_cloudagent.protocols.trustping package**

## **Subpackages**

**aries\_cloudagent.protocols.trustping.v1\_0 package**

## **Subpackages**

**aries\_cloudagent.protocols.trustping.v1\_0.handlers package**

# **Submodules**

# **aries\_cloudagent.protocols.trustping.v1\_0.handlers.ping\_handler module**

Ping handler.

```
class aries_cloudagent.protocols.trustping.v1_0.handlers.ping_handler.PingHandler
    Bases: aries_cloudagent.messaging.base_handler.BaseHandler
```
Ping handler class.

```
handle(context: aries_cloudagent.messaging.request_context.RequestContext, responder:
         aries_cloudagent.messaging.responder.BaseResponder)
    Handle ping message.
```
Parameters

- **context** Request context
- **responder** Responder used to reply

# **aries\_cloudagent.protocols.trustping.v1\_0.handlers.ping\_response\_handler module**

Ping response handler.

```
class aries_cloudagent.protocols.trustping.v1_0.handlers.ping_response_handler.PingResponse
    Bases: aries_cloudagent.messaging.base_handler.BaseHandler
```
Ping response handler class.

**handle**(*context: aries\_cloudagent.messaging.request\_context.RequestContext*, *responder: aries\_cloudagent.messaging.responder.BaseResponder*) Handle ping response message.

Parameters

- **context** Request context
- **responder** Responder used to reply

## **aries\_cloudagent.protocols.trustping.v1\_0.messages package**

## **Submodules**

## **aries\_cloudagent.protocols.trustping.v1\_0.messages.ping module**

Represents a trust ping message.

```
class aries_cloudagent.protocols.trustping.v1_0.messages.ping.Ping(*, re-
                                                                        sponse_requested:
                                                                        bool =
                                                                        True,
                                                                        com-
                                                                        ment: str
                                                                         = None,
                                                                         **kwargs)
    Bases: aries_cloudagent.messaging.agent_message.AgentMessage
```
Class representing a trustping message.

```
class Meta
        Bases: object
        Ping metadata.
        handler class = 'aries cloudagent.protocols.trustping.v1 0.handlers.ping handler.Pi
        message_type = 'trust_ping/1.0/ping'
        schema_class = 'PingSchema'
class aries_cloudagent.protocols.trustping.v1_0.messages.ping.PingSchema(*args,
                                                                                **kwargs)
    Bases: aries_cloudagent.messaging.agent_message.AgentMessageSchema
    Schema for Ping class.
    class Meta
        Bases: object
        PingSchema metadata.
```
**model\_class** alias of [Ping](#page-302-0)

**unknown = 'exclude'**

```
comment = <fields.String(default=<marshmallow.missing>, attribute=None, validate=None,
response_requested = <fields.Boolean(default=True, attribute=None, validate=None, requ
```
# **aries\_cloudagent.protocols.trustping.v1\_0.messages.ping\_response module**

Represents an response to a trust ping message.

```
class aries_cloudagent.protocols.trustping.v1_0.messages.ping_response.PingResponse(*,
                                                                                           com-
                                                                                           ment:
                                                                                           str
                                                                                           =
                                                                                           None,
                                                                                           **kwargs)
    Bases: aries_cloudagent.messaging.agent_message.AgentMessage
```
Class representing a ping response.

### **class Meta**

Bases: [object](https://docs.python.org/3/library/functions.html#object)

PingResponse metadata.

```
handler_class = 'aries_cloudagent.protocols.trustping.v1_0.handlers.ping_response_handler.PingResponseHandler'
message_type = 'trust_ping/1.0/ping_response'
schema_class = 'PingResponseSchema'
```
**class** aries\_cloudagent.protocols.trustping.v1\_0.messages.ping\_response.**PingResponseSchema**(*\*args*,

Bases: [aries\\_cloudagent.messaging.agent\\_message.AgentMessageSchema](#page-115-0)

PingResponse schema.

*\*\*kwargs*)

# **class Meta** Bases: [object](https://docs.python.org/3/library/functions.html#object) PingResponseSchema metadata.

**model\_class** alias of [PingResponse](#page-303-0)

**unknown = 'exclude'**

```
comment = <fields.String(default=<marshmallow.missing>, attribute=None, validate=None,
```
# **Submodules**

**aries\_cloudagent.protocols.trustping.v1\_0.message\_types module**

Message type identifiers for Trust Pings.

# **aries\_cloudagent.protocols.trustping.v1\_0.routes module**

Trust ping admin routes.

```
class aries_cloudagent.protocols.trustping.v1_0.routes.PingConnIdMatchInfoSchema(*args,
                                                                                        **kwargs)
    aries_cloudagent.messaging.models.openapi.OpenAPISchema
    Path parameters and validators for request taking connection id.
    conn_id = <fields.String(default=<marshmallow.missing>, attribute=None, validate=None,
class aries_cloudagent.protocols.trustping.v1_0.routes.PingRequestResponseSchema(*args,
                                                                                        **kwargs)
    aries_cloudagent.messaging.models.openapi.OpenAPISchema
    Request schema for performing a ping.
    thread_id = <fields.String(default=<marshmallow.missing>, attribute=None, validate=Non
class aries_cloudagent.protocols.trustping.v1_0.routes.PingRequestSchema(*args,
                                                                               **kwargs)
    aries_cloudagent.messaging.models.openapi.OpenAPISchema
    Request schema for performing a ping.
    comment = <fields.String(default=<marshmallow.missing>, attribute=None, validate=None,
aries_cloudagent.protocols.trustping.v1_0.routes.connections_send_ping(request:
                                                                             <sphinx.ext.autodoc.importer._MockObject
                                                                             ob-
```
*ject at 0x7fb054e3b1d0>*)

Request handler for sending a trust ping to a connection.

Parameters **request** – aiohttp request object

aries\_cloudagent.protocols.trustping.v1\_0.routes.**post\_process\_routes**(*app:*

*<sphinx.ext.autodoc.importer.\_MockObject object at 0x7fb054e3b1d0>*)

## Amend swagger API.

aries\_cloudagent.protocols.trustping.v1\_0.routes.**register**(*app:*

*<sphinx.ext.autodoc.importer.\_MockObject object at 0x7fb054e3b1d0>*)

Register routes.

# **Submodules**

## **aries\_cloudagent.protocols.trustping.definition module**

Version definitions for this protocol.

## **Submodules**

## **aries\_cloudagent.protocols.didcomm\_prefix module**

DIDComm prefix management.

```
class aries_cloudagent.protocols.didcomm_prefix.DIDCommPrefix
    Bases: enum.Enum
```
Enum for DIDComm Prefix, old or new style, per Aries RFC 384.

```
NEW = 'https://didcomm.org'
```
**OLD = 'did:sov:BzCbsNYhMrjHiqZDTUASHg;spec'**

 $\textbf{quality}(msg\_type: str = None) \rightarrow str$ 

Qualify input message type with prefix and separator.

```
qualify_all = <bound method DIDCommPrefix.qualify_all of <enum 'DIDCommPrefix'>>
```
**qualify\_current = <function DIDCommPrefix.qualify\_current>**

**set = <function DIDCommPrefix.set>**

**unqualify = <function DIDCommPrefix.unqualify>**

aries\_cloudagent.protocols.didcomm\_prefix.**qualify**(*msg\_type: str*, *prefix: str*) Qualify a message type with a prefix, if unqualified.

## **aries\_cloudagent.revocation package**

## **Subpackages**

**aries\_cloudagent.revocation.models package**

## **Submodules**

## **aries\_cloudagent.revocation.models.indy module**

### Indy utilities for revocation.

<span id="page-306-0"></span>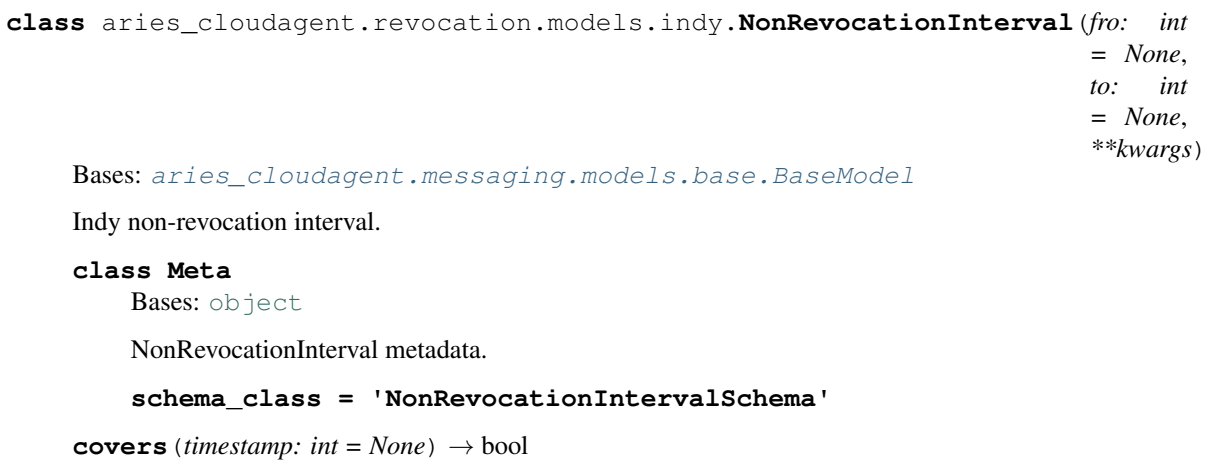

Whether input timestamp (default now) lies within non-revocation interval.

Parameters **timestamp** – time of interest

Returns whether input time satisfies non-revocation interval

**timestamp**() → bool Return a timestamp that the non-revocation interval covers.

**class** aries\_cloudagent.revocation.models.indy.**NonRevocationIntervalSchema**(*\*args*,

Bases: [aries\\_cloudagent.messaging.models.base.BaseModelSchema](#page-105-0)

*\*\*kwargs*)

Schema to allow serialization/deserialization of non-revocation intervals.

## **class Meta**

Bases: [object](https://docs.python.org/3/library/functions.html#object)

NonRevocationIntervalSchema metadata.

**model\_class** alias of [NonRevocationInterval](#page-306-0)

fro = <fields. Integer(default=<marshmallow.missing>, attribute=None, validate=<aries\_c to = <fields. Integer(default=<marshmallow.missing>, attribute=None, validate=<aries\_cl

### **aries\_cloudagent.revocation.models.issuer\_cred\_rev\_record module**

<span id="page-306-1"></span>Issuer credential revocation information.

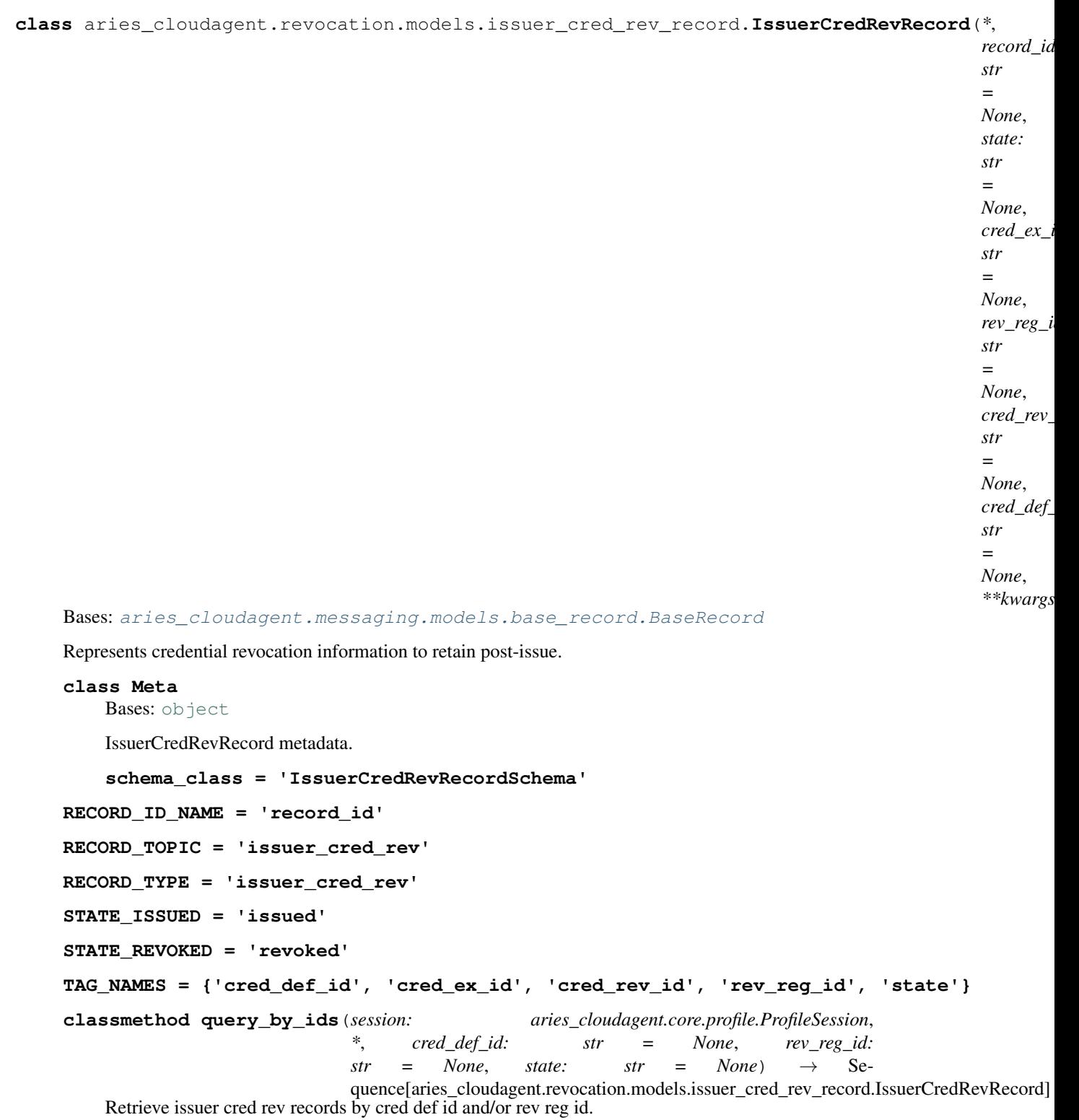

Parameters

- **session** the profile session to use
- **cred\_def\_id** the cred def id by which to filter
- **rev\_reg\_id** the rev reg id by which to filter

• **state** – a state value by which to filter

**record\_id**

Accessor for the ID associated with this exchange.

**classmethod retrieve\_by\_cred\_ex\_id**(*session: aries\_cloudagent.core.profile.ProfileSession*,

 $\text{cred } ex \text{ id:}$   $\longrightarrow$ 

aries\_cloudagent.revocation.models.issuer\_cred\_rev\_record.IssuerCredRevR Retrieve an issuer cred rev record by rev reg id and cred rev id.

**classmethod retrieve\_by\_ids**(*session: aries\_cloudagent.core.profile.ProfileSession*, *rev\_reg\_id: str, cred\_rev\_id: str*) aries\_cloudagent.revocation.models.issuer\_cred\_rev\_record.IssuerCredRevRecord

Retrieve an issuer cred rev record by rev reg id and cred rev id.

**set\_state**(*session: aries\_cloudagent.core.profile.ProfileSession*, *state: str = None*) Change the issuer cred rev record state (default issued).

**class** aries\_cloudagent.revocation.models.issuer\_cred\_rev\_record.**IssuerCredRevRecordSchema**(*\*args*,

Bases: [aries\\_cloudagent.messaging.models.base\\_record.BaseRecordSchema](#page-110-0)

Schema to allow de/serialization of credential revocation records.

### **class Meta**

Bases: [object](https://docs.python.org/3/library/functions.html#object)

IssuerCredRevRecordSchema metadata.

**model\_class**

alias of [IssuerCredRevRecord](#page-306-1)

```
cred_def_id = <fields.String(default=<marshmallow.missing>, attribute=None, validate=<
cred_ex_id = <fields.String(default=<marshmallow.missing>, attribute=None, validate=No
cred_rev_id = <fields.String(default=<marshmallow.missing>, attribute=None, validate=<
record_id = <fields.String(default=<marshmallow.missing>, attribute=None, validate=Non
rev_reg_id = <fields.String(default=<marshmallow.missing>, attribute=None, validate=<a
state = <fields.String(default=<marshmallow.missing>, attribute=None, validate=None, r
```
### **aries\_cloudagent.revocation.models.issuer\_rev\_reg\_record module**

<span id="page-308-0"></span>Issuer revocation registry storage handling.

*\*\*kwargs*)

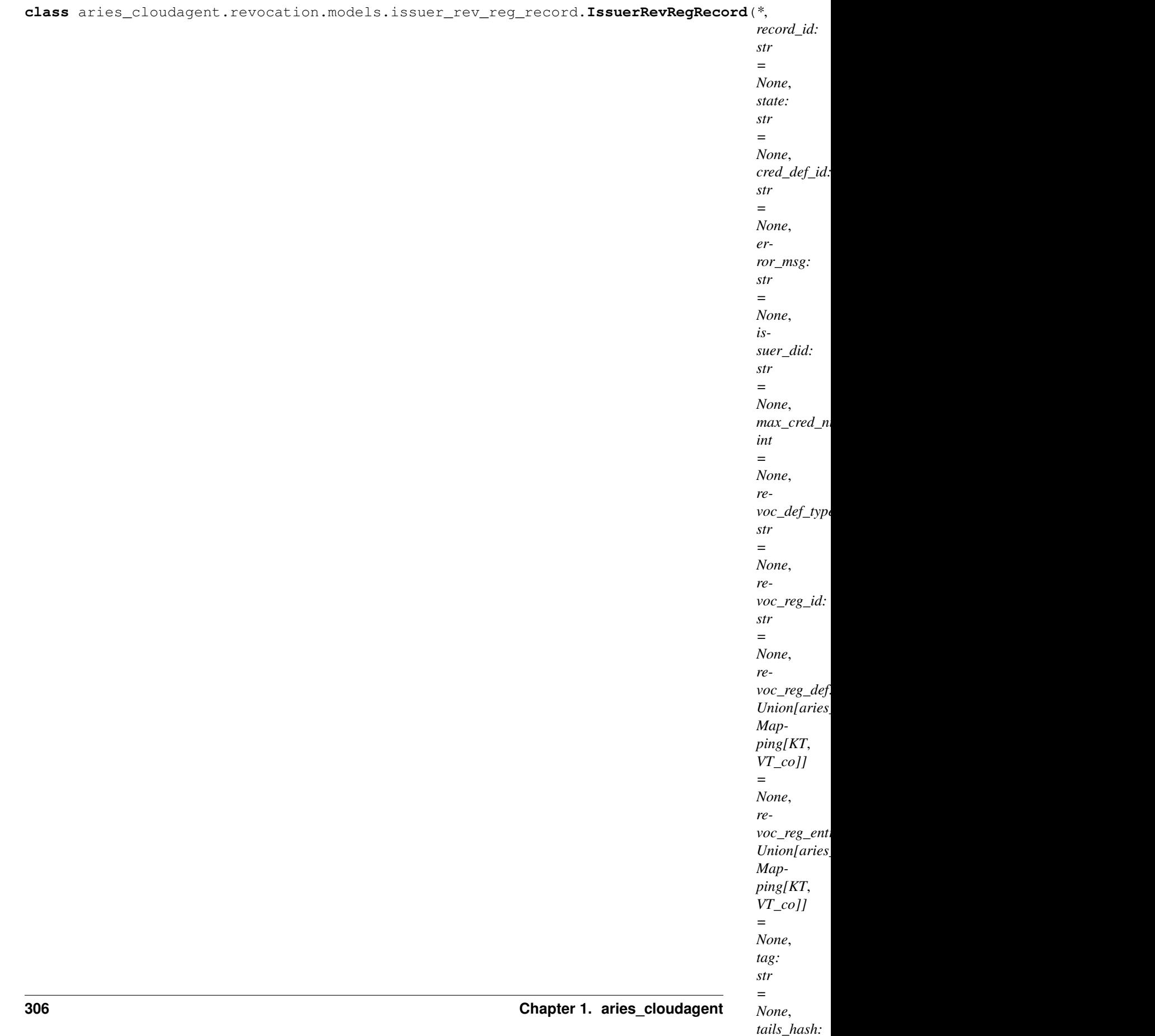

*str =*

Bases: [aries\\_cloudagent.messaging.models.base\\_record.BaseRecord](#page-107-0)

Class for managing local issuing revocation registries.

**LOG\_STATE\_FLAG = 'debug.revocation'**

**class Meta**

Bases: [object](https://docs.python.org/3/library/functions.html#object)

IssuerRevRegRecord metadata.

**schema\_class = 'IssuerRevRegRecordSchema'**

**RECORD\_ID\_NAME = 'record\_id'**

**RECORD\_TOPIC = 'revocation\_registry'**

**RECORD\_TYPE = 'issuer\_rev\_reg'**

**REVOC\_DEF\_TYPE\_CL = 'CL\_ACCUM'**

**STATE\_ACTIVE = 'active'**

**STATE\_FULL = 'full'**

**STATE\_GENERATED = 'generated'**

**STATE\_INIT = 'init'**

**STATE\_POSTED = 'posted'**

```
TAG_NAMES = {'cred_def_id', 'issuer_did', 'revoc_def_type', 'revoc_reg_id', 'state'}
```
**clear\_pending**(*session: aries\_cloudagent.core.profile.ProfileSession*, *cred\_rev\_ids: Sequence[str] =*  $None$ )  $\rightarrow$  None

Clear pending revocations and save any resulting record change.

**Parameters** 

- **session** The profile session to use
- **cred rev ids** Credential revocation identifiers to clear; default all

**generate\_registry**(*profile: aries\_cloudagent.core.profile.Profile*) Create the revocation registry definition and tails file.

**get\_registry**() → aries\_cloudagent.revocation.models.revocation\_registry.RevocationRegistry Create a *RevocationRegistry* instance from this record.

**mark** pending (*session: aries cloudagent.core.profile.ProfileSession, cred rev id: str*)  $\rightarrow$  None Mark a credential revocation id as revoked pending publication to ledger.

Parameters

- **session** The profile session to use
- **cred\_rev\_id** The credential revocation identifier for credential to revoke

**classmethod query\_by\_cred\_def\_id**(*session: aries\_cloudagent.core.profile.ProfileSession*,

*cred def id: str, state: str = None*)  $\rightarrow$  Se-

quence[aries\_cloudagent.revocation.models.issuer\_rev\_reg\_record.IssuerRevRe Retrieve issuer revocation registry records by credential definition ID.

Parameters

- **session** The profile session to use
- **cred\_def\_id** The credential definition ID to filter by

• **state** – A state value to filter by

**classmethod query\_by\_pending**(*session: aries\_cloudagent.core.profile.ProfileSession*) → Se-

quence[aries\_cloudagent.revocation.models.issuer\_rev\_reg\_record.IssuerRevRegReco Retrieve issuer revocation records with revocations pending.

Parameters session – The profile session to use

## **record\_id**

Accessor for the record ID.

### **record\_value**

Accessor for JSON value properties of this revocation registry record.

**classmethod retrieve\_by\_revoc\_reg\_id**(*session: aries\_cloudagent.core.profile.ProfileSession*,

 $revoc\_reg\_id$ 

aries\_cloudagent.revocation.models.issuer\_rev\_reg\_record.IssuerRevRegl Retrieve a revocation registry record by revocation registry ID.

Parameters

• **session** – The profile session to use

• **revoc\_reg\_id** – The revocation registry ID

## **revoc\_reg\_def**

Accessor; get deserialized.

#### **revoc\_reg\_entry**

Accessor; get deserialized.

- **send\_def**(*profile: aries\_cloudagent.core.profile.Profile*, *write\_ledger: bool = True*, *endorser\_did: str = None*) Send the revocation registry definition to the ledger.
- **send\_entry**(*profile: aries\_cloudagent.core.profile.Profile*, *write\_ledger: bool = True*, *endorser\_did: str = None*) Send a registry entry to the ledger.
- **set\_state**(*session: aries\_cloudagent.core.profile.ProfileSession*, *state: str = None*) Change the registry state (default full).
- **set\_tails\_file\_public\_uri**(*profile: aries\_cloudagent.core.profile.Profile*, *tails\_file\_uri: str*) Update tails file's publicly accessible URI.
- **stage\_pending\_registry**(*profile: aries\_cloudagent.core.profile.Profile*, *max\_attempts: int = 5*) Prepare registry definition for future use.

**class** aries\_cloudagent.revocation.models.issuer\_rev\_reg\_record.**IssuerRevRegRecordSchema**(*\*args*,

Bases: [aries\\_cloudagent.messaging.models.base\\_record.BaseRecordSchema](#page-110-0)

Schema to allow serialization/deserialization of issuer rev reg records.

### **class Meta**

Bases: [object](https://docs.python.org/3/library/functions.html#object)

IssuerRevRegRecordSchema metadata.

**model\_class**

alias of [IssuerRevRegRecord](#page-308-0)

cred\_def\_id = <fields.String(default=<marshmallow.missing>, attribute=None, validate=< error msq = <fields.String(default=<marshmallow.missing>, attribute=None, validate=Non

*\*\*kwargs*)

issuer did = <fields.String(default=<marshmallow.missing>, attribute=None, validate=<a max\_cred\_num = <fields.Integer(default=<marshmallow.missing>, attribute=None, validate pending\_pub = <fields.List(default=<marshmallow.missing>, attribute=None, validate=Non record\_id = <fields.String(default=<marshmallow.missing>, attribute=None, validate=Non revoc\_def\_type = <fields.String(default=<marshmallow.missing>, attribute=None, validat revoc\_reg\_def = <fields.Nested(default=<marshmallow.missing>, attribute=None, validate revoc\_reg\_entry = <fields.Nested(default=<marshmallow.missing>, attribute=None, valida revoc\_reg\_id = <fields.String(default=<marshmallow.missing>, attribute=None, validate= state = <fields.String(default=<marshmallow.missing>, attribute=None, validate=None, r tag = <fields. String(default=<marshmallow.missing>, attribute=None, validate=None, req tails\_hash = <fields.String(default=<marshmallow.missing>, attribute=None, validate=<a tails\_local\_path = <fields.String(default=<marshmallow.missing>, attribute=None, valid tails\_public\_uri = <fields.String(default=<marshmallow.missing>, attribute=None, valid

## **aries\_cloudagent.revocation.models.revocation\_registry module**

Classes for managing a revocation registry.

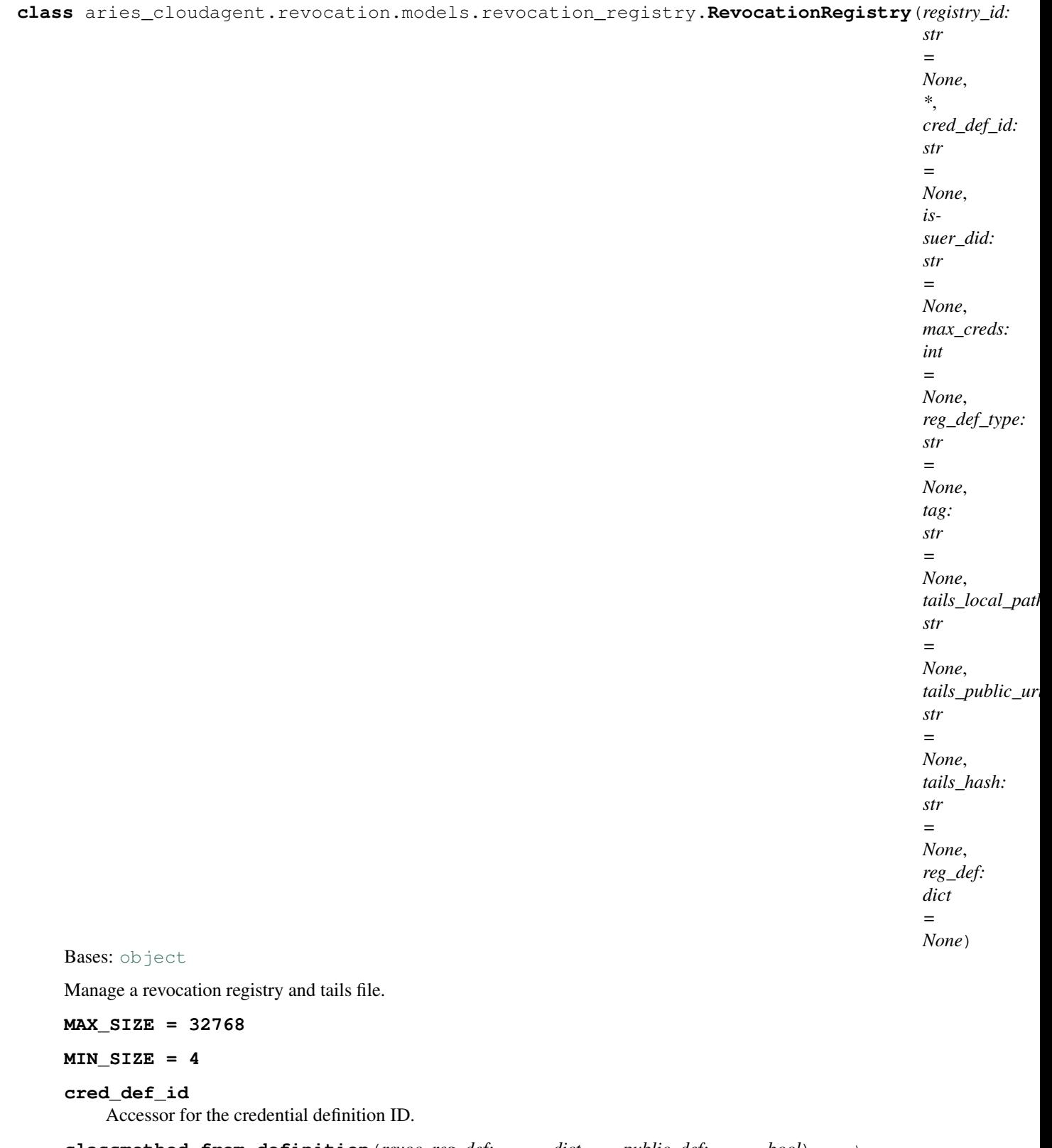

**classmethod from\_definition**(*revoc\_reg\_def: dict*, *public\_def: bool*) → aries\_cloudagent.revocation.models.revocation\_registry.RevocationRegistry Initialize a revocation registry instance from a definition.

## **get\_or\_fetch\_local\_tails\_path**()

Get the local tails path, retrieving from the remote if necessary.

## **get\_receiving\_tails\_local\_path**()

Make the local path to the tails file we download from remote URI.

## **has\_local\_tails\_file**() → bool

Test if the tails file exists locally.

# **issuer\_did**

Accessor for the issuer DID.

## **max\_creds**

Accessor for the maximum number of issued credentials.

## **reg\_def**

Accessor for the revocation registry definition.

## **reg\_def\_type**

Accessor for the revocation registry type.

# **registry\_id**

Accessor for the revocation registry ID.

# **retrieve\_tails**()

Fetch the tails file from the public URI.

### **tag**

Accessor for the tag part of the revoc. reg. ID.

### **tails\_hash**

Accessor for the tails file hash.

### **tails\_local\_path**

Accessor for the tails file local path.

### **tails\_public\_uri**

Accessor for the tails file public URI.

# **Submodules**

## **aries\_cloudagent.revocation.error module**

<span id="page-314-0"></span>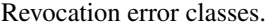

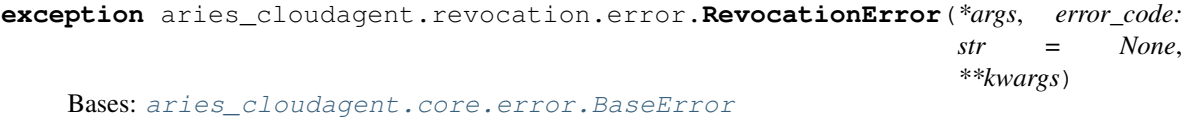

## Base exception for revocation-related errors.

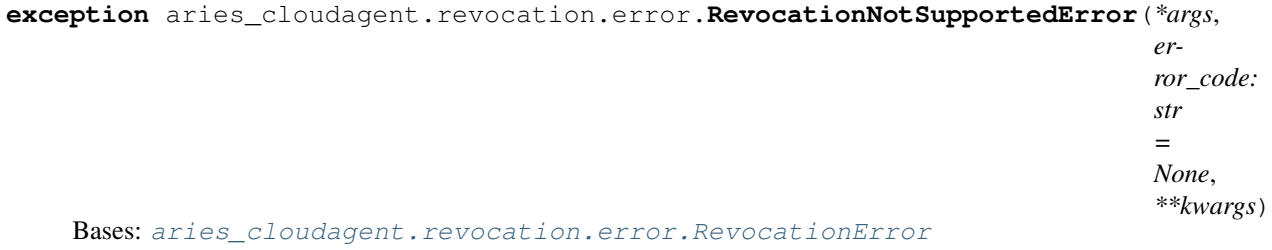

Attempted to perform revocation-related operation where inapplicable.

**exception** aries\_cloudagent.revocation.error.**RevocationRegistryBadSizeError**(*\*args*, *error\_code: str = None*, *\*\*kwargs*) Bases: [aries\\_cloudagent.revocation.error.RevocationError](#page-314-0) Attempted to create registry with maximum credentials too large or too small. **aries\_cloudagent.revocation.indy module** Indy revocation registry management. **class** aries\_cloudagent.revocation.indy.**IndyRevocation**(*profile: aries\_cloudagent.core.profile.Profile*) Bases: [object](https://docs.python.org/3/library/functions.html#object) Class for managing Indy credential revocation. **REV\_REG\_CACHE = {} get\_active\_issuer\_rev\_reg\_record**(*cred\_def\_id: str*) → aries\_cloudagent.revocation.models.issuer\_rev\_reg\_record.IssuerRevRegRecord Return current active registry for issuing a given credential definition. Parameters **cred\_def\_id** – ID of the base credential definition **get\_issuer\_rev\_reg\_record**(*revoc\_reg\_id: str*) → aries\_cloudagent.revocation.models.issuer\_rev\_reg\_record.IssuerRe Return a revocation registry record by identifier. **Parameters revoc\_reg\_id** – ID of the revocation registry **get\_ledger\_registry**(*revoc\_reg\_id: str*) → aries\_cloudagent.revocation.models.revocation\_registry.RevocationRegistry Get a revocation registry from the ledger, fetching as necessary.

**init\_issuer\_registry**(*cred\_def\_id: str*, *max\_cred\_num: int = None*, *revoc\_def\_type: str = None*, *tag: str = None*) → aries\_cloudagent.revocation.models.issuer\_rev\_reg\_record.IssuerRevRegRecord

Create a new revocation registry record for a credential definition.

**list\_issuer\_registries**() → Sequence[aries\_cloudagent.revocation.models.issuer\_rev\_reg\_record.IssuerRevRegRecord] List the issuer's current revocation registries.

## **aries\_cloudagent.revocation.manager module**

Classes to manage credential revocation.

**class** aries\_cloudagent.revocation.manager.**RevocationManager**(*profile:*

*aries\_cloudagent.core.profile.Profile*)

Bases: [object](https://docs.python.org/3/library/functions.html#object)

Class for managing revocation operations.

**clear\_pending\_revocations**(*purge: Mapping[str*, *Sequence[str]] = None*) → Mapping[str, Sequence[str]]

Clear pending revocation publications.

- **Parameters purge** Mapping from revocation registry identifiers to all credential revocation identifiers within each to clear. Specify null/empty map for all revocation registries. Specify empty sequence per revocation registry identifier for all pending within the revocation registry; e.g.,
	- {} clear all pending revocations from all revocation registries

```
{ "R17v42T4pk. . . :4:R17v42T4pk. . . :3:CL:19:tag:CL_ACCUM:0": [],
 "R17v42T4pk. . . :4:R17v42T4pk. . . :3:CL:19:tag:CL_ACCUM:1": ["1", "2"]
```
- } clear
	- all pending revocations from all revocation registry tagged 0
	- pending ["1", "2"] from revocation registry tagged 1
	- no pending revocations from any other revocation registries.

Returns mapping from revocation registry id to its remaining cred rev ids still marked pending, omitting revocation registries with no remaining pending publications.

**publish\_pending\_revocations**(*rrid2crid: Mapping[str*, *Sequence[str]] = None*, *write\_ledger:*  $bool = True$ , *endorser\_did:*  $str = None$ )  $\rightarrow$  Mapping[str, Sequence[str]]

Publish pending revocations to the ledger.

### Parameters

- **rrid2crid** Mapping from revocation registry identifiers to all credential revocation identifiers within each to publish. Specify null/empty map for all revocation registries. Specify empty sequence per revocation registry identifier for all pending within the revocation registry; e.g.,
	- {} publish all pending revocations from all revocation registries
	- { "R17v42T4pk. . . :4:R17v42T4pk. . . :3:CL:19:tag:CL\_ACCUM:0": [], "R17v42T4pk. . . :4:R17v42T4pk. . . :3:CL:19:tag:CL\_ACCUM:1": ["1", "2"]
	- } publish:
		- all pending revocations from all revocation registry tagged 0
		- pending ["1", "2"] from revocation registry tagged 1
		- no pending revocations from any other revocation registries.
- **write** ledger wether to write the transaction to the ledger, or prepare a transaction to be endorsed
- **endorser\_did** the did of the endorser, if endorsing the transaction

Returns: mapping from each revocation registry id to its cred rev ids published.

**revoke\_credential**(*rev\_reg\_id: str*, *cred\_rev\_id: str*, *publish: bool = False*)

Revoke a credential.

Optionally, publish the corresponding revocation registry delta to the ledger.

### Parameters

- **rev\_reg\_id** revocation registry id
- **cred\_rev\_id** credential revocation id
- **publish** whether to publish the resulting revocation registry delta, along with any revocations pending against it

**revoke\_credential\_by\_cred\_ex\_id**(*cred\_ex\_id: str*, *publish: bool = False*) Revoke a credential by its credential exchange identifier at issue.

Optionally, publish the corresponding revocation registry delta to the ledger.

### Parameters

- **cred ex** id credential exchange identifier
- **publish** whether to publish the resulting revocation registry delta, along with any revocations pending against it

**exception** aries\_cloudagent.revocation.manager.**RevocationManagerError**(*\*args*,

```
er-
ror_code:
str =None,
**kwargs)
```
Bases: [aries\\_cloudagent.core.error.BaseError](#page-46-0)

Revocation manager error.

### **aries\_cloudagent.revocation.routes module**

Revocation registry admin routes.

```
**kwargs)
    aries_cloudagent.messaging.models.openapi.OpenAPISchema
    Request schema for clear pending revocations API call.
    purge = <fields.Dict(default=<marshmallow.missing>, attribute=None, validate=None, req
class aries_cloudagent.revocation.routes.CreateRevRegTxnForEndorserOptionSchema(*args,
                                                                                       **kwargs)
    aries_cloudagent.messaging.models.openapi.OpenAPISchema
    Class for user to input whether to create a transaction for endorser or not.
    create_transaction_for_endorser = <fields.Boolean(default=<marshmallow.missing>, attri
class aries_cloudagent.revocation.routes.CredRevRecordQueryStringSchema(*args,
                                                                               **kwargs)
    aries_cloudagent.messaging.models.openapi.OpenAPISchema
    Parameters and validators for credential revocation record request.
    cred_ex_id = <fields.String(default=<marshmallow.missing>, attribute=None, validate=<a
    cred_rev_id = <fields.String(default=<marshmallow.missing>, attribute=None, validate=<
    rev_reg_id = <fields.String(default=<marshmallow.missing>, attribute=None, validate=<a
    validate_fields(data, **kwargs)
         Validate schema fields - must have (rr-id and cr-id) xor cx-id.
class aries_cloudagent.revocation.routes.CredRevRecordResultSchema(*args,
                                                                         **kwargs)
    aries_cloudagent.messaging.models.openapi.OpenAPISchema
    Result schema for credential revocation record request.
    result = <fields.Nested(default=<marshmallow.missing>, attribute=None, validate=None,
```
**class** aries\_cloudagent.revocation.routes.**ClearPendingRevocationsRequestSchema**(*\*args*,

*\*\*kwargs*)

*\*\*kwargs*)

**class** aries\_cloudagent.revocation.routes.**PublishRevocationsSchema**(*\*args*, *\*\*kwargs*)

Bases: [aries\\_cloudagent.messaging.models.openapi.OpenAPISchema](#page-111-0)

Request and result schema for revocation publication API call.

rrid2crid = <fields.Dict(default=<marshmallow.missing>, attribute=None, validate=None,

**class** aries\_cloudagent.revocation.routes.**RevRegConnIdMatchInfoSchema**(*\*args*,

Bases: [aries\\_cloudagent.messaging.models.openapi.OpenAPISchema](#page-111-0)

Path parameters and validators for request taking connection id.

conn id = <fields.String(default=<marshmallow.missing>, attribute=None, validate=None,

**class** aries\_cloudagent.revocation.routes.**RevRegCreateRequestSchema**(*\*args*,

*\*\*kwargs*) Bases: [aries\\_cloudagent.messaging.models.openapi.OpenAPISchema](#page-111-0)

Request schema for revocation registry creation request.

credential\_definition\_id = <fields.String(default=<marshmallow.missing>, attribute=Non max\_cred\_num = <fields.Integer(default=<marshmallow.missing>, attribute=None, validate

**class** aries\_cloudagent.revocation.routes.**RevRegIdMatchInfoSchema**(*\*args*,

Bases: [aries\\_cloudagent.messaging.models.openapi.OpenAPISchema](#page-111-0)

Path parameters and validators for request taking rev reg id.

rev\_reg\_id = <fields.String(default=<marshmallow.missing>, attribute=None, validate=<a

**class** aries\_cloudagent.revocation.routes.**RevRegIssuedResultSchema**(*\*args*,

*\*\*kwargs*) Bases: [aries\\_cloudagent.messaging.models.openapi.OpenAPISchema](#page-111-0)

Result schema for revocation registry credentials issued request.

result = <fields. Integer(default=<marshmallow.missing>, attribute=None, validate=<arie

**class** aries\_cloudagent.revocation.routes.**RevRegResultSchema**(*\*args*, *\*\*kwargs*) Bases: [aries\\_cloudagent.messaging.models.openapi.OpenAPISchema](#page-111-0)

Result schema for revocation registry creation request.

result = <fields.Nested(default=<marshmallow.missing>, attribute=None, validate=None,

**class** aries\_cloudagent.revocation.routes.**RevRegUpdateTailsFileUriSchema**(*\*args*,

Bases: [aries\\_cloudagent.messaging.models.openapi.OpenAPISchema](#page-111-0)

Request schema for updating tails file URI.

tails public uri = <fields.Url(default=<marshmallow.missing>, attribute=None, validate

**class** aries\_cloudagent.revocation.routes.**RevRegsCreatedQueryStringSchema**(*\*args*,

Bases: [aries\\_cloudagent.messaging.models.openapi.OpenAPISchema](#page-111-0)

Query string parameters and validators for rev regs created request.

cred\_def\_id = <fields.String(default=<marshmallow.missing>, attribute=None, validate=< state = <fields.String(default=<marshmallow.missing>, attribute=None, validate=<OneOf(

*\*\*kwargs*)

*\*\*kwargs*)

**class** aries\_cloudagent.revocation.routes.**RevRegsCreatedSchema**(*\*args*, *\*\*kwargs*) Bases: [aries\\_cloudagent.messaging.models.openapi.OpenAPISchema](#page-111-0)

Result schema for request for revocation registries created.

rev\_reg\_ids = <fields.List(default=<marshmallow.missing>, attribute=None, validate=Non

**class** aries\_cloudagent.revocation.routes.**RevocationCredDefIdMatchInfoSchema**(*\*args*,

Bases: [aries\\_cloudagent.messaging.models.openapi.OpenAPISchema](#page-111-0)

Path parameters and validators for request taking cred def id.

cred\_def\_id = <fields.String(default=<marshmallow.missing>, attribute=None, validate=<

**class** aries\_cloudagent.revocation.routes.**RevocationModuleResponseSchema**(*\*args*,

Bases: [aries\\_cloudagent.messaging.models.openapi.OpenAPISchema](#page-111-0)

Response schema for Revocation Module.

**class** aries\_cloudagent.revocation.routes.**RevokeRequestSchema**(*\*args*, *\*\*kwargs*) Bases: [aries\\_cloudagent.revocation.routes.CredRevRecordQueryStringSchema](#page-317-0)

Parameters and validators for revocation request.

publish = <fields.Boolean(default=<marshmallow.missing>, attribute=None, validate=None

**class** aries\_cloudagent.revocation.routes.**SetRevRegStateQueryStringSchema**(*\*args*,

*\*\*kwargs*)

*\*\*kwargs*)

*\*\*kwargs*)

*\*\*kwargs*)

Bases: [aries\\_cloudagent.messaging.models.openapi.OpenAPISchema](#page-111-0)

Query string parameters and validators for request to set rev reg state.

state = <fields.String(default=<marshmallow.missing>, attribute=None, validate=<OneOf(

**class** aries\_cloudagent.revocation.routes.**TxnOrPublishRevocationsResultSchema**(*\*args*,

Bases: [aries\\_cloudagent.messaging.models.openapi.OpenAPISchema](#page-111-0)

Result schema for credential definition send request.

sent = <fields.Nested(default=<marshmallow.missing>, attribute=None, validate=None, re

txn = <fields.Nested(default=<marshmallow.missing>, attribute=None, validate=None, req

**class** aries\_cloudagent.revocation.routes.**TxnOrRevRegResultSchema**(*\*args*,

*\*\*kwargs*) Bases: [aries\\_cloudagent.messaging.models.openapi.OpenAPISchema](#page-111-0)

Result schema for credential definition send request.

```
sent = <fields.Nested(default=<marshmallow.missing>, attribute=None, validate=None, re
```
txn = <fields.Nested(default=<marshmallow.missing>, attribute=None, validate=None, req

aries\_cloudagent.revocation.routes.**clear\_pending\_revocations**(*request:*

*<sphinx.ext.autodoc.importer.\_MockObject object 0x7fb05403e3d0>*)

Request handler for clearing pending revocations.

**Parameters request** – aiohttp request object

Returns Credential revocation ids still pending revocation by revocation registry id.

aries\_cloudagent.revocation.routes.**create\_rev\_reg**(*request: <sphinx.ext.autodoc.importer.\_MockObject object at 0x7fb05403e3d0>*) Request handler to create a new revocation registry. Parameters **request** – aiohttp request object Returns The issuer revocation registry record aries\_cloudagent.revocation.routes.**get\_active\_rev\_reg**(*request: <sphinx.ext.autodoc.importer.\_MockObject object at 0x7fb05403e3d0>*) Request handler to get current active revocation registry by cred def id. **Parameters request** – aiohttp request object Returns The revocation registry identifier aries\_cloudagent.revocation.routes.**get\_cred\_rev\_record**(*request: <sphinx.ext.autodoc.importer.\_MockObject object at 0x7fb05403e3d0>*) Request handler to get credential revocation record. Parameters **request** – aiohttp request object Returns The issuer credential revocation record aries\_cloudagent.revocation.routes.**get\_rev\_reg**(*request: <sphinx.ext.autodoc.importer.\_MockObject object at 0x7fb05403e3d0>*) Request handler to get a revocation registry by rev reg id. **Parameters request** – aiohttp request object Returns The revocation registry aries\_cloudagent.revocation.routes.**get\_rev\_reg\_issued**(*request: <sphinx.ext.autodoc.importer.\_MockObject object at 0x7fb05403e3d0>*) Request handler to get number of credentials issued against revocation registry. **Parameters request** – aiohttp request object Returns Number of credentials issued against revocation registry aries\_cloudagent.revocation.routes.**get\_tails\_file**(*request: <sphinx.ext.autodoc.importer.\_MockObject object at 0x7fb05403e3d0>*) → <sphinx.ext.autodoc.importer.\_MockObject object at 0x7fb05403e3d0> Request handler to download tails file for revocation registry. Parameters **request** – aiohttp request object Returns The tails file in FileResponse aries\_cloudagent.revocation.routes.**post\_process\_routes**(*app: <sphinx.ext.autodoc.importer.\_MockObject object at 0x7fb05403e3d0>*)

Amend swagger API.

aries\_cloudagent.revocation.routes.**publish\_revocations**(*request: <sphinx.ext.autodoc.importer.\_MockObject object at 0x7fb05403e3d0>*) Request handler for publishing pending revocations to the ledger. Parameters **request** – aiohttp request object Returns Credential revocation ids published as revoked by revocation registry id. aries\_cloudagent.revocation.routes.**register**(*app: <sphinx.ext.autodoc.importer.\_MockObject object at 0x7fb05403e3d0>*) Register routes. aries\_cloudagent.revocation.routes.**rev\_regs\_created**(*request: <sphinx.ext.autodoc.importer.\_MockObject object at 0x7fb05403e3d0>*) Request handler to get revocation registries that current agent created. Parameters **request** – aiohttp request object Returns List of identifiers of matching revocation registries. aries\_cloudagent.revocation.routes.**revoke**(*request: <sphinx.ext.autodoc.importer.\_MockObject object at 0x7fb05403e3d0>*) Request handler for storing a credential request. Parameters **request** – aiohttp request object Returns The credential request details. aries\_cloudagent.revocation.routes.**send\_rev\_reg\_def**(*request: <sphinx.ext.autodoc.importer.\_MockObject object at 0x7fb05403e3d0>*) Request handler to send revocation registry definition by reg reg id to ledger. **Parameters request** – aiohttp request object Returns The issuer revocation registry record aries\_cloudagent.revocation.routes.**send\_rev\_reg\_entry**(*request: <sphinx.ext.autodoc.importer.\_MockObject object at 0x7fb05403e3d0>*) Request handler to send rev reg entry by registry id to ledger. Parameters **request** – aiohttp request object Returns The revocation registry record aries\_cloudagent.revocation.routes.**set\_rev\_reg\_state**(*request: <sphinx.ext.autodoc.importer.\_MockObject object at 0x7fb05403e3d0>*) Request handler to set a revocation registry state manually. **Parameters request** – aiohttp request object Returns The revocation registry record, updated aries\_cloudagent.revocation.routes.**update\_rev\_reg**(*request: <sphinx.ext.autodoc.importer.\_MockObject object at 0x7fb05403e3d0>*) Request handler to update a rev reg's public tails URI by registry id. Parameters **request** – aiohttp request object Returns The revocation registry record

aries\_cloudagent.revocation.routes.**upload\_tails\_file**(*request:*

*<sphinx.ext.autodoc.importer.\_MockObject object at 0x7fb05403e3d0>*)

Request handler to upload local tails file for revocation registry.

Parameters **request** – aiohttp request object

## **aries\_cloudagent.storage package**

# **Submodules**

# **aries\_cloudagent.storage.base module**

Abstract base classes for non-secrets storage.

**class** aries\_cloudagent.storage.base.**BaseStorage** Bases: [abc.ABC](https://docs.python.org/3/library/abc.html#abc.ABC)

Abstract stored records interface.

**add\_record**(*record: aries\_cloudagent.storage.record.StorageRecord*) Add a new record to the store.

Parameters **record** – *StorageRecord* to be stored

- **delete\_all\_records**(*type\_filter: str*, *tag\_query: Mapping[KT*, *VT\_co] = None*) Remove all records matching a particular type filter and tag query.
- **delete\_record**(*record: aries\_cloudagent.storage.record.StorageRecord*) Delete an existing record.

Parameters **record** – *StorageRecord* to delete

**find\_all\_records**(*type\_filter: str*, *tag\_query: Mapping[KT*, *VT\_co] = None*, *options: Map* $ping[KT, VT\_co] = None$ 

Retrieve all records matching a particular type filter and tag query.

**find\_record**(*type\_filter: str*, *tag\_query: Mapping[KT*, *VT\_co] = None*, *options: Mapping[KT*, *VT\_co] = None*)  $\rightarrow$  aries\_cloudagent.storage.record.StorageRecord Find a record using a unique tag filter.

## **Parameters**

- **type\_filter** Filter string
- **tag\_query** Tags to query
- **options** Dictionary of backend-specific options

**get\_record**(*record\_type: str, record\_id: str, options: Mapping[KT, VT\_co] = None*)  $\rightarrow$ aries\_cloudagent.storage.record.StorageRecord

Fetch a record from the store by type and ID.

### Parameters

- **record\_type** The record type
- **record\_id** The record id
- **options** A dictionary of backend-specific options

Returns A *StorageRecord* instance

**update\_record**(*record: aries\_cloudagent.storage.record.StorageRecord, value: str, tags: Mapping[KT, VT\_co]*)

Update an existing stored record's value and tags.

### Parameters

- **record** *StorageRecord* to update
- **value** The new value
- **tags** The new tags

```
class aries_cloudagent.storage.base.BaseStorageSearch
    Bases: abc.ABC
```
Abstract stored records search interface.

**search\_records**(*type\_filter: str*, *tag\_query: Mapping[KT*, *VT\_co] = None*, *page\_size: int = None*, *options: Mapping[KT*, *VT\_co] = None*) → aries\_cloudagent.storage.base.BaseStorageSearchSession

Create a new record query.

### Parameters

- **type\_filter** Filter string
- **tag\_query** Tags to query
- **page\_size** Page size
- **options** Dictionary of backend-specific options

Returns An instance of *BaseStorageSearchSession*

# **class** aries\_cloudagent.storage.base.**BaseStorageSearchSession**

Bases: [abc.ABC](https://docs.python.org/3/library/abc.html#abc.ABC)

Abstract stored records search session interface.

**close**()

Dispose of the search query.

**fetch**(*max\_count: int = None*) → Sequence[aries\_cloudagent.storage.record.StorageRecord] Fetch the next list of results from the store.

> Parameters max\_count – Max number of records to return. If not provided, defaults to the backend's preferred page size

Returns A list of *StorageRecord* instances

**class** aries\_cloudagent.storage.base.**IterSearch**(*search: aries\_cloudagent.storage.base.BaseStorageSearchSession*, *page\_size: int = None*)

# Bases: [object](https://docs.python.org/3/library/functions.html#object)

A generic record search async iterator.

aries\_cloudagent.storage.base.**validate\_record**(*record: aries\_cloudagent.storage.record.StorageRecord*, *\**, *delete=False*)

Ensure that a record is ready to be saved/updated/deleted.

## **aries\_cloudagent.storage.error module**

Storage-related exceptions.
```
exception aries_cloudagent.storage.error.StorageDuplicateError(*args, er-
                                                                     ror_code:
                                                                    str = None,
                                                                     **kwargs)
    aries_cloudagent.storage.error.StorageError
    Duplicate record found in storage.
exception aries_cloudagent.storage.error.StorageError(*args, error_code: str =
                                                           None, **kwargs)
    Bases: aries_cloudagent.core.error.BaseError
    Base class for Storage errors.
exception aries_cloudagent.storage.error.StorageNotFoundError(*args, er-
                                                                   ror_code: str =
                                                                   None, **kwargs)
    aries_cloudagent.storage.error.StorageError
    Record not found in storage.
exception aries_cloudagent.storage.error.StorageSearchError(*args, error_code:
                                                                 str = None,
                                                                 **kwargs)
    aries_cloudagent.storage.error.StorageError
    General exception during record search.
```
### **aries\_cloudagent.storage.in\_memory module**

Basic in-memory storage implementation (non-wallet).

```
class aries_cloudagent.storage.in_memory.InMemoryStorage(profile:
```
*aries\_cloudagent.core.in\_memory.InMemoryProfile*) Bases: [aries\\_cloudagent.storage.base.BaseStorage](#page-322-0), [aries\\_cloudagent.storage.](#page-323-0) [base.BaseStorageSearch](#page-323-0)

Basic in-memory storage class.

**add\_record**(*record: aries\_cloudagent.storage.record.StorageRecord*) Add a new record to the store.

Parameters **record** – *StorageRecord* to be stored

Raises

- StorageError If no record is provided
- StorageError If the record has no ID
- **delete\_all\_records**(*type\_filter: str*, *tag\_query: Mapping[KT*, *VT\_co] = None*) Remove all records matching a particular type filter and tag query.

**delete\_record**(*record: aries\_cloudagent.storage.record.StorageRecord*) Delete a record.

Parameters **record** – *StorageRecord* to delete

Raises StorageNotFoundError – If record not found

**find\_all\_records**(*type\_filter: str*, *tag\_query: Mapping[KT*, *VT\_co] = None*, *options: Map* $ping[KT, VT_{co}] = None$ 

Retrieve all records matching a particular type filter and tag query.

**get\_record**(*record\_type: str*, *record\_id: str*, *options: Mapping[KT*, *VT\_co] = None*) → aries\_cloudagent.storage.record.StorageRecord Fetch a record from the store by type and ID.

#### **Parameters**

- **record\_type** The record type
- **record\_id** The record id
- **options** A dictionary of backend-specific options

Returns A *StorageRecord* instance

Raises StorageNotFoundError – If the record is not found

**search\_records**(*type\_filter: str*, *tag\_query: Mapping[KT*, *VT\_co] = None*, *page\_size: int = None*, *options: Mapping[KT*, *VT\_co] = None*) → aries\_cloudagent.storage.in\_memory.InMemoryStorageSearch

Search stored records.

#### Parameters

- **type\_filter** Filter string
- **tag\_query** Tags to query
- **page\_size** Page size
- **options** Dictionary of backend-specific options

Returns An instance of *InMemoryStorageSearch*

**update\_record**(*record: aries\_cloudagent.storage.record.StorageRecord, value: str, tags: Mapping[KT, VT\_co]*) Update an existing stored record's value.

#### Parameters

- **record** *StorageRecord* to update
- **value** The new value
- **tags** The new tags

Raises StorageNotFoundError – If record not found

**class** aries\_cloudagent.storage.in\_memory.**InMemoryStorageSearch**(*profile:*

 $aries\_cloudagent.core.in\_memory. In Men$ *type\_filter: str, tag\_query: Mapping[KT, VT\_co], page\_size: int = None, options: Mapping[KT, VT\_co] = None*)

Bases: [aries\\_cloudagent.storage.base.BaseStorageSearchSession](#page-323-1)

Represent an active stored records search.

### **close**()

Dispose of the search query.

**fetch** (*max\_count: int = None*)  $\rightarrow$  Sequence[aries\_cloudagent.storage.record.StorageRecord] Fetch the next list of results from the store.

> Parameters **max\_count** – Max number of records to return. If not provided, defaults to the backend's preferred page size

Returns A list of *StorageRecord* instances

Raises StorageSearchError – If the search query has not been opened

aries\_cloudagent.storage.in\_memory.**tag\_query\_match**(*tags: dict*, *tag\_query: dict*) →

bool

Match simple tag filters (string values).

aries\_cloudagent.storage.in\_memory.**tag\_value\_match**(*value: str*, *match: dict*) → bool Match a single tag against a tag subquery.

TODO: What type coercion is needed? (support int or float values?)

#### **aries\_cloudagent.storage.indy module**

Indy implementation of BaseStorage interface.

**class** aries\_cloudagent.storage.indy.**IndySdkStorage**(*wallet:*

*aries\_cloudagent.indy.sdk.wallet\_setup.IndyOpenWallet*) Bases: [aries\\_cloudagent.storage.base.BaseStorage](#page-322-0), [aries\\_cloudagent.storage.](#page-323-0) [base.BaseStorageSearch](#page-323-0)

Indy Non-Secrets interface.

**add\_record**(*record: aries\_cloudagent.storage.record.StorageRecord*) Add a new record to the store.

Parameters **record** – *StorageRecord* to be stored

- **delete\_all\_records**(*type\_filter: str*, *tag\_query: Mapping[KT*, *VT\_co] = None*) Remove all records matching a particular type filter and tag query.
- **delete\_record**(*record: aries\_cloudagent.storage.record.StorageRecord*) Delete a record.

Parameters **record** – *StorageRecord* to delete

Raises

- StorageNotFoundError If record not found
- StorageError If a libindy error occurs
- **find\_all\_records**(*type\_filter: str*, *tag\_query: Mapping[KT*, *VT\_co] = None*, *options: Map* $ping[KT, VT_{co}] = None$

Retrieve all records matching a particular type filter and tag query.

**get\_record**(*record\_type: str, record\_id: str, options: Mapping[KT, VT\_co] = None*)  $\rightarrow$ aries\_cloudagent.storage.record.StorageRecord Fetch a record from the store by type and ID.

#### **Parameters**

- **record\_type** The record type
- **record\_id** The record id
- **options** A dictionary of backend-specific options

### Returns A *StorageRecord* instance

## Raises

- StorageError If the record is not provided
- StorageError If the record ID not provided
- StorageNotFoundError If the record is not found
- StorageError If record not found

```
search_records(type_filter: str, tag_query: Mapping[KT, VT_co] = None,
                page_size: int = None, options: Mapping[KT, VT_co] = None) →
                aries_cloudagent.storage.indy.IndySdkStorageSearch
```
Search stored records.

## Parameters

- **type\_filter** Filter string
- **tag\_query** Tags to query
- **page\_size** Page size
- **options** Dictionary of backend-specific options

Returns An instance of *IndySdkStorageSearch*

**update\_record**(*record: aries\_cloudagent.storage.record.StorageRecord, value: str, tags: Mapping[KT, VT\_co]*)

Update an existing stored record's value and tags.

#### Parameters

- **record** *StorageRecord* to update
- **value** The new value
- **tags** The new tags

## Raises

- StorageNotFoundError If record not found
- StorageError If a libindy error occurs

## **wallet**

Accessor for IndyOpenWallet instance.

**class** aries\_cloudagent.storage.indy.**IndySdkStorageSearch**(*store:*

*aries\_cloudagent.storage.indy.IndySdkStorage, type\_filter: str, tag\_query: Mapping[KT, VT\_co], page\_size: int = None, options: Mapping[KT, VT\_co] =*

*None*) Bases: [aries\\_cloudagent.storage.base.BaseStorageSearchSession](#page-323-1)

Represent an active stored records search.

#### **close**()

Dispose of the search query.

**fetch**(*max\_count: int = None*) → Sequence[aries\_cloudagent.storage.record.StorageRecord] Fetch the next list of results from the store.

**Parameters max count** – Max number of records to return. If not provided, defaults to the backend's preferred page size

Returns A list of *StorageRecord* instances

Raises StorageSearchError – If the search query has not been opened

### **aries\_cloudagent.storage.record module**

Record instance stored and searchable by BaseStorage implementation.

```
class aries_cloudagent.storage.record.StorageRecord
   aries_cloudagent.storage.record.StorageRecord
```
Storage record class.

#### **aries\_cloudagent.tails package**

## **Submodules**

#### **aries\_cloudagent.tails.base module**

<span id="page-328-1"></span>Tails server interface base class.

```
class aries_cloudagent.tails.base.BaseTailsServer
    Bases: abc.ABC
```
Base class for tails server interface.

**upload\_tails\_file**(*context: aries\_cloudagent.config.injection\_context.InjectionContext*, *rev\_reg\_id: str*, *tails\_file\_path: str*, *interval: float = 1.0*, *backoff: float*  $= 0.25$ , *max\_attempts: int* = 5)  $\rightarrow$  Tuple[bool, str]

Upload tails file to tails server.

## Parameters

- **rev\_reg\_id** The revocation registry identifier
- **tails\_file** The path to the tails file to upload
- **interval** initial interval between attempts
- **backoff** exponential backoff in retry interval
- **max\_attempts** maximum number of attempts to make

## **aries\_cloudagent.tails.error module**

Tails server related errors.

**exception** aries\_cloudagent.tails.error.**TailsServerNotConfiguredError**(*\*args*,

*error\_code: str = None*, *\*\*kwargs*)

Bases: [aries\\_cloudagent.core.error.BaseError](#page-46-0)

Error indicating the tails server plugin hasn't been configured.

### **aries\_cloudagent.tails.indy\_tails\_server module**

Indy tails server interface class.

```
class aries_cloudagent.tails.indy_tails_server.IndyTailsServer
    Bases: aries_cloudagent.tails.base.BaseTailsServer
```
Indy tails server interface.

**upload\_tails\_file**(*context*, *rev\_reg\_id: str*, *tails\_file\_path: str*, *interval: float = 1.0*, *backoff: float*  $= 0.25$ , *max\_attempts: int* = 5)  $\rightarrow$  Tuple[bool, str]

Upload tails file to tails server.

#### Parameters

- **context** context with configuration settings
- **rev\_reg\_id** revocation registry identifier
- **tails\_file\_path** path to the tails file to upload
- **interval** initial interval between attempts
- **backoff** exponential backoff in retry interval
- **max\_attempts** maximum number of attempts to make

## **aries\_cloudagent.transport package**

**Subpackages**

### **aries\_cloudagent.transport.inbound package**

**Submodules**

## **aries\_cloudagent.transport.inbound.base module**

Base inbound transport class.

<span id="page-329-0"></span>**class** aries\_cloudagent.transport.inbound.base.**BaseInboundTransport**(*scheme:*

*str*, *create\_session: Callable*, *\**, *max\_message\_size: int = 0*, *wire\_format: aries\_cloudagent.transport.wire\_format.BaseWireFormat = None*)

Bases: [abc.ABC](https://docs.python.org/3/library/abc.html#abc.ABC)

Base inbound transport class.

**create\_session**(*\**, *accept\_undelivered: bool = False*, *can\_respond: bool = False*, *client\_info: dict = None*, *wire\_format: aries\_cloudagent.transport.wire\_format.BaseWireFormat = None*) → Awaitable[aries\_cloudagent.transport.inbound.session.InboundSession] Create a new inbound session.

Parameters

- **accept\_undelivered** Flag for accepting undelivered messages
- **can\_respond** Flag indicating that the transport can send responses
- **client\_info** Request-specific client information
- **wire\_format** Optionally override the session wire format

#### **max\_message\_size**

Accessor for this transport's max message size.

## **scheme**

Accessor for this transport's scheme.

## $\texttt{start}() \rightarrow \text{None}$

Start listening for on this transport.

#### $\texttt{stop}() \rightarrow \text{None}$

Stop listening for on this transport.

**class** aries\_cloudagent.transport.inbound.base.**InboundTransportConfiguration**(*module*,

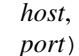

## Bases: [tuple](https://docs.python.org/3/library/stdtypes.html#tuple)

#### **host**

Alias for field number 1

#### **module**

Alias for field number 0

### **port**

Alias for field number 2

<span id="page-330-0"></span>**exception** aries\_cloudagent.transport.inbound.base.**InboundTransportError**(*\*args*,

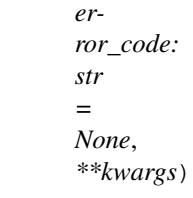

Bases: [aries\\_cloudagent.transport.error.TransportError](#page-346-0)

## Generic inbound transport error.

**exception** aries\_cloudagent.transport.inbound.base.**InboundTransportRegistrationError**(*\*args*,

*error\_code: str = None*, *\*\*kwargs*)

## Bases: [aries\\_cloudagent.transport.inbound.base.InboundTransportError](#page-330-0)

#### Error in loading an inbound transport.

**exception** aries\_cloudagent.transport.inbound.base.**InboundTransportSetupError**(*\*args*,

*error\_code: str = None*, *\*\*kwargs*) Bases: [aries\\_cloudagent.transport.inbound.base.InboundTransportError](#page-330-0)

Setup error for an inbound transport.

### **aries\_cloudagent.transport.inbound.delivery\_queue module**

The Delivery Queue.

The delivery queue holds and manages messages that have not yet been delivered to their intended destination.

**class** aries\_cloudagent.transport.inbound.delivery\_queue.**DeliveryQueue** Bases: [object](https://docs.python.org/3/library/functions.html#object)

DeliveryQueue class.

Manages undelivered messages.

**add\_message**(*msg: aries\_cloudagent.transport.outbound.message.OutboundMessage*) Add an OutboundMessage to delivery queue.

The message is added once per recipient key

Parameters **msg** – The OutboundMessage to add

**expire\_messages**(*ttl=None*) Expire messages that are past the time limit.

Parameters  $\texttt{tl}$  – Optional. Allows override of configured ttl

**get\_one\_message\_for\_key**(*key: str*) Remove and return a matching message.

Parameters **key** – The key to use for lookup

**has\_message\_for\_key**(*key: str*) Check for queued messages by key.

Parameters **key** – The key to use for lookup

**inspect\_all\_messages\_for\_key**(*key: str*) Return all messages for key.

Parameters **key** – The key to use for lookup

**message\_count\_for\_key**(*key: str*) Count of queued messages by key.

Parameters **key** – The key to use for lookup

**remove\_message\_for\_key**(*key: str*, *msg: aries\_cloudagent.transport.outbound.message.OutboundMessage*) Remove specified message from queue for key.

Parameters

- **key** The key to use for lookup
- **msg** The message to remove from the queue

**class** aries\_cloudagent.transport.inbound.delivery\_queue.**QueuedMessage**(*msg:*

*aries\_cloudagent.transport.ou* 

Bases: [object](https://docs.python.org/3/library/functions.html#object)

Wrapper Class for queued messages.

Allows tracking Metadata.

**older** than (*compare timestamp: float*)  $\rightarrow$  bool Age Comparison.

Allows you to test age as compared to the provided timestamp.

Parameters **compare\_timestamp** – The timestamp to compare

## **aries\_cloudagent.transport.inbound.http module**

Http Transport classes and functions.

**class** aries\_cloudagent.transport.inbound.http.**HttpTransport**(*host: str*, *port: int*, *create\_session*, *\*\*kwargs*)

Bases: [aries\\_cloudagent.transport.inbound.base.BaseInboundTransport](#page-329-0)

Http Transport class.

**inbound\_message\_handler**(*request: <sphinx.ext.autodoc.importer.\_MockObject object at 0x7fb053c51650>*)

Message handler for inbound messages.

Parameters **request** – aiohttp request object

Returns The web response

**invite\_message\_handler**(*request: <sphinx.ext.autodoc.importer.\_MockObject object at 0x7fb053c51650>*)

Message handler for invites.

Parameters **request** – aiohttp request object

Returns The web response

**make\_application** () → <sphinx.ext.autodoc.importer.\_MockObject object at 0x7fb053c51650> Construct the aiohttp application.

 $\texttt{start}() \rightarrow \text{None}$ 

Start this transport.

Raises InboundTransportSetupError – If there was an error starting the webserver

 $\texttt{stop}() \rightarrow \text{None}$ 

Stop this transport.

## **aries\_cloudagent.transport.inbound.manager module**

Inbound transport manager.

**class** aries\_cloudagent.transport.inbound.manager.**InboundTransportManager**(*profile:*

*aries\_cloudagent.core.profile.Profile, receive\_inbound: Coroutine[T\_co, T\_contra, V\_co], return\_inbound: Callable = None*)

Bases: [object](https://docs.python.org/3/library/functions.html#object)

Inbound transport manager class.

**closed\_session**(*session: aries\_cloudagent.transport.inbound.session.InboundSession*) Clean up a closed session.

Returns an undelivered message to the caller if possible.

**create\_session**(*transport\_type: str*, *\**, *accept\_undelivered: bool = False*, *can\_respond: bool = False*, *client\_info: dict = None*, *wire\_format: aries\_cloudagent.transport.wire\_format.BaseWireFormat = None*) Create a new inbound session.

#### Parameters

- **transport\_type** The inbound transport identifier
- **accept\_undelivered** Flag for accepting undelivered messages
- **can respond** Flag indicating that the transport can send responses
- **client** info An optional dict describing the client
- **wire\_format** Override the wire format for this session
- **dispatch\_complete**(*message: aries\_cloudagent.transport.inbound.message.InboundMessage*, *completed: aries\_cloudagent.utils.task\_queue.CompletedTask*) Handle completion of message dispatch.
- **get\_transport\_instance**(*transport\_id: str*) → aries\_cloudagent.transport.inbound.base.BaseInboundTransport Get an instance of a running transport by ID.
- **process\_undelivered**(*session: aries\_cloudagent.transport.inbound.session.InboundSession*) Interact with undelivered queue to find applicable messages.

Parameters **session** – The inbound session

**register**(*config: aries\_cloudagent.transport.inbound.base.InboundTransportConfiguration*) → str Register transport module.

Parameters config – The inbound transport configuration

**register\_transport**(*transport: aries\_cloudagent.transport.inbound.base.BaseInboundTransport*,

*transport\_id: str*)  $\rightarrow$  str

Register a new inbound transport class.

### Parameters

- **transport** Transport instance to register
- **transport\_id** The transport ID to register

**return\_to\_session**(*outbound: aries\_cloudagent.transport.outbound.message.OutboundMessage*)  $\rightarrow$  bool

Return an outbound message via an open session, if possible.

**return\_undelivered**(*outbound: aries\_cloudagent.transport.outbound.message.OutboundMessage*)

 $\rightarrow$  bool Add an undelivered message to the undelivered queue.

At this point the message could not be associated with an inbound session and could not be delivered via an outbound transport.

### **setup**()

Perform setup operations.

**start**()

Start all registered transports.

**start\_transport**(*transport\_id: str*) Start a registered inbound transport.

Parameters **transport\_id** – ID for the inbound transport to start

**stop**(*wait: bool = True*) Stop all registered transports.

## **aries\_cloudagent.transport.inbound.message module**

Classes representing inbound messages.

```
class aries_cloudagent.transport.inbound.message.InboundMessage(payload:
```
*Union[str, bytes], receipt:*  $aries\_cloudagent.transpose.inhound.rec$ *\*, connection\_id: str = None, session\_id: str = None, transport\_type: str = None*)

Bases: [object](https://docs.python.org/3/library/functions.html#object)

Container class linking a message payload with its receipt details.

### **aries\_cloudagent.transport.inbound.receipt module**

Classes for representing message receipt details.

```
class aries_cloudagent.transport.inbound.receipt.MessageReceipt(*, connec-
                                                                               tion_id: str
                                                                               = None, di-
                                                                               rect_response_mode:
                                                                              str = None,
                                                                              in_time: date-
                                                                              time.datetime
                                                                               = None,
                                                                              raw_message:
                                                                              str = None,
                                                                              recipi-
                                                                              ent_verkey: str
                                                                               = None, recip-
                                                                              ient_did: str
                                                                               = None, recipi-
                                                                              ent_did_public:
                                                                              bool = None,
                                                                              sender_did:
                                                                              str = None,
                                                                              sender_verkey:
                                                                              str = None,
                                                                              thread_id: str
                                                                               = None)
     object
     Properties of an agent message's delivery.
```
**REPLY\_MODE\_ALL = 'all'**

**REPLY\_MODE\_NONE = 'none'**

## **REPLY\_MODE\_THREAD = 'thread'**

#### **connection\_id**

Accessor for the pairwise connection identifier.

Returns This context's connection identifier

#### **direct\_response\_mode**

Accessor for the requested direct response mode.

Returns This context's requested direct response mode

#### **direct\_response\_requested**

Accessor for the the state of the direct response mode.

Returns This context's requested direct response mode

### **in\_time**

Accessor for the datetime the message was received.

Returns This context's received time

## **raw\_message**

Accessor for the raw message text.

Returns The raw message text

#### **recipient\_did**

Accessor for the recipient DID which corresponds with the verkey.

Returns The recipient DID

## **recipient\_did\_public**

Check if the recipient did is public.

Indicates whether the message is associated with a public (ledger) recipient DID.

Returns True if the recipient's DID is public, else false

## **recipient\_verkey**

Accessor for the recipient verkey key used to pack the incoming request.

Returns The recipient verkey

## **sender\_did**

Accessor for the sender DID which corresponds with the verkey.

Returns The sender did

## **sender\_verkey**

Accessor for the sender public key used to pack the incoming request.

Returns This context's sender's verkey

## **thread\_id**

Accessor for the identifier of the message thread.

Returns The delivery thread ID

## **aries\_cloudagent.transport.inbound.session module**

Inbound connection handling classes.

**class** aries\_cloudagent.transport.inbound.session.**AcceptResult**(*accepted: bool*,

*retry: bool = False*)

Bases: [object](https://docs.python.org/3/library/functions.html#object)

Represent the result of accept\_response.

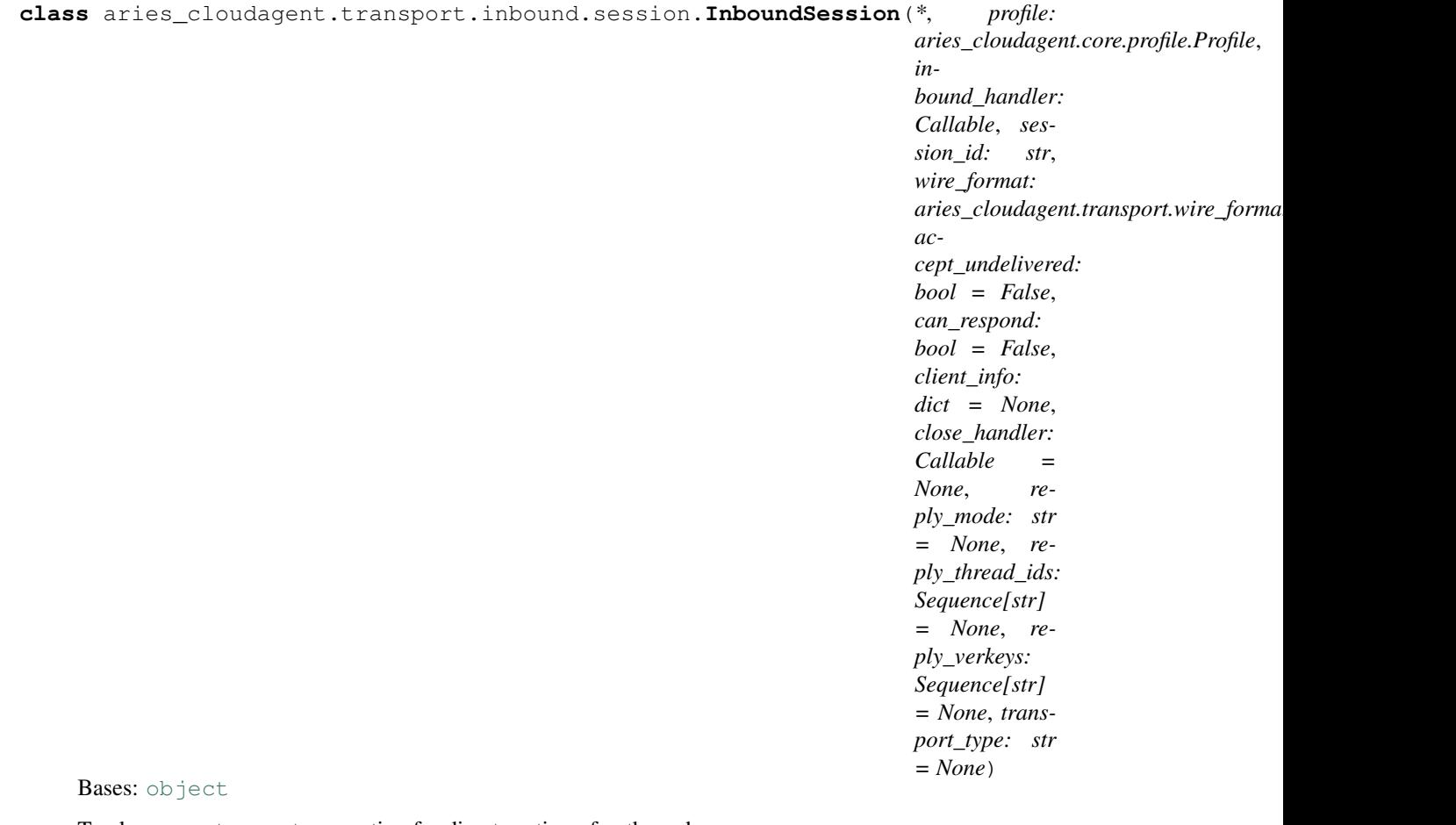

Track an open transport connection for direct routing of outbound messages.

**accept\_response**(*message: aries\_cloudagent.transport.outbound.message.OutboundMessage*) → aries\_cloudagent.transport.inbound.session.AcceptResult Try to queue an outbound message if it applies to this session.

Returns: a tuple of (message buffered, retry later)

#### **add\_reply\_thread\_ids**(*\*thids*)

Add a thread ID to the set of potential reply targets.

**add\_reply\_verkeys**(*\*verkeys*)

Add a verkey to the set of potential reply targets.

### **can\_respond**

Accessor for the session can-respond state.

#### **clear\_response**()

Handle when the buffered response message has been delivered.

#### **close**()

Setter for the session closed state.

#### **closed**

Accessor for the session closed state.

**encode\_outbound**(*outbound: aries\_cloudagent.transport.outbound.message.OutboundMessage*)  $\rightarrow$  aries\_cloudagent.transport.outbound.message.OutboundMessage Apply wire formatting to an outbound message.

**handle\_relay\_context**(*payload\_enc: Union[str, bytes]*)

Update the session profile based on the recipients of an incoming message.

- **parse\_inbound**(*payload\_enc: Union[str, bytes]*) → aries\_cloudagent.transport.inbound.message.InboundMessage Convert a message payload and to an inbound message.
- **process\_inbound**(*message: aries\_cloudagent.transport.inbound.message.InboundMessage*) Process an incoming message and update the session metadata as necessary.

Parameters **message** – The inbound message instance

- **receive**(*payload\_enc: Union[str, bytes]*) → aries\_cloudagent.transport.inbound.message.InboundMessage Receive a new message payload and dispatch the message.
- **receive\_inbound**(*message: aries\_cloudagent.transport.inbound.message.InboundMessage*) Deliver the inbound message to the conductor.

#### **reply\_mode**

Accessor for the session reply mode.

# **reply\_thread\_ids**

Accessor for the reply thread IDs.

## **reply\_verkeys**

Accessor for the reply verkeys.

## **response\_buffered**

Check if a response is currently buffered.

**select\_outbound**(*message: aries\_cloudagent.transport.outbound.message.OutboundMessage*) →

bool Determine if an outbound message should be sent to this session.

Parameters **message** – The outbound message to be checked

**set\_response**(*message: aries\_cloudagent.transport.outbound.message.OutboundMessage*) Set the contents of the response message buffer.

## **wait\_response**() → Union[str, bytes] Wait for a response to be buffered and pack it.

#### **aries\_cloudagent.transport.inbound.ws module**

### Websockets Transport classes and functions.

**class** aries\_cloudagent.transport.inbound.ws.**WsTransport**(*host: str*, *port: int*, *create\_session*, *\*\*kwargs*)

Bases: [aries\\_cloudagent.transport.inbound.base.BaseInboundTransport](#page-329-0)

Websockets Transport class.

#### **inbound\_message\_handler**(*request*)

Message handler for inbound messages.

#### Parameters **request** – aiohttp request object

Returns The web response

**make\_application**() → <sphinx.ext.autodoc.importer.\_MockObject object at 0x7fb053e5c1d0> Construct the aiohttp application.

#### **scheme**

Accessor for this transport's scheme.

**start**() → None Start this transport.

Raises InboundTransportSetupError – If there was an error starting the webserver

**stop**() → None

Stop this transport.

## **aries\_cloudagent.transport.outbound package**

**Submodules**

### **aries\_cloudagent.transport.outbound.base module**

### <span id="page-339-1"></span>Base outbound transport.

**class** aries\_cloudagent.transport.outbound.base.**BaseOutboundTransport**(*wire\_format:*

*aries\_cloudagent.transport.wire\_format.BaseWireFormat = None*) Bases: [abc.ABC](https://docs.python.org/3/library/abc.html#abc.ABC) Base outbound transport class. **collector** Accessor for the stats collector instance. **handle\_message**(*profile: aries\_cloudagent.core.profile.Profile, payload: Union[str, bytes], endpoint: str, metadata: dict = None*) Handle message from queue. Parameters • **profile** – the profile that produced the message • **payload** – message payload in string or byte format • **endpoint** – URI endpoint for delivery • **metadata** – Additional metadata associated with the payload **start**() Start the transport. **stop**() Shut down the transport. **wire\_format** Accessor for a custom wire format for the transport. **exception** aries\_cloudagent.transport.outbound.base.**OutboundDeliveryError**(*\*args*, *error\_code: str =*

Bases: [aries\\_cloudagent.transport.outbound.base.OutboundTransportError](#page-339-0)

<span id="page-339-0"></span>Base exception when a message cannot be delivered via an outbound transport.

*None*, *\*\*kwargs*)

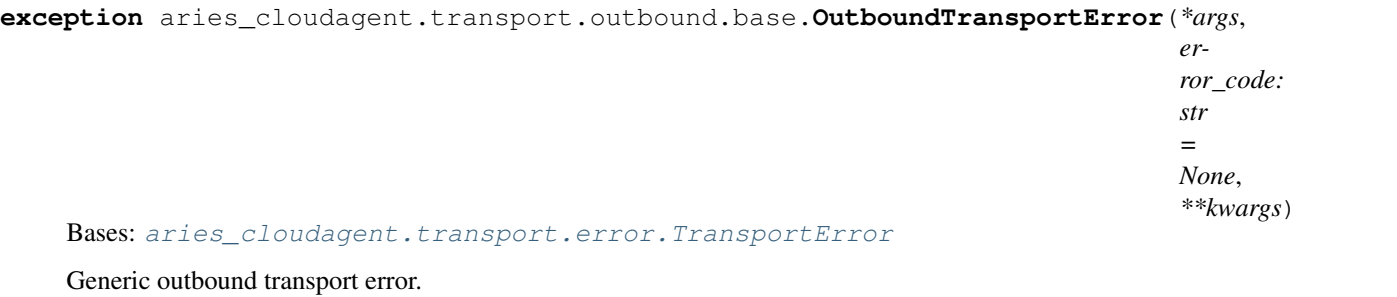

**exception** aries\_cloudagent.transport.outbound.base.**OutboundTransportRegistrationError**(*\*args*,

```
er-
                                                                                          ror\_ccstr
                                                                                           =
                                                                                          None,
                                                                                           **kwargs)
aries_cloudagent.transport.outbound.base.OutboundTransportError
```
Outbound transport registration error.

## **aries\_cloudagent.transport.outbound.http module**

Http outbound transport.

```
class aries_cloudagent.transport.outbound.http.HttpTransport
    aries_cloudagent.transport.outbound.base.BaseOutboundTransport
```
Http outbound transport class.

**handle\_message**(*profile: aries\_cloudagent.core.profile.Profile, payload: Union[str, bytes], endpoint: str, metadata: dict = None, api\_key: str = None*)

Handle message from queue.

Parameters

- **profile** the profile that produced the message
- **payload** message payload in string or byte format
- **endpoint** URI endpoint for delivery
- **metadata** Additional metadata associated with the payload

```
schemes = ('http', 'https')
```

```
start()
```
Start the transport.

## **stop**()

Stop the transport.

#### **aries\_cloudagent.transport.outbound.manager module**

Outbound transport manager.

**class** aries\_cloudagent.transport.outbound.manager.**OutboundTransportManager**(*context:*

*aries\_cloudagent.config.injection\_context.InjectionContext*, *handle\_not\_delivered: Callable = None*)

Bases: [object](https://docs.python.org/3/library/functions.html#object)

Outbound transport manager class.

#### **MAX\_RETRY\_COUNT = 4**

**deliver\_queued\_message**(*queued: aries\_cloudagent.transport.outbound.manager.QueuedOutboundMessage*)  $\rightarrow$  asyncio.Task Kick off delivery of a queued message.

**encode\_queued\_message**(*queued: aries\_cloudagent.transport.outbound.manager.QueuedOutboundMessage*)  $\rightarrow$  asyncio.Task Kick off encoding of a queued message.

**enqueue\_message**(*profile: aries\_cloudagent.core.profile.Profile*, *outbound: aries\_cloudagent.transport.outbound.message.OutboundMessage*) Add an outbound message to the queue.

#### Parameters

- **profile** The active profile for the request
- **outbound** The outbound message to deliver

**enqueue\_webhook**(*topic: str*, *payload: dict*, *endpoint: str*, *max\_attempts: int = None*, *metadata: dict = None*)

Add a webhook to the queue.

#### **Parameters**

- **topic** The webhook topic
- **payload** The webhook payload
- **endpoint** The webhook endpoint
- max attempts Override the maximum number of attempts
- **metadata** Additional metadata associated with the payload

Raises OutboundDeliveryError – if the associated transport is not running

**finished\_deliver**(*queued: aries\_cloudagent.transport.outbound.manager.QueuedOutboundMessage*, *completed: aries\_cloudagent.utils.task\_queue.CompletedTask*) Handle completion of queued message delivery.

**finished\_encode**(*queued: aries\_cloudagent.transport.outbound.manager.QueuedOutboundMessage*, *completed: aries\_cloudagent.utils.task\_queue.CompletedTask*) Handle completion of queued message encoding.

#### **flush**()

Wait for any queued messages to be delivered.

**get\_registered\_transport\_for\_scheme**(*scheme: str*) → str Find the registered transport ID for a given scheme.

## **get\_running\_transport\_for\_endpoint**(*endpoint: str*) Find the running transport ID to use for a given endpoint.

- **get\_running\_transport\_for\_scheme**(*scheme: str*) → str Find the running transport ID for a given scheme.
- **get\_transport\_instance**(*transport\_id: str*) → aries\_cloudagent.transport.outbound.base.BaseOutboundTransport Get an instance of a running transport by ID.
- **perform\_encode**(*queued: aries\_cloudagent.transport.outbound.manager.QueuedOutboundMessage*) Perform message encoding.
- **process\_queued**() → \_asyncio.Task Start the process to deliver queued messages if necessary.

Returns: the current queue processing task or None

## **register** (*module: str*)  $\rightarrow$  str

Register a new outbound transport by module path.

Parameters **module** – Module name to register

### Raises

- OutboundTransportRegistrationError If the imported class cannot be located
- OutboundTransportRegistrationError If the imported class does not specify a schemes attribute
- OutboundTransportRegistrationError If the scheme has already been registered

**register\_class**(*transport\_class: Type[aries\_cloudagent.transport.outbound.base.BaseOutboundTransport], transport id: str = None*)  $\rightarrow$  str

Register a new outbound transport class.

#### Parameters **transport\_class** – Transport class to register

## Raises

- OutboundTransportRegistrationError If the imported class does not specify a schemes attribute
- OutboundTransportRegistrationError If the scheme has already been registered

#### **setup**()

Perform setup operations.

#### **start**()

Start all transports and feed messages from the queue.

## **start\_transport**(*transport\_id: str*) Start a registered transport.

**stop**(*wait: bool = True*)

Stop all running transports.

**class** aries\_cloudagent.transport.outbound.manager.**QueuedOutboundMessage**(*profile:*

*aries\_cloudagent.core.profile.Profile*, *message: aries\_cloudagent.transport. target: aries\_cloudagent.connections.models.connection\_target.ConnectionTarget*, *transport\_id: str*)

Bases: [object](https://docs.python.org/3/library/functions.html#object)

Class representing an outbound message pending delivery.

```
STATE_DELIVER = 'deliver'
STATE_DONE = 'done'
STATE_ENCODE = 'encode'
STATE_NEW = 'new'
STATE_PENDING = 'pending'
STATE_RETRY = 'retry'
```
**aries\_cloudagent.transport.outbound.message module**

Outbound message representation.

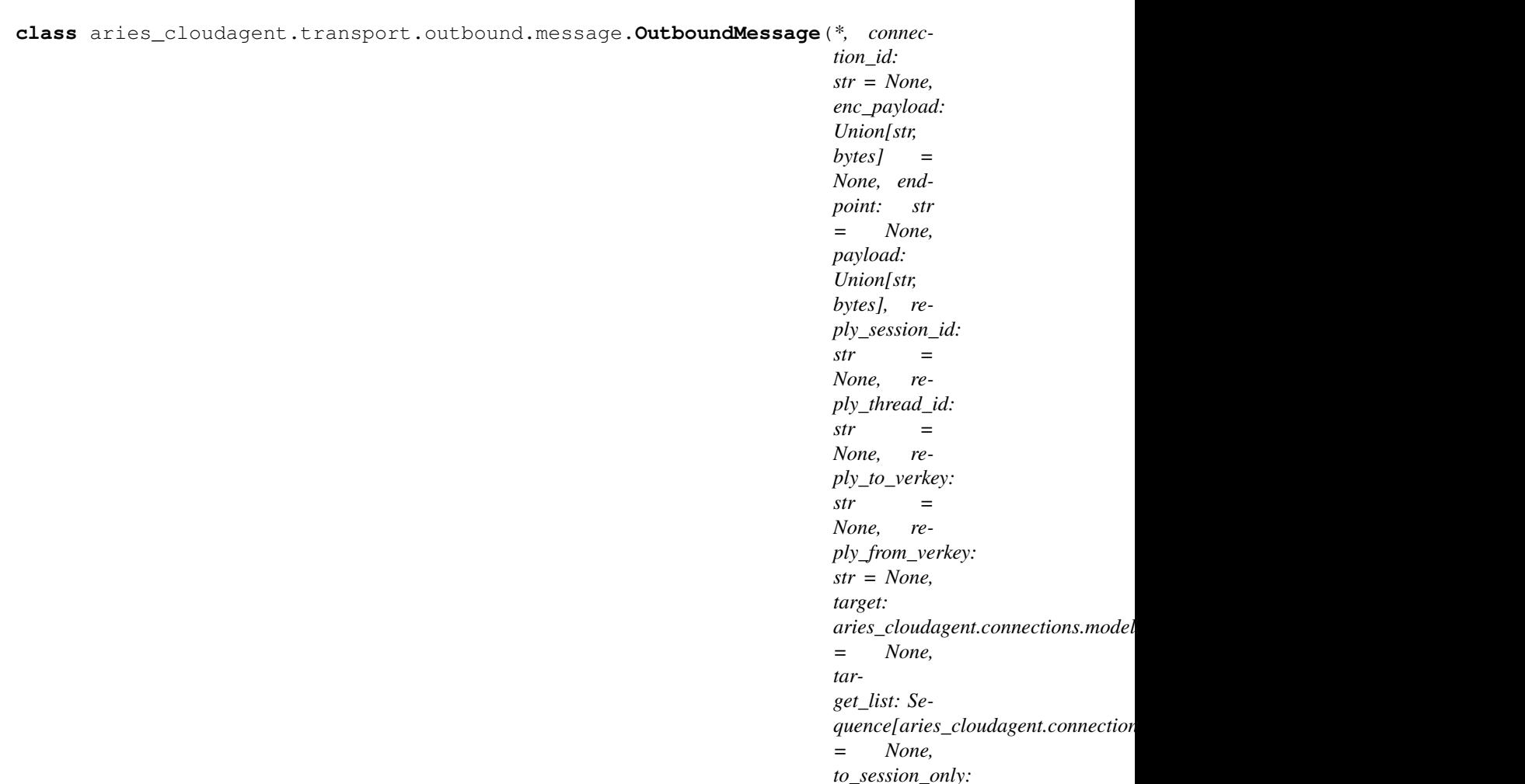

Bases: [object](https://docs.python.org/3/library/functions.html#object)

Represents an outgoing message.

## **aries\_cloudagent.transport.outbound.ws module**

Websockets outbound transport.

**class** aries\_cloudagent.transport.outbound.ws.**WsTransport** Bases: [aries\\_cloudagent.transport.outbound.base.BaseOutboundTransport](#page-339-1)

Websockets outbound transport class.

**handle\_message**(*profile: aries\_cloudagent.core.profile.Profile, payload: Union[str, bytes], endpoint: str, metadata: dict = None*) Handle message from queue.

Parameters

- **profile** the profile that produced the message
- **payload** message payload in string or byte format
- **endpoint** URI endpoint for delivery

*bool = False*)

• **metadata** – Additional metadata associated with the payload

**schemes = ('ws', 'wss')**

**start**()

Start the outbound transport.

**stop**()

Stop the outbound transport.

## **aries\_cloudagent.transport.queue package**

## **Submodules**

#### **aries\_cloudagent.transport.queue.base module**

<span id="page-345-0"></span>Abstract message queue.

```
class aries_cloudagent.transport.queue.base.BaseMessageQueue
    Bases: abc.ABC
```
Abstract message queue class.

**dequeue**(*\**, *timeout: int = None*) Dequeue a message.

Returns The dequeued message, or None if a timeout occurs

Raises

- asyncio.CancelledError if the queue has been stopped
- asyncio.TimeoutError if the timeout is reached

### **enqueue**(*message*)

Enqueue a message.

Parameters **message** – The message to add to the end of the queue

Raises asyncio.CancelledError if the queue has been stopped

### **join**()

Wait for the queue to empty.

#### **reset**()

Empty the queue and reset the stop event.

#### **stop**()

Cancel active iteration of the queue.

## **task\_done**()

Indicate that the current task is complete.

### **aries\_cloudagent.transport.queue.basic module**

Basic in memory queue.

```
class aries_cloudagent.transport.queue.basic.BasicMessageQueue
    aries_cloudagent.transport.queue.base.BaseMessageQueue
```
Basic in memory queue implementation class.

# **dequeue**(*\**, *timeout: int = None*)

Dequeue a message.

Returns The dequeued message, or None if a timeout occurs

Raises

- asyncio.CancelledError if the queue has been stopped
- asyncio.TimeoutError if the timeout is reached

## **enqueue**(*message*)

Enqueue a message.

### Parameters **message** – The message to add to the end of the queue

Raises asyncio.CancelledError if the queue has been stopped

## **join**()

Wait for the queue to empty.

### **make\_queue**()

Create the queue instance.

#### **reset**()

Empty the queue and reset the stop event.

## **stop**()

Cancel active iteration of the queue.

#### **task\_done**()

Indicate that the current task is complete.

## **Submodules**

## **aries\_cloudagent.transport.error module**

```
Transport-related error classes and codes.
exception aries_cloudagent.transport.error.RecipientKeysError(*args, er-
                                                                       ror_code: str =
                                                                       None, **kwargs)
    Bases: aries_cloudagent.transport.error.WireFormatError
    Extract recipient keys error.
exception aries_cloudagent.transport.error.TransportError(*args, error_code: str
                                                                   = None, **kwargs)
    Bases: aries_cloudagent.core.error.BaseError
    Base class for all transport errors.
exception aries_cloudagent.transport.error.WireFormatEncodeError(*args, er-
                                                                           ror_code:
                                                                           str = None,
                                                                           **kwargs)
    Bases: aries_cloudagent.transport.error.WireFormatError
    Encoding error when packing the wire format.
    error_code = 'message_encode_error'
```
**exception** aries\_cloudagent.transport.error.**WireFormatError**(*\*args*, *error\_code: str = None*, *\*\*kwargs*) Bases: [aries\\_cloudagent.transport.error.TransportError](#page-346-0) Base class for wire-format errors. **exception** aries\_cloudagent.transport.error.**WireFormatParseError**(*\*args*, *error\_code: str = None*, *\*\*kwargs*) Bases: [aries\\_cloudagent.transport.error.WireFormatError](#page-346-1) Parse error when unpacking the wire format. **error\_code = 'message\_parse\_error'**

**aries\_cloudagent.transport.pack\_format module**

Standard packed message format classes.

**class** aries\_cloudagent.transport.pack\_format.**PackWireFormat** Bases: [aries\\_cloudagent.transport.wire\\_format.BaseWireFormat](#page-348-0)

Standard DIDComm message parser and serializer.

**encode\_message**(*session: aries\_cloudagent.core.profile.ProfileSession, message\_json: Union[str, bytes], recipient\_keys: Sequence[str], routing\_keys: Sequence[str], sender\_key:*  $str$ )  $\rightarrow$  Union[str, bytes]

Encode an outgoing message for transport.

Parameters

- **session** The profile session for providing wallet access
- **message** json The message body to serialize
- **recipient** keys A sequence of recipient verkeys
- **routing\_keys** A sequence of routing verkeys
- **sender\_key** The verification key of the sending agent

Returns The encoded message

Raises MessageEncodeError – If the message could not be encoded

**get\_recipient\_keys**(*message\_body: Union[str, bytes]*) → List[str] Get all recipient keys from a wire message.

Parameters **message\_body** – The body of the message

Returns List of recipient keys from the message body

Raises RecipientKeysError - If the recipient keys could not be extracted

- **pack**(*session: aries\_cloudagent.core.profile.ProfileSession, message\_json: Union[str, bytes], recipient\_keys: Sequence[str], routing\_keys: Sequence[str], sender\_key: str*) Look up the wallet instance and perform the message pack.
- **parse\_message**(*session: aries\_cloudagent.core.profile.ProfileSession, message\_body: Union[str,*  $b \vee t \vee s$ ])  $\rightarrow$  Tuples dict. aries cloudagent.transport.inbound.receipt.MessageReceiptl Deserialize an incoming message and further populate the request context.

Parameters

- **session** The profile session for providing wallet access
- **message\_body** The body of the message

Returns A tuple of the parsed message and a message receipt instance

Raises

- WireFormatParseError If the JSON parsing failed
- WireFormatParseError If a wallet is required but can't be located

**unpack**(*session: aries\_cloudagent.core.profile.ProfileSession, message\_body: Union[str, bytes], receipt: aries\_cloudagent.transport.inbound.receipt.MessageReceipt*) Look up the wallet instance and perform the message unpack.

#### **aries\_cloudagent.transport.stats module**

aiohttp stats collector support.

**class** aries\_cloudagent.transport.stats.**StatsTracer**(*collector:*

*aries\_cloudagent.utils.stats.Collector*, *prefix: str*)

Bases: sphinx.ext.autodoc.importer.\_MockObject

Attach hooks to client session events and report statistics.

- **connection\_queued\_end**(*session*, *context*, *params*) Handle the end of a queued connection.
- **connection\_queued\_start**(*session*, *context*, *params*) Handle the start of a queued connection.
- **connection\_ready**(*session*, *context*, *params*) Handle the end of connection acquisition.
- **dns\_resolvehost\_end**(*session*, *context*, *params*) Handle the end of a DNS resolution.
- **dns\_resolvehost\_start**(*session*, *context*, *params*) Handle the start of a DNS resolution.
- **request\_end**(*session*, *context*, *params*) Handle the end of request.
- **request\_start**(*session*, *context*, *params*) Handle the start of a request.
- **socket\_connect\_start**(*session*, *context*, *params*) Handle the start of a socket connection.

#### **aries\_cloudagent.transport.wire\_format module**

<span id="page-348-0"></span>Abstract wire format classes.

**class** aries\_cloudagent.transport.wire\_format.**BaseWireFormat** Bases: [object](https://docs.python.org/3/library/functions.html#object)

Abstract messaging wire format.

**encode\_message**(*session: aries\_cloudagent.core.profile.ProfileSession, message\_json: Union[str, bytes], recipient\_keys: Sequence[str], routing\_keys: Sequence[str], sender\_key:*

 $str$ )  $\rightarrow$  Union[str, bytes]

Encode an outgoing message for transport.

**Parameters** 

- **session** The profile session for providing wallet access
- **message** json The message body to serialize
- **recipient\_keys** A sequence of recipient verkeys
- **routing\_keys** A sequence of routing verkeys
- **sender\_key** The verification key of the sending agent

Returns The encoded message

Raises MessageEncodeError – If the message could not be encoded

**get\_recipient\_keys**(*message\_body: Union[str, bytes]*) → List[str] Get all recipient keys from a wire message.

Parameters message body – The body of the message

Returns List of recipient keys from the message body

Raises RecipientKeysError - If the recipient keys could not be extracted

**parse\_message**(*session: aries\_cloudagent.core.profile.ProfileSession, message\_body: Union[str,*  $bytes/)$   $\rightarrow$  Tuple[dict, aries\_cloudagent.transport.inbound.receipt.MessageReceipt] Deserialize an incoming message and further populate the request context.

#### **Parameters**

- **session** The profile session for providing wallet access
- **message\_body** The body of the message

Returns A tuple of the parsed message and a message receipt instance

Raises WireFormatParseError – If the message can't be parsed

**class** aries\_cloudagent.transport.wire\_format.**JsonWireFormat** Bases: [aries\\_cloudagent.transport.wire\\_format.BaseWireFormat](#page-348-0)

Unencrypted wire format.

**encode\_message**(*session: aries\_cloudagent.core.profile.ProfileSession, message\_json: Union[str, bytes], recipient\_keys: Sequence[str], routing\_keys: Sequence[str], sender\_key:*  $str$ )  $\rightarrow$  Union[str, bytes] Encode an outgoing message for transport.

**Parameters** 

- **session** The profile session for providing wallet access
- **message\_json** The message body to serialize
- **recipient\_keys** A sequence of recipient verkeys
- **routing\_keys** A sequence of routing verkeys
- **sender\_key** The verification key of the sending agent

Returns The encoded message

**Raises** MessageEncodeError – If the message could not be encoded

**get\_recipient\_keys**(*message\_body: Union[str, bytes]*) → List[str] Get all recipient keys from a wire message.

Parameters **message\_body** – The body of the message

Returns List of recipient keys from the message body

Raises RecipientKeysError – If the recipient keys could not be extracted

**parse\_message**(*session: aries\_cloudagent.core.profile.ProfileSession, message\_body: Union[str,*  $bytes/)$   $\rightarrow$  Tuple[dict, aries\_cloudagent.transport.inbound.receipt.MessageReceipt] Deserialize an incoming message and further populate the request context.

#### Parameters

- **session** The profile session for providing wallet access
- **message\_body** The body of the message

Returns A tuple of the parsed message and a message receipt instance

Raises WireFormatParseError – If the JSON parsing failed

#### **aries\_cloudagent.utils package**

## **Submodules**

#### **aries\_cloudagent.utils.classloader module**

The classloader provides utilties to dynamically load classes and modules.

**class** aries\_cloudagent.utils.classloader.**ClassLoader** Bases: [object](https://docs.python.org/3/library/functions.html#object)

Class used to load classes from modules dynamically.

**classmethod load\_class**(*class\_name: str*, *default\_module: str = None*, *package: str = None*) Resolve a complete class path (ie. typing.Dict) to the class itself.

#### **Parameters**

- **class\_name** the class name
- **default\_module** the default module to load, if not part of in the class name
- **package** the parent package to search for the module

Returns The resolved class

## Raises

- [ClassNotFoundError](#page-351-0) If the class could not be resolved at path
- [ModuleLoadError](#page-351-1) If there was an error loading the module

**classmethod load\_module**(*mod\_path: str*, *package: str = None*) → module Load a module by its absolute path.

## Parameters

- **mod** path the absolute or relative module path
- **package** the parent package to search for the module

Returns The resolved module or *None* if the module cannot be found

**Raises** [ModuleLoadError](#page-351-1) – If there was an error loading the module

**classmethod load\_subclass\_of**(*base\_class: Type[CT\_co], mod\_path: str, package: str =*

*None*)

Resolve an implementation of a base path within a module.

#### Parameters

- **base\_class** the base class being implemented
- **mod\_path** the absolute module path
- **package** the parent package to search for the module

#### Returns The resolved class

Raises

- [ClassNotFoundError](#page-351-0) If the module or class implementation could not be found
- $\bullet$  [ModuleLoadError](#page-351-1) If there was an error loading the module

```
classmethod scan_subpackages(package: str) → Sequence[str]
     Return a list of sub-packages defined under a named package.
```

```
exception aries_cloudagent.utils.classloader.ClassNotFoundError(*args, er-
                                                                        ror_code:
                                                                        str = None,
                                                                        **kwargs)
    Bases: aries_cloudagent.core.error.BaseError
    Class not found error.
class aries_cloudagent.utils.classloader.DeferLoad(cls_path: str)
    object
    Helper to defer loading of a class definition.
    resolved
         Accessor for the resolved class instance.
exception aries_cloudagent.utils.classloader.ModuleLoadError(*args, error_code:
                                                                    str = None,
                                                                     **kwargs)
    aries_cloudagent.core.error.BaseError
    Module load error.
aries_cloudagent.utils.http module
HTTP utility methods.
exception aries_cloudagent.utils.http.FetchError(*args, error_code: str = None,
                                                       **kwargs)
    aries_cloudagent.core.error.BaseError
    Error raised when an HTTP fetch fails.
exception aries_cloudagent.utils.http.PutError(*args, error_code: str = None,
                                                     **kwargs)
    Bases: aries_cloudagent.core.error.BaseError
```
Error raised when an HTTP put fails.

```
aries_cloudagent.utils.http.fetch(url: str, *, headers: dict = None, retry: bool = True,
                                         max_attempts: int = 5, interval: float = 1.0, back-
                                         off: float = 0.25, request_timeout: float = 10.0, con-
                                         nector: <sphinx.ext.autodoc.importer._MockObject
                                         object at 0x7fb05627a390> = None, session:
                                          <sphinx.ext.autodoc.importer._MockObject object at
                                         0x7fb055797310> = None, json: bool = False)
```
Fetch from an HTTP server with automatic retries and timeouts.

## Parameters

- **url** the address to fetch
- **headers** an optional dict of headers to send
- **retry** flag to retry the fetch
- **max\_attempts** the maximum number of attempts to make
- **interval** the interval between retries, in seconds
- **backoff** the backoff interval, in seconds
- **request\_timeout** the HTTP request timeout, in seconds
- **connector** an optional existing BaseConnector
- **session** a shared ClientSession
- **json** flag to parse the result as JSON

```
aries_cloudagent.utils.http.fetch_stream(url: str, *, headers: dict = None, retry:
                                                   bool = True, max_attempts: int = 5, in-
                                                   terval: float = 1.0, backoff: float = 0.25,
                                                   request_timeout: float = 10.0, connector:
                                                   <sphinx.ext.autodoc.importer._MockObject
                                                   object at 0x7fb05627a390> = None, session:
                                                   <sphinx.ext.autodoc.importer._MockObject
                                                   object at 0x7fb055797310> = None)
```
Fetch from an HTTP server with automatic retries and timeouts.

#### **Parameters**

- **url** the address to fetch
- **headers** an optional dict of headers to send
- **retry** flag to retry the fetch
- **max** attempts the maximum number of attempts to make
- **interval** the interval between retries, in seconds
- **backoff** the backoff interval, in seconds
- **request\_timeout** the HTTP request timeout, in seconds
- **connector** an optional existing BaseConnector
- **session** a shared ClientSession
- **json** flag to parse the result as JSON

aries\_cloudagent.utils.http.**put\_file**(*url: str*, *file\_data: dict*, *extra\_data: dict*, *\**, *retry: bool = True*, *max\_attempts: int = 5*, *interval: float = 1.0*, *backoff:* float = 0.25, *request* timeout: float = 10.0, *connector: <sphinx.ext.autodoc.importer.\_MockObject object at 0x7fb05627a390> = None*, *session: <sphinx.ext.autodoc.importer.\_MockObject object at 0x7fb055797310> = None*, *json: bool = False*)

Put to HTTP server with automatic retries and timeouts.

#### Parameters

- **url** the address to use
- **file\_data** dict with data key and path of file to upload
- **extra\_data** further content to include in data to put
- **headers** an optional dict of headers to send
- **retry** flag to retry the fetch
- **max\_attempts** the maximum number of attempts to make
- **interval** the interval between retries, in seconds
- **backoff** the backoff interval, in seconds
- **request\_timeout** the HTTP request timeout, in seconds
- **connector** an optional existing BaseConnector
- **session** a shared ClientSession
- **json** flag to parse the result as JSON

## **aries\_cloudagent.utils.outofband module**

Utilities for creating out-of-band messages.

aries\_cloudagent.utils.outofband.**serialize\_outofband**(*message:*

*aries\_cloudagent.messaging.agent\_message.AgentMessage*, *did: aries\_cloudagent.wallet.did\_info.DIDInfo*, *endpoint: str*)  $\rightarrow$  str

Serialize the agent message as an out-of-band message.

Returns An OOB message in URL format.

## **aries\_cloudagent.utils.repeat module**

Utils for repeating tasks.

**class** aries\_cloudagent.utils.repeat.**RepeatAttempt**(*seq:*

*aries\_cloudagent.utils.repeat.RepeatSequence*, *index: int = 1*)

Bases: [object](https://docs.python.org/3/library/functions.html#object)

Represents the current iteration in a repeat sequence.

**final**

Check if this is the last instance in the sequence.

*backoff: float = 0.0*)

 $next() \rightarrow aries$  cloudagent.utils.repeat.RepeatAttempt Get the next attempt instance.

## **next\_interval**

Calculate the interval before the next attempt.

**timeout**(*interval: float = None*) Create a context manager for timing out an attempt.

**class** aries\_cloudagent.utils.repeat.**RepeatSequence**(*limit: int = 0*, *interval: float = 0.0*,

Bases: [object](https://docs.python.org/3/library/functions.html#object)

Represents a repetition sequence.

**next\_interval**(*index: int*) → float Calculate the time before the next attempt.

**start** ()  $\rightarrow$  aries cloudagent.utils.repeat.RepeatAttempt Get the first attempt in the sequence.

### **aries\_cloudagent.utils.stats module**

Classes for tracking performance and timing.

```
class aries_cloudagent.utils.stats.Collector(*, enabled: bool = True, log_path: str =
```
*None*)

Bases: [object](https://docs.python.org/3/library/functions.html#object)

Collector for a set of statistics.

#### **enabled**

Accessor for the collector's enabled property.

**extract** (*groups: Sequence*[str] =  $None$ )  $\rightarrow$  dict Extract statistics for a specific set of groups.

**log**(*name: str*, *duration: float*, *start: float = None*) Log an entry in the statistics if the collector is enabled.

## **mark**(*\*names*)

Make a custom decorator function for adding to the set of groups.

**reset**()

Reset the collector's statistics.

### **results**

Accessor for the current set of collected statistics.

**timer**(*\*groups*)

Create a new timer attached to this collector.

- **wrap**(*obj, prop\_name: Union[str, Sequence[str]], groups: Sequence[str] = None, \*, ignore\_missing: bool = False*) Wrap a method on a class or class instance.
- **wrap\_coro**(*fn, groups: Sequence[str]*) Wrap a coroutine instance to collect timing statistics on execution.

#### **wrap\_fn**(*fn, groups: Sequence[str]*)

Wrap a function instance to collect timing statistics on execution.

```
class aries_cloudagent.utils.stats.Stats
    Bases: object
```
A collection of statistics.

**extract** (*names: Sequence*[str] =  $None$ )  $\rightarrow$  dict Summarize the stats in a dictionary.

**log**(*name: str*, *duration: float*) Log an entry in the stats.

**class** aries\_cloudagent.utils.stats.**Timer**(*collector: aries\_cloudagent.utils.stats.Collector,*

Bases: [object](https://docs.python.org/3/library/functions.html#object)

*groups: Sequence[str]*)

Timer instance for a running task.

- **classmethod now**() Fetch a standard timer value.
- **start**() → aries\_cloudagent.utils.stats.Timer Start the timer.

**stop**() Stop the timer.

## **aries\_cloudagent.utils.task\_queue module**

Classes for managing a set of asyncio tasks.

```
class aries_cloudagent.utils.task_queue.CompletedTask(task: _asyncio.Task, exc_info:
                                                                   Tuple, ident: str = None, tim-
                                                                   ing: dict = None)
```
Bases: [object](https://docs.python.org/3/library/functions.html#object)

Represent the result of a queued task.

```
class aries_cloudagent.utils.task_queue.PendingTask(coro: Coroutine[T_co, T_contra,
                                                               V_co], complete_hook: Callable
                                                               = None, ident: str = None,
                                                               task_future: _asyncio.Future =
                                                               None, queued_time: float =
                                                               None)
```
Bases: [object](https://docs.python.org/3/library/functions.html#object)

Represent a task in the queue.

#### **cancel**()

Cancel the pending task.

## **cancelled**

Accessor for the cancelled property.

## **task**

Accessor for the task.

```
class aries_cloudagent.utils.task_queue.TaskQueue(max_active: int = 0, timed: bool =
                                                            False, trace_fn: Callable = None)
```
Bases: [object](https://docs.python.org/3/library/functions.html#object)

A class for managing a set of asyncio tasks.

**add\_active**(*task: \_asyncio.Task*, *task\_complete: Callable = None*, *ident: str = None*, *timing: dict =*  $None$ )  $\rightarrow$  asyncio.Task

Register an active async task with an optional completion callback.

#### **Parameters**

- **task** The asyncio task instance
- **task\_complete** An optional callback to run on completion
- **ident** A string identifer for the task
- **timing** An optional dictionary of timing information

**add\_pending**(*pending: aries\_cloudagent.utils.task\_queue.PendingTask*) Add a task to the pending queue.

Parameters **pending** – The *PendingTask* to add to the task queue

#### **cancel**()

Cancel any pending or active tasks in the queue.

### **cancel\_pending**()

Cancel any pending tasks in the queue.

#### **cancelled**

Accessor for the cancelled property of the queue.

- **complete**(*timeout: float = None*, *cleanup: bool = True*) Cancel any pending tasks and wait for, or cancel active tasks.
	-
- **completed\_task**(*task: \_asyncio.Task*, *task\_complete: Callable*, *ident: str*, *timing: dict = None*) Clean up after a task has completed and run callbacks.

#### **current\_active**

Accessor for the current number of active tasks in the queue.

### **current\_pending**

Accessor for the current number of pending tasks in the queue.

#### **current\_size**

Accessor for the total number of tasks in the queue.

## **drain**() → \_asyncio.Task

Start the process to run queued tasks.

## **flush**()

Wait for any active or pending tasks to be completed.

### **max\_active**

Accessor for the maximum number of active tasks in the queue.

**put** (*coro: Coroutine*[ $T_c$ *co,*  $T_c$ *contra, V\_co], task\_complete: Callable = None, ident: str = None*)  $\rightarrow$ aries\_cloudagent.utils.task\_queue.PendingTask

Add a new task to the queue, delaying execution if busy.

#### Parameters

- **coro** The coroutine to run
- **task\_complete** A callback to run on completion
- **ident** A string identifier for the task

Returns: a future resolving to the asyncio task instance once queued

#### **ready**

Accessor for the ready property of the queue.

**run**(*coro: Coroutine[T\_co, T\_contra, V\_co], task\_complete: Callable = None, ident: str = None, timing: dict* = *None*)  $\rightarrow$  asyncio.Task

Start executing a coroutine as an async task, bypassing the pending queue.

## Parameters

- **coro** The coroutine to run
- **task** complete An optional callback to run on completion
- **ident** A string identifier for the task
- **timing** An optional dictionary of timing information

Returns: the new asyncio task instance

#### **wait\_for**(*timeout: float*)

Wait for all queued tasks to complete with a timeout.

```
aries_cloudagent.utils.task_queue.coro_ident(coro: Coroutine[T_co, T_contra, V_co])
     Extract an identifier for a coroutine.
```
aries\_cloudagent.utils.task\_queue.**coro\_timed**(*coro: Coroutine[T\_co, T\_contra, V\_co],*

Capture timing for a coroutine.

aries\_cloudagent.utils.task\_queue.**task\_exc\_info**(*task: \_asyncio.Task*) Extract exception info from an asyncio task.

### **aries\_cloudagent.utils.tracing module**

Event tracing.

**class** aries\_cloudagent.utils.tracing.**AdminAPIMessageTracingSchema**(*\*args*,

*\*\*kwargs*) Bases: [aries\\_cloudagent.messaging.models.openapi.OpenAPISchema](#page-111-0)

Request/result schema including agent message tracing.

This is to be used as a superclass for aca-py admin input/output messages that need to support tracing.

#### trace = <fields. Boolean (default=False, attribute=None, validate=None, required=False,

*timing: dict*)

aries\_cloudagent.utils.tracing.**decode\_inbound\_message**(*message*) Return bundled message if appropriate.

aries\_cloudagent.utils.tracing.**get\_timer**() → float Return a timer.

aries\_cloudagent.utils.tracing.**trace\_event**(*context*, *message*, *handler: str = None*, *outcome: str = None*, *perf\_counter: float = None*,

*force\_trace: bool = False*, *raise\_errors: bool*  $= False \rightarrow float$ 

Log a trace event to a configured target.

### **Parameters**

• **context** – The application context, attributes of interest are: context["trace.enabled"]: True if we are logging events context["trace.target"]: Trace target ("log", "message" or an http endpoint) context["trace.tag"]: Tag to be included in trace output

- **message** the current message, can be an AgentMessage, InboundMessage, Outbound-Message or Exchange record
- **event** Dict that will be converted to json and posted to the target

```
aries_cloudagent.utils.tracing.tracing_enabled(context, message) → bool
     Determine whether to log trace messages or not.
```
## **aries\_cloudagent.wallet package**

Abstract and Indy wallet handling.

## **Subpackages**

```
aries_cloudagent.wallet.models package
```
**Submodules**

## **aries\_cloudagent.wallet.models.wallet\_record module**

```
Wallet record.
```

```
class aries_cloudagent.wallet.models.wallet_record.WalletRecord(*, wallet_id:
                                                                       str = None,
                                                                       key_management_mode:
                                                                       str = None,
                                                                       settings: dict
                                                                       = None, wal-
                                                                       let_name:
                                                                       str = None,
                                                                       **kwargs)
    aries_cloudagent.messaging.models.base_record.BaseRecord
    Represents a wallet record.
    MODE_MANAGED = 'managed'
    MODE_UNMANAGED = 'unmanaged'
    class Meta
         Bases: object
         WalletRecord metadata.
         schema_class = 'WalletRecordSchema'
    RECORD_ID_NAME = 'wallet_id'
    RECORD_TYPE = 'wallet_record'
    TAG_NAMES = {'wallet_name'}
    is_managed
         Accessor to check if the key management mode is managed.
    record_value
```
Accessor for the JSON record value generated for this record.

#### **requires\_external\_key**

Accessor to check if the wallet requires an external key.

## **settings**

Accessor for the context settings associated with this wallet.

# **update\_settings**(*settings: dict*)

Update settings.

## **wallet\_dispatch\_type**

Accessor for webhook dispatch type of the wallet.

## **wallet\_id**

Accessor for the ID associated with this record.

### **wallet\_key**

Accessor for the key of the wallet.

#### **wallet\_name**

Accessor for the name of the wallet.

## **wallet\_type**

Accessor for the type of the wallet.

## **wallet\_webhook\_urls**

Accessor for webhook\_urls of the wallet.

**class** aries\_cloudagent.wallet.models.wallet\_record.**WalletRecordSchema**(*\*args*,

*\*\*kwargs*)

## Bases: [aries\\_cloudagent.messaging.models.base\\_record.BaseRecordSchema](#page-110-0)

## Schema to allow serialization/deserialization of record.

## **class Meta**

## Bases: [object](https://docs.python.org/3/library/functions.html#object)

WalletRecordSchema metadata.

### **model\_class** alias of [WalletRecord](#page-358-0)

#### **unknown**

Used by autodoc\_mock\_imports.

## **key\_management\_mode**

Used by autodoc\_mock\_imports.

## **settings**

Used by autodoc\_mock\_imports.

## **wallet\_id**

Used by autodoc\_mock\_imports.

## **Submodules**

#### **aries\_cloudagent.wallet.base module**

Wallet base class.

```
class aries_cloudagent.wallet.base.BaseWallet
    Bases: abc.ABC
```
Abstract wallet interface.

**create\_local\_did**(*method: aries\_cloudagent.wallet.did\_method.DIDMethod*, *key\_type: aries\_cloudagent.wallet.key\_type.KeyType*, *seed: str = None*, *did: str = None*, *metadata: dict* = *None*)  $\rightarrow$  aries\_cloudagent.wallet.did\_info.DIDInfo

Create and store a new local DID.

#### Parameters

- **method** The method to use for the DID
- **key** type The key type to use for the DID
- **seed** Optional seed to use for DID
- **did** The DID to use
- **metadata** Metadata to store with DID

#### Returns The created *DIDInfo*

**create\_public\_did**(*method: aries\_cloudagent.wallet.did\_method.DIDMethod*, *key\_type: aries\_cloudagent.wallet.key\_type.KeyType*, *seed: str = None*, *did: str = None*, *metadata:*  $dict = \{\}\$   $\rightarrow$  aries\_cloudagent.wallet.did\_info.DIDInfo

Create and store a new public DID.

#### Parameters

- **seed** Optional seed to use for DID
- **did** The DID to use
- **metadata** Metadata to store with DID

Returns The created *DIDInfo*

**create\_signing\_key**(*key\_type: aries\_cloudagent.wallet.key\_type.KeyType*, *seed: str = None*, *metadata: dict* = *None*)  $\rightarrow$  aries cloudagent.wallet.did info.KeyInfo

Create a new public/private signing keypair.

#### Parameters

- **key\_type** Key type to create
- **seed** Optional seed allowing deterministic key creation
- **metadata** Optional metadata to store with the keypair

Returns A *KeyInfo* representing the new record

**get\_local\_did**(*did: str*) → aries\_cloudagent.wallet.did\_info.DIDInfo Find info for a local DID.

**Parameters did** – The DID for which to get info

Returns A *DIDInfo* instance for the DID

**get\_local\_did\_for\_verkey**(*verkey: str*) → aries\_cloudagent.wallet.did\_info.DIDInfo Resolve a local DID from a verkey.

Parameters **verkey** – Verkey for which to get DID info

Returns A *DIDInfo* instance for the DID

**get\_local\_dids**() → Sequence[aries\_cloudagent.wallet.did\_info.DIDInfo] Get list of defined local DIDs.

Returns A list of *DIDInfo* instances

**get posted dids**()  $\rightarrow$  Sequence [aries cloudagent.wallet.did info.DIDInfo] Get list of defined posted DIDs.

Returns A list of *DIDInfo* instances

**get\_public\_did**() → aries\_cloudagent.wallet.did\_info.DIDInfo Retrieve the public DID.

Returns The currently public *DIDInfo*, if any

**get\_signing\_key**(*verkey: str*) → aries\_cloudagent.wallet.did\_info.KeyInfo Fetch info for a signing keypair.

Parameters **verkey** – The verification key of the keypair

Returns A *KeyInfo* representing the keypair

**pack\_message**(*message: str, to\_verkeys: Sequence[str], from\_verkey: str = None*) → bytes Pack a message for one or more recipients.

#### **Parameters**

- **message** The message to pack
- **to** verkeys The verkeys to pack the message for
- **from\_verkey** The sender verkey

Returns The packed message

**replace\_local\_did\_metadata**(*did: str*, *metadata: dict*) Replace the metadata associated with a local DID.

Prefer *set\_did\_endpoint()* to set endpoint in metadata.

#### Parameters

- **did** DID for which to replace metadata
- **metadata** The new metadata

**replace\_signing\_key\_metadata**(*verkey: str*, *metadata: dict*) Replace the metadata associated with a signing keypair.

#### Parameters

- **verkey** The verification key of the keypair
- **metadata** The new metadata to store

**rotate\_did\_keypair\_apply**(*did: str*) → None Apply temporary keypair as main for DID that wallet owns.

#### Parameters **did** – signing DID

#### Raises

- WalletNotFoundError if wallet does not own DID
- WalletError if wallet has not started key rotation

**rotate did keypair start** (*did: str, next seed: str = None*)  $\rightarrow$  str Begin key rotation for DID that wallet owns: generate new keypair.

#### Parameters

- **did** signing DID
- **next** seed seed for incoming ed25519 key pair (default random)

Returns The new verification key

Raises WalletNotFoundError – if wallet does not own DID

<span id="page-362-1"></span>**set\_did\_endpoint**(*did: str*, *endpoint: str*, *\_ledger: aries\_cloudagent.ledger.base.BaseLedger*, *endpoint\_type: aries\_cloudagent.ledger.endpoint\_type.EndpointType = None*) Update the endpoint for a DID in the wallet, send to ledger if public or posted.

#### Parameters

- **did** DID for which to set endpoint
- **endpoint** the endpoint to set, None to clear
- **ledger** the ledger to which to send endpoint update if DID is public or posted
- **endpoint\_type** the type of the endpoint/service. Only endpoint\_type 'endpoint' affects local wallet

**set public did**(*did: Union*[str, aries cloudagent.wallet.did info.DIDInfo]) aries\_cloudagent.wallet.did\_info.DIDInfo

Assign the public DID.

Returns The updated *DIDInfo*

**sign\_message**(*message: Union[List[bytes], bytes], from\_verkey: str*) → bytes Sign message(s) using the private key associated with a given verkey.

#### **Parameters**

- **message** The message(s) to sign
- **from\_verkey** Sign using the private key related to this verkey

Returns The signature

**unpack\_message**(*enc\_message: bytes*) → Tuple[str, str, str]

Unpack a message.

Parameters **enc\_message** – The encrypted message

Returns (message, from\_verkey, to\_verkey)

Return type A tuple

**verify\_message**(*message: Union[List[bytes], bytes], signature: bytes, from\_verkey: str, key\_type:*  $aries\_cloudagent.wallet.key\_type.KeyType) \rightarrow bool$ 

Verify a signature against the public key of the signer.

#### Parameters

- **message** The message to verify
- **signature** The signature to verify
- **from\_verkey** Verkey to use in verification
- **key\_type** The key type to derive the signature verification algorithm from

Returns True if verified, else False

#### <span id="page-362-0"></span>**aries\_cloudagent.wallet.crypto module**

Cryptography functions used by BasicWallet.

aries\_cloudagent.wallet.crypto.**add\_pack\_recipients**(*wrapper: aries\_cloudagent.utils.jwe.JweEnvelope, cek: bytes, to\_verkeys: Sequence[bytes], from\_secret: bytes = None*) Assemble the recipients block of a packed message. Parameters • **wrapper** – The envelope to add recipients to • **cek** – The content encryption key • **to\_verkeys** – Verkeys of recipients • **from\_secret** – Secret to use for signing keys Returns A tuple of (json result, key) aries\_cloudagent.wallet.crypto.**create\_ed25519\_keypair**(*seed: bytes = None*) → Tuple[bytes, bytes] Create a public and private ed25519 keypair from a seed value. Parameters **seed** – Seed for keypair Returns A tuple of (public key, secret key) aries\_cloudagent.wallet.crypto.**create\_keypair**(*key\_type: aries\_cloudagent.wallet.key\_type.KeyType*, *seed: bytes* = *None*)  $\rightarrow$  Tuple[bytes, bytes] Create a public and private keypair from a seed value. Parameters • **key\_type** – The type of key to generate • **seed** – Seed for keypair **Raises** WalletError – If the key type is not supported Returns A tuple of (public key, secret key) aries\_cloudagent.wallet.crypto.**decode\_pack\_message**(*enc\_message: bytes*, *find\_key: Callable*) → Tuple[str, Op-

Decode a packed message.

Disassemble and unencrypt a packed message, returning the message content, verification key of the sender (if available), and verification key of the recipient.

tional[str], str]

Parameters

- **enc\_message** The encrypted message
- **find\_key** Function to retrieve private key

Returns A tuple of (message, sender vk, recip vk)

Raises

- [ValueError](https://docs.python.org/3/library/exceptions.html#ValueError) If the packed message is invalid
- [ValueError](https://docs.python.org/3/library/exceptions.html#ValueError) If the packed message reipients are invalid
- [ValueError](https://docs.python.org/3/library/exceptions.html#ValueError) If the pack algorithm is unsupported
- [ValueError](https://docs.python.org/3/library/exceptions.html#ValueError) If the sender's public key was not provided

aries\_cloudagent.wallet.crypto.**decode\_pack\_message\_outer**(*enc\_message: bytes*) →

Tuple[dict, dict, bool]

Decode the outer wrapper of a packed message and extract the recipients.

Parameters **enc\_message** – The encrypted message

Returns: a tuple of the decoded wrapper, recipients, and authcrypt flag

aries\_cloudagent.wallet.crypto.**decode\_pack\_message\_payload**(*wrapper:*

*aries\_cloudagent.utils.jwe.JweEnvelope*, *payload\_key: bytes*)  $\rightarrow$  str

Decode the payload of a packed message once the CEK is known.

#### Parameters

- **wrapper** The decoded message wrapper
- **payload\_key** The decrypted payload key

```
aries_cloudagent.wallet.crypto.decrypt_plaintext(ciphertext: bytes, recips_bin: bytes,
```
*nonce: bytes, key: bytes*)  $\rightarrow$  str

Decrypt the payload of a packed message.

#### Parameters

- **ciphertext** –
- **recips\_bin** –
- **nonce** –
- **key** –

Returns The decrypted string

aries\_cloudagent.wallet.crypto.**ed25519\_pk\_to\_curve25519**(*public\_key: bytes*) → bytes

Covert a public Ed25519 key to a public Curve25519 key as bytes.

```
aries_cloudagent.wallet.crypto.encode_pack_message(message: str, to_verkeys: Se-
                                                                quence[bytes], from_secret: bytes
                                                                = None \rightarrow bytes
```
Assemble a packed message for a set of recipients, optionally including the sender.

#### Parameters

- **message** The message to pack
- **to\_verkeys** The verkeys to pack the message for
- **from\_secret** The sender secret

Returns The encoded message

```
aries_cloudagent.wallet.crypto.encrypt_plaintext(message: str, add_data: bytes, key:
                                                                bytes) \rightarrow Tuple[bytes, bytes, bytes]
```
Encrypt the payload of a packed message.

Parameters

- **message** Message to encrypt
- **add\_data** –
- **key** Key used for encryption

Returns A tuple of (ciphertext, nonce, tag)

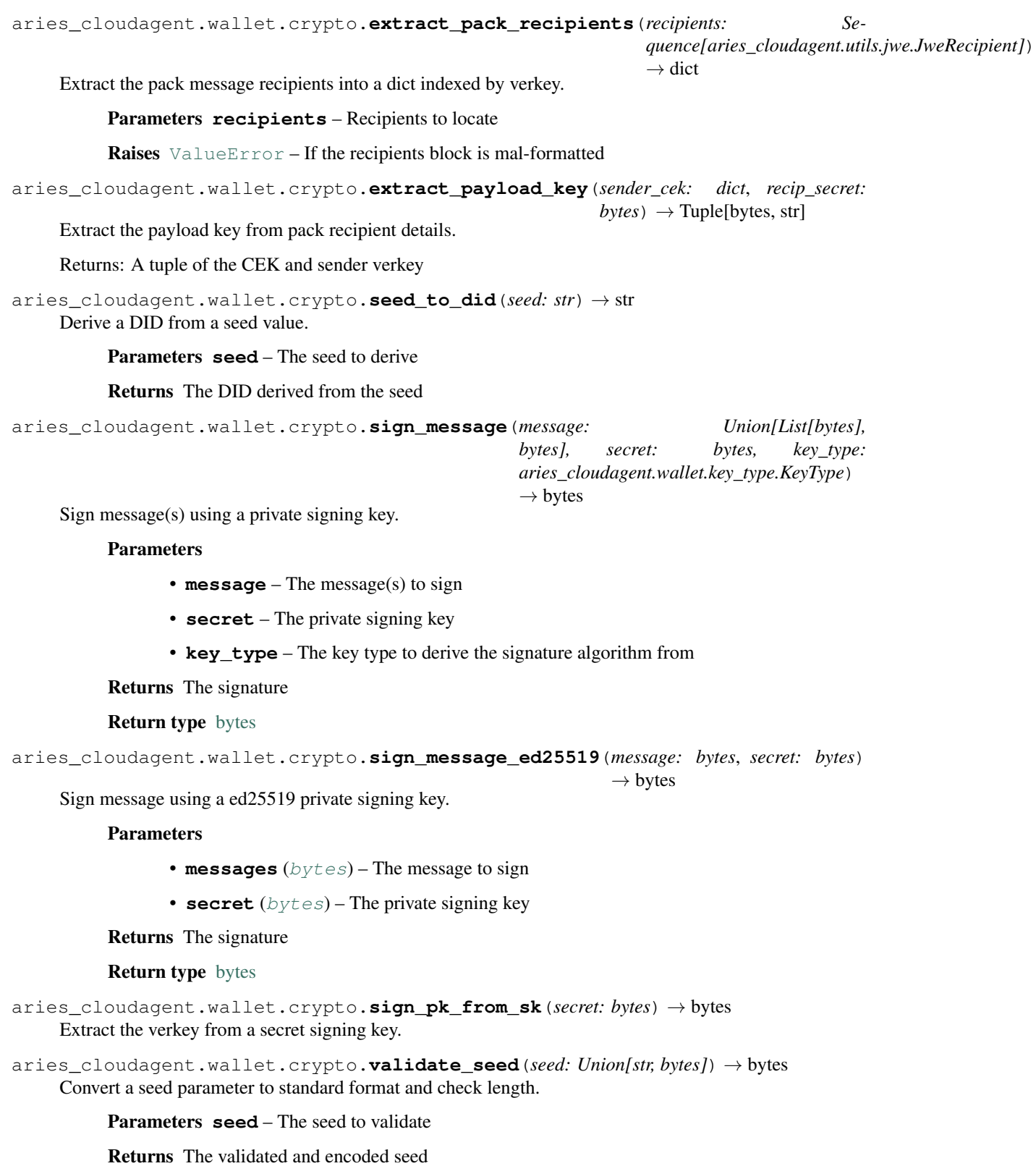

```
aries_cloudagent.wallet.crypto.verify_signed_message(message: Union[List[bytes],
                                                                     bytes], signature: bytes,
                                                                     verkey: bytes, key_type:
                                                                     aries_cloudagent.wallet.key_type.KeyType)
                                                                     \rightarrow bool
     Verify a signed message according to a public verification key.
```
#### **Parameters**

- **message** The message(s) to verify
- **signature** The signature to verify
- **verkey** The verkey to use in verification
- **key\_type** The key type to derive the signature verification algorithm from

#### Returns True if verified, else False

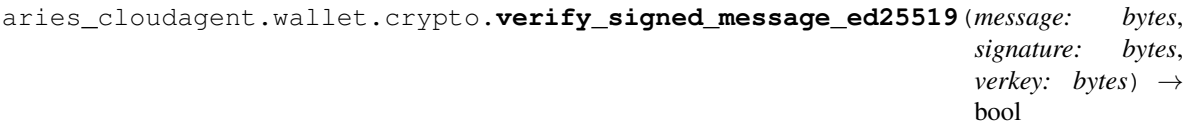

Verify an ed25519 signed message according to a public verification key.

#### Parameters

- **message** The message to verify
- **signature** The signature to verify
- **verkey** The verkey to use in verification

Returns True if verified, else False

#### <span id="page-366-0"></span>**aries\_cloudagent.wallet.did\_posture module**

Ledger utilities.

**class** aries\_cloudagent.wallet.did\_posture.**DIDPosture**

Bases: [enum.Enum](https://docs.python.org/3/library/enum.html#enum.Enum)

Enum for DID postures: public, posted but not public, or in wallet only.

```
POSTED = DIDPostureSpec(moniker='posted', ordinal=1, public=False, posted=True)
```

```
PUBLIC = DIDPostureSpec(moniker='public', ordinal=0, public=True, posted=True)
```

```
WALLET_ONLY = DIDPostureSpec(moniker='wallet_only', ordinal=2, public=False, posted=False)
```

```
get = <function DIDPosture.get>
```
#### **metadata**

DID metadata for DID posture.

#### **moniker**

Name for DID posture.

#### **ordinal**

public first, then posted and wallet-only.

Type Ordinal for presentation

<span id="page-367-1"></span>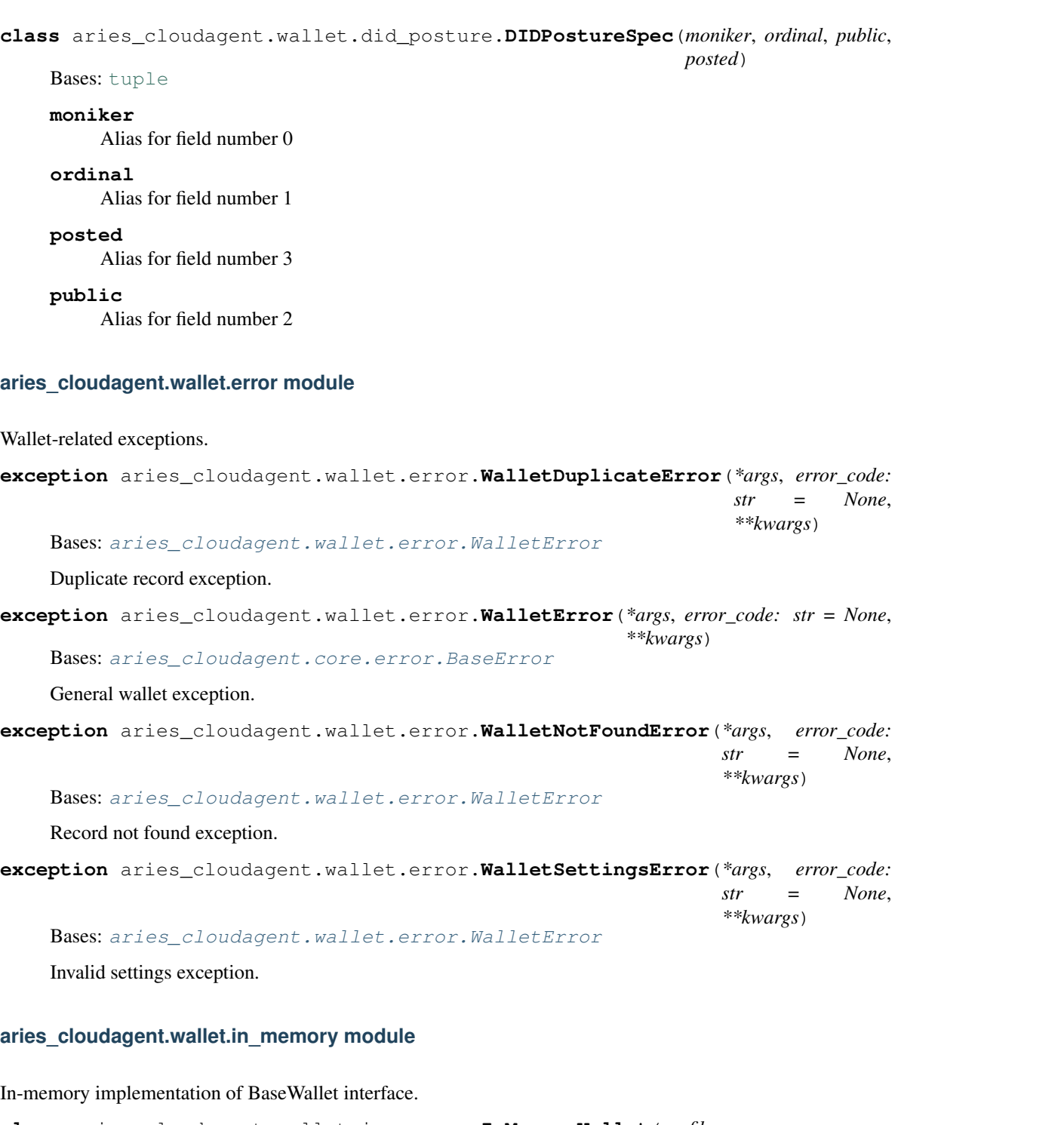

<span id="page-367-2"></span><span id="page-367-0"></span>**class** aries\_cloudagent.wallet.in\_memory.**InMemoryWallet**(*profile: aries\_cloudagent.core.in\_memory.InMemoryProfile*) Bases: [aries\\_cloudagent.wallet.base.BaseWallet](#page-359-0) In-memory wallet implementation. **create\_local\_did**(*method: aries\_cloudagent.wallet.did\_method.DIDMethod*, *key\_type: aries\_cloudagent.wallet.key\_type.KeyType*, *seed: str = None*, *did: str = None*, *metadata:*  $dict = None$   $\rightarrow$  aries\_cloudagent.wallet.did\_info.DIDInfo

Create and store a new local DID.

Parameters

- **method** The method to use for the DID
- **key\_type** The key type to use for the DID
- **seed** Optional seed to use for DID
- **did** The DID to use
- **metadata** Metadata to store with DID

Returns A *DIDInfo* instance representing the created DID

Raises WalletDuplicateError – If the DID already exists in the wallet

**create\_signing\_key**(*key\_type: aries\_cloudagent.wallet.key\_type.KeyType*, *seed: str = None*, *metadata: dict* =  $None$ )  $\rightarrow$  aries\_cloudagent.wallet.did\_info.KeyInfo

Create a new public/private signing keypair.

Parameters

- **seed** Seed to use for signing key
- **metadata** Optional metadata to store with the keypair
- **key\_type** Key type to generate. Default to ed25519

Returns A *KeyInfo* representing the new record

Raises WalletDuplicateError – If the resulting verkey already exists in the wallet

**get** local did(*did: str*)  $\rightarrow$  aries cloudagent.wallet.did info.DIDInfo Find info for a local DID.

Parameters  $did$  – The DID for which to get info

Returns A *DIDInfo* instance representing the found DID

Raises WalletNotFoundError – If the DID is not found

**get\_local\_did\_for\_verkey**(*verkey: str*) → aries\_cloudagent.wallet.did\_info.DIDInfo Resolve a local DID from a verkey.

Parameters **verkey** – The verkey for which to get the local DID

Returns A *DIDInfo* instance representing the found DID

Raises WalletNotFoundError – If the verkey is not found

**get\_local\_dids**() → Sequence[aries\_cloudagent.wallet.did\_info.DIDInfo] Get list of defined local DIDs.

Returns A list of locally stored DIDs as *DIDInfo* instances

**get\_public\_did**() → aries\_cloudagent.wallet.did\_info.DIDInfo Retrieve the public DID.

Returns The currently public *DIDInfo*, if any

**get\_signing\_key**(*verkey: str*) → aries\_cloudagent.wallet.did\_info.KeyInfo Fetch info for a signing keypair.

Parameters **verkey** – The verification key of the keypair

Returns A *KeyInfo* representing the keypair

Raises WalletNotFoundError – if no keypair is associated with the verification key

**pack** message (*message: str, to verkeys: Sequence[str], from verkey: str = None*)  $\rightarrow$  bytes Pack a message for one or more recipients.

#### Parameters

- **message** The message to pack
- **to** verkeys List of verkeys for which to pack
- **from\_verkey** Sender verkey from which to pack

Returns The resulting packed message bytes

Raises WalletError – If the message is not provided

#### **replace\_local\_did\_metadata**(*did: str*, *metadata: dict*)

Replace metadata for a local DID.

#### Parameters

- **did** The DID for which to replace metadata
- **metadata** The new metadata

Raises WalletNotFoundError – If the DID doesn't exist

**replace\_signing\_key\_metadata**(*verkey: str*, *metadata: dict*)

Replace the metadata associated with a signing keypair.

#### Parameters

- **verkey** The verification key of the keypair
- **metadata** The new metadata to store

Raises WalletNotFoundError – if no keypair is associated with the verification key

#### **rotate\_did\_keypair\_apply**(*did: str*) → None

Apply temporary keypair as main for DID that wallet owns.

#### Parameters **did** – signing DID

#### Raises

- WalletNotFoundError if wallet does not own DID
- WalletError if wallet has not started key rotation
- **rotate\_did\_keypair\_start**(*did: str*, *next\_seed: str = None*) → str Begin key rotation for DID that wallet owns: generate new keypair.

#### Parameters

- **did** signing DID
- **next\_seed** incoming replacement seed (default random)

Returns The new verification key

Raises WalletNotFoundError – if wallet does not own DID

**set\_public\_did**(*did: Union[str, aries\_cloudagent.wallet.did\_info.DIDInfo]*) → aries\_cloudagent.wallet.did\_info.DIDInfo Assign the public DID.

Returns The updated *DIDInfo*

**sign\_message**(*message: Union[List[bytes], bytes], from\_verkey: str*) → bytes Sign message(s) using the private key associated with a given verkey.

Parameters

- **message** Message(s) bytes to sign
- **from\_verkey** The verkey to use to sign

Returns A signature

#### Raises

- WalletError If the message is not provided
- WalletError If the verkey is not provided

**unpack\_message**(*enc\_message: bytes*) → Tuple[str, str, str] Unpack a message.

Parameters **enc\_message** – The packed message bytes

Returns (message, from\_verkey, to\_verkey)

Return type A tuple

Raises

- WalletError If the message is not provided
- WalletError If there is a problem unpacking the message

**verify\_message**(*message: Union[List[bytes], bytes], signature: bytes, from\_verkey: str, key\_type: aries\_cloudagent.wallet.key\_type.KeyType*)  $\rightarrow$  bool

Verify a signature against the public key of the signer.

#### Parameters

- **message** Message(s) to verify
- **signature** Signature to verify
- **from\_verkey** Verkey to use in verification
- **key\_type** The key type to derive the signature verification algorithm from

Returns True if verified, else False

#### Raises

- WalletError If the verkey is not provided
- WalletError If the signature is not provided
- WalletError If the message is not provided

#### <span id="page-370-0"></span>**aries\_cloudagent.wallet.indy module**

Indy implementation of BaseWallet interface.

**class** aries\_cloudagent.wallet.indy.**IndySdkWallet**(*opened:*

*aries\_cloudagent.indy.sdk.wallet\_setup.IndyOpenWallet*) Bases: [aries\\_cloudagent.wallet.base.BaseWallet](#page-359-0)

Indy identity wallet implementation.

**create\_local\_did**(*method: aries\_cloudagent.wallet.did\_method.DIDMethod*, *key\_type: aries\_cloudagent.wallet.key\_type.KeyType*, *seed: str = None*, *did: str = None*, *metadata: dict* = *None*)  $\rightarrow$  aries cloudagent.wallet.did info.DIDInfo Create and store a new local DID.

#### Parameters

- **method** The method to use for the DID
- **key\_type** The key type to use for the DID
- **seed** Optional seed to use for DID
- **did** The DID to use
- **metadata** Metadata to store with DID

#### Returns A *DIDInfo* instance representing the created DID

#### Raises

- WalletDuplicateError If the DID already exists in the wallet
- WalletError If there is a libindy error

**create\_signing\_key**(*key\_type: aries\_cloudagent.wallet.key\_type.KeyType*, *seed: str = None*, *metadata: dict* =  $None$ )  $\rightarrow$  aries\_cloudagent.wallet.did\_info.KeyInfo

Create a new public/private signing keypair.

#### Parameters

- **seed** Seed for key
- **metadata** Optional metadata to store with the keypair

Returns A *KeyInfo* representing the new record

#### Raises

- WalletDuplicateError If the resulting verkey already exists in the wallet
- WalletError If there is a libindy error
- **classmethod generate\_wallet\_key**(*seed: str = None*) → str Generate a raw Indy wallet key.

#### **get\_local\_did**(*did: str*) → aries\_cloudagent.wallet.did\_info.DIDInfo Find info for a local DID.

Parameters  $did$  – The DID for which to get info

Returns A *DIDInfo* instance representing the found DID

#### Raises

- WalletNotFoundError If the DID is not found
- WalletError If there is a libindy error
- **get\_local\_did\_for\_verkey**(*verkey: str*) → aries\_cloudagent.wallet.did\_info.DIDInfo Resolve a local DID from a verkey.

Parameters **verkey** – The verkey for which to get the local DID

Returns A *DIDInfo* instance representing the found DID

Raises WalletNotFoundError – If the verkey is not found

**get\_local\_dids**() → Sequence[aries\_cloudagent.wallet.did\_info.DIDInfo] Get list of defined local DIDs.

Returns A list of locally stored DIDs as *DIDInfo* instances

**get\_public\_did**() → aries\_cloudagent.wallet.did\_info.DIDInfo Retrieve the public DID.

Returns The currently public *DIDInfo*, if any

**get\_signing\_key**(*verkey: str*) → aries\_cloudagent.wallet.did\_info.KeyInfo Fetch info for a signing keypair.

Parameters **verkey** – The verification key of the keypair

Returns A *KeyInfo* representing the keypair

Raises

- WalletNotFoundError If no keypair is associated with the verification key
- WalletError If there is a libindy error

**pack\_message**(*message: str, to\_verkeys: Sequence[str], from\_verkey: str = None*) → bytes Pack a message for one or more recipients.

#### Parameters

- **message** The message to pack
- **to** verkeys List of verkeys for which to pack
- **from\_verkey** Sender verkey from which to pack

Returns The resulting packed message bytes

#### Raises

- WalletError If no message is provided
- WalletError If a libindy error occurs

**replace\_local\_did\_metadata**(*did: str*, *metadata: dict*) Replace metadata for a local DID.

#### Parameters

- **did** The DID for which to replace metadata
- **metadata** The new metadata

**replace\_signing\_key\_metadata**(*verkey: str*, *metadata: dict*) Replace the metadata associated with a signing keypair.

#### **Parameters**

- **verkey** The verification key of the keypair
- **metadata** The new metadata to store

Raises WalletNotFoundError – if no keypair is associated with the verification key

**rotate\_did\_keypair\_apply**(*did: str*) → aries\_cloudagent.wallet.did\_info.DIDInfo Apply temporary keypair as main for DID that wallet owns.

Parameters **did** – signing DID

Returns DIDInfo with new verification key and metadata for DID

 $\text{rotate\_did\_keypair\_start}$  (*did: str, next\_seed: str = None*)  $\rightarrow$  str Begin key rotation for DID that wallet owns: generate new keypair.

Parameters

- **did** signing DID
- **next\_seed** incoming replacement seed (default random)

Returns The new verification key

**set\_did\_endpoint**(*did: str*, *endpoint: str*, *ledger: aries\_cloudagent.ledger.base.BaseLedger*, *endpoint\_type: aries\_cloudagent.ledger.endpoint\_type.EndpointType = None*) Update the endpoint for a DID in the wallet, send to ledger if public or posted.

#### Parameters

- **did** DID for which to set endpoint
- **endpoint** the endpoint to set, None to clear
- **ledger** the ledger to which to send endpoint update if DID is public or posted
- **endpoint\_type** the type of the endpoint/service. Only endpoint\_type 'endpoint' affects local wallet

**set\_public\_did**(*did: Union[str, aries\_cloudagent.wallet.did\_info.DIDInfo]*) → aries\_cloudagent.wallet.did\_info.DIDInfo

Assign the public DID.

Returns The updated *DIDInfo*

**sign\_message**(*message: bytes*, *from\_verkey: str*) → bytes

Sign a message using the private key associated with a given verkey.

#### Parameters

• **message** – Message bytes to sign

• **from\_verkey** – The verkey to use to sign

Returns A signature

#### Raises

- WalletError If the message is not provided
- WalletError If the verkey is not provided
- WalletError If a libindy error occurs

**unpack\_message**(*enc\_message: bytes*) → Tuple[str, str, str]

Unpack a message.

Parameters **enc\_message** – The packed message bytes

Returns (message, from\_verkey, to\_verkey)

#### Return type A tuple

Raises

- WalletError If the message is not provided
- WalletError If a libindy error occurs

**verify\_message**(*message: Union[List[bytes], bytes], signature: bytes, from\_verkey: str, key\_type: aries\_cloudagent.wallet.key\_type.KeyType*) → bool

Verify a signature against the public key of the signer.

#### Parameters

- **message** Message to verify
- **signature** Signature to verify
- **from\_verkey** Verkey to use in verification

Returns True if verified, else False

#### Raises

- WalletError If the verkey is not provided
- WalletError If the signature is not provided
- WalletError If the message is not provided
- WalletError If a libindy error occurs

#### <span id="page-374-0"></span>**aries\_cloudagent.wallet.routes module**

Wallet admin routes.

```
class aries_cloudagent.wallet.routes.DIDCreateOptionsSchema(*args, **kwargs)
    aries_cloudagent.messaging.models.openapi.OpenAPISchema
```
Parameters and validators for create DID options.

key\_type = <fields.String(default=<marshmallow.missing>, attribute=None, validate=<One

```
class aries_cloudagent.wallet.routes.DIDCreateSchema(*args, **kwargs)
    aries_cloudagent.messaging.models.openapi.OpenAPISchema
```
Parameters and validators for create DID endpoint.

```
method = <fields.String(default='sov', attribute=None, validate=<OneOf(choices=['key',
```
options = <fields.Nested(default=<marshmallow.missing>, attribute=None, validate=None,

**class** aries\_cloudagent.wallet.routes.**DIDEndpointSchema**(*\*args*, *\*\*kwargs*) Bases: [aries\\_cloudagent.messaging.models.openapi.OpenAPISchema](#page-111-0)

Request schema to set DID endpoint; response schema to get DID endpoint.

did = <fields. String(default=<marshmallow.missing>, attribute=None, validate=<aries\_cl

endpoint = <fields.String(default=<marshmallow.missing>, attribute=None, validate=<ari

**class** aries\_cloudagent.wallet.routes.**DIDEndpointWithTypeSchema**(*\*args*,

Bases: [aries\\_cloudagent.messaging.models.openapi.OpenAPISchema](#page-111-0)

Request schema to set DID endpoint of particular type.

```
did = <fields. String(default=<marshmallow.missing>, attribute=None, validate=<aries_cl
endpoint = <fields.String(default=<marshmallow.missing>, attribute=None, validate=<ari
endpoint_type = <fields.String(default=<marshmallow.missing>, attribute=None, validate
```

```
class aries_cloudagent.wallet.routes.DIDListQueryStringSchema(*args, **kwargs)
    aries_cloudagent.messaging.models.openapi.OpenAPISchema
```
Parameters and validators for DID list request query string.

did = <fields. String(default=<marshmallow.missing>, attribute=None, validate=<aries\_cl key\_type = <fields.String(default=<marshmallow.missing>, attribute=None, validate=<One method = <fields.String(default=<marshmallow.missing>, attribute=None, validate=<OneOf posture = <fields.String(default=<marshmallow.missing>, attribute=None, validate=<arie verkey = <fields.String(default=<marshmallow.missing>, attribute=None, validate=<aries

*\*\*kwargs*)

**class** aries\_cloudagent.wallet.routes.**DIDListSchema**(*\*args*, *\*\*kwargs*) Bases: [aries\\_cloudagent.messaging.models.openapi.OpenAPISchema](#page-111-0)

Result schema for connection list.

results = <fields.List(default=<marshmallow.missing>, attribute=None, validate=None, r

**class** aries\_cloudagent.wallet.routes.**DIDQueryStringSchema**(*\*args*, *\*\*kwargs*) Bases: [aries\\_cloudagent.messaging.models.openapi.OpenAPISchema](#page-111-0)

Parameters and validators for set public DID request query string.

did = <fields. String(default=<marshmallow.missing>, attribute=None, validate=<aries\_cl

**class** aries\_cloudagent.wallet.routes.**DIDResultSchema**(*\*args*, *\*\*kwargs*) Bases: [aries\\_cloudagent.messaging.models.openapi.OpenAPISchema](#page-111-0)

Result schema for a DID.

result = <fields.Nested(default=<marshmallow.missing>, attribute=None, validate=None,

**class** aries\_cloudagent.wallet.routes.**DIDSchema**(*\*args*, *\*\*kwargs*) Bases: [aries\\_cloudagent.messaging.models.openapi.OpenAPISchema](#page-111-0)

Result schema for a DID.

did = <fields. String(default=<marshmallow.missing>, attribute=None, validate=<aries\_cl key\_type = <fields.String(default=<marshmallow.missing>, attribute=None, validate=<One method = <fields.String(default=<marshmallow.missing>, attribute=None, validate=<OneOf posture = <fields.String(default=<marshmallow.missing>, attribute=None, validate=<arie verkey = <fields.String(default=<marshmallow.missing>, attribute=None, validate=<aries

**class** aries\_cloudagent.wallet.routes.**WalletModuleResponseSchema**(*\*args*,

*\*\*kwargs*) Bases: [aries\\_cloudagent.messaging.models.openapi.OpenAPISchema](#page-111-0)

Response schema for Wallet Module.

aries\_cloudagent.wallet.routes.**format\_did\_info**(*info: aries\_cloudagent.wallet.did\_info.DIDInfo*) Serialize a DIDInfo object.

aries\_cloudagent.wallet.routes.**post\_process\_routes**(*app:*

*<sphinx.ext.autodoc.importer.\_MockObject object at 0x7fb05484c090>*)

#### Amend swagger API.

aries\_cloudagent.wallet.routes.**register**(*app: <sphinx.ext.autodoc.importer.\_MockObject object at 0x7fb05484c090>*)

#### Register routes.

aries\_cloudagent.wallet.routes.**wallet\_create\_did**(*request:*

*<sphinx.ext.autodoc.importer.\_MockObject object at 0x7fb05484c090>*)

Request handler for creating a new local DID in the wallet.

Parameters **request** – aiohttp request object

Returns The DID info

aries\_cloudagent.wallet.routes.**wallet\_did\_list**(*request:*

*<sphinx.ext.autodoc.importer.\_MockObject object at 0x7fb05484c090>*)

Request handler for searching wallet DIDs.

<span id="page-376-1"></span>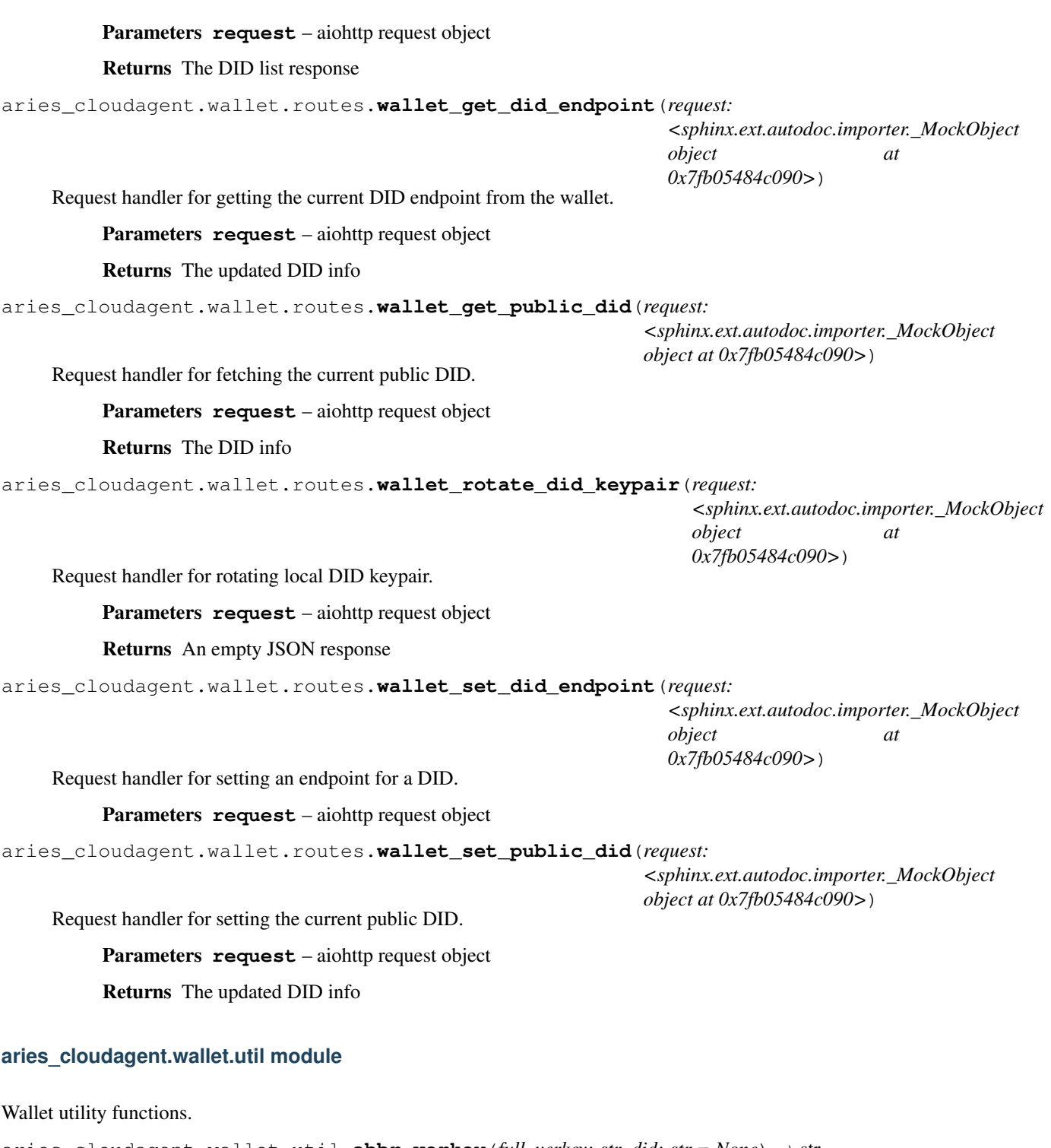

<span id="page-376-0"></span>aries\_cloudagent.wallet.util.**abbr\_verkey**(*full\_verkey: str*, *did: str = None*) → str Given a full verkey and DID, return the abbreviated verkey.

aries\_cloudagent.wallet.util.**b58\_to\_bytes**(*val: str*) → bytes Convert a base 58 string to bytes.

aries\_cloudagent.wallet.util.**b64\_to\_bytes**(*val: str*, *urlsafe=False*) → bytes Convert a base 64 string to bytes.

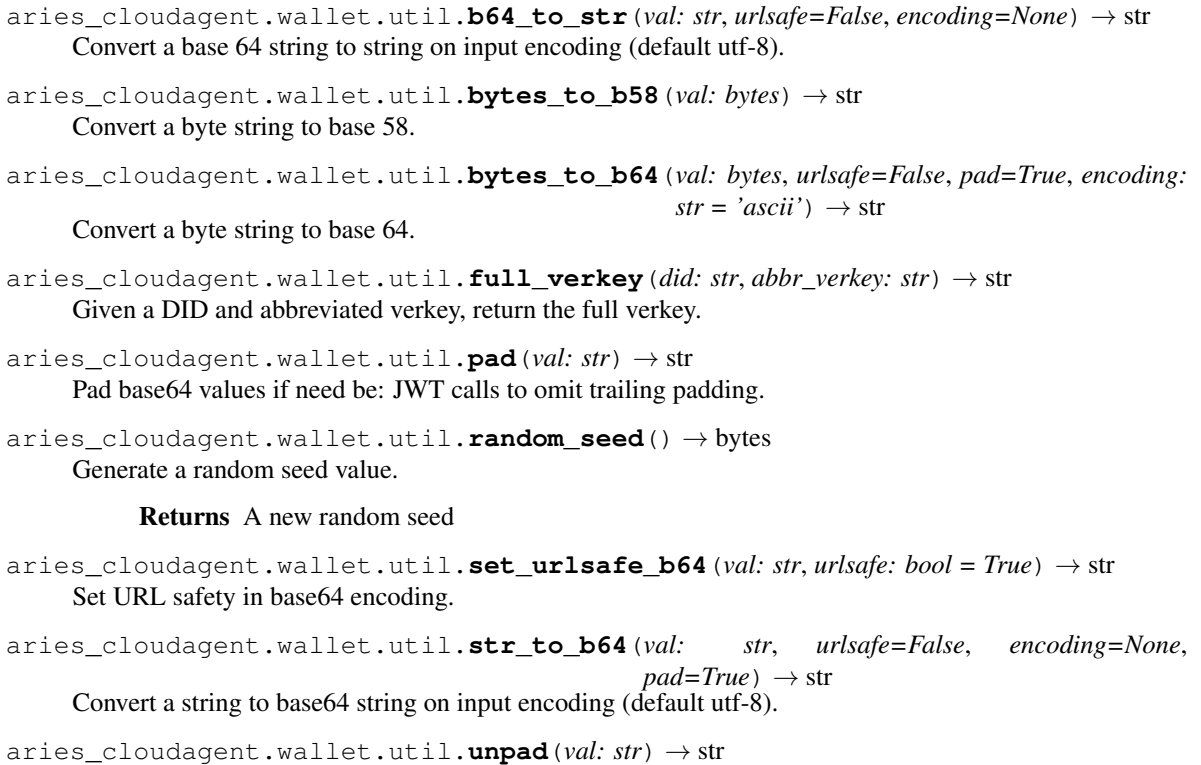

Remove padding from base64 values if need be.

## **1.1.2 Submodules**

### <span id="page-377-0"></span>**1.1.3 aries\_cloudagent.version module**

Library version information.

# CHAPTER 2

Indices and tables

• genindex

## Python Module Index

#### a

aries\_cloudagent, [3](#page-6-0) aries cloudagent.admin, [3](#page-6-1) aries\_cloudagent.admin.base\_server, [3](#page-6-2) aries\_cloudagent.admin.error, [3](#page-6-3) aries\_cloudagent.admin.request\_context, [4](#page-7-0) aries\_cloudagent.admin.server, [5](#page-8-0) aries cloudagent.cache, [8](#page-11-0) aries\_cloudagent.cache.base, [8](#page-11-1) aries\_cloudagent.cache.in\_memory, [9](#page-12-0) aries\_cloudagent.commands, [10](#page-13-0) aries\_cloudagent.commands.help, [10](#page-13-1) aries\_cloudagent.commands.provision, [10](#page-13-2) aries\_cloudagent.commands.start, [11](#page-14-0) aries\_cloudagent.config, [11](#page-14-1) aries\_cloudagent.config.argparse, [11](#page-14-2) aries\_cloudagent.config.base, [14](#page-17-0) aries\_cloudagent.config.base\_context, [16](#page-19-0) aries\_cloudagent.config.default\_context, aries\_cloudagent.core.protocol\_registry, [16](#page-19-1) aries\_cloudagent.config.error, [16](#page-19-2) aries\_cloudagent.config.injection\_contexeties\_cloudagent.holder.routes,[49](#page-52-1) [17](#page-20-0) aries cloudagent.config.injector, [18](#page-21-0) aries\_cloudagent.config.ledger, [19](#page-22-0) aries\_cloudagent.config.logging, [19](#page-22-1) aries\_cloudagent.config.provider, [20](#page-23-0) aries\_cloudagent.config.settings, [21](#page-24-0) aries\_cloudagent.config.util, [21](#page-24-1) aries\_cloudagent.config.wallet, [22](#page-25-0) aries\_cloudagent.connections, [22](#page-25-1) aries\_cloudagent.connections.base\_manage<sup>aries\_cloudagent.indy.sdk.verifier,[57](#page-60-1)</sup> [38](#page-41-0) aries\_cloudagent.connections.models, [22](#page-25-2) aries\_cloudagent.connections.models.conn<sup>arees</sup>raloudagent.indy.sdk.wallet\_setup, [30](#page-33-0) aries\_cloudagent.connections.models.conn@&#f@aceayegeent.indy.util,[63](#page-66-0) aries\_cloudagent.connections.models.diddoc, [22](#page-25-3) aries\_cloudagent.connections.models.diddoc.diddoc,  $25$ aries\_cloudagent.connections.models.diddoc.publicke [27](#page-30-0) aries\_cloudagent.connections.models.diddoc.service, [28](#page-31-0) aries\_cloudagent.connections.models.diddoc.util,  $29$ aries\_cloudagent.connections.util, [40](#page-43-0) aries cloudagent.core, [40](#page-43-1) aries\_cloudagent.core.conductor, [40](#page-43-2) aries\_cloudagent.core.dispatcher, [41](#page-44-0) aries\_cloudagent.core.error, [43](#page-46-1) aries\_cloudagent.core.in\_memory, [45](#page-48-0) aries\_cloudagent.core.plugin\_registry, [46](#page-49-0) aries\_cloudagent.core.profile, [46](#page-49-1) [48](#page-51-0) aries\_cloudagent.holder, [49](#page-52-0) aries\_cloudagent.indy, [52](#page-55-0) aries\_cloudagent.indy.holder, [59](#page-62-0) aries\_cloudagent.indy.issuer, [61](#page-64-0) aries\_cloudagent.indy.sdk, [52](#page-55-1) aries\_cloudagent.indy.sdk.error, [52](#page-55-2) aries\_cloudagent.indy.sdk.holder, [52](#page-55-3) aries\_cloudagent.indy.sdk.issuer, [54](#page-57-0) aries\_cloudagent.indy.sdk.profile, [56](#page-59-0) aries\_cloudagent.indy.sdk.util, [57](#page-60-0) aries\_cloudagent.indy.sdk.wallet\_plugin, [58](#page-61-0) [58](#page-61-1) aries\_cloudagent.indy.verifier, [64](#page-67-0)

[36](#page-39-0)

aries cloudagent.ledger, [65](#page-68-0) aries\_cloudagent.ledger.base, [65](#page-68-1) aries\_cloudagent.ledger.endpoint\_type, [68](#page-71-0) aries\_cloudagent.ledger.error, [68](#page-71-1) aries\_cloudagent.ledger.indy, [69](#page-72-0) aries\_cloudagent.ledger.routes, [72](#page-75-0) aries\_cloudagent.ledger.util, [75](#page-78-0) aries\_cloudagent.messaging, [75](#page-78-1) aries\_cloudagent.messaging.ack, [76](#page-78-2) aries\_cloudagent.messaging.ack.message, aries\_cloudagent.messaging.schemas.routes, [76](#page-79-0) aries\_cloudagent.messaging.agent\_message, aries\_cloudagent.messaging.schemas.util, [110](#page-113-0) aries\_cloudagent.messaging.base\_handler, aries\_cloudagent.messaging.util, [117](#page-120-0) [113](#page-116-0) aries\_cloudagent.messaging.credential\_defirinetionsudagent.multitenant, [123](#page-126-0) [76](#page-79-1) aries\_cloudagent.messaging.credential\_defirinetionoudagent, multitenant.admin.routes, [76](#page-79-2) aries\_cloudagent.messaging.credential\_defirinebionsudagent.multitenant.error,[126](#page-129-0) [78](#page-81-0) aries\_cloudagent.messaging.decorators, [79](#page-82-0) aries\_cloudagent.messaging.decorators.attachedecoratorent.protocols.actionmenu, [79](#page-82-1) aries\_cloudagent.messaging.decorators.baaeies\_cloudagent.protocols.actionmenu.definition, [85](#page-88-0) aries\_cloudagent.messaging.decorators.definies.cloudagent.protocols.actionmenu.v1\_0, [86](#page-89-0) aries\_cloudagent.messaging.decorators.loaalesationdedgentapootocols.actionmenu.v1\_0.base\_ser [86](#page-89-1) aries\_cloudagent.messaging.decorators.pleasesackodedegentoprotocols.actionmenu.v1\_0.controll [88](#page-90-0) aries\_cloudagent.messaging.decorators.signatenreldedegentrprotocols.actionmenu.v1\_0.driver\_s [88](#page-91-0) aries\_cloudagent.messaging.decorators.thaeadedecoratorent.protocols.actionmenu.v1\_0.handlers [90](#page-93-0) aries\_cloudagent.messaging.decorators.timingsdecondagent.protocols.actionmenu.v1\_0.handler; [91](#page-94-0) aries\_cloudagent.messaging.decorators.traceedecorator.protocols.actionmenu.v1\_0.handler; [93](#page-96-0) aries\_cloudagent.messaging.decorators.traniportldedagentrprotocols.actionmenu.v1\_0.handler; [97](#page-100-0) aries\_cloudagent.messaging.error, [114](#page-117-0) aries\_cloudagent.messaging.jsonld, [98](#page-101-0) aries\_cloudagent.messaging.jsonld.createaveestoodadagent.protocols.actionmenu.v1\_0.message: [98](#page-101-1) aries\_cloudagent.messaging.jsonld.credenaiades\_cloudagent.protocols.actionmenu.v1\_0.message: [98](#page-101-2) aries\_cloudagent.messaging.jsonld.routesaries\_cloudagent.protocols.actionmenu.v1\_0.message: [99](#page-102-0) aries\_cloudagent.messaging.models, [101](#page-104-0) aries cloudagent.messaging.models.base, [101](#page-104-1) aries\_cloudagent.messaging.models.base\_record, [104](#page-107-0) aries\_cloudagent.messaging.models.openapi, [108](#page-111-1) aries\_cloudagent.messaging.request\_context, [114](#page-117-1) aries\_cloudagent.messaging.responder, [116](#page-119-0) aries\_cloudagent.messaging.schemas, [108](#page-111-2) [108](#page-111-3) [110](#page-113-1) aries\_cloudagent.messaging.valid, [118](#page-121-0) aries cloudagent.multitenant.admin, [123](#page-126-1) [124](#page-127-0) aries\_cloudagent.multitenant.manager, [127](#page-130-0) aries\_cloudagent.protocols, [129](#page-132-0) [129](#page-132-1) [141](#page-144-0) [129](#page-132-2) [137](#page-140-0) [137](#page-140-1) [138](#page-141-0) [129](#page-132-3) [129](#page-132-4) [130](#page-133-0) [130](#page-133-1) aries\_cloudagent.protocols.actionmenu.v1\_0.message [138](#page-141-1) [130](#page-133-2) [130](#page-133-3) [131](#page-134-0) aries\_cloudagent.protocols.actionmenu.v1\_0.message; [132](#page-135-0)

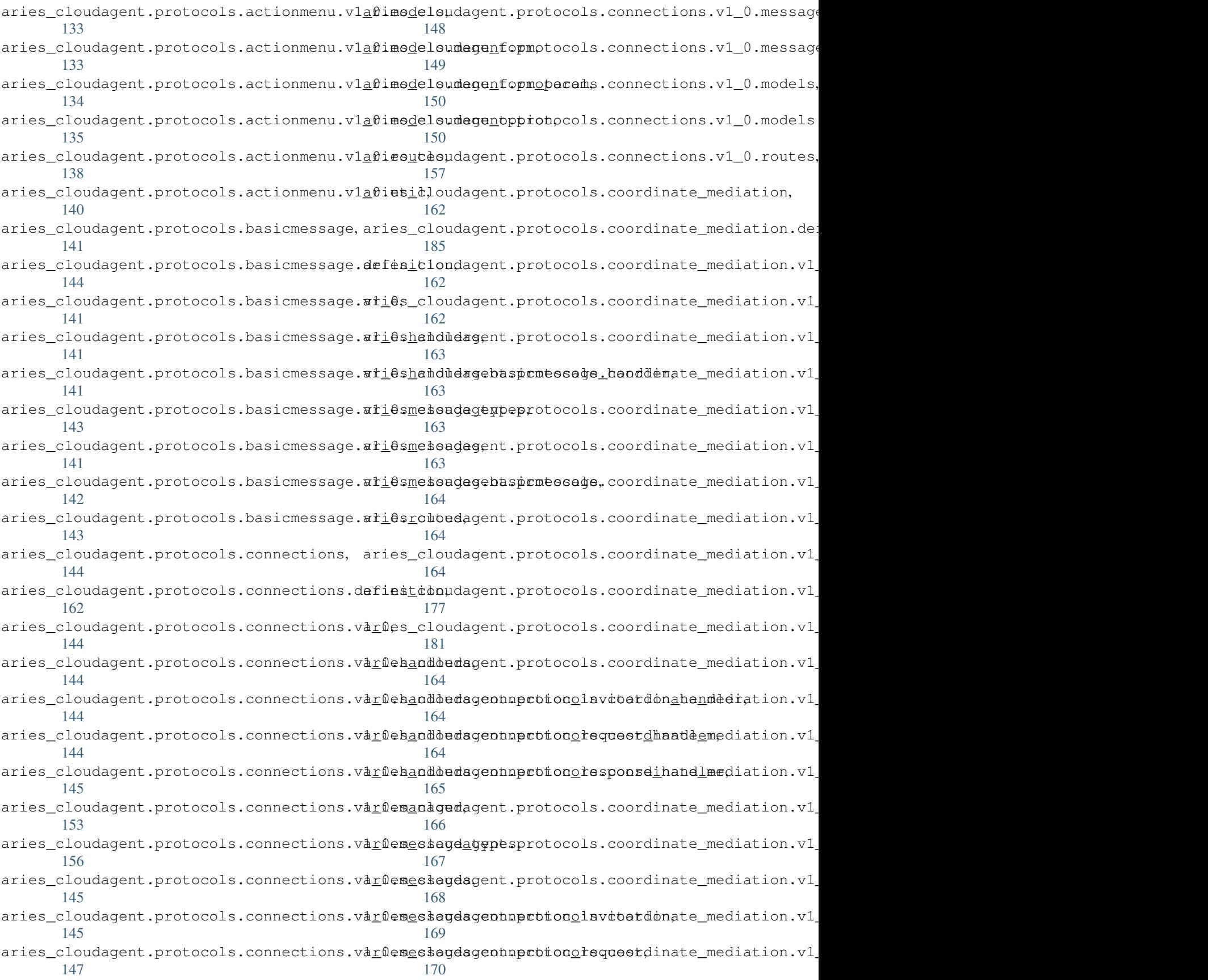

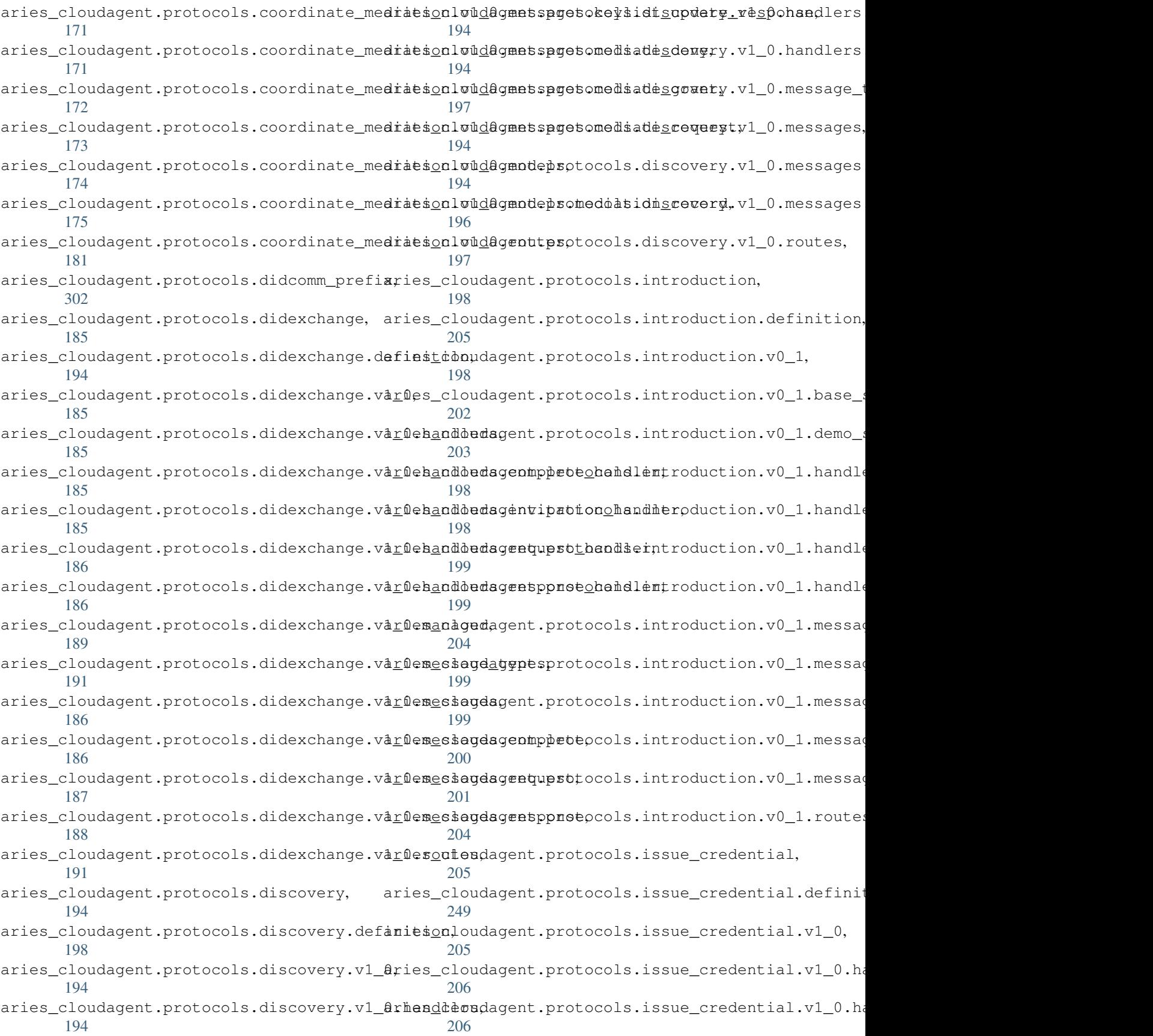

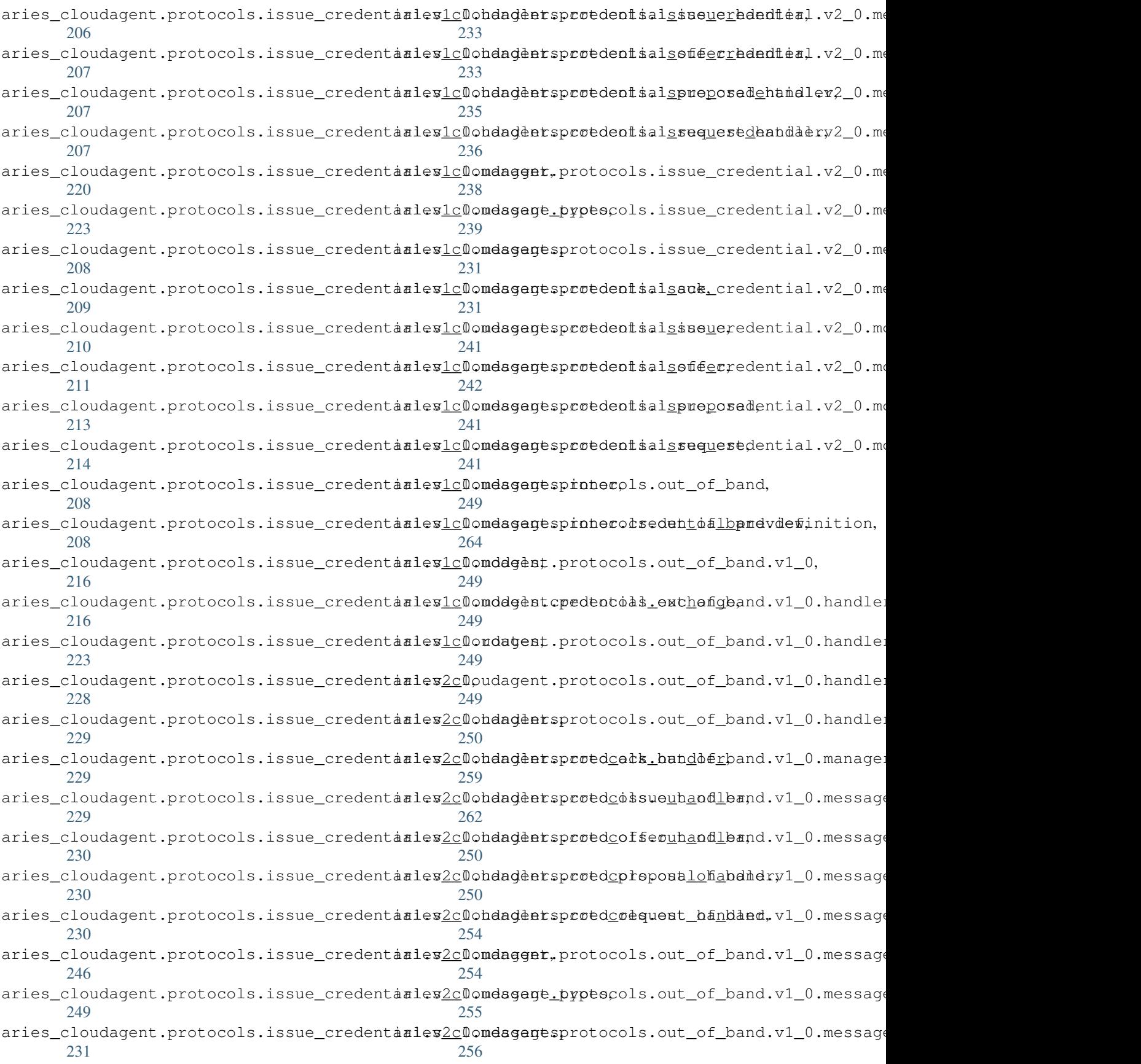

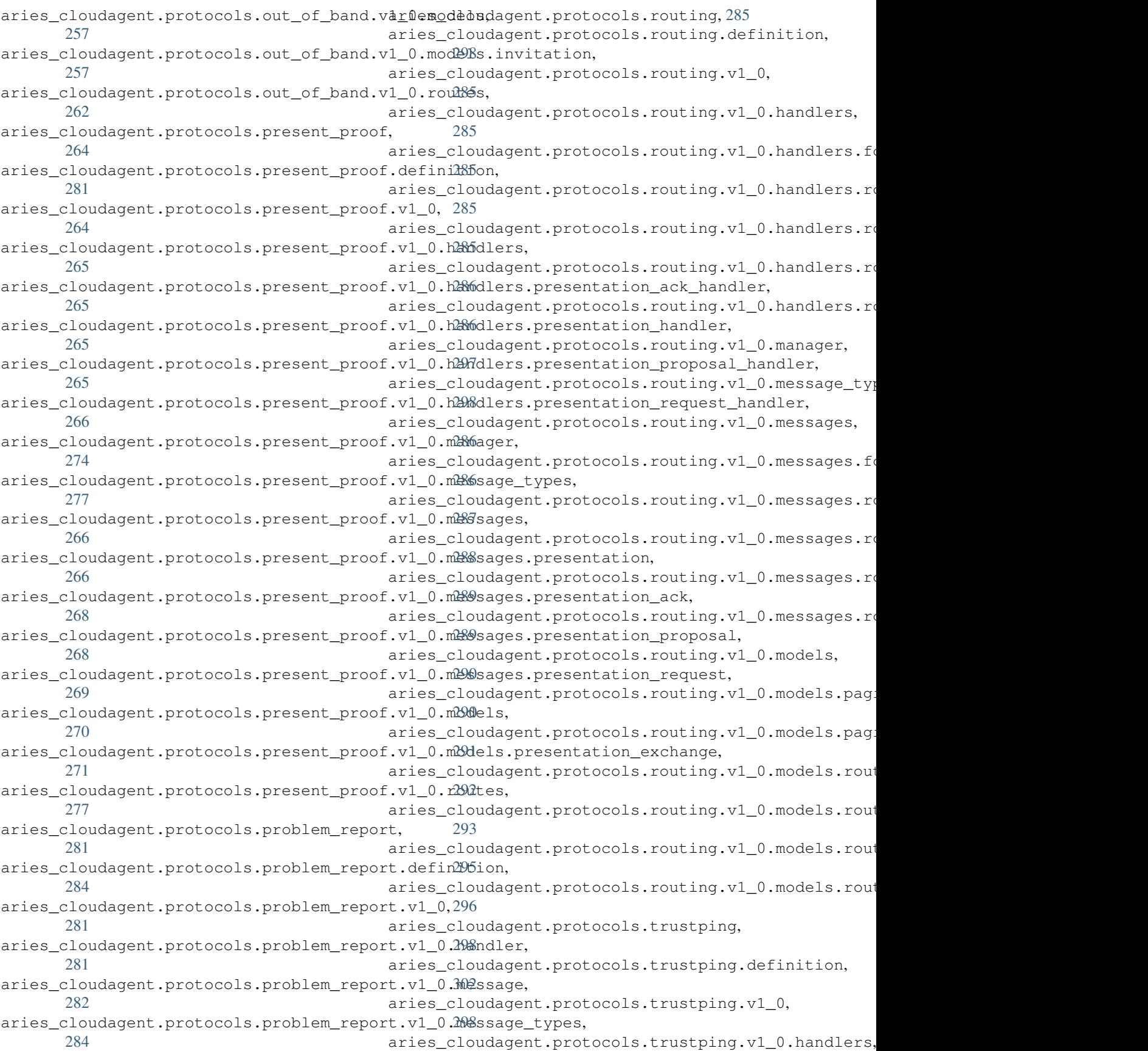

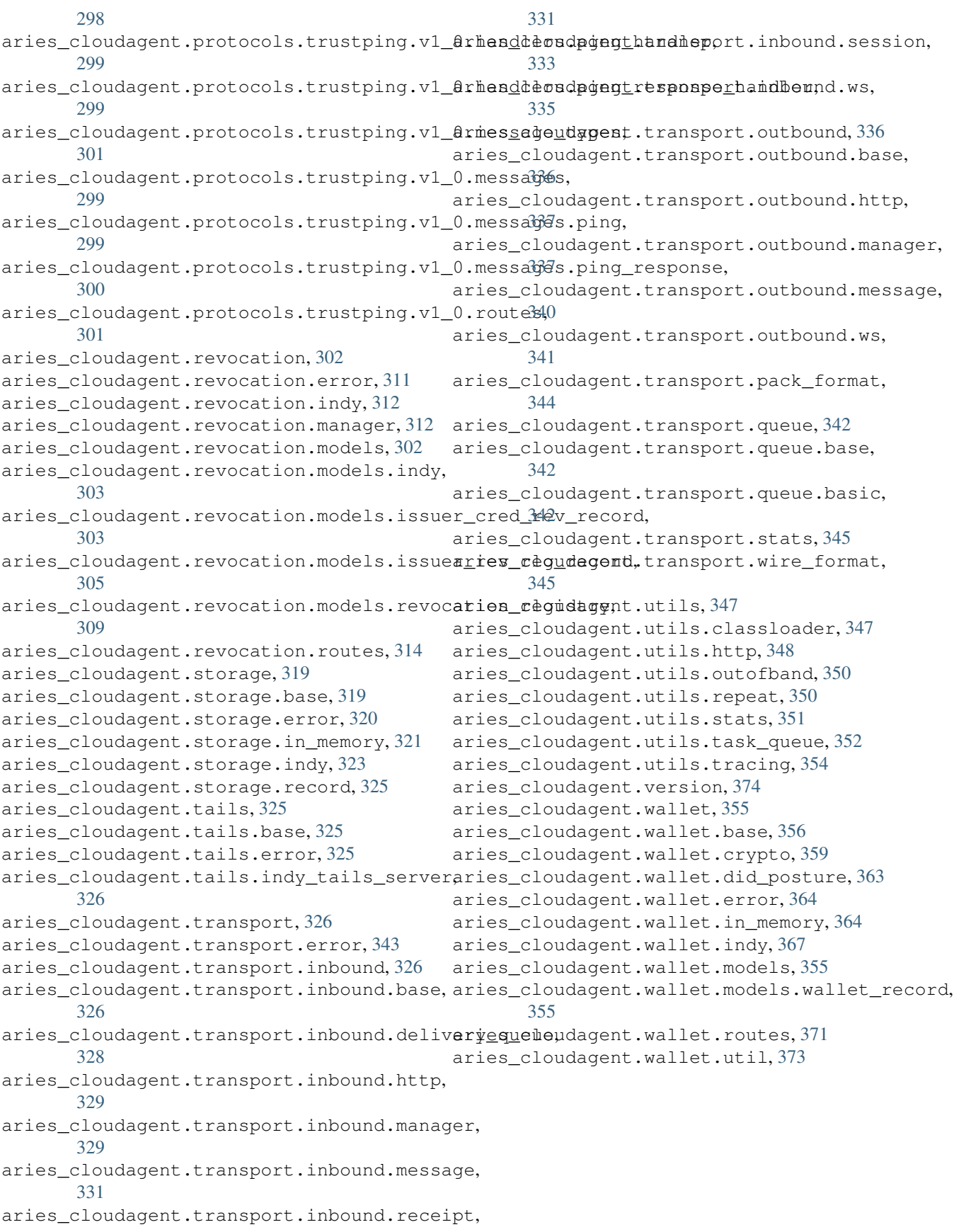

## Index

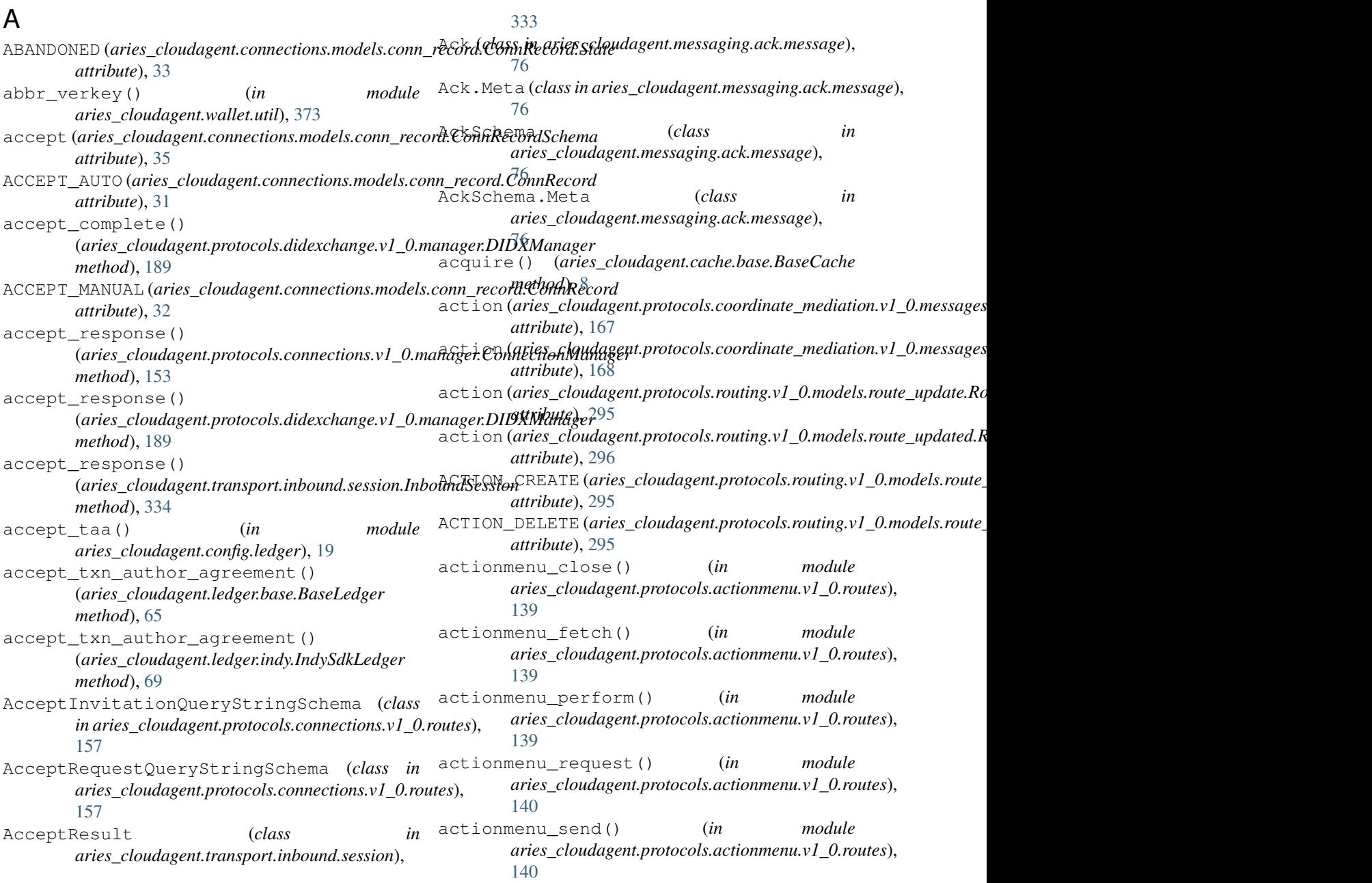

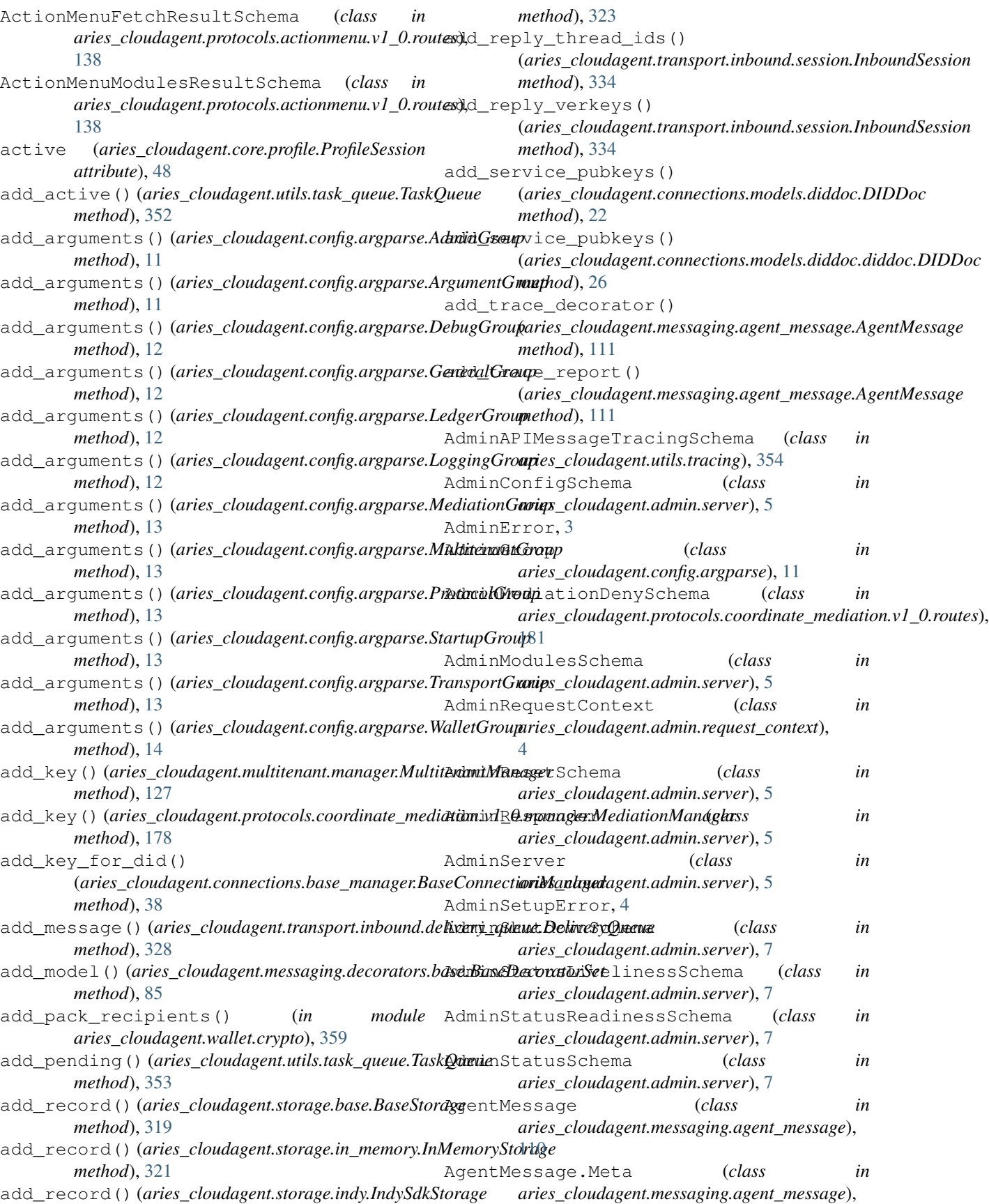

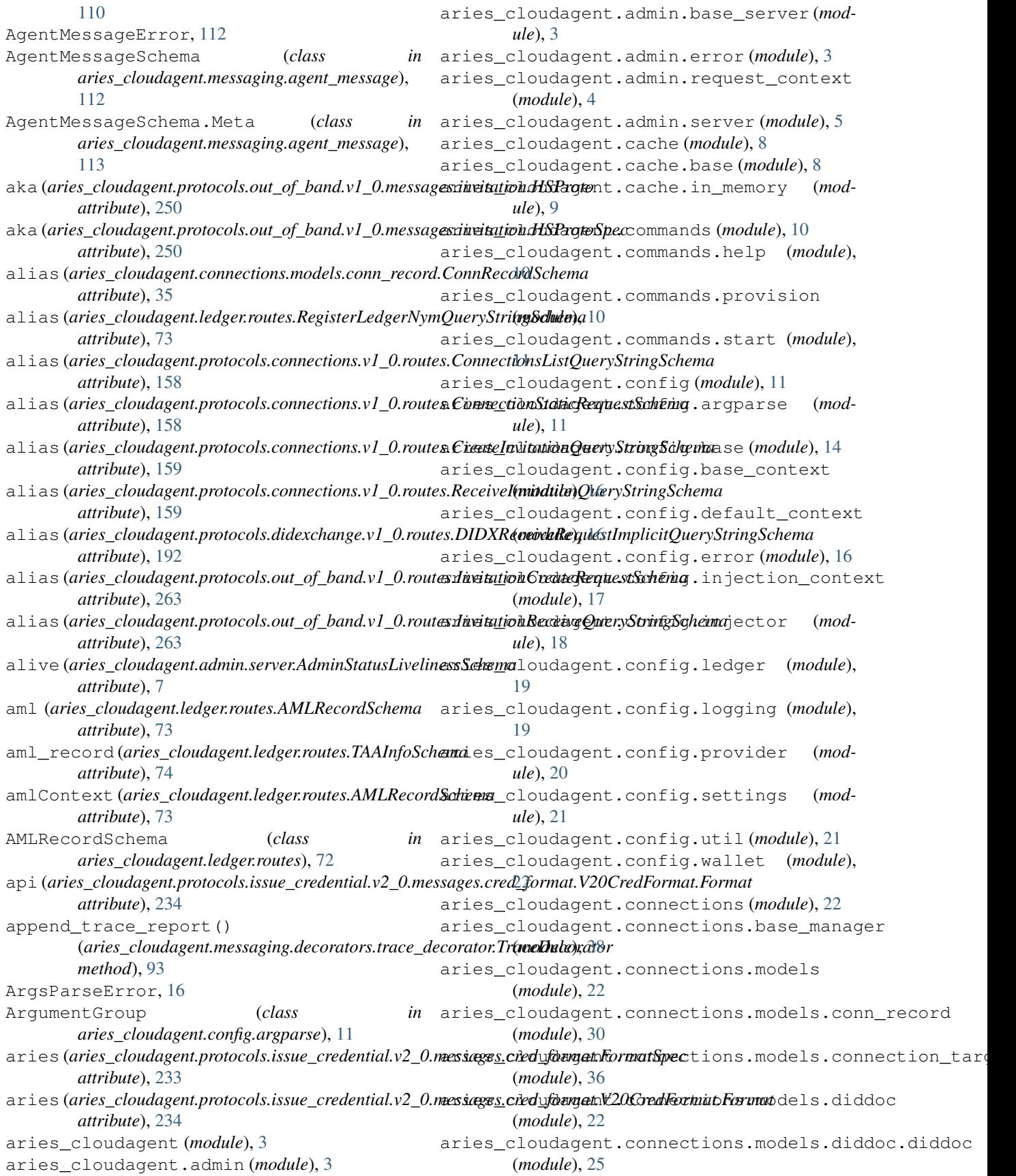

aries\_cloudagent.connections.models.diddoc.publ<sup>72</sup>ckey (*module*), [27](#page-30-1) aries\_cloudagent.connections.models.didd**erieervloe**dagent.messaging(*module*),[75](#page-78-3) (*module*), [28](#page-31-1) aries\_cloudagent.connections.models.diddoc.util [76](#page-79-3) (*module*), [29](#page-32-1) aries\_cloudagent.connections.util (*module*), [40](#page-43-3) aries\_cloudagent.core (*module*), [40](#page-43-3) aries\_cloudagent.core.conductor (*module*), [40](#page-43-3) aries\_cloudagent.core.dispatcher (*module*), [41](#page-44-1) aries\_cloudagent.core.error (*module*), [43](#page-46-2) aries\_cloudagent.core.in\_memory (*module*), [45](#page-48-1) aries\_cloudagent.core.plugin\_registry (*module*), [46](#page-49-2) aries\_cloudagent.core.profile (*module*), [46](#page-49-2) aries\_cloudagent.core.protocol\_registry aries\_cloudagent.messaging.decorators.attach\_decora (*module*), [48](#page-51-1) aries\_cloudagent.holder (*module*), [49](#page-52-2) aries\_cloudagent.holder.routes (*module*), [49](#page-52-2) aries\_cloudagent.indy (*module*), [52](#page-55-4) aries\_cloudagent.indy.holder (*module*), [59](#page-62-1) aries\_cloudagent.indy.issuer (*module*), [61](#page-64-1) aries\_cloudagent.indy.sdk (*module*), [52](#page-55-4) aries\_cloudagent.indy.sdk.error (*module*), [52](#page-55-4) aries\_cloudagent.indy.sdk.holder (*module*), [52](#page-55-4) aries\_cloudagent.indy.sdk.issuer (*module*), [54](#page-57-1) aries\_cloudagent.indy.sdk.profile (*module*), [56](#page-59-1) aries\_cloudagent.indy.sdk.util (*module*), [57](#page-60-2) aries\_cloudagent.indy.sdk.verifier (*module*), [57](#page-60-2) aries\_cloudagent.indy.sdk.wallet\_plugin (*module*), [58](#page-61-2) aries\_cloudagent.indy.sdk.wallet\_setup (*module*), [58](#page-61-2) aries\_cloudagent.indy.util (*module*), [63](#page-66-1) aries\_cloudagent.indy.verifier (*module*), [64](#page-67-1) aries\_cloudagent.ledger (*module*), [65](#page-68-2) aries\_cloudagent.ledger.base (*module*), [65](#page-68-2) aries\_cloudagent.ledger.endpoint\_type (*module*), [68](#page-71-2) aries\_cloudagent.ledger.error (*module*), [68](#page-71-2) aries\_cloudagent.ledger.indy (*module*), [69](#page-72-1) aries\_cloudagent.ledger.routes (*module*), aries\_cloudagent.messaging.models.base\_record aries\_cloudagent.ledger.util (*module*), [75](#page-78-3) aries\_cloudagent.messaging.ack (*module*), aries\_cloudagent.messaging.ack.message (*module*), [76](#page-79-3) aries\_cloudagent.messaging.agent\_message (*module*), [110](#page-113-2) aries\_cloudagent.messaging.base\_handler (*module*), [113](#page-116-1) aries\_cloudagent.messaging.credential\_definitions (*module*), [76](#page-79-3) aries\_cloudagent.messaging.credential\_definitions. (*module*), [76](#page-79-3) aries\_cloudagent.messaging.credential\_definitions. (*module*), [78](#page-81-1) aries\_cloudagent.messaging.decorators (*module*), [79](#page-82-2) (*module*), [79](#page-82-2) aries\_cloudagent.messaging.decorators.base (*module*), [85](#page-88-1) aries\_cloudagent.messaging.decorators.default (*module*), [86](#page-89-2) aries\_cloudagent.messaging.decorators.localization (*module*), [86](#page-89-2) aries\_cloudagent.messaging.decorators.please\_ack\_de (*module*), [88](#page-91-1) aries\_cloudagent.messaging.decorators.signature\_deo (*module*), [88](#page-91-1) aries\_cloudagent.messaging.decorators.thread\_decorators (*module*), [90](#page-93-1) aries\_cloudagent.messaging.decorators.timing\_decorators (*module*), [91](#page-94-1) aries\_cloudagent.messaging.decorators.trace\_decorat (*module*), [93](#page-96-1) aries\_cloudagent.messaging.decorators.transport\_deo (*module*), [97](#page-100-1) aries\_cloudagent.messaging.error (*module*), [114](#page-117-2) aries\_cloudagent.messaging.jsonld (*module*), [98](#page-101-3) aries\_cloudagent.messaging.jsonld.create\_verify\_dat (*module*), [98](#page-101-3) aries\_cloudagent.messaging.jsonld.credential (*module*), [98](#page-101-3) aries\_cloudagent.messaging.jsonld.routes (*module*), [99](#page-102-1) aries\_cloudagent.messaging.models (*module*), [101](#page-104-2) aries\_cloudagent.messaging.models.base (*module*), [101](#page-104-2)

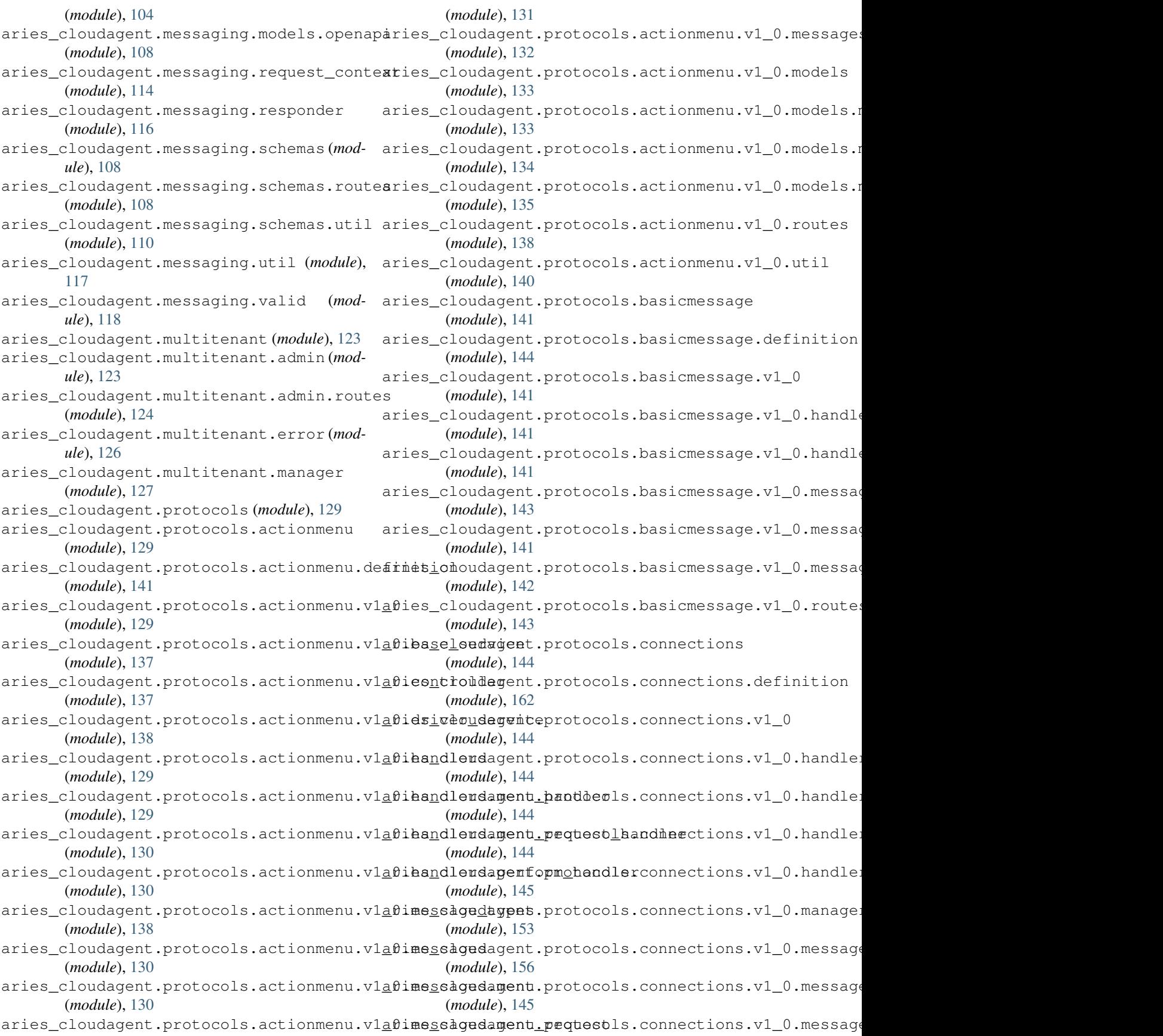

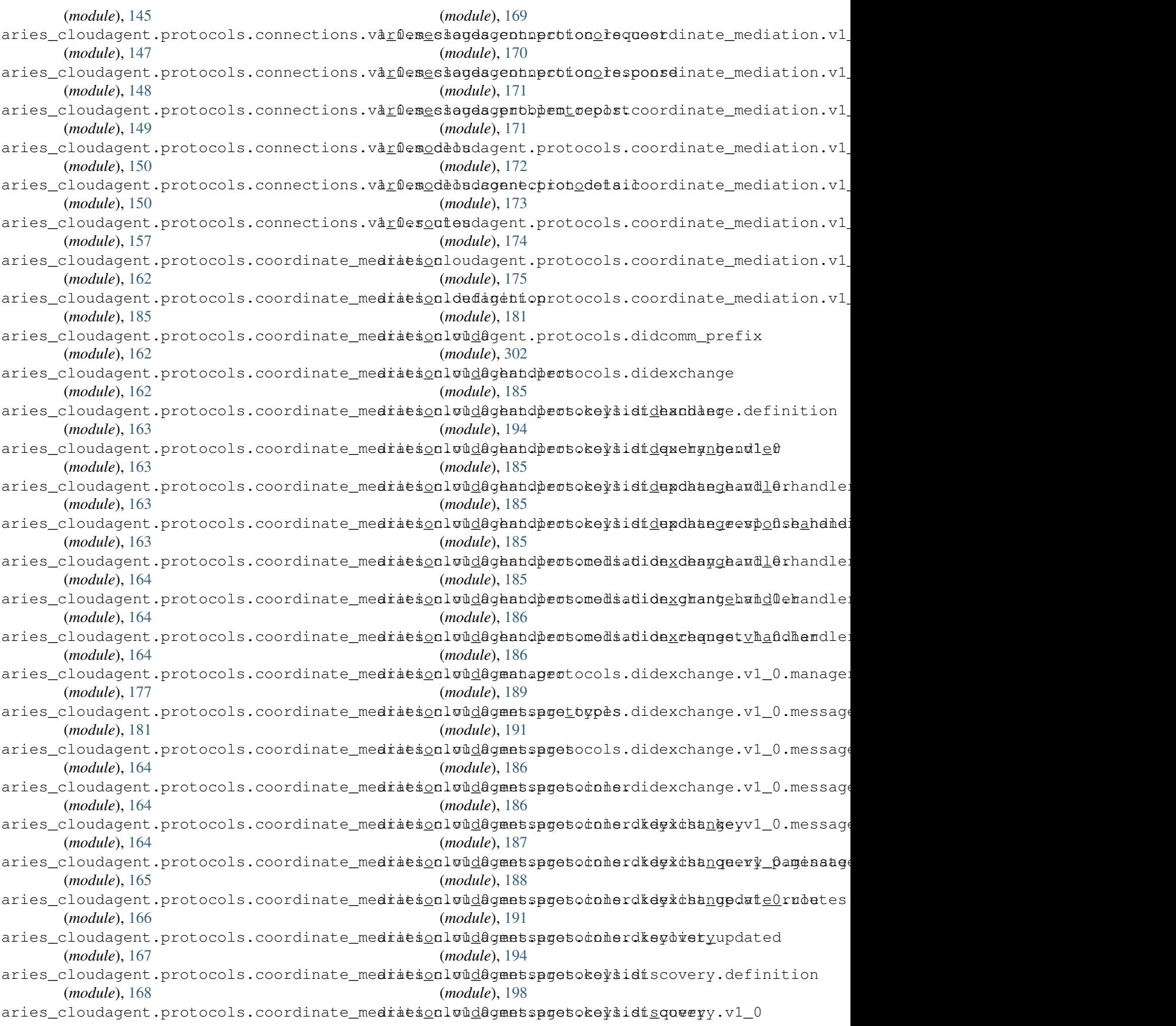

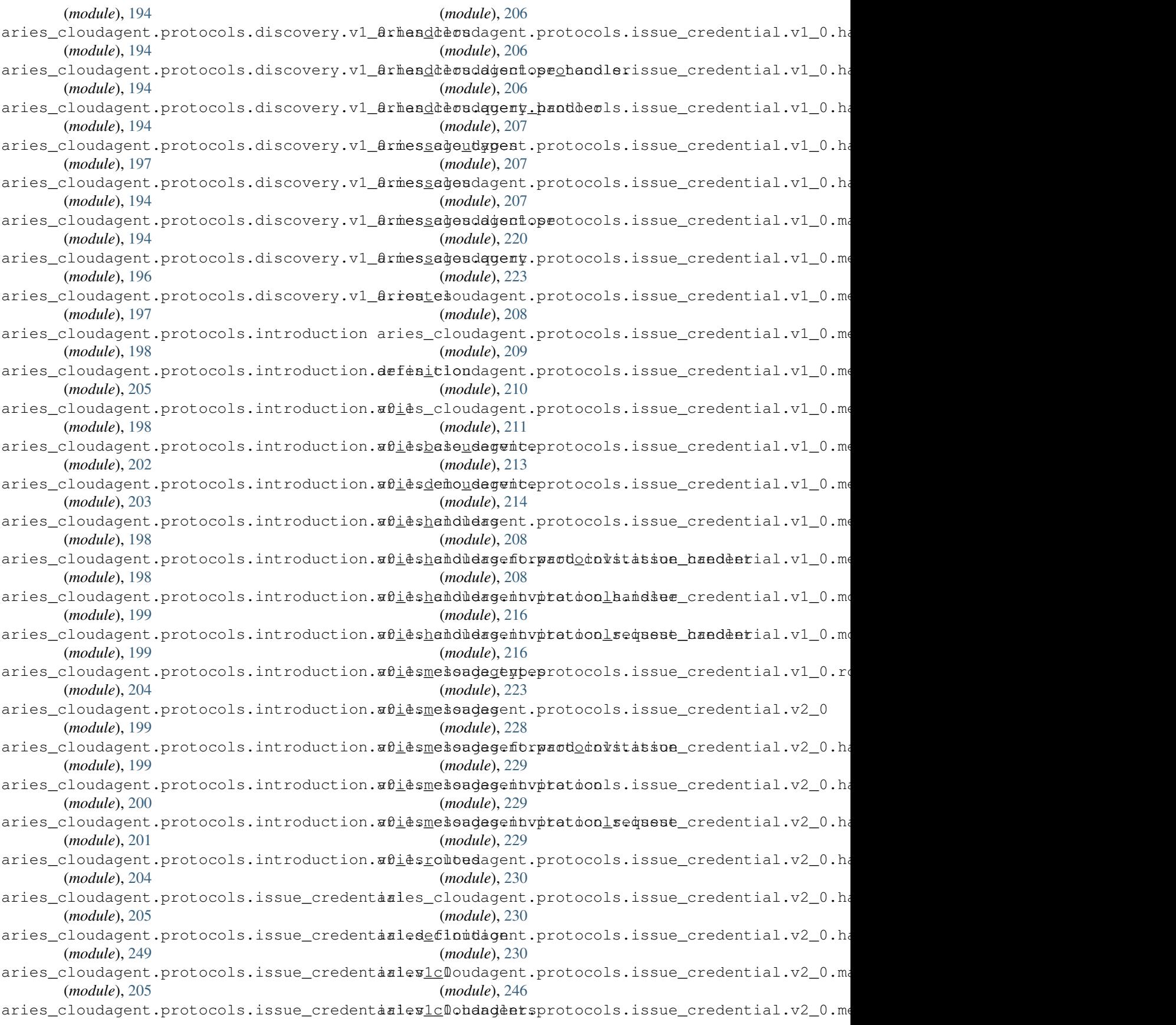

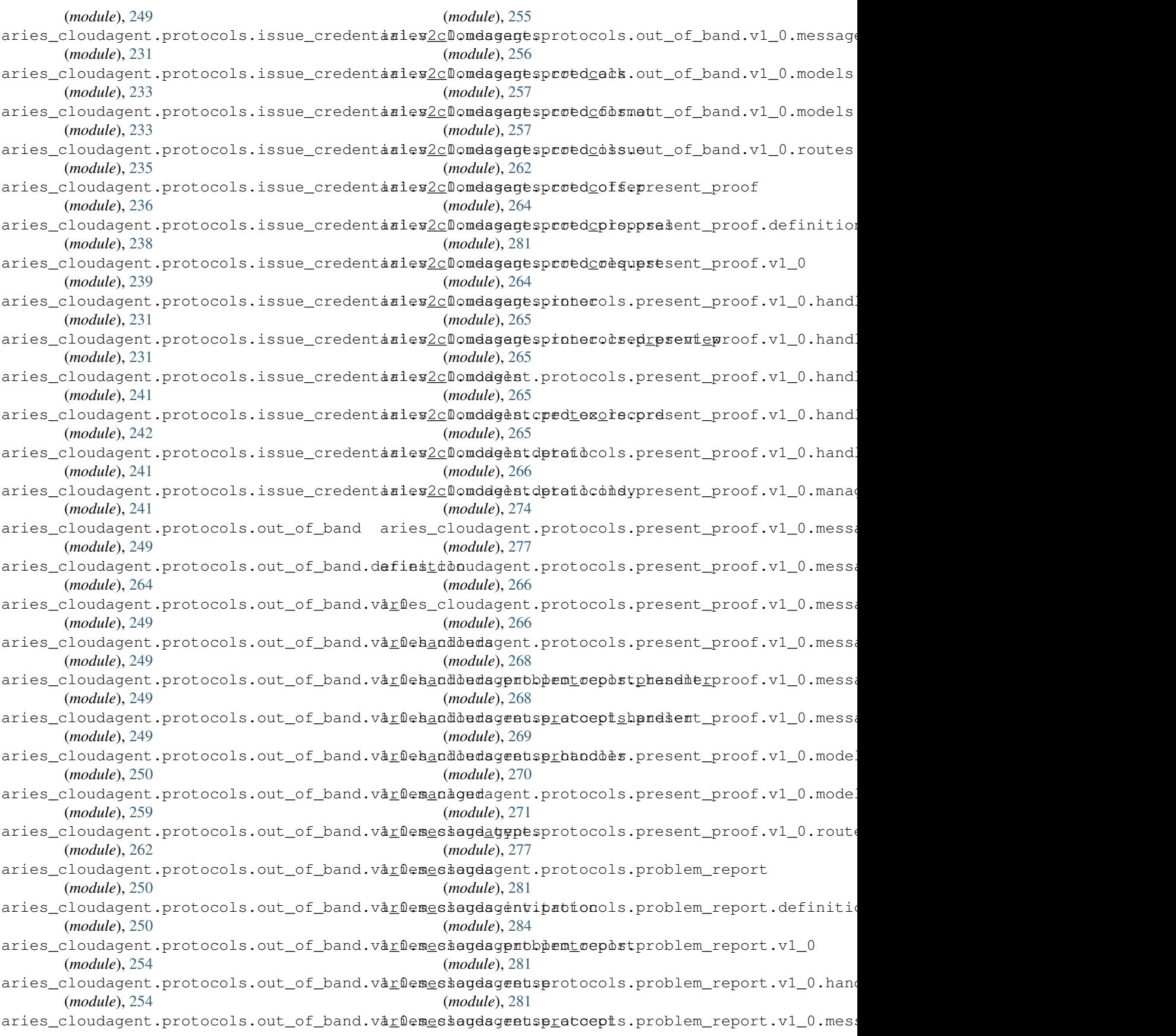
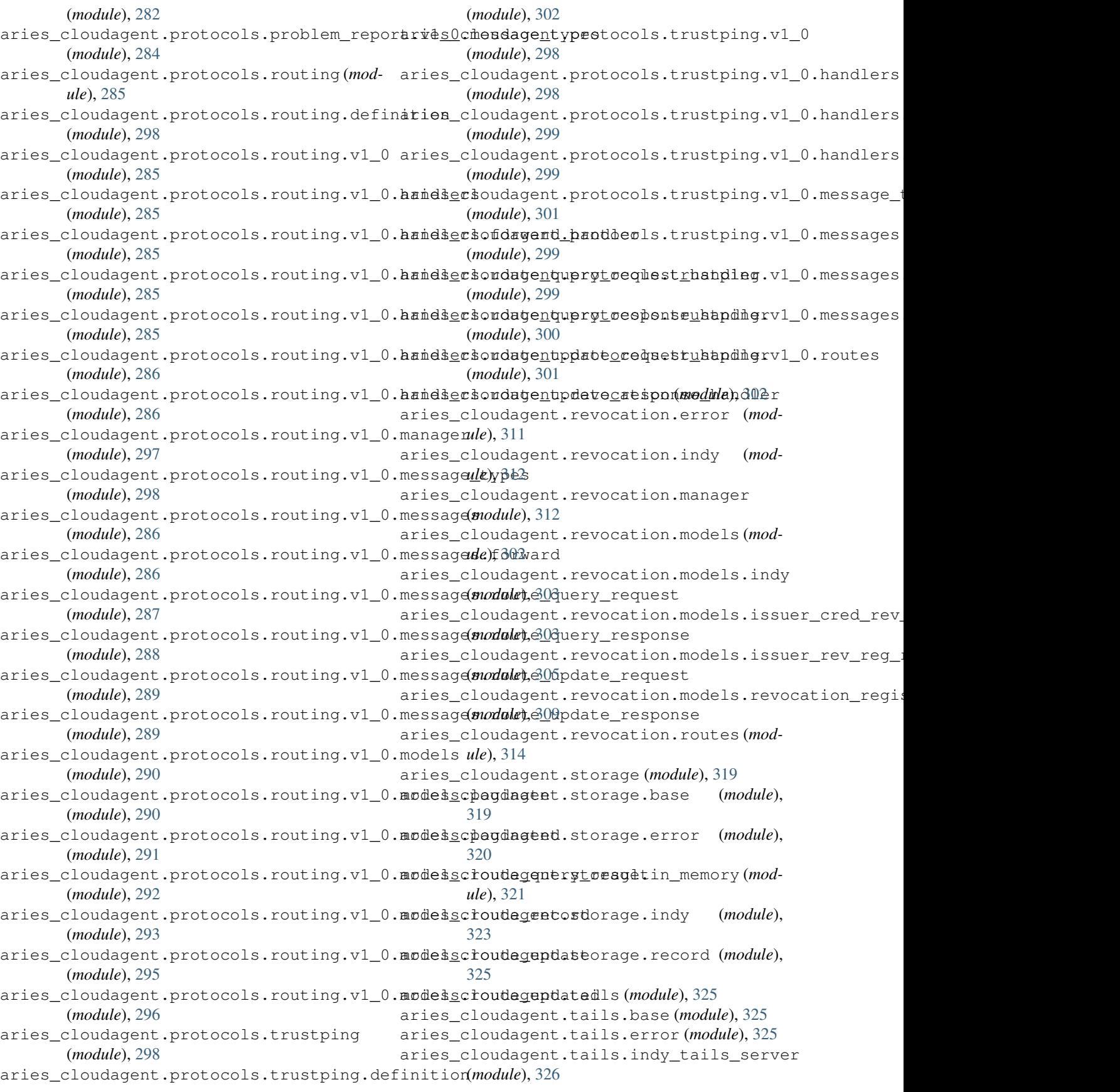

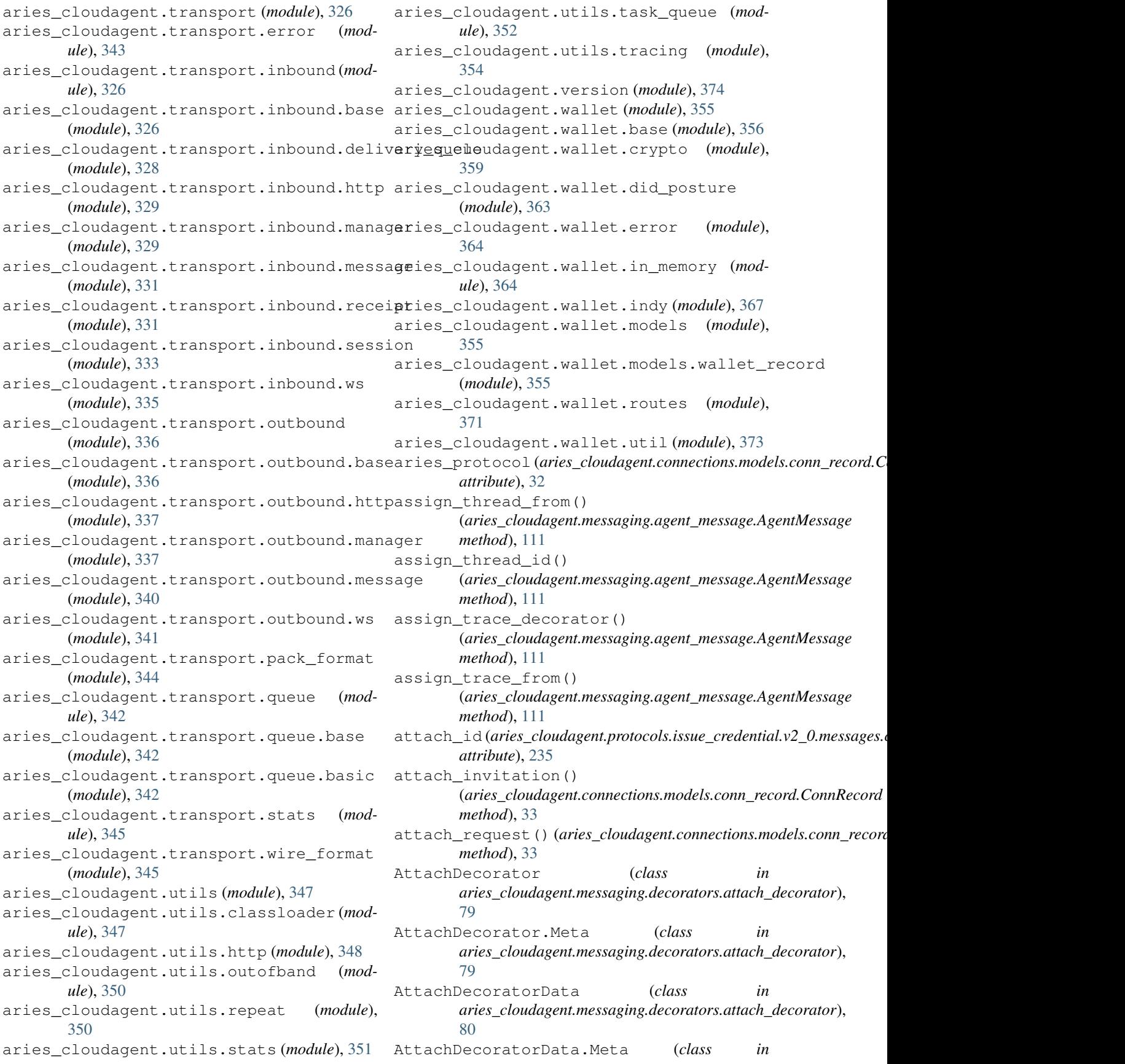

aries\_cloudagent.messaging.decorators.attach\_de<del>abratori),ment () (aries\_cloudagent.protocols.issue\_credential.v2\_0.messa</del> [81](#page-84-0) AttachDecoratorData1JWS (*class aries\_cloudagent.messaging.decorators.attach\_decorator*), *method*), [240](#page-243-0) [82](#page-85-0) AttachDecoratorData1JWS.Meta (*class in* aries\_cloudagent.messaging.decorators.attach\_de<del>abratory)</del>,ict() (aries\_cloudagent.protocols.issue\_credential.v1\_0.messag [82](#page-85-0) AttachDecoratorData1JWSSchema (*class in* attr\_dict() (*aries\_cloudagent.protocols.issue\_credential.v2\_0.messages.inner.cred\_preview.V20CredPreview aries\_cloudagent.messaging.decorators.attach\_decorator*), *method*), [232](#page-235-0) [82](#page-85-0) AttachDecoratorData1JWSSchema.Meta (*class* in aries\_cloudagent.messaging.decorators.attach**\_decoratov),** es (aries\_cloudagent.messaging.schemas.routes.SchemaSendR [82](#page-85-0) AttachDecoratorDataJWS (*class aries\_cloudagent.messaging.decorators.attach\_decorator*), *attribute*), [209](#page-212-0) [82](#page-85-0) AttachDecoratorDataJWS.Meta (*class in* aries\_cloudagent.messaging.decorators.attach\_de<del>corator</del>Yaries\_cloudagent.connections.models.diddoc.PublicKey [83](#page-86-0) AttachDecoratorDataJWSHeader (*class in aries\_cloudagent.messaging.decorators.attach\_decorator*), *attribute*), [28](#page-31-0) [83](#page-86-0) AttachDecoratorDataJWSHeader.Meta (*class* in aries\_cloudagent.messaging.decorators.attach**\_dec** $\alpha$ **nator),** pe (aries\_cloudagent.connections.models.diddoc.publickey.Lini [83](#page-86-0) AttachDecoratorDataJWSHeaderSchema (class authn\_type (aries\_cloudagent.connections.models.diddoc.publickey.Pub in aries\_cloudagent.messaging.decorators.attach\_decoratoràttribute), [28](#page-31-0) [83](#page-86-0) AttachDecoratorDataJWSHeaderSchema.Meta (*class in aries\_cloudagent.messaging.decorators.attach\_decorator*), authnkey (*aries\_cloudagent.connections.models.diddoc.DIDDoc* [83](#page-86-0) AttachDecoratorDataJWSSchema (*class in aries\_cloudagent.messaging.decorators.attach\_decorator*), *attribute*), [26](#page-29-0) [84](#page-87-0) AttachDecoratorDataJWSSchema.Meta (*class* in aries\_cloudagent.messaging.decorators.attach**\_decor<u>a</u>toc**); ept (aries\_cloudagent.protocols.connections.v1\_0.routes.Rece [84](#page-87-0) AttachDecoratorDataSchema (*class in aries\_cloudagent.messaging.decorators.attach\_decorator*), *attribute*), [192](#page-195-0) [84](#page-87-0) AttachDecoratorDataSchema.Meta (*class in* aries\_cloudagent.messaging.decorators.attach\_de<del>corators)</del>,<code>ccept</code> (aries\_cloudagent.protocols.out\_of\_band.v1\_0.routes.Invit [84](#page-87-0) AttachDecoratorSchema (*class aries\_cloudagent.messaging.decorators.attach\_decorator*), *attribute*), [219](#page-222-0) [84](#page-87-0) AttachDecoratorSchema.Meta (*class in*  $a$ ries\_cloudagent.messaging.decorators.attach\_de<del>zorator)</del>, $s$ sue (aries\_cloudagent.protocols.issue\_credential.v2\_0.models.c [84](#page-87-0) attachment () (aries\_cloudagent.protocols.issue\_credentiakx2\_0fin&sxdgniaredloisdugdhQGoeddsduassue\_credential.v1\_0.models.c *method*), [235](#page-238-0) attachment () (*aries\_cloudagent.protocols.issue\_credent*ial.v2\_0.frices.rdgusiasredloofflergVaOpiredoOfferissue\_credential.v2\_0.models.c *method*), [237](#page-240-0) *method*), [239](#page-242-0) in attachment() (*aries\_cloudagent.protocols.issue\_credential.v2\_0.messa* attachments (aries\_cloudagent.protocols.out\_of\_band.v1\_0.routes.Invit *attribute*), [263](#page-266-0) *method*), [209](#page-212-0) AttributeMimeTypesResultSchema (*class in aries\_cloudagent.holder.routes*), [49](#page-52-0) *attribute*), [109](#page-112-0) in attributes (aries\_cloudagent.protocols.issue\_credential.v1\_0.message. attributes (*aries\_cloudagent.protocols.issue\_credential.v2\_0.message. attribute*), [233](#page-236-0) *attribute*), [24](#page-27-0) authn (*aries\_cloudagent.connections.models.diddoc.publickey.PublicKey* authn\_type (aries\_cloudagent.connections.models.diddoc.LinkedDataK *attribute*), [23](#page-26-0) *attribute*), [27](#page-30-0) authn\_type (*aries\_cloudagent.connections.models.diddoc.PublicKeyType attribute*), [24](#page-27-0) *attribute*), [23](#page-26-0) authnkey (*aries\_cloudagent.connections.models.diddoc.diddoc.DIDDoc* auto\_accept (*aries\_cloudagent.protocols.connections.v1\_0.routes.Crea attribute*), [159](#page-162-0) *attribute*), [159](#page-162-0) in auto\_accept (aries\_cloudagent.protocols.didexchange.v1\_0.routes.DID auto\_accept (aries\_cloudagent.protocols.out\_of\_band.v1\_0.routes.Invit *attribute*), [262](#page-265-0) *attribute*), [263](#page-266-0) in auto\_issue (aries\_cloudagent.protocols.issue\_credential.v1\_0.models.c auto\_issue (aries\_cloudagent.protocols.issue\_credential.v1\_0.routes.V1 *attribute*), [224](#page-227-0) *attribute*), [245](#page-248-0) *attribute*), [219](#page-222-0) *attribute*), [245](#page-248-0)

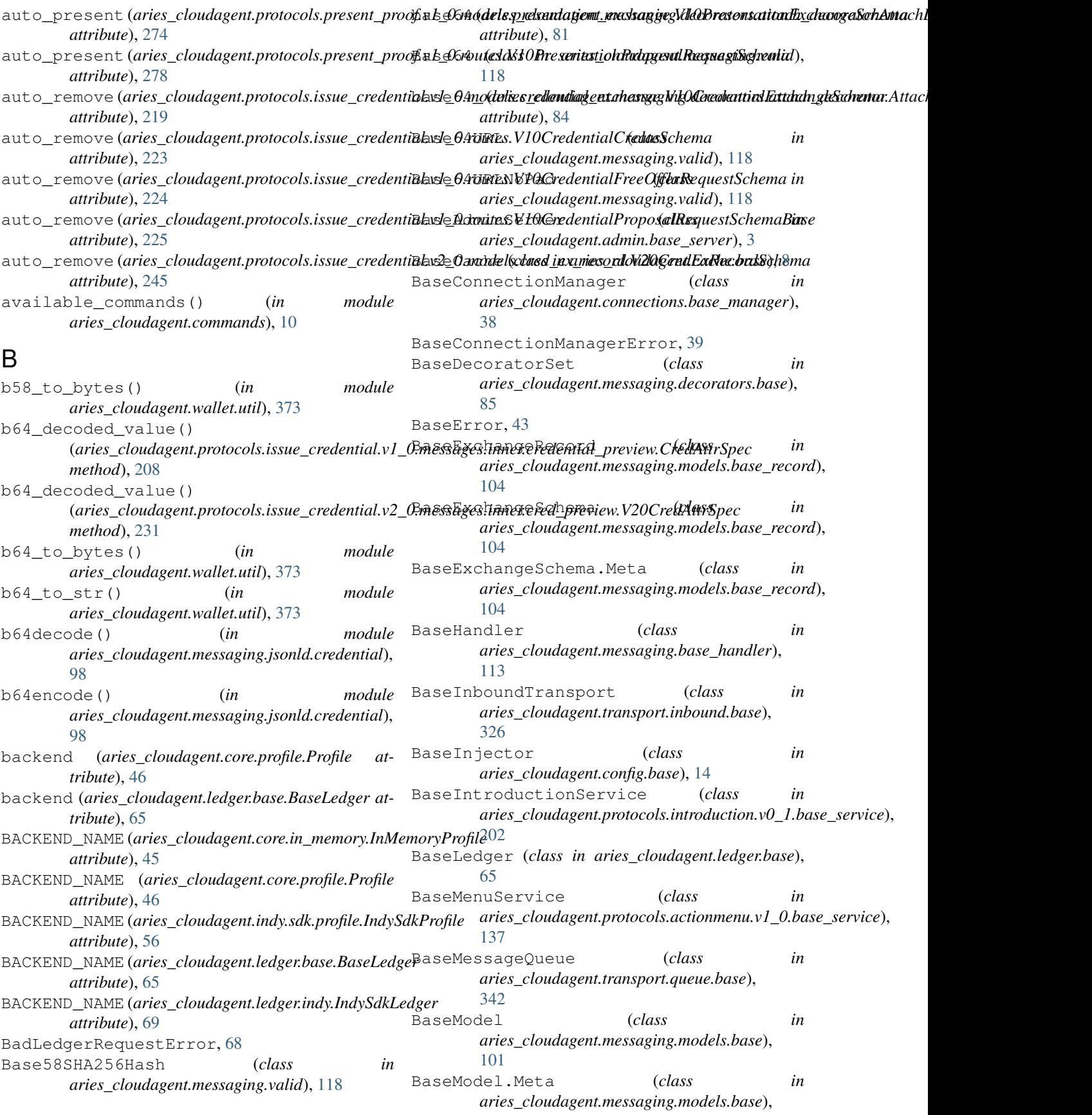

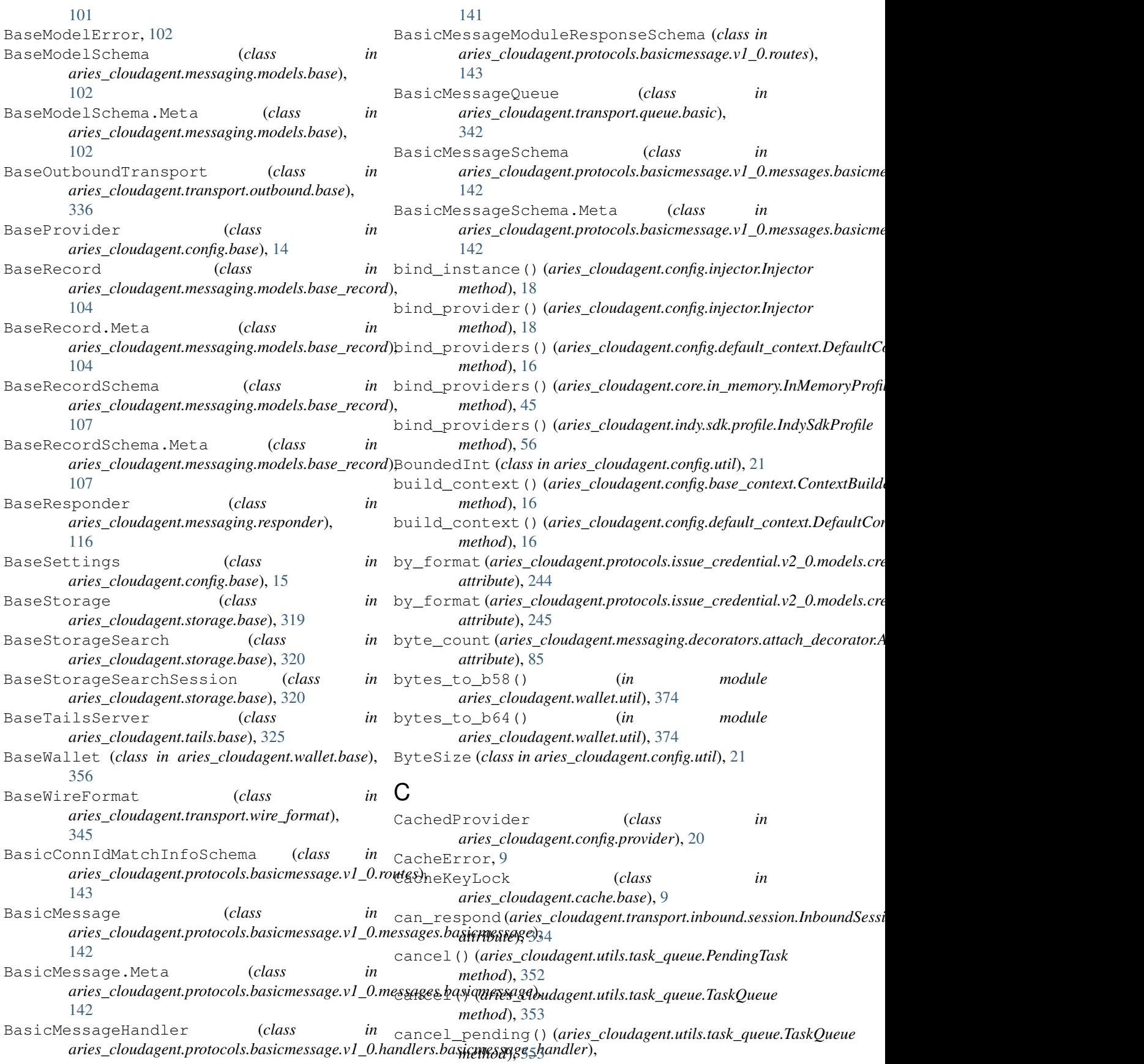

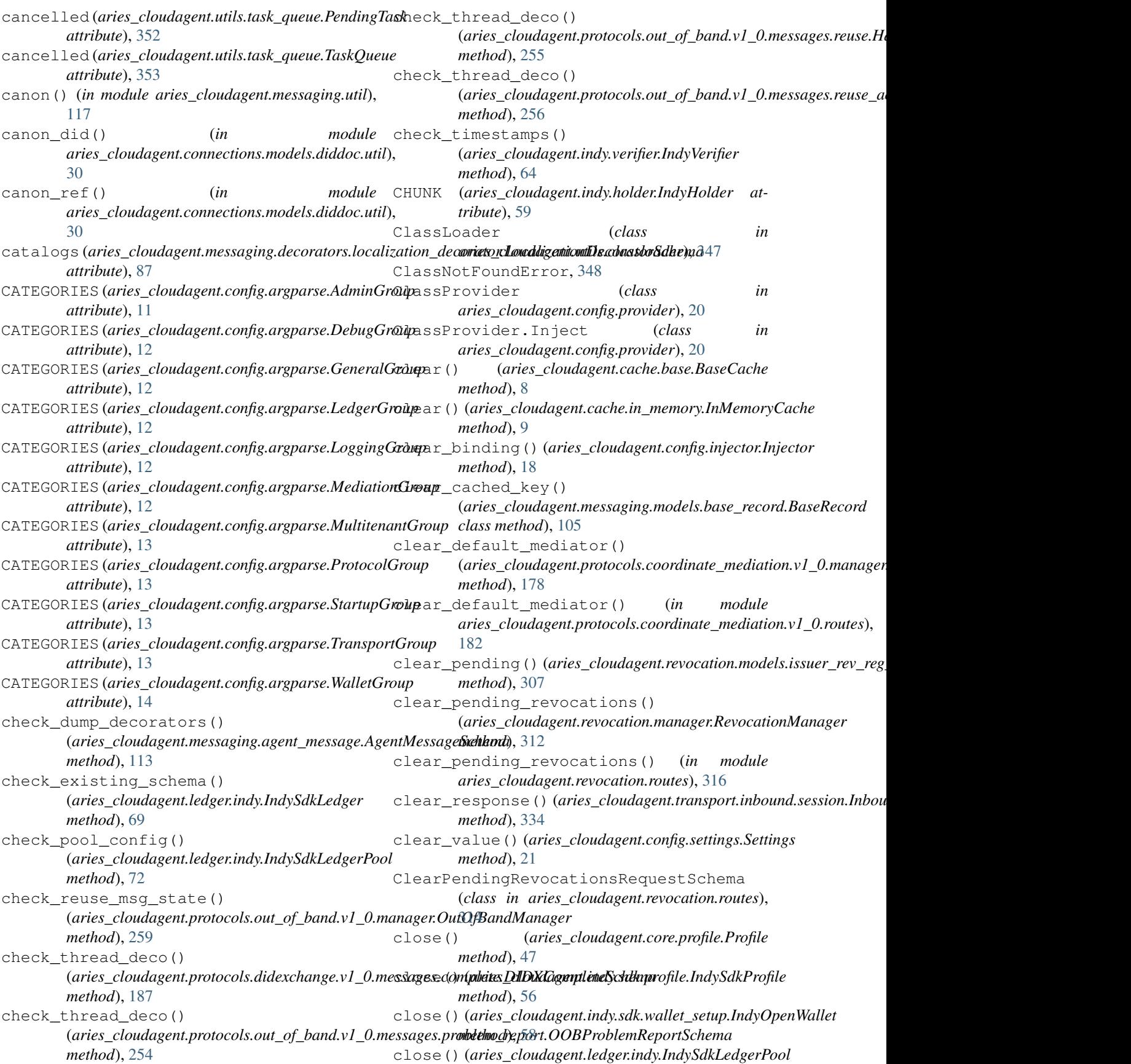

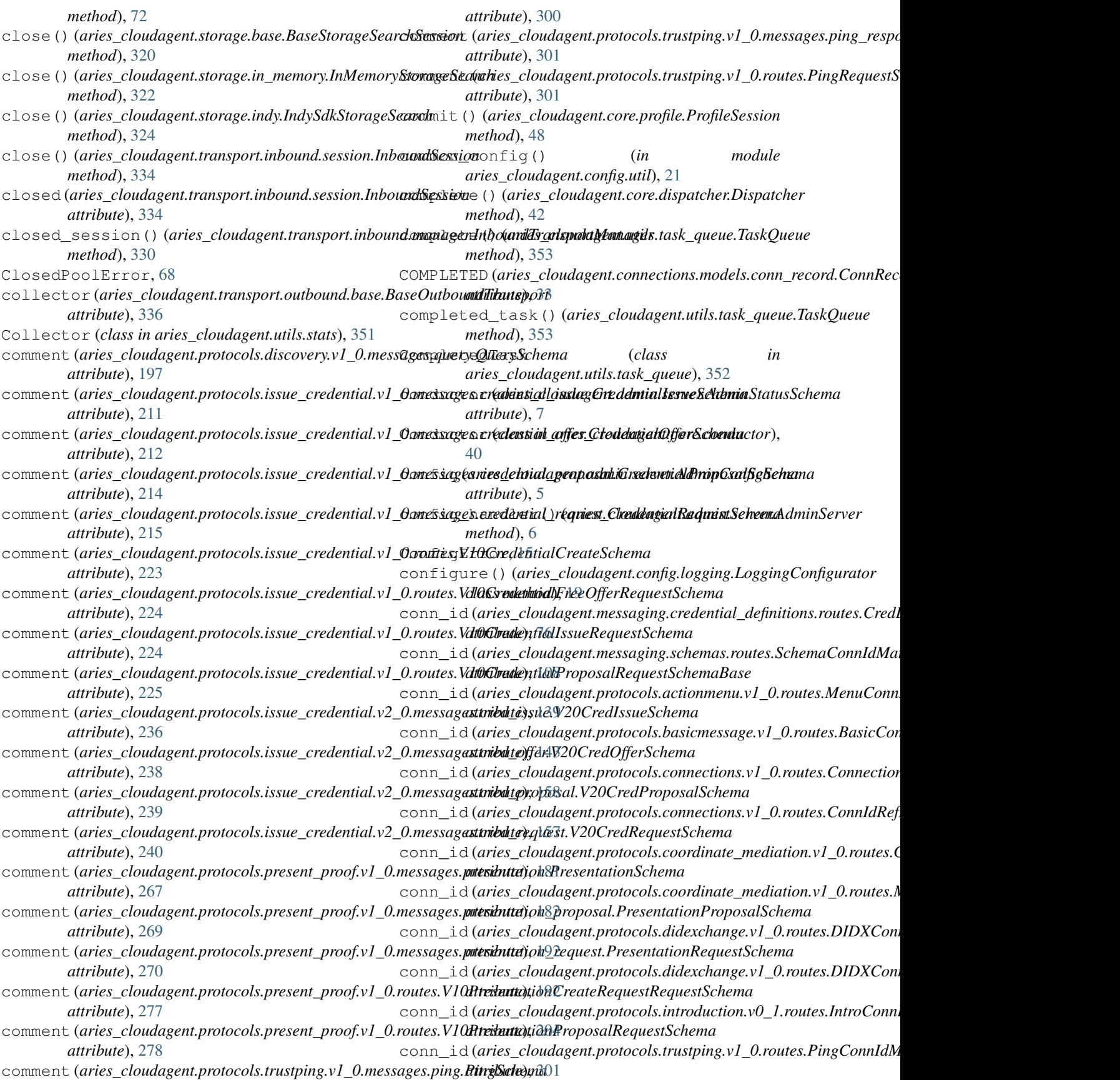

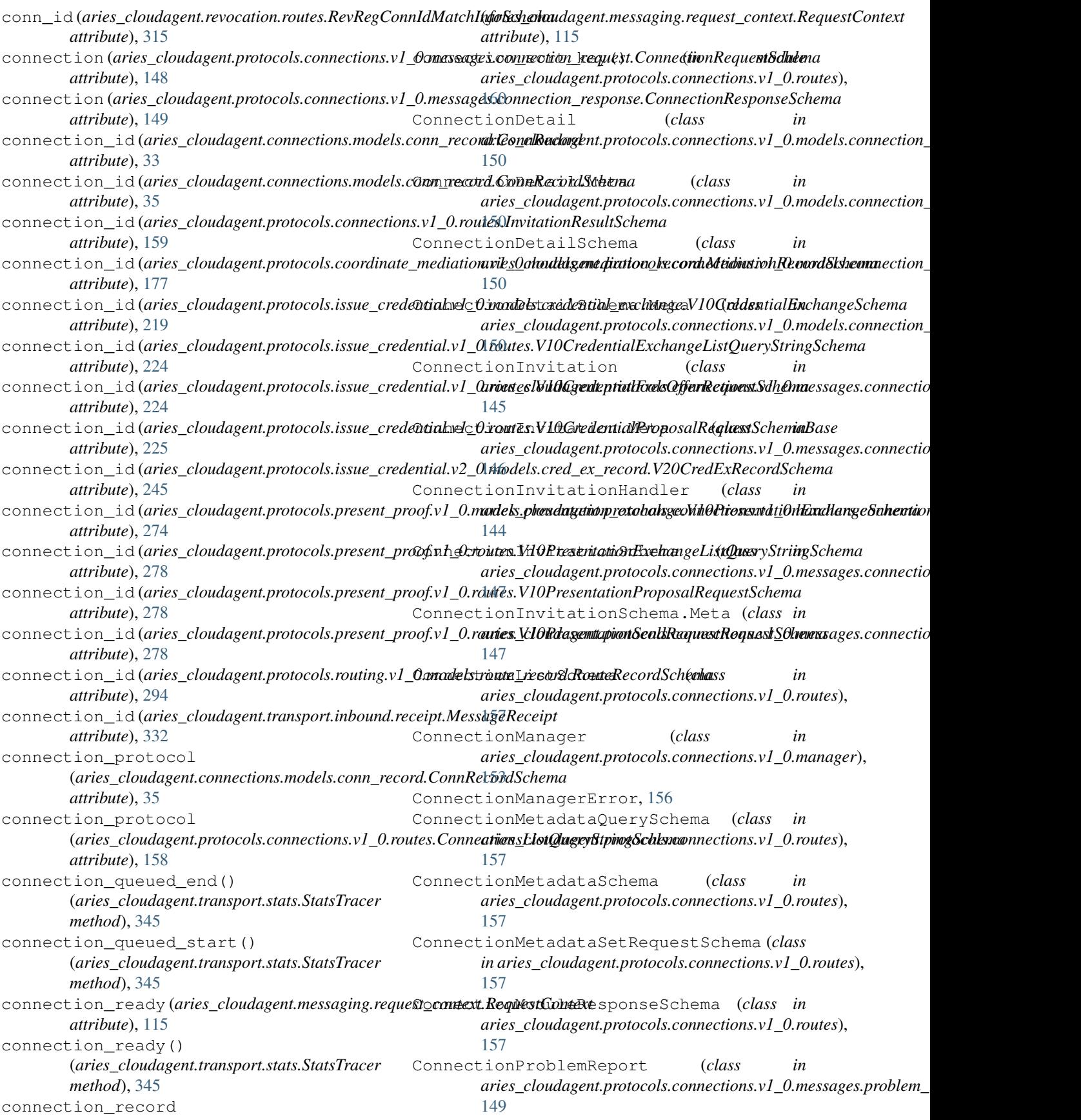

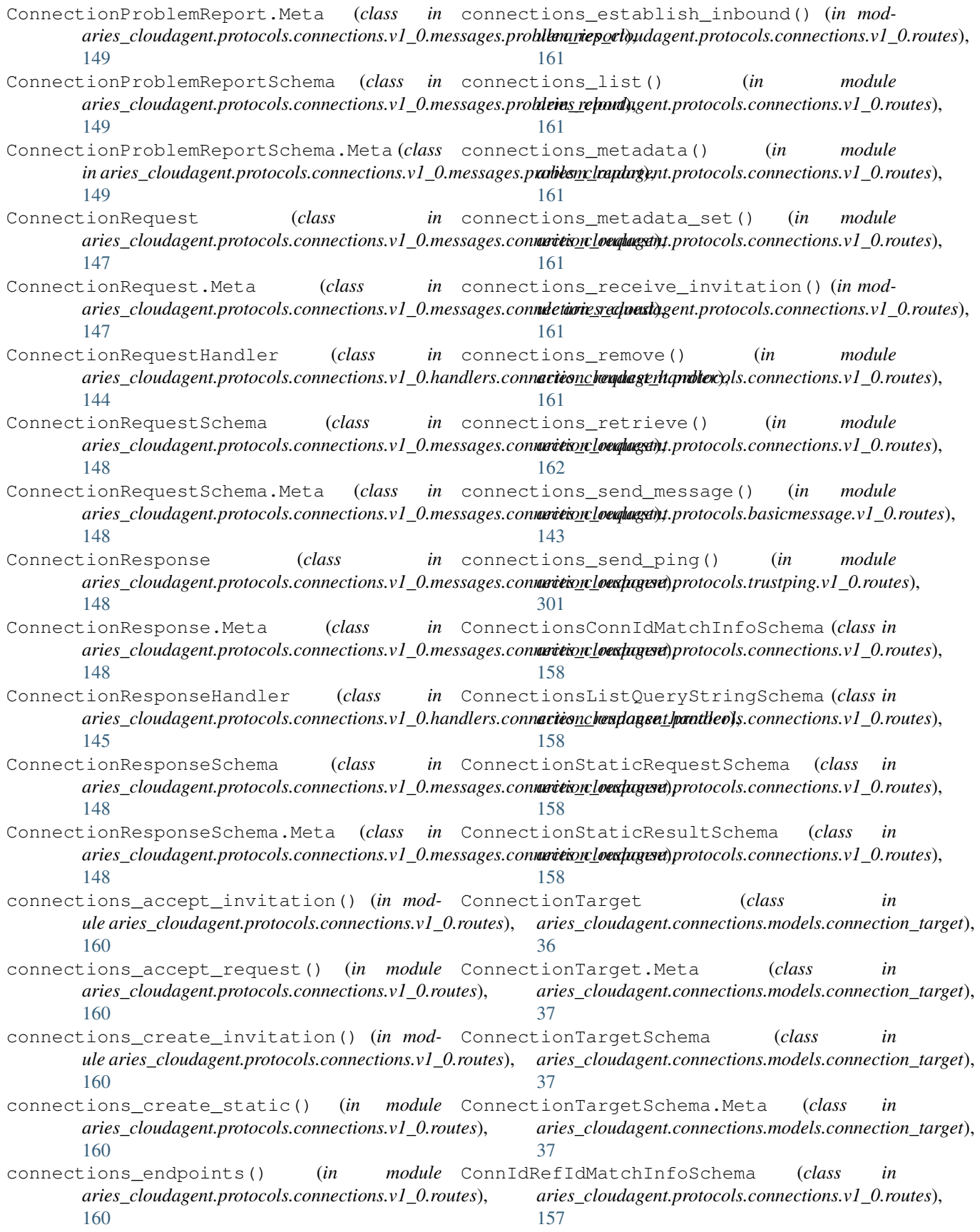

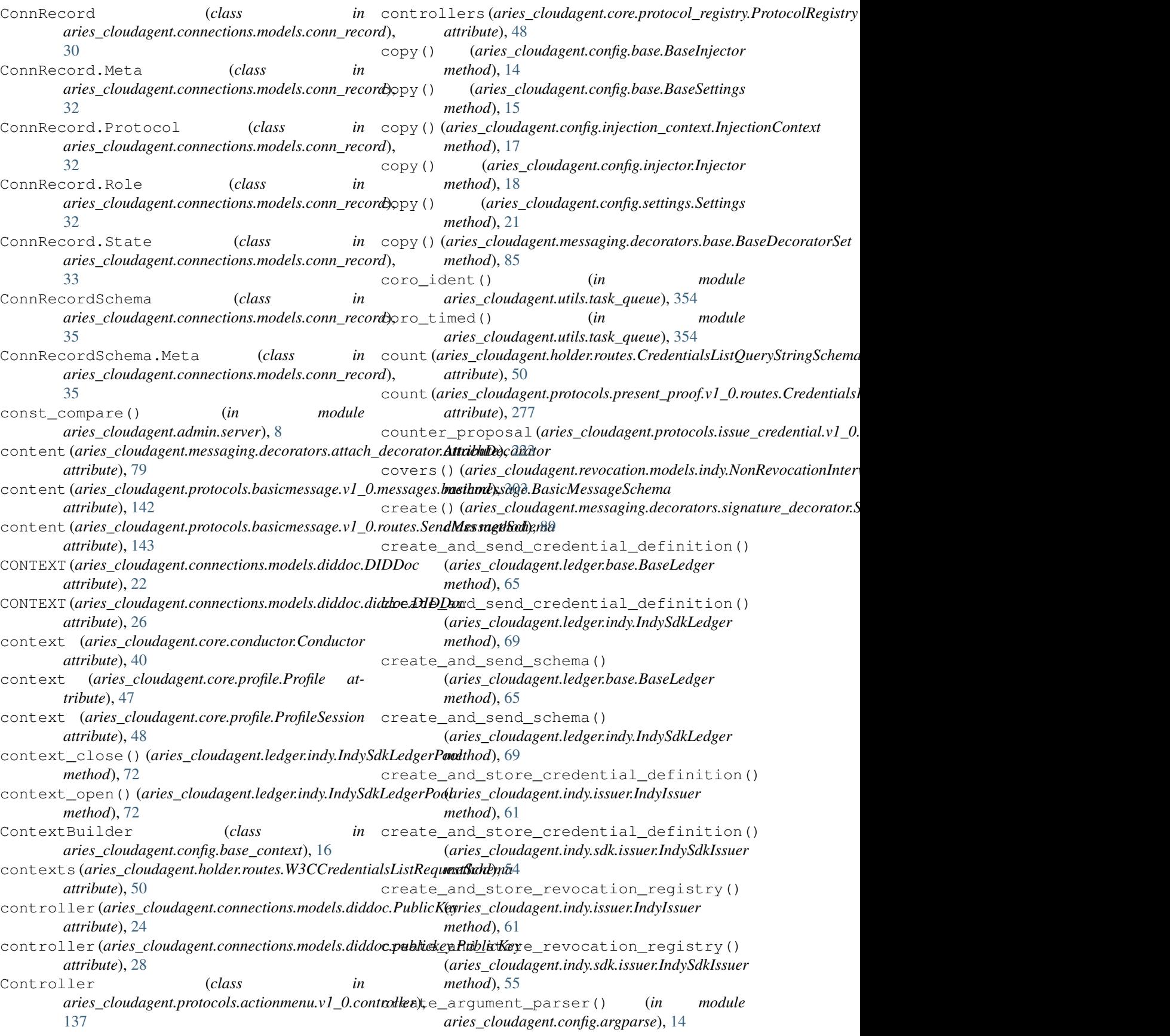

create\_auth\_token() (aries\_cloudagent.multitenant.manager.MultitenanttNantagerlocal\_did() *method*), [127](#page-130-0) create\_bound\_request() (aries\_cloudagent.protocols.present\_proof.v1\_0.m<mark>anaget:P<u>r</u>esentati<u>o</u>nWa</mark>nager *method*), [275](#page-278-0) create\_credential() (*aries\_cloudagent.indy.issuer.IndyIssuer method*), [62](#page-65-0) create\_credential() (*aries\_cloudagent.indy.sdk.issuer.IndySdkIssuer method*), [55](#page-58-0) create\_credential\_offer() (*aries\_cloudagent.indy.issuer.IndyIssuer method*), [62](#page-65-0) create\_credential\_offer() (*aries\_cloudagent.indy.sdk.issuer.IndySdkIssuer method*), [55](#page-58-0) create\_credential\_request() (*aries\_cloudagent.indy.holder.IndyHolder method*), [60](#page-63-0) create\_credential\_request() (*aries\_cloudagent.indy.sdk.holder.IndySdkHolder method*), [52](#page-55-0) create\_did\_document() (*aries\_cloudagent.connections.base\_manager.BaseConnectionMana[ger](#page-56-0) method*), 53 *method*), [38](#page-41-0) create\_ed25519\_keypair() (*in module aries\_cloudagent.wallet.crypto*), [360](#page-363-0) create\_exchange\_for\_proposal() (*aries\_cloudagent.protocols.present\_proof.v1\_0.manager.PresentationManager* (*aries\_cloudagent.protocols.issue\_credential.v1\_0.manager.CredentialManager method*), [275](#page-278-0) create\_exchange\_for\_request() (*aries\_cloudagent.protocols.present\_proof.v1\_0.manager.PresentationManager* (*aries\_cloudagent.protocols.issue\_credential.v2\_0.manager.V20CredManager method*), [275](#page-278-0) create\_handshake\_reuse\_message() (*aries\_cloudagent.protocols.out\_of\_band.v1\_0.manager.OutOfBandManager* (*aries\_cloudagent.wallet.base.BaseWallet method*), [259](#page-262-0) create\_invitation() (*aries\_cloudagent.protocols.connections.v1\_0.manager.Connection[Manag](#page-157-0)er method*), 154 *method*), [153](#page-156-0) create\_invitation() (aries\_cloudagent.protocols.out\_of\_band.v1\_0.ma<del>nagertOutOfBandM</del>anageries\_cloudagent.protocols.issue\_credential.v1\_0. *method*), [260](#page-263-0) create\_jws() (*in aries\_cloudagent.messaging.jsonld.credential*), [98](#page-101-0) create\_keylist\_query\_response() (*aries\_cloudagent.protocols.coordinate\_mediation.v1\_0.manager.Me[diati](#page-193-0)onManager method*), 190 *method*), [178](#page-181-0) create\_keypair() (*in module aries\_cloudagent.wallet.crypto*), [360](#page-363-0) create\_local\_did() (*aries\_cloudagent.wallet.base.BaseWallet method*), [357](#page-360-0) (*aries\_cloudagent.wallet.in\_memory.InMemoryWallet method*), [364](#page-367-0) (*aries\_cloudagent.wallet.indy.IndySdkWallet method*), [367](#page-370-0) create\_offer()(*aries\_cloudagent.protocols.issue\_credential.v1\_0.ma method*), [220](#page-223-0) create\_offer()(aries\_cloudagent.protocols.issue\_credential.v2\_0.ma *method*), [246](#page-249-0) create\_outbound() (*aries\_cloudagent.core.dispatcher.DispatcherResponder method*), [43](#page-46-0) create\_outbound() (*aries\_cloudagent.messaging.responder.BaseResponder method*), [116](#page-119-0) create\_pool\_config() (*aries\_cloudagent.ledger.indy.IndySdkLedgerPool method*), [72](#page-75-0) create\_presentation() (*aries\_cloudagent.indy.holder.IndyHolder method*), [60](#page-63-0) create\_presentation() (*aries\_cloudagent.indy.sdk.holder.IndySdkHolder* create\_presentation() (aries\_cloudagent.protocols.present\_proof.v1\_0.manager.Present *method*), [275](#page-278-0) create\_proposal() *method*), [220](#page-223-0) create\_proposal() *method*), [246](#page-249-0) create\_public\_did() *method*), [357](#page-360-0) create\_request() (aries\_cloudagent.protocols.connections.v1\_0.man create\_request() (*aries\_cloudagent.protocols.didexchange.v1\_0.manager.manager.manage.v1\_0.manager.manager.manager.manager.manager.manager.manager.manager.m method*), [189](#page-192-0) *method*), [221](#page-224-0) module create\_request() (aries\_cloudagent.protocols.issue\_credential.v2\_0. *method*), [246](#page-249-0) create\_request\_implicit() (*aries\_cloudagent.protocols.didexchange.v1\_0.manager.DIDXManager* create\_response() (aries\_cloudagent.protocols.connections.v1\_0.manager.Connection *method*), [154](#page-157-0) create\_response() (*aries\_cloudagent.protocols.didexchange.v1\_0.manager.DIDXManager*

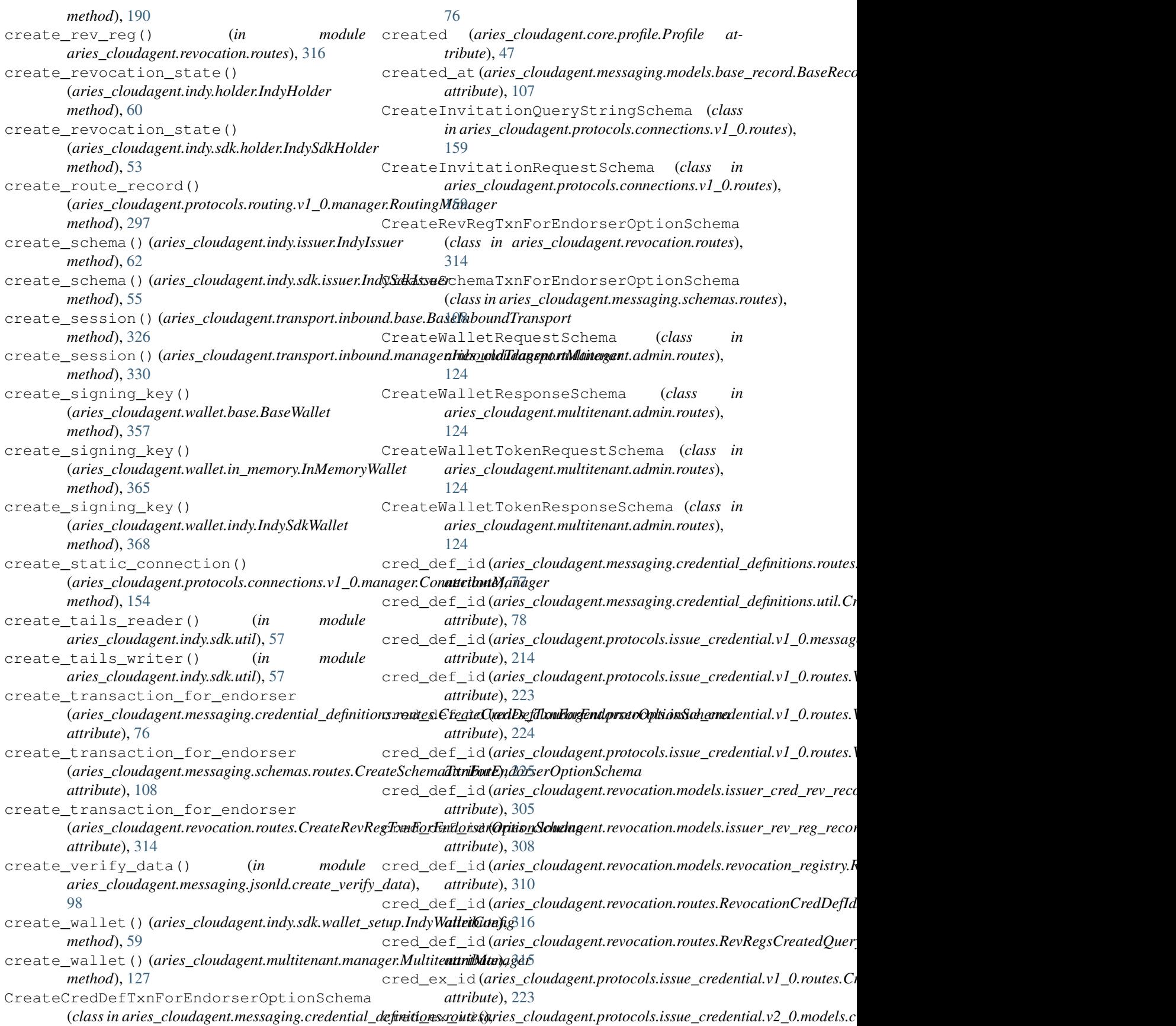

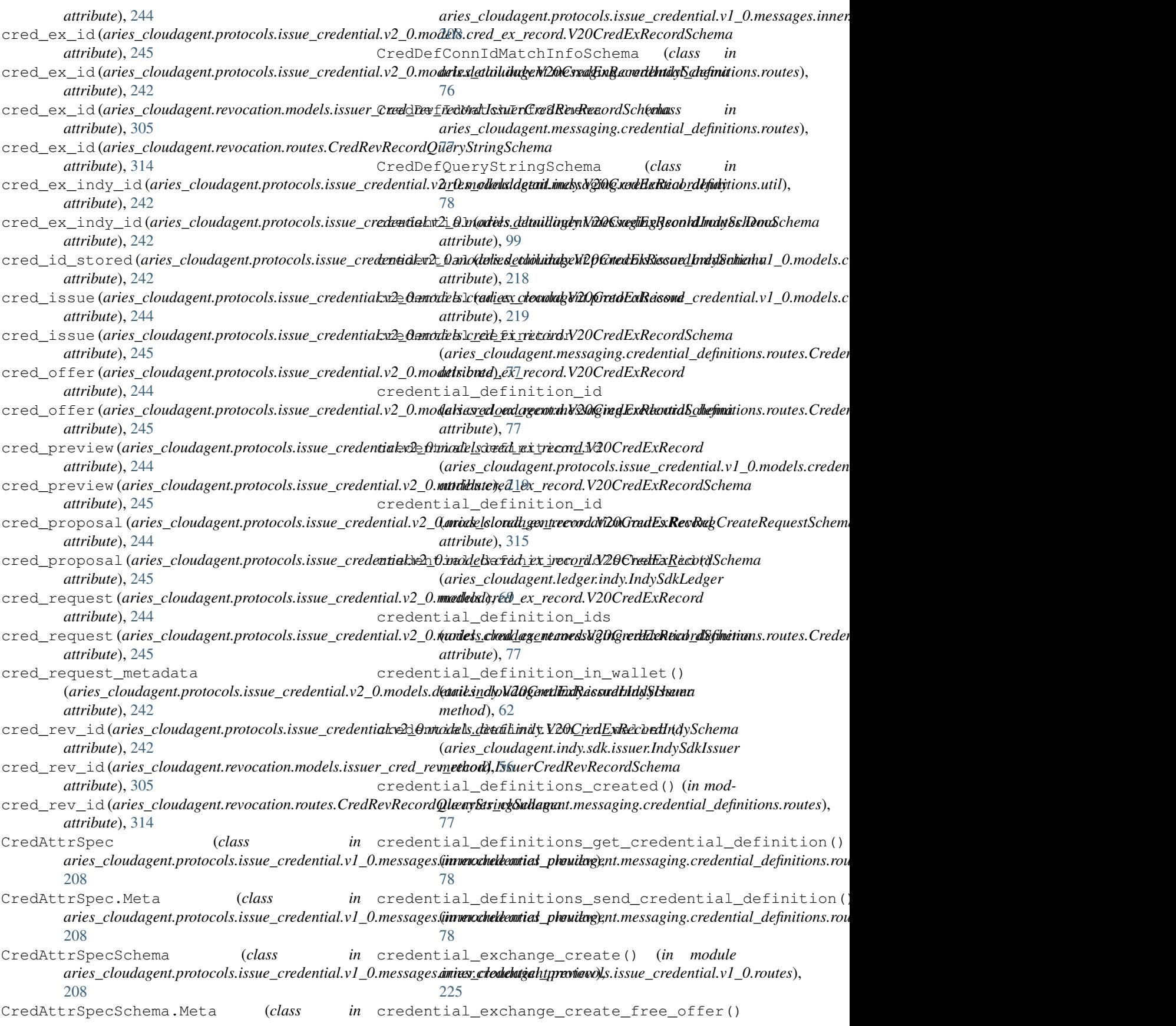

(in module aries\_cloudagent.protocols.issue\_credential.v1\_Qa**riute\_s)**, oudagent.protocols.issue\_credential.v1\_0.models.creden [225](#page-228-0) credential\_exchange\_id (aries\_cloudagent.protocols.issue\_credential.v1\_0.models.c**/adias<u>ti</u>alousdyemg4rk/t0CrkxlisstialExchemige**l.v1\_0.models.creden *attribute*), [218](#page-221-0) credential\_exchange\_id (aries\_cloudagent.protocols.issue\_credential.v1\_0.models.c**tadias<u>ti</u>alousdyemg.pk/st0Coks/issstialExc/hema**ty**aSchem**aessages.cred *attribute*), [219](#page-222-0) credential\_exchange\_issue() (*in* aries\_cloudagent.protocols.issue\_credential.v1\_0.routes), (aries\_cloudagent.protocols.issue\_credential.v1\_0.routes.V10Cre [226](#page-229-0) credential\_exchange\_list() (*in aries\_cloudagent.protocols.issue\_credential.v1\_0.routes*), (*aries\_cloudagent.protocols.issue\_credential.v2\_0.messages.cred\_offer.V20CredOfferSchema* [226](#page-229-0) credential\_exchange\_problem\_report() (*in* credential\_preview module aries\_cloudagent.protocols.issue\_credential.v1\_0.routricys\_cloudagent.protocols.issue\_credential.v2\_0.messages.cred [226](#page-229-0) credential\_exchange\_remove() (*in module* credential\_proposal aries\_cloudagent.protocols.issue\_credential.v1\_0.routes), (aries\_cloudagent.protocols.issue\_credential.v1\_0.messages.cred [226](#page-229-0) credential\_exchange\_retrieve() (*in module* credential\_proposal aries\_cloudagent.protocols.issue\_credential.v1\_0.routes), (aries\_cloudagent.protocols.issue\_credential.v1\_0.routes.V10Cre [226](#page-229-0) credential\_exchange\_send() (*in* aries\_cloudagent.protocols.issue\_credential.v1\_0.routes), (aries\_cloudagent.protocols.issue\_credential.v1\_0.routes.V10Cre [226](#page-229-0) credential\_exchange\_send\_bound\_offer() credential\_proposal (*in module aries\_cloudagent.protocols.issue\_credential.v1\_0.routes*), (*aries\_cloudagent.protocols.issue\_credential.v1\_0.routes.V10CredentialProposalRequestOptSchema* [227](#page-230-0) credential\_exchange\_send\_free\_offer() (in module aries\_cloudagent.protocols.issue\_credential.v1\_**Qariute<u>x)</u>l**oudagent.protocols.issue\_credential.v1\_0.models.creden [227](#page-230-0) credential\_exchange\_send\_proposal() (*in* credential\_proposal\_dict module aries\_cloudagent.protocols.issue\_credential.v1\_0.routeies\_cloudagent.protocols.issue\_credential.v1\_0.models.creden [227](#page-230-0) credential\_exchange\_send\_request() (*in* module aries\_cloudagent.protocols.issue\_credential.v1\_0.routerexs\_cloudagent.protocols.issue\_credential.v1\_0.models.creden [227](#page-230-0) credential\_exchange\_store() (*in module* credential\_request aries\_cloudagent.protocols.issue\_credential.v1\_0.routes), (aries\_cloudagent.protocols.issue\_credential.v1\_0.models.creden [228](#page-231-0) credential\_id(*aries\_cloudagent.holder.routes.HolderCredhibMatdhlifoSehamast\_*metadata *attribute*), [50](#page-53-0) credential\_id (*aries\_cloudagent.protocols.issue\_credential.v1\_0.models.c[reden](#page-222-0)tial\_exchange.V10CredentialExchangeSchema attribute*), 219 *attribute*), [219](#page-222-0) credential\_id(aries\_cloudagent.protocols.issue\_credential.v1\_0.aviax\_sclouddedMativhJnfuScleenhulyHolder *attribute*), [223](#page-226-0) credential\_id(aries\_cloudagent.protocols.issue\_credentialdeh\_f):routex. Ut@kedemialStoreRequestSchema *attribute*), [225](#page-228-0) credential\_offer (*aries\_cloudagent.protocols.issue\_credential.v1\_0.mo[dels](#page-56-0).credential\_exchange.V10CredentialExchange method*), 53 *attribute*), [218](#page-221-0) credential\_offer (aries\_cloudagent.protocols.issue\_credential.attr**ibute)**, leredential\_exchange.V10CredentialExchangeSchem *attribute*), [219](#page-222-0) credential\_offer\_dict *attribute*), [218](#page-221-0) credential\_offer\_dict *attribute*), [219](#page-222-0) credential\_preview *attribute*), [213](#page-216-0) module credential\_preview *attribute*), [224](#page-227-0) module credential\_preview *attribute*), [238](#page-241-0) *attribute*), [239](#page-242-0) *attribute*), [214](#page-217-0) *attribute*), [223](#page-226-0) module credential\_proposal *attribute*), [224](#page-227-0) *attribute*), [225](#page-228-0) credential\_proposal\_dict *attribute*), [218](#page-221-0) *attribute*), [219](#page-222-0)  $(in \; \; \text{c}_1, \; \text{c}_2)$ *attribute*), [218](#page-221-0) *attribute*), [219](#page-222-0) (*aries\_cloudagent.protocols.issue\_credential.v1\_0.models.credential\_exchange.V10CredentialExchangeSchema* credential\_revoked() *method*), [60](#page-63-0) (*aries\_cloudagent.indy.sdk.holder.IndySdkHolder* CREDENTIAL\_TYPE (*aries\_cloudagent.messaging.valid.CredentialType* CredentialAck (*class in aries\_cloudagent.protocols.issue\_credential.v1\_0.messages.credential\_ack*),

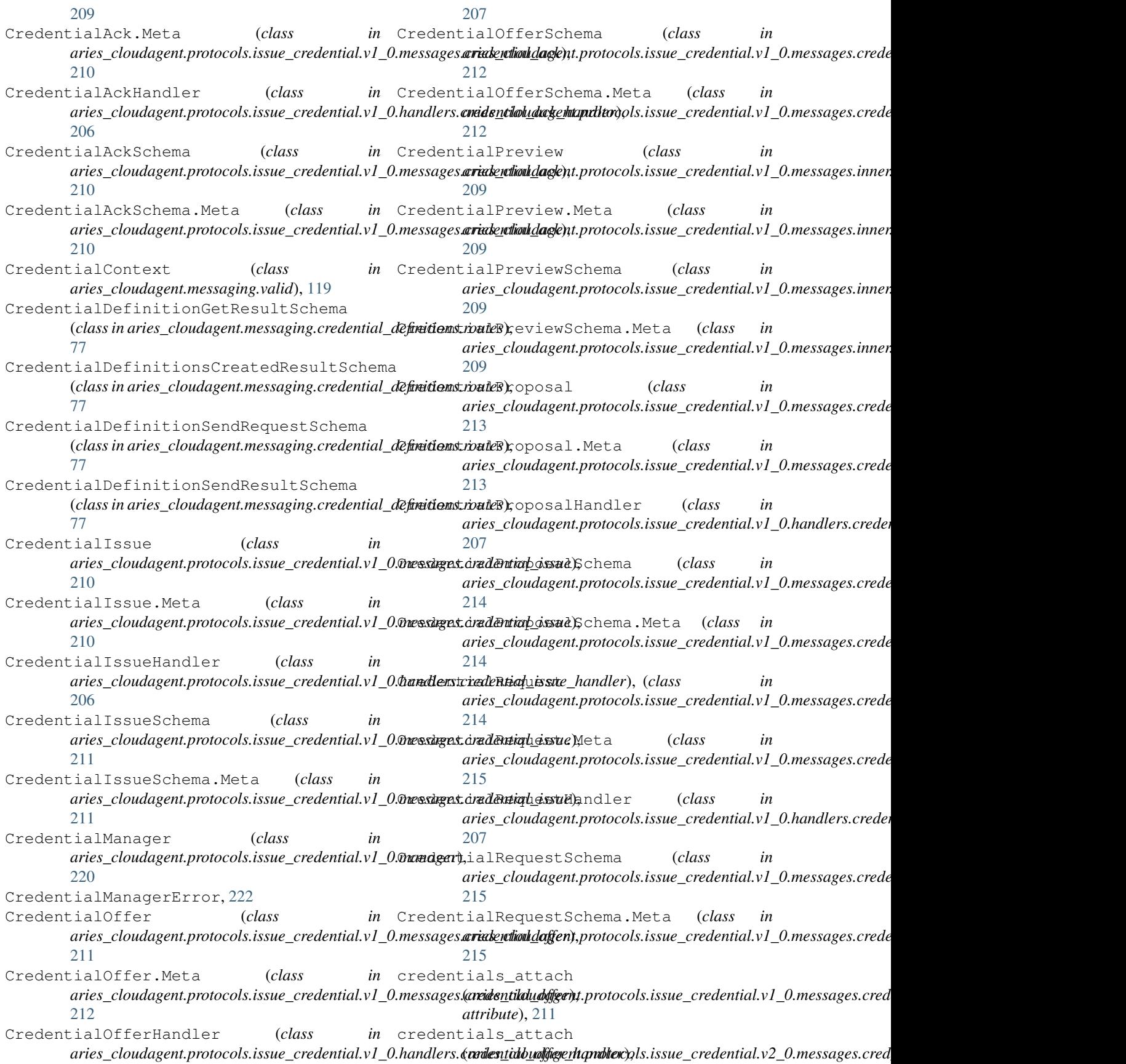

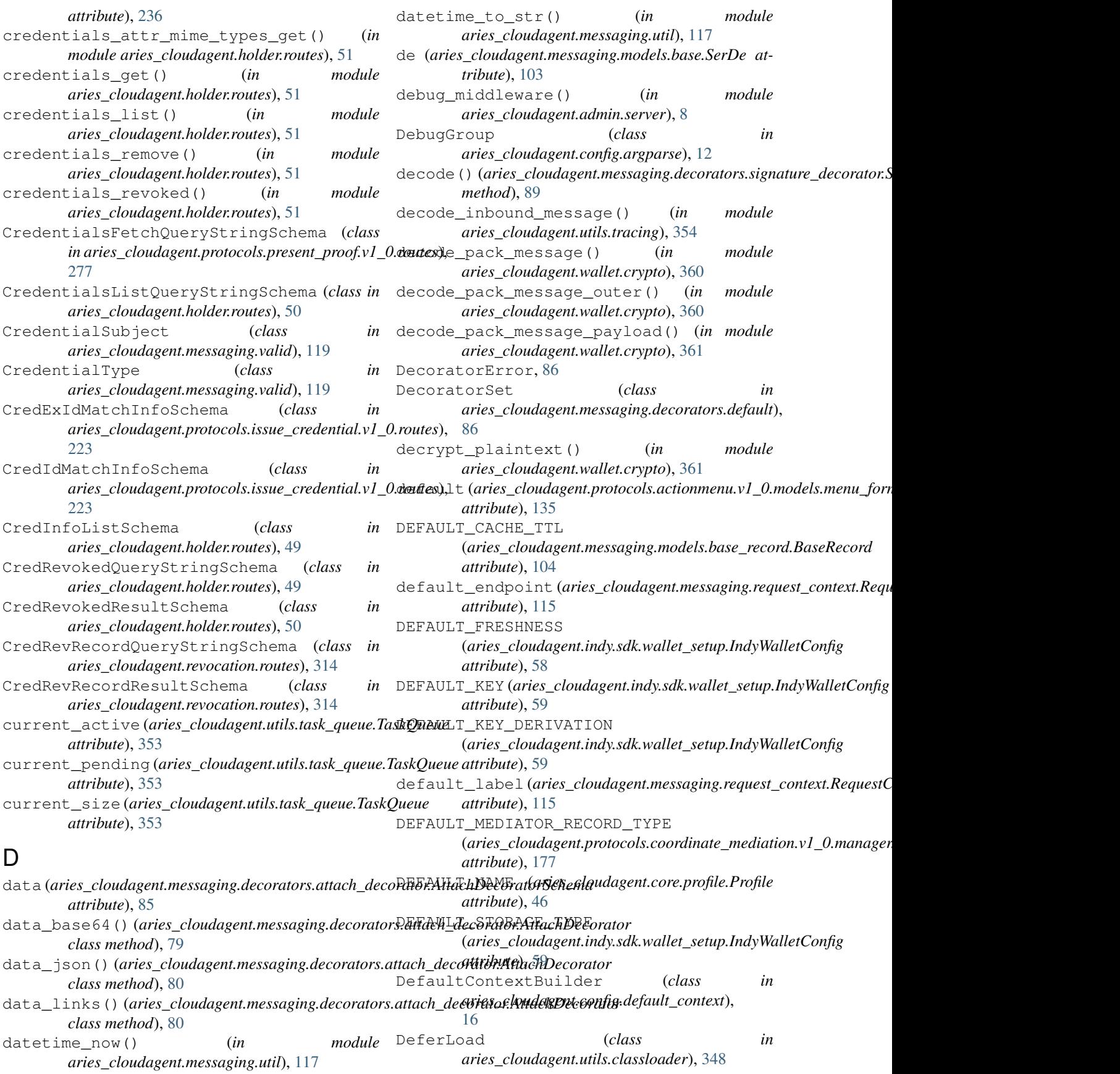

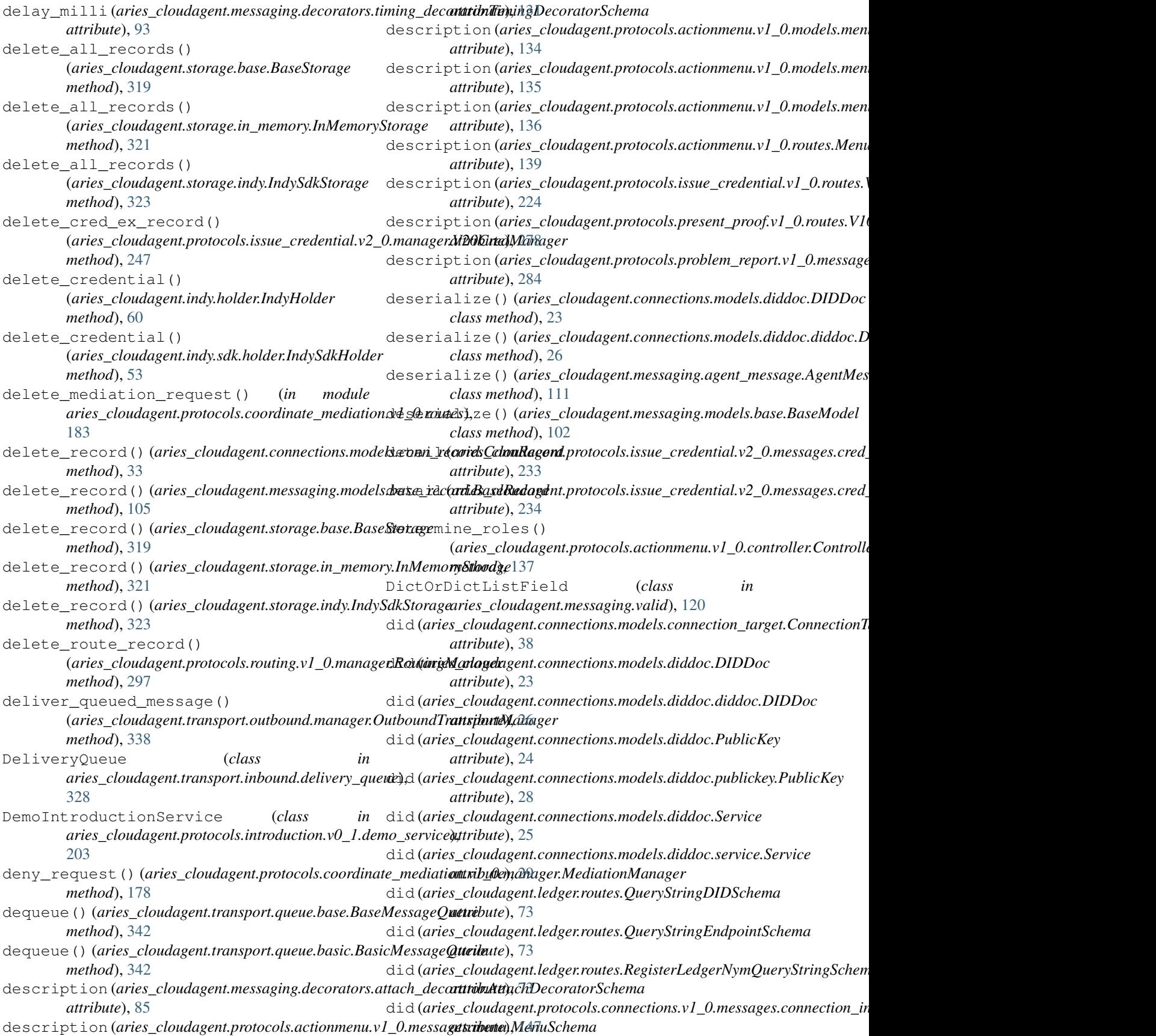

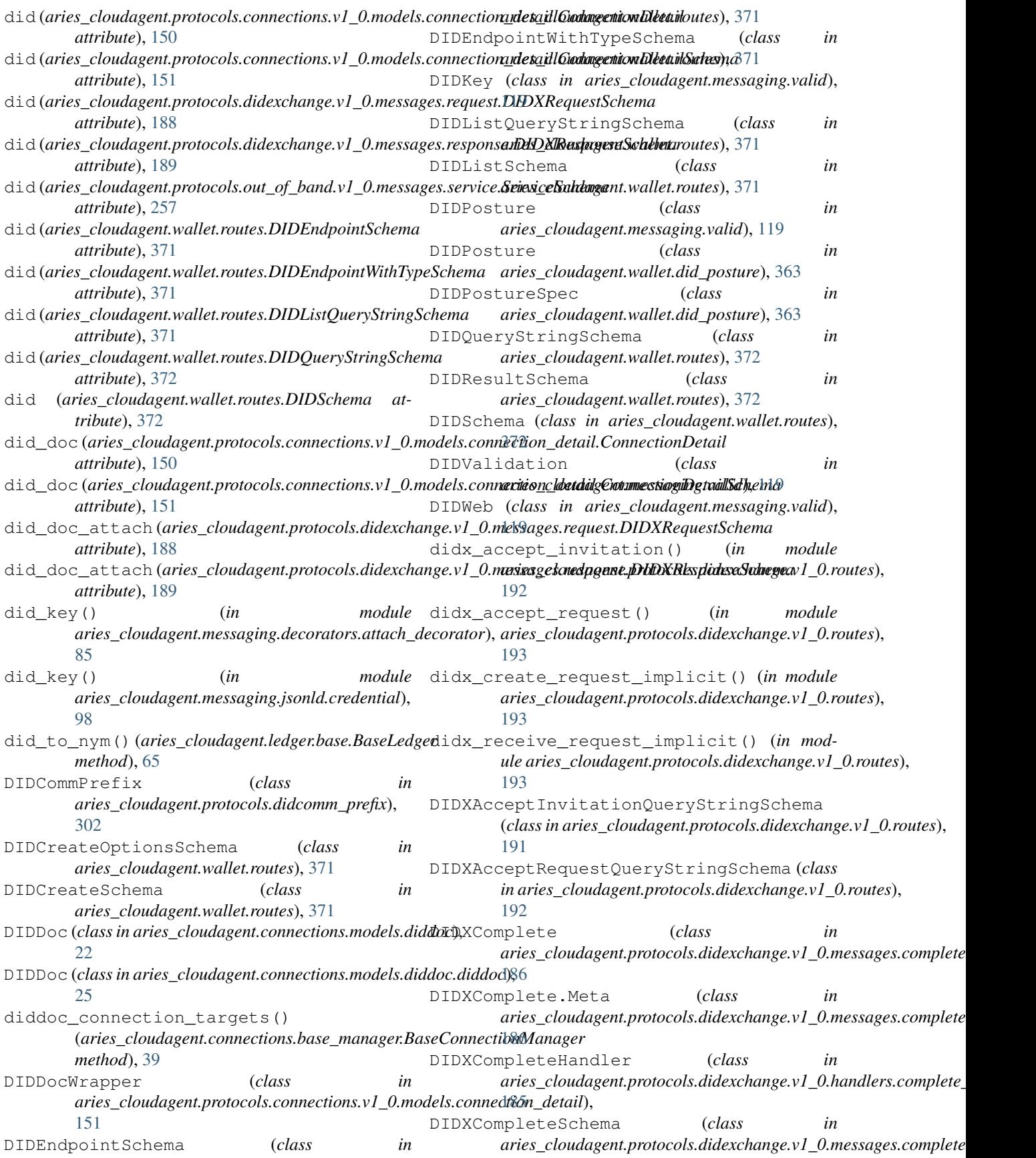

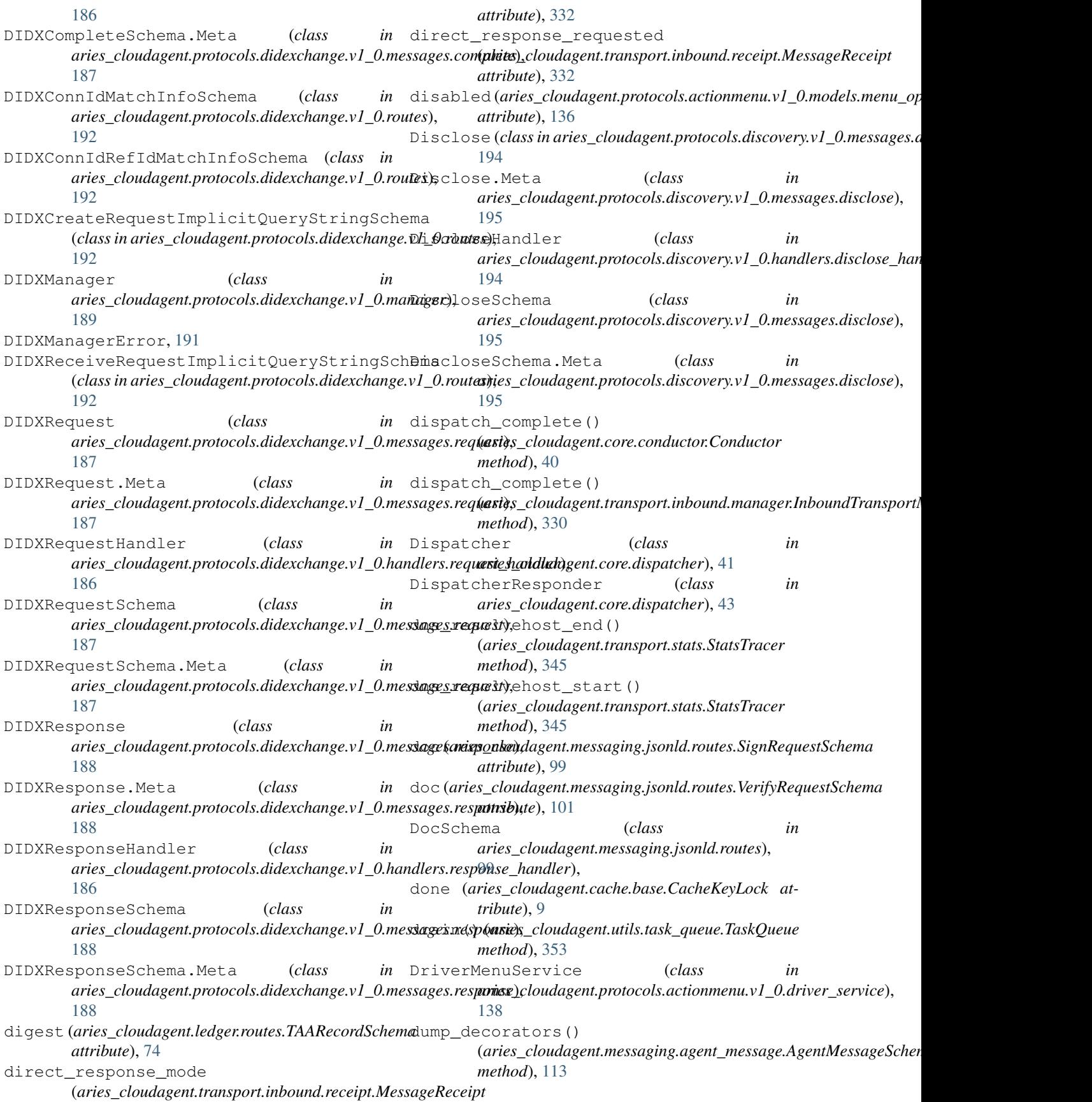

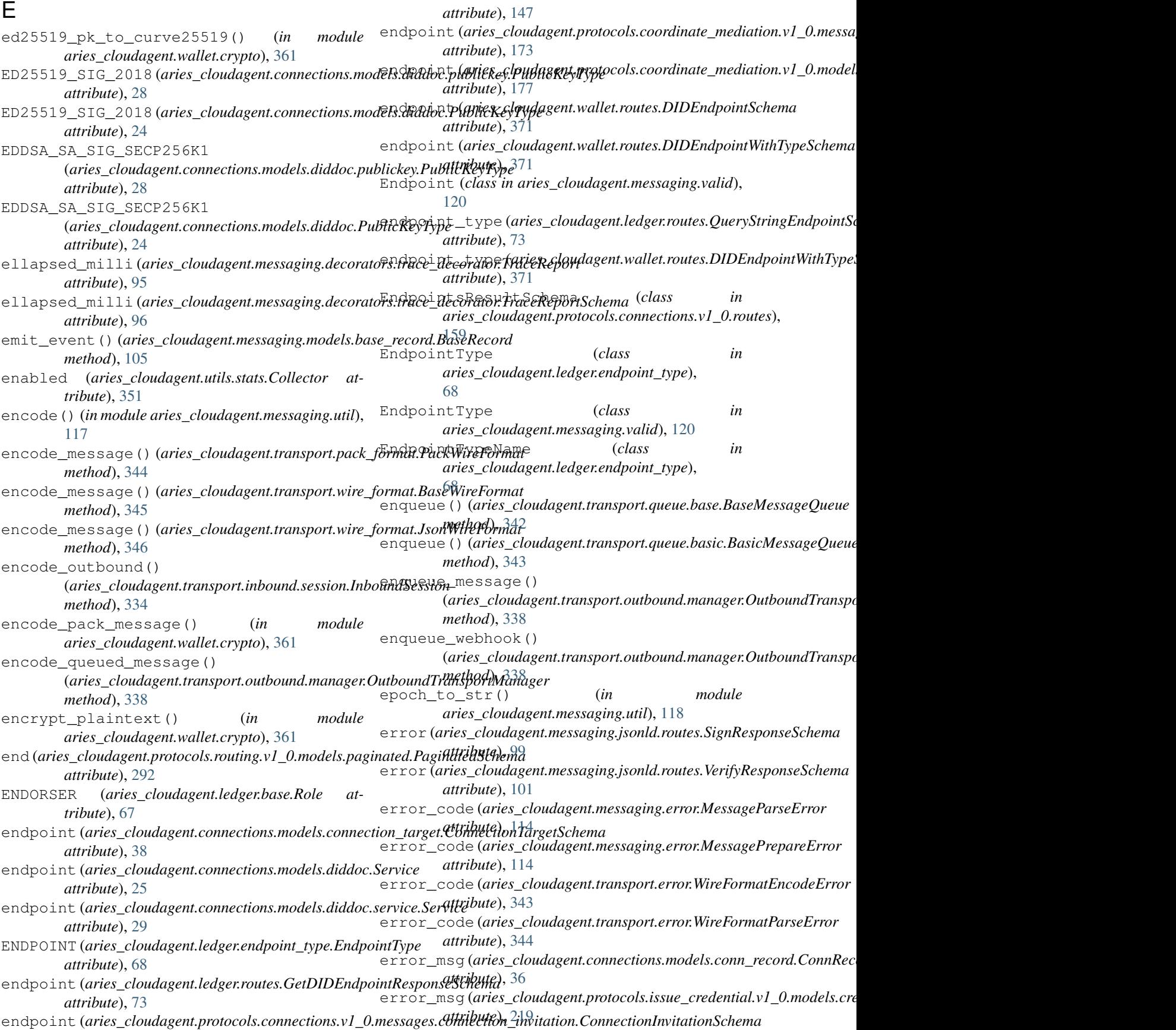

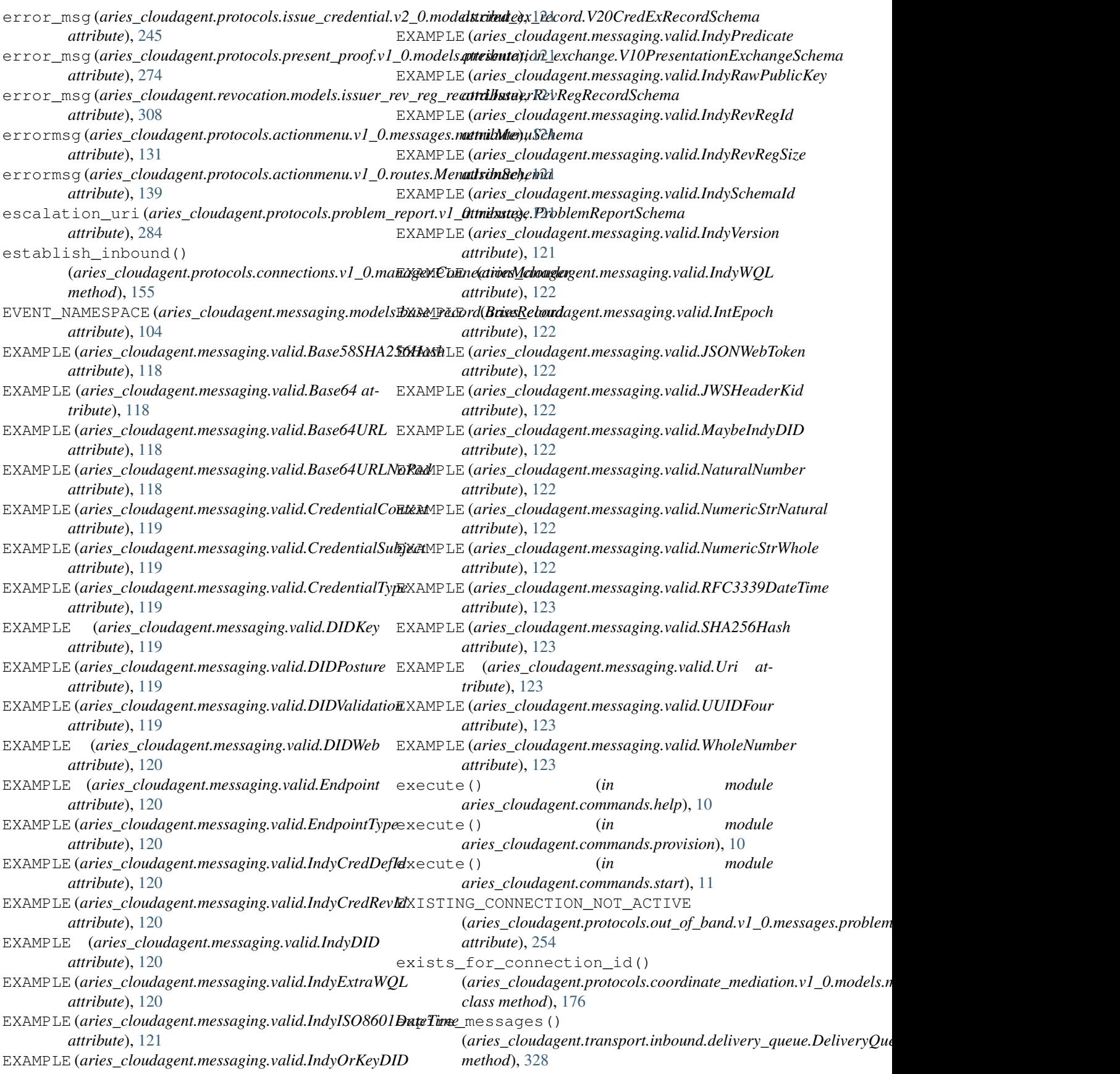

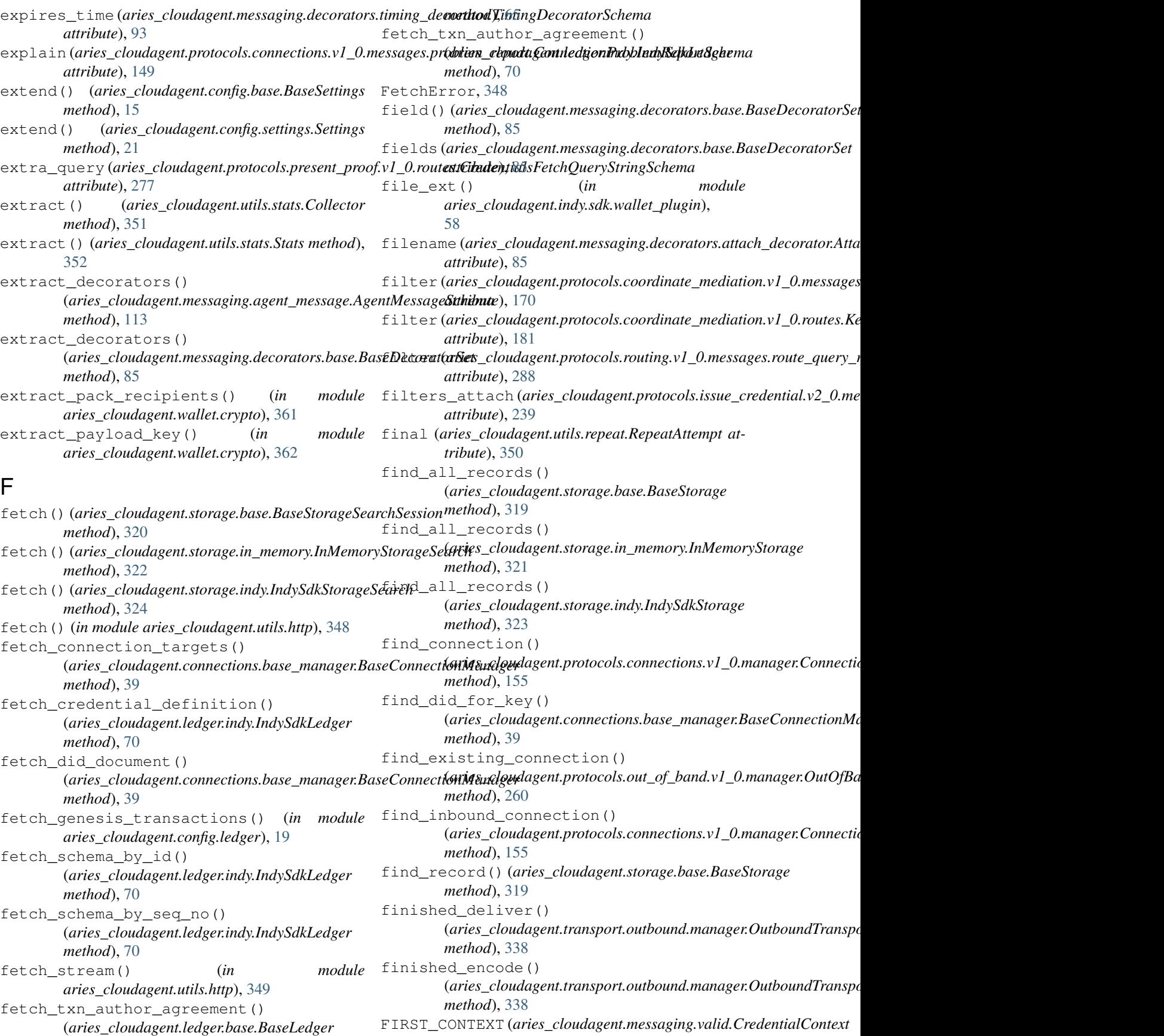

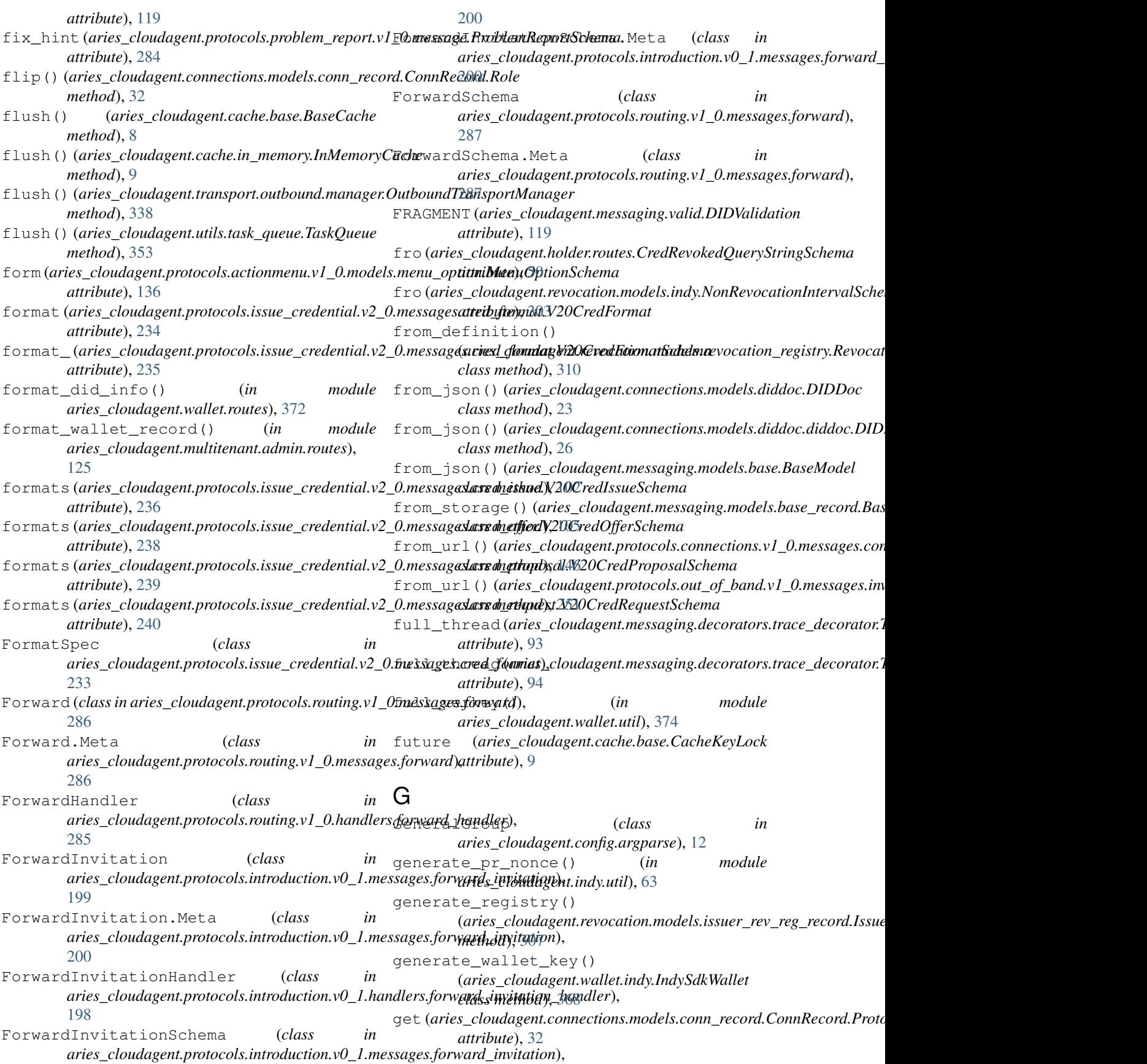

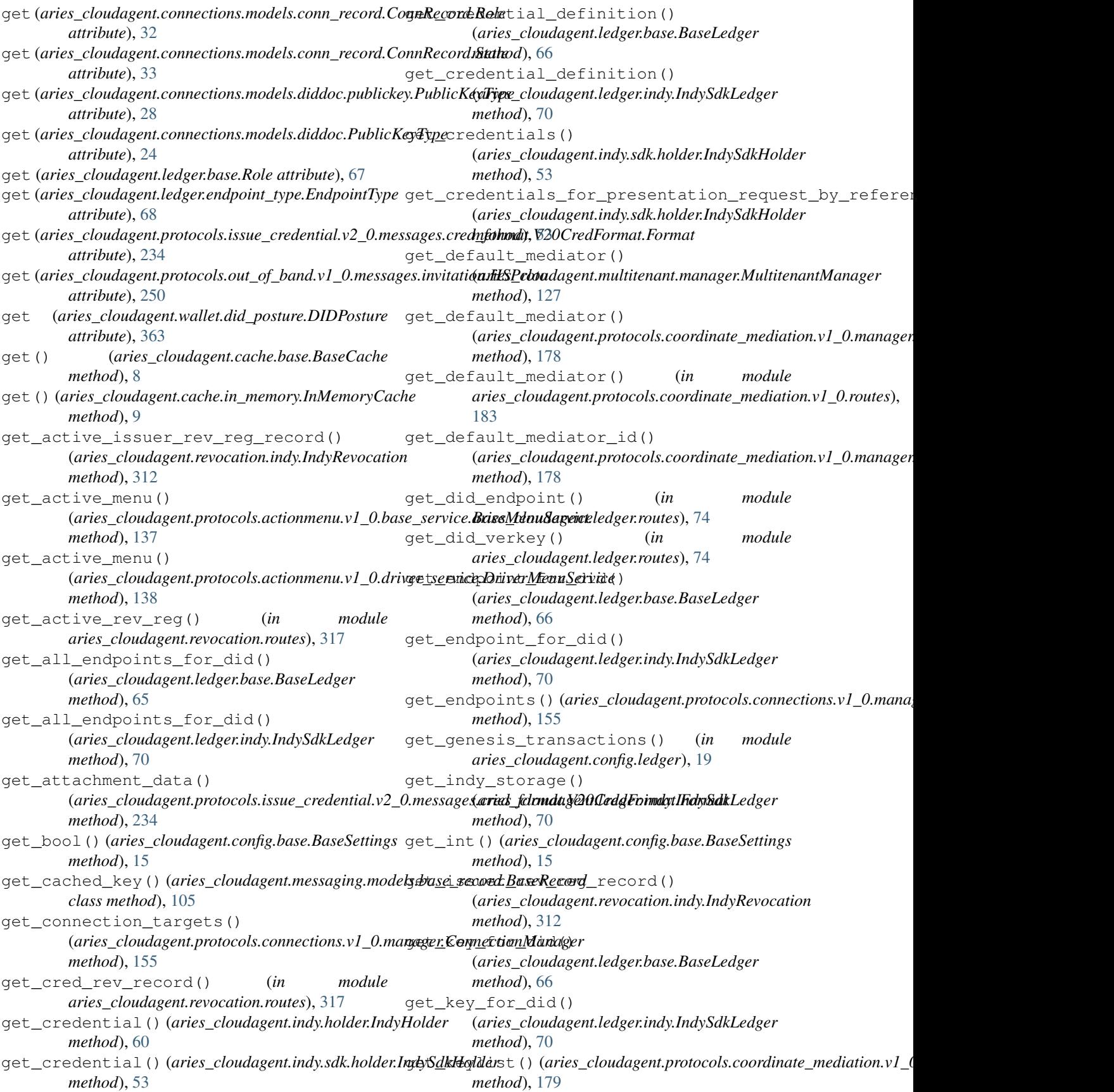

get\_keylist() (*in module aries\_cloudagent.protocols.coordinate\_mediation.v1\_0.routes*), (*aries\_cloudagent.multitenant.manager.MultitenantManager* [183](#page-186-0) get\_latest\_txn\_author\_acceptance() (*aries\_cloudagent.ledger.base.BaseLedger method*), [66](#page-69-0) get\_latest\_txn\_author\_acceptance() (*aries\_cloudagent.ledger.indy.IndySdkLedger method*), [70](#page-73-0) get\_ledger\_registry() (*aries\_cloudagent.revocation.indy.IndyRevocation method*), [312](#page-315-0) get\_local\_did() (*aries\_cloudagent.wallet.base.BaseWallet method*), [357](#page-360-0) get\_local\_did()(*aries\_cloudagent.wallet.in\_memory.<del>geM</del>emeryWalletht()(aries\_cloudagent.protocols.routing.v1\_0.manager.R method*), [365](#page-368-0) get\_local\_did() (*aries\_cloudagent.wallet.indy.IndySdkWallet* get\_recipient\_keys() *method*), [368](#page-371-0) get\_local\_did\_for\_verkey() (*aries\_cloudagent.wallet.base.BaseWallet method*), [357](#page-360-0) get\_local\_did\_for\_verkey() (aries\_cloudagent.wallet.in\_memory.InMemoryWadlet\_recipient\_keys() *method*), [365](#page-368-0) get\_local\_did\_for\_verkey() (*aries\_cloudagent.wallet.indy.IndySdkWallet method*), [368](#page-371-0) get\_local\_dids() (*aries\_cloudagent.wallet.base.BaseWallet* get\_record() (*aries\_cloudagent.storage.in\_memory.InMemoryStorage method*), [357](#page-360-0) get\_local\_dids() (*aries\_cloudagent.wallet.in\_memory.InMemoryWallet* get\_record() (*aries\_cloudagent.storage.indy.IndySdkStorage method*), [365](#page-368-0) get\_local\_dids() (*aries\_cloudagent.wallet.indy.IndySdkWallet* get\_registered() (*aries\_cloudagent.config.argparse.group method*), [368](#page-371-0) get\_mime\_type() (*aries\_cloudagent.indy.holder.IndyHolder* get\_registered\_transport\_for\_scheme() *method*), [60](#page-63-0) get\_mime\_type()(aries\_cloudagent.indy.sdk.holder.IndySdkHoldaethod),[338](#page-341-0) *method*), [54](#page-57-0) get\_my\_keylist() (*aries\_cloudagent.protocols.coordinate\_mediation.v1[\\_0.ma](#page-310-0)nager.MediationManager method*), 307 *method*), [179](#page-182-0) get\_nym\_role() (*aries\_cloudagent.ledger.base.BaseLedger method*), [66](#page-69-0) get\_nym\_role() (*aries\_cloudagent.ledger.indy.IndySdkLedger aries\_cloudagent.revocation.routes*), [317](#page-320-0) *method*), [70](#page-73-0) get\_nym\_role() (*in module aries\_cloudagent.ledger.routes*), [75](#page-78-0) get\_one\_message\_for\_key() (*aries\_cloudagent.transport.inbound.delivery\_queue.DeliveryQueue* (*aries\_cloudagent.ledger.indy.IndySdkLedger method*), [328](#page-331-0) get\_or\_fetch\_local\_tails\_path() (*aries\_cloudagent.revocation.models.revocation\_registry.RevocationRegistry* (*aries\_cloudagent.ledger.base.BaseLedger method*), [310](#page-313-0) get\_posted\_dids() (*aries\_cloudagent.wallet.base.BaseWallet method*), [357](#page-360-0) module get profile for token() *method*), [127](#page-130-0) get\_provider() (*aries\_cloudagent.config.injector.Injector method*), [18](#page-21-0) get\_public\_did() (*aries\_cloudagent.wallet.base.BaseWallet method*), [358](#page-361-0) get\_public\_did() (*aries\_cloudagent.wallet.in\_memory.InMemoryWallet method*), [365](#page-368-0) get\_public\_did() (*aries\_cloudagent.wallet.indy.IndySdkWallet method*), [368](#page-371-0) get\_receiving\_tails\_local\_path() (aries\_cloudagent.revocation.models.revocation\_registry.Revocat *method*), [311](#page-314-0) *method*), [297](#page-300-0) (*aries\_cloudagent.transport.pack\_format.PackWireFormat method*), [344](#page-347-0) get\_recipient\_keys() (*aries\_cloudagent.transport.wire\_format.BaseWireFormat method*), [346](#page-349-0) (*aries\_cloudagent.transport.wire\_format.JsonWireFormat method*), [346](#page-349-0) get\_record() (*aries\_cloudagent.storage.base.BaseStorage method*), [319](#page-322-0) *method*), [321](#page-324-0) *method*), [323](#page-326-0) *class method*), [14](#page-17-0) (*aries\_cloudagent.transport.outbound.manager.OutboundTransportanisme* get\_registry()(*aries\_cloudagent.revocation.models.issuer\_rev\_reg\_indels.issuer\_rev\_reg* get\_rev\_reg() (*in module aries\_cloudagent.revocation.routes*), [317](#page-320-0) get\_rev\_reg\_issued() (*in module* get\_revoc\_reg\_def() (*aries\_cloudagent.ledger.base.BaseLedger method*), [66](#page-69-0) get\_revoc\_reg\_def() *method*), [70](#page-73-0) get\_revoc\_reg\_delta() *method*), [66](#page-69-0) get\_revoc\_reg\_delta() (*aries\_cloudagent.ledger.indy.IndySdkLedger method*), [71](#page-74-0)

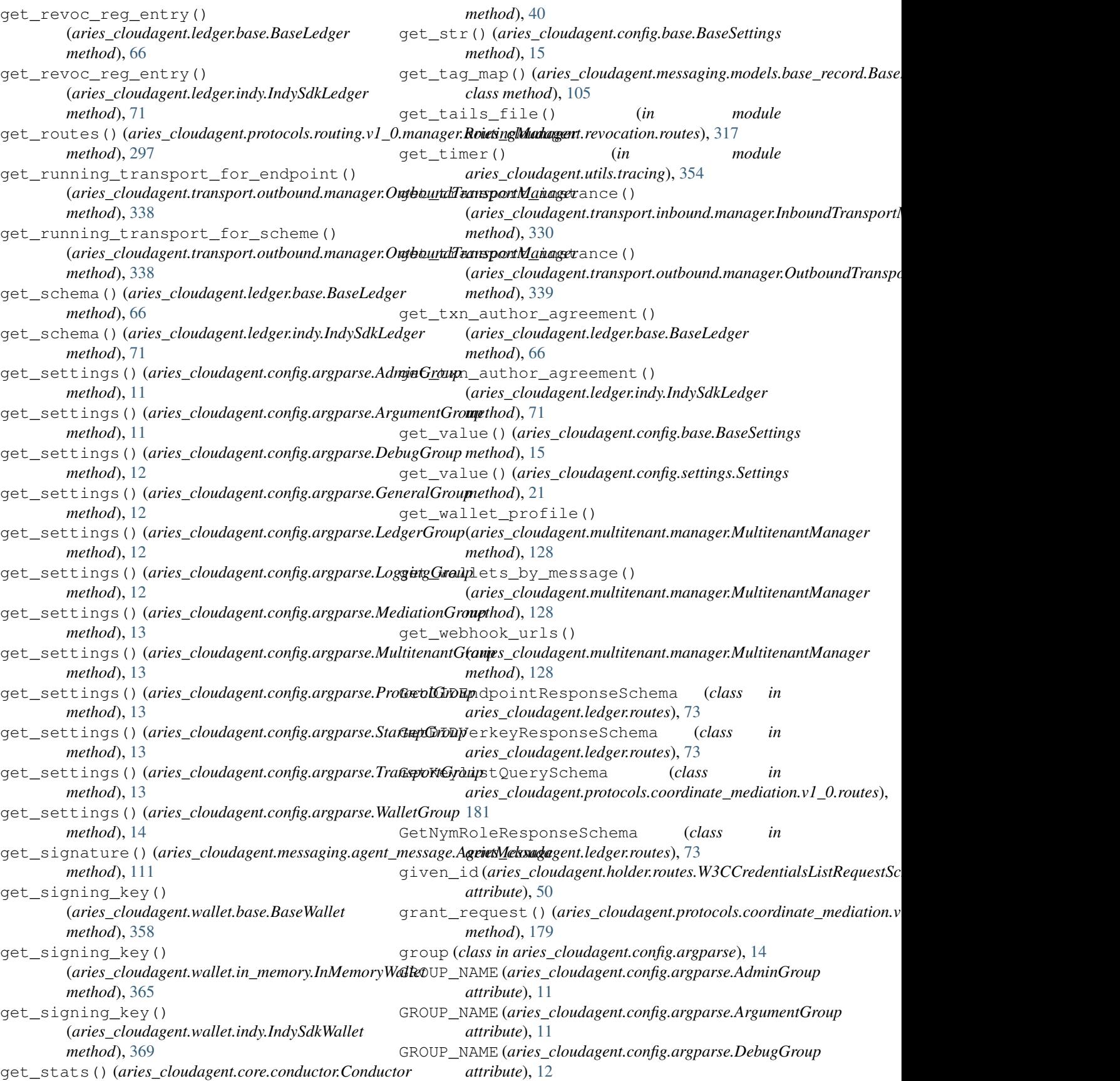

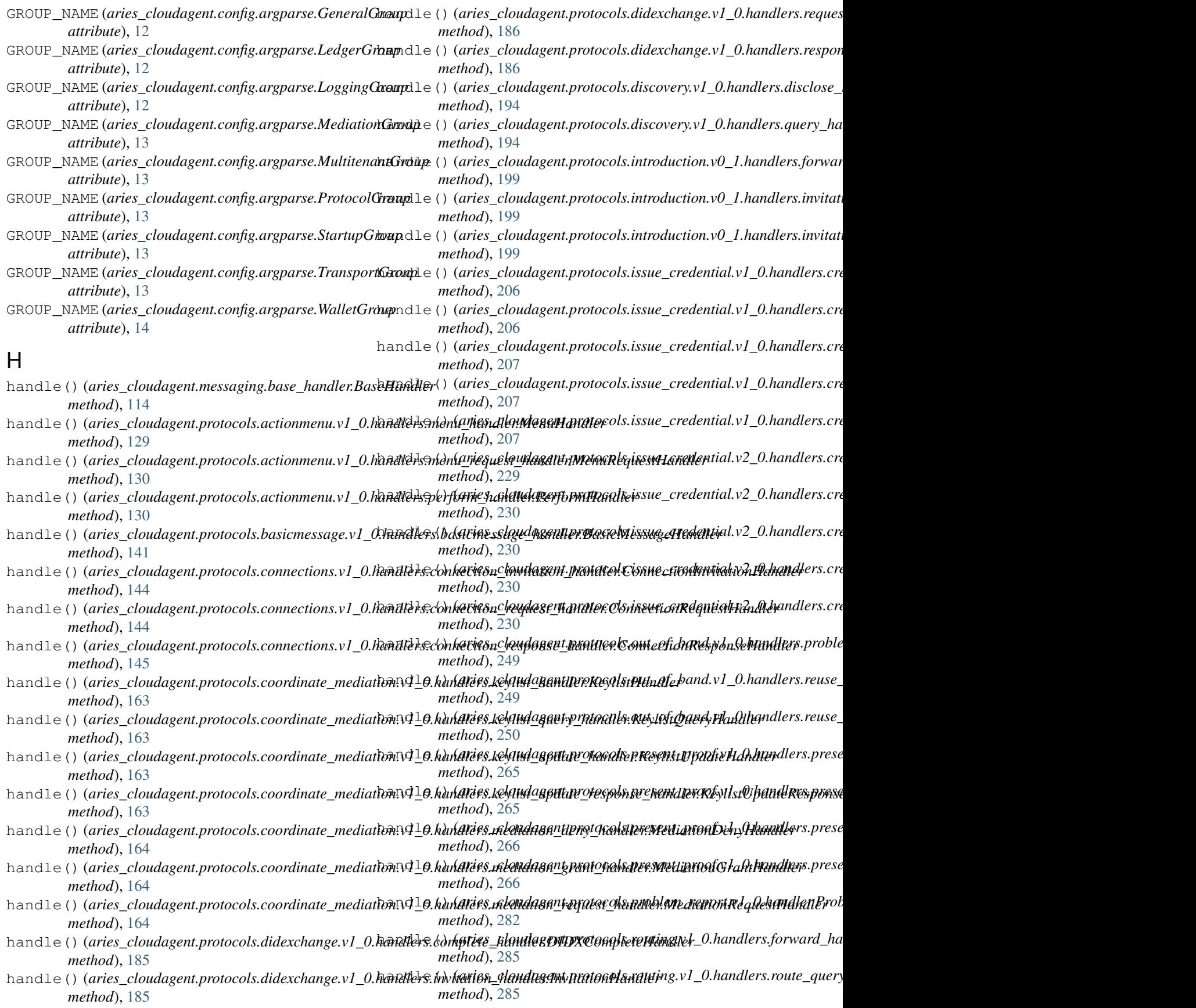

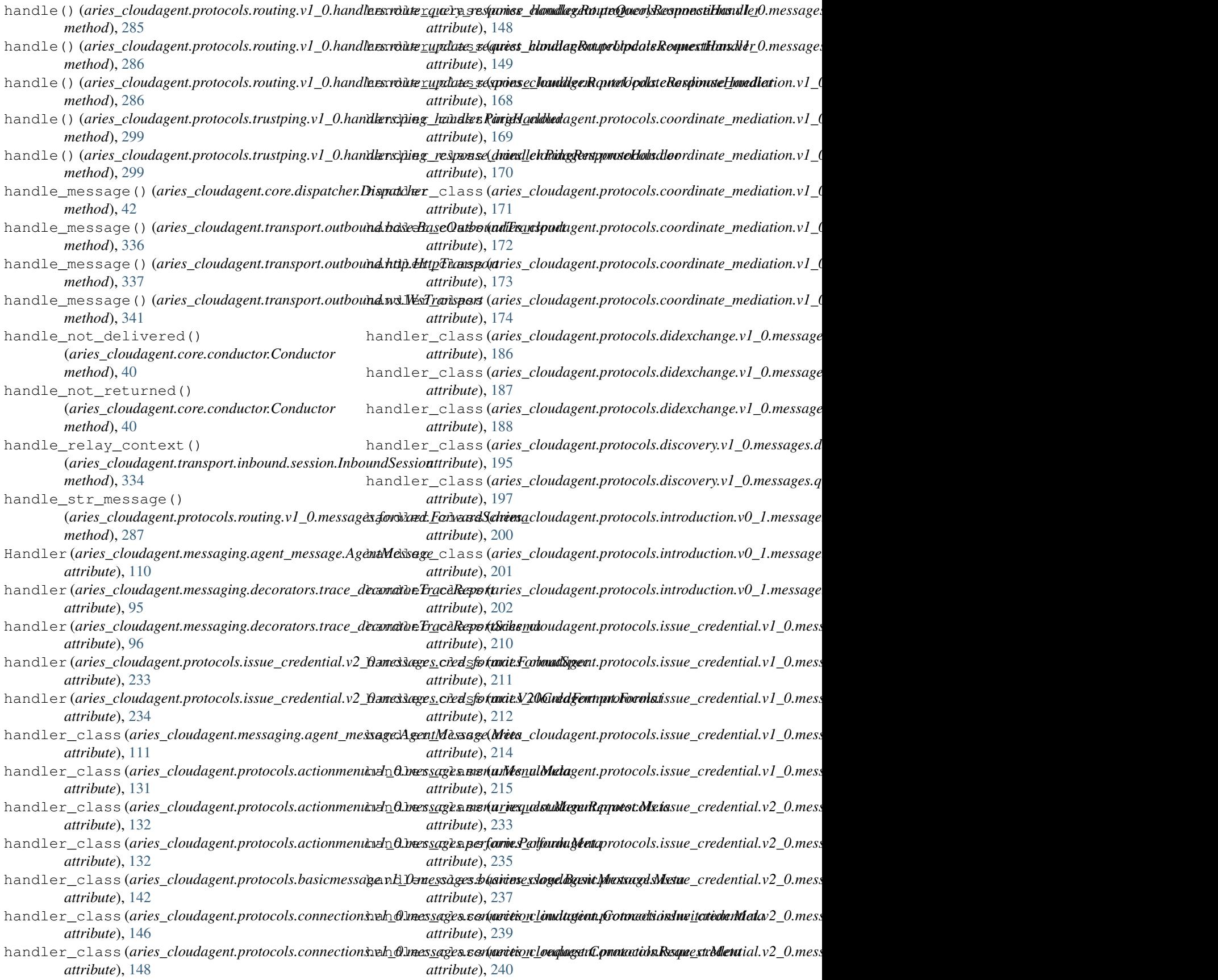

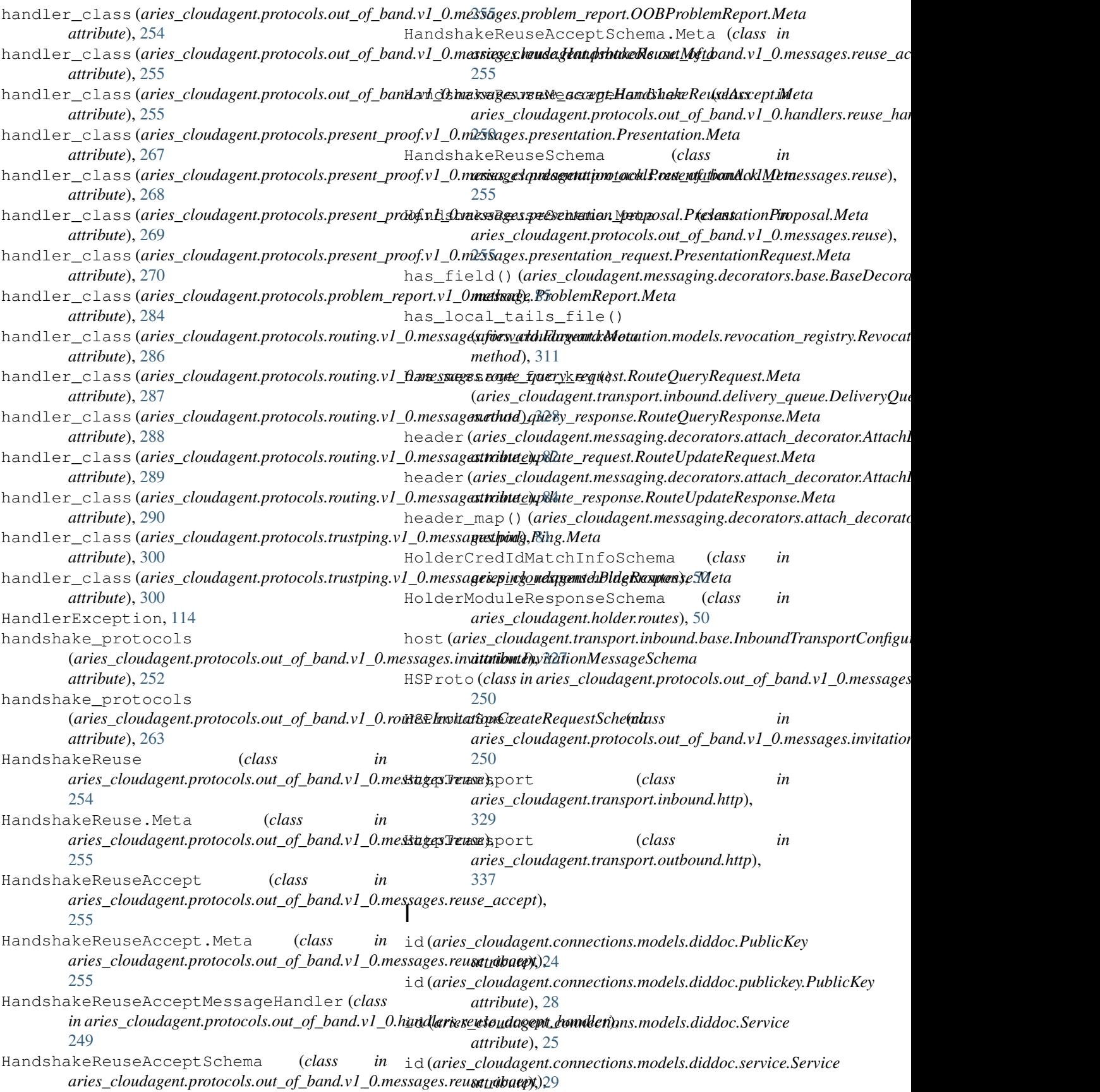

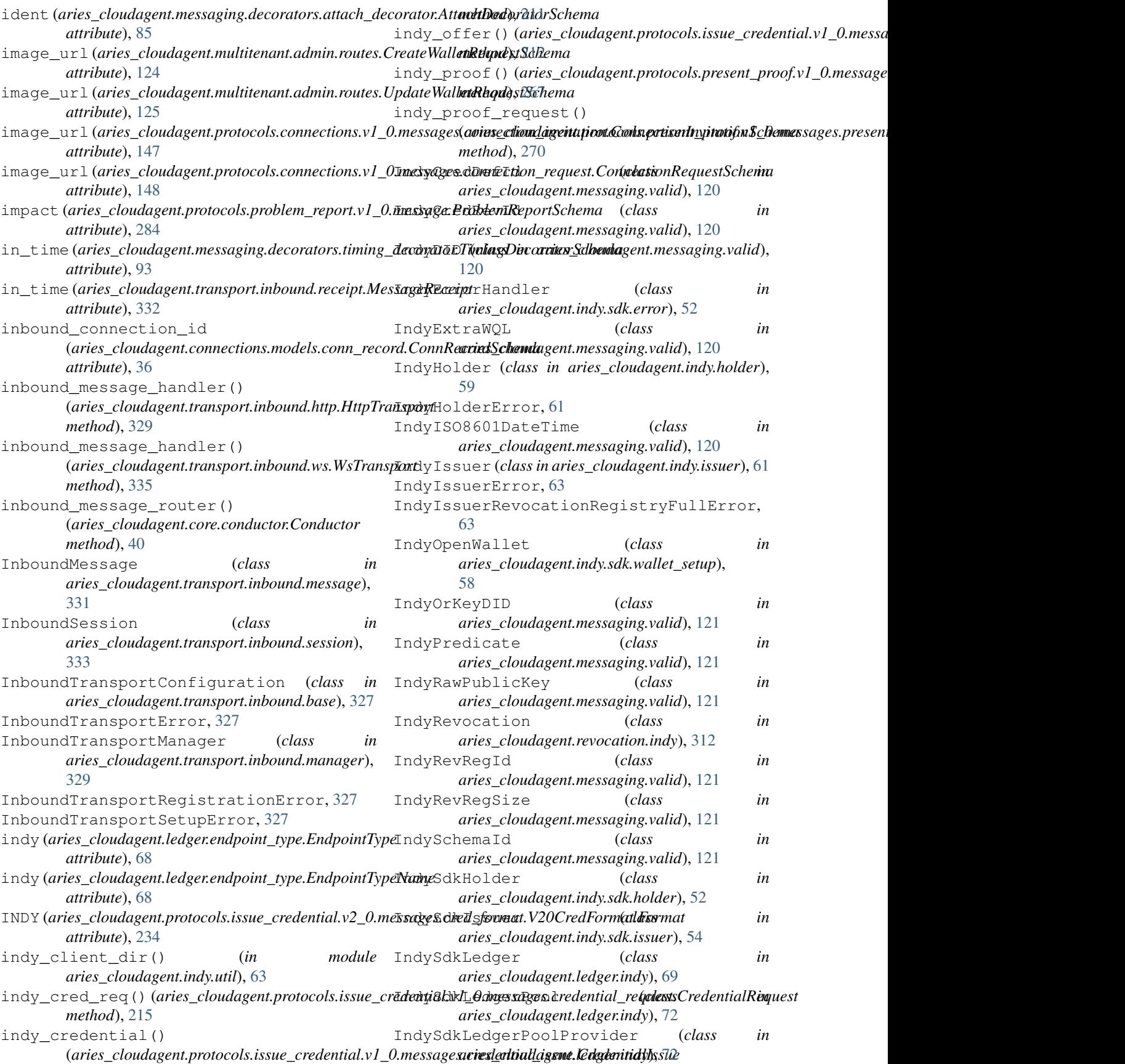

## **Aries Cloud Agent Python Documentation**

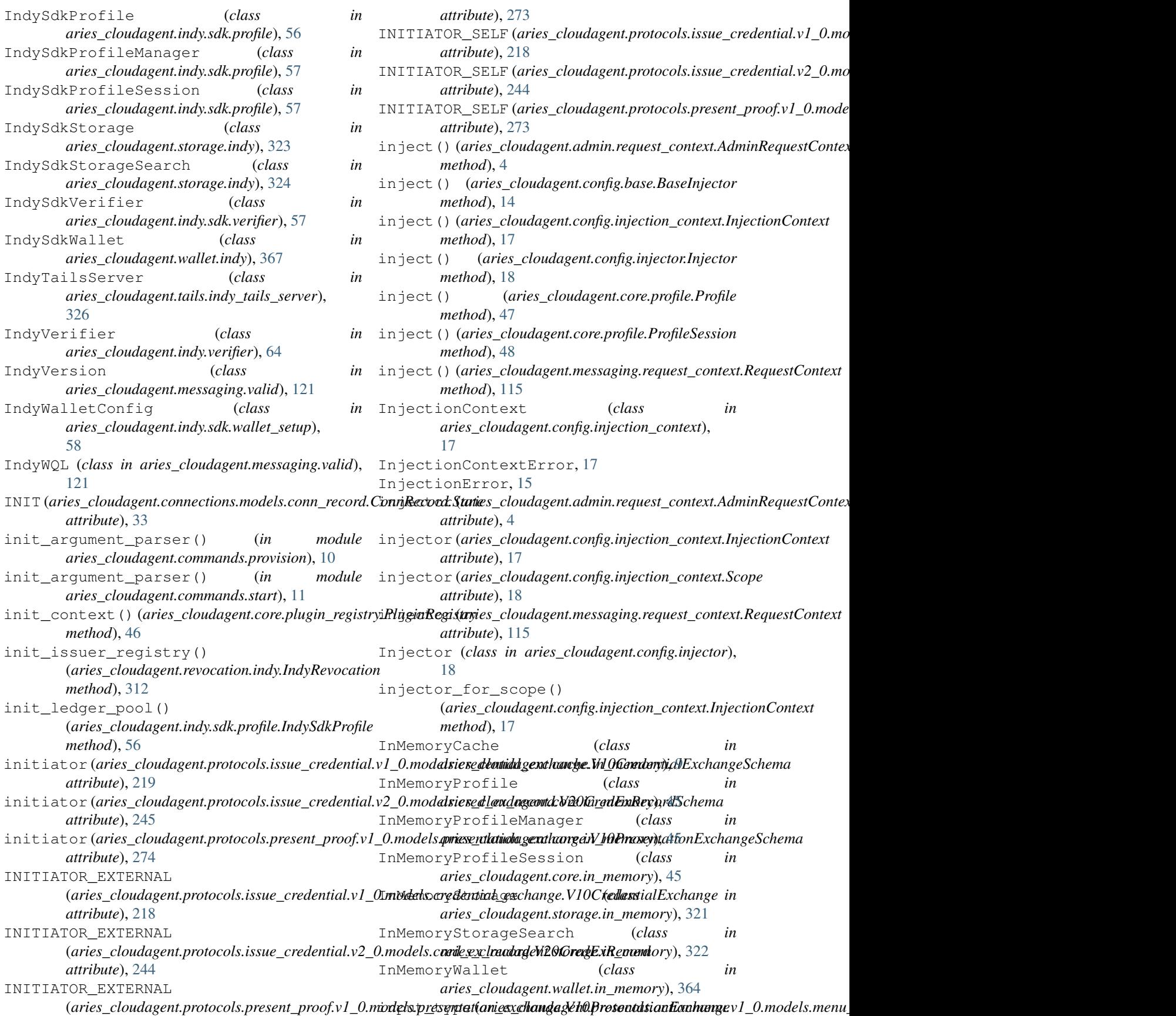

*attribute*), [135](#page-138-0) inspect\_all\_messages\_for\_key() (aries\_cloudagent.transport.inbound.delivery\_queue.Delive**nyQibaue**), [36](#page-39-0) *method*), [328](#page-331-0) InstanceProvider (*class in aries\_cloudagent.config.provider*), [20](#page-23-0) IntEpoch (*class in aries\_cloudagent.messaging.valid*), [122](#page-125-0) internal\_error() (*in module aries\_cloudagent.protocols.problem\_report.v1\_0*), INVITATION\_MODE\_STATIC [281](#page-284-0) IntroConnIdMatchInfoSchema (*class in aries\_cloudagent.protocols.introduction.v0\_1.routes*), invitation\_msg\_id [204](#page-207-0) introduction\_start() (*in module* aries\_cloudagent.protocols.introduction.v0\_1.rout**es**))\ITATION\_NOT\_ACCEPTED [204](#page-207-0) IntroductionError, [203](#page-206-0) IntroModuleResponseSchema (*class in aries\_cloudagent.protocols.introduction.v0\_1.routes*), [204](#page-207-0) IntroStartQueryStringSchema (*class in aries\_cloudagent.protocols.introduction.v0\_1.routes*), [204](#page-207-0) invi\_msg\_id (*aries\_cloudagent.protocols.out\_of\_band.v1\_0.models.invitati[on.Inv](#page-262-0)itationRecordSchema attribute*), 259 *attribute*), [259](#page-262-0) INVITATION (*aries\_cloudagent.connections.models.conn\_record.ConnRecord.State in aries\_cloudagent.protocols.out\_of\_band.v1\_0.routes*), *attribute*), [33](#page-36-0) invitation (*aries\_cloudagent.protocols.connections.v1\_0.routes.InvitationResultSchema* InvitationCreateRequestSchema (*class in attribute*), [159](#page-162-0) invitation(aries\_cloudagent.protocols.introduction.v0\_1.message6florward\_invitation.ForwardInvitationSchema *attribute*), [200](#page-203-0) invitation (*aries\_cloudagent.protocols.introduction.v0\_1.messagkslinssitatiorie kneikontlangartepmatocols.out\_of\_band.v1\_0.routes*), *attribute*), [201](#page-204-0) invitation (*aries\_cloudagent.protocols.out\_of\_band.v1* \[\*models.invitationClneitationRecord*(*class* in *attribute*), [259](#page-262-0) invitation (*aries\_cloudagent.protocols.out\_of\_band.v1\_0.model[s.invi](#page-188-0)tation.InvitationRecordSchema* 185 *attribute*), [259](#page-262-0) Invitation (*class in aries\_cloudagent.protocols.introduction.v0\_1.messages.inv[itatio](#page-202-0)n*), 199 [200](#page-203-0) Invitation.Meta (*class in aries\_cloudagent.protocols.introduction.v0\_1.messages.inv[itatio](#page-254-0)n*), 251 [201](#page-204-0) invitation\_create() (*in module aries\_cloudagent.protocols.out\_of\_band.v1\_0.routes*), [263](#page-266-0) invitation\_id (*aries\_cloudagent.protocols.out\_of\_band.v1\_0.models.invitation.InvitationRecord aries\_cloudagent.protocols.out\_of\_band.v1\_0.messages.invitation*), *attribute*), [259](#page-262-0) invitation\_id (*aries\_cloudagent.protocols.out\_of\_band.v1\_0.models.invitation.InvitationRecordSchema* InvitationMessageSchema.Meta (*class in attribute*), [259](#page-262-0) invitation\_key(aries\_cloudagent.connections.models.conn\_rec*atil2ConnRecordSchema attribute*), [36](#page-39-0) invitation\_key (aries\_cloudagent.protocols.connections.v1\_0.roimtariCs<u>on</u>deamiagehtsp@tteryStringSofidmand.v1\_0.routes), *attribute*), [158](#page-161-0) invitation\_mode(aries\_cloudagent.connections.models.conn\_record. INVITATION\_MODE\_MULTI (*aries\_cloudagent.connections.models.conn\_record.ConnRecord attribute*), [32](#page-35-0) INVITATION\_MODE\_ONCE (*aries\_cloudagent.connections.models.conn\_record.ConnRecord attribute*), [32](#page-35-0) (*aries\_cloudagent.connections.models.conn\_record.ConnRecord attribute*), [32](#page-35-0) (aries\_cloudagent.connections.models.conn\_record.ConnRecord. *attribute*), [36](#page-39-0) (aries\_cloudagent.protocols.connections.v1\_0.messages.problem *attribute*), [150](#page-153-0) invitation\_receive() (*in module aries\_cloudagent.protocols.out\_of\_band.v1\_0.routes*), [263](#page-266-0) in invitation\_url (aries\_cloudagent.protocols.connections.v1\_0.routes.in *attribute*), [159](#page-162-0) invitation\_url (*aries\_cloudagent.protocols.out\_of\_band.v1\_0.models.invitation\_url*(*aries\_cloudgent.protocols.out\_of\_band*.v InvitationCreateQueryStringSchema (*class* [262](#page-265-0) *aries\_cloudagent.protocols.out\_of\_band.v1\_0.routes*), InvitationCreateRequestSchema.AttachmentDefSchema [263](#page-266-0) *aries\_cloudagent.protocols.didexchange.v1\_0.handlers.invitation\_handler*), InvitationHandler (*class in aries\_cloudagent.protocols.introduction.v0\_1.handlers.invitation\_handler*), InvitationMessage (*class in aries\_cloudagent.protocols.out\_of\_band.v1\_0.messages.invitation*), InvitationMessage.Meta (*class in aries\_cloudagent.protocols.out\_of\_band.v1\_0.messages.invitation*), [251](#page-254-0) InvitationMessageSchema (*class in* [252](#page-255-0) *aries\_cloudagent.protocols.out\_of\_band.v1\_0.messages.invitation*), InvitationReceiveQueryStringSchema (*class*

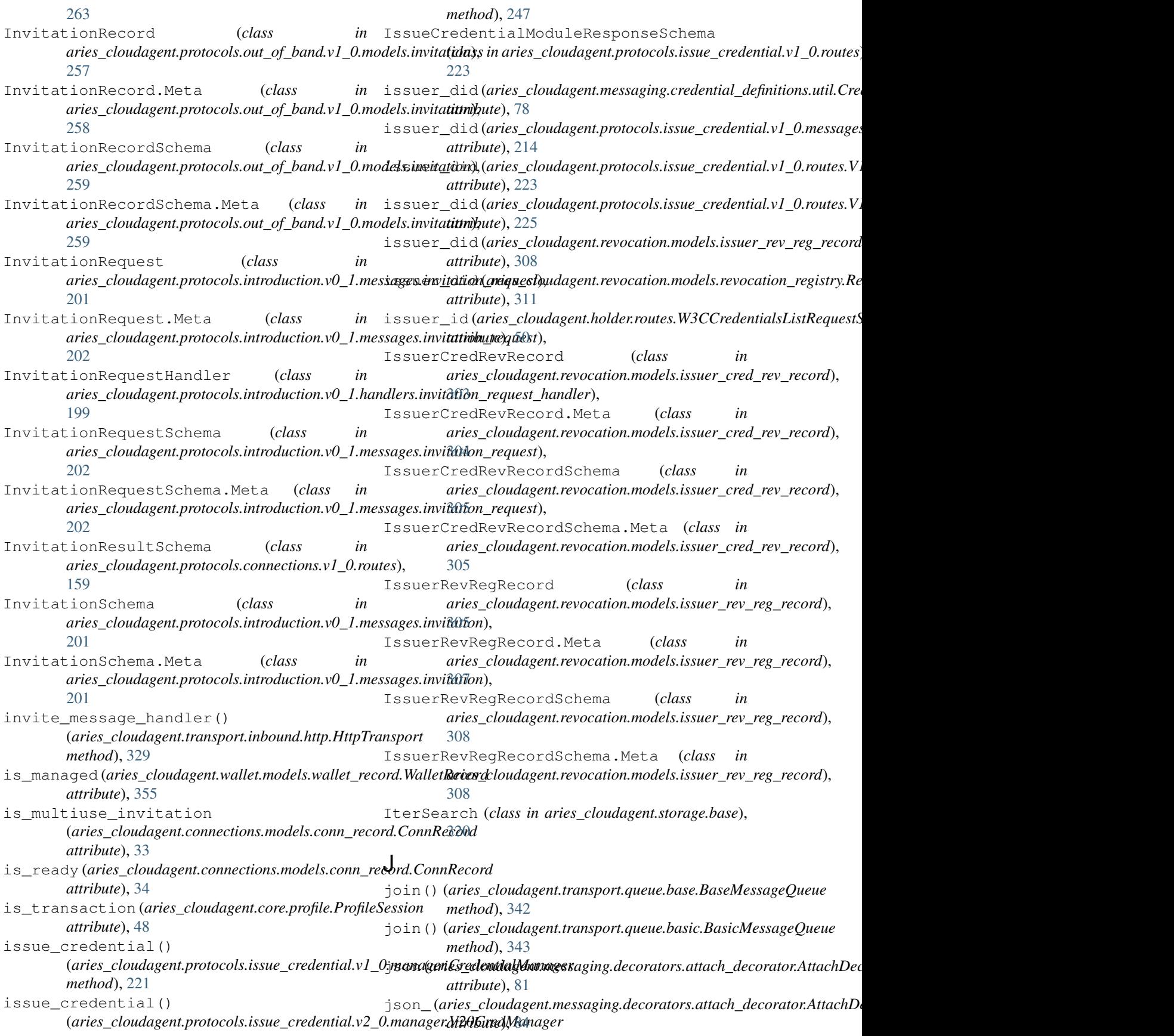

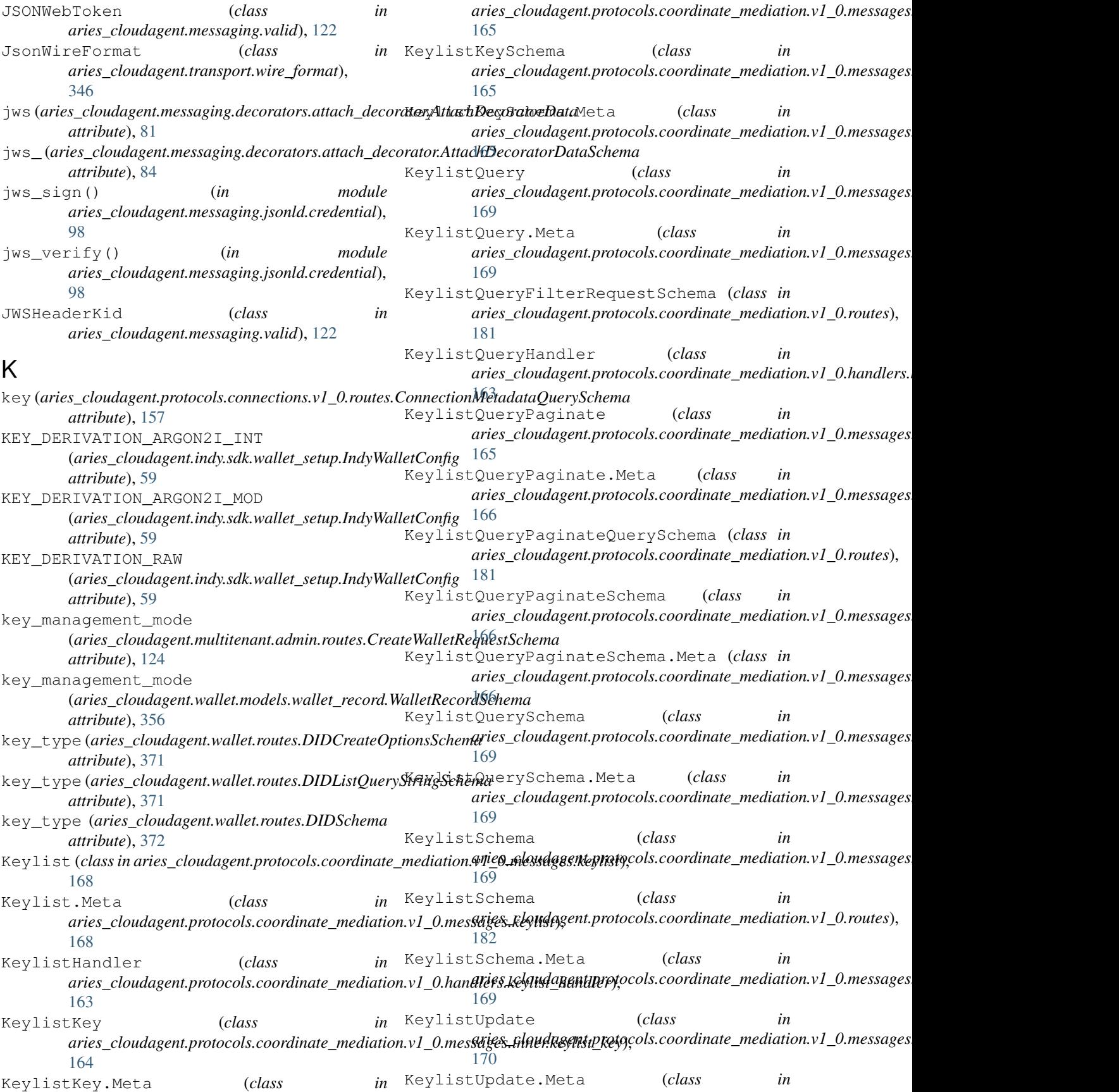

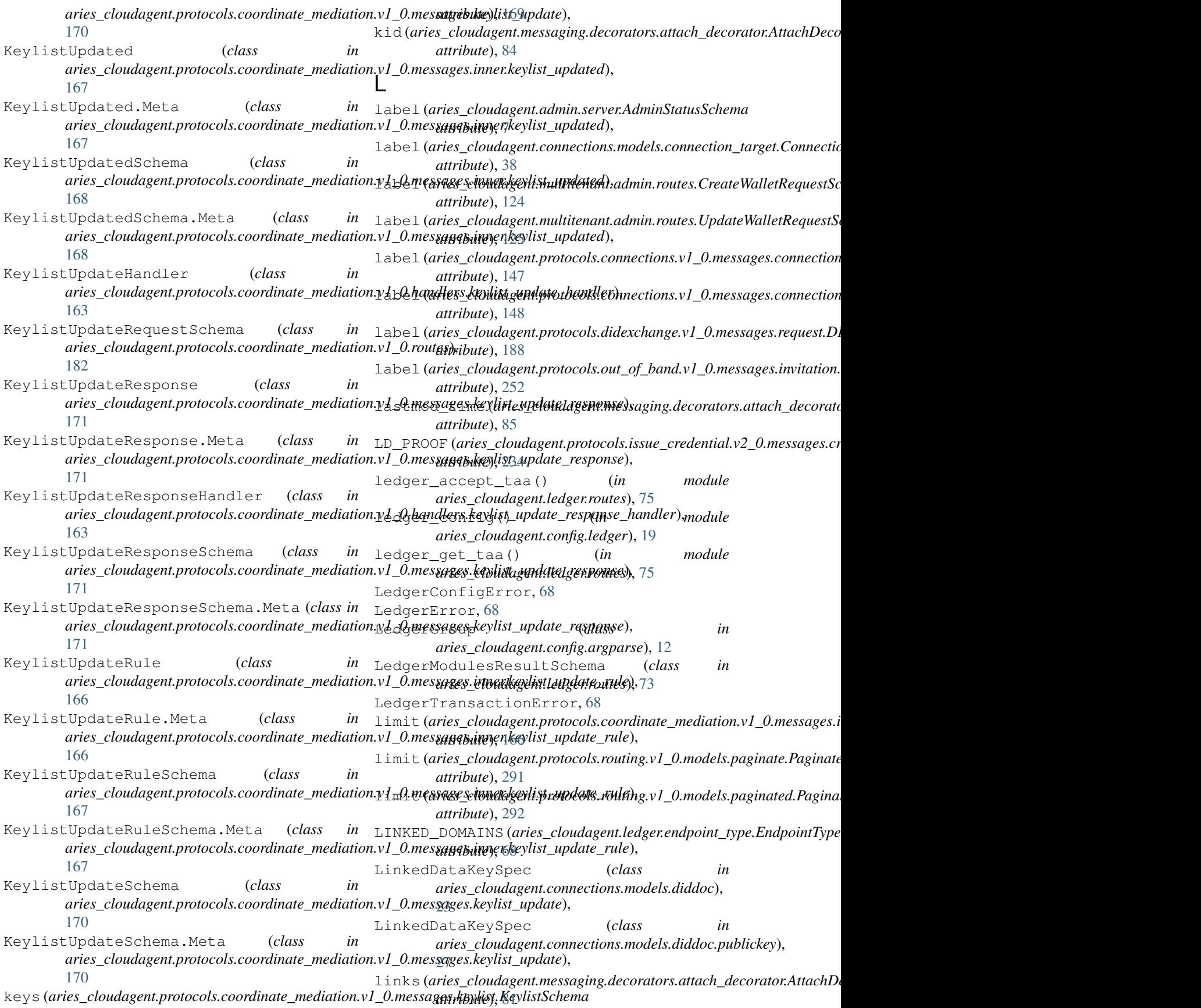

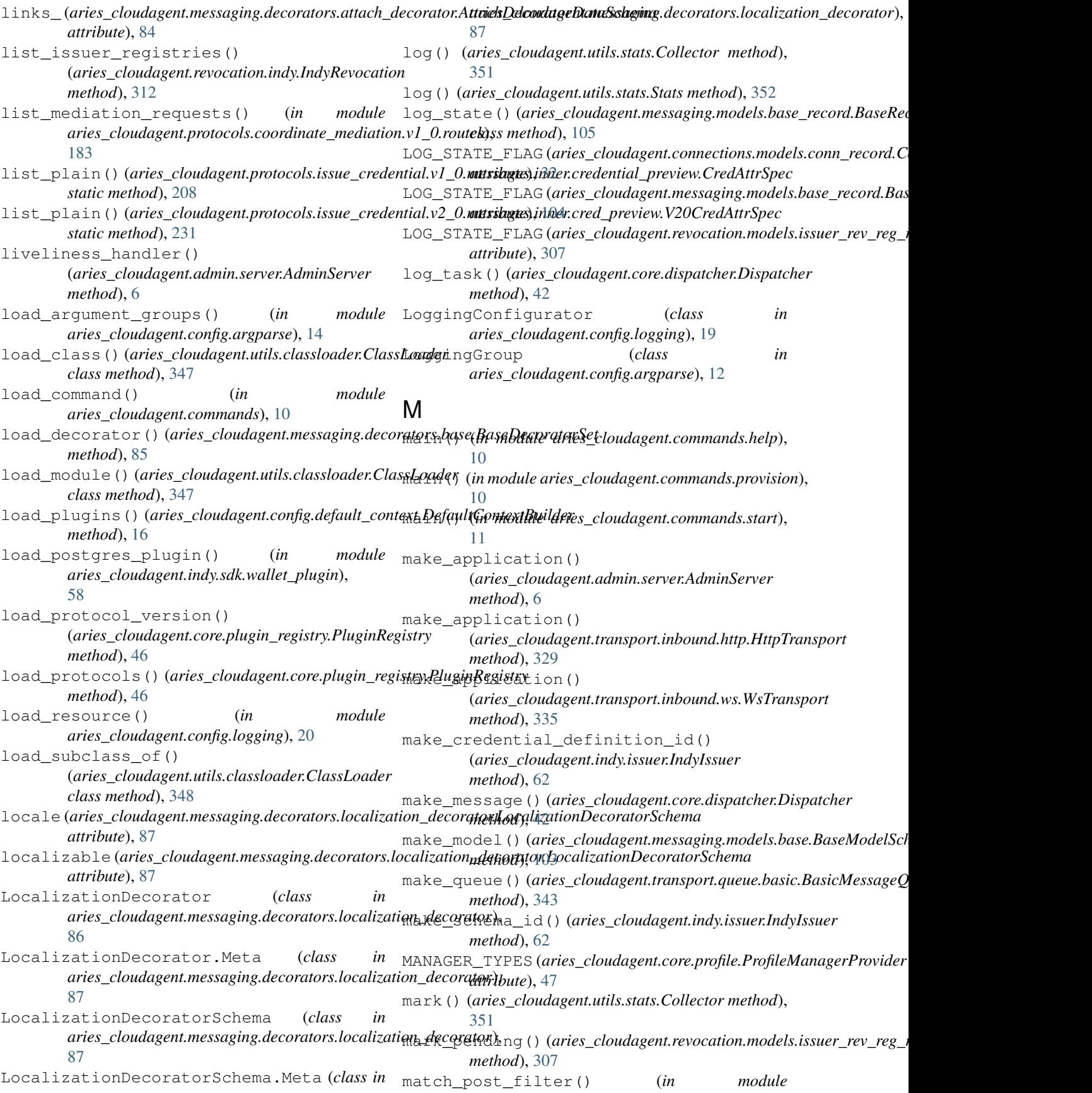
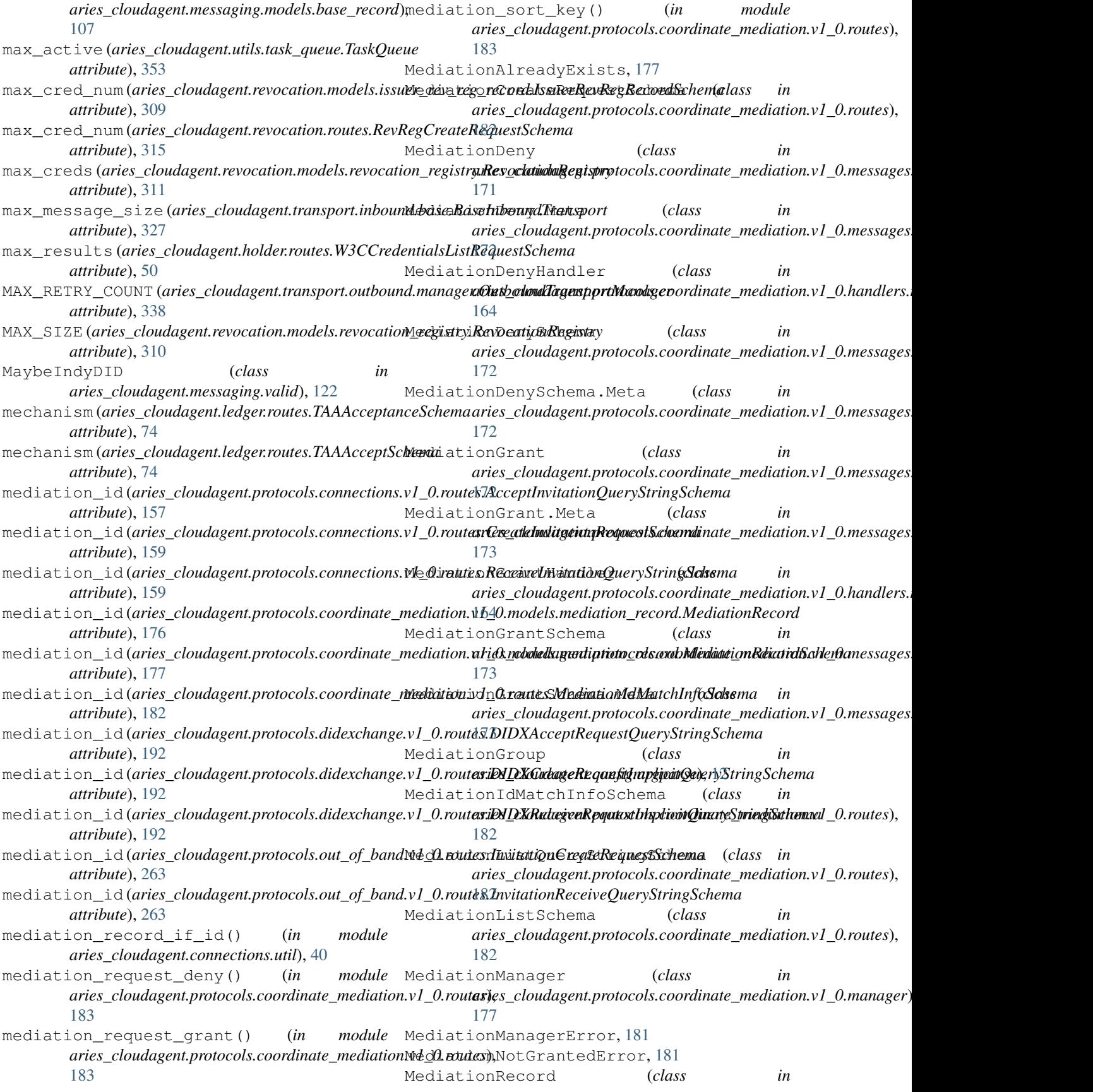

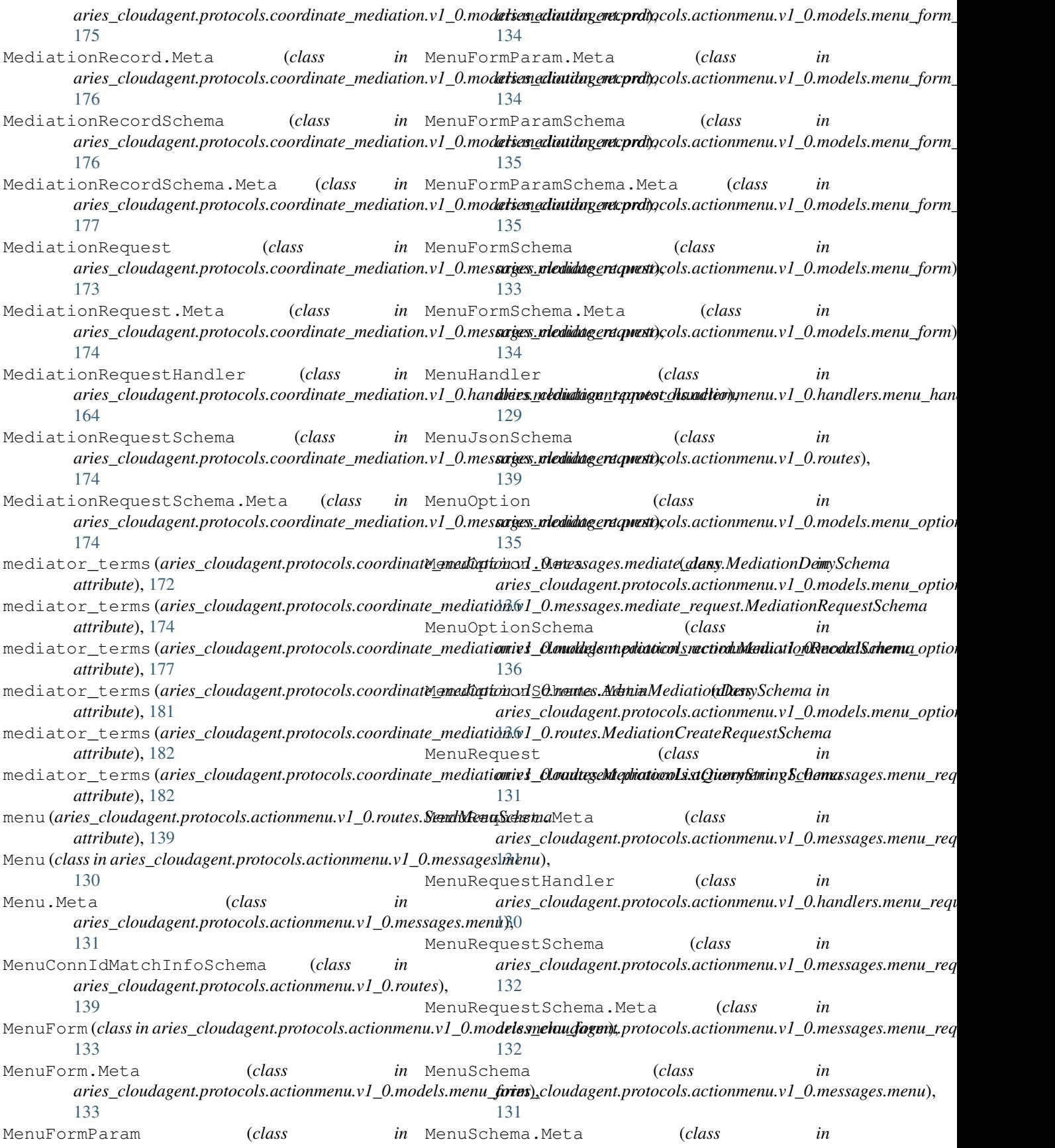

aries\_cloudagent.protocols.actionmenu.v1\_0.messages.men**u)**tribute), [172](#page-175-0) [131](#page-134-0) merge\_revocation\_registry\_deltas() (*aries\_cloudagent.indy.issuer.IndyIssuer method*), [63](#page-66-0) merge\_revocation\_registry\_deltas() (*aries\_cloudagent.indy.sdk.issuer.IndySdkIssuer method*), [56](#page-59-0) message (*aries\_cloudagent.core.error.BaseError attribute*), [43](#page-46-0) message (aries\_cloudagent.messaging.request\_context.RequestContattribute), [188](#page-191-0) *attribute*), [115](#page-118-0) message (aries\_cloudagent.protocols.introduction.v0\_1.messages.fo**nwaikl<u>ut</u>i)**yit&fion.ForwardInv[itatio](#page-198-0)nSchema *attribute*), [200](#page-203-0) message (aries\_cloudagent.protocols.introduction.v0\_1.messages.in**aitaibonely,**\iftationSchema *attribute*), [201](#page-204-0) message (aries\_cloudagent.protocols.introduction.v0\_1.messages.in**aitaibone);2q00**st.InvitationR[eques](#page-203-0)tSchema *attribute*), [202](#page-205-0) message (*aries\_cloudagent.protocols.introduction.v0\_1.routes.Intro&tarilQute);[yStrin](#page-204-0)gSchema attribute*), [204](#page-207-0) message\_count\_for\_key() (aries\_cloudagent.transport.inbound.delivery\_que**ue.DeligeryQueue**(aries\_cloudagent.protocols.issue\_credential.v1\_0.messa *method*), [328](#page-331-0) message\_id(*aries\_cloudagent.messaging.decorators.plea<del>se\_ack\_decoyato</del>t@lieaseAokDegemtpr&6ohsissue\_credential.v1\_0.messa attribute*), [88](#page-91-0) message\_receipt(*aries\_cloudagent.messaging.request*me<del>antextyRequestCaniest\_</del>cloudagent.protocols.issue\_credential.v1\_0.messa *attribute*), [115](#page-118-0) message\_type (*aries\_cloudagent.messaging.agent\_mess*m<del>gcs&gay&Messpge(Mita</del>\_cloudagent.protocols.issue\_credential.v1\_0.messa *attribute*), [111](#page-114-0) message\_type (*aries\_cloudagent.protocols.actionmenu.w*le*0.megsages.pren(unMenulMudagent.protocols.issue\_credential.v1\_0.messa attribute*), [131](#page-134-0) message\_type (*aries\_cloudagent.protocols.actionmenu.w*le**β.nægsagey.pæn(u<u>r</u>jægudstukleganRappeot:Meis**sue\_credential.v1\_0.messa *attribute*), [132](#page-135-0) message\_type (*aries\_cloudagent.protocols.actionmenu.w*le*0.megsages.performe.Palformu.gentprotocols.issue\_credential.v2\_0.messa attribute*), [132](#page-135-0) message\_type (*aries\_cloudagent.protocols.basicmessage*.ek\_**serges&sages&tarirese\_sdogel&gesicMestxagdsMestue\_**credential.v2\_0.messa *attribute*), [142](#page-145-0) message\_type (*aries\_cloudagent.protocols.connections*.m<mark>e\_Øsmessages.per(wwitis<u>n</u>t\_limultugian.protomalisinsInv<u>it</u>atiedenMalav2\_0.messa</mark> *attribute*), [146](#page-149-0) message\_type (aries\_cloudagent.protocols.connections.m<mark>e\_Osmessages.per(uritis<u>n</u>t\_loeuqlaegetnC.pmateatids.Rssque\_stredlent</mark>ial.v2\_0.messa *attribute*), [148](#page-151-0) message\_type (*aries\_cloudagent.protocols.connections*.m<mark>e\_0ancs&a*ges.per(wartts)n\_loex|ngest.Grotoecl*ko*isRusponsdeMidtd.v2\_0.messa*</mark> *attribute*), [148](#page-151-0) message\_type (*aries\_cloudagent.protocols.connections*.m<mark>e\_Øsmes&a*ges.pe*o@diems\_re/mud*dge*mnewtitonDdolilsunRepeodeMiat</mark>uv2\_0.messa *attribute*), [149](#page-152-0) message\_type (*aries\_cloudagent.protocols.coordinate\_m<del>ediatione</del>v<u>lt</u>0.pre.(sajes:\_keylidti<i>KentiptMetals.out\_of\_band.v1\_0.messages. attribute*), [168](#page-171-0) message\_type(*aries\_cloudagent.protocols.coordinate\_m<del>adiatioya</del>/<u>tt</u>0.pre(sajes\_keglidt1gantnyKtvdistQuet\_vM\_band.v1\_0.messages. attribute*), [169](#page-172-0) message\_type (*aries\_cloudagent.protocols.coordinate\_m<del>ediatione</del>y<u>lt</u>0.me/sarges.keylidt1gqndqteoKeyblstblpd<i>at***@.Meta**lv1\_0.messages. *attribute*), [170](#page-173-0) message\_type(*aries\_cloudagent.protocols.coordinate\_m<del>adiatioya</del>y<u>tt</u>0.pre(sarges\_keylidtygpriqteo\_taxybsrxut<u>K</u>afiltxtblp\ddtdRnxpxxayes attribute*), [171](#page-174-0) message\_type (*aries\_cloudagent.protocols.coordinate\_m<del>ediationa</del>y<u>tt</u>0.me/sages..nledidagedeny/MedikipreSenny.Metaf.v1\_0.message* message\_type (*aries\_cloudagent.protocols.coordinate\_mediation.v1\_0. attribute*), [173](#page-176-0) message\_type (aries\_cloudagent.protocols.coordinate\_mediation.v1\_0. *attribute*), [174](#page-177-0) message\_type (*aries\_cloudagent.protocols.didexchange.v1\_0.messages. attribute*), [186](#page-189-0) message\_type (*aries\_cloudagent.protocols.didexchange.v1\_0.messages. attribute*), [187](#page-190-0) message\_type (*aries\_cloudagent.protocols.didexchange.v1\_0.messages.* message\_type(*aries\_cloudagent.protocols.discovery.v1\_0.messages.dis* message\_type (*aries\_cloudagent.protocols.discovery.v1\_0.messages.qu* message\_type (aries\_cloudagent.protocols.introduction.v0\_1.messages. message type (*aries cloudagent.protocols.introduction.v0 1.messages.* message\_type (*aries\_cloudagent.protocols.introduction.v0\_1.messages. attribute*), [202](#page-205-0) *attribute*), [210](#page-213-0) *attribute*), [211](#page-214-0) *attribute*), [212](#page-215-0) *attribute*), [214](#page-217-0) *attribute*), [215](#page-218-0) *attribute*), [209](#page-212-0) *attribute*), [233](#page-236-0) *attribute*), [235](#page-238-0) *attribute*), [237](#page-240-0) *attribute*), [239](#page-242-0) *attribute*), [240](#page-243-0) *attribute*), [232](#page-235-0) *attribute*), [251](#page-254-0) *attribute*), [254](#page-257-0) *attribute*), [255](#page-258-0) *attribute*), [255](#page-258-0)

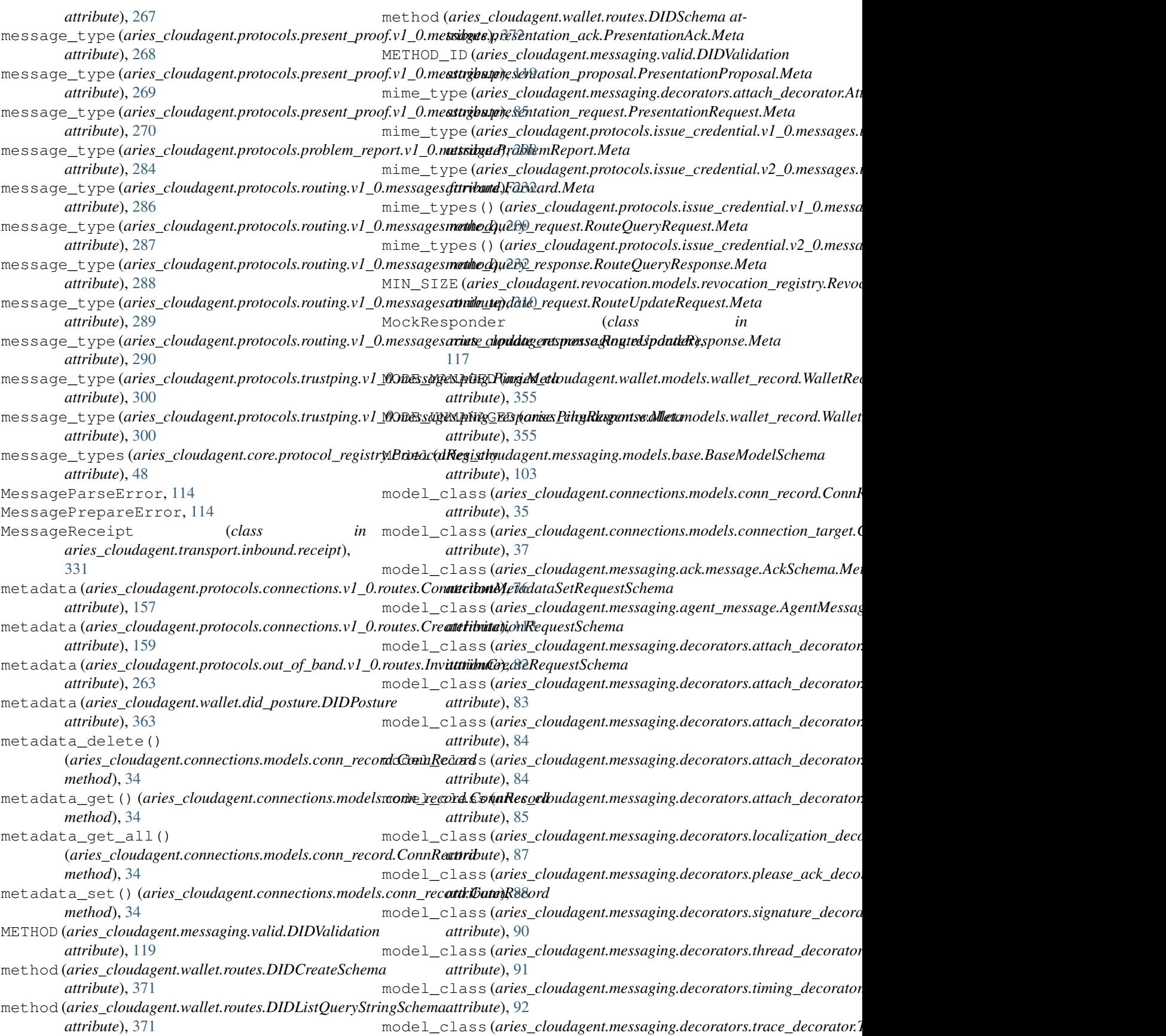

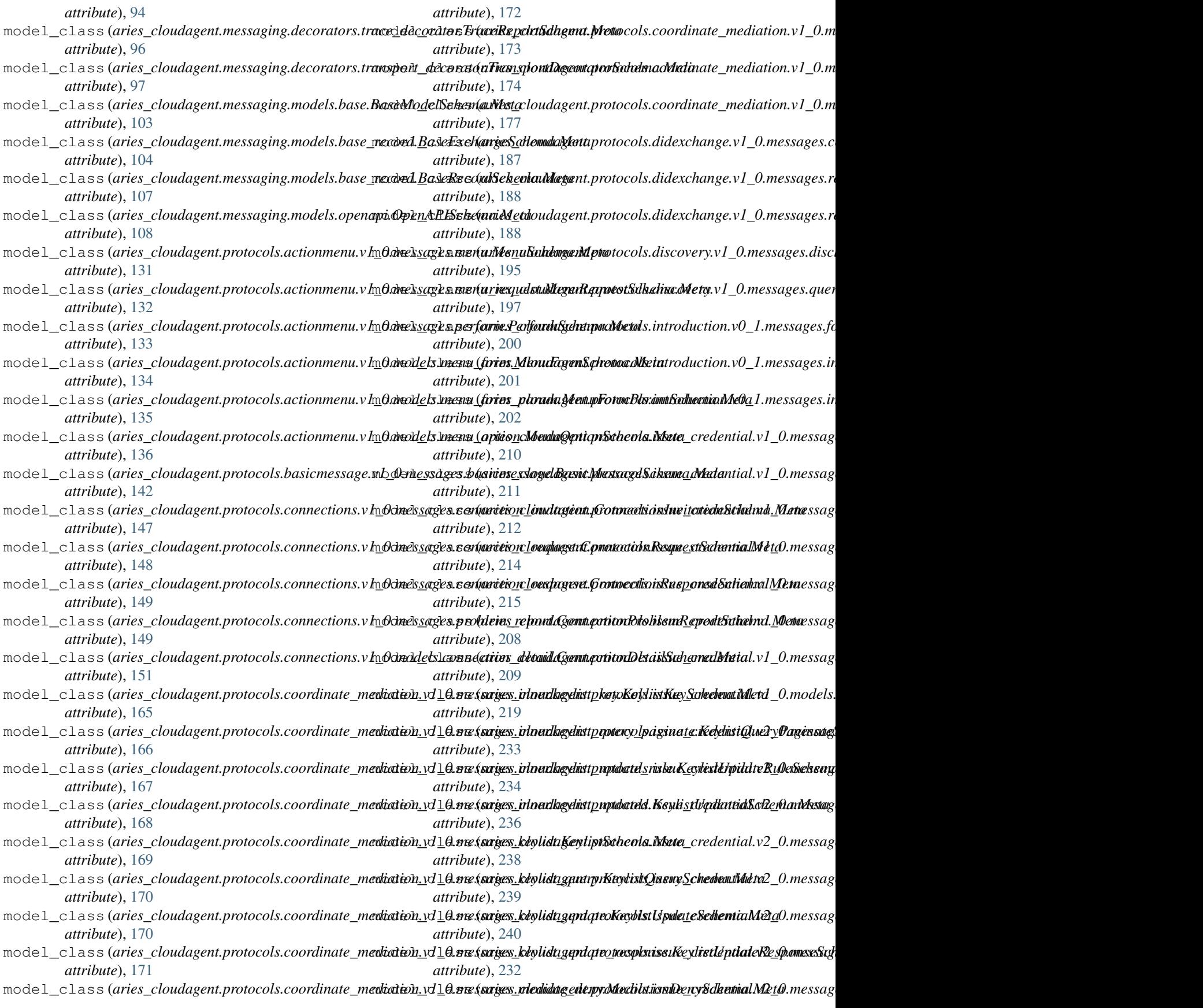

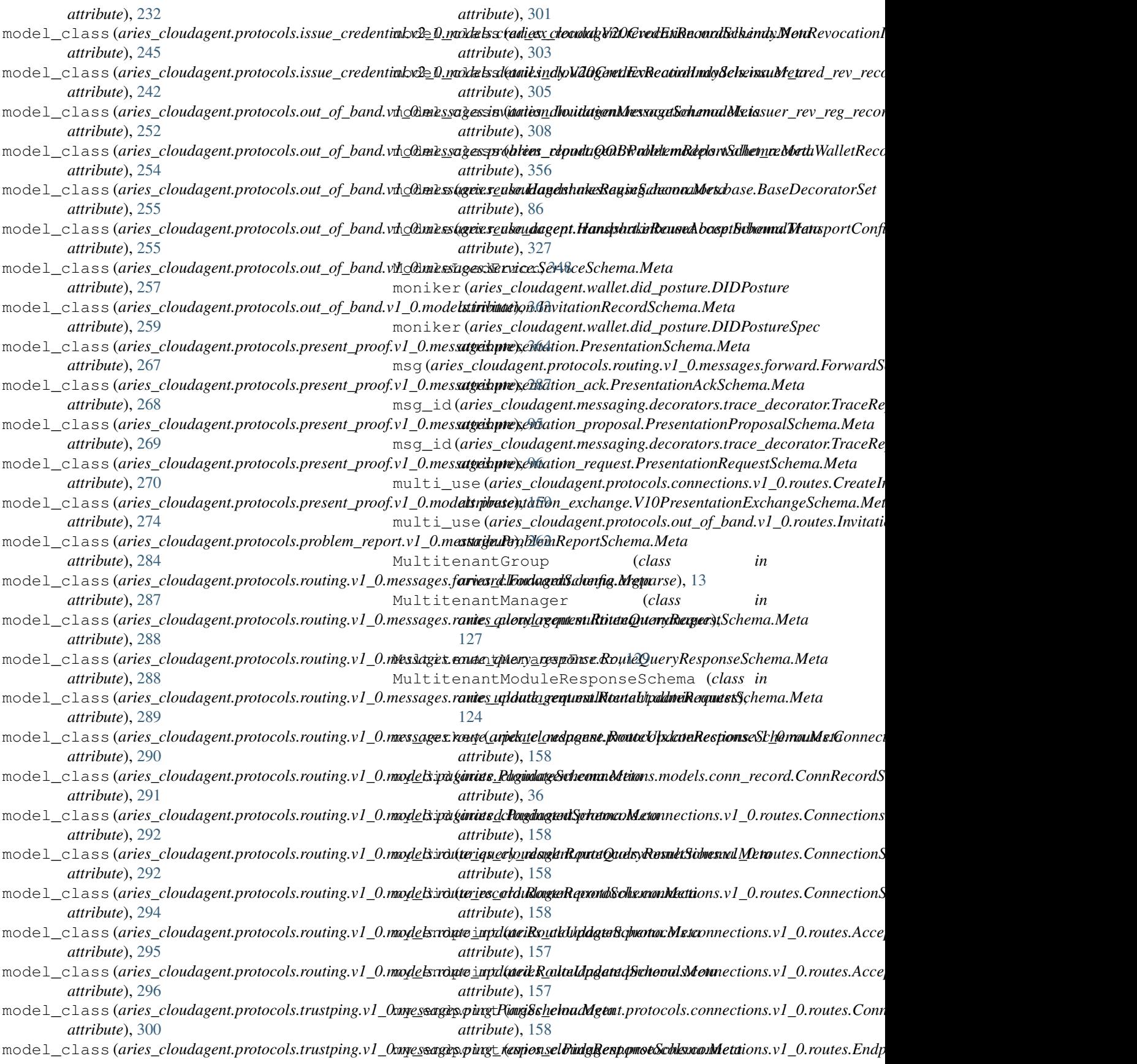

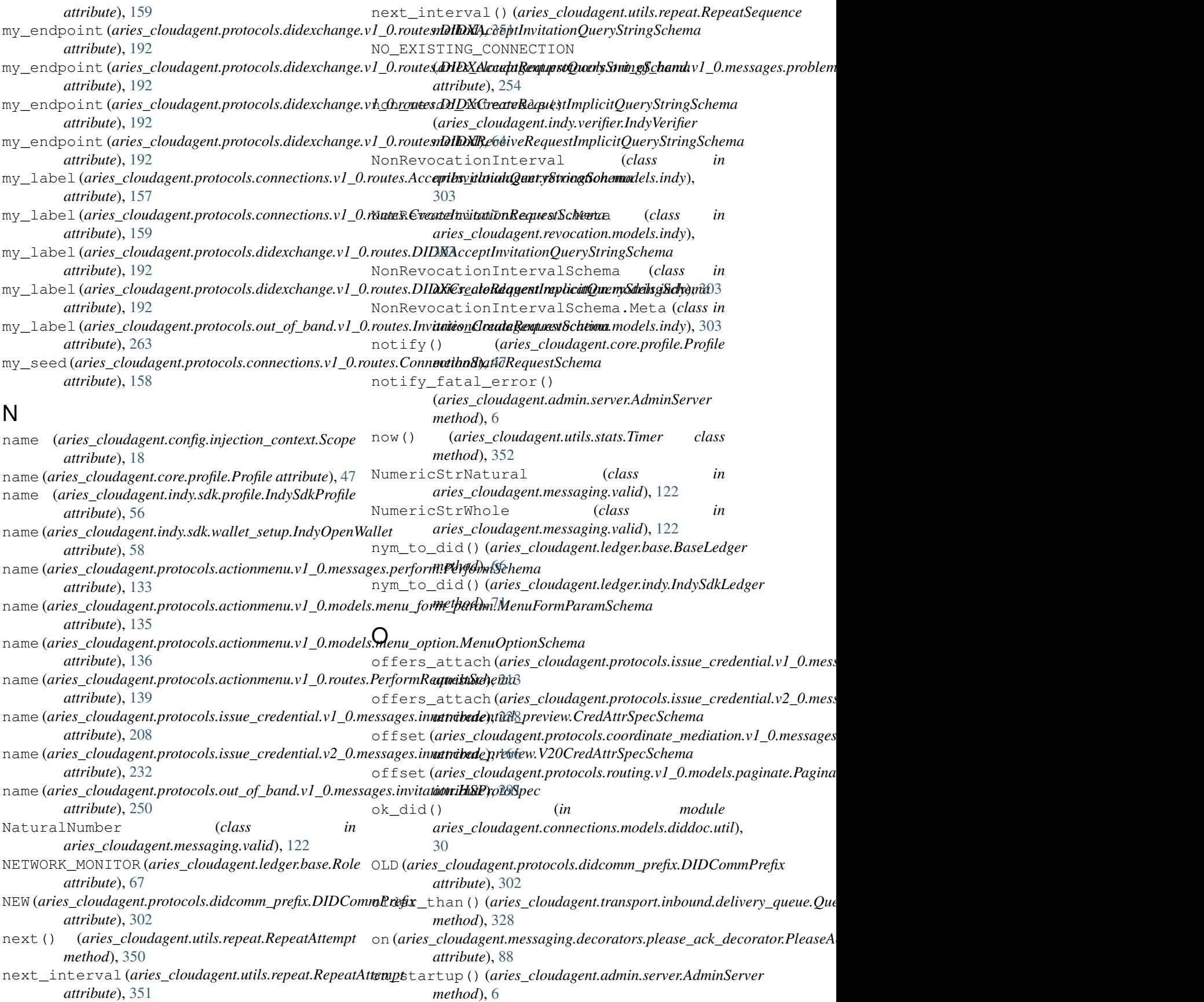

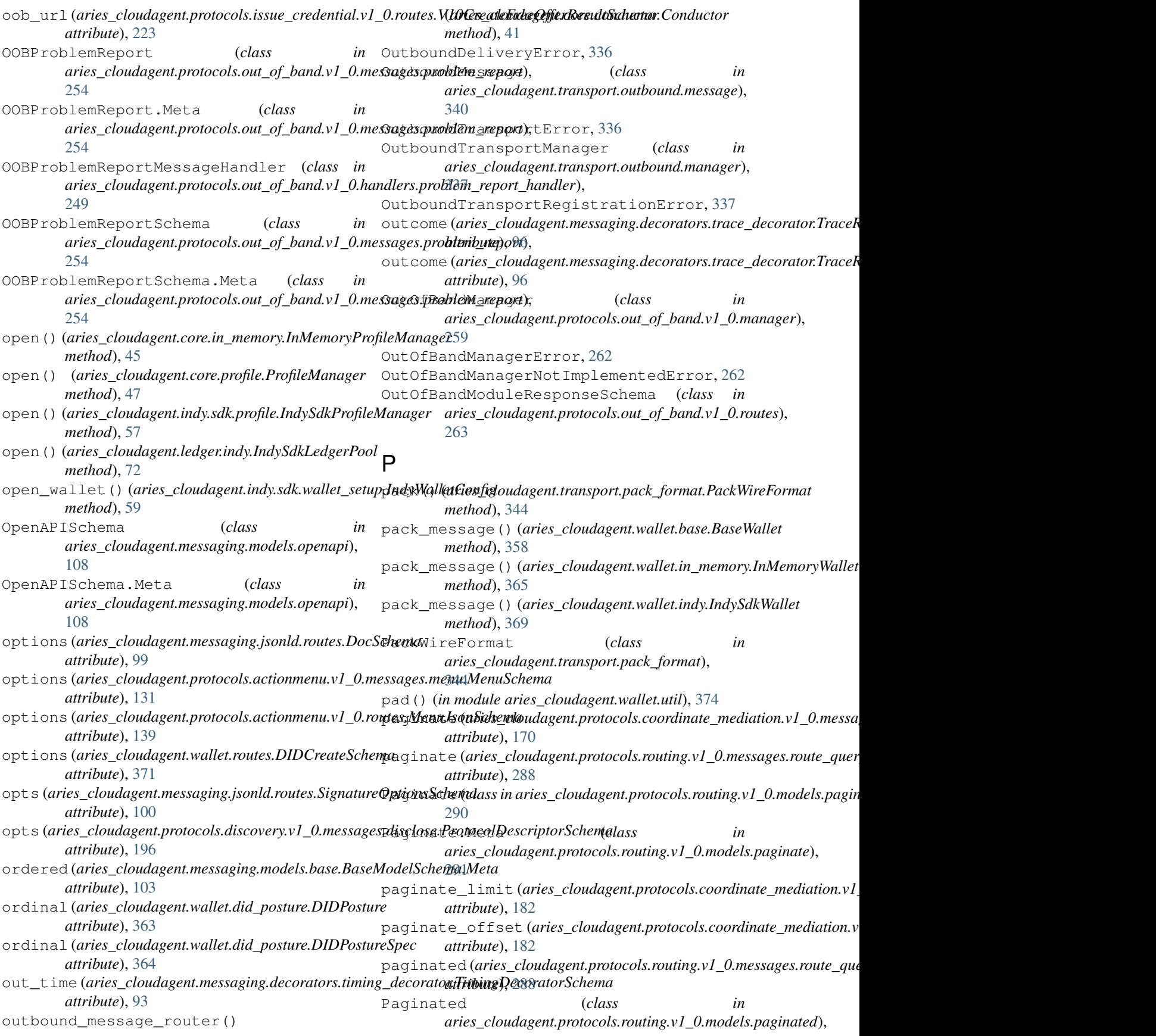

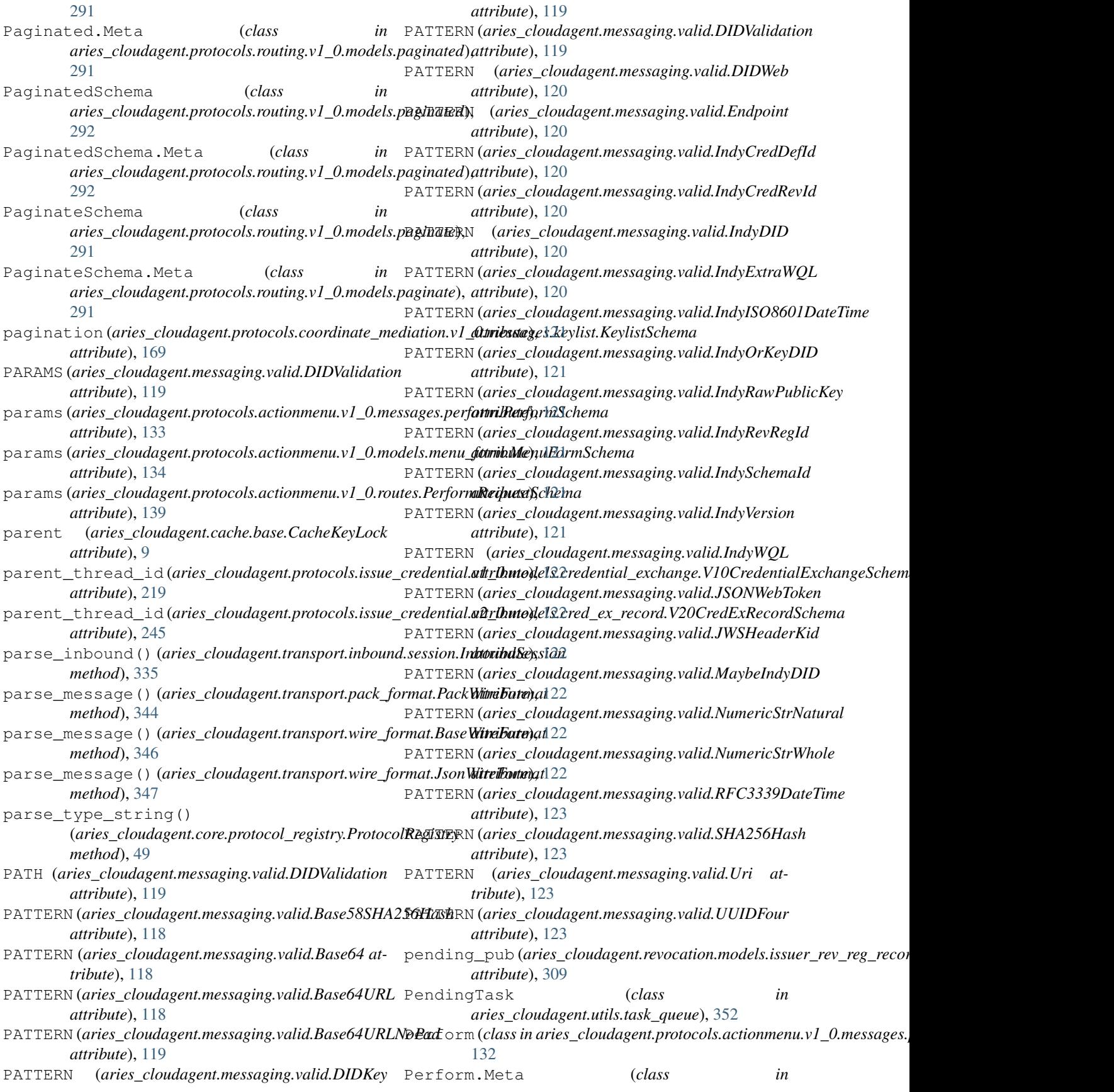

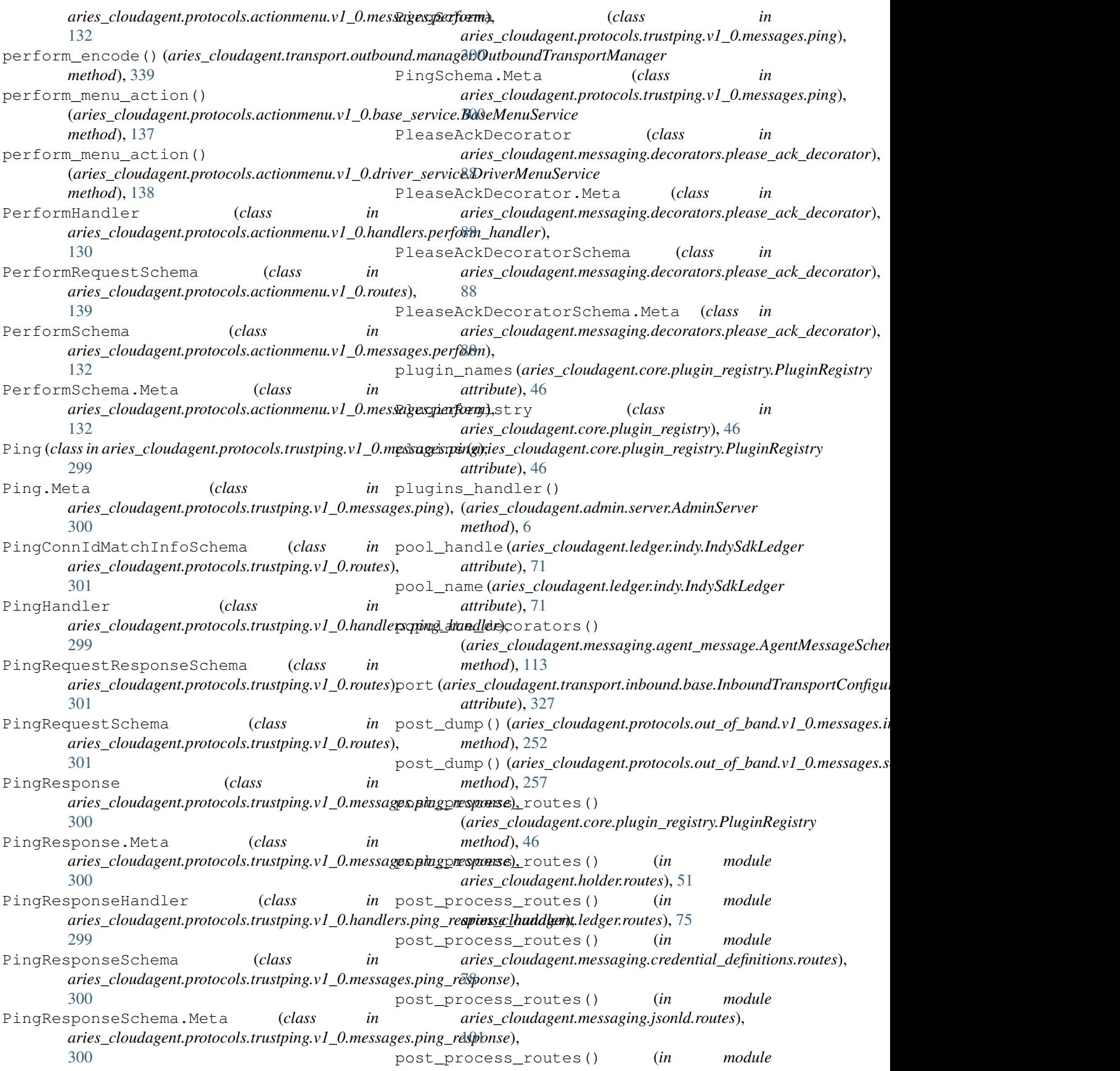

*aries\_cloudagent.messaging.schemas.routes*), [109](#page-112-0) post\_process\_routes() (*in module aries\_cloudagent.multitenant.admin.routes*), [125](#page-128-0) post\_process\_routes() (*in module aries\_cloudagent.protocols.actionmenu.v1\_0.routes*), [140](#page-143-0) post\_process\_routes() (*in module aries\_cloudagent.protocols.basicmessage.v1\_0.routes*), [143](#page-146-0) post\_process\_routes() (*in module aries\_cloudagent.protocols.connections.v1\_0.routes*), [162](#page-165-0) post\_process\_routes() (*in module aries\_cloudagent.protocols.coordinate\_mediation.v1\_0.routes*), *method*), [179](#page-182-0) [183](#page-186-0) post\_process\_routes() (*in module*  $a$ ries\_cloudagent.protocols.didexchange.v1\_0.rou**tes**);pare\_send() (aries\_cloudagent.protocols.issue\_credential.v2\_0.ma [193](#page-196-0) post\_process\_routes() (*in aries\_cloudagent.protocols.discovery.v1\_0.routes*), [198](#page-201-0) post\_process\_routes() (*in module aries\_cloudagent.protocols.introduction.v0\_1.routes*), presentation (*aries\_cloudagent.protocols.present\_proof.v1\_0.models.presentation\_exchange.V10PresentationExchangeSchema* [204](#page-207-0) post\_process\_routes() (*in* aries\_cloudagent.protocols.issue\_credential.v1\_0.routes), aries\_cloudagent.protocols.present\_proof.v1\_0.messages.presenta [228](#page-231-0) post\_process\_routes() (*in aries\_cloudagent.protocols.out\_of\_band.v1\_0.routes*), [263](#page-266-0) post\_process\_routes() (*in aries\_cloudagent.protocols.present\_proof.v1\_0.routes*), [278](#page-281-0) post\_process\_routes() (*in aries\_cloudagent.protocols.trustping.v1\_0.routes*), [301](#page-304-0) post\_process\_routes() (*in aries\_cloudagent.revocation.routes*), [317](#page-320-0) post\_process\_routes() (*in module aries\_cloudagent.wallet.routes*), [372](#page-375-0) post\_save()(aries\_cloudagent.connections.models.conn\_record.**CanieR<u>e</u>clond**lagent.protocols.present\_proof.v1\_0.models.presentat *method*), [34](#page-37-0) post\_save() (*aries\_cloudagent.messaging.models.base\_record.BaseRecord* presentation\_exchange\_list() (*in module method*), [105](#page-108-0) POSTED (*aries\_cloudagent.wallet.did\_posture.DIDPosture attribute*), [363](#page-366-0) posted (*aries\_cloudagent.wallet.did\_posture.DIDPostureSpec attribute*), [364](#page-367-0) posture (*aries\_cloudagent.wallet.routes.DIDListQueryStringSchema* presentation\_exchange\_remove() (*in module attribute*), [371](#page-374-0) posture (*aries\_cloudagent.wallet.routes.DIDSchema attribute*), [372](#page-375-0) pre\_verify() (*aries\_cloudagent.indy.verifier.IndyVerifier method*), [64](#page-67-0) prefix (*aries\_cloudagent.messaging.decorators.base.BaseDecoratorSet attribute*), [86](#page-89-0) prefix\_tag\_filter() (*aries\_cloudagent.messaging.models.base\_record.BaseRecord class method*), [106](#page-109-0) prepare\_disclosed() (*aries\_cloudagent.core.protocol\_registry.ProtocolRegistry method*), [49](#page-52-0) prepare\_keylist\_query() (aries\_cloudagent.protocols.coordinate\_mediation.v1\_0.manager *method*), [179](#page-182-0) prepare\_request() (aries\_cloudagent.protocols.coordinate\_mediation.v1\_0.manager prepare\_send()(*aries\_cloudagent.protocols.issue\_credential.v1\_0.ma method*), [221](#page-224-0) *method*), [247](#page-250-0) module pres\_ex\_id (aries\_cloudagent.protocols.present\_proof.v1\_0.routes.V10i *attribute*), [277](#page-280-0) presentation (aries\_cloudagent.protocols.present\_proof.v1\_0.models.p *attribute*), [273](#page-276-0) *attribute*), [274](#page-277-0) module Presentation (*class* in [266](#page-269-0) module Presentation.Meta (*class* in *aries\_cloudagent.protocols.present\_proof.v1\_0.messages.presentation*), [267](#page-270-0) module presentation\_exchange\_create\_request() (*in module aries\_cloudagent.protocols.present\_proof.v1\_0.routes*), [278](#page-281-0) module presentation\_exchange\_credentials\_list() (*in module aries\_cloudagent.protocols.present\_proof.v1\_0.routes*), [279](#page-282-0) module presentation\_exchange\_id (*aries\_cloudagent.protocols.present\_proof.v1\_0.models.presentation\_exchange.V10PresentationExchange attribute*), [273](#page-276-0) presentation\_exchange\_id *attribute*), [274](#page-277-0) *aries\_cloudagent.protocols.present\_proof.v1\_0.routes*), [279](#page-282-0) presentation\_exchange\_problem\_report() (*in module aries\_cloudagent.protocols.present\_proof.v1\_0.routes*), [279](#page-282-0) *aries\_cloudagent.protocols.present\_proof.v1\_0.routes*), [279](#page-282-0) presentation\_exchange\_retrieve() (*in mod-*

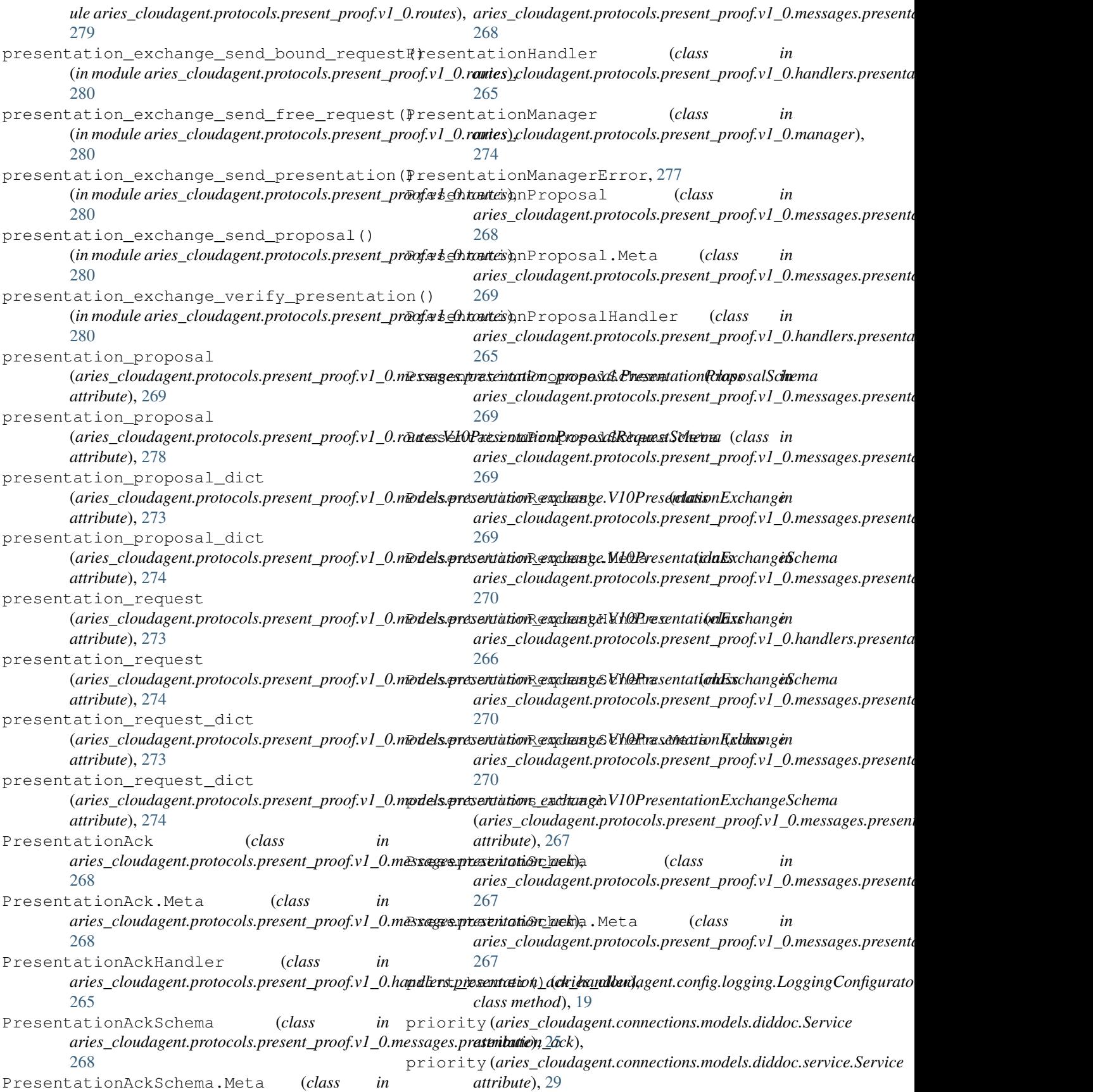

problem\_code (*aries\_cloudagent.protocols.connections.v1\_0.messages.prob[lem\\_](#page-250-0)report.ConnectionProblemReportSchema attribute*), 247 *attribute*), [149](#page-152-0) problem\_items (*aries\_cloudagent.protocols.problem\_re*part.fl<u>10</u>eDna*ssuge.RtoblemRepolASchema attribute*), [284](#page-287-0) problem\_report\_for\_record() (*in module aries\_cloudagent.protocols.issue\_credential.v1\_0*), [205](#page-208-0) problem\_report\_for\_record() (*in module* a*ries\_cloudagent.protocols.issue\_credential.v2\_0*), rofileNotFoundError, [44](#page-47-0) [228](#page-231-0) problem\_report\_for\_record() (*in module aries\_cloudagent.protocols.present\_proof.v1\_0*), ProfileSessionInactiveError, [44](#page-47-0) [264](#page-267-0) ProblemReport (*class in* aries\_cloudagent.protocols.problem\_report.v1\_0.message);request(aries\_cloudagent.protocols.present\_proof.v1\_0.routes. [282](#page-285-0) ProblemReport.Meta (*class aries\_cloudagent.protocols.problem\_report.v1\_0.message*), *attribute*), [50](#page-53-0) [284](#page-287-0) ProblemReportHandler (*class in aries\_cloudagent.protocols.problem\_report.v1\_0.handler*), protected (*aries\_cloudagent.messaging.decorators.attach\_decorator.AttachDecoratorDataJWSSchema* [281](#page-284-0) ProblemReportParseError, [43](#page-46-0) ProblemReportReason (*class aries\_cloudagent.protocols.connections.v1\_0.messages.problem\_report*), *aries\_cloudagent.protocols.discovery.v1\_0.messages.disclose*), [150](#page-153-0) ProblemReportReason (*class aries\_cloudagent.protocols.out\_of\_band.v1\_0.messages.problem\_report*), *aries\_cloudagent.config.argparse*), [13](#page-16-0) [254](#page-257-0) ProblemReportSchema (*class aries\_cloudagent.protocols.problem\_report.v1\_0.message*), *aries\_cloudagent.core.protocol\_registry*), [284](#page-287-0) ProblemReportSchema.Meta (*class in aries\_cloudagent.protocols.problem\_report.v1\_0.message*), *attribute*), [49](#page-52-0) [284](#page-287-0) process\_inbound() (aries\_cloudagent.transport.inbound.session.InboundSessionls\_matching\_query() *method*), [335](#page-338-0) process\_queued() (*aries\_cloudagent.transport.outbound.manager.Outbo[und](#page-52-0)TransportManager method*), 49 *method*), [339](#page-342-0) process\_undelivered() (aries\_cloudagent.transport.inbound.manager.Inb**owalTransportMinx1glo**udagent.config.provider.CachedProvider *method*), [330](#page-333-0) profile (aries\_cloudagent.admin.request\_context.Admin**RequestGentext**aries\_cloudagent.config.provider.ClassProvider *attribute*), [4](#page-7-0) profile (*aries\_cloudagent.core.profile.ProfileSession* provide() (*aries\_cloudagent.config.provider.InstanceProvider attribute*), [48](#page-51-0) PROFILE (*aries\_cloudagent.ledger.endpoint\_type.EndpointType* provide() (*aries\_cloudagent.config.provider.StatsProvider attribute*), [68](#page-71-0) profile (aries\_cloudagent.messaging.request\_context.Re**questCointext)** (aries\_cloudagent.core.profile.ProfileManagerProvider *attribute*), [115](#page-118-0) profile (aries\_cloudagent.protocols.issue\_credential.v1\_pmaninger.(Ork**drivialMandage**nt.ledger.indy.IndySdkLedgerPoolProvider *attribute*), [221](#page-224-0) profile (aries\_cloudagent.protocols.issue\_credential.v2\_pmaningarXt20C<mark>(adiMandgud</mark>agent.core.in\_memory.InMemoryProfileMana Profile (*class in aries\_cloudagent.core.profile*), [46](#page-49-0) ProfileError, [44](#page-47-0) ProfileManager (*class in aries\_cloudagent.core.profile*), [47](#page-50-0) ProfileManagerProvider (*class in aries\_cloudagent.core.profile*), [47](#page-50-0) ProfileSession (*class in aries\_cloudagent.core.profile*), [48](#page-51-0) proof (*aries\_cloudagent.messaging.jsonld.routes.SignedDocSchema attribute*), [100](#page-103-0) *attribute*), [277](#page-280-0) in proof\_types (aries\_cloudagent.holder.routes.W3CCredentialsListReque protected (aries\_cloudagent.messaging.decorators.attach\_decorator.Attachpediated *attribute*), [82](#page-85-0) *attribute*), [84](#page-87-0) ProtocolDefinitionValidationError, [44](#page-47-0) ProtocolDescriptorSchema (*class in* [195](#page-198-0) ProtocolGroup (*class in* ProtocolMinorVersionNotSupported, [44](#page-47-0) ProtocolRegistry (*class in* [48](#page-51-0) protocols (*aries\_cloudagent.core.protocol\_registry.ProtocolRegistry* protocols (aries\_cloudagent.protocols.discovery.v1\_0.messages.disclose. *attribute*), [195](#page-198-0) (*aries\_cloudagent.core.protocol\_registry.ProtocolRegistry* provide() (*aries\_cloudagent.config.base.BaseProvider method*), [15](#page-18-0) *method*), [20](#page-23-0) *method*), [20](#page-23-0) *method*), [20](#page-23-0) *method*), [20](#page-23-0) *method*), [47](#page-50-0) *method*), [72](#page-75-0)

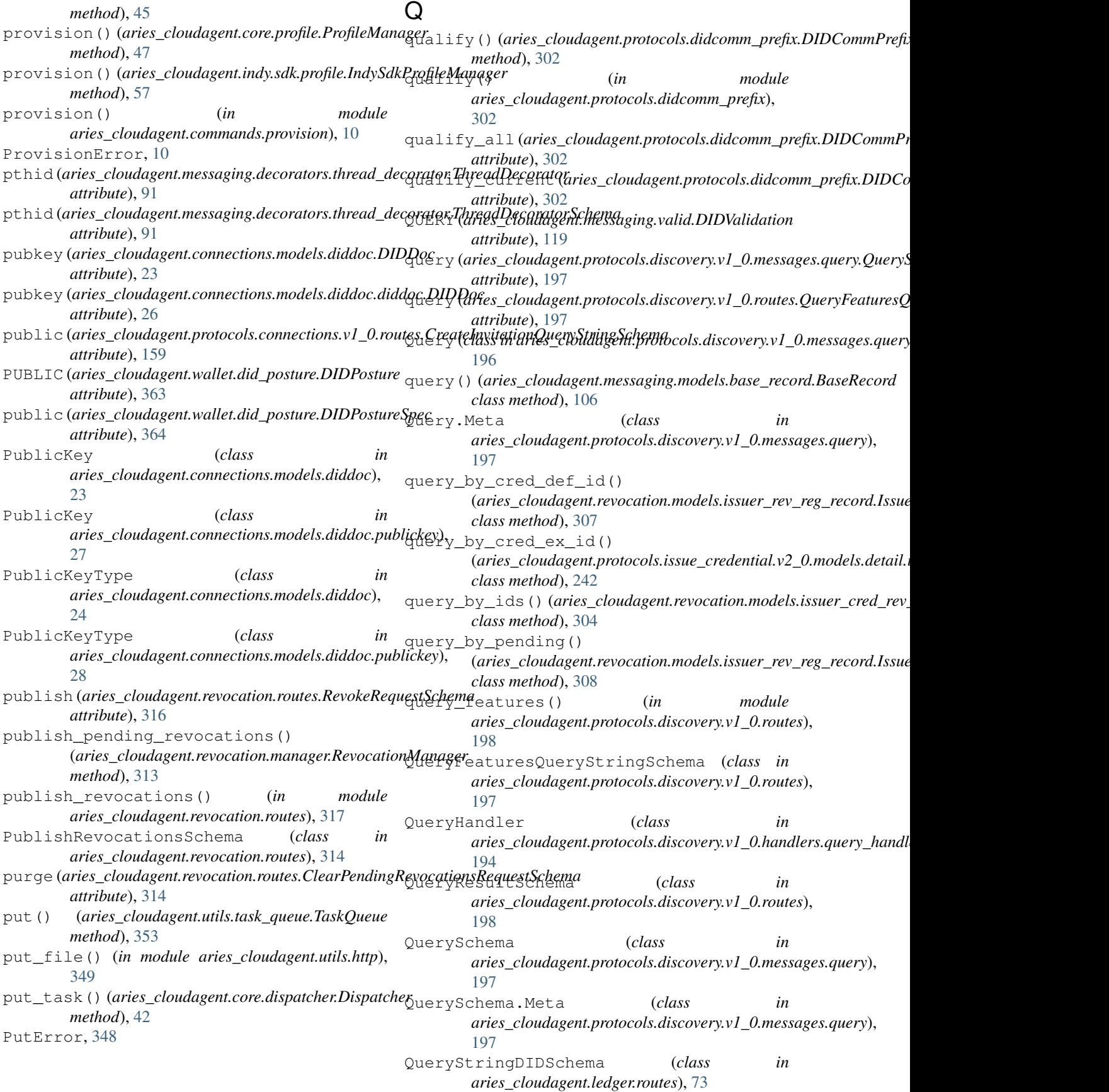

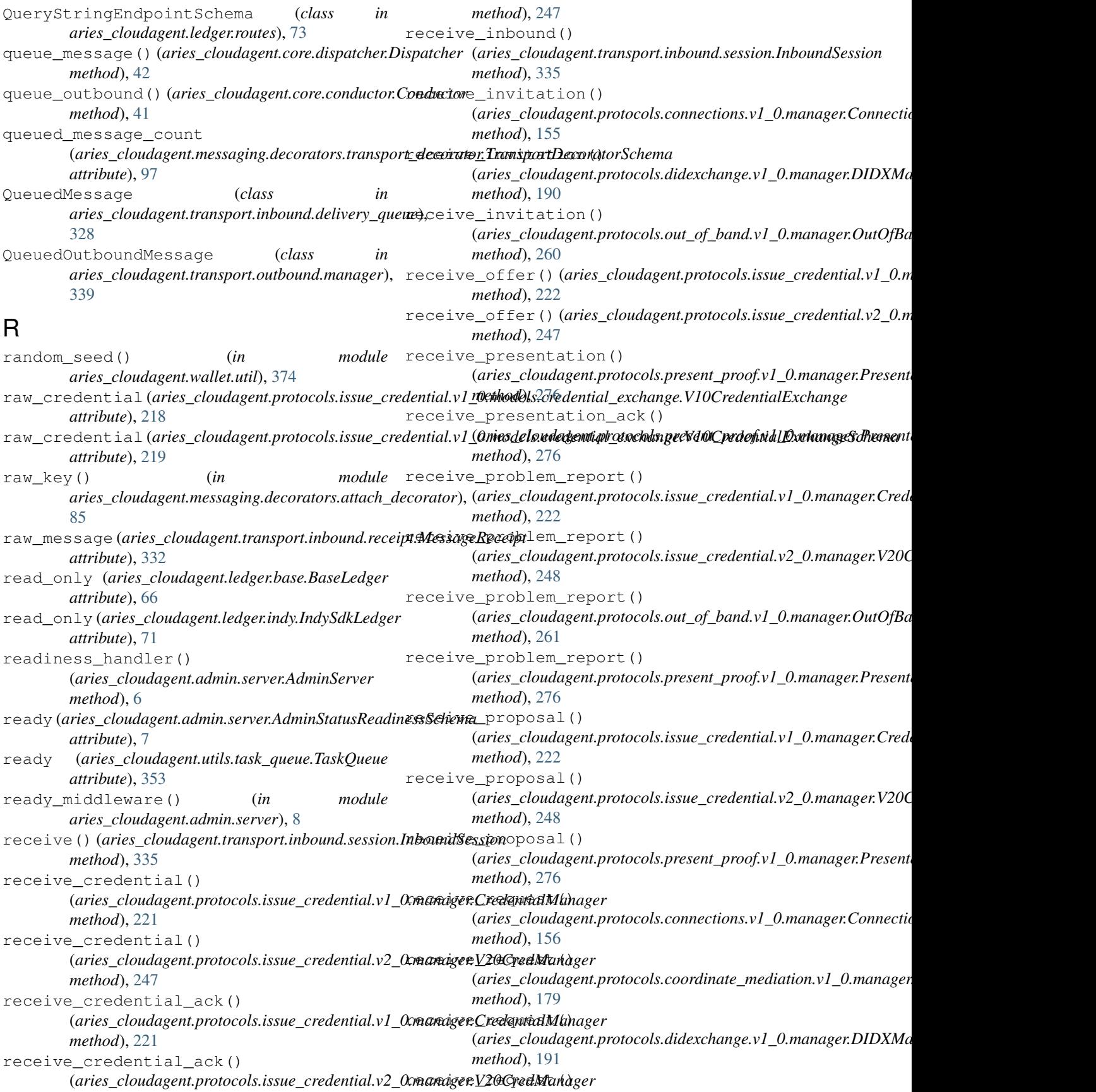

(*aries\_cloudagent.protocols.issue\_credential.v1\_0.manager.Credentia[lMan](#page-260-0)ager attribute*), 257 *method*), [222](#page-225-0) receive\_request() (aries\_cloudagent.protocols.issue\_credential.v2\_0<del>.manager.V20CredManagers</del>\_cloudagent.protocols.coordinate\_mediation.v *method*), [248](#page-251-0) receive\_request() (*aries\_cloudagent.protocols.present\_proof.v1\_0.manager.Presentatio[nMan](#page-180-0)ager attribute*), 177 *method*), [276](#page-279-0) receive\_reuse\_accepted\_message() (aries\_cloudagent.protocols.out\_of\_band.v1\_0.man<del>aganQudOfBandMan</del>dagenes\_cloudagent.protocols.coordinate\_mediation.v *method*), [261](#page-264-0) receive\_reuse\_message() (*aries\_cloudagent.protocols.out\_of\_band.v1\_0.manager.OutOfBandM[anag](#page-185-0)er attribute*), 182 *method*), [261](#page-264-0) received\_orders (*aries\_cloudagent.messaging.decorators.thread\_decorat[or.Th](#page-336-0)readDecorator attribute*), 333 *attribute*), [91](#page-94-0) received\_orders (aries\_cloudagent.messaging.decorato<del>es.threa(hulesoelnudTyenupDaoanisanSchemio</del>ns.v1\_0.routes.ConnectionS *attribute*), [91](#page-94-0) ReceiveInvitationQueryStringSchema (*class* record\_id (*aries\_cloudagent.protocols.routing.v1\_0.models.route\_recor in aries\_cloudagent.protocols.connections.v1\_0.routes*), [159](#page-162-0) ReceiveInvitationRequestSchema (*class in aries\_cloudagent.protocols.connections.v1\_0.routes*), record\_id (*aries\_cloudagent.revocation.models.issuer\_cred\_rev\_record.IssuerCredRevRecord* [159](#page-162-0) recip\_keys(aries\_cloudagent.connections.models.diddo**c.Service\_i**d(aries\_cloudagent.revocation.models.issuer\_cred\_rev\_record. *attribute*), [25](#page-28-0) recip\_keys (aries\_cloudagent.connections.models.diddoc.service.Serv(aries\_cloudagent.revocation.models.issuer\_rev\_reg\_record.I *attribute*), [29](#page-32-0) recipient\_did (aries\_cloudagent.transport.inbound.reœ**intMessage Recieip<u>t</u>cloudagent.revocation.models.issuer\_rev\_reg\_record.I** *attribute*), [332](#page-335-0) recipient\_did\_public (aries\_cloudagent.transport.inbound.receipt.MessageReceiptttribute), [32](#page-35-0) *attribute*), [332](#page-335-0) recipient\_key (*aries\_cloudagent.protocols.coordinate\_mediation.v1\_0.me[ssage](#page-108-0)s.inner.keylist\_key.KeylistKeySchema attribute*), 105 *attribute*), [165](#page-168-0) recipient\_key (*aries\_cloudagent.protocols.coordinate\_mediation.v1\_0.me[ssage](#page-179-0)s.inner.keylist\_update\_rule.KeylistUpdateRuleSchema attribute*), 176 *attribute*), [167](#page-170-0) recipient\_key (aries\_cloudagent.protocols.coordinate\_mediation**attributae**,sddges.inner.keylist\_updated.KeylistUpdatedSchema *attribute*), [168](#page-171-0) recipient\_key (*aries\_cloudagent.protocols.routing.v1\_0.models.route\_que[ry\\_re](#page-247-0)sult.RouteQueryResultSchema attribute*), 244 *attribute*), [293](#page-296-0) recipient\_key (*aries\_cloudagent.protocols.routing.v1\_0.models.route\_rec[ord.R](#page-245-0)outeRecordSchema attribute*), 242 *attribute*), [294](#page-297-0) recipient\_key (*aries\_cloudagent.protocols.routing.v1\_0.models.route\_upd[ate.R](#page-261-0)outeUpdateSchema attribute*), 258 *attribute*), [295](#page-298-0) recipient\_key (*aries\_cloudagent.protocols.routing.v1\_0.models.route\_upd[ated.](#page-276-0)RouteUpdatedSchema attribute*), 273 *attribute*), [297](#page-300-0) recipient\_keys (*aries\_cloudagent.connections.models.connection\_target.[Conn](#page-296-0)ectionTargetSchema attribute*), 293 *attribute*), [38](#page-41-0) recipient\_keys (*aries\_cloudagent.protocols.connections.v1\_0.messages.c[onnec](#page-307-0)tion\_invitation.ConnectionInvitationSchema attribute*), 304 *attribute*), [147](#page-150-0) recipient\_keys (aries\_cloudagent.protocols.connections.v1\_0.routtaibCiteu[teInv](#page-310-0)itationRequestSchema *attribute*), [159](#page-162-0) recipient\_keys (*aries\_cloudagent.protocols.out\_of\_band.v1\_0.messages.s[ervic](#page-358-0)e.ServiceSchema attribute*), 355 recipient\_terms (*aries\_cloudagent.protocols.coordinate\_mediation.v1\_0.messages.mediate\_deny.MediationDenySchema attribute*), [172](#page-175-0) *attribute*), [174](#page-177-0) recipient\_terms (*aries\_cloudagent.protocols.coordinate\_mediation.v1\_0.models.mediation\_record.MediationRecordSchema* recipient\_terms (aries\_cloudagent.protocols.coordinate\_mediation.v *attribute*), [181](#page-184-0) *attribute*), [182](#page-185-0) recipient\_terms (*aries\_cloudagent.protocols.coordinate\_mediation.v* recipient\_verkey (aries\_cloudagent.transport.inbound.receipt.Messa RecipientKeysError, [343](#page-346-0) *attribute*), [158](#page-161-0) *attribute*), [293](#page-296-0) record\_id (*aries\_cloudagent.protocols.routing.v1\_0.models.route\_record.RouteRecordSchema attribute*), [294](#page-297-0) *attribute*), [305](#page-308-0) *attribute*), [305](#page-308-0) *attribute*), [308](#page-311-0) *attribute*), [309](#page-312-0) RECORD\_ID\_NAME (aries\_cloudagent.connections.models.conn\_record.C RECORD\_ID\_NAME (aries\_cloudagent.messaging.models.base\_record.Base RECORD\_ID\_NAME (*aries\_cloudagent.protocols.coordinate\_mediation.v1* RECORD\_ID\_NAME (aries\_cloudagent.protocols.issue\_credential.v1\_0.mo RECORD\_ID\_NAME (aries\_cloudagent.protocols.issue\_credential.v2\_0.mo RECORD\_ID\_NAME (aries\_cloudagent.protocols.issue\_credential.v2\_0.mo RECORD\_ID\_NAME (aries\_cloudagent.protocols.out\_of\_band.v1\_0.model. RECORD\_ID\_NAME (aries\_cloudagent.protocols.present\_proof.v1\_0.mode RECORD\_ID\_NAME (aries\_cloudagent.protocols.routing.v1\_0.models.rout RECORD\_ID\_NAME (aries\_cloudagent.revocation.models.issuer\_cred\_rev RECORD\_ID\_NAME (aries\_cloudagent.revocation.models.issuer\_rev\_reg\_1 RECORD\_ID\_NAME (aries\_cloudagent.wallet.models.wallet\_record.Wallet

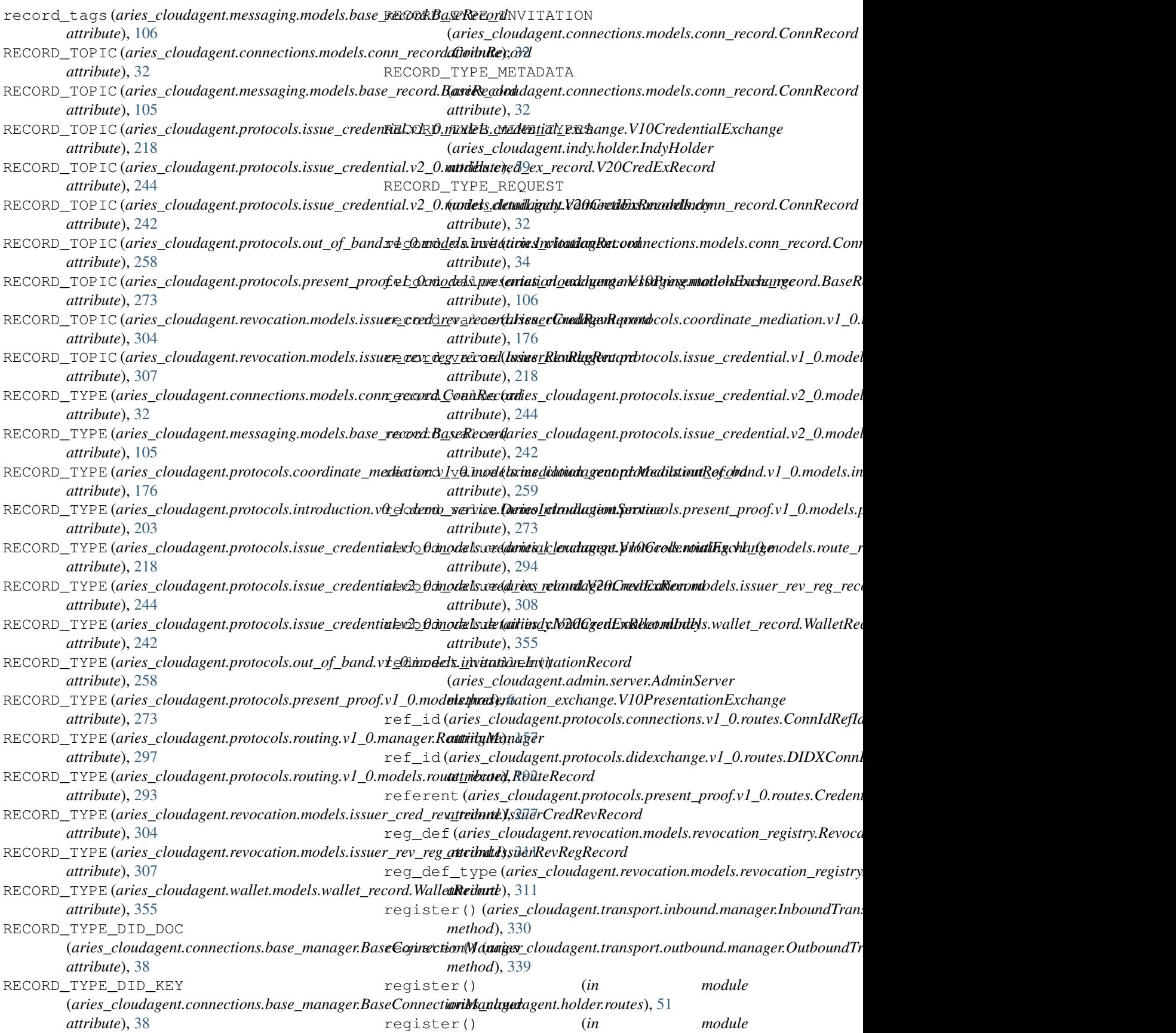

*aries\_cloudagent.ledger.routes*), [75](#page-78-0) register() (*in aries\_cloudagent.messaging.credential\_definitions.routes*), (*aries\_cloudagent.core.protocol\_registry.ProtocolRegistry* [78](#page-81-0) register() (*in module aries\_cloudagent.messaging.jsonld.routes*), [101](#page-104-0) register() (*in module aries\_cloudagent.messaging.schemas.routes*), [109](#page-112-0) register() (*in module aries\_cloudagent.multitenant.admin.routes*), [125](#page-128-0) register() (*in aries\_cloudagent.protocols.actionmenu.v1\_0.routes*), [140](#page-143-0) register() (*in aries\_cloudagent.protocols.basicmessage.v1\_0.routes*), [143](#page-146-0) register() (*in aries\_cloudagent.protocols.connections.v1\_0.routes*), [162](#page-165-0) register() (*in aries\_cloudagent.protocols.coordinate\_mediation.v1\_0.routes*), *in aries\_cloudagent.ledger.routes*), [73](#page-76-0) [184](#page-187-0) register() (*in module*  $a$ ries\_cloudagent.protocols.didexchange.v1\_0.routes) $\texttt{gistry\_id}$  (aries\_cloudagent.revocation.models.revocation\_registry.K [193](#page-196-0) register() (*in aries\_cloudagent.protocols.discovery.v1\_0.routes*), [198](#page-201-0) register() (*in module aries\_cloudagent.protocols.introduction.v0\_1.route*emove() [205](#page-208-0) register() (*in aries\_cloudagent.protocols.issue\_credential.v1\_0.routes*), *method*), [57](#page-60-0) [228](#page-231-0) register() (*in module aries\_cloudagent.protocols.out\_of\_band.v1\_0.routes*), remove\_key() (*aries\_cloudagent.protocols.coordinate\_mediation.v1\_0.manager.MediationManager* [264](#page-267-0) register() (*in aries\_cloudagent.protocols.present\_proof.v1\_0.routes*), [281](#page-284-0) register() (*in aries\_cloudagent.protocols.trustping.v1\_0.routes*), [302](#page-305-0) register() (*in module aries\_cloudagent.revocation.routes*), [318](#page-321-0) register() (*in module aries\_cloudagent.wallet.routes*), [372](#page-375-0) register\_admin\_routes() (aries\_cloudagent.core.plugin\_registry.PluginRegistmove\_wallet()(aries\_cloudagent.indy.sdk.wallet\_setup.IndyWalletC *method*), [46](#page-49-0) register\_class() (aries\_cloudagent.transport.outbou**nd.manager.DutboundTransp\_odtMdaggnt**.multitenant.manager.MultitenantM *method*), [339](#page-342-0) module register\_controllers() *method*), [49](#page-52-0) register\_ledger\_nym() (*in module aries\_cloudagent.ledger.routes*), [75](#page-78-0) register\_message\_types() (*aries\_cloudagent.core.protocol\_registry.ProtocolRegistry method*), [49](#page-52-0) register\_nym() (*aries\_cloudagent.ledger.base.BaseLedger method*), [66](#page-69-0) register\_nym() (*aries\_cloudagent.ledger.indy.IndySdkLedger method*), [71](#page-74-0) module register\_package() (*aries\_cloudagent.core.plugin\_registry.PluginRegistry method*), [46](#page-49-0) module register\_plugin() (*aries\_cloudagent.core.plugin\_registry.PluginRegistry method*), [46](#page-49-0) module register\_transport() (aries\_cloudagent.transport.inbound.manager.InboundTransportl *method*), [330](#page-333-0) RegisterLedgerNymQueryStringSchema (*class* RegisterLedgerNymResponseSchema (*class in aries\_cloudagent.ledger.routes*), [73](#page-76-0) *attribute*), [311](#page-314-0) release() (*aries\_cloudagent.cache.base.BaseCache method*), [8](#page-11-0) release() (*aries\_cloudagent.cache.base.CacheKeyLock method*), [9](#page-12-0) (aries\_cloudagent.core.profile.Profile *method*), [47](#page-50-0) module remove() (*aries cloudagent.indy.sdk.profile.IndySdkProfile* remove\_field() (*aries\_cloudagent.messaging.decorators.base.BaseDecoratorSet method*), [86](#page-89-0) *method*), [180](#page-183-0) module remove\_keys\_for\_did() (*aries\_cloudagent.connections.base\_manager.BaseConnectionManager method*), [39](#page-42-0) module remove\_message\_for\_key() (*aries\_cloudagent.transport.inbound.delivery\_queue.DeliveryQueue method*), [328](#page-331-0) remove\_model() (*aries\_cloudagent.messaging.decorators.base.BaseDecoratorSet method*), [86](#page-89-0) remove\_skipped\_values() (*aries\_cloudagent.messaging.models.base.BaseModelSchema method*), [103](#page-106-0) *method*), [59](#page-62-0)

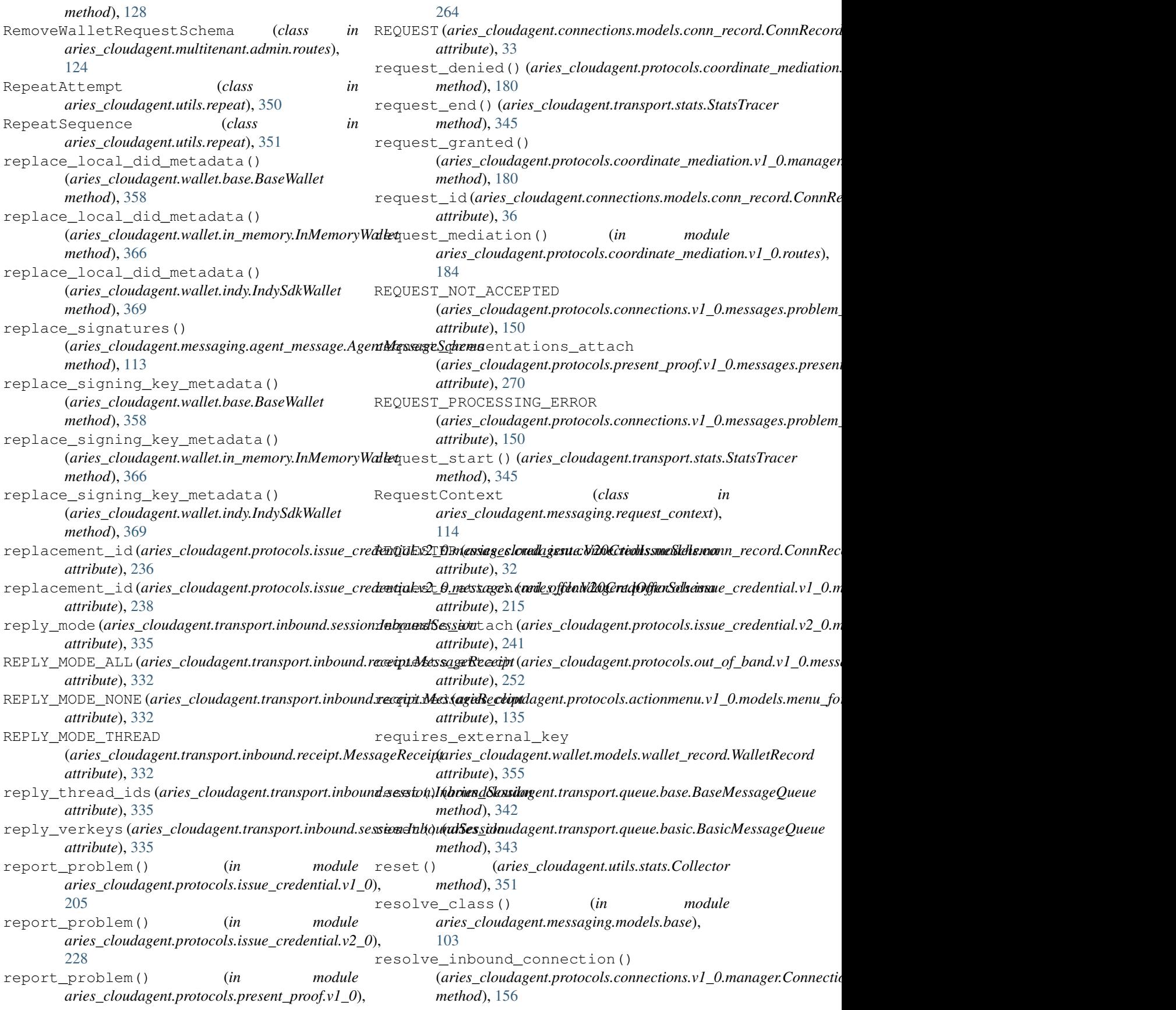

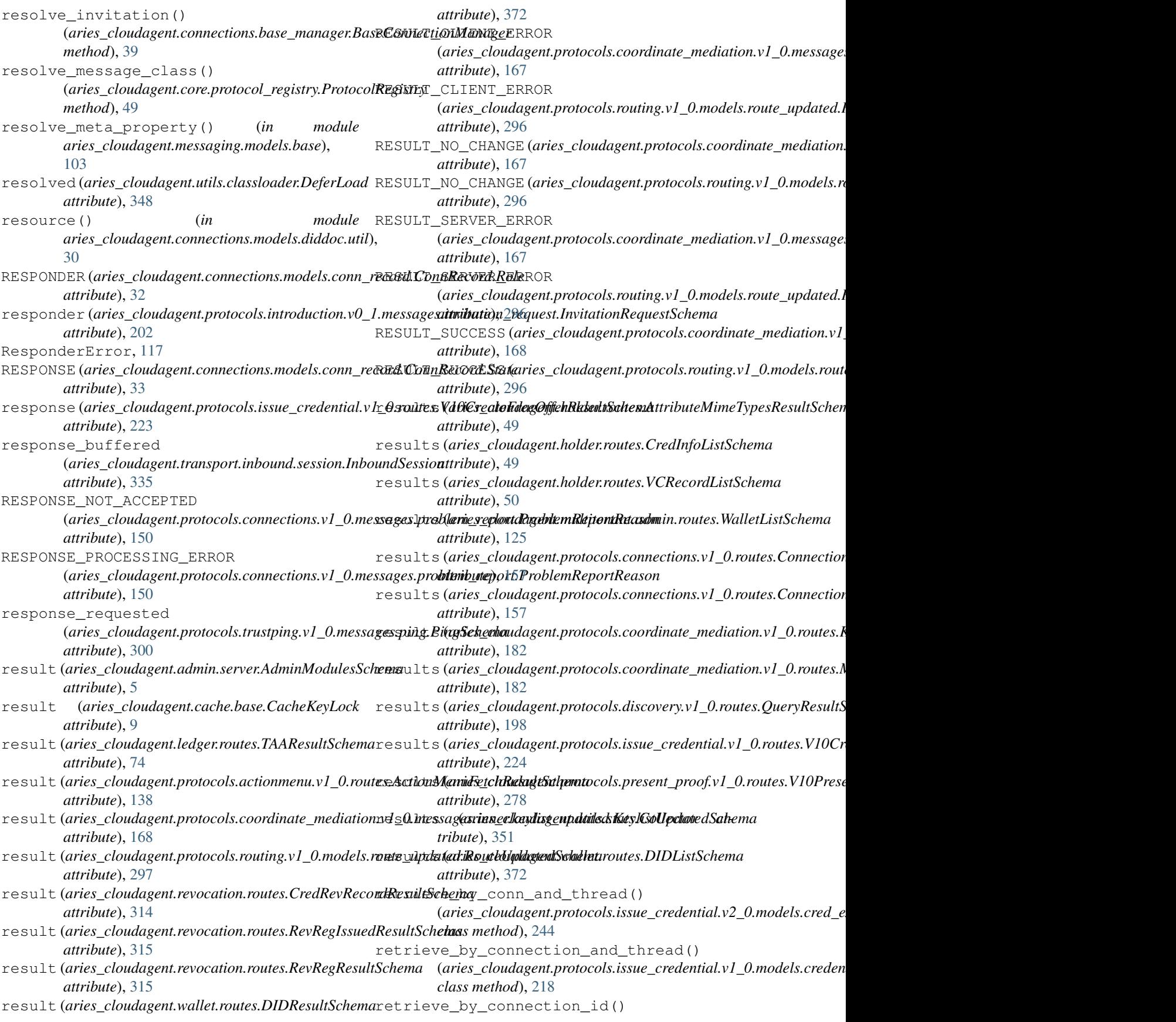

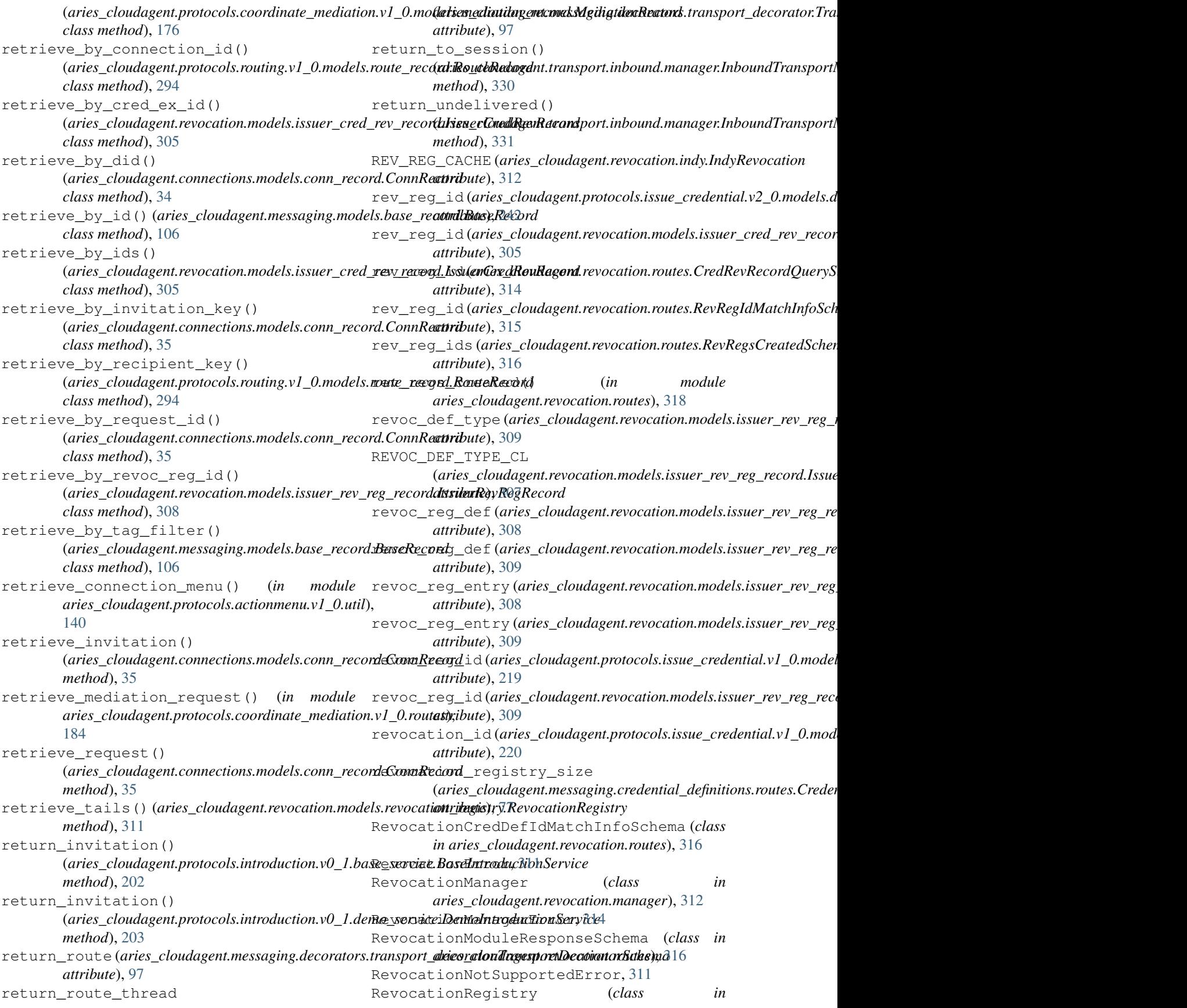

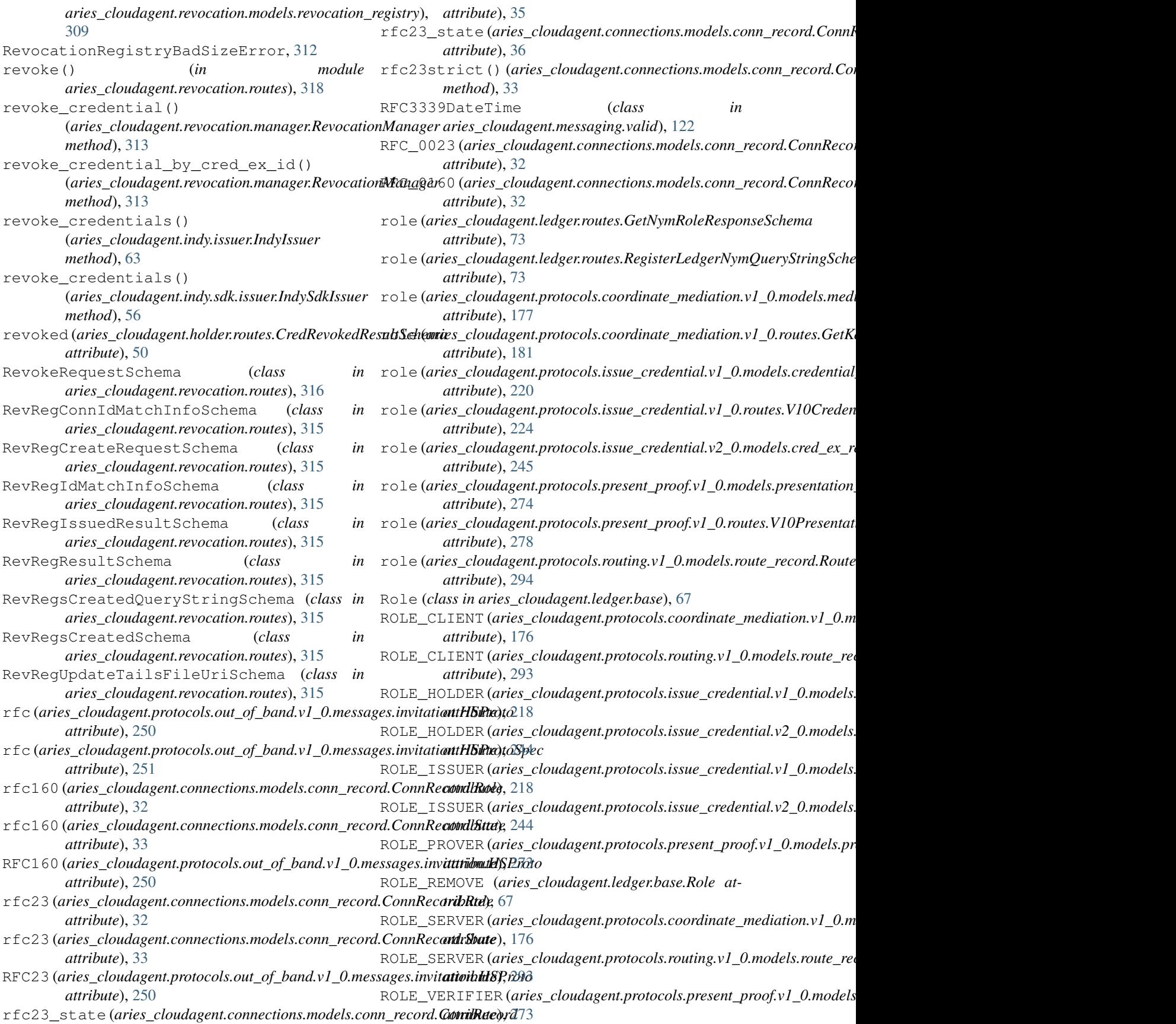

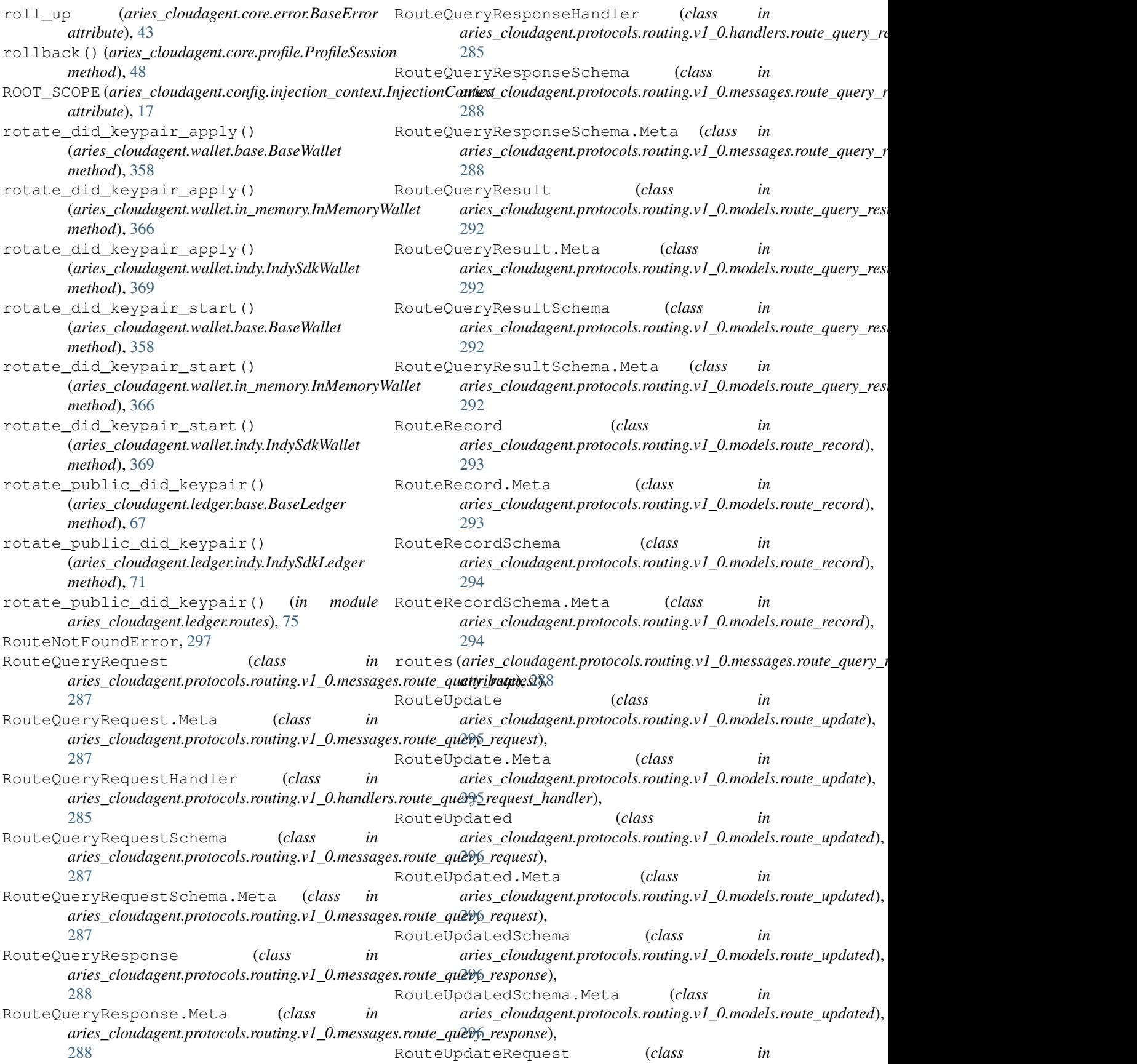

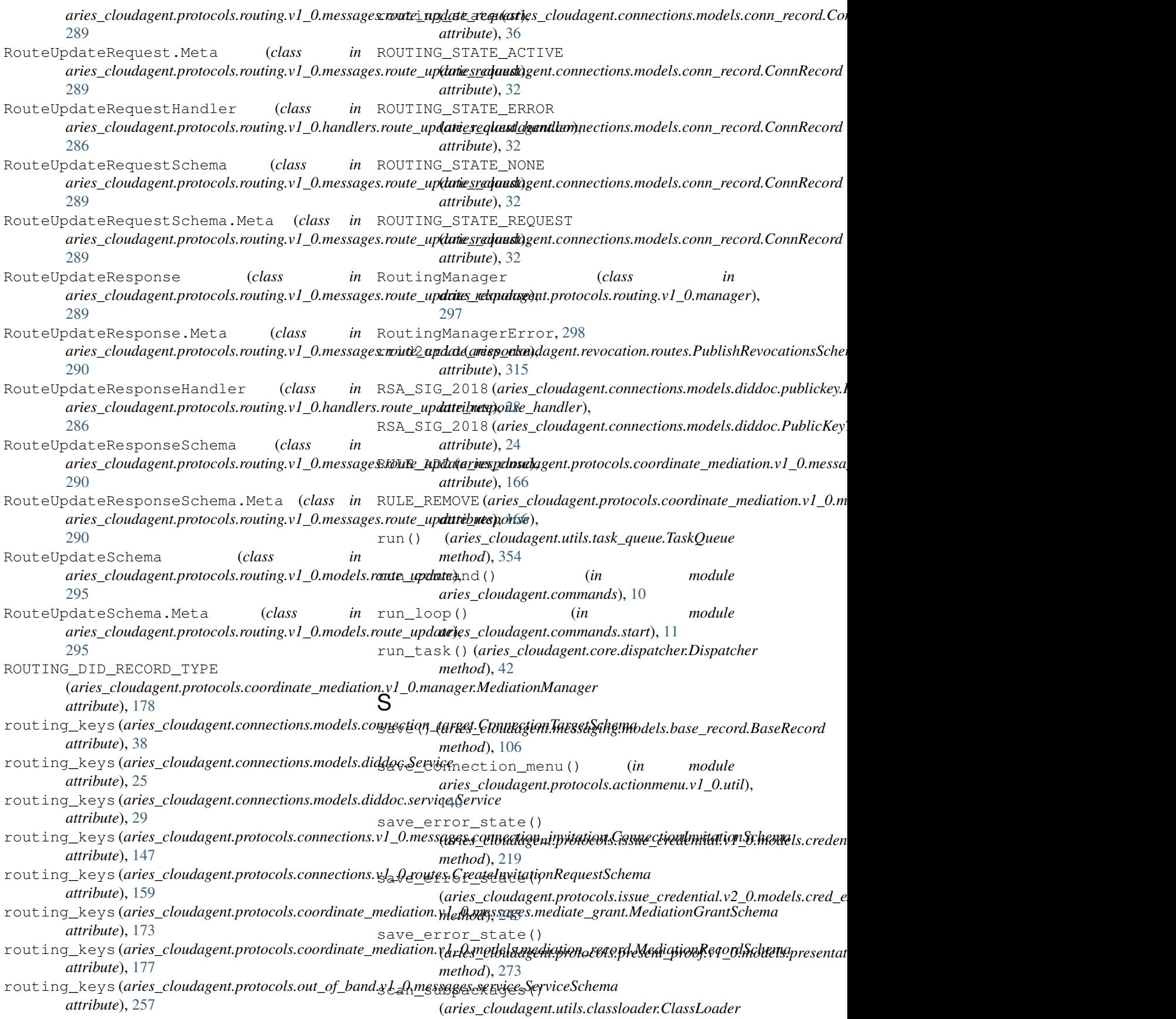

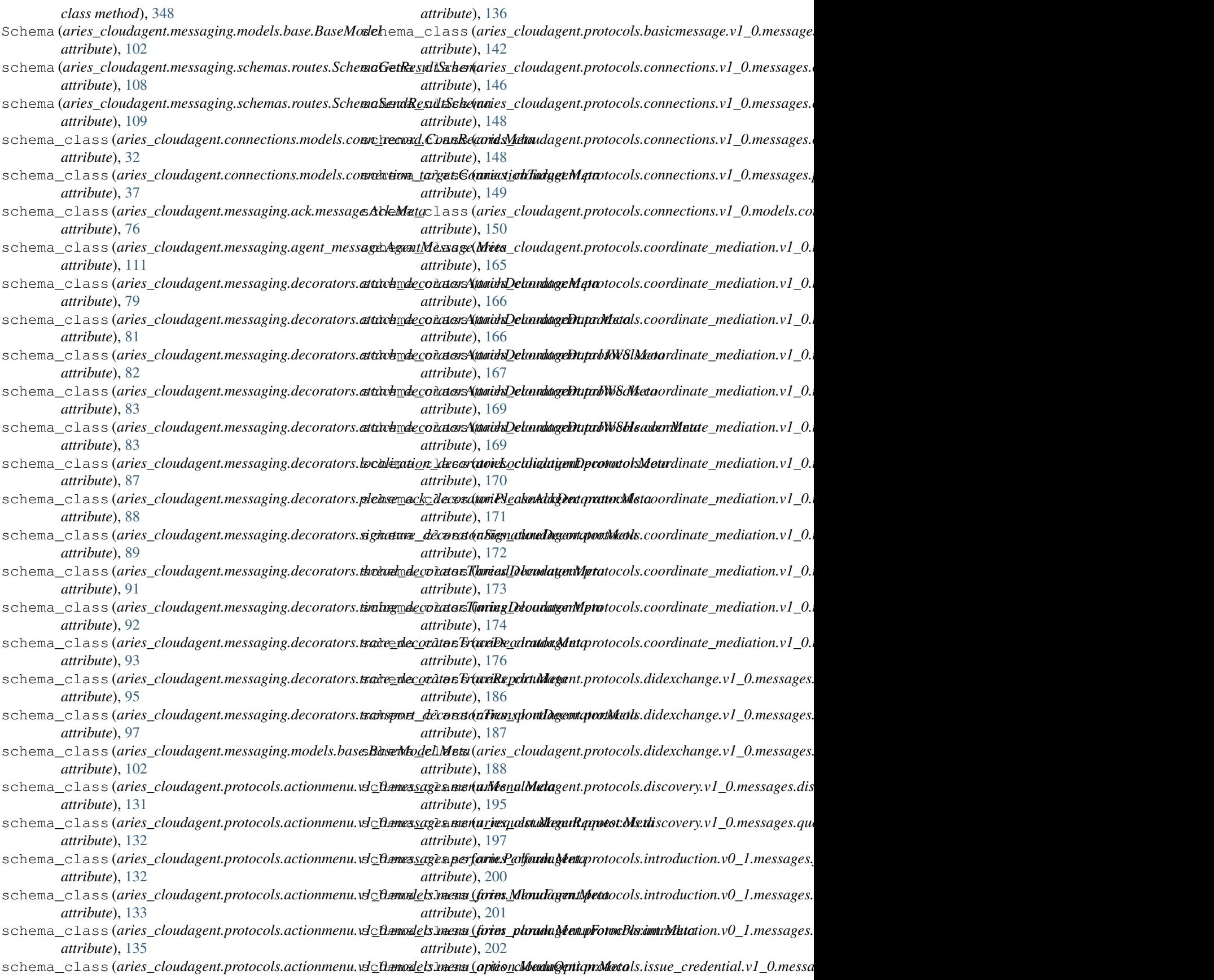

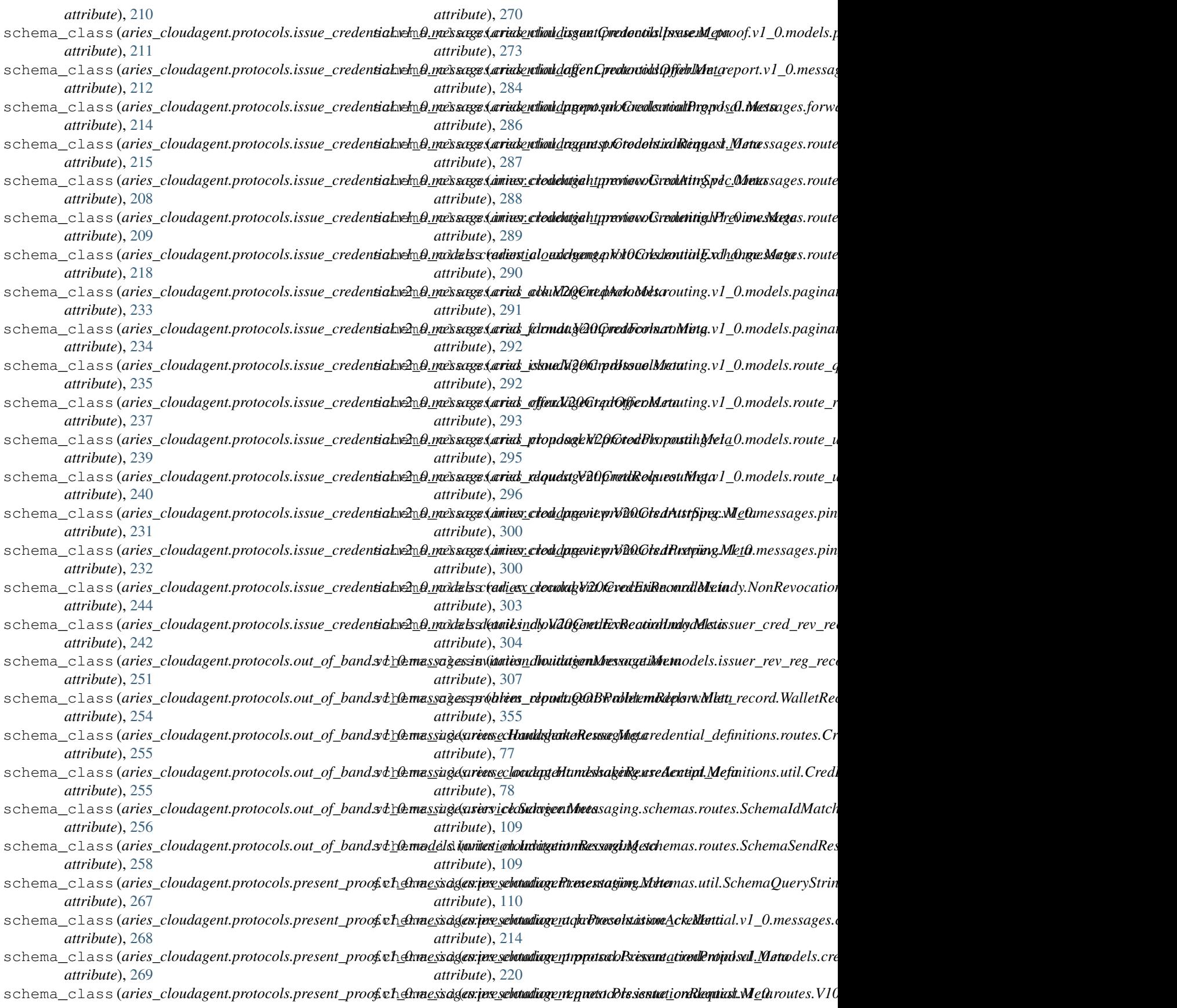

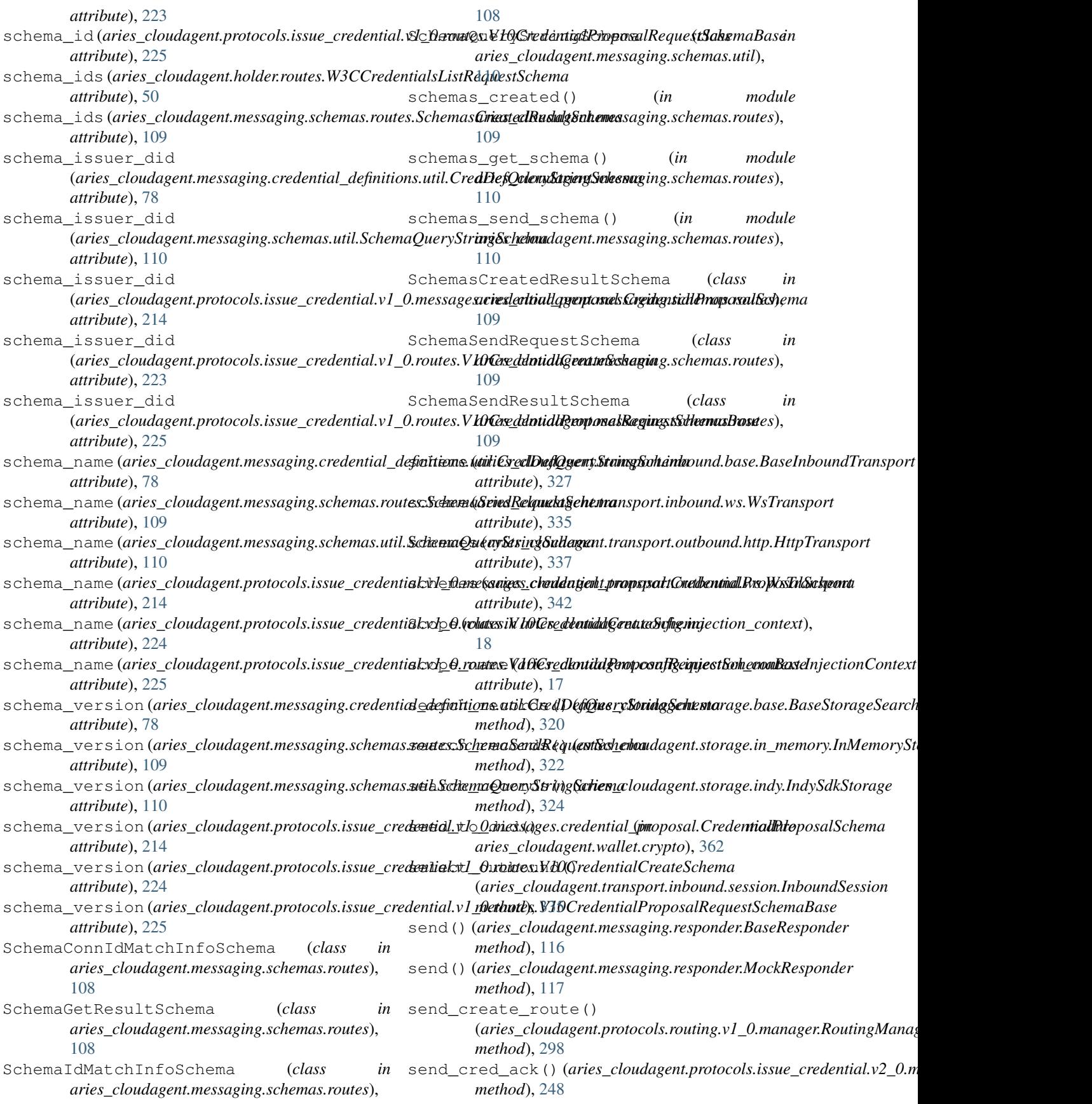

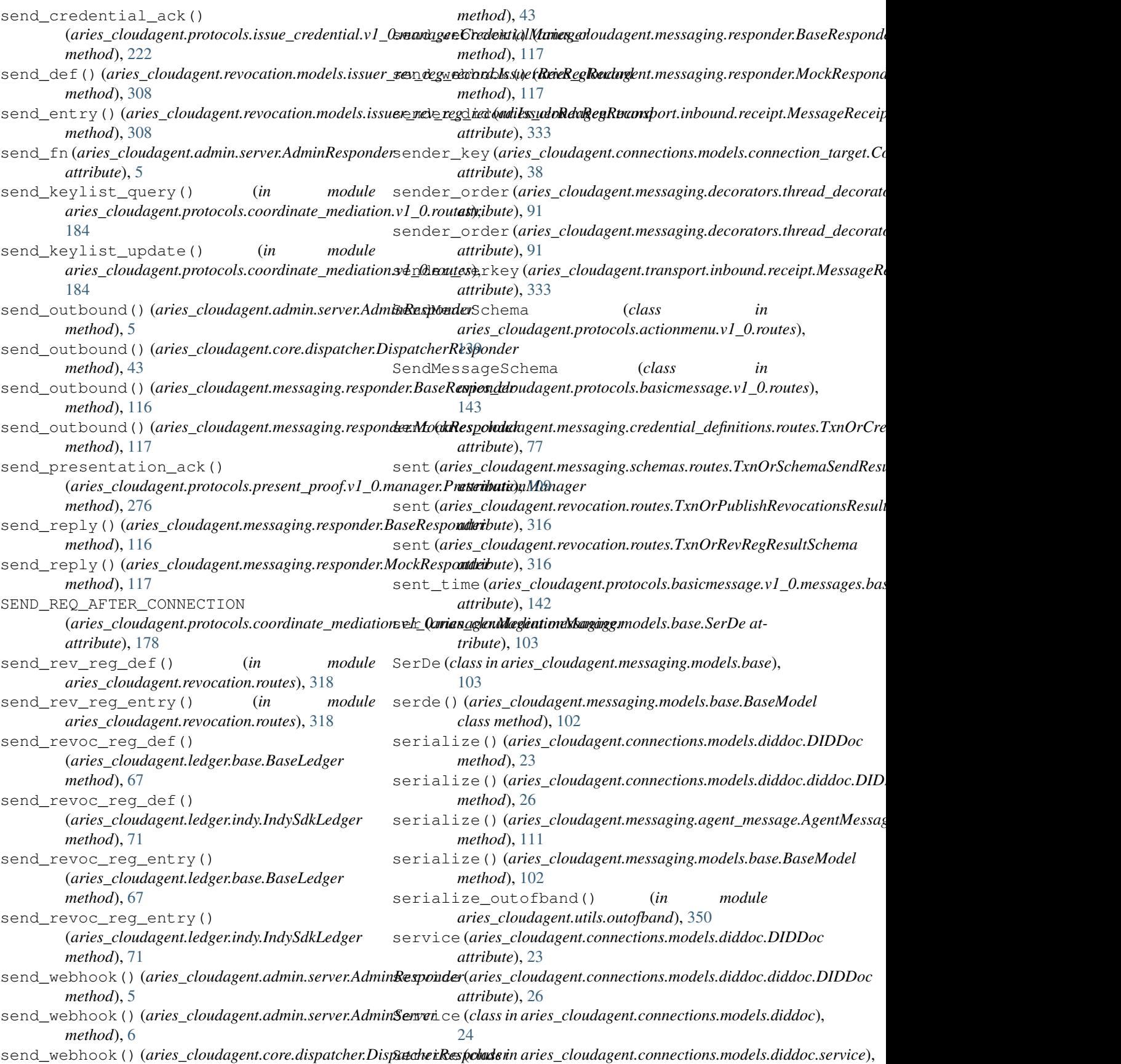

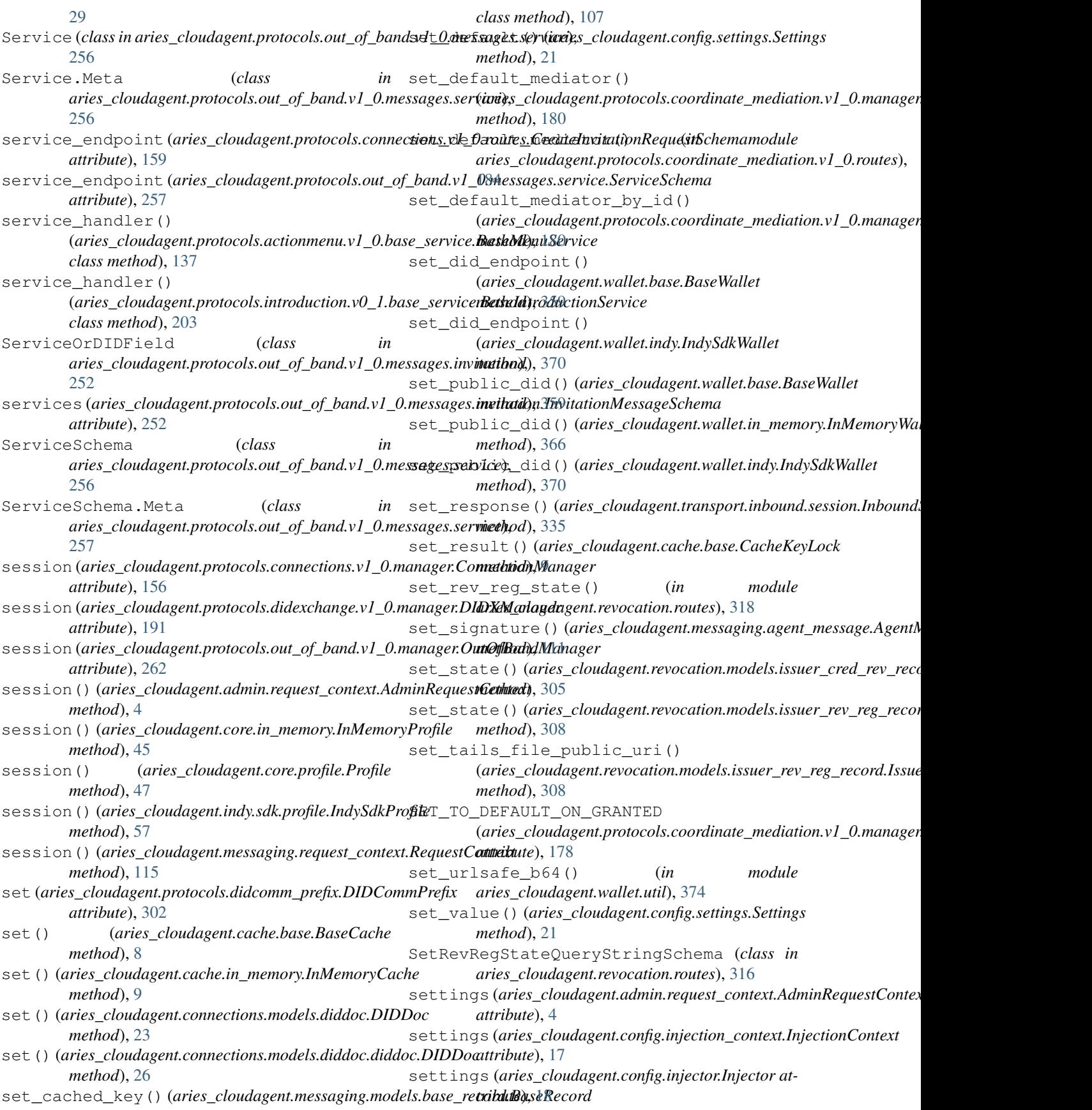

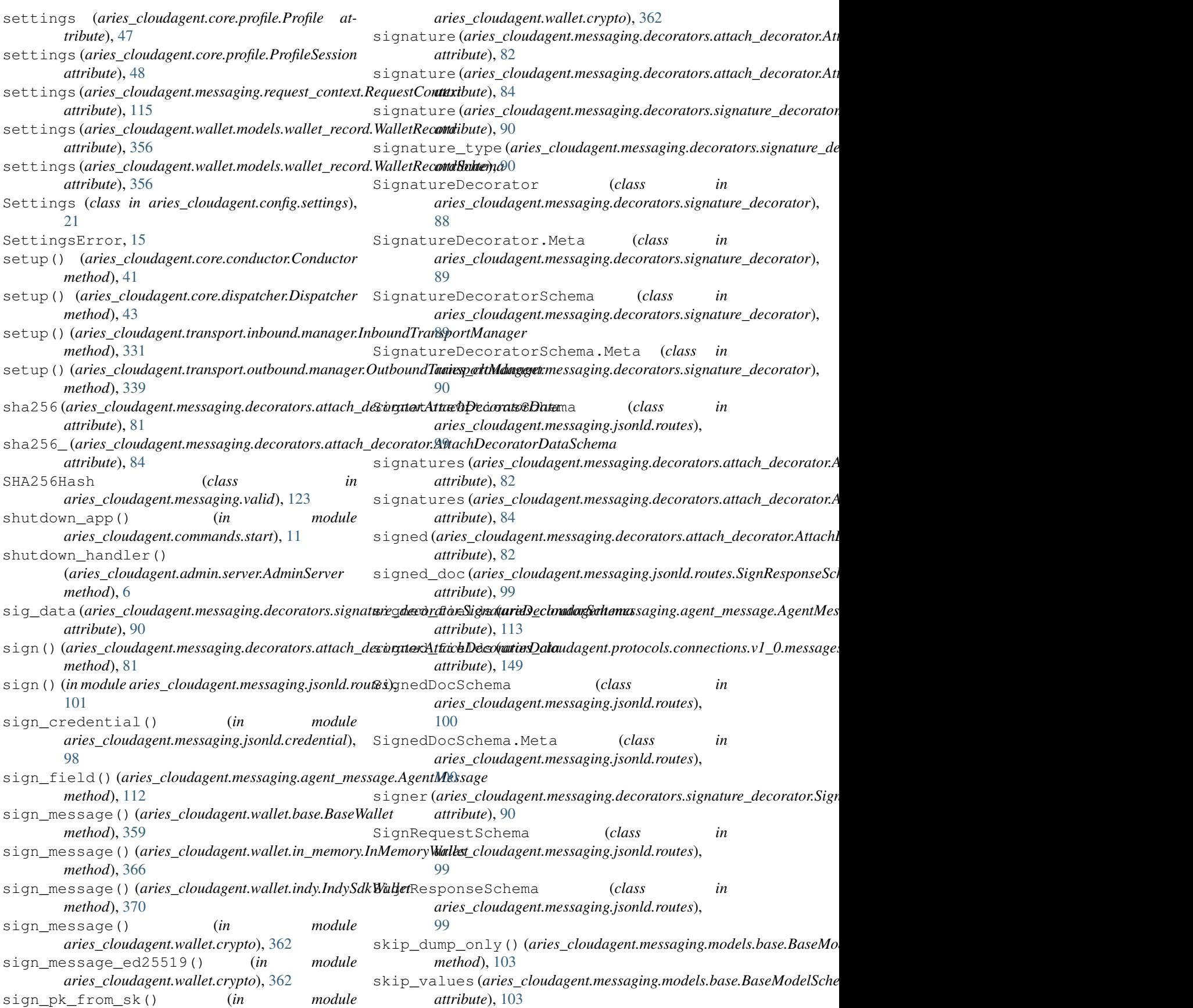

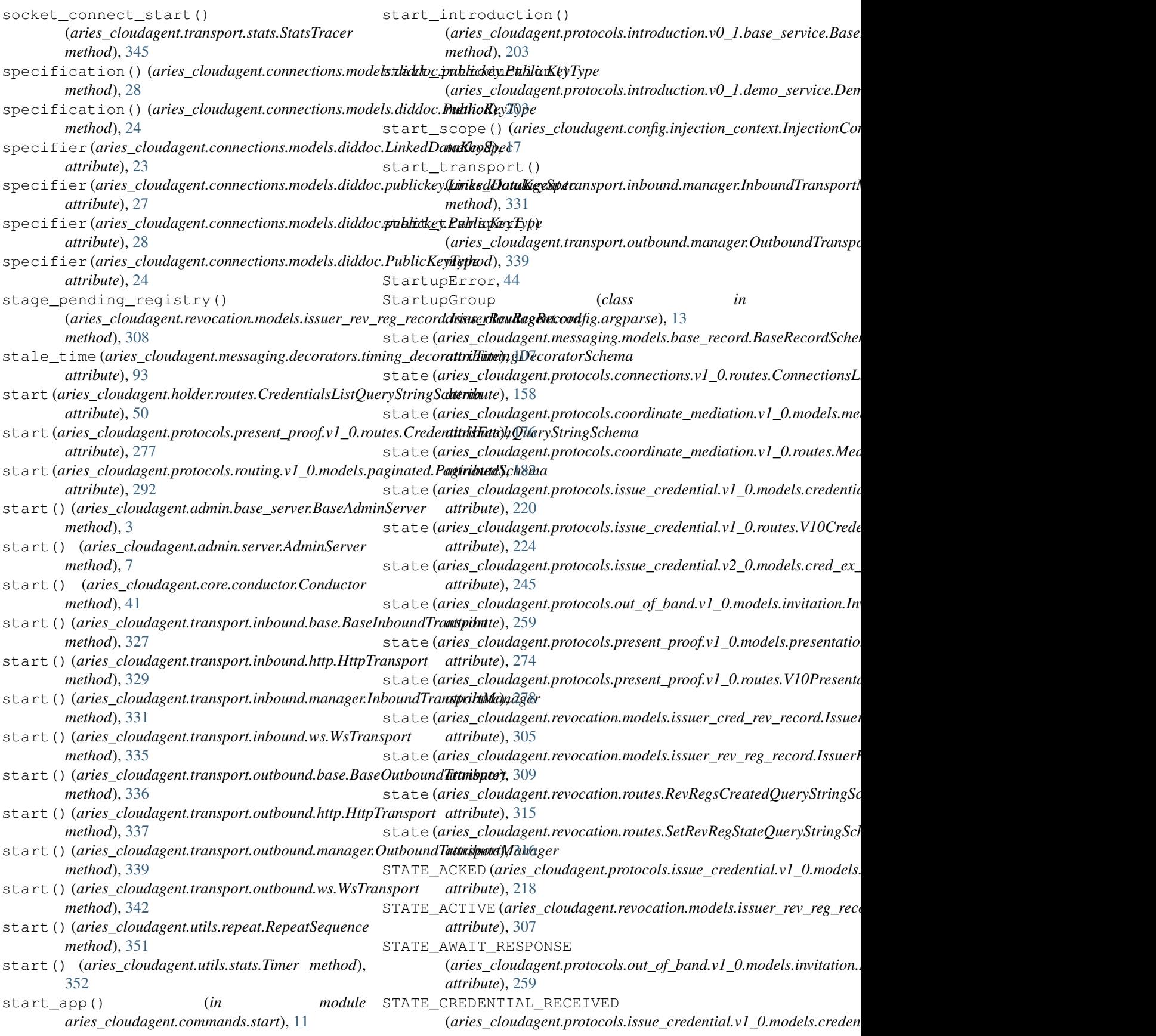

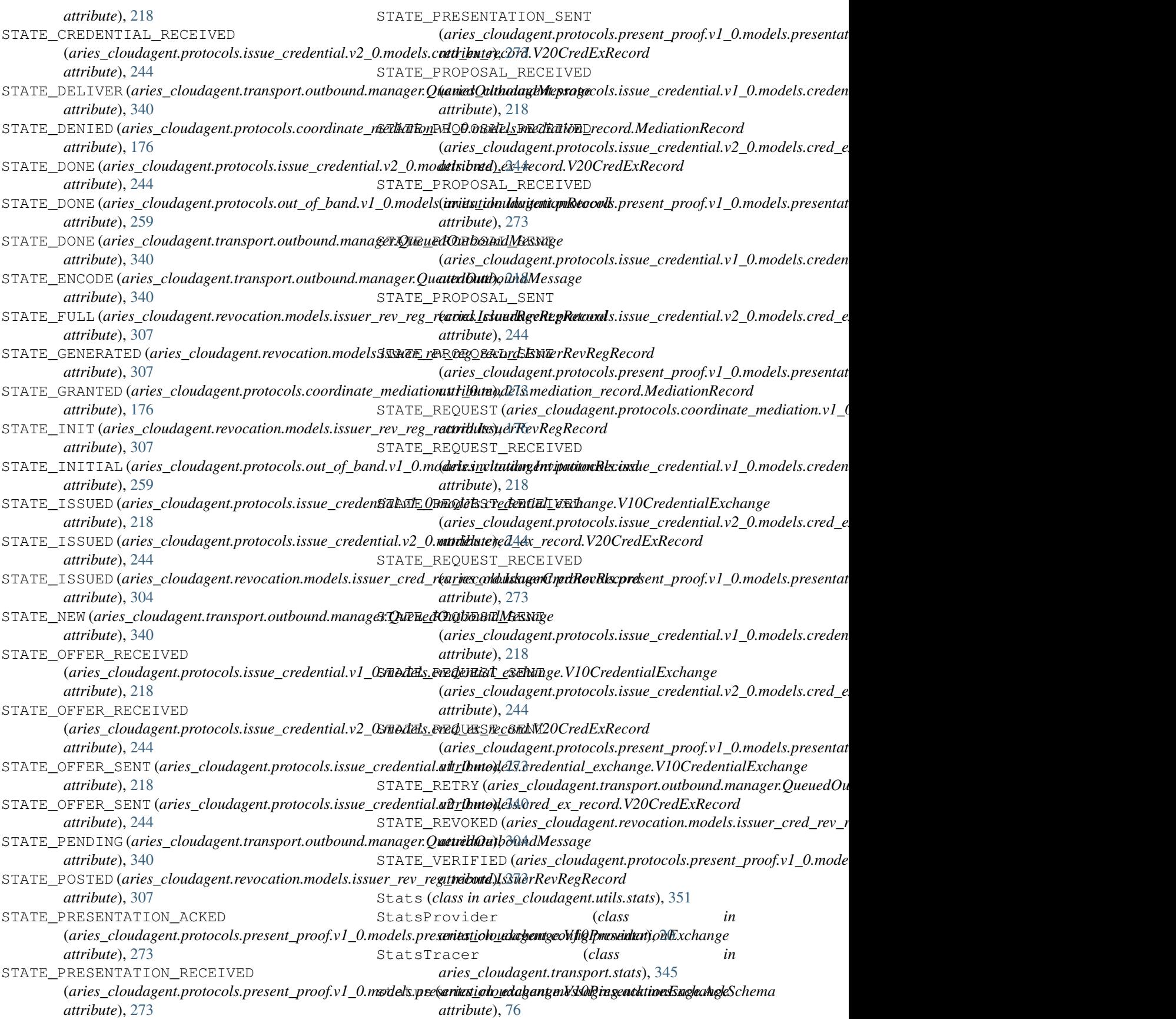

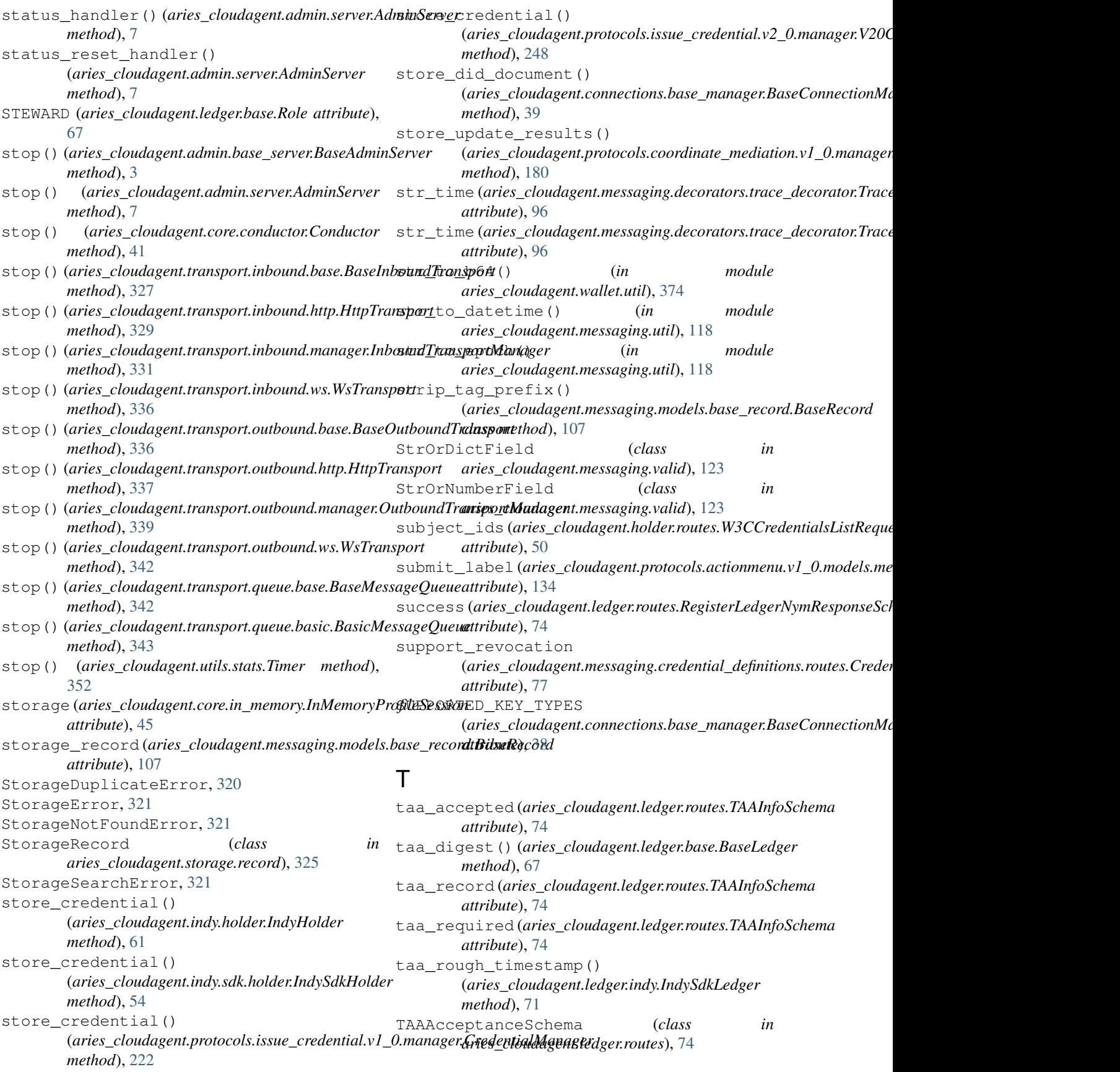

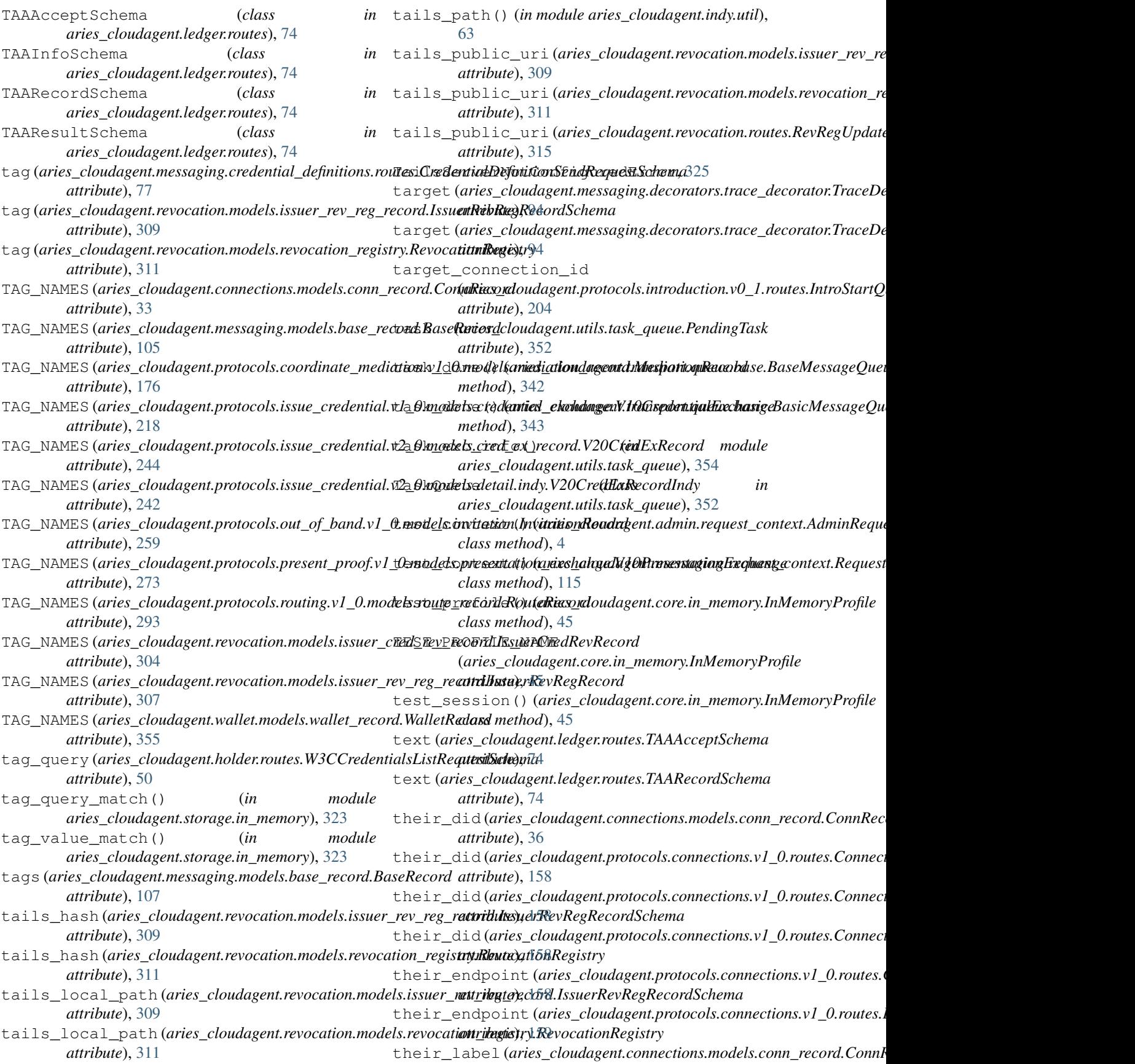

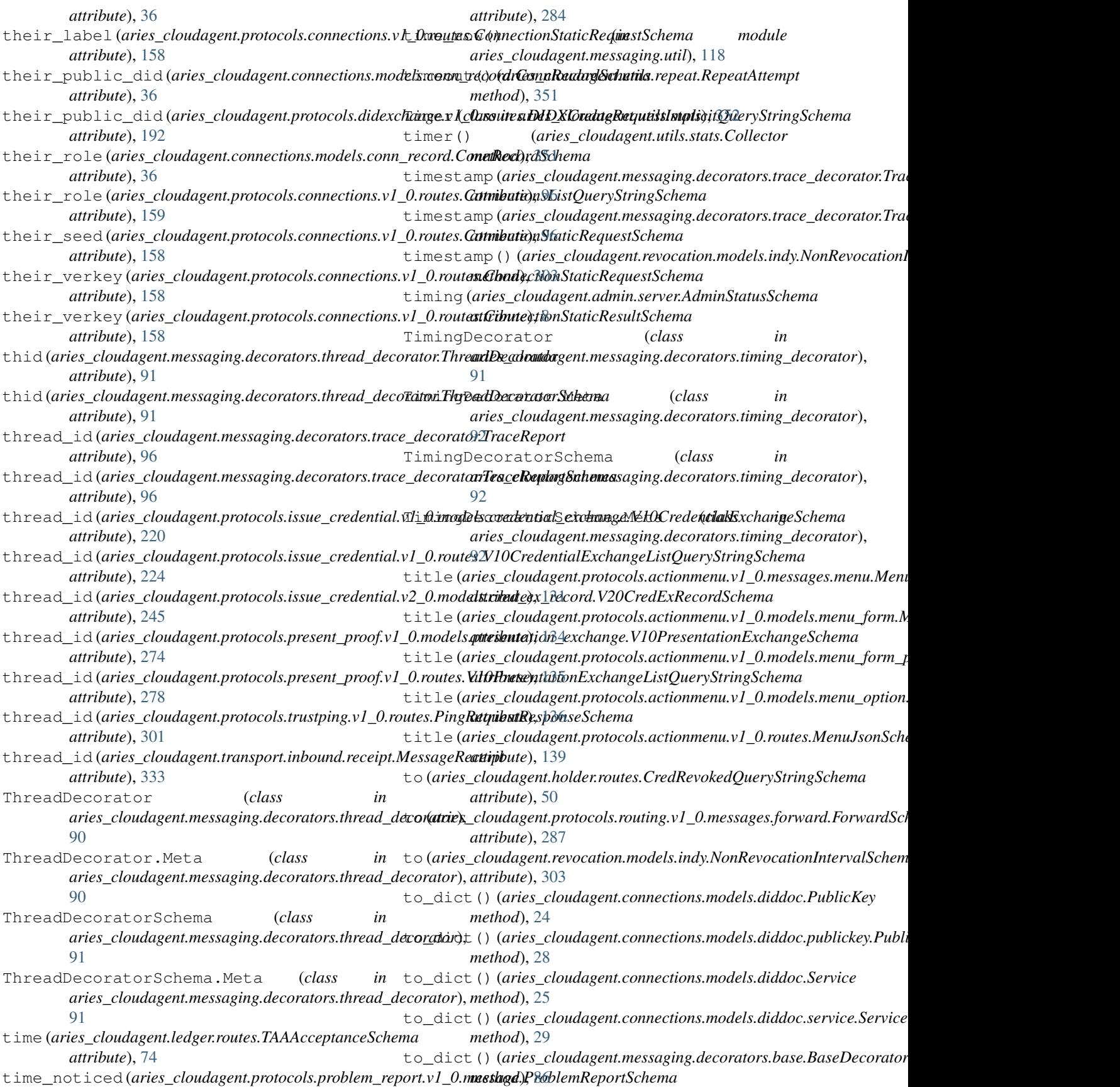

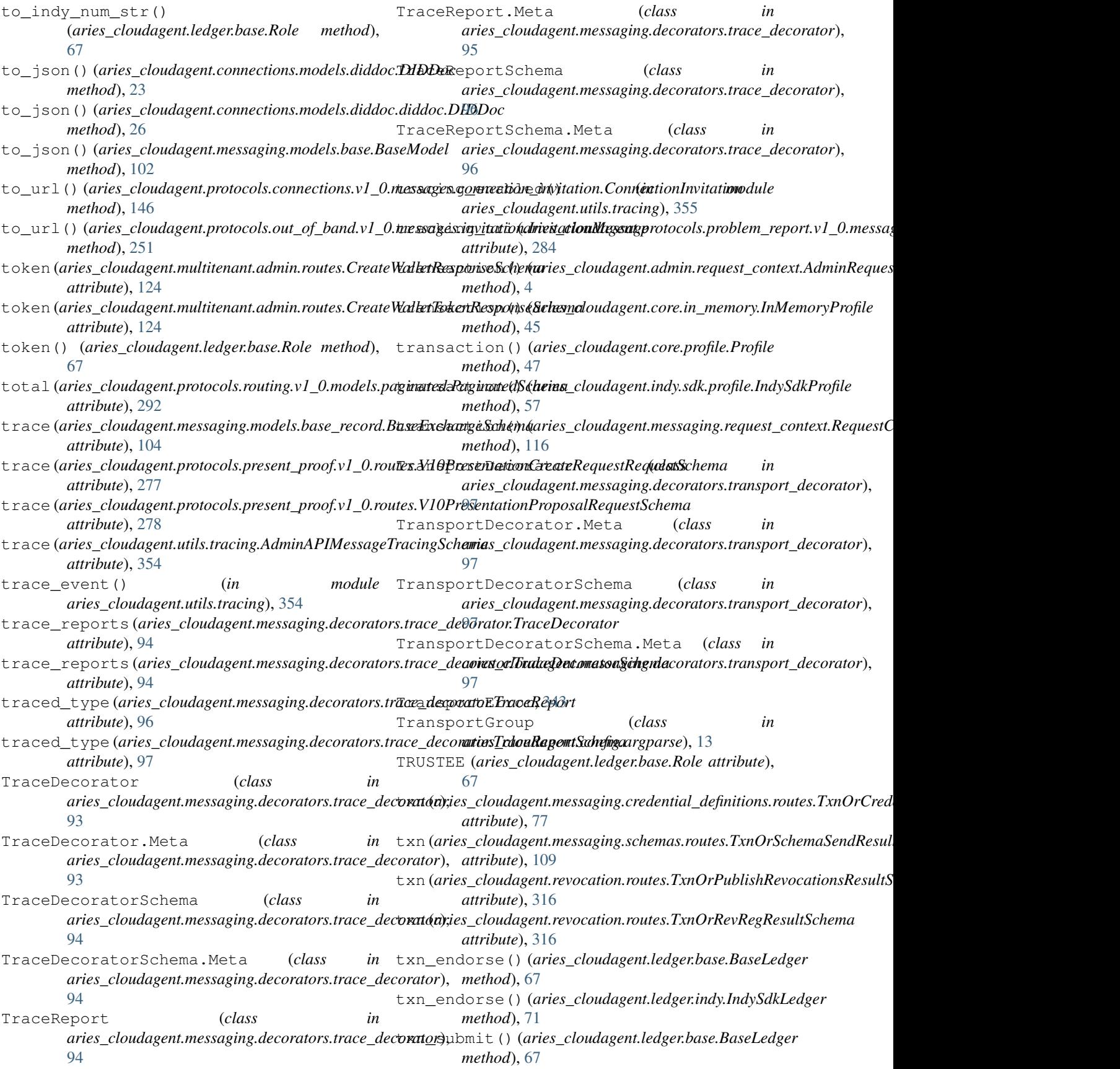
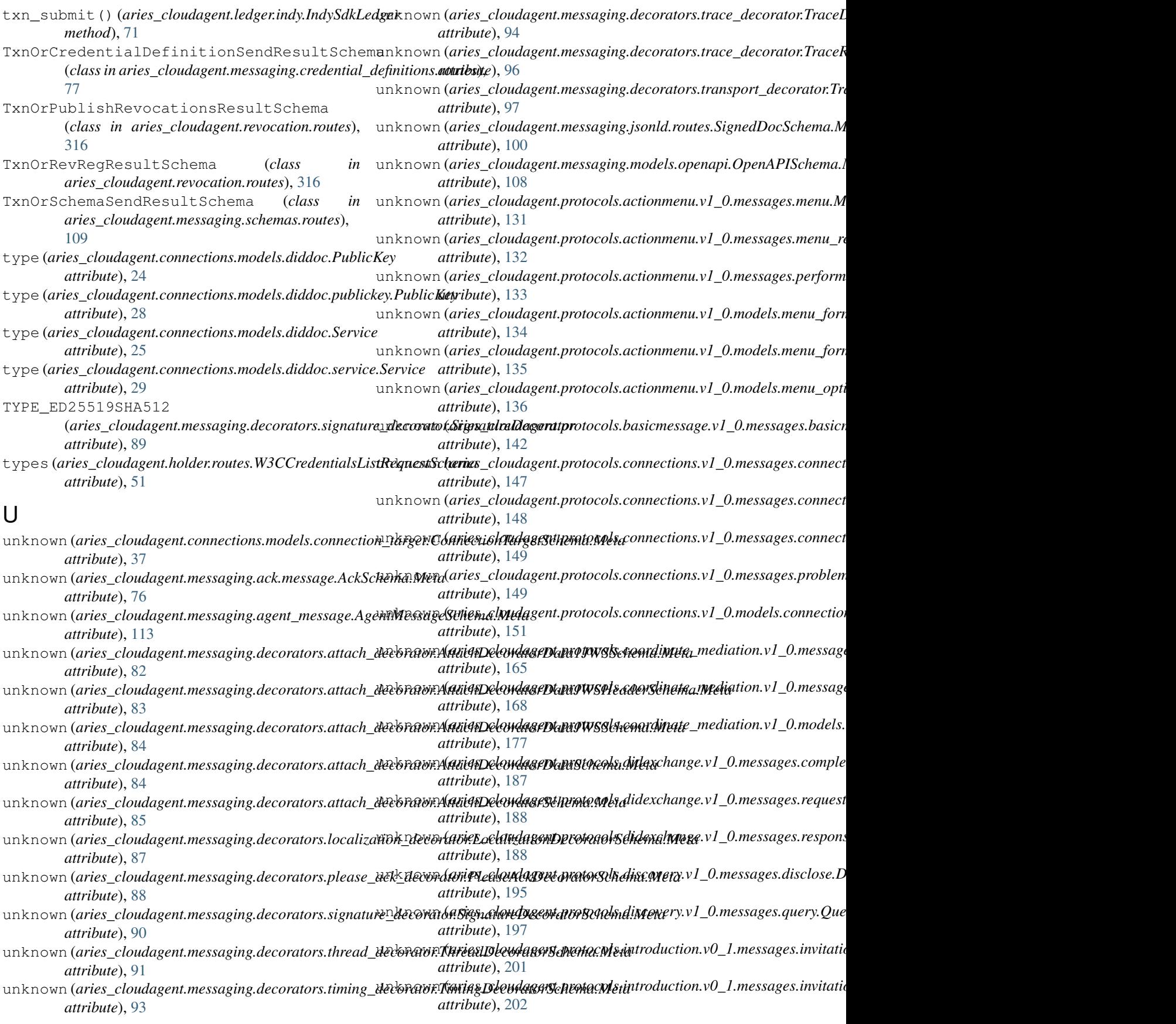

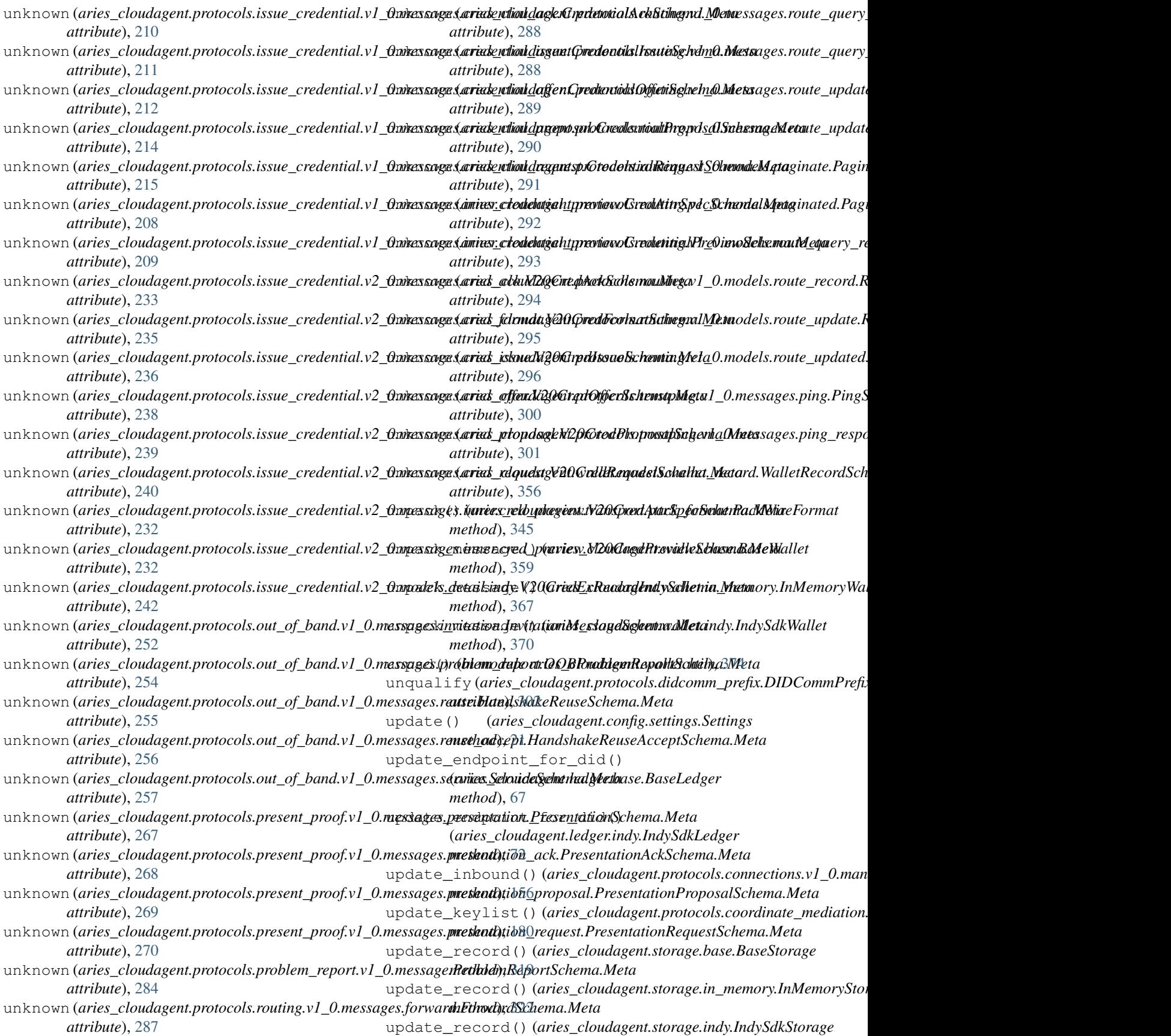

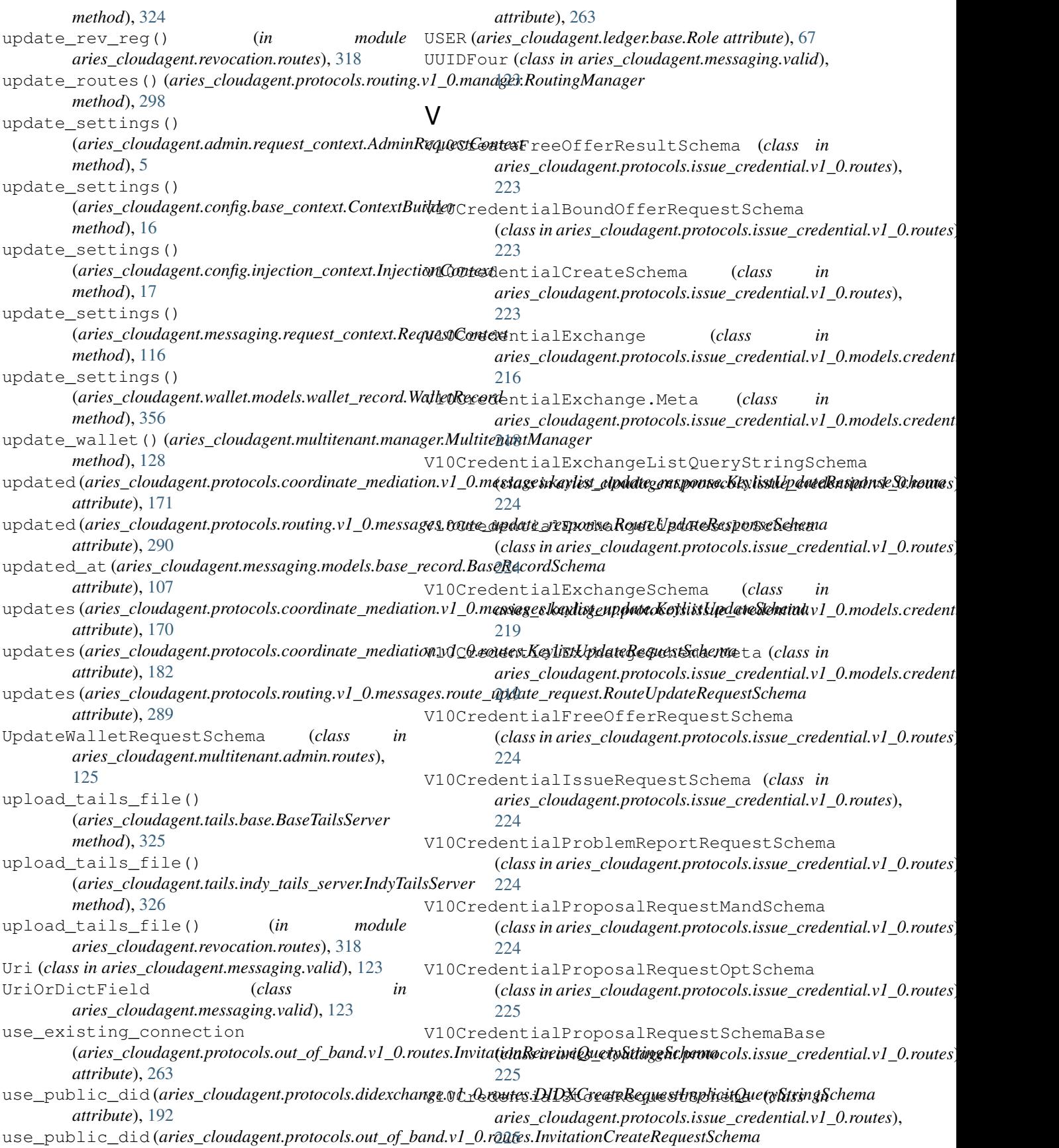

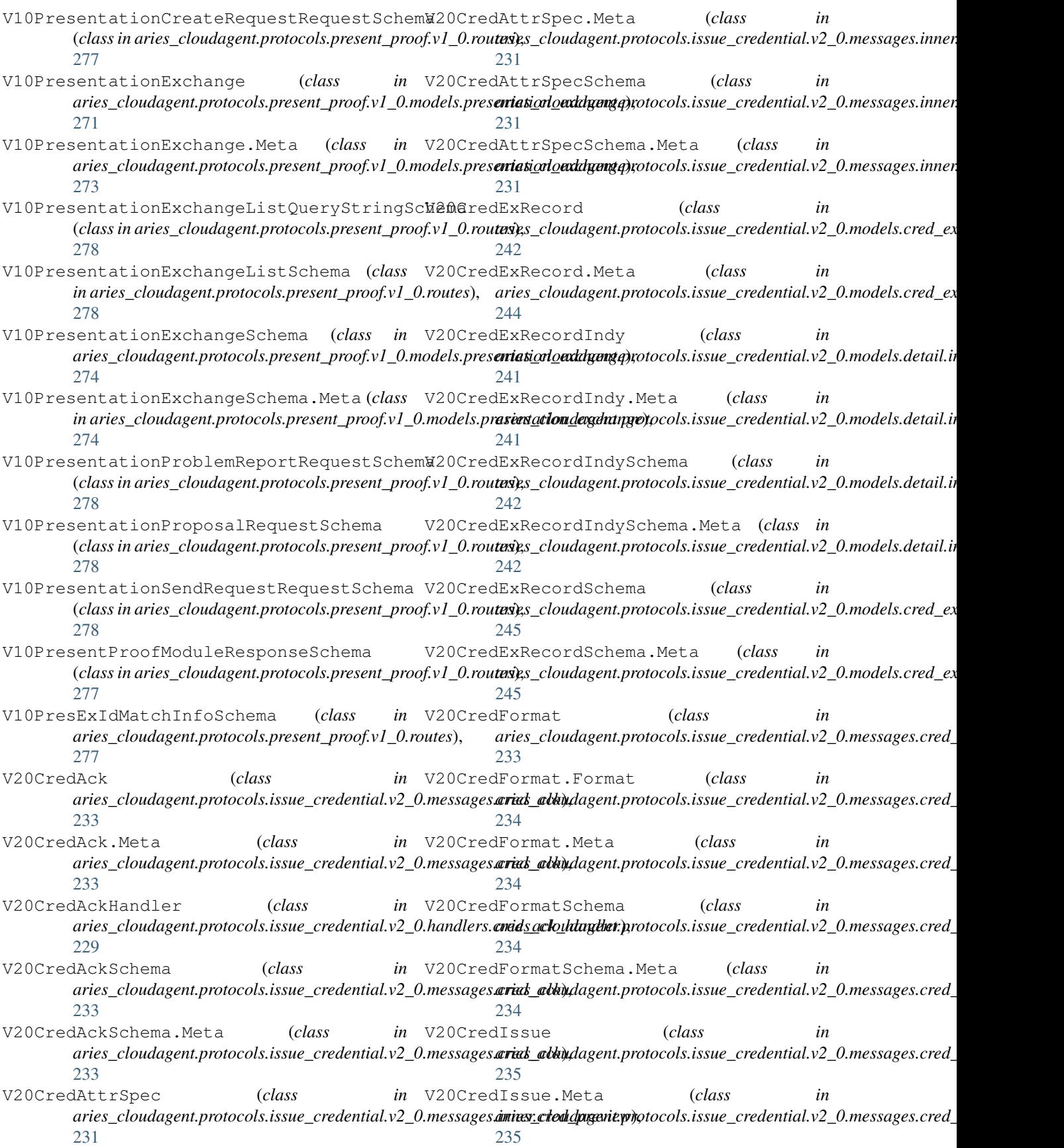

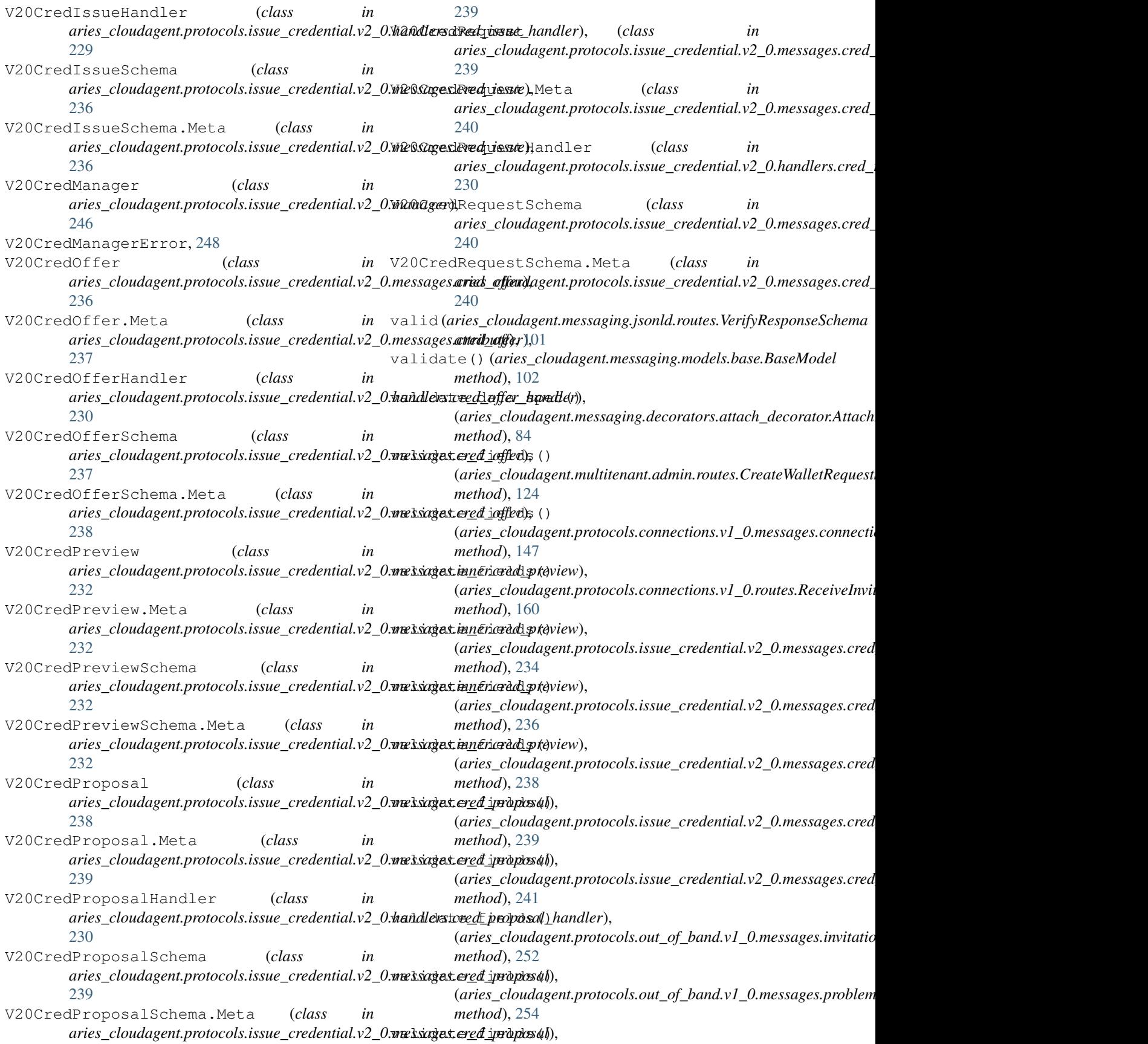

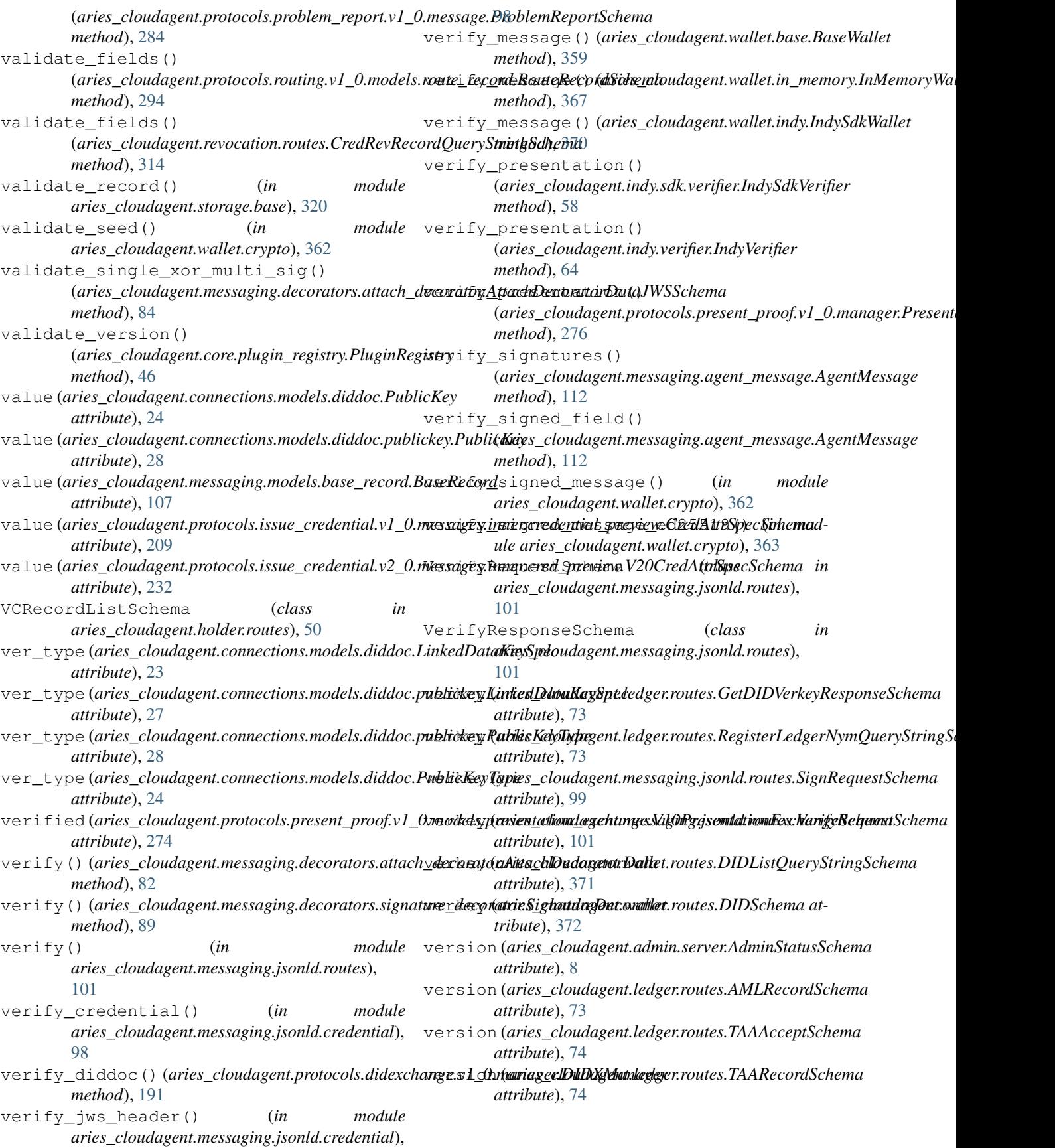

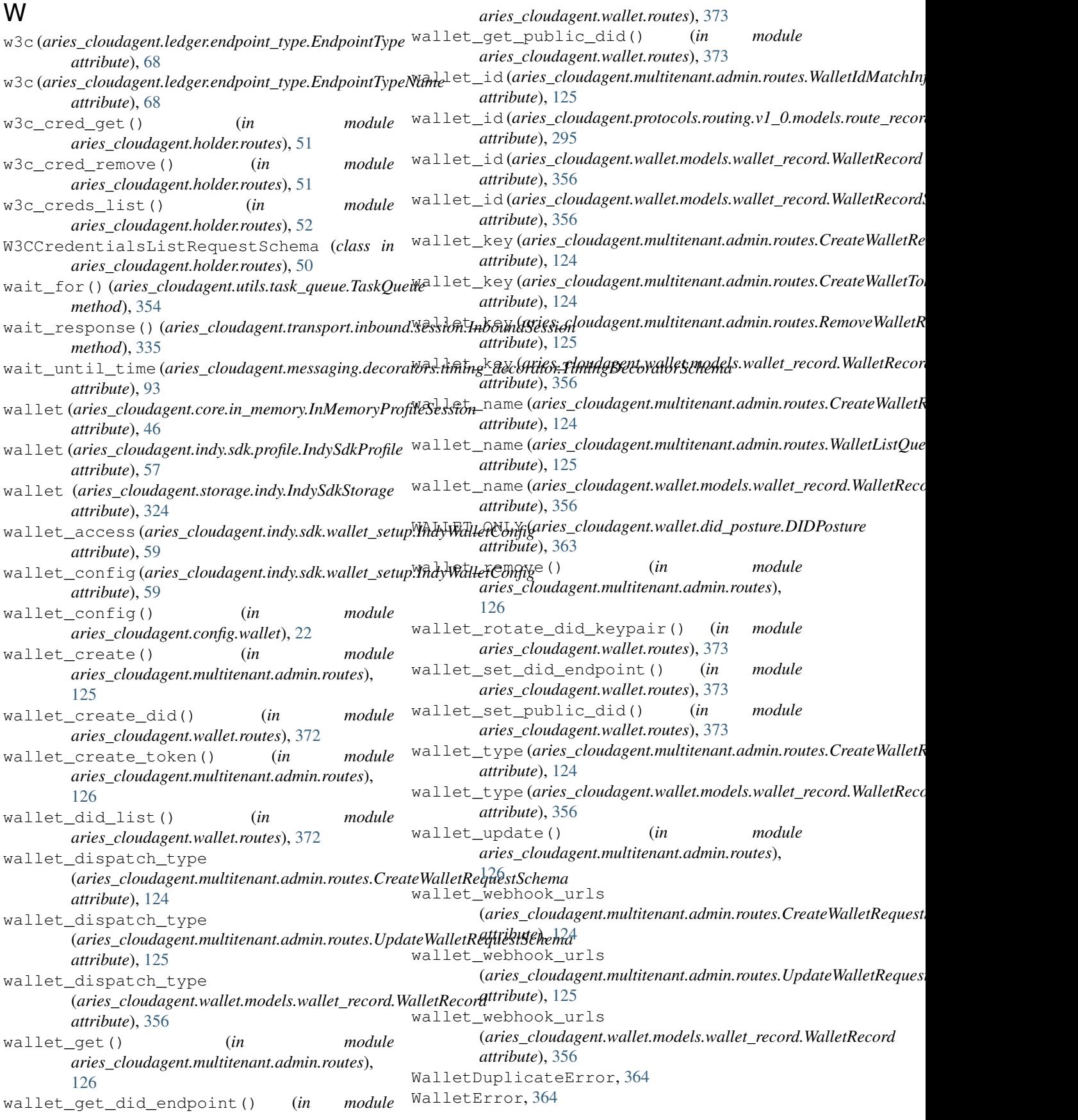

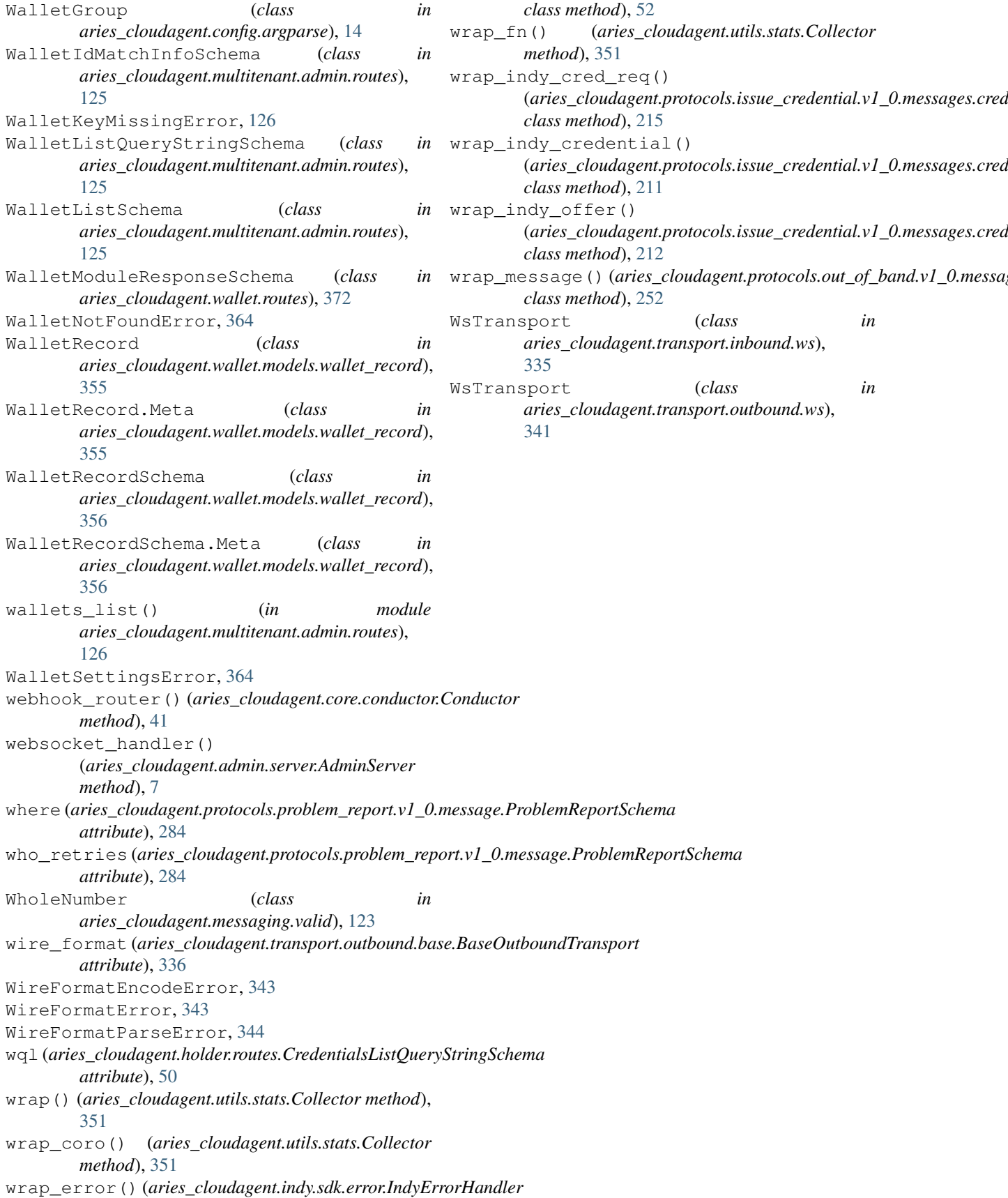